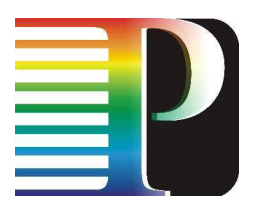

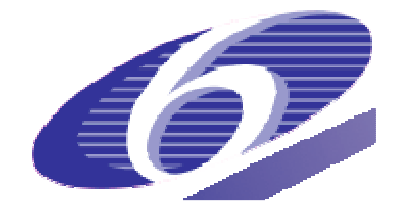

034115

## **PHOSPHORUS**

## Lambda User Controlled Infrastructure for European Research

Integrated Project

Strategic objective: Research Networking Testbeds

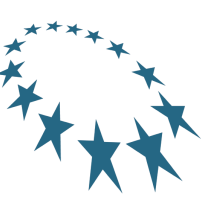

## **Deliverable reference number: D.2.3**

## **Grid-GMPLS high-level system design**

Due date of deliverable: 2008-03-31 Actual submission date: 2008-03-31 Document code: Phosphorus-WP2-D2.3

Start date of project: Duration: Duration: October 1, 2006 30 Months

Organisation name of lead contractor for this deliverable: **Nextworks (NXW)** 

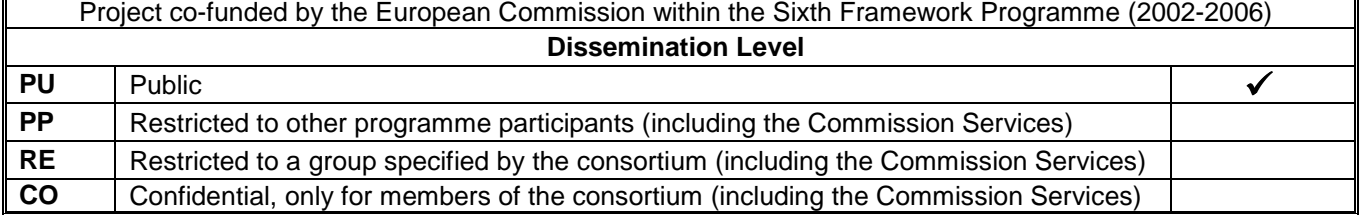

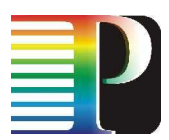

#### **Abstract**

This document reports the software architecture of the main network elements of the Grid-enabled GMPLS Control Plane.

Functional entities are specified in terms of interfaces, both internal to a G<sup>2</sup>MPLS network element and external (i.e. towards other peering network elements).

Moreover, for each components of a G<sup>2</sup>MPLS network element, a detailed breakdown of functionalities, data model, finite state machines and exported APIs is provided in terms of code/pseudo-code excerpts, in order to assemble a generalized but possibly detailed guide for the G<sup>2</sup>MPLS software developers.

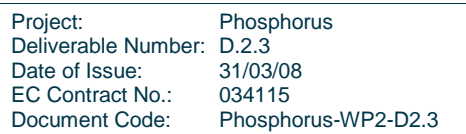

# **List of Contributors**

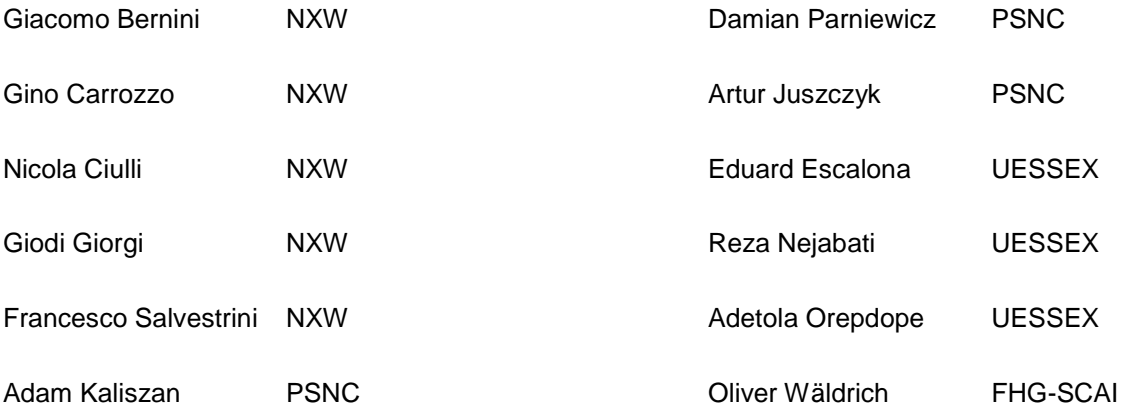

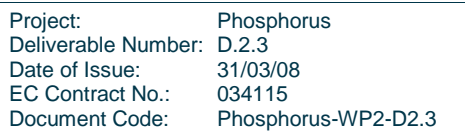

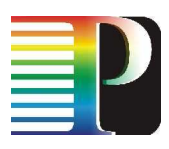

## **Table of Contents**

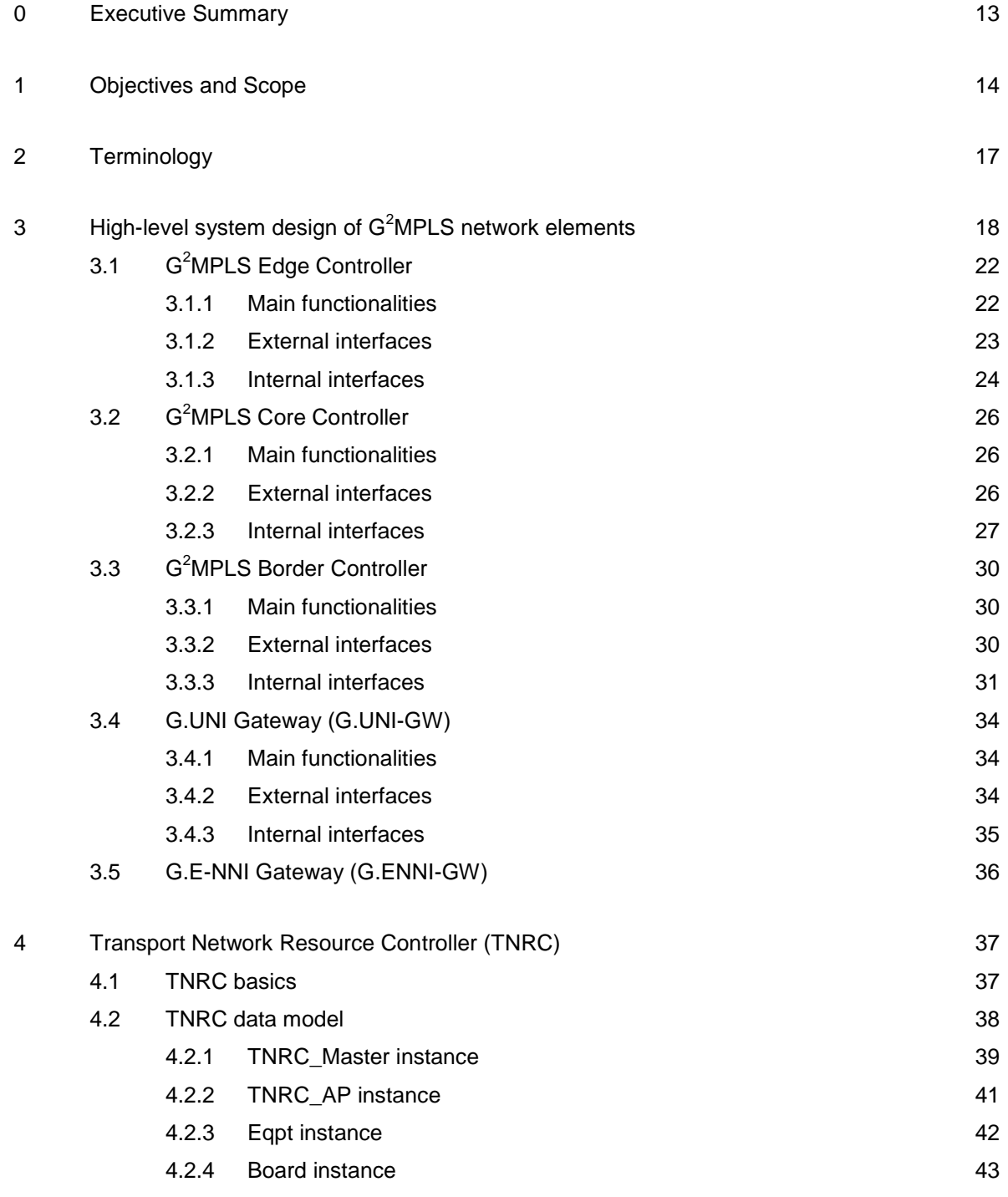

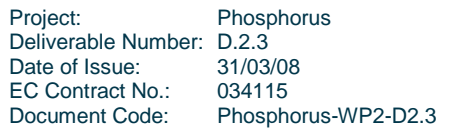

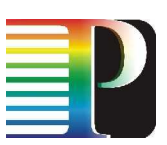

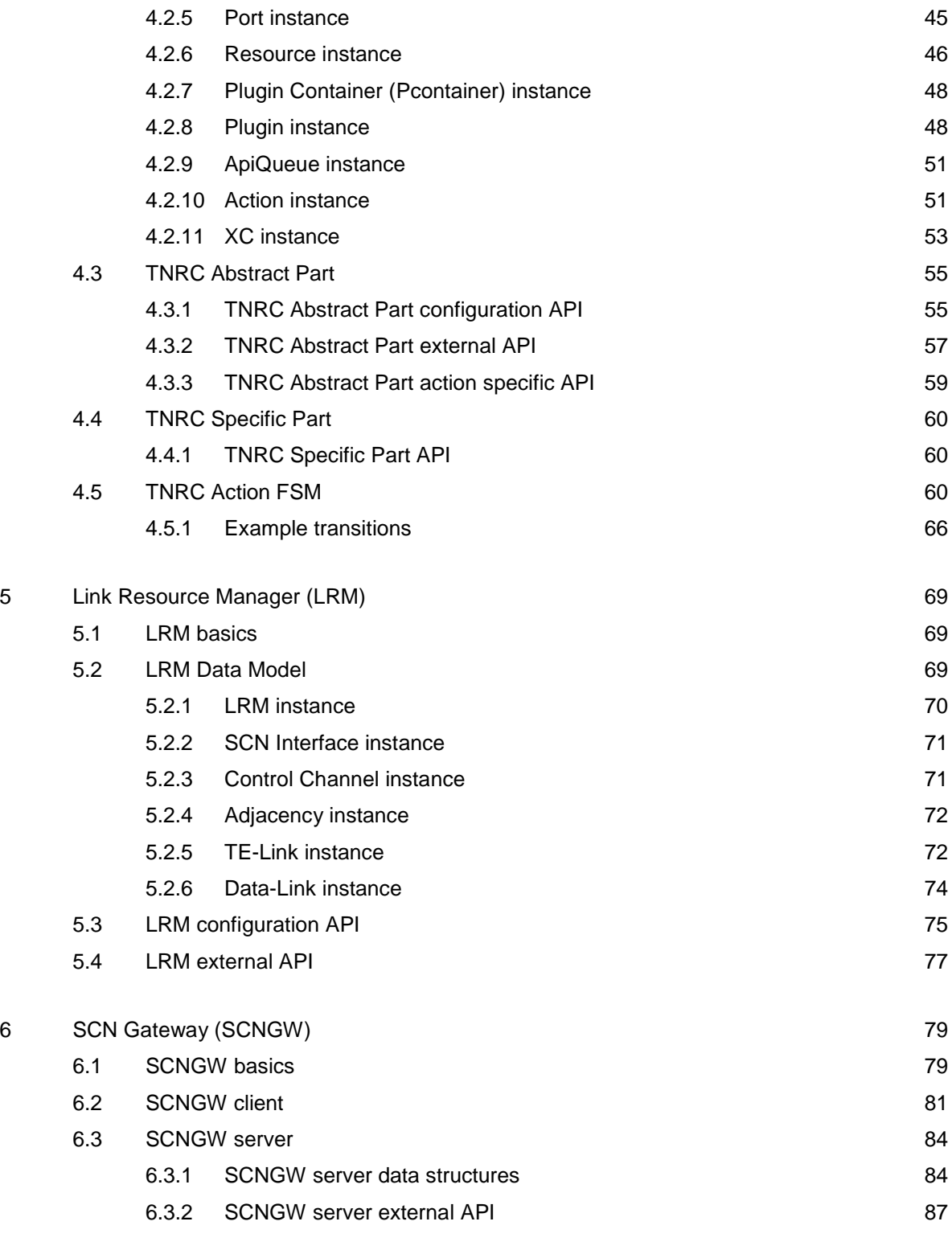

#### 7 G  $2.$ RSVP-TE  $\sim$

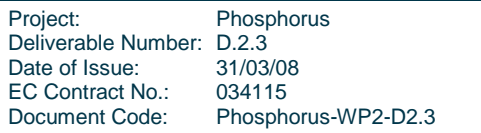

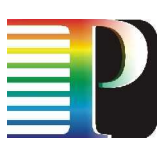

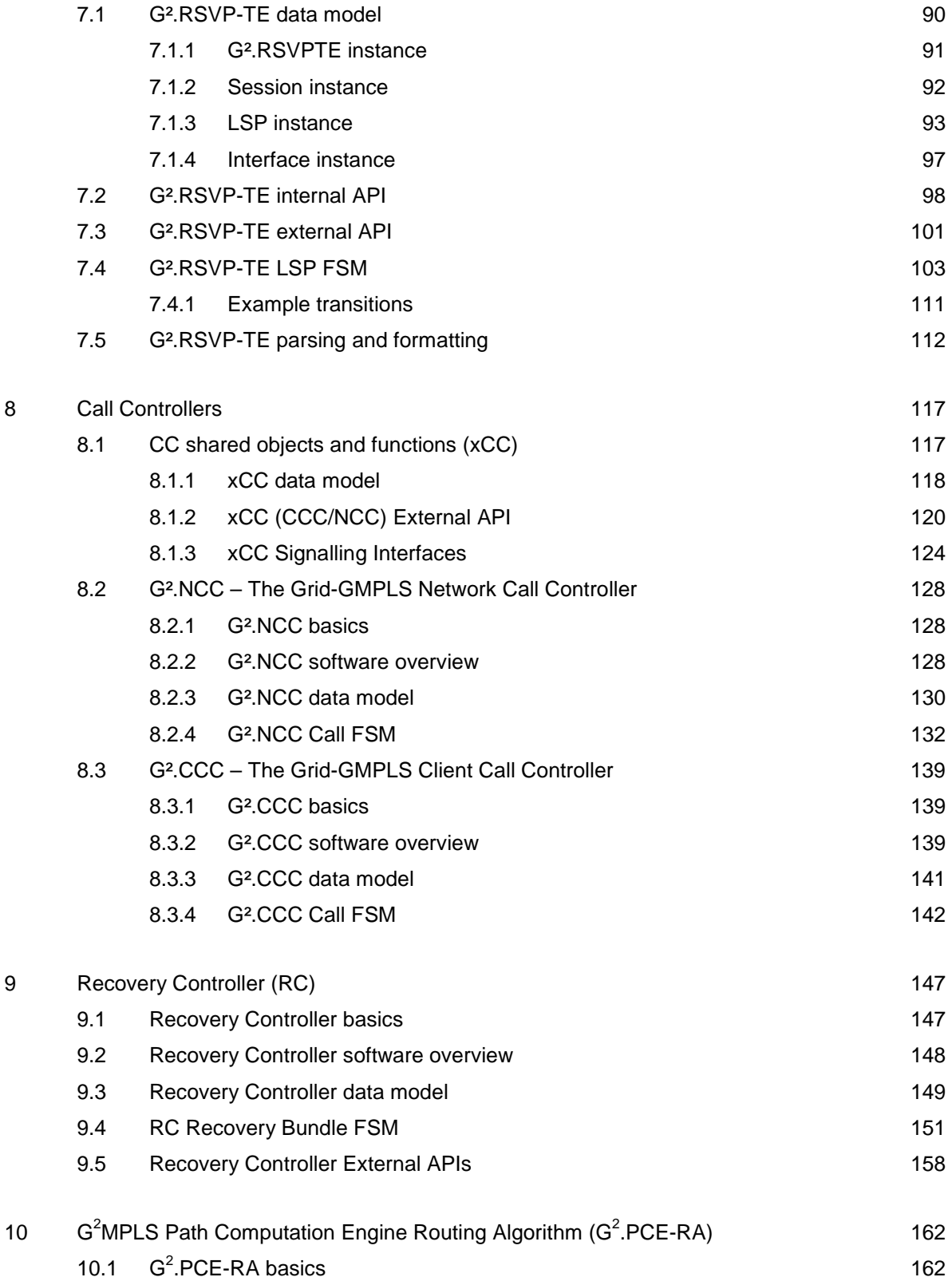

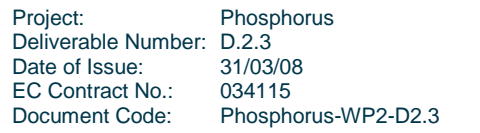

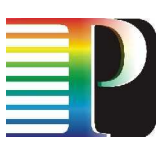

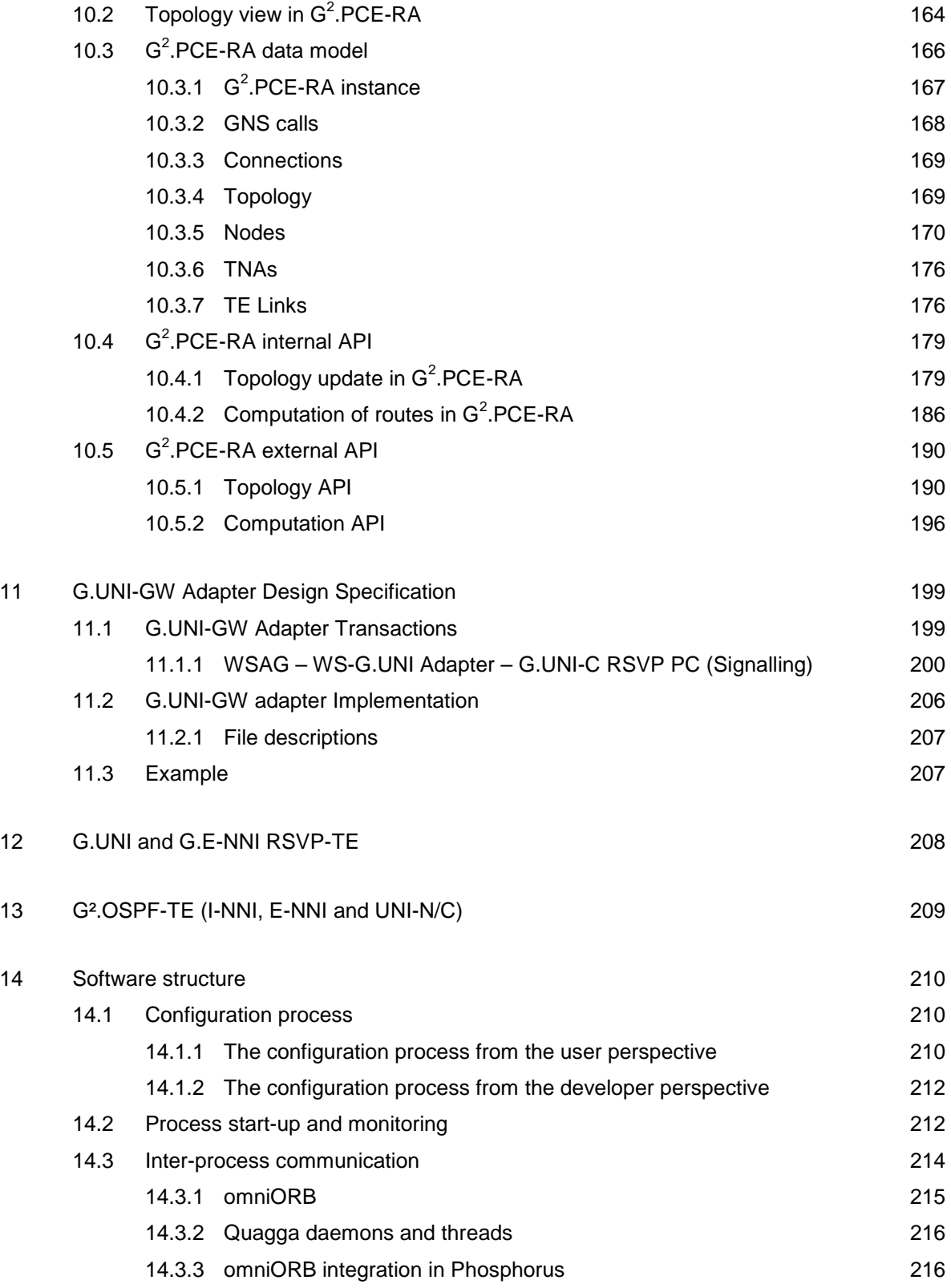

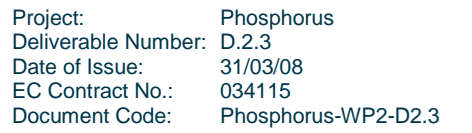

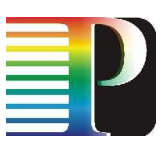

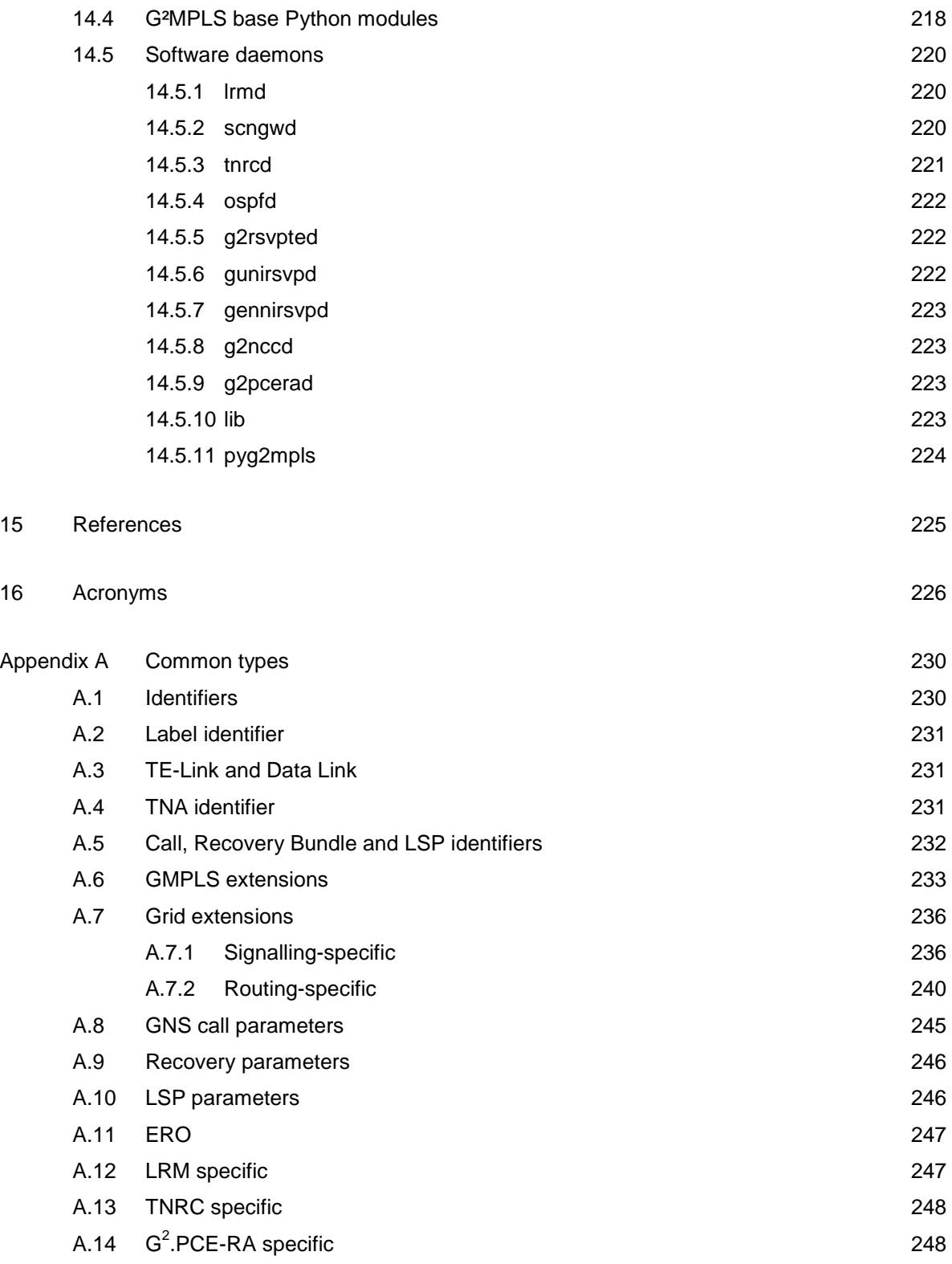

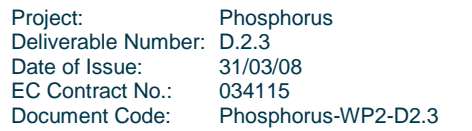

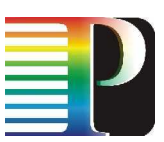

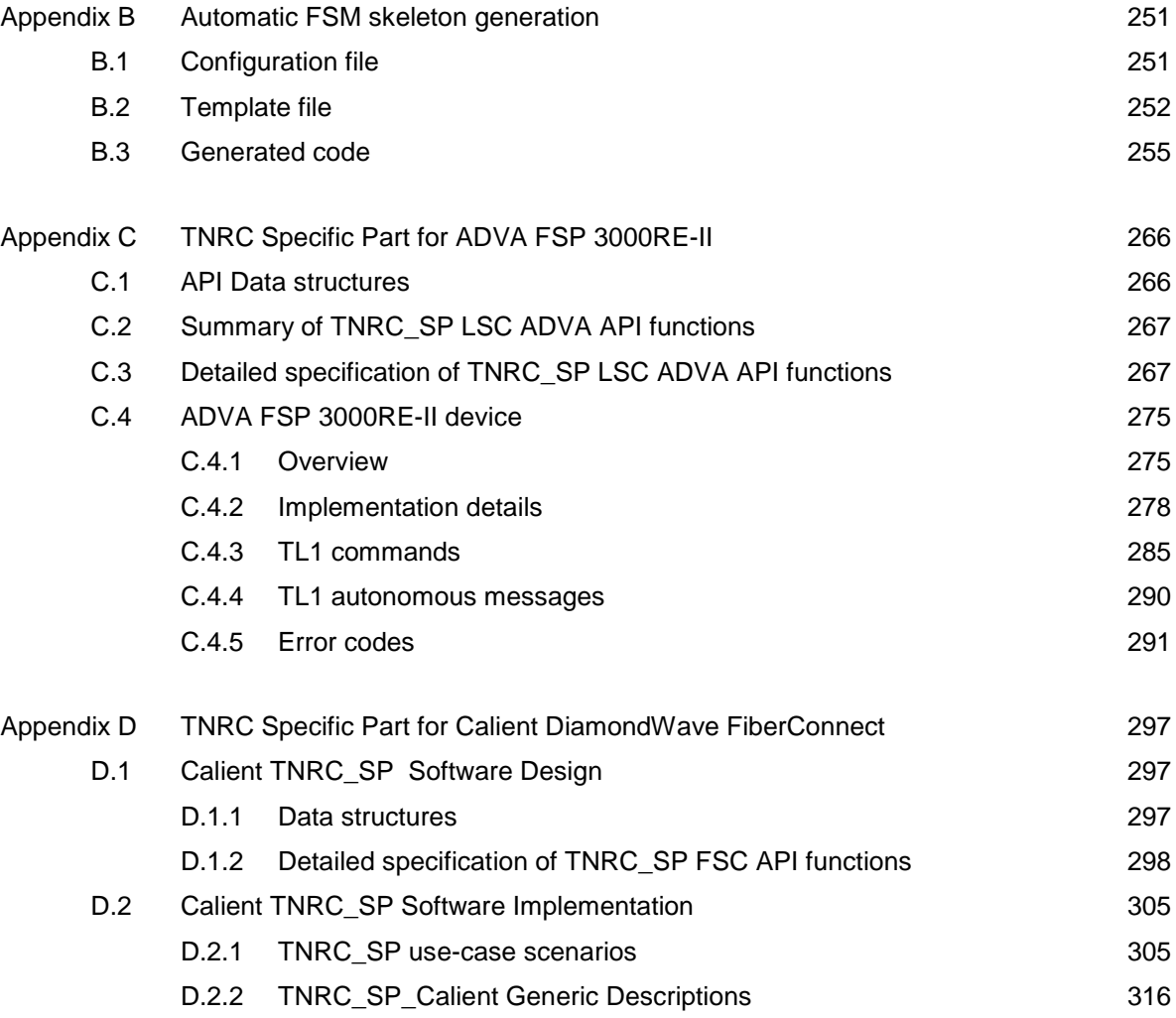

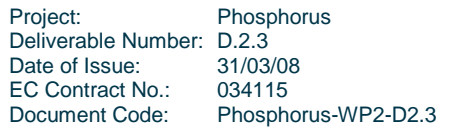

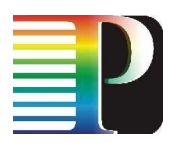

# **List of Figures**

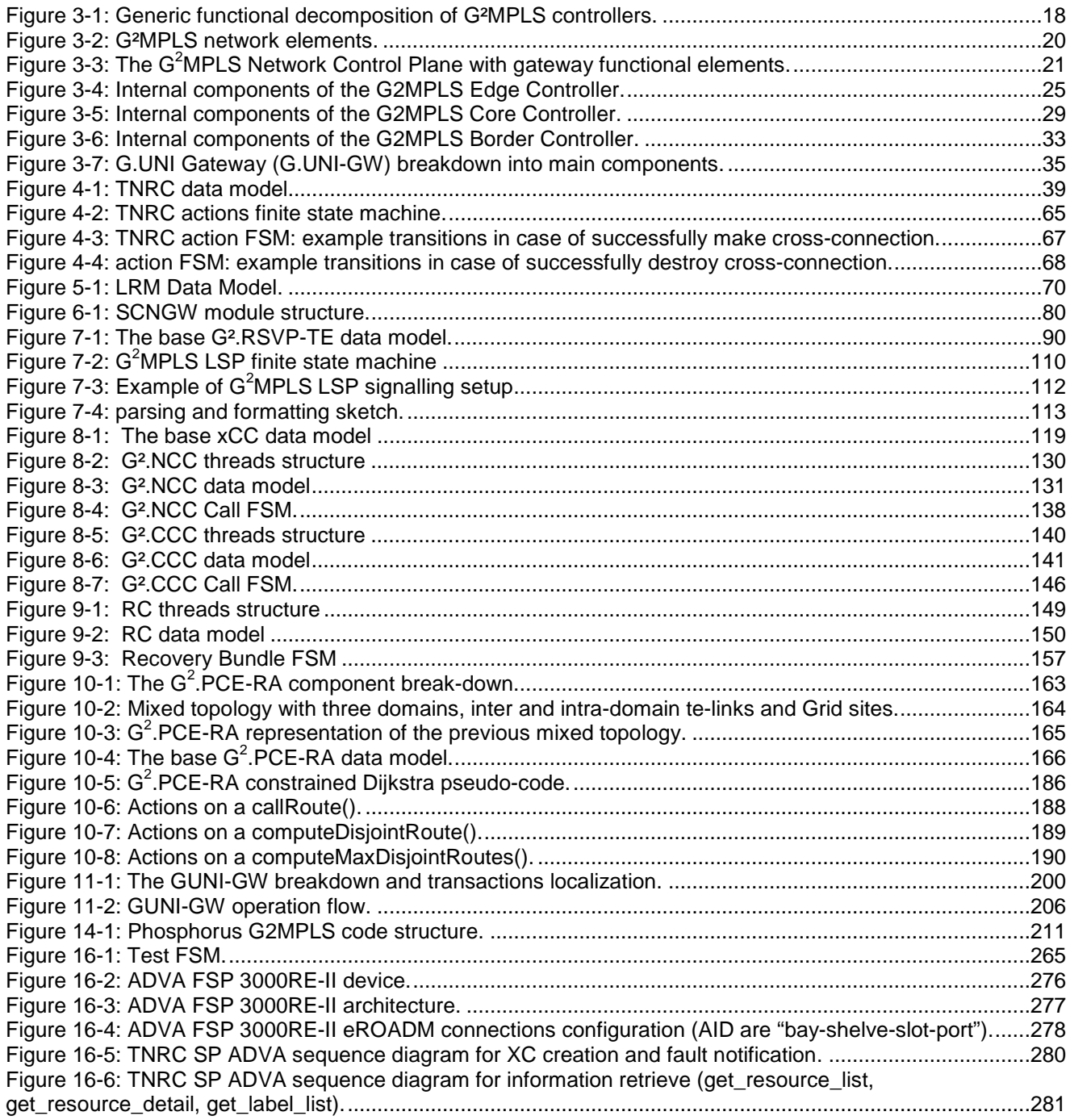

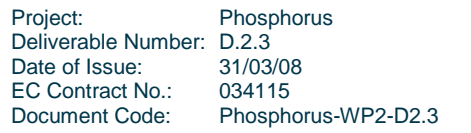

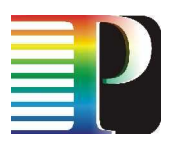

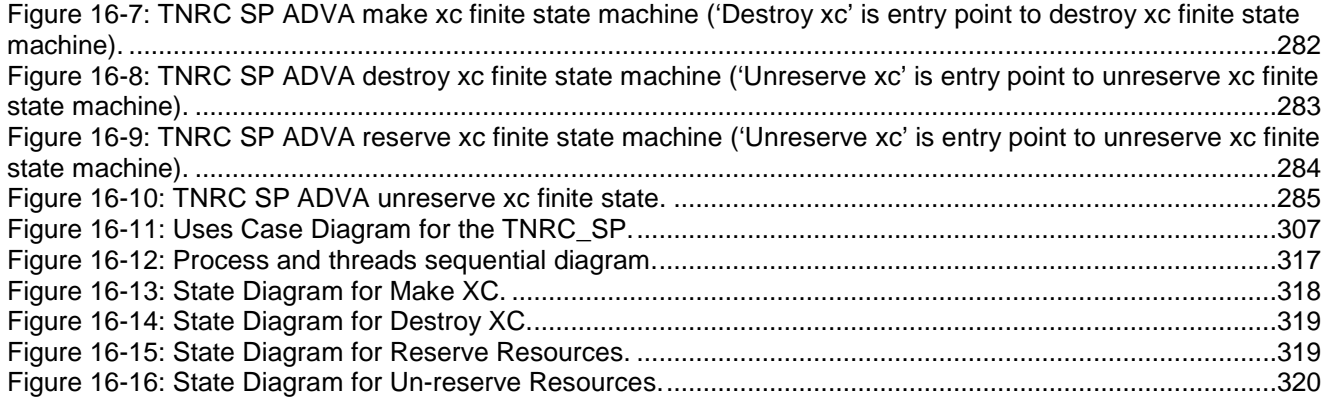

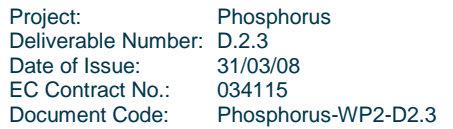

## **List of Tables**

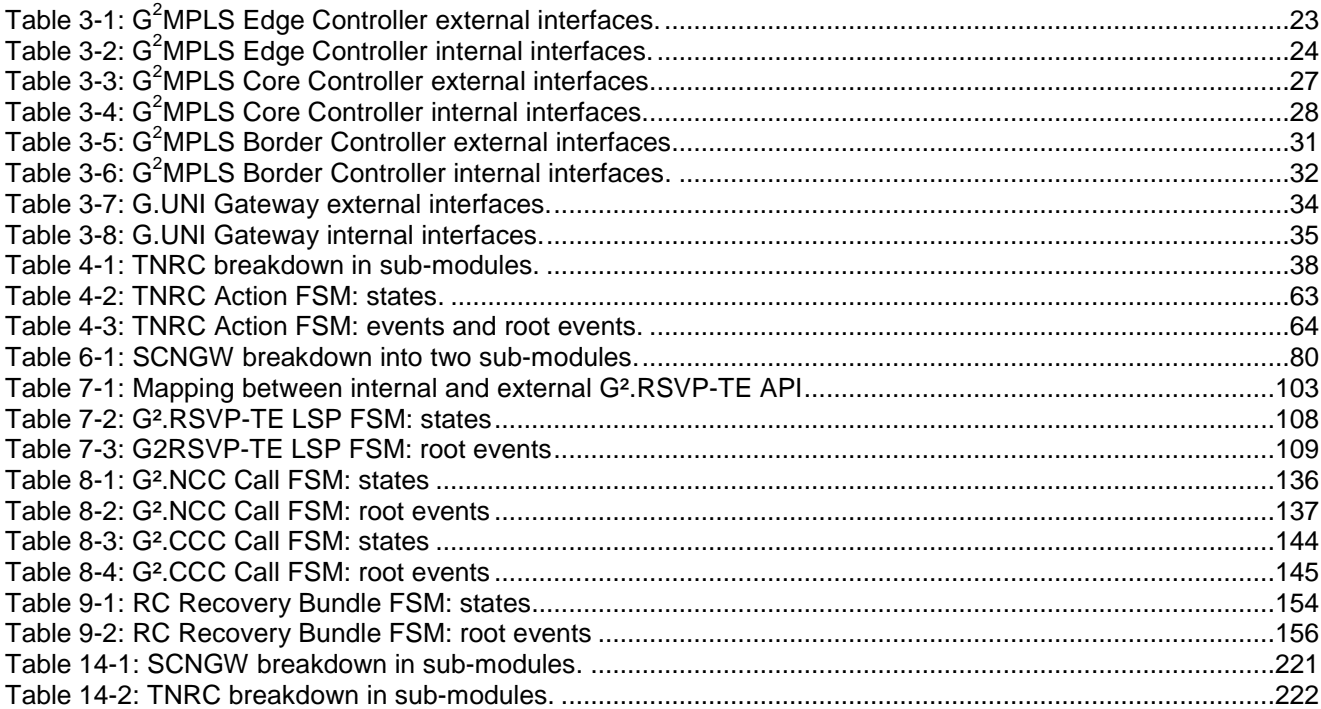

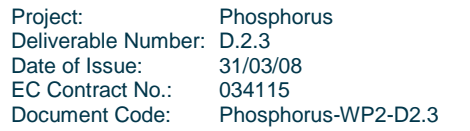

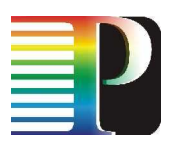

## **<sup>0</sup>Executive Summary**

This document reports the high-level software architecture of the main network elements of the Grid-enabled GMPLS Control Plane. The final purpose is to provide a reference on the  $G<sup>2</sup>MPLS$  software modules, their expected functionalities and core structure for the main use by Phosphorus developers.

The actual scope of the document is stated in section 1, which provides the guiding information on how to read and use the whole document.

Section 2 introduces into the used terminology and refers to the acronyms list in section 16.

Section 3 describes the actual and implemented high-level software design of the G²MPLS controllers (Edge, Core and Border Controllers); the rest of the document goes beyond it in order to offer a needed insight on the developed software, according to the overall scope of the deliverable.

Sections 4 to 13 reports on the software design of each single component in the G²MPLS stack: the TNRC, the LRM, the SCNGW, the G<sup>2</sup>.RSVP-TE, the G<sup>2</sup>.OSPF-TE the Call Controllers (CCC and NCC), the Recovery Controller, the G².PCE-RA, the G.UNI and G.E-NNI RSVPs, the G.UNI and G.E-NNI OSPFs, and the G.UNI GW.

Finally, section 14 discusses the software structure of the phosphorus-g2mpls open source code, including some software-architectural details on the stack.

A set of appendixes introduces further details that could have been cumbersome if aggregated in previous sections. Appendix A reports software details on the G<sup>2</sup>MPLS data model. Appendix B describes the software utilities to automate and streamline the generation of protocol Finite State Machines starting from humanreadable specifications. Finally, appendixes C and D reports the software design of the TNRC SPs for the reference equipment to be controlled by G²MPLS in the Phosphorus project (ADVA FSP 3000RE-II and the Calient DiamondWave FiberConnect, respectively).

Project: Phosphorus Deliverable Number: D.2.3 Date of Issue: 31/03/08 EC Contract No.: 034115 Document Code: Phosphorus-WP2-D2.3

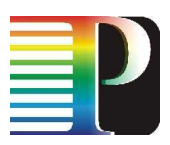

## **<sup>1</sup>Objectives and Scope**

Foreword: this deliverable just refers to architectural and functional concepts of GMPLS and G<sup>2</sup>MPLS, but it does not explain them in depth. For a support on the basics, please refer to the architectural and protocolspecific documents already delivered by WP2 (D2.1, D2.2, D2.7 and, for some matters, D2.6). Furthermore, in order to keep the document focused on its scope, all the references to standards (by IETF, ITU-T and OIF), be them either normative or informational, are not listed again here, but are pointed to their corresponding listing in D2.1, D2.2 and D2.7.

This document reports the high-level software design of the Grid-enabled GMPLS Control Plane stack. However, this document has been originally planned at the end of the first round of development process (i.e. before any integration and testing) and is intended to contain much more than just a high-level software design. Indeed, this document is a detailed report about the G²MPLS software developed in the first 18 months of the Phosphorus project. With this scope, it includes:

- a level of information that is comparable to an a posteriori high-level software design (i.e. already implemented and preliminarily tested), not adopting the formalism (e.g. UML) needed when the design is a priori, and have to drive subsequent developments. For a greater efficiency, this form of design was produced during the developments themselves, thus not decoupling the system design phase (and teams) from the development counterparts. In other words, the reported design already includes the upgrades and fixes that occur when it goes through the real development process.
- - An insight in the developed software, with varying levels of detail (according to the needs of each particular piece of software). The view might range from a high-level functional description up to the discussion of specific algorithms (e.g. for the PCE).
- - In general, any sort of information that could make this deliverable a solid reference document about the G²MPLS software in the future, both for who contributed to the developments, and who will be using and modifying the Open Source Software released after it.

For the latter reason (need to be a quick and effective reference for the code), the style and mood of this document is less tutorial and verbose than that adopted in the architectural deliverables (D2.1, D2.2, D2.7 and D2.6).

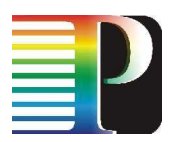

Details that go beyond the listed specifications will derive from the completion of the development activities and the release of the G<sup>2</sup>MPLS prototypes. In fact, this document is intended as a basic general reference that will integrate the official  $G^2$ MPLS architectural documents (D2.1 and D2.6) and provide some detailed descriptions of the G<sup>2</sup>MPLS prototypes that will be delivered by WP2. Further details will be provided by the planned prototype deliverables, D2.5 and D2.10.

The network elements are characterized based on their roles in the  $G<sup>2</sup>MPLS$  network, their functionalities and the interfaces they expose, both externally (toward other network elements) and internally (between their different functional entities). For this reason, there is not a single G²MPLS stack software architecture, but a number of them, one for each G²MPLS node configuration and role in the network (see section 3). The proposed and implemented software structure is composed of functionally complete and independent modules, which allows flexible integration, gradual development and could potentially be extended with modules by other developers.

However, the functional modules and components (protocol daemons, inter-process communication, utilities, etc.) of all these architecture converge into a common set, which make up the so-called G²MPLS stack. In other words, the G²MPLS is not a running set of processes and threads, but the collection of the software pieces that, properly installed and configured, allow to create and run specific G²MPLS Controllers (Edge, Core and Border, as specified in D2.1).

An additional note concerns the subjects (modules) of the reported software design (sections 4 to 13). As a matter of fact, the scope and content of the developed software and, consequently, of this document, go much beyond what planned for WP2 in the Phosphorus Description of Work. That planning assumed to start from an existing Open Source GMPLS stack; however, at the start of the developments no stack was matching the Phosphorus functional requirements. This condition was among the technical risks analyzed during the project setup, and a backup plan was already available, and promptly implemented: contributing extra effort to WP2 and developing the needed components to set an adequate starting point for the G² developments.

Building a house from scratch has some relevant benefits, ultimately. The backup plan has led to a GMPLS stack fully owned and mastered by the developers of the G² extensions. Furthermore, this stack was equipped with all the needed modules and utilities that allow to fulfil to a large extent the ASON and GMPLS architectural requirements.

Thus, some of the elements (protocol controllers) can be easily identified as the name, functions and architectural placements are perfectly aligned with the ASON architecture; examples are the LRM, the G.RSVP-TE, the G.OSPF-TE. However, other elements have no counterparts in the ASON or GMPLS specifications, since they are basic and founding software modules that derive from high-level requirements set by ASON or GMPLS (e.g. the SCN Gateway is implied by the requirement that the Transport Network and the Signalling Communication Network are decoupled in GMPLS).

For this very reason, these modules had to be documented in a sufficiently detailed way, in order to provide a usable and effective tool to approach the complexity of the G²MPLS stack.

Project: Phosphorus Deliverable Number: D.2.3<br>Date of Issue: 31/03/08 Date of Issue: EC Contract No.: 034115 Document Code: Phosphorus-WP2-D2.3

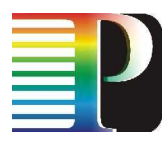

Finally, this deliverable is not a closed document. The G²MPLS software stack will evolve in the next months: some activities are still going on (i.e. A2.2.4 – integration with the NSP/NRPSes and A2.2.3 – Integration with AAI<sup>1</sup>), and the system testing activities (A2.1.7) might introduce relevant upgrades. A new version of D2.3 might be produced, in order to incorporate the significant evolutions in the software after the official issue date (M18).

l

<sup>&</sup>lt;sup>1</sup> See the G<sup>2</sup>.CCC and G<sup>2</sup>.NCC Call FSMs at Section 8 for the software hooks dedicated to the interaction with the Phosphorus AAI.

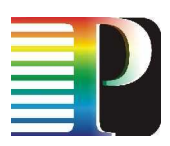

# **<sup>2</sup>Terminology**

No specific terminology is introduced by this document, which refers to Deliverable D2.1, D2.2, D2.6 and D2.7 for any specific terms used.

One note about a terminology issue: the Grid-capable Optical User Network Interface has been termed in previous WP2 deliverables as "G.OUNI", in accordance with the terminology used in related OGF-GHPN documents. Since, during the course of time, OGF-GHPN has upgrade this term to a more general "G.UNI", the WP2 documents has started following this new naming accordingly. Thus, in the whole set of past and future WP2 deliverables, the terms G.OUNI and G.UNI are used to refer, indifferently, to the Grid-capable User Network Interface (with or without, respectively, a specific focus on the exported optical services). In other words, the two terms refer to equivalent User-Network Interfaces, for what concerns the grid and network services exported.

A full list of the abbreviations used in this document is provided in Section 16.

Project: Phosphorus Deliverable Number: D.2.3<br>Date of Issue: 31/03/08 Date of Issue: EC Contract No.: 034115 Document Code: Phosphorus-WP2-D2.3

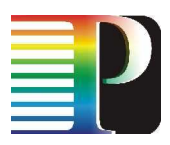

## **<sup>3</sup>High-level system design of G<sup>2</sup>MPLS network elements**

The generic functional decomposition of the stack components of the G²MPLS Network Control Plane (valid for the G²MPLS Edge, Core and Border Controllers, see below) is reported in Figure 3-1.

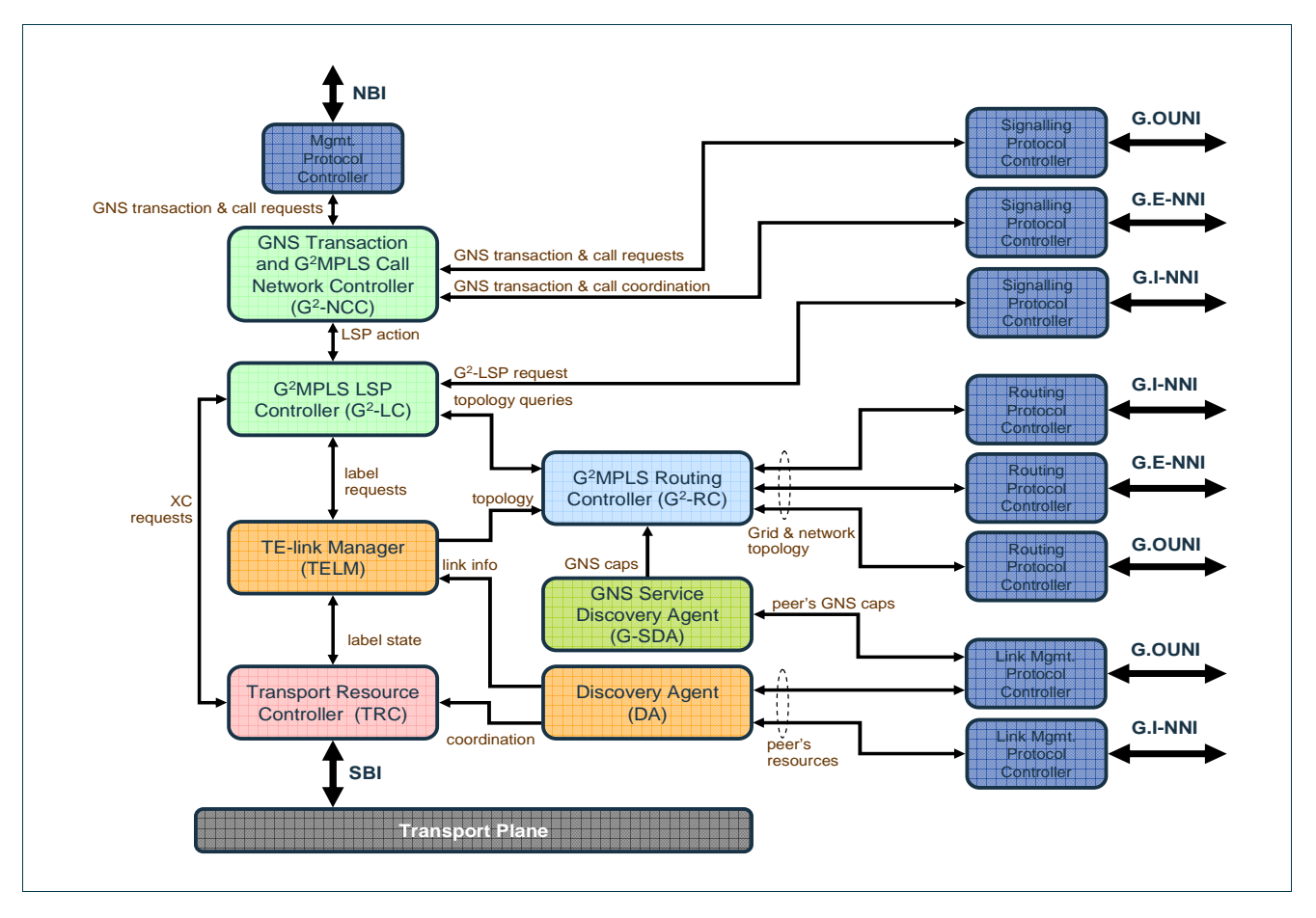

Figure 3-1: Generic functional decomposition of G²MPLS controllers.

Project: Phosphorus Deliverable Number: D.2.3<br>Date of Issue: 31/03/08 Date of Issue: EC Contract No.: 034115 Document Code: Phosphorus-WP2-D2.3

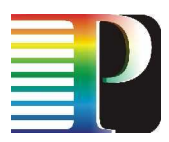

The software implementation of these components has been carried out starting from the v0.99.7 routing suite [QUAGGA-DOC], as explained in section 14.

Different types of network elements are identified in a  $G<sup>2</sup>MPLS$  domain, depending on the role and functionalities they provide. Three of the elements are network-side, the fourth is a functional "G² cluster" at the customer premises:

- $G^2MPLS$  Edge Controllers, which operate at the edge of the G<sup>2</sup>MPLS domain and interface to the Control Plane user<sup>2</sup>.
- $\bullet$   $G^2$ MPLS Core Controllers, which implements the functionalities of an internal node of the domain like an LSR in a GMPLS network.
- $G^2$ MPLS Border Controllers, which operate on the domain boundary and interface the  $G^2$ MPLS with other domains of the same or different technology and control/provisioning architecture (e.g. NSP-NRPSes, AutoBAHN).
- G<sup>2</sup>MPLS UNI-C: this node is the client-side counterpart of the G<sup>2</sup>MPLS Edge Controller and is made up of a composition of the Edge Controller modules, plus two specialized ones (the G.UNI-GW and the Client Call Controller). Differently for the network-side G²MPLS controllers, these modules could also be delocalized at different hardware platforms (e.g. the G.UNI-GW in one box, and the CCC in one other, with the rest of the UNI-C protocols). For this reason, this section does not propose or impose a specific software architecture for the whole set, but the document focuses on the single components.

Each controller is discussed in a separate subsection in the remainder of this section.

The localization of these network elements is shown in Figure 3-2, as well as the identification of the main network reference points of the controllers [PH-WP2-D2.1, PH-WP2-D2.2, PH-WP2-D2.6].

The Grid layer is typically WS-based and the choice of WS-Agreement technology has been adopted also for the Network Service Plane (which controls the NRPS layer, see D1.1 and D1.2) and the GÉANT2 BoD system (see GN2-JRA3 BoD specification documents, e.g. DJ3.4.1,2). For this reason, some form of translation from the WS context to G<sup>2</sup>MPLS signalling and vice versa are needed at the external network reference points of the G<sup>2</sup>MPLS NCP, i.e. the Grid-capable Optical User-Network Interface (G.UNI) and the Grid-capable External Network-Network Interface (G.E-NNI). For this purpose, two additional architectural elements are part of the  $G<sup>2</sup>MPLS$  network model (ref. Figure 3-2 and Figure 3-3):

The G.UNI gateway

l

• The G.E-NNI gateway

 $^2$  In the G<sup>2</sup>MPLS framework, the user is principally a Grid site with an instance of middleware issuing/receiving requests for Grid Network Services. However, the G<sup>2</sup>MPLS user can fall back to a standard ASON/GMPLS user issuing just Network Service requests and in this case G<sup>2</sup>MPLS control plane falls back to a GMPLS Control Plane.

| Project:<br>Deliverable Number: D.2.3 | Phosphorus          |
|---------------------------------------|---------------------|
|                                       |                     |
| Date of Issue:                        | 31/03/08            |
| EC Contract No.:                      | 034115              |
| Document Code:                        | Phosphorus-WP2-D2.3 |

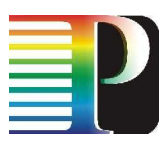

The gateways are aimed to provide the needed bridging functionality between the two frameworks and preserve the core G<sup>2</sup>MPLS/GMPLS signalling and routing procedures by concentrating in single points the adaptation functions.

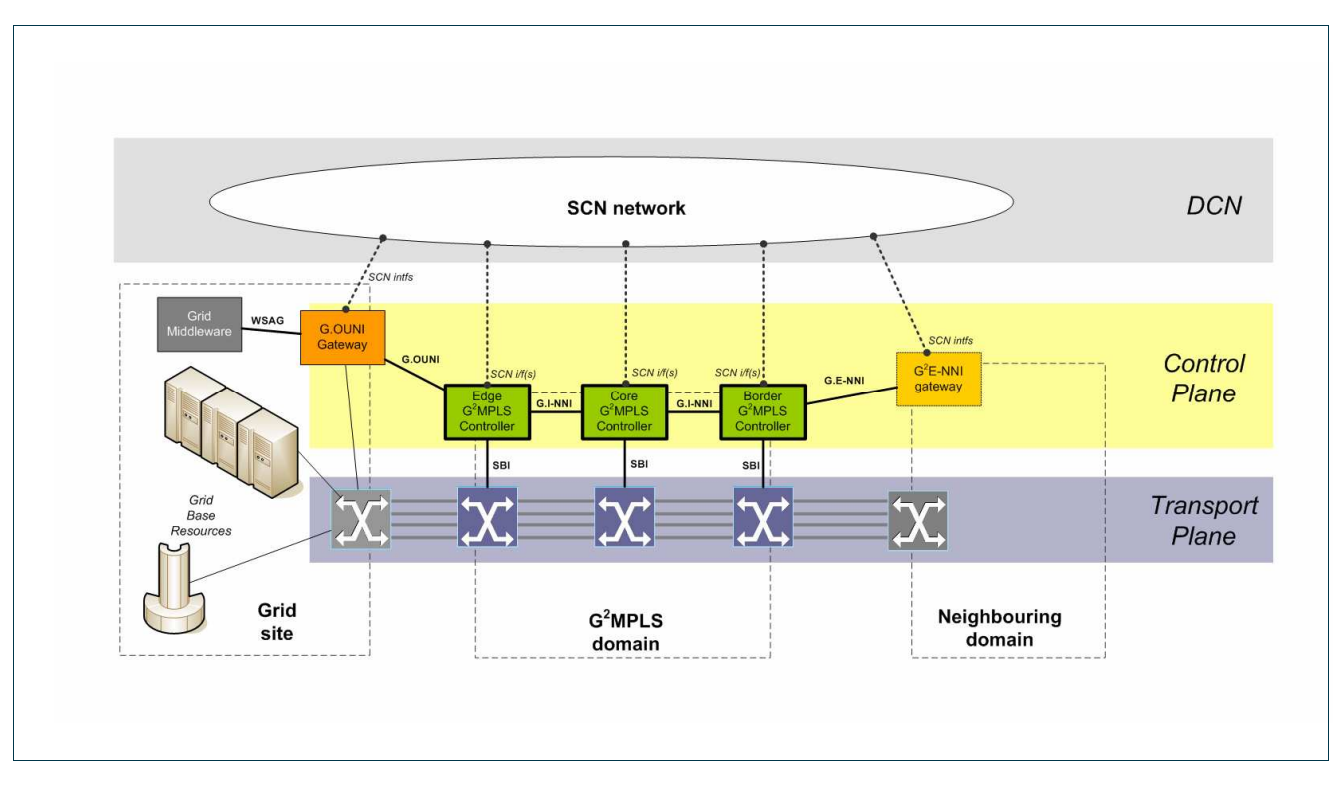

Figure 3-2: G²MPLS network elements.

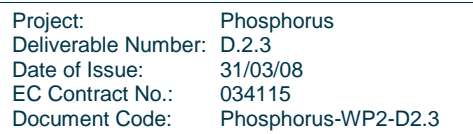

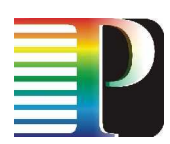

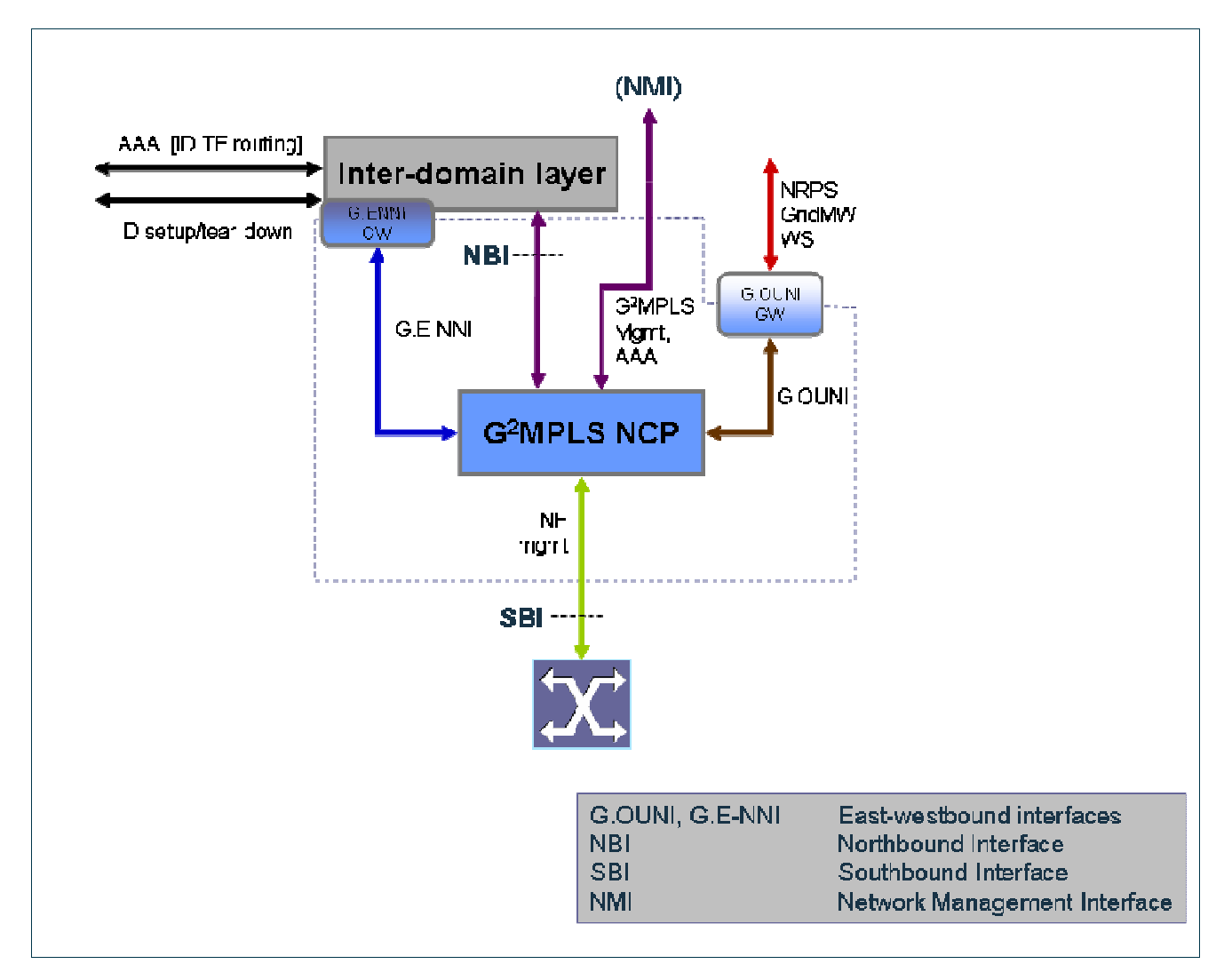

Figure 3-3: The G<sup>2</sup>MPLS Network Control Plane with gateway functional elements.

G<sup>2</sup>MPLS network elements are interconnected through network interfaces specified in [PH-WP2-D2.1, PH-WP2-D2.2, PH-WP2-D2.7]. In details:

- **G.UNI**, i.e. the Grid Optical User-Network Interface that supports Grid and network signalling and discovery between the Grid site and the  $G<sup>2</sup>MPLS$  domain.
- **G.I-NNI**, i.e. the Grid Internal Node-Node Interface (G.I-NNI) that supports the routing and signalling procedures between adjacent nodes.
- **G.E-NNI**, i.e. the Grid External Network-Network Interface that propagates Grid and network topology information across different Control Plane domains and supports the inter-domain signalling mechanisms.
- **SBI**, i.e. the Southbound Interface that retrieves resource status from the specific Transport Plane and translates Control Plane actions into appropriate configurations of those resources.

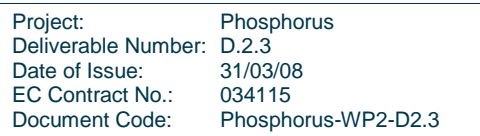

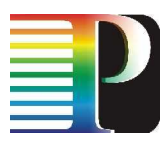

• G.NBI, i.e. the Northbound Interface that connect the G<sup>2</sup>MPLS to the Grid layer and is based on WS agreements technologies.

Each  $G^2$ MPLS controller is connected to other  $G^2$ MPLS controllers through the SCN. Therefore, each  $G^2$ MPLS controller has a number (at least one) SCN interfaces on top of which SCN adjacencies are established with G<sup>2</sup>MPLS controller that are adjacent on the Transport Plane but may be not adjacent on the DCN. This functionality is generally referred to as management of the dualism between Transport Network and Signalling Network. See D2.1 for further details.

## **3.1 G <sup>2</sup>MPLS Edge Controller**

### **3.1.1 Main functionalities**

The  $G^2MPLS$  edge controller is the entry point of the  $G^2MPLS$  domain and, therefore, it is responsible for:

- the termination and control of a signalling session incoming through the UNI and initiated by an attached Grid client (G.UNI-C)
- the progression and control of a G.UNI signalling session towards an attached Grid client (G.UNI-C)
- the control of the G<sup>2</sup>MPLS Call setup and its segment breakdown (with the scope of the domain in which it operates)
- the control of the end-to-end recovery of a call segment (inter-domain recovery is left for further studies)
	- the flooding of Grid and network routing information, in terms of
		- local TE-link information directly generated
		- $\circ$  Grid resource availabilities received through the G.UNI by the attached  $G^2$ MPLS user
		- remote network and Grid information learned by peer routing controllers
- the computation of end-to-end explicit routes for a call and its segments. Routes are as much as possible complete and strict at least for the domain in which the Edge Controller operates, while they could be sparse and in case loose, depending on the available information published by neighbouring G <sup>2</sup>MPLS domains
- [optional<sup>3</sup>] the flooding of inter-domain Grid and network routing information, in terms of
	- reception (feed-up) of topology (Grid and network) information from the domain in which it operates (level 0)
	- flooding of routing information with peering inter-domain routing controllers
	- dissemination (feed-down) of the summarized topology information about neighbouring domains towards the base routing instances operating in its domain (level 0).
- the retrieval of information (amount, status and alarms) on the Transport Network resources for  $G<sup>2</sup>MPLS$  use in the equipment it is attached to
- the configuration (cross-connection) of Transport Network resources in the equipment it is attached to

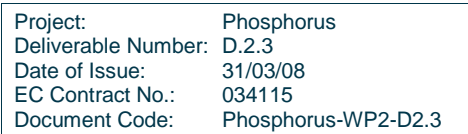

l

 $3$  The functionality is optional because just one node in the domain configured as RC

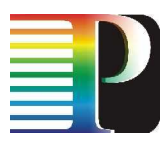

- the control of the G<sup>2</sup>MPLS data model (i.e. TE-links, Data-links, Control channels and SCN interfaces) in accordance with the node configuration and the Transport Network resources availabilities retrieved by the equipment
- [optional] the storage and control of the persistent data (TE-links, Calls, LSPs, resource status, etc.) across case of node restart.

These functionalities are implemented by the software components depicted in Figure 3-4.

## **3.1.2 External interfaces**

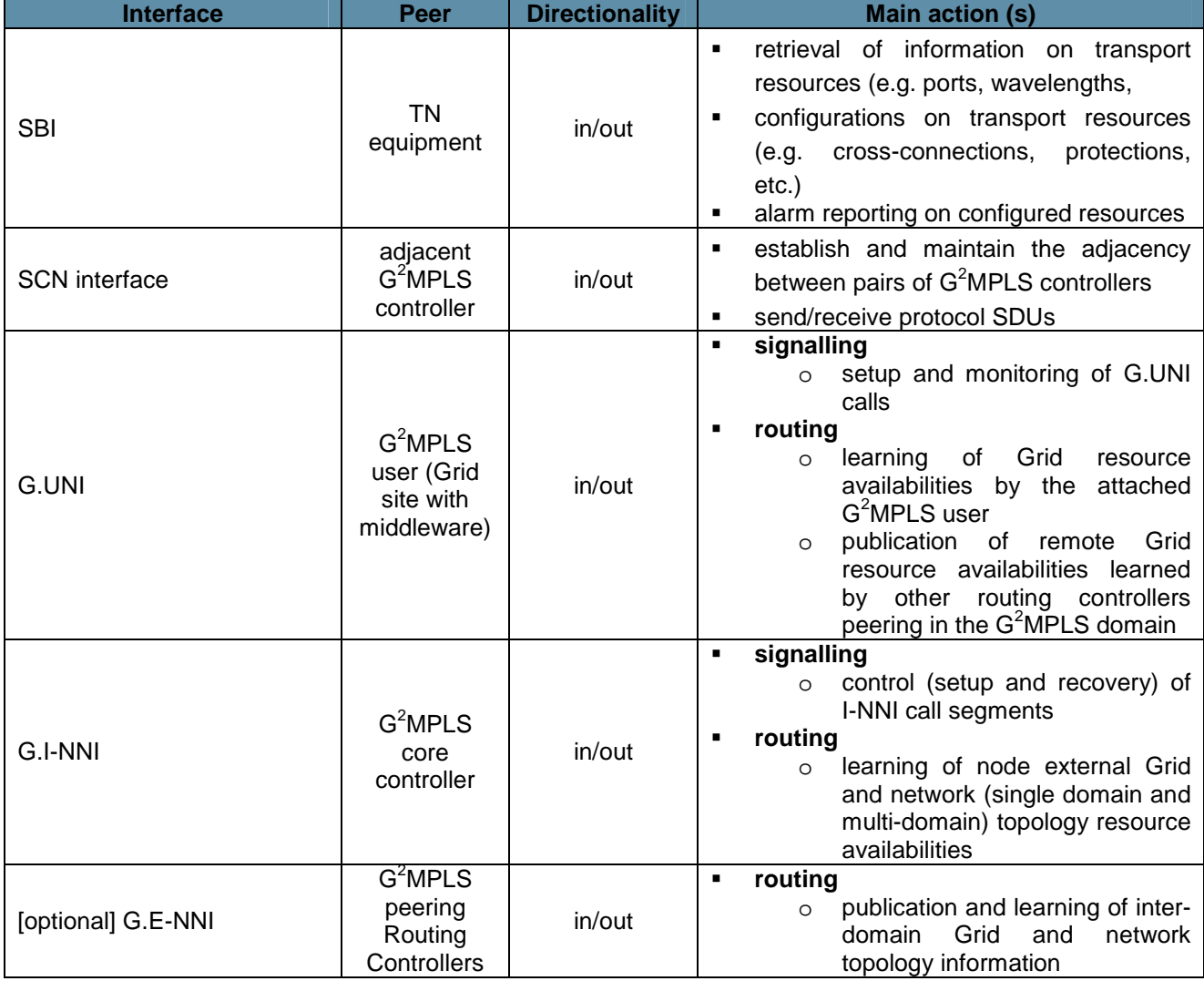

Table 3-1: G<sup>2</sup>MPLS Edge Controller external interfaces.

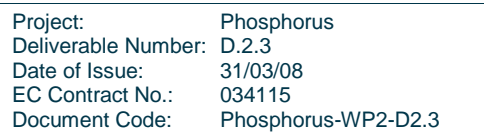

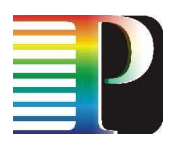

## **3.1.3 Internal interfaces**

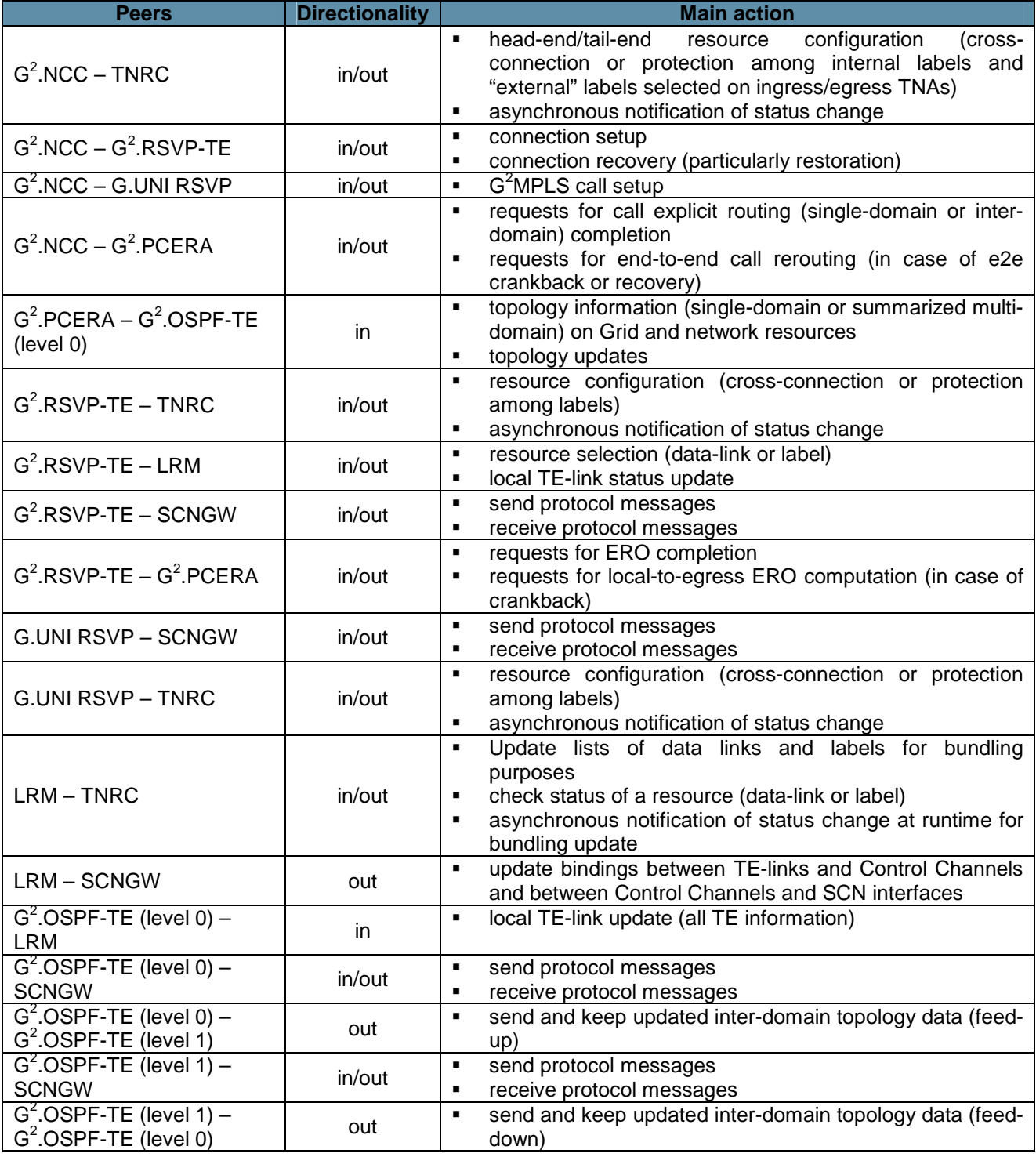

Table 3-2: G<sup>2</sup>MPLS Edge Controller internal interfaces.

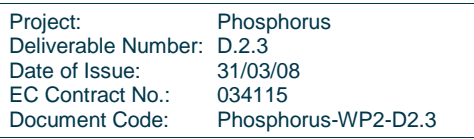

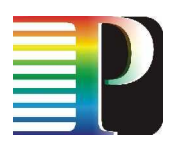

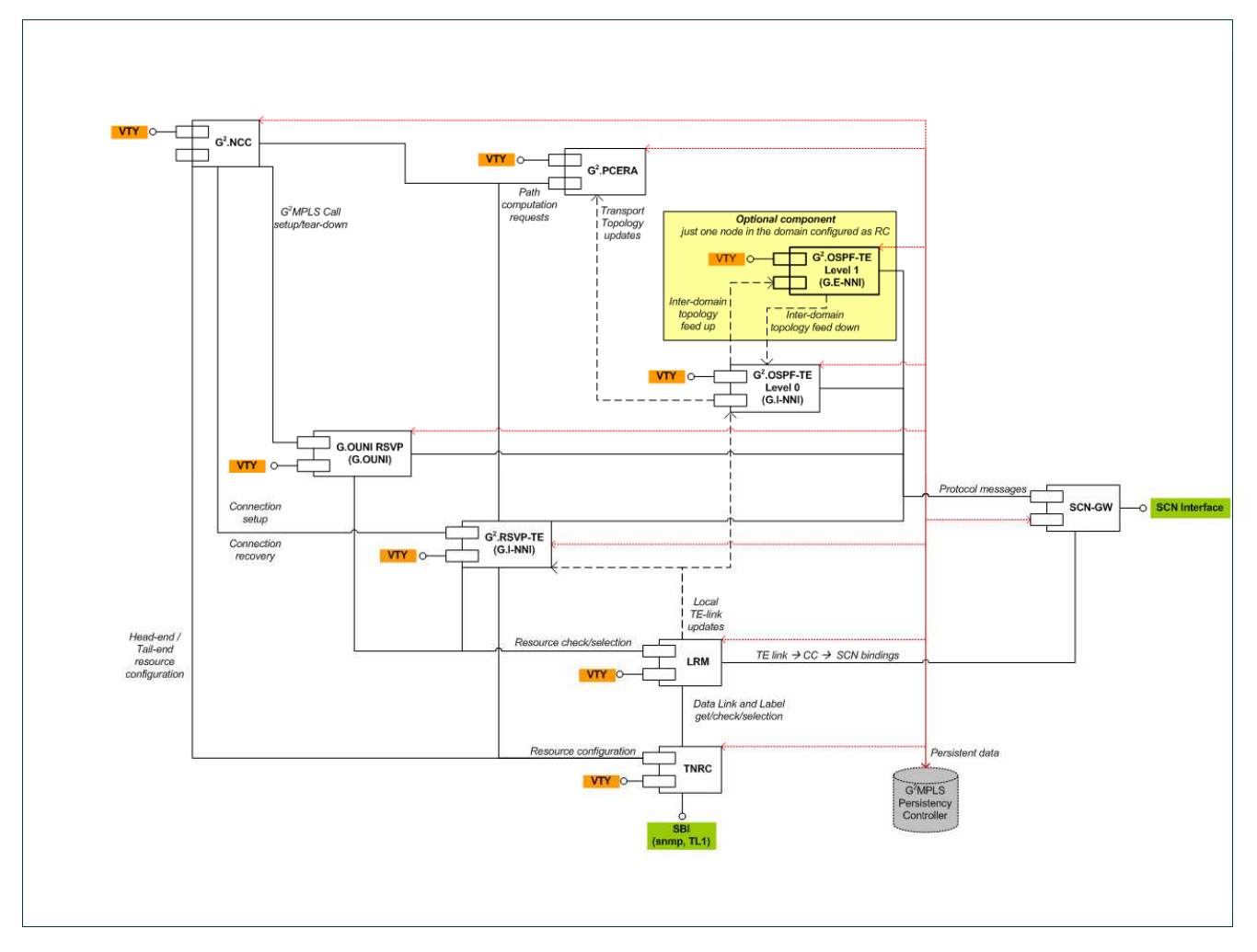

Figure 3-4: Internal components of the G2MPLS Edge Controller.

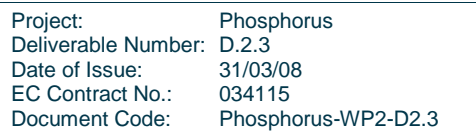

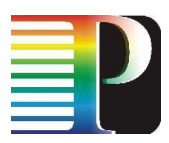

## **3.2 G <sup>2</sup>MPLS Core Controller**

## **3.2.1 Main functionalities**

The G<sup>2</sup>MPLS core controller is similar to a GMPLS LSR and, therefore, it is responsible for:

- the progression and control of a G.I-NNI signalling session towards an specified session destination
- the control of the local crankback for a failing LSP
- the flooding of Grid and network routing information, in terms of
	- local TE-link information directly generated
	- remote network and Grid information learned by peer routing controllers
- the completion of sparse or loose Explicit Routes, depending on the available information published by neighbouring  $G^2$ MPLS domains
- [optional<sup>4</sup>] the flooding of inter-domain Grid and network routing information, in terms of
	- reception (feed-up) of topology (Grid and network) information from the domain in which it operates (level 0)
	- flooding of routing information with peering inter-domain routing controllers
	- o dissemination (feed-down) of the summarized topology information about neighbouring domains towards the base routing instances operating in its domain (level 0).
- the retrieval of information (amount, status and alarms) on the Transport Network resources for  $G<sup>2</sup>MPLS$  use in the equipment it is attached to
- the configuration (cross-connection) of Transport Network resources in the equipment it is attached to
- the control of the G<sup>2</sup>MPLS data model (i.e. TE-links, Data-links, Control channels and SCN interfaces) in accordance with the node configuration and the Transport Network resources availabilities retrieved by the equipment
- [optional] the storage and control of the persistent data (TE-links, Calls, LSPs, resource status, etc.) across case of node restart.

These functionalities are implemented by the software components depicted in Figure 3-5.

## **3.2.2 External interfaces**

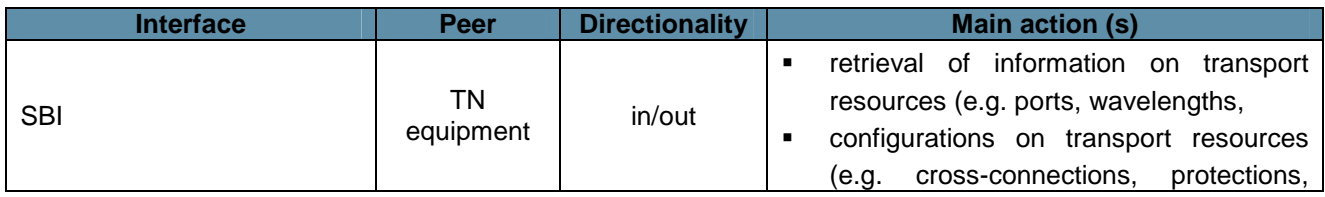

l  $4$  The functionality is optional because just one node in the domain configured as RC

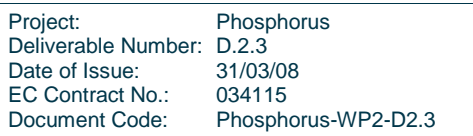

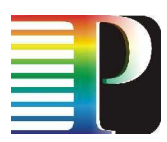

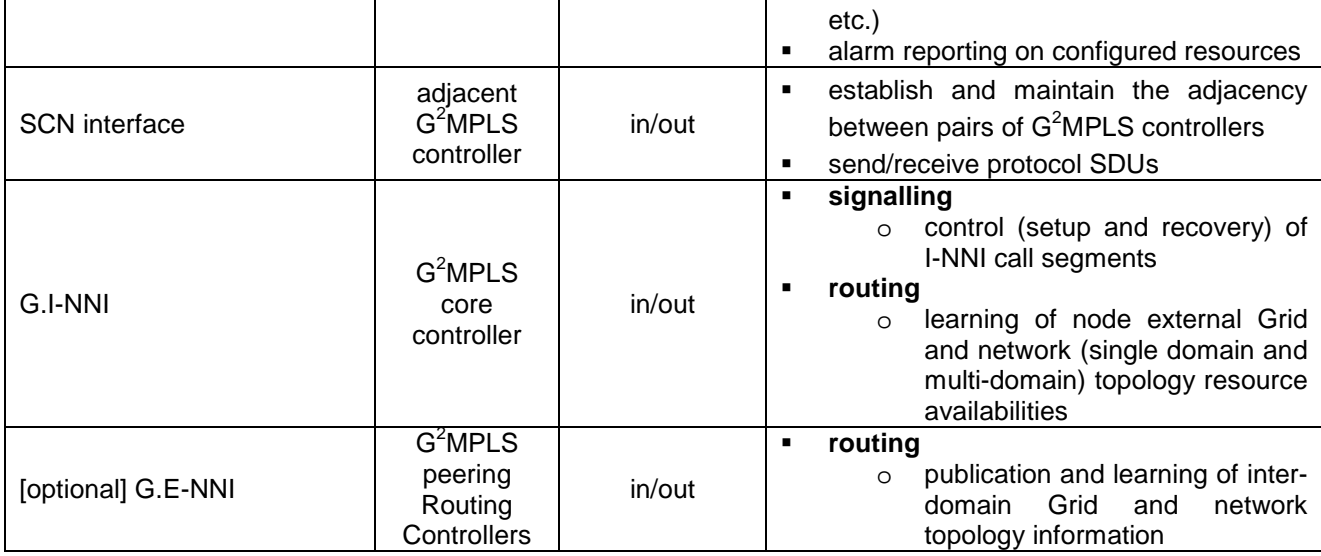

Table 3-3: G<sup>2</sup>MPLS Core Controller external interfaces.

## **3.2.3 Internal interfaces**

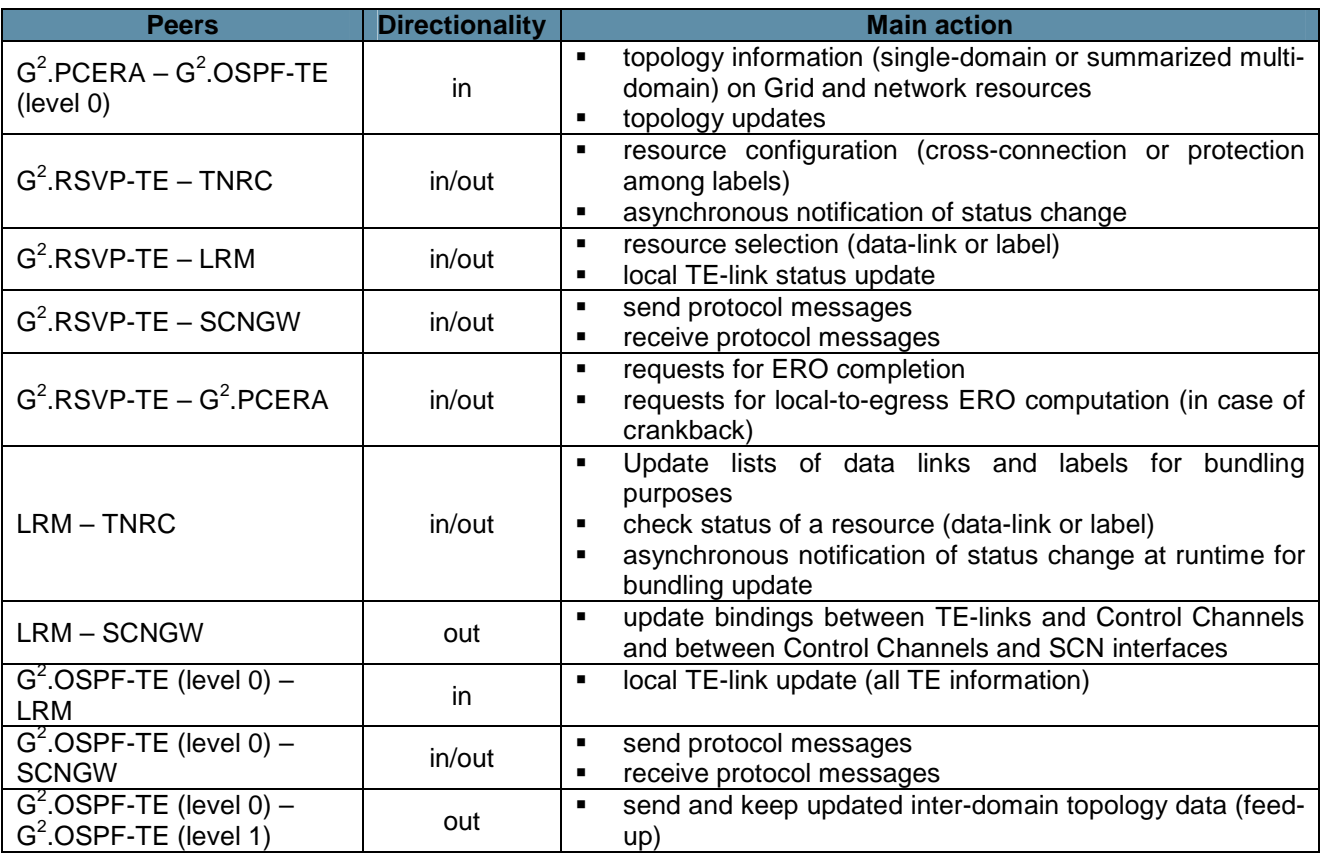

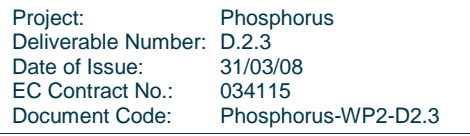

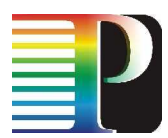

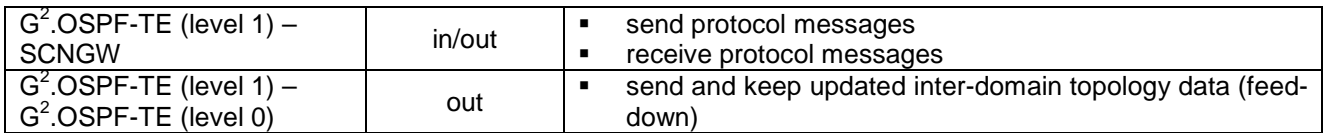

Table 3-4: G<sup>2</sup>MPLS Core Controller internal interfaces.

Project: Phosphorus Deliverable Number: D.2.3 Date of Issue: 31/03/08 EC Contract No.: 034115<br>Document Code: Phosphe Phosphorus-WP2-D2.3

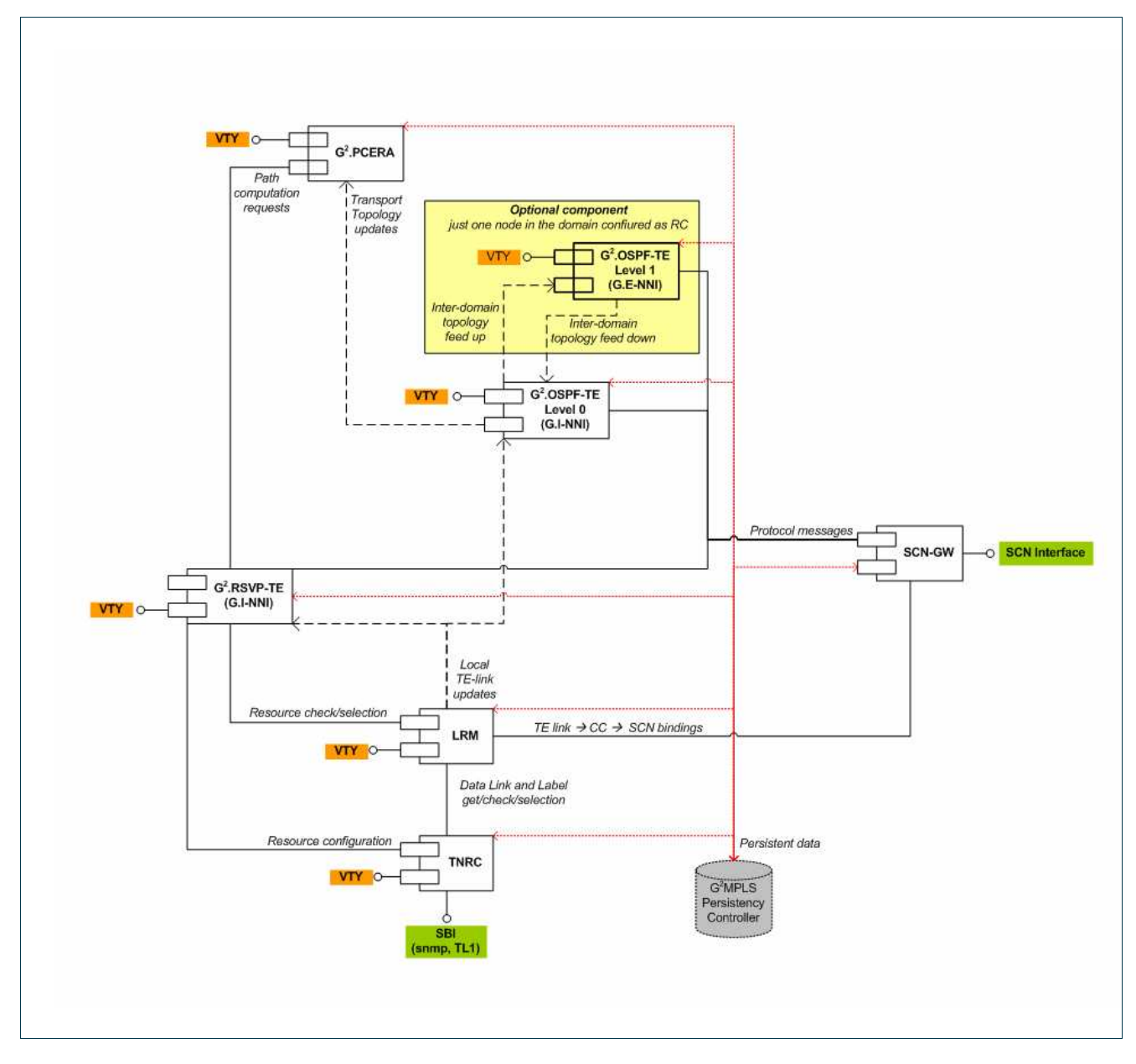

Figure 3-5: Internal components of the G2MPLS Core Controller.

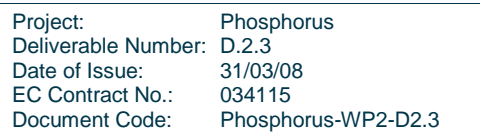

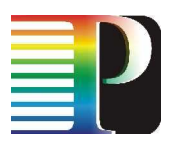

## **3.3 G <sup>2</sup>MPLS Border Controller**

## **3.3.1 Main functionalities**

The  $G^2$ MPLS border controller is the egress point of a  $G^2$ MPLS domain and, therefore, it is responsible for:

- the termination of a  $G^2MPLS$  call segment incoming through the I-NNI
- the control of the  $G^2MPLS$  Call setup
- the progression and control of a G.E-NNI signalling session towards an adjacent  $G^2MPLS$  border controller in another  $G^2MPLS$  domain
- the flooding of Grid and network routing information, in terms of
	- local TE-link information directly generated
	- remote network and Grid information learned by peer routing controllers
- the completion of sparse or loose Explicit Routes, depending on the available information published by neighbouring G<sup>2</sup>MPLS domains
- [optional<sup>5</sup>] the flooding of inter-domain Grid and network routing information, in terms of
	- reception (feed-up) of topology (Grid and network) information from the domain in which it operates (level 0)
	- flooding of routing information with peering inter-domain routing controllers
	- dissemination (feed-down) of the summarized topology information about neighbouring domains towards the base routing instances operating in its domain (level 0).
- the retrieval of information (amount, status and alarms) on the Transport Network resources for  $G<sup>2</sup>MPLS$  use in the equipment it is attached to
- the configuration (cross-connection) of Transport Network resources in the equipment it is attached to
- the control of the  $G<sup>2</sup>MPLS$  data model (i.e. TE-links, Data-links, Control channels and SCN interfaces) in accordance with the node configuration and the Transport Network resources availabilities retrieved by the equipment
- [optional] the storage and control of the persistent data (TE-links, Calls, LSPs, resource status, etc.) across case of node restart.

These functionalities are implemented by the software components depicted in Figure 3-6.

## **3.3.2 External interfaces**

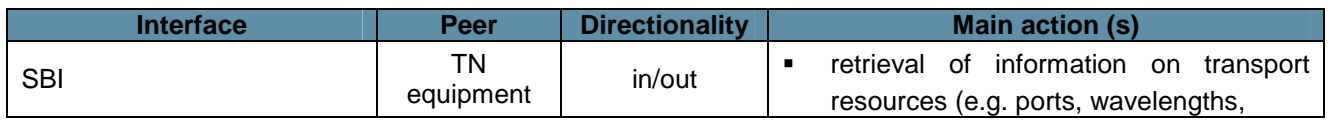

l  $5$  The functionality is optional because just one node in the domain configured as RC

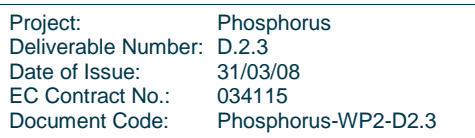

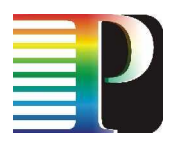

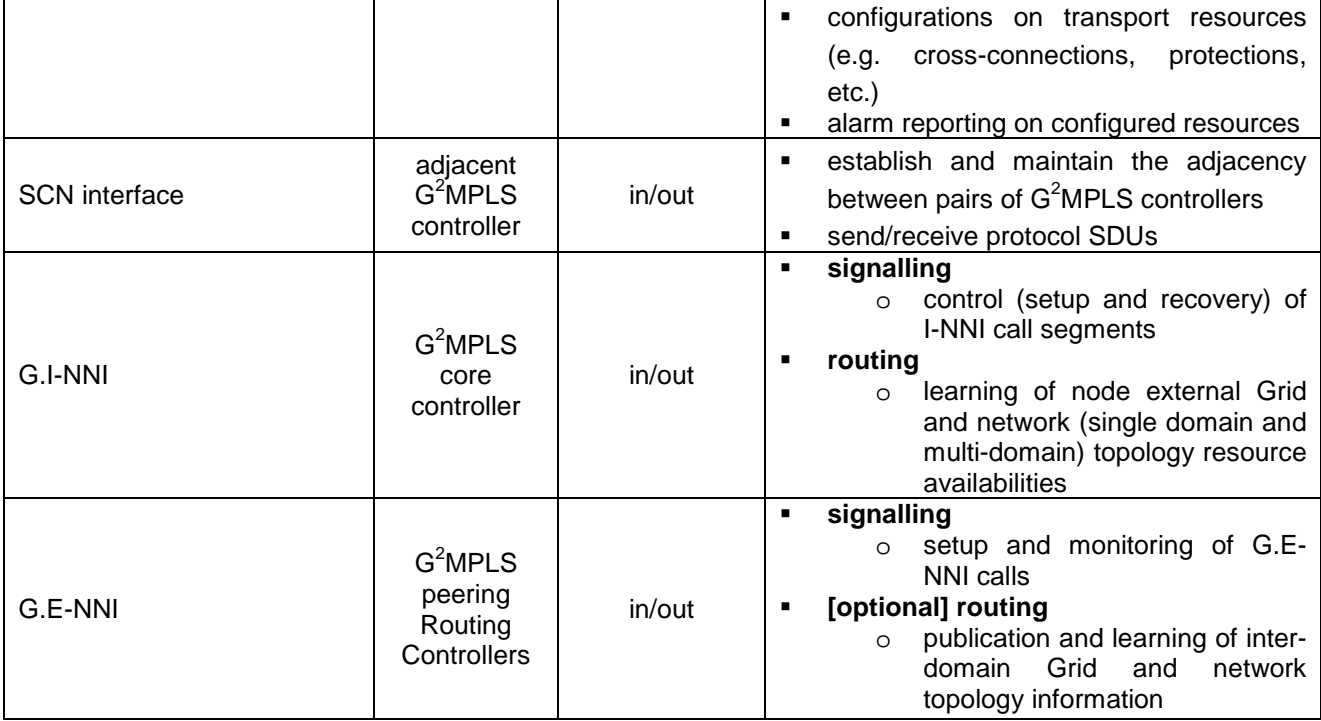

Table 3-5: G<sup>2</sup>MPLS Border Controller external interfaces.

## **3.3.3 Internal interfaces**

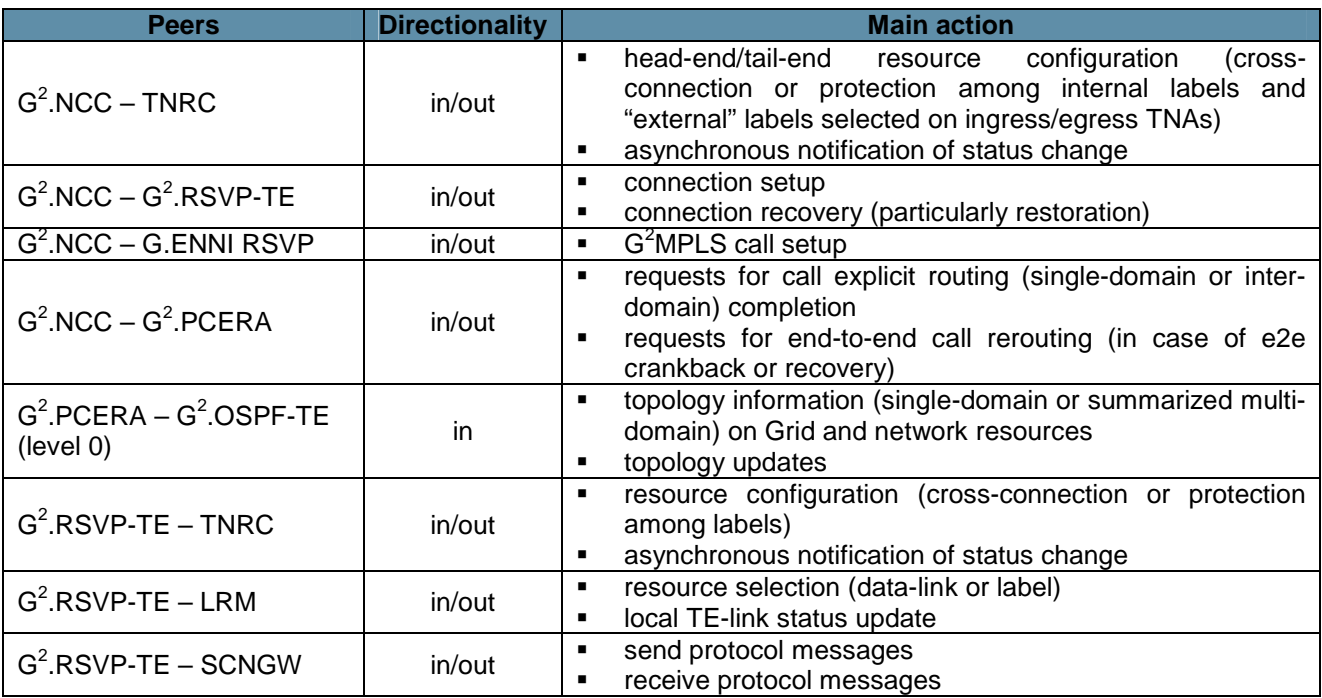

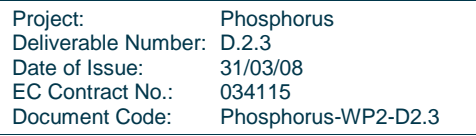

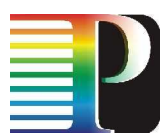

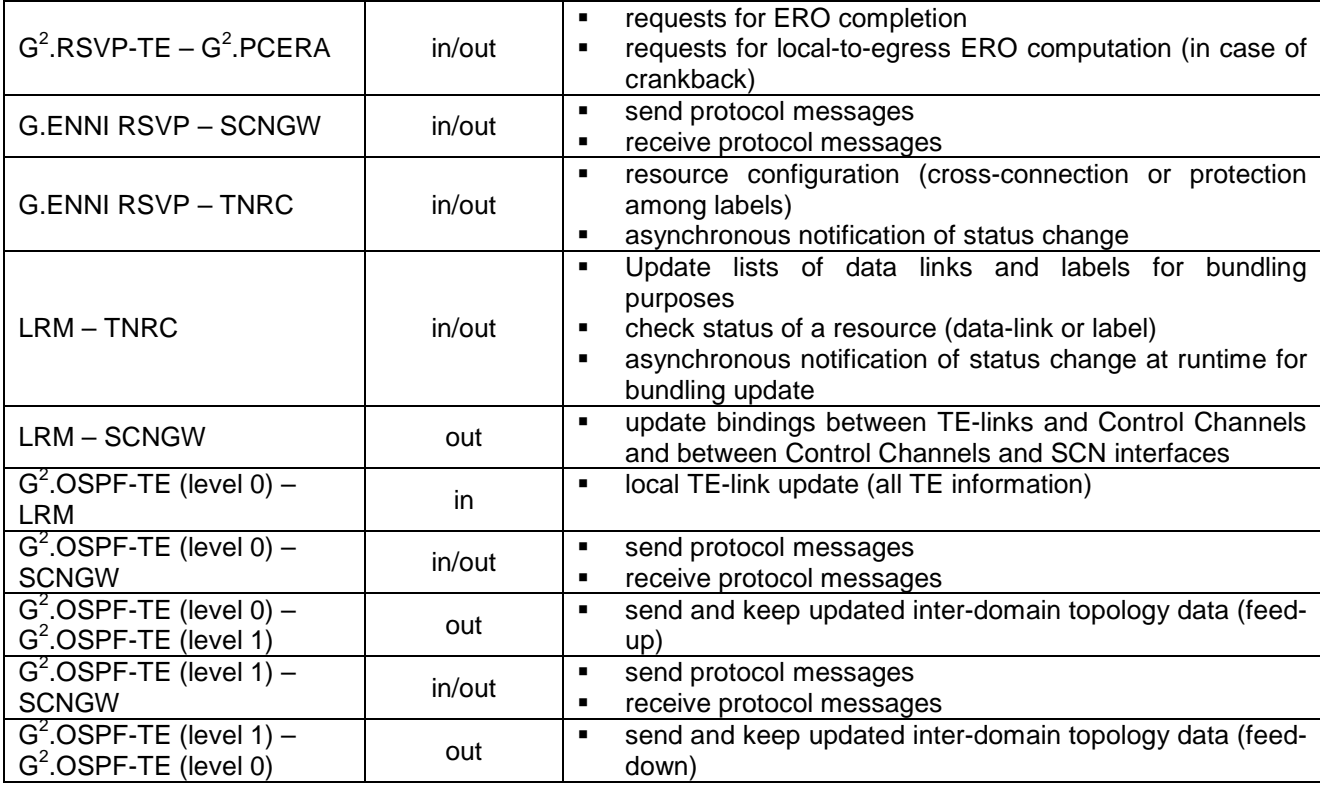

Table 3-6: G<sup>2</sup>MPLS Border Controller internal interfaces.

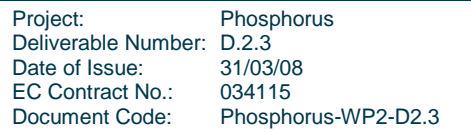

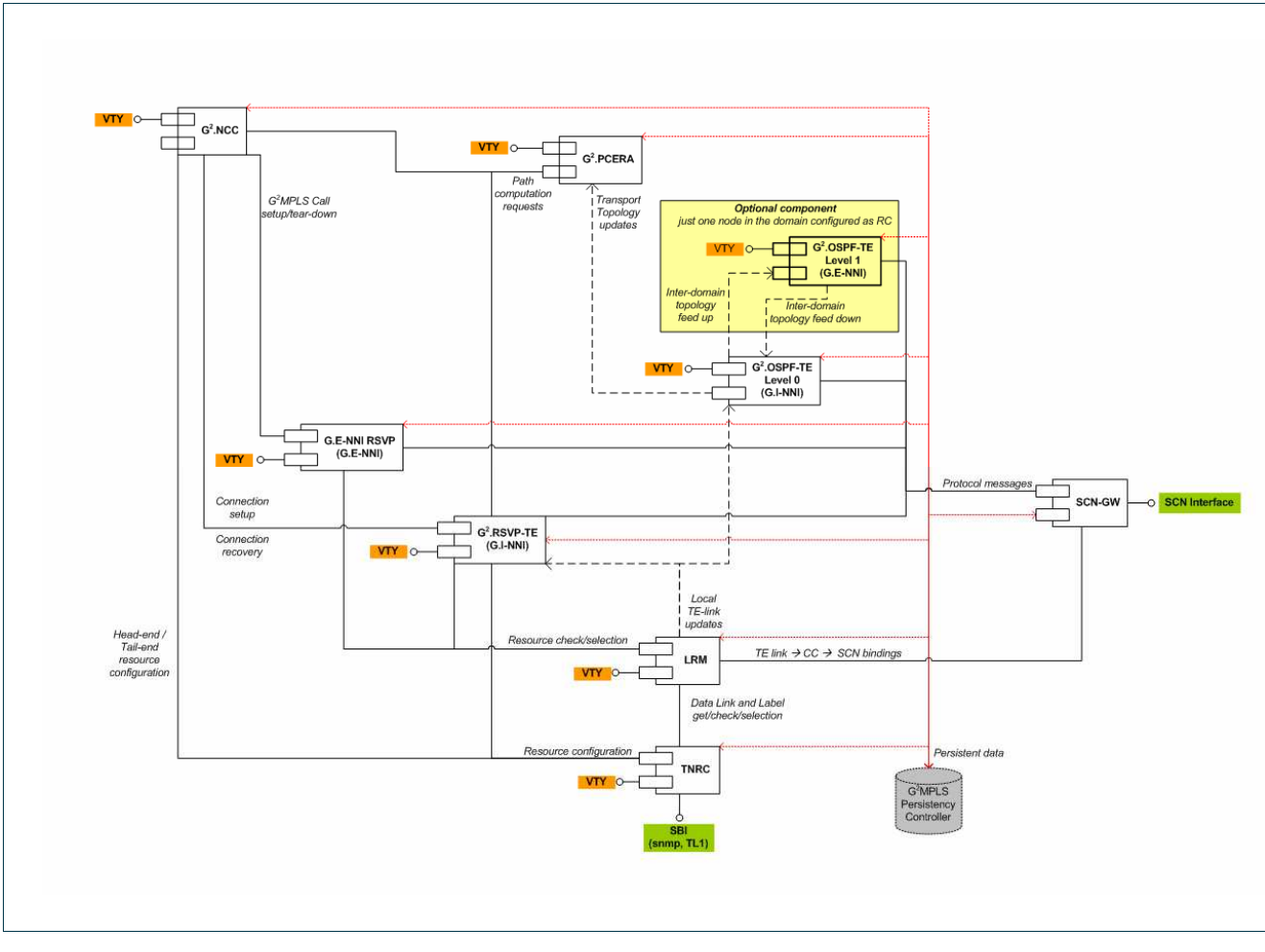

Figure 3-6: Internal components of the G2MPLS Border Controller.

Project: Phosphorus Deliverable Number: D.2.3 Date of Issue: 31/03/08<br>EC Contract No.: 034115 EC Contract No.: Document Code: Phosphorus-WP2-D2.3

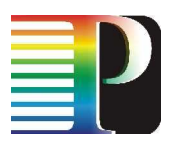

## **3.4 G.UNI Gateway (G.UNI-GW)**

## **3.4.1 Main functionalities**

The G.UNI Gateway is the adapter between the  $G^2MPLS$  Control Plane and the Grid middleware. It is responsible for:

- the translation of WS-Agreement semantics on job request (JSDL) and resource availability (GLUE) into G.UNI syntax
- initiating/terminating a GNS transaction and related  $G<sup>2</sup>MPLS$  calls
- the injection of Grid routing information into the  $G^2MPLS$  domain
- the learning and forward to the middleware of remote Grid routing information coming from the  $G^2MPLS$ domain
- the configuration (cross-connection) of Transport Network resources in the customer equipment attached to the  $G^2$ MPLS domain

These functionalities are implemented by the software components depicted in Figure 3-7.

## **3.4.2 External interfaces**

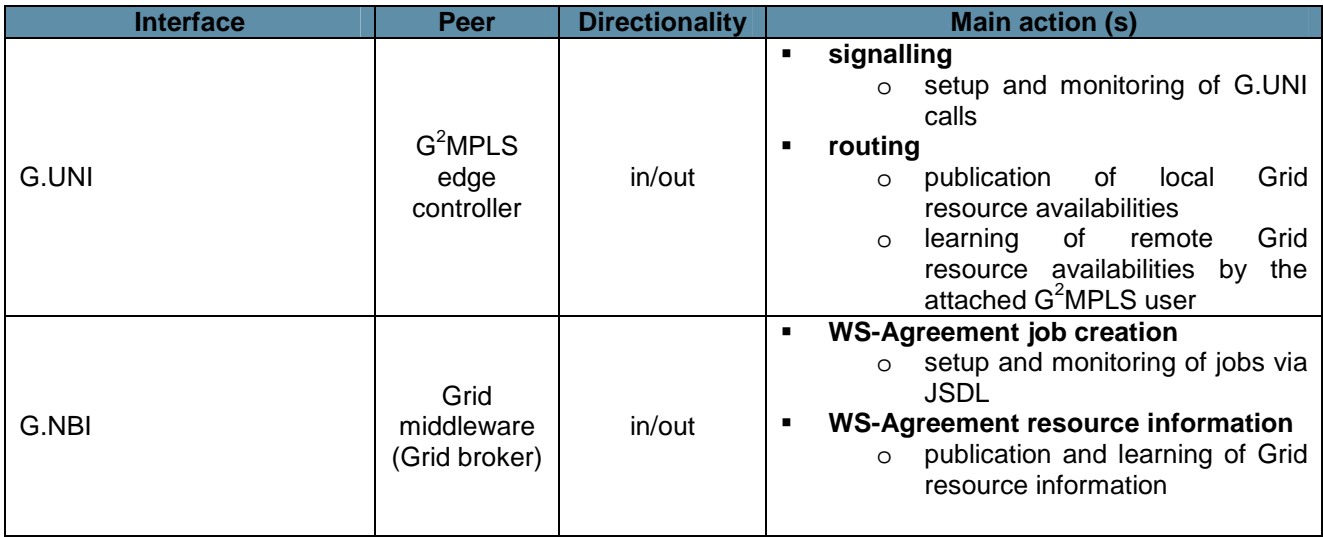

Table 3-7: G.UNI Gateway external interfaces.

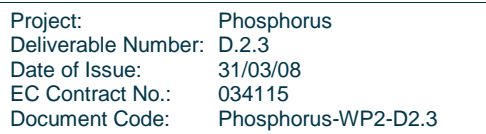

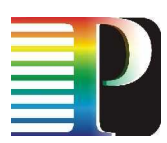

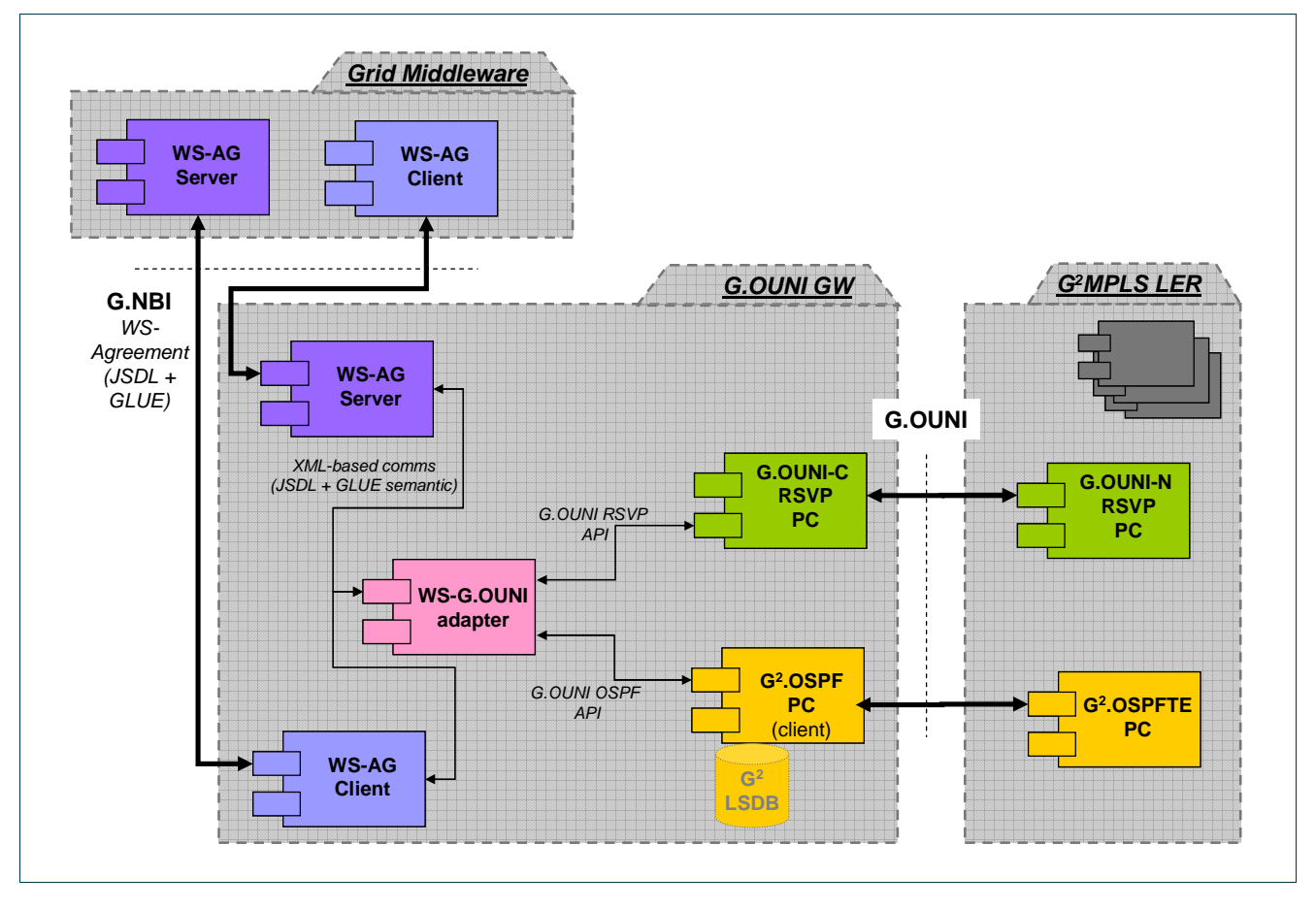

Figure 3-7: G.UNI Gateway (G.UNI-GW) breakdown into main components.

## **3.4.3 Internal interfaces**

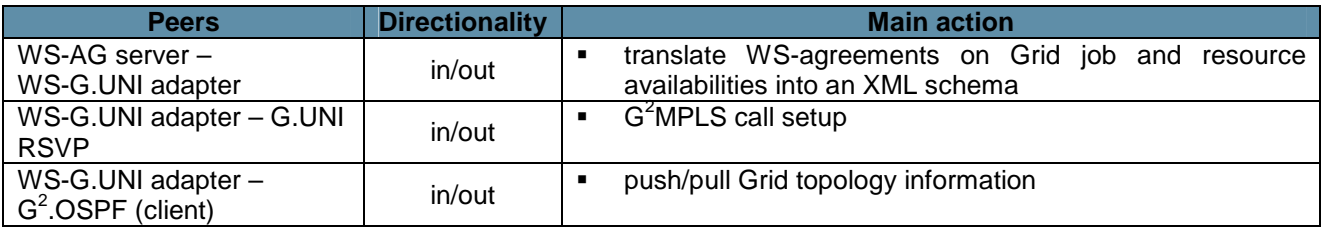

Table 3-8: G.UNI Gateway internal interfaces.

## **3.5 G.E-NNI Gateway (G.ENNI-GW)**

The G.E-NNI GW is designed in the track of integration activities between G²MPLS, NSP/NRPSes and GN2- JRA3 AutoBAHN system. Its design and high-level software specification will be reported in related documents (D2.9).

Project: Phosphorus Deliverable Number: D.2.3<br>Date of Issue: 31/03/08 Date of Issue: 31/03/08<br>EC Contract No.: 034115 EC Contract No.: Document Code: Phosphorus-WP2-D2.3
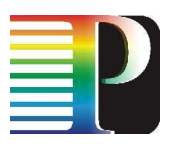

# **<sup>4</sup>Transport Network Resource Controller (TNRC)**

The TNRC module is a separate process, not part of Quagga routing suite and is developed from scratch. It is integrated into Quagga framework according to Quagga daemon main structure (e.g. one master thread to manage the single thread daemon as pseudo multi-thread, the trace log system, the VTY interface, etc).

# **4.1 TNRC basics**

The TNRC module is responsible for abstracting the technology specific details of the transport network resources for control plane use. The main functionalities of the Transport Network Resource Controller are:

- translation and maintenance of the bindings between the technology specific name space for transport resources (e.g. in DWDM equipments: <port, wavelength>; in TDM: <port, virtual container>; in Ethernet: <port, VLANs>) and the G2MPLS name space (<data-link, label>)
- translation between the technology specific configurations for transport resources (e.g. crossconnections, protections, etc.) and the  $G^2MPLS$  corresponding actions
- binding maintenance among the resources (e.g. cross-connections, bookings, protections/restorations, etc.).

The TNRC module is further broken down in two sub-modules as described in Table 4-1

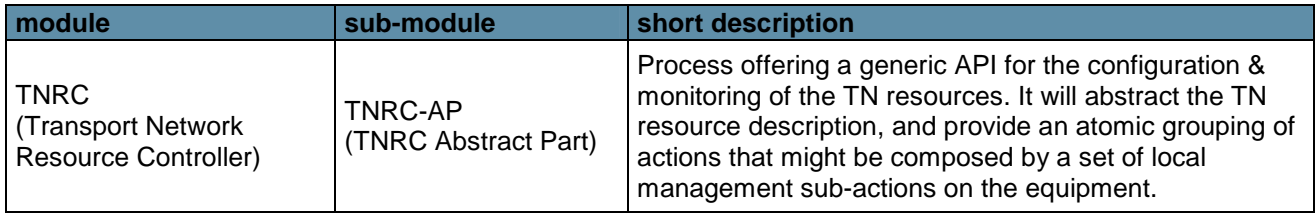

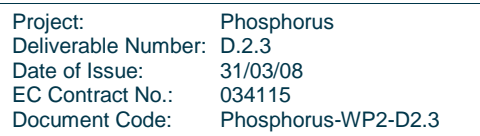

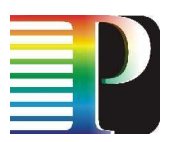

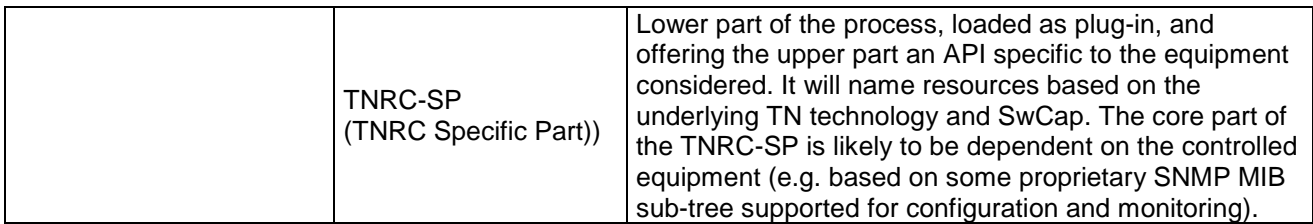

Table 4-1: TNRC breakdown in sub-modules.

The following sections will describe the TNRC data model, the TNRC Abstract Part and the generic TNRC Specific Part. Examples of TNRC SP design and implementations can be found in Appendix C.

# **4.2 TNRC data model**

The TNRC data model is depicted in Figure 4-1.

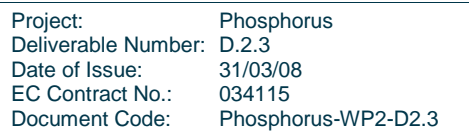

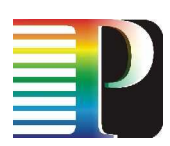

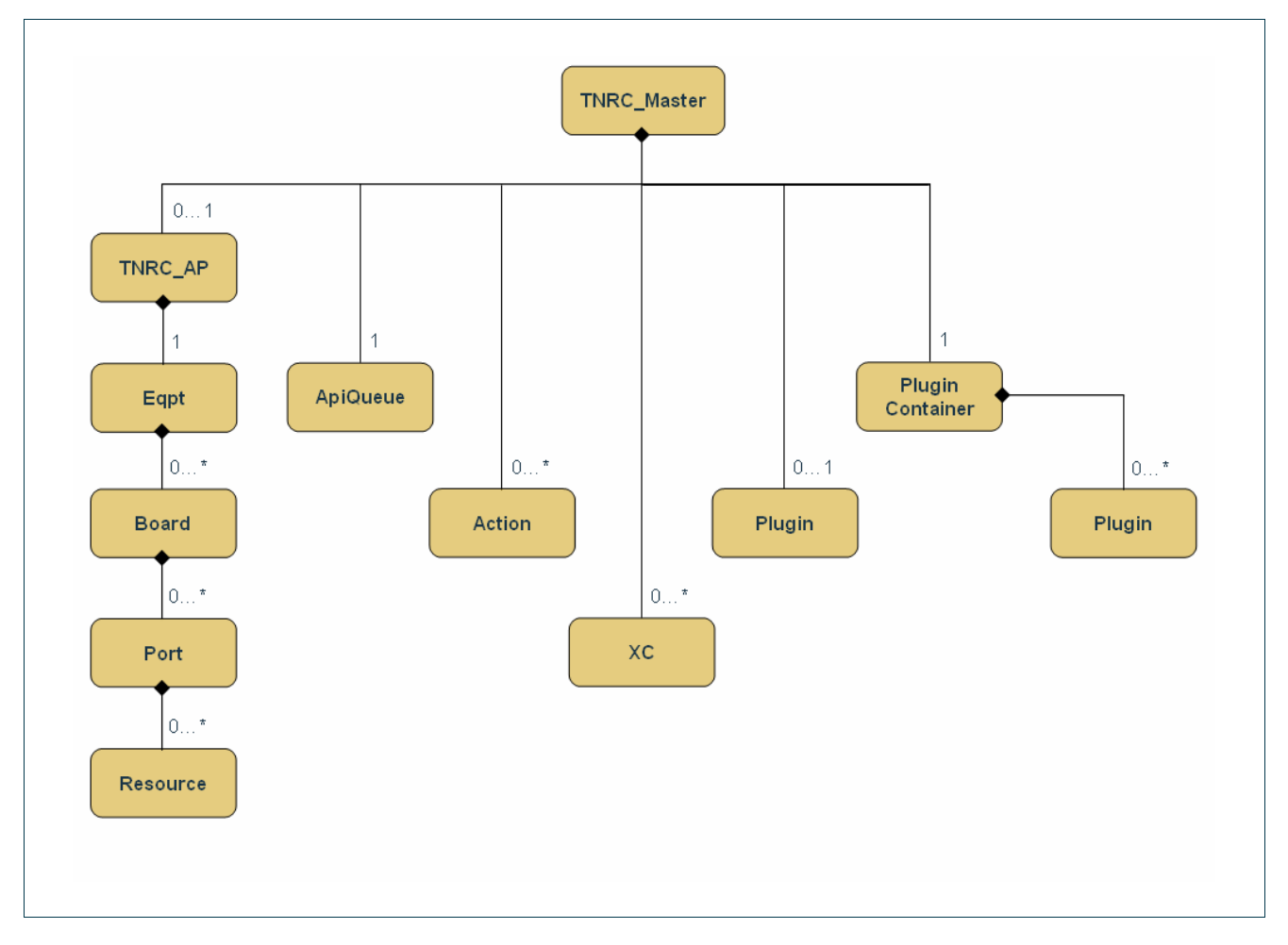

Figure 4-1: TNRC data model

### **4.2.1 TNRC\_Master instance**

The TNRC Master instance is the root of the whole TNRC data model. When TNRC process starts, a global instance of TNRC\_Master is created, all available plug-ins (representing all possible TNRC Specific Part) are loaded in a plug-in container, which is linked to the TNRC\_Master.

The TNRC\_Master instance is also linked to:

- the unique TNRC\_AP instance (tnrc\_ap\_)
- the unique ApiQueue instance (api\_aq\_)
- a map of Action instances, representing all the actions either in execution or executed (actions\_)
- a map of XC instances (xcs\_)
- the unique Plugin instance installed (plugin\_)

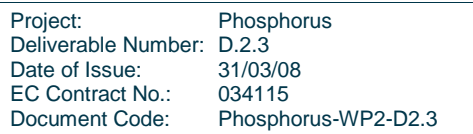

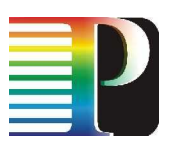

```
class TNRC_Master { 
 public: 
     static bool init(void);
     static bool destroy(void);
      static TNRC_Master & instance(void); 
     void init_vty(void);
     void pc(Pcontainer * PC);<br>Pcontainer * getPC();Pcontainer
      struct thread_master * getMaster(); 
     static TNRC::TNRC_AP * getTNRC();
     bool test_mode(void);
     void test_mode(bool val);<br>char* test file(void);
                          test_file(void);
     void test_file(std::string loc);
      tnrcap_cookie_t new_cookie(); 
     uint32_t new_xc_id();
     eqpt_type_t <br> getEqpt_type(eqpt_id_t id);
     static bool attach_instance(TNRC::TNRC_AP * t);<br>static bool detach instance(TNRC::TNRC AP * t);
                         detach instance(TNRC::TNRC AP * t);
     Plugin* getPlugin(void);
     void installPlugin(Plugin * p);
     std::string plugin_location(void);
     void plugin_location(std::string loc);
      bool api_queue_insert(api_queue_element_t * e); 
      api_queue_element_t * api_queue_extract(void); 
     int api_queue_size(void);<br>void api_queue_process(void);
                          api_queue_process(void);
     u_int api_queue_tot_request(void);
      void process_make_xc(api_queue_element_t * el); 
     void process destroy xc(api queue element t * el);
     void process_reserve_xc(api_queue_element_t * el);<br>void process unreserve xc(api_queue element t * el
                         process_unreserve_xc(api_queue_element_t * el);
      bool attach_action(tnrcap_cookie_t ck, Action * a); 
     bool detach_action(tnrcap_cookie_t ck);
     Action * getAction (tnrcap_cookie_t ck);
     bool attach_xc(u_int id, XC * xc);
     bool detach_xc(u_int id);
     XC * getXC (u_int id);
     int n_xcs (void);
      // define iterator_actions 
      DEFINE_MASTER_MAP_ITERATOR (actions, tnrcap_cookie_t, Action); 
      // define iterator_xcs 
     DEFINE MASTER MAP ITERATOR (xcs, u_int, XC);
```
protected:

Project: Phosphorus Deliverable Number: D.2.3<br>Date of Issue: 31/03/08 Date of Issue: EC Contract No.: 034115 Document Code: Phosphorus-WP2-D2.3

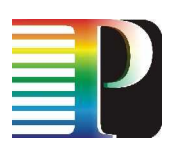

```
 TNRC_Master& operator=(const TNRC_Master& j); 
      TNRC_Master(const TNRC_Master & j); 
      TNRC_Master(void); 
      ~TNRC_Master(void); 
 private: 
     static TNRC Master * instance ;
     static tnrcap_cookie_t cookie_; //value for the next cookie<br>static uint32 t cookie xc id ; //value for the next Xc id
                                    xc id i //value for the next Xc id
     static struct thread master * master_;
      //test mode 
     \verb|bool| \qquad \verb|test_model|;std::string test_file_;
     TNRC::TNRC_AP * tnrc_ap_; // TNRC_AP instance
     Pcontainer * PC_i // pointer to Plugin container
     Plugin * plugin_;// pointer to installed Plugin
     std::string plugin_location_;
     ApiQueue api_aq_;
      std::map<tnrcap_cookie_t, Action *> actions_; // actions in 
                                             // execution/executed 
     std::map<u_int, XC *> xC xcs ; // XCs active or reserved
     static time_t start_time_;
};
```
Code 4-1: TNRC\_Master class.

### **4.2.2 TNRC\_AP instance**

The TNRC\_AP instance is the container of the TNRC abstraction of the Transport Network resources. It manages Eqpt, Board, Port and Resource instances offering an up-to-date image of the equipment resources status.

The most relevant fields are:

- a flag active when the link with equipment is down (eqpt\_link\_down\_): in this case no further actions on the equipment can be accepted until restoring communication with equipment (in charge of TNRC Specific Part)
- a map of linked Eqpt instances (eqpts\_). Even if only one Eqpt instance is accepted, there is a map to take in account of future upgradings

```
class TNRC_AP { 
 public: 
        TNRC_AP(void);
```
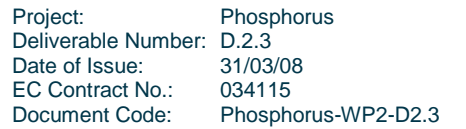

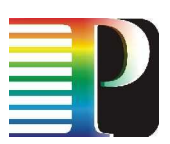

```
 ~TNRC_AP(void); 
       bool attach(EqptKey_t k, Eqpt * e); 
       bool detach(EqptKey_t k); 
      Eqpt * getEqpt(EqptKey_t k);
       Board * getBoard(EqptKey_t e_id, 
                            BoardKey_t b_id); 
      Port * getPort(EqptKey_t e_id,
                            BoardKey_t b_id, 
                          PortKey_t p_id); 
      Resource * getResource(EqptKey_t e_id,
                               BoardKey_t b_id, 
                              PortKey_t p_id,
                               ResourceKey_t l_id); 
       int n_eqpts(void); 
       bool eqpt_link_down(void); 
       void eqpt_link_down(bool val); 
       // Defines eqpts_iterator 
       DEFINE_DM_MAP_ITERATOR(eqpts, Eqpt); 
 private: 
       uint32_t dflt_RetransmitInterval_; 
      time t tnrc start time;
       time_t current_time_; 
       time_t stats_reset_time_; 
       time_t shutdown_delay_; 
       bool eqpt_link_down_; // flag active if equipment link is down 
       std::map<EqptKey_t, Eqpt *> eqpts_; // map of eqpts 
};
```
Code 4-2: TNRC\_AP class.

### **4.2.3 Eqpt instance**

The Eqpt instance is the highest level of abstraction of the equipment resources, representing the equipment itself. There is only one Eqpt instance linked to the TNRC\_AP instance.

The most relevant fields are:

- a unique identifier (eqpt\_id\_)
- the type of equipment (e.g. ADVA, Calient, etc.)  $(typ_e)$
- operational state (opstate\_)
- administrative state (admstate\_)
- a map of linked Board instances (boards)

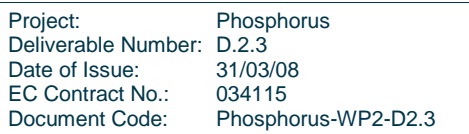

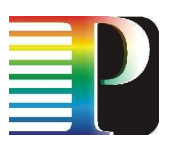

```
class Eqpt { 
 public: 
       Eqpt(void); 
       ~Eqpt(void); 
      Eqpt(TNRC_AP * tnrc,
           eqpt_id_t id, 
           g2mpls_addr_t addr, 
          eqpt_type_t t,
           opstate_t opst, 
          admstate_t admst,
           std::string loc); 
       bool attach(BoardKey_t k, Board * b); 
      bool detach(BoardKey_t k);
      Board * getBoard(BoardKey_t k);<br>int n boards(void);
                    n_boards(void);
       eqpt_id_t eqpt_id(void); 
      g2mpls_addr_t address(void);
      eqpt_type_t type(void);
       opstate_t opstate(void); 
       void opstate(opstate_t st); 
       admstate_t admstate(void); 
      void admstate(admstate_t st);
      const char * location(void);
       // Defines boards_iterator 
       DEFINE_DM_MAP_ITERATOR(boards, Board); 
 private: 
      TNRC_AP * tnrc_ap_; // TNRC_AP parent instance
       g2mpls_addr_t address_; 
      eqpt_id_t eqpt_id_;<br>eqpt_type_t type_;
                     type_i // type of equipment
       opstate_t opstate_; 
      admstate_t admstate i
       std::string location_name_; 
      std::map<BoardKey_t, Board *> boards_; // map of boards
};
```
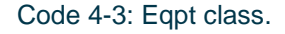

### **4.2.4 Board instance**

The most relevant fields of the Board instance are:

- a unique board identifier for a given Eqpt (board\_id\_)
- switching capability of all Ports and Resources linked (sw\_cap\_)

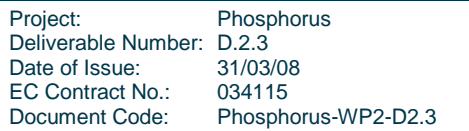

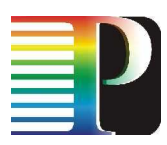

- encoding type of all Ports and Resources linked (enc\_type\_)
- operational state (opstate)
- administrative state (admstate)
- a map of linked Port instances (ports\_)

```
class Board { 
 public: 
       Board(void); 
       ~Board(void); 
       Board(Eqpt * e, 
            board_id_t id, 
             sw_cap_t sw_cap, 
             enc_type_t enc_type, 
             opstate_t opst, 
             admstate_t admst); 
      Eqpt \ast eqpt();
       bool attach(PortKey_t k, Port * p); 
       bool detach(PortKey_t k); 
      Port* getPort (PortKey_t k);
      int n_ports(void);
      board_id_t board_id(void);
       sw_cap_t sw_cap(void); 
       enc_type_t enc_type(void); 
       opstate_t opstate(void); 
      void opstate(opstate_t st);
       admstate_t admstate(void); 
      void admstate(admstate_t st);
       // Defines ports_iterator 
       DEFINE_DM_MAP_ITERATOR(ports, Port); 
 private: 
      Eqpt * eqpt_; // eqpt parent instance
       board_id_t board_id_; 
       sw_cap_t sw_cap_; // switching capability 
       enc_type_t enc_type_; // encoding type 
      opstate_t opstate_;<br>admstate_t admstate_;
      admstate_t
       std::map<PortKey_t, Port *> ports_; // map of ports 
};
```
Code 4-4: Board class.

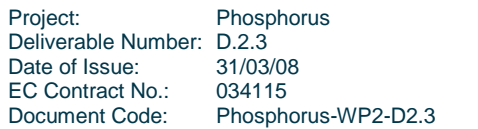

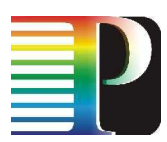

### **4.2.5 Port instance**

The Port instance is the TNRC abstraction for the data link in the G<sup>2</sup>MPLS space. The triple Eqpt/Board/Port in fact identifies a single data link on the equipment.

The most relevant fields are:

- a unique port identifier for a given Board (port id)
- $\bullet$  the protection type for this data link (prot\_type\_)
- operational state (opstate)
- administrative state (admstate)
- total available bandwidth on the data link (max\_bw\_)
- maximum reservable bandwidth on the data link ( $max$  res bw)
- unreserved bandwidth per priority on the data link (*unres bw*). This parameter is updated each time a linked Resource is involved in some action on the equipment.
- minimum reservable bandwidth per LSP on the data link (min\_lsp\_bw\_)
- maximum reservable bandiwdth per LSP and per priority on the data link (max lsp bw)
- a map of linked Resource instances (resources\_)

```
class Port { 
 public: 
      Port(void); 
      ~Port(void); 
     Port(Board * b,<br>port_id_t id,
          port_id_tint flags,
           g2mpls_addr_t rem_eq_addr, 
          port_id_t rem_port_id,<br>opstate_t opst,
          opstate_t
           admstate_t admst, 
           uint32_t bandwidth, 
           gmpls_prottype_t protection); 
      Board * board(); 
     bool attach(ResourceKey_t k, Resource * r);<br>
bool detach(ResourceKey t k);
                       detach(ResourceKey t k);int nresources (void);
     Resource * getResource(ResourceKey_t k);
     port_id_t port_id (void);
     int port_flags (void);
     g2mpls_addr_t remote_eqpt_address (void);
     port_id_t remote_port_id (void);
      opstate_t opstate (void); 
     void opstate(opstate_t st);
     admstate_t admstate(void);<br>void admstate(admsta
                       admstate(admstate_t st);
```
Project: Phosphorus Deliverable Number: D.2.3<br>Date of Issue: 31/03/08 Date of Issue: EC Contract No.: 034115 Document Code: Phosphorus-WP2-D2.3

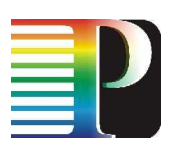

```
 uint32_t max_bw(void); 
 uint32_t max_res_bw(void); 
      avail_bw_per_prio_t unres_bw(void); 
     uint32_t min_lsp_bw(void);
      avail_bw_per_prio_t max_lsp_bw(void); 
      void upd_unres_bw(label_t label); 
      gmpls_prottype_t prot_type(void); 
      // Defines resources_iterator 
     DEFINE_DM_MAP_COMP_ITERATOR(resources, Resource, myCompareResource);
 private: 
     Board * board_; // parent board instance
     \begin{tabular}{ll} port_id_t & port_id_i \\ int & port_flags_i \\ \end{tabular} int port_flags_; // bit mask describing the port behaviour 
      g2mpls_addr_t remote_eqpt_address_; 
     port_id_t remote_port_id_;
      opstate_t opstate_; 
     admstate_t admstate_;
      gmpls_prottype_t prot_type_; // Protection type 
      uint32_t max_bw_; // total available bandwidth 
     uint32_t max_res_bw_; // max reservable bandwidth
 avail_bw_per_prio_t unres_bw_; // unreserved bandwidth per priority 
 uint32_t min_lsp_bw_; // minimum reservable bandiwdth 
 avail_bw_per_prio_t max_lsp_bw_; // maximum reservable bandiwdth per priority 
      // map of resources 
      std::map<ResourceKey_t, Resource *, myCompareResource> resources_; 
};
```
Code 4-5: Port class.

### **4.2.6 Resource instance**

The Resource instance is the lowest level of abstraction of the equipment resources, representing a single label associated to a data link.

The most relevant fields are:

- a unique label identifier for a given Port (label id)
- operational state (opstate)
- administrative state (admstate\_)
- label state (state)
- a map of advance reservation for this label (reservations), stored as [start time, end time] couples

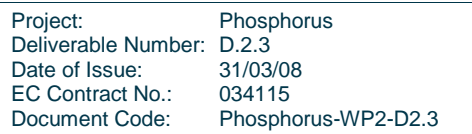

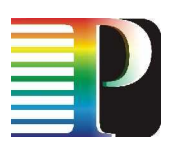

```
class Resource { 
 public: 
       Resource(void); 
       ~Resource(void); 
      Resource(Port * p,
               int tp_fl,
                label_t id, 
                opstate_t opst, 
                admstate_t admst, 
                label_state_t st); 
       bool attach(struct timeval start, struct timeval end); 
       bool detach(struct timeval start); 
       bool check_label_availability(struct timeval start, 
                                                  struct timeval end); 
      Port * port();<br>int * tp flag
      int tp_flags(void);<br>label t label id(void);
                     label id(void);
       opstate_t opstate(void); 
      void opstate(opstate_t st);
      admstate_t admstate(void);<br>void admstate(admsta
                     admstate(admstate_t st); label_state_t state(void); 
      void state(label_state_t st);
       //define iterator advance reservations 
       typedef std::map<struct timeval, struct timeval, myCompareTime>:: 
             iterator iterator_reservations; 
       iterator_reservations begin_reservations(void) 
       iterator_reservations end_reservations(void); 
 private: 
      Port * port_; // parent port pointer
      int tp_flags_;
      label_t label_id_;
       opstate_t opstate_; 
       admstate_t admstate_; 
       label_state_t state_; 
       // Advance Reservation Calendar 
      std::map<struct timeval, struct timeval, myCompareTime> reservations_;
};
```
Code 4-6: Resource class.

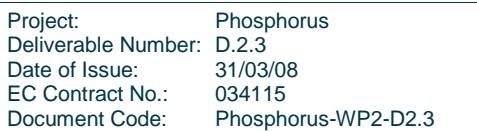

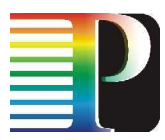

### **4.2.7 Plugin Container (Pcontainer) instance**

The Plugin Container (Pcontainer) instance is unique and is created at the boot of the TNRC process. It is a container of all available plug-ins, that are loaded in the Plugin Container at the boot.

```
class Pcontainer { 
 public: 
      Pcontainer(void) {};
      ~\simPcontainer(void)\{};
       bool attach(std::string name, Plugin *p); 
       bool detach(std::string name); 
       Plugin * getPlugin(std::string name); 
        // Defines iterator_plugins 
       DEFINE_PIN_MAP_ITERATOR(plugins, std::string, Plugin); 
 private: 
      std::map<std::string, Plugin *> plugins_; // map of plugins
};
```
Code 4-7: Pcontainer class.

### **4.2.8 Plugin instance**

The Plugin class is the abstract interface of the TNRC Specific Part. Each TNRC Specific Part for for a given equipment type (ADVA, Calient, etc.) implements his own interface, inheriting the following Plugin class.

One and only one plug-in can be installed in the TNRC\_Master instance, in fact one TNRC process manges one and only one equipment.

The most relevant fields are:

- a unique plug-in name (name)
- a flag for bidirectional cross-connections support (xc\_bidir\_support\_)

```
class Plugin { 
public: 
      Plugin(void) {}; 
     ~\simPlugin(void)\{};
      Plugin(std::string name); 
     std::string name(void);
     tnrcsp_handle_t new_handle(void);
      bool xc_bidir_support(void);
```
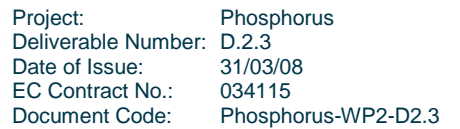

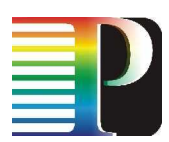

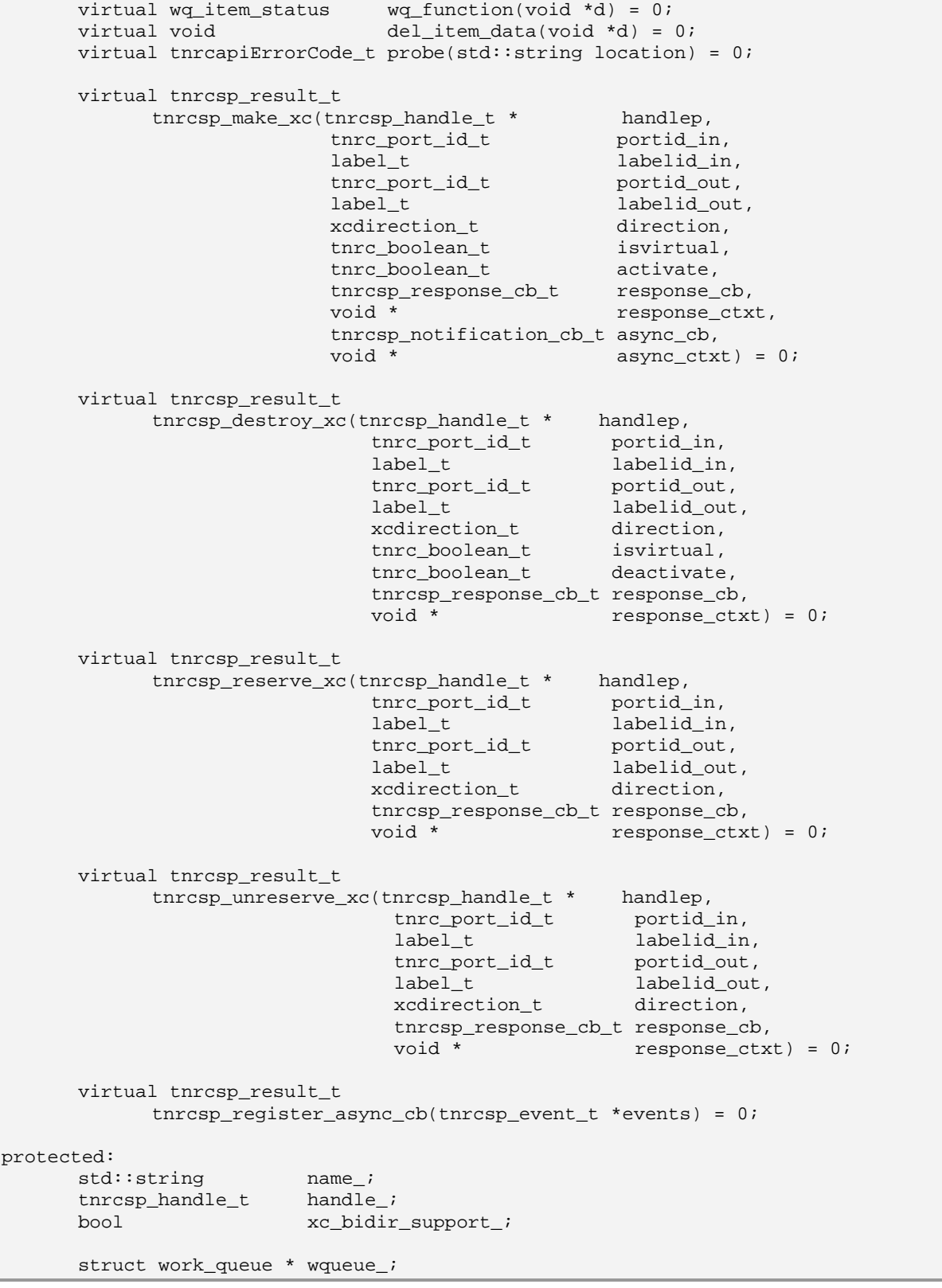

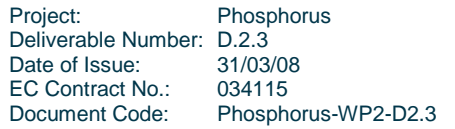

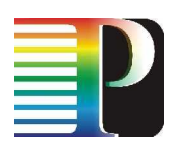

};

#### Code 4-8: Plugin class.

The pure virtual methods in the Plugin class are the TNRC Specific Part API exposed toward TNRC Abstract Part to communicate with the equipment. These methods, implemented by each TNRC Specific Part plug-in, are:

- thrcsp make  $xc()$ : create (or activate a reserved) cross-connection on the equipment, with the following behaviour:
	- it returns soon after the preliminary checks have been carried out: poisitively if the crossconnection has been requested and started o the equipment, else negatively
	- later, when the cross-connection has been completed, the TNRC Specific Part will come back using the response callback (response\_cb) and context (response\_ctxt), and delivering the result of the operation
	- any future event related to the cross-connection or one of its component will be reported with the asynchronus callback (async\_cb)
- tnrcsp\_destroy\_xc(): destroy an existent cross-connection on the equipment, with the following behaviour:
	- $\circ$  it returns soon after the preliminary checks have been carried out: poisitively if the crossconnection removal has been requested and started o the equipment, else negatively
	- later, when the cross-connection removal has been completed, the TNRC Specific Part will come back using the response callback (response  $cb$ ) and context (response  $ctxt$ ), and delivering the result of the operation
- *thrcsp reserve*  $xc$ *):* reserve a cross-connection on the equipment, with the following behaviour:
	- it returns soon after the preliminary checks have been carried out: poisitively if the crossconnection reservation has been requested and started o the equipment, else negatively
	- later, when the cross-connection reservation has been completed, the TNRC Specific Part will come back using the response callback (response\_cb) and context (response\_ctxt), and delivering the result of the operation
- $t$ nrcsp\_unreserve\_xc(): unreserve an existent reserved cross-connection on the equipment, with the following behaviour:
	- it returns soon after the preliminary checks have been carried out: poisitively if the crossconnection unreservation has been requested and started o the equipment, else negatively
	- later, when the cross-connection unreservation has been completed, the TNRC Specific Part will come back using the response callback (response\_cb) and context (response\_ctxt), and delivering the result of the operation
- thrcsp\_register\_async\_cb(): report about events on ports; it's invoked asynchronously by the TNRC Specific Part, based on underlying event report mechanism

### **4.2.9 ApiQueue instance**

The ApiQueue instance is unique and is created at the boot of the TNRC process. It contains a queue in which are stored all the action requests coming from the upper layers, through the TNRC Abstract Part external API.

Each time an action is executed (either successfully or unsuccessfully), an action request is extracted from the queue and executed.

```
class ApiQueue { 
 public: 
      ApiQueue(void); 
      ~ApiQueue(void) {}; 
      bool insert(api_queue_element_t * e); 
     api_queue_element_t * extract(void);
     int size(void);
     u_int tot_request (void);
 private: 
     u int tot req ; // total number of action requests
     std:: queue<api_queue_element_t *> queue_; // queue of actions to execute
};
```
Code 4-9: ApiQueue class.

### **4.2.10 Action instance**

The Action instance is the basic item in the TNRC data model dedicated to equipment resource requests management. An Action instance is created each time that a "create" (make/reserve cross-connection) action request is extracted from ApiQueue and ready to communicate with the equipment. Otherwise when a "destroy" action (destroy/unreserve cross-connection) is extracted from ApiQueue, no new Action instance is created, and correspondent make/reserve Action instance is retrieved to post an event on its FSM instance.

It has the following relevant fields:

- a unique identifier generated for the client requested the action (ap\_cookie\_)
- a unique identifier generated by TNRC Specific Part (sp\_handle\_)
- type of action (make/destroy or reserve/unreserve cross-connection) (action\_type\_)
- a pointer to the (unique) installed plug-in (plugin\_)
- a pointer to the Action FSM instance for this action (FSM)
- atomic action in execution (atomic\_)
- queue containing all the atomic actions for this action (atomic\_actions\_)
- queue containing the atomic actions to do (atomic todo)

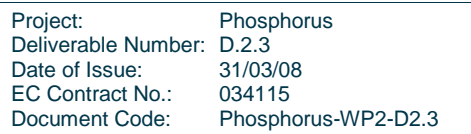

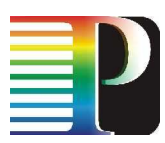

• queue containing the atomic actions already done (atomic\_done\_)

```
class Action { 
public: 
       Action (void) {}; 
       ~Action (void){}; 
       Plugin * plugin(); 
       Action * atomic(); 
      void atomic(Action * at);
      tnrcap_cookie_t ap_cookie(void);
      void sp_handle(tnrcsp_handle_t h);
       tnrcsp_handle_t sp_handle(void); 
long resp_ctxt(void);
void resp_ctxt(long ctxt);
       long async_ctxt(void); 
       tnrc_action_type_t action_type(void); 
      void action_type(tnrc_action_type_t type);
       void prel_check(tnrcsp_result_t pc); 
       tnrcsp_result_t prel_check(void); 
       void eqpt_resp(tnrcsp_result_t res); 
       tnrcsp_result_t eqpt_resp(void); 
       void have_atomic(bool atomic); 
       bool have_atomic(void); 
       bool have_atomic_todo(void); 
       bool have_atomic_todestroy(void); 
       bool wait_answer(void); 
       void wait_answer(bool val); 
       //atomic actions to do management 
       void pop_todo(); 
      Action * front_todo(void);
      void push_todo(Action * at);<br>int todo size(void);
              todo_size(void);
       //atomic actions done management 
       void pop_done(); 
      Action * front done(void);
      void push_done(Action * at);
       int done_size(void); 
       void swap_action_type(void); 
       int n_retry(void); 
       void n_retry_inc(); 
       virtual void fsm_start(void) = 0;
```
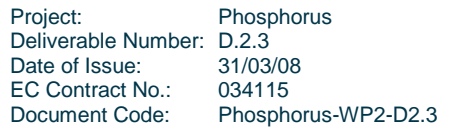

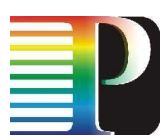

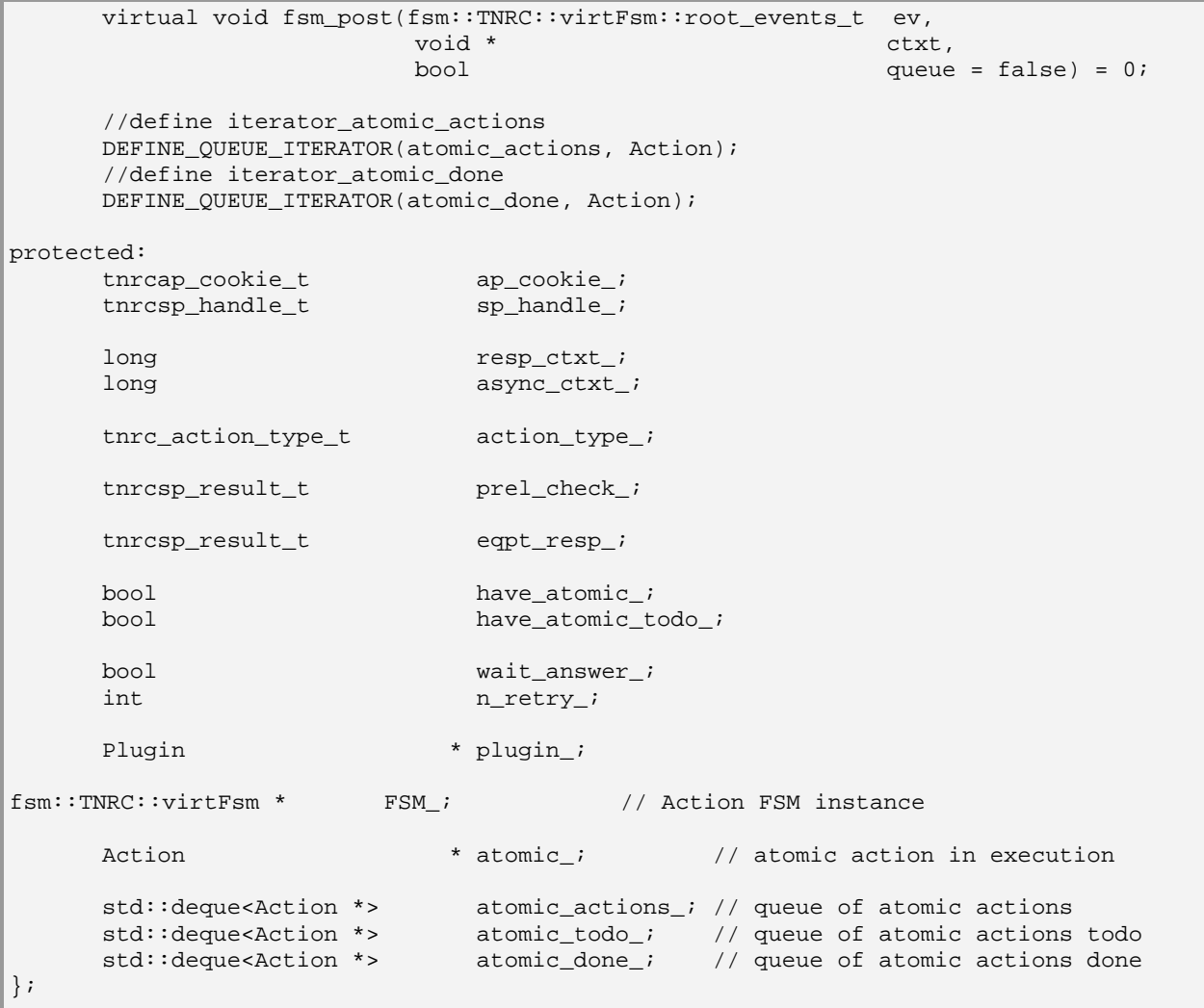

Code 4-10: Action class.

### **4.2.11 XC instance**

An XC instance is created each a time a make or reserve cross-connection action is executed successfully. The XC instance is useful to correlate an executed action with the correspondent cross-connection on the equipment, allowing to manage easily any possible notification related to the cross-connection from the equipment.

An XC instance is deleted when correspondent cross-connection is either destroyed or unreserved on the equipment.

It has the following relevant fields:

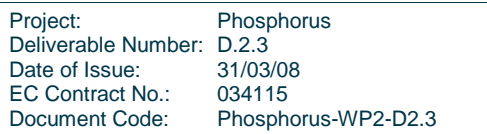

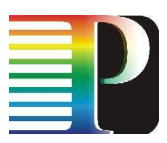

- a unique cross-connection identifier (id\_)
- identifier of the associated action (cookie)
- resources (and ports) involved in the cross-connection (portid in, portid out, labelid in, labelid out )

```
class XC { 
 public: 
       XC(void) \{\}\~\text{-}XC(void)\{\}\XC(u_1) int id,
           tnrcap_cookie_t ck,
           tnrcap_xc_state_t st,
           tnrc_port_id_t portid_in,
           {\small \texttt{label\_t}} \begin{minipage}[c]{0.9\linewidth} \texttt{label\_t} & \texttt{label\_t\_n}, \\ \texttt{tnrc\_port\_id\_t} & \texttt{port\_id\_out}, \end{minipage}\verb|tnrc-port_id_t|label_t labelid_out,
            xcdirection_t direction, 
           long ctxt);
       u_int id(void);
       tnrcap_cookie_t cookie(void);<br>void cookie(tnrcap
                             cookie(tnrcap cookie_t ck);tnrcap_xc_state_t state(void);<br>void state(tnrcap
                             state(tnrcap_xc_state_t st);
        tnrc_port_id_t portid_in(void); 
        tnrc_port_id_t portid_out(void); 
       \begin{tabular}{ll} label\_t & \quad label\_in(void) \text{;} \\ label\_t & \quad label\_id\_out(void) \end{tabular}labelid_out(void);
        xcdirection_t direction(void); 
       long async_ctxt (void);
       void async_ctxt (long ctxt);
 private: 
       u_int id_; // id of the cross-connection<br>tnrcap_cookie_t cookie_; // cookie of the associated a
                                               \frac{1}{2} cookie of the associated action
        tnrcap_xc_state_t state_; // state of the crossconnection 
       tnrc_port_id_t portid_in_;<br>tnrc_port_id_t portid_out_;
       tnrc_port_id_t<br>label_t
                             labelid in \overline{i}label_t labelid_out_;
        xcdirection_t direction_; 
       long async_ctxt_;
};
```
Code 4-11: XC class.

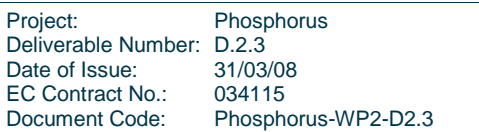

# **4.3 TNRC Abstract Part**

The TNRC Abstract Part is the core of the TNRC module; it is implemented as a process integrated in the Quagga framework, and it is in charge of:

- bridging the semantics from the  $G^2MPLS$  space down to the equipment (through TNRC SP)
	- $\circ$  G<sup>2</sup>MPLS resource spec:
		- data link
		- label
	- lower layer resource spec (at TNRC\_SP)
		- FSC
			- port
			- LSC
				- port
				- wavelength/waveband
		- TDM
			- port
			- Termination Point (TP)
		- L2SC
			- port
			- label
- decoupling the communication mechanism
- decomposing and serializing the operations that are atomic at the  $G<sup>2</sup>MPLS$  level into a sequence of operations that are atomic at the equipment level
- maintaining a synchronized image of equipment resource status
- providing access to this mirrored information to upper  $G^2MPLS$  module
- handling the notifications rising from the equipment and correlating them to some G<sup>2</sup>MPLS-level resource

The TNRC Abstract Part has three different APIs:

- configuration API (exposed to TNRC Specific Part)
- external API (exposed to external modules)
- action specific API (exposed to TNRC Specific Part)

### **4.3.1 TNRC Abstract Part configuration API**

The configuration API is exposed to TNRC Specific Part, and is used to install the unique plug-in and to build an up-to-date image of the equipment .in TNRC Abstract Part. It is specified in <sw\_root>/tnrcd/tnrc\_apis.h.

Project: Phosphorus Deliverable Number: D.2.3<br>Date of Issue: 31/03/08 Date of Issue: EC Contract No.: 034115 Document Code: Phosphorus-WP2-D2.3

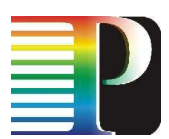

```
tnrcapiErrorCode_t init_plugin(std::string name, std::string loc); 
int plugin_probe(struct thread *t);
tnrcapiErrorCode_t add_Eqpt(eqpt_id_t id, 
                         g2mpls_addr_t address, 
                         eqpt_type_t type,<br>opstate_t opst,<br>admstatic
                         opstate t
                          admstate_t admst, 
                          std::string location); 
tnrcapiErrorCode_t add_Board(eqpt_id_t eqpt_id, 
                                board_id_t id, 
                                sw_cap_t sw_cap, 
                                enc_type_t enc_type, 
                                opstate_t opst, 
                                admstate_t admst); 
tnrcapiErrorCode_t add_Port(eqpt_id_t eqpt_id,
                         board_id_t board_id, 
                         port_id_t id, 
                         int flags,
                         g2mpls_addr_t rem_eq_addr, 
                        port_id_t rem_port_id,
                          opstate_t opst, 
admstate_t admst,
 uint32_t bandwidth, 
                         gmpls_prottype_t protection); 
tnrcapiErrorCode_t add_Resource(eqpt_id_t eqpt_id, 
                              board_id_t board_id, 
                              port_id_t port_id, 
                             int tp_fl,
                              label_t id, 
opstate_t opst,
admstate_t admst,
                              label_state_t st);
```
Code 4-12: TNRC Abstract Part configuration API.

The methods of the API are:

- *init plugin()*: install the plug-in specified by name into TNRC Master instance, and schedule the execution of *plugin\_probe()*
- plugin\_probe(): this is the core method of the configuration API. It's a wrapper of TNRC Specific Part plug-in method called *probe()* (see Code 4-8), that is responsible to create the image of equipment in the TNRC\_AP instance through.the add\_Eqpt(),add\_Board(),add\_Port(),add\_Resource() methods
- add Eqpt(): add an Eqpt instance in the data model
- add\_Board(): add a Board instance in the data model
- add Port(): add a Port instance in the data model
- add Resource(): add a Resource instance in the data model

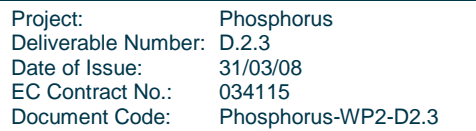

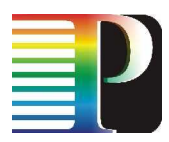

### **4.3.2 TNRC Abstract Part external API**

The external API is exposed to external modules, and is used to accept new action requests and to provide access to the image of the equipment stored in the data model. It is specified in <sw\_root>/idl/tnrc.idl.

```
#include "types.idl" 
#include "g2mplsTypes.idl" 
interface TNRC { 
     exception InternalProblems { };
exception CannotFetch \{ \};
exception ParamError \{ \};
     boolean makeXC(out Types::uint32 cookie,
                      in g2mplsTypes::DLinkId dlinkIn, 
                     in g2mplsTypes::labelId labelIn,<br>in g2mplsTypes::DLinkId dlinkOut.
                     in g2mplsTypes::DLinkId
                      in g2mplsTypes::labelId labelOut, 
                      in g2mplsTypes::xcDirection direction, 
                      in Types::uint32 activate, 
                      in Types::uint32 rsrvCookie, 
                     in long responseCtxt,<br>in long asyncCtxt)
                                                 asyncCtxt)
             raises(InternalProblems, ParamError); 
      boolean destroyXC(in Types::uint32 cookie, 
                        in Types::uint32 deactivate,<br>in long responseCtx
                                        responseCtxt)
             raises(InternalProblems, ParamError); 
      boolean reserveXC(out Types::uint32 cookie, 
                         in g2mplsTypes::DLinkId dlinkIn, 
                        in g2mplsTypes::labelId
 in g2mplsTypes::DLinkId dlinkOut, 
 in g2mplsTypes::labelId labelOut, 
                         in g2mplsTypes::xcDirection direction, 
                        in Types::uint32 advanceRsrv,
                        in long startTime,
                        in long and endTime,<br>in long and response
                                                    responseCtxt)
             raises(InternalProblems, ParamError); 
      boolean unreserveXC(in Types::uint32 cookie, 
                          in long responseCtxt)
             raises(InternalProblems, ParamError); 
      boolean getDLinkDetails(in g2mplsTypes::DLinkId dataLink, 
                               out g2mplsTypes::DLinkParameters params) 
             raises(InternalProblems, CannotFetch); 
      boolean getLabelStatus(in g2mplsTypes::DLinkId localDataLink, 
                              in g2mplsTypes::labelId label, 
                              out g2mplsTypes::labelState labelState, 
                              out g2mplsTypes::operState opState) 
             raises(InternalProblems, CannotFetch); 
      boolean getLabelFromDLink(in g2mplsTypes::DLinkId dataLink,
```
Project: Phosphorus Deliverable Number: D.2.3<br>Date of Issue: 31/03/08 Date of Issue: EC Contract No.: 034115 Document Code: Phosphorus-WP2-D2.3

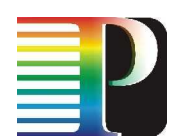

 out g2mplsTypes::labelId label) raises(InternalProblems, CannotFetch);

Code 4-13: TNRC Abstract Part external API IDL.

The methods of the API are:

};

- makeXC(): create (or activate a reserved) cross-connection on the equipment, with the following behaviour:
	- it returns soon after the preliminary checks on the data model have been carried out: positively if the request is consistent and queued in the ApiQueue instance, else negatively
	- later, when the cross-connection has been completed, the TNRC Abstract Part will come back using the actionResponse() method exposed by G².RSVP-TE external API (see section 7.3) and context (responseCtxt), delivering the result of the operation
- any future event related to the cross-connection or one of its component will be reported with the actionNotify() method exposed by G².RSVP-TE external API
- destroyXC(): destroy an existent cross-connection on the equipment, with the following behaviour:
	- it returns soon after the preliminary checks on the data model have been carried out: positively if the request is consistent and queued in the ApiQueue instance, else negatively
- later, when the cross-connection removal has been completed, the TNRC Abstract Part will come back using the *actionResponse()* method exposed by G<sup>2</sup>.RSVP-TE external API and context (*responseCtxt*), delivering the result of the operation
- reserveXC(): reserve a cross-connection on the equipment, with the following behaviour:
	- it returns soon after the preliminary checks on the data model have been carried out: poisitively if the request is consistent and queued in the ApiQueue instance, else negatively
	- later, when the cross-connection reservation has been completed, the TNRC Abstract Part will come back using the actionResponse() method exposed by G².RSVP-TE external API and context (responseCtxt), delivering the result of the operation
	- $\circ$  if the advance reservation flag (advanceRsrv) is active and the preliminary checks on the data model have been carried out positively, a make cross-connection action is scheduled to be executed at *startTime*, and a destroy cross-connection one is scheduled to be executed at endTime
- unreserveXC(); unreserve an existent reserved cross-connection on the equipment, with the following behaviour:
	- it returns soon after the preliminary checks have been carried out: positively if the request is consistent and queued in the ApiQueue instance, else negatively
	- later, when the cross-connection unreservation has been completed, the TNRC Abstract Part will come back using the actionResponse() method exposed by G².RSVP-TE external API and context (responseCtxt), delivering the result of the operation
- getDLinkDetails(): method called to retrieve information about a data link (operational and administrative status, bandwidth parameters, switching capability, encoding type, etc.)

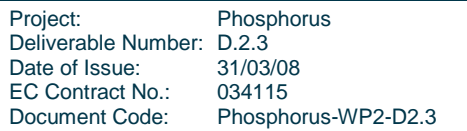

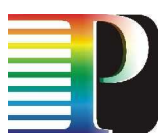

- getLabelStatus(): method called to retrieve the status (operational, administrative and label status) of the specified label associated to the specified data link
- getLabelfromDLink(): method called to pick a free label among all free labels associated to the specified data link

### **4.3.3 TNRC Abstract Part action specific API**

The action specific API is exposed to TNRC Specific Part, and is used to provide a set of action result callbacks to be called by the Specific Part when the action has been completed on the equipment. It is specified in <sw\_root>/tnrcd/tnrc\_apis.h.

```
void make_xc_resp_cb(tnrcsp_handle_t handle, 
                    tnrcsp_result_t result, 
                   void * ctxt);
void destroy_xc_resp_cb(tnrcsp_handle_t handle, 
                       tnrcsp_result_t result, 
                      void * ctxt);
void notification xc cb(tnrcsp handle t handle,
                      tnrcsp_resource_id_t ** failed_resource_listp,<br>void * ext{c}void * cxt);
void reserve_xc_resp_cb(tnrcsp_handle_t handle, 
                       tnrcsp_result_t result, 
                       void * ctxt); 
void unreserve xc resp cb(tnrcsp handle t handle,
                         tnrcsp_result_t result, 
void * ctxt);
```
Code 4-14: TNRC Abstract Part action specific API.

The methods of the API are:

- make xc resp cb(): this method is registered as response cb parameter when TNRC Specific Part API through make  $xc()$  method is called by the Abstract Part. An appropriate event is posted to the action FSM and the data model is updated, according to the result value
- destroy xc resp cb(): this method is registered as response cb parameter when TNRC Specific Part API tnrcsp destroy  $xc($ ) method is called by the Abstract Part. An appropriate event is posted to the action FSM and the data model is updated, according to the result value
- notification xc cb(): this method is registered as async cb parameter when TNRC Specific Part API thrcsp make  $xc()$  method is called by the Abstract Part. The data model is updated according to the event notified

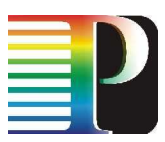

- reserve\_xc\_resp\_cb(): this method is registered as response\_cb parameter when TNRC Specific Part API tnrcsp\_reserve\_xc() method is called by the Abstract Part. An appropriate event is posted to the action FSM and the data model is updated, according to the result value
- unreserved\_xc\_resp\_cb(): this method is registered as response\_cb parameter when TNRC Specific Part API tnrcsp\_unreserve\_xc() method is called by the Abstract Part. An appropriate event is posted to the action FSM and the data model is updated, according to the result value

# **4.4 TNRC Specific Part**

The TNRC Specific Part is in charge of:

- implementing the specific actions on the hardware, by means of any available and suitable management interface
- decoupling the mechanism of the lower management interface from the upper layers (TNRC Abstract Part)
	- decoupling of blocking/unblocking sync/async communication
	- decoupling of objects or sessions identifiers
- perform any final translation from the semantics and object identifiers passed by TNRC Abstract Part into those needed to communicate with the hardware
- hide away from TNRC Abstract Part some unneeded peculiarities of the underlying transport network

There is a different TNRC Specific Part for each type of equipment (ADVA, Calient,.etc.). A single Specific Part is build via the implementation of a plug-in: this is done inheriting the Plugin class explained in the TNRC Data Model section (see Code 4-8) and implementing the pure virtual methods specified.

The TNRC Specific Part offers an API to the Abstract Part to execute the actions on the equipment.

### **4.4.1 TNRC Specific Part API**

The TNRC Specific Part API consists of the set of methods exposed by the Plugin class (see Code 4-8), and implemented by each specific inherited plug-in.

These methods have already been explained in Section 4.2.8.

## **4.5 TNRC Action FSM**

The main engine of TNRC Abstract Part is the finite state machine of the actions that are executed. Each Action can be the collection of a number of correlated AtomicActions, whose execution and success determines

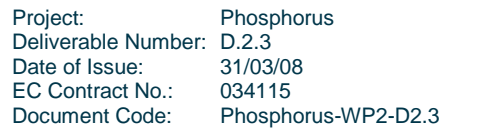

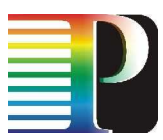

the success of the master Action. The FSM states and events are explained in Table 4-2 and Table 4-3, while the overall FSM picture with the transition events between states are shown in Figure 4-2.

```
# 
# XXX FSM definition 
# 
# st/ev eventI event1 event2 event3 
# 
# stateI - state1 state2 state3 
# state1 - state1 - - 
# state2 - - state2 - 
# state3 - - - state3 
\{FSM\}name = TNRC 
definition-file = tnrc_action.def 
include-name = tnrc_action.h 
# start-state = stateX [optional] 
graphviz-file = tnrc_action.dot 
# 
# Events 
# 
# 
# rootEvent = derivedEvent1, derivedEvent2, ... 
# 
{ Events } 
ActionCreate = evActionCreate
AtomicActionOk = evAtomicActionOk , evAtomicActionNext, evActionEndUp,
             evActionEndDown 
AtomicActionKo = evAtomicActionKo , evAtomicActionRetry, 
evAtomicActionIncomplete, evAtomicActionAbort 
ActionNotification = evAction Notification 
ActionDestroy = evActionDestroy , evActionPending<br>ActionRollback = evActionRollback
                     ActionRollback = evActionRollback 
AtomicActionTimeout = evAtomicActionTimeout 
AtomicActionRetryTimer = evAtomicActionRetryTimer 
AtomicActionDownTimeout = evAtomicActionDownTimeout 
EqptDown = evEqptDown 
# 
# States 
# 
# state = state1 [The first state is the start one if start-state is not set] 
# eventX -> dstState 
# 
# state = state2 
# eventY -> dstState 
# 
{ States } 
State = Down
     evActionCreate -> Creating
```
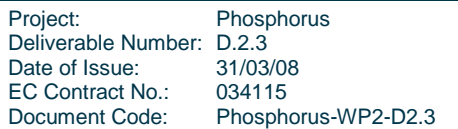

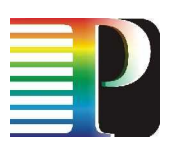

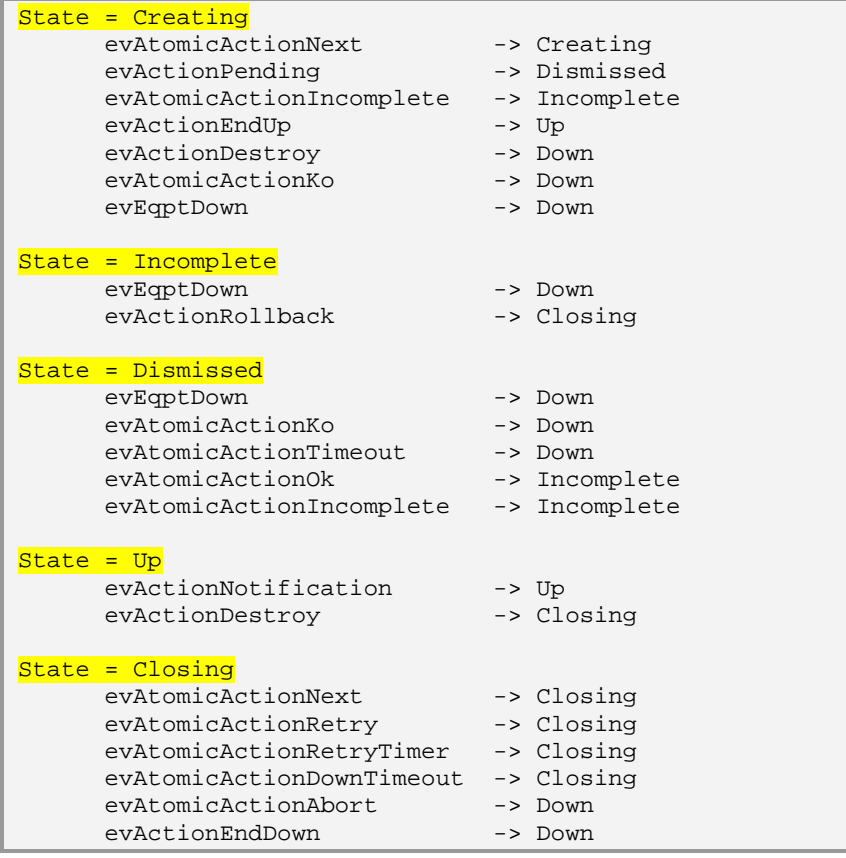

Code 4-15: TNRC Abstract Part action FSM.

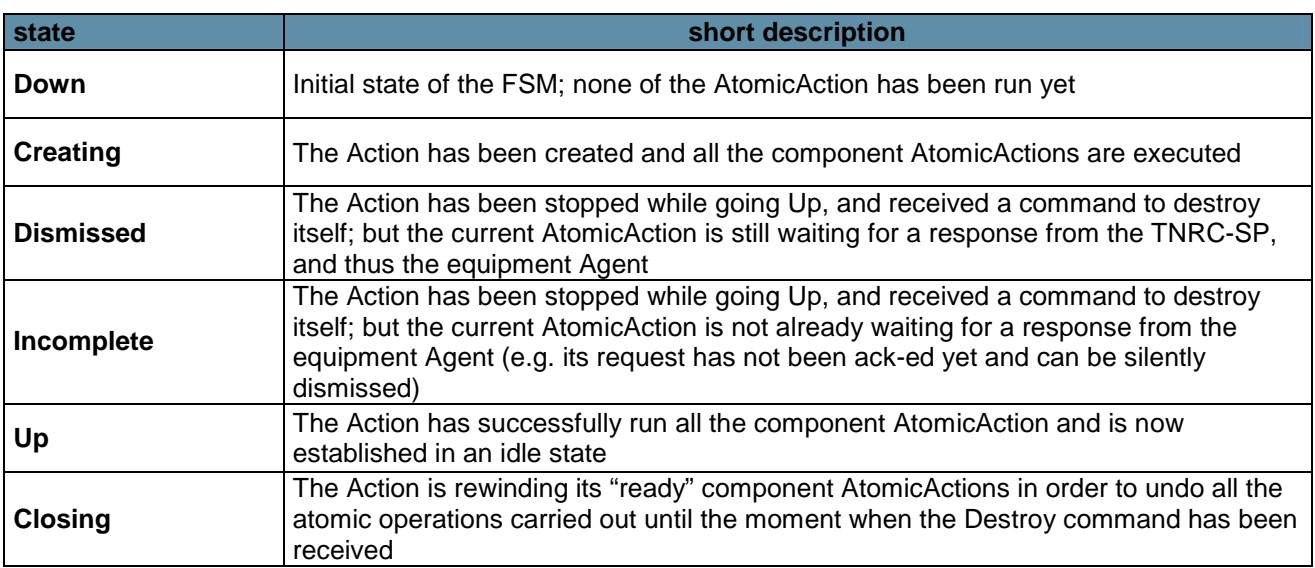

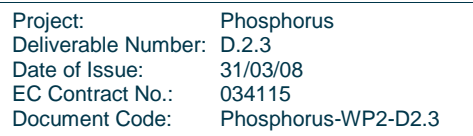

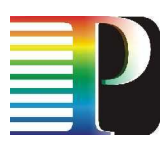

Table 4-2: TNRC Action FSM: states.

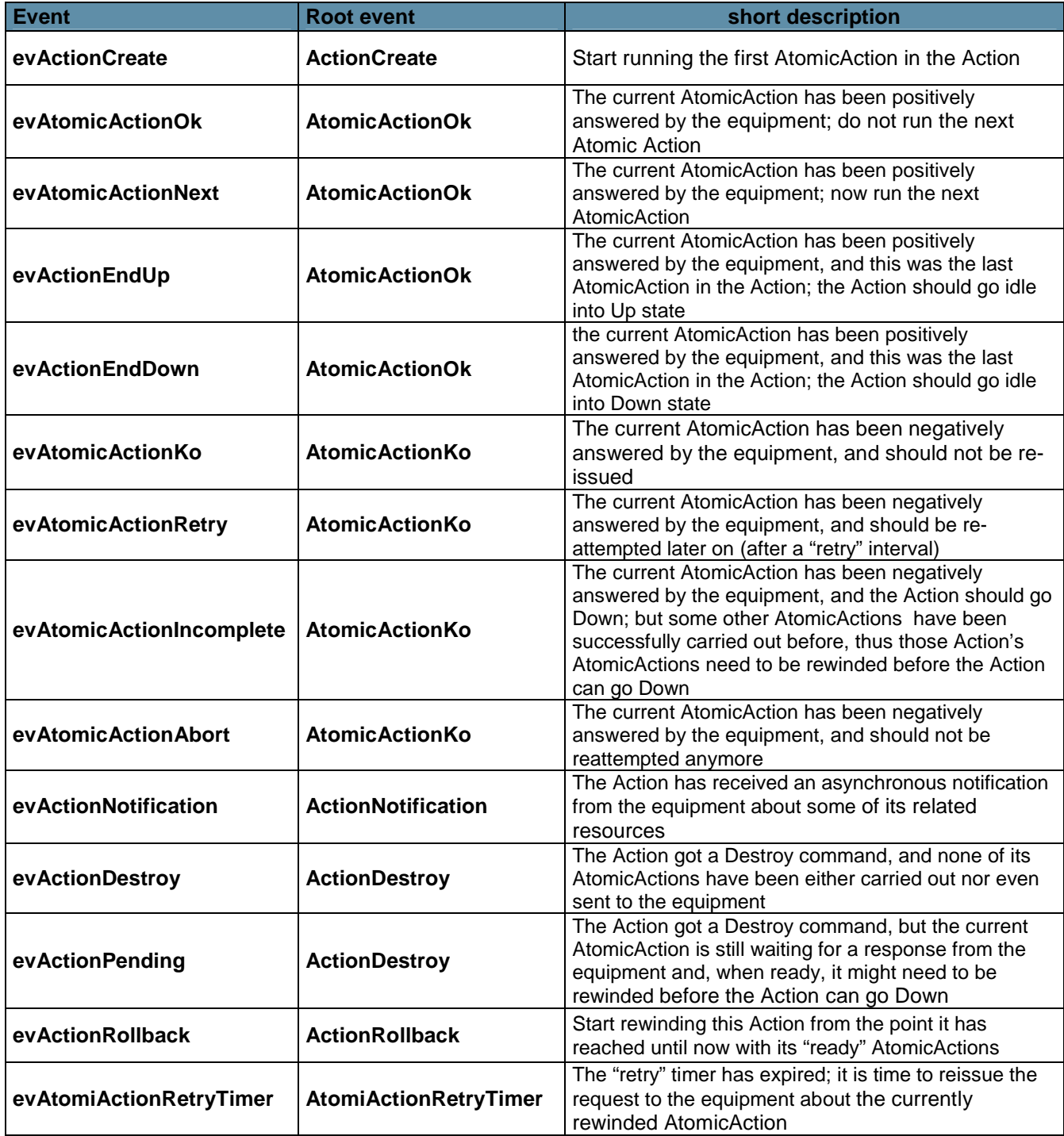

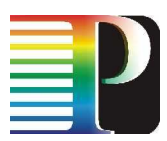

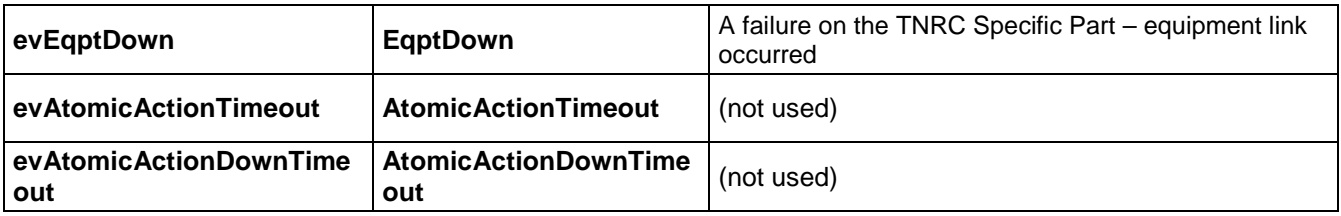

Table 4-3: TNRC Action FSM: events and root events.

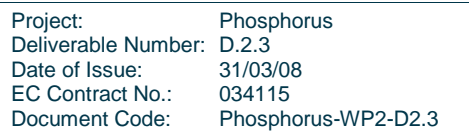

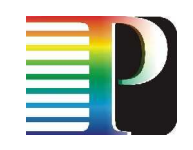

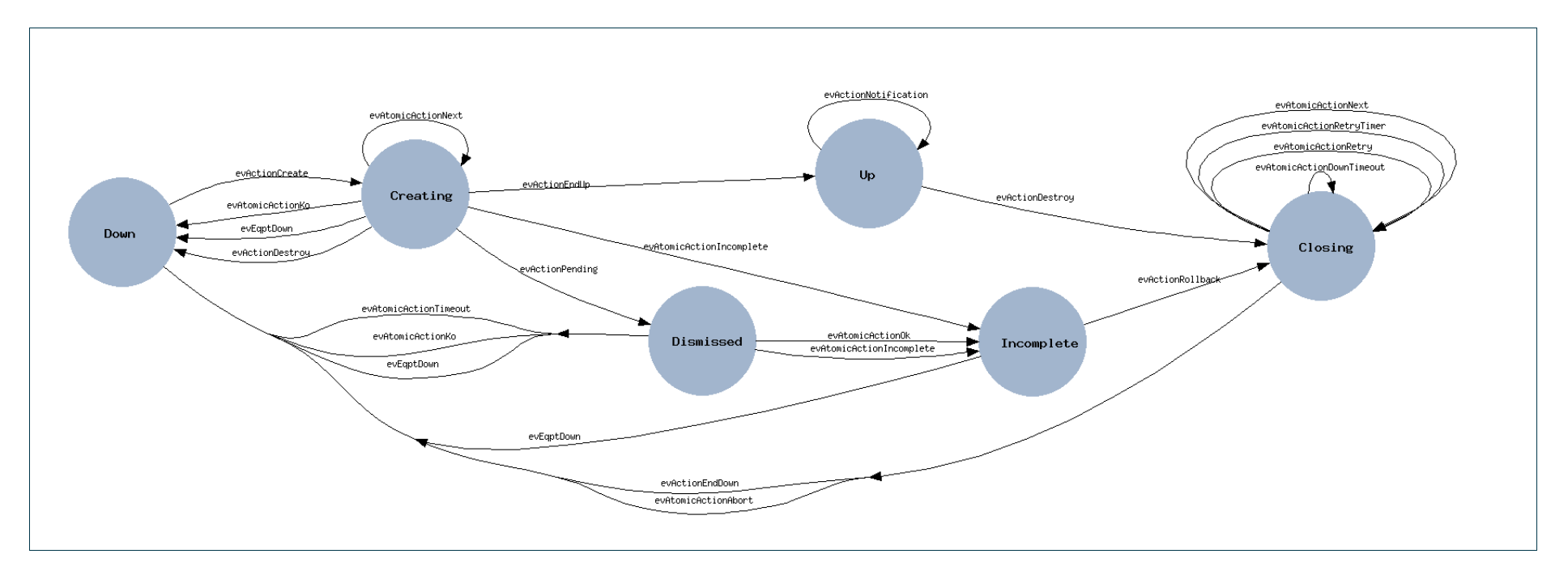

Figure 4-2: TNRC actions finite state machine.

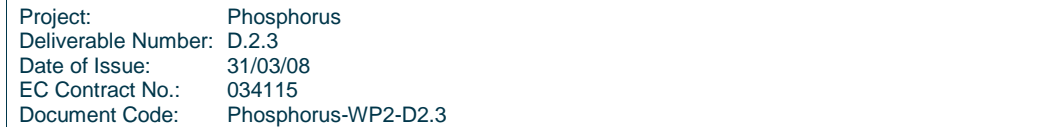

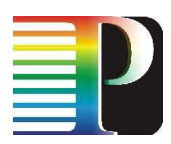

### **4.5.1 Example transitions**

In Figure 4-3 is showed an example of successfully make cross-connection action:

- the initial state is *Down*, an evActionCreate event is posted as soon as the Action instance is created.
- the TNRC Specific Part API tnrcsp\_make\_xc() method is called (for every atomic action) and the Action FSM goes to the Creating state
- the equipment executes correctly all the atomic actions, and the Specific Part (through the Abstract Part action specific API) post an evAtomicActionNext event for each atomic action
- when all atomic are executed, an evActionEndUp event is posted and the Action FSM goes to Up state, meaning that the cross-connection is correctly done

In Figure 4-4 is showed an example of successfully destroy cross-connection action:

- the initial state is Up, an evActionDestrov event is posted as soon as the destrov action request is extracted from the queue in the ApiQueue instance, and appropriate Action instance is retrieved
- the TNRC Specific Part API tnrcsp\_destroy\_xc() method is called (for every atomic action) and the Action FSM goes to the Closing state
- the equipment executes correctly all the atomic actions, and the Specific Part (through the Abstract Part action specific API) post an *evAtomicActionNext* event for each atomic action
- when all atomic are executed, an evActionEndDown event is posted and the Action FSM goes to Down state, meaning that the cross-connection is correctly removed. The Action instance is destroyed.

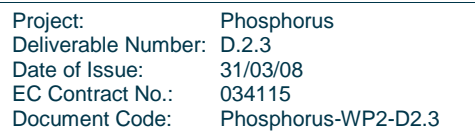

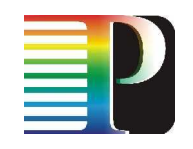

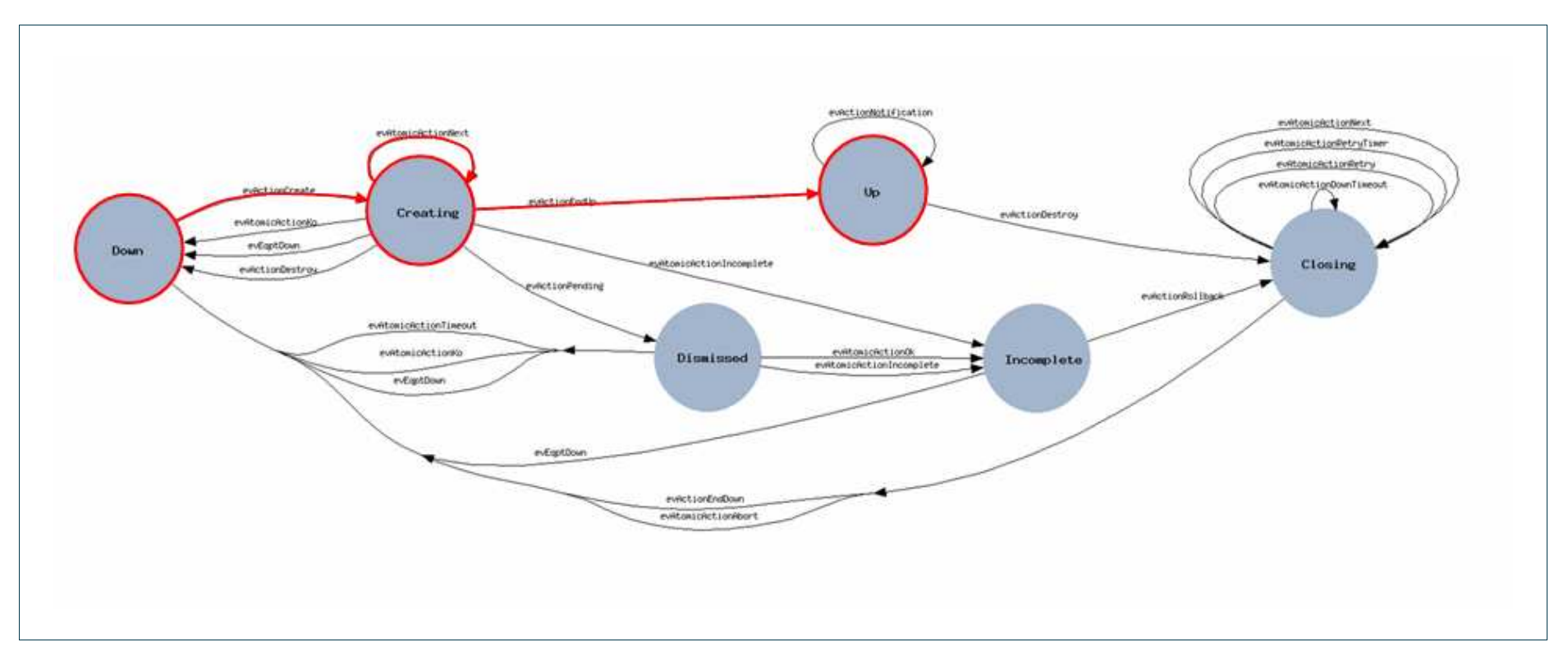

Figure 4-3: TNRC action FSM: example transitions in case of successfully make cross-connection.

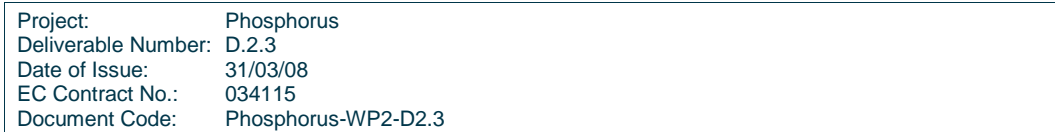

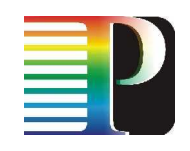

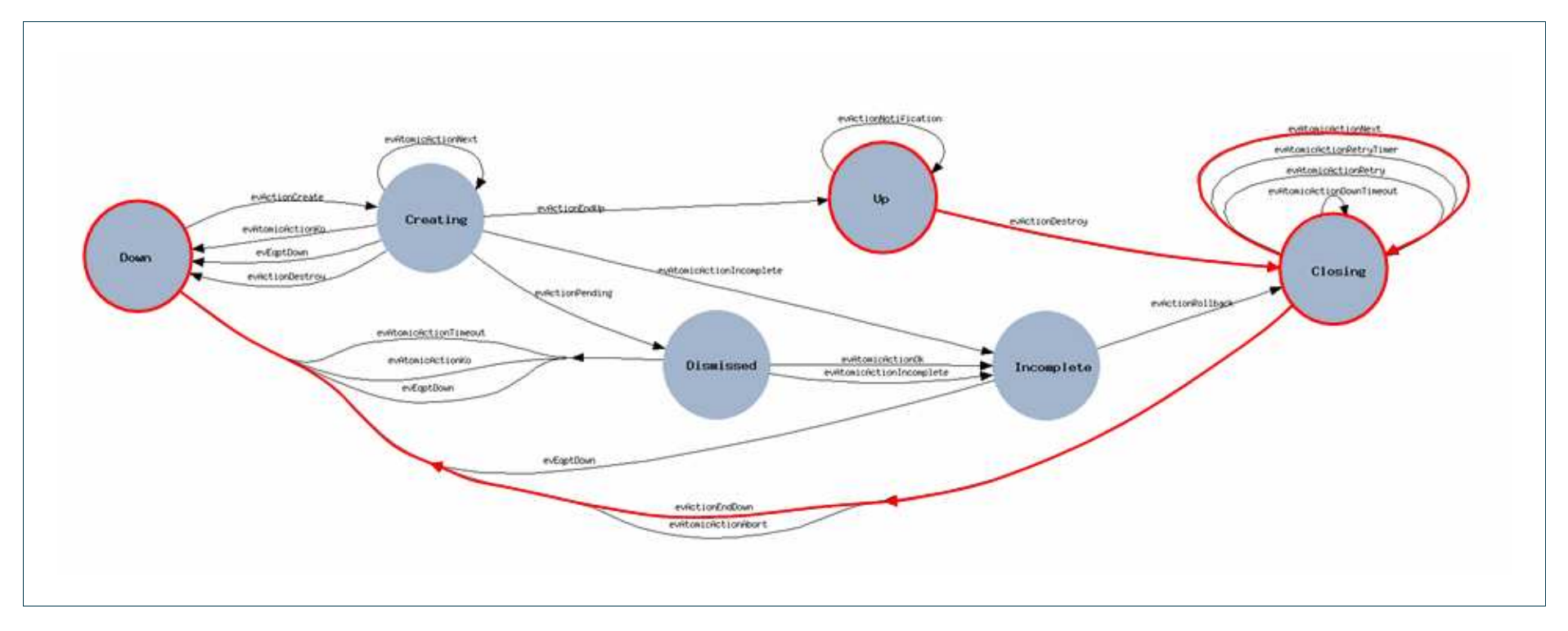

Figure 4-4: action FSM: example transitions in case of successfully destroy cross-connection.

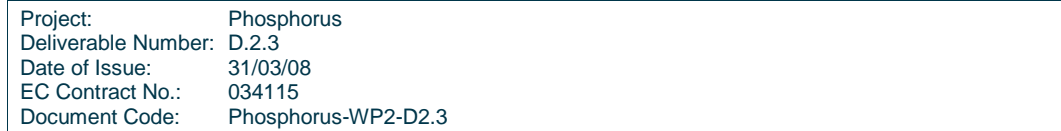

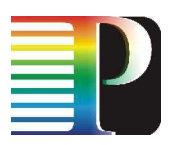

# **<sup>5</sup>Link Resource Manager (LRM)**

The LRM module is a separate process, not part of Quagga routing suite and is developed from scratch. It is integrated into Quagga framework according to Quagga daemon main structure (e.g. one master thread to manage the single thread daemon as pseudo multi-thread, the trace log system, the vty interface, etc).

# **5.1 LRM basics**

This LRM module is responsible for the management of the relationships among TE-Links, Data-Links, Control Channels and SCN Interfaces. The TE-links are the result of a bundling procedure applied to a number of physical component Data-Links with the eligibility for being part of the same logical construct.

The functionalities of the LRM comprise:

- Selection and allocation/de-allocation of resources (<Data-link, label>) in TE-link for signaling purposes,
- Management of the TE-link status and bundling information for topology purposes.

The LRM module exposes interfaces to gunirsvpd, G².RSVP-TE, TNRC, ospfd, SCNGW and g2nccd.

## **5.2 LRM Data Model**

The LRM Data Model also holds the basic instances of nearly all the  $G^2MPLS$  items. Each external module remaps its own "view" or "instance" of a basic item (e.g. a Data-Links, ora TE-Link), but the basic item itself is maintained and hosted by the LRM module.

The LRM Data Model is depicted in Figure 5-1.

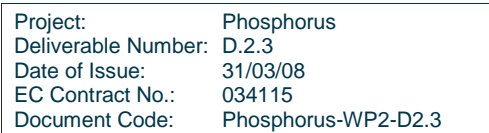

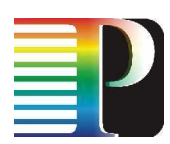

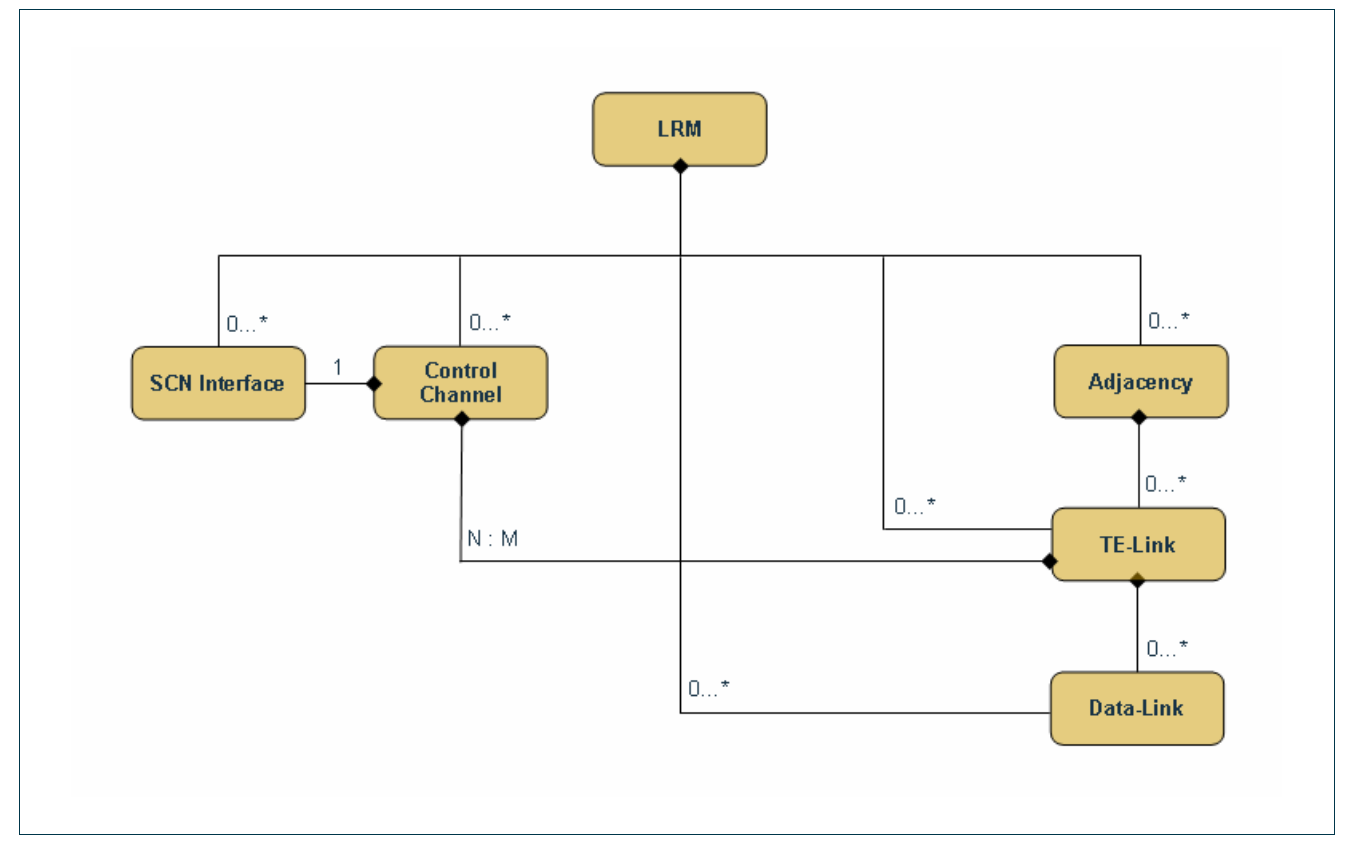

Figure 5-1: LRM Data Model.

### **5.2.1 LRM instance**

The LRM instance is the root of the whole LRM Data Model. When LRM process starts, a global instance of LRM is created. It holds:

- a unique network address of  $G^2MPLS$  controller (router\_id)
- all the SCN Interfaces instances (scn\_if\_list)
- all the Control Channel Instances (cc\_list)
- all the Data-Link instances (datalink\_list)
- all the TE-Link instances (telink\_list)
- $\bullet$  alle the Adjacency instances (adj\_list)

```
typedef struct lrm { 
      u_int32_t router_id; 
      struct zlist * scn_if_list; 
 struct zlist * cc_list; 
 struct zlist * datalink_list;
```
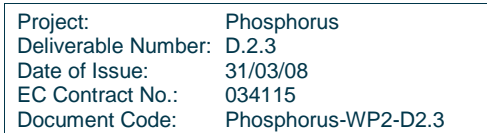

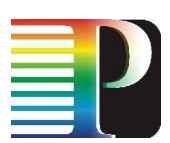

```
 struct zlist * telink_list; 
       struct zlist * adj_list; 
      uint32_t telink_count;
} lrm_t;
```
Code 5-1: LRM instance

### **5.2.2 SCN Interface instance**

The SCN Interface is the basic item for the Control Network management. The SCN Interface instances are created reading a configuration file containing the description of the entire data model. Each instance holds:

- the network address of the interface (addr)
- the type (broadcast/point-to-point) of the interface (type)
- operational state of the interface (op\_state)
- administrative sate of the interface (adm\_state)

```
typedef struct ctrl_interface { 
g2mpls_addr_t addr; 
if_type_t type;
opstate_t op_state; 
admstate_t adm_state;
int sync_status;
} ctrl_intf_t;
```
Code 5-2: SCN interface instance

### **5.2.3 Control Channel instance**

The Control Channel is a fundamental item in the Control Network management, and represent the binding of two (local and remote) SCN Interfaces in the Control Network. The Control Channel instances are created reading a configuration file containing the description of the entire data model. Each instance holds:

- a unique local identifier of the Control Channel (cc\_id)
- the remote identifier of the Contro Channel (rem\_cc\_id)
- local SCN Interface address (Icl\_scn\_addr)
- remote SCN Interface address (rem\_scn\_addr)

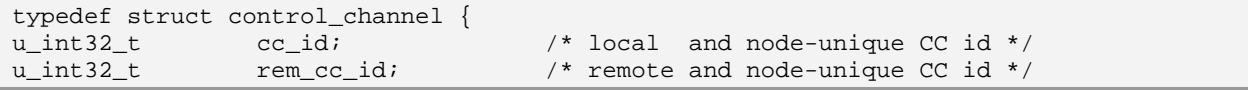

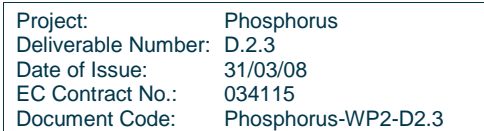

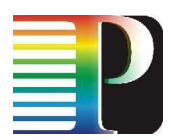

```
g2mpls_addr_t lcl_scn_addr; 
g2mpls_addr_t rem_scn_addr; 
opstate_t op_state; 
admstate_t adm_state; 
struct zlist * te_link_list; /* te-links managed by this CC */
     int sync_status;
} cc_t;
```
Code 5-3: Control Channel instance

### **5.2.4 Adjacency instance**

The Adjacency is the highest level item of the Transport Netwok part of the data model. The Adjacency instances are created each time a new TE-Link instance not linked to any Adjacency is created. Each instance holds:

- a unique local identifier of the Adjacency ()
- the network address of the remote  $G^2MPLS$  controller (its *router\_id* parameter of LRM instance) (adj\_addr)
- the type of the Adjacency (INNI/ENNI/UNI) (link type)
- the list of all associated TE-Link instances

```
typedef struct adj { 
      u_int32_t adj_id; 
     u_int32_t adj_addr;
      adj_type_t link_type; 
     struct zlist * tel list;
} adj_t;
```
Code 5-4: Adjacency instance.

### **5.2.5 TE-Link instance**

The TE-Link is the basic routable item of the data model. The TE-Link instances are created reading a configuration file containing the description of the entire data model.

The most relevant fields are:

- local address (Icl\_id)
- remote address (rem\_id)

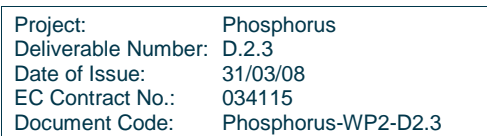
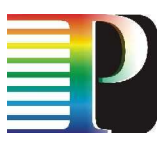

- the network address of the remote  $G^2$ MPLS controller (its *router\_id* parameter of LRM instance) (rem\_node\_id)
- operational state (op state)
- administrative state (adm\_state)
- $\bullet$  the type of the Adjacency (adj\_type)
- the TE metric (te\_metric)
- the list SRLG the TE-Link instance belongs to (SRLG ids)
- the switching capability (swcap). This parameter must be the same for all associated Data-Link instances
- the encoding type (enctype). This parameter must be the same for all associated Data-Link instances
- total available bandwidth (*max\_bw*)
- maximum reservable bandwidth (max res bw)
- unreserved bandwidth per priority (avail bw per prio)
- minimum reservable bandwidth per LSP (min\_LSP\_bw)
- maximum reservable bandiwdth per LSP and per priority (max\_LSP\_bw)
- the list of all associated Data-Link instances (dl list). All the above bandwidth parameters are a bundle of the correspondent parameters of the associated Data-Link instances
- a pointer to the parent Adjacency instance (adj)
- the list of all associated Control Channel instances (cc\_list)

```
typedef struct _te_link { 
       g2mpls_addr_t lcl_id; 
       g2mpls_addr_t rem_id; 
      u_int32_t rem_node_id; /* rem_id MUST be contained */
      char tel_name[20 + 1]; /* name of TEL */
      int tel_key; /* used for internal purposes */
 opstate_t op_state; 
admstate_t adm_state;
      \prime\text{*} Summary (after bundling) or configured TE info */
       adj_type_t adj_type; 
      u int32 t te metric;
       u_int32_t link_color; 
       struct zlist * SRLG_ids; 
      sw_cap_t swcap; /* switching capability */
       enc_type_t enctype; /* encoding type */ 
u_int32_t max_bw;
 u_int32_t max_res_bw; 
       /* unreserved bw per priority */ 
      u_int32_t avail_bw_per_prio[MAX_BW_PRIORITIES]; 
       /*max of max LSP per priority p bw of component links*/ 
       u_int32_t max_LSP_bw[MAX_BW_PRIORITIES]; 
      u_int32_t min_LSP_bw;
       struct zlist * dl_list; /* list of data links into te-link */ 
       adj_t * adj; 
      cc_t * assoc_cc; /* cc associated whith this te-link */<br>struct zlist * cc_list; /* list of CCs for this TEL */
                              /* list of CCs for this TEL */
       u_int32_t num_cc_up; /* number of available CCs in up */
```
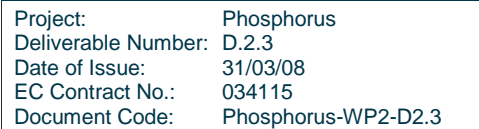

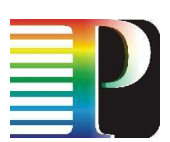

```
int sync_status;
} te_link_t;
```
Code 5-5: TE-Link instance.

### **5.2.6 Data-Link instance**

The Data-Link is the lowest level item of the Transport Netwok part of the data model. The Data-Link instances are created reading a configuration file containing the description of the entire data model. Each instance holds:

- local Transport Network address (lcl\_id)
- remote Transport Network address (rem\_id)
- operational state (op state)
- administrative state (adm\_state)
- the switching capability (swcap)
- the encoding type (enctype)
- total available bandwidth  $(max$  bw)
- maximum reservable bandwidth (max\_res\_bw)
- unreserved bandwidth per priority (avail\_bw\_per\_prio)
- minimum reservable bandwidth per LSP (min\_LSP\_bw)
- maximum reservable bandiwdth per LSP and per priority (max\_LSP\_bw)

```
typedef struct datalink { 
g2mpls addr t
g2mpls_addr_t rem_id;<br>opstate_t op_stat
opstate_t op_state;<br>admstate_t adm_state
                 adm_state;
sw_cap_t swcap; /* switching capability */<br>enc_type_t enctype; /* the encoding type of th
                  enctype; \prime the encoding type of this data link */
u_int32_t max_bw;
u_int32_t max_res_bw; 
u_int32_t avail_bw_per_prio[MAX_BW_PRIORITIES]; 
u_int32_t max_LSP_bw[MAX_BW_PRIORITIES];
u_{\text{int32}_t} min_LSP_bw;
} datalink_t;
```
Code 5-6: Data Link instance.

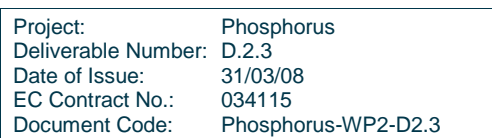

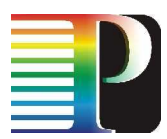

## **5.3 LRM configuration API**

The LRM configuration API is used to build the LRM data model starting from the configuration file containing its description.

It is specified in <sw\_root>/lrmd/lrm\_core.h.

```
int lrm_set_rid(lrm_t * lrm, u_int32_t rid); 
/* CTRL IF related functions */ 
int scn_if_add(lrm_t * lrm, g2mpls_addr_t addr, if_type_t intf_type); 
int scn_if_del(lrm_t * lrm, g2mpls_addr_t addr); 
int scn_if_ena(lrm_t * lrm, g2mpls_addr_t addr); 
int scn_if_dis(lrm_t * lrm, g2mpls_addr_t addr); 
/* CC related functions */ 
int control_channel_add(lrm_t * lrm, 
                              u_int32_t cc_id, 
                              g2mpls_addr_t lcl_scn, 
                      g2mpls_addr_t rem_scn); 
int control_channel_del(lrm_t * lrm, u_int32_t cc_id); 
int control_channel_ena(lrm_t * lrm, u_int32_t cc_id); 
int control_channel_dis(lrm_t * lrm, u_int32_t cc_id); 
int control_channel_up(lrm_t * lrm, u_int32_t cc_id); /* static-LMP */ 
int control_channel_down(lrm_t * lrm, u_int32_t cc_id); /* static-LMP */ 
/* DATA LINK related functions */ 
int data_link_add(lrm_t * lrm, g2mpls_addr_t dl_id, g2mpls_addr_t rem_dl_id); 
int data_link_del(lrm_t * lrm, g2mpls_addr_t dl_id); 
int data link ena(lrm_t * lrm, g2mpls_addr_t dl_id);
int data_link_dis(lrm_t * lrm, g2mpls_addr_t dl_id); 
/* TE-LINK related functions */ 
int te_link_add(lrm_t * lrm, 
                    g2mpls_addr_t tel_id, 
                    g2mpls_addr_t r_tel_id, 
                    u_int32_t adj_rid, 
                    adj_type_t adj_type); 
int te_link_del(lrm_t * lrm, g2mpls_addr_t tel_id); 
int te_link_ena(lrm_t * lrm, g2mpls_addr_t tel_id);<br>int telink dis(lrm t * lrm, q2mpls_addr_t tel_id);
      te link dis(lrm t * lrm, g2mpls_addr_t tel_id);
int te_link_bind_cc(lrm_t * lrm, g2mpls_addr_t tel_id, u_int32_t cc_id); 
int te_link_unbind_cc(lrm_t * lrm, g2mpls_addr_t tel_id, u_int32_t cc_id); 
int te_link_push_dl(lrm_t * lrm, g2mpls_addr_t tel_id, g2mpls_addr_t dl_id); 
int te_link_pop_dl(lrm_t * lrm, g2mpls_addr_t tel_id, g2mpls_addr_t dl_id); 
int te_link_set_te_metric(lrm_t * lrm,
                                g2mpls_addr_t tel_id, 
                                            te metric);
int te link set link color(lrm t * lrm,
                                g2mpls_addr_t tel_id, 
                               u_int32_t colotmask);
```
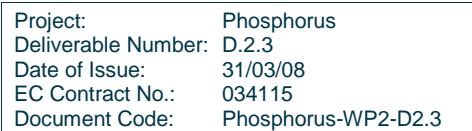

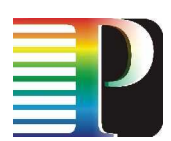

```
int te_link_add_srlg_id(lrm_t * lrm, 
                          g2mpls_addr_t tel_id, 
                         u_int32_t SRLG_id);
int te_link_rem_srlg_id(lrm_t * lrm, 
                          g2mpls_addr_t tel_id, 
                         u_int32_t SRLG_id);
```
#### Code 5-7: LRM configuration API.

The methods of the API are:

- scn if add(): add a new SCN Interface instance in the data model, probing the specified interface by means of *ioctl()* system call. Advertise SCNGW module through its external API of this addition
- scn if del(): delete an existent SCN Interface instance from the data model. Advertise SCNGW module through its external API of this deletion
- scn\_if\_en(): set the administrative state of the SCN Interface istance to ENABLED
- scn\_if\_dis(): set the administrative state of the SCN Interface instance to DISABLED
- control channel add(): add a new Control Channel instance in the data model. Advertise SCNGW module through its external API of this addition
- control channel del(): delete an existent Control Channel instance from the data model. Advertise SCNGW module through its external API of this deletion
- control\_channel\_en(): set the administrative state of the Control Channel instance to ENABLED
- control\_channel\_dis(): set the administrative state of the Control Channel instance to DISABLED
- control channel up(): set the operational state of the Control Channel instance to UP
- control channel down(): set the operational state of the Control Channel instance to DOWN
- data link add(): add a new Data-Link instance in the data model, checking if this is consistent with TNRC Abstract Part image of the equipment (through its external API)
- data link del(): delete an existent Data-Link instance from the data model
- data link en(): set the administrative state of the Data-Link instance to ENABLED
- data link dis():set the administrative state of the Data-Link instance to DISABLED
- te link add(): add a new TE-Link instance in the data model. Advertise SCNGW module through its external API of this addition
- te\_link\_del(): delete an existent TE-Link instance from the data model. Advertise SCNGW module through its external API of this deletion
- te link en():set the administrative state of the TE-Link instance to ENABLED
- te\_link\_dis():set the administrative state of the TE-Link instance to DISABLED
- te\_link\_bind\_cc(): bind the specified Control Channel instance to specified TE-link Instance
- te\_link\_unbind\_cc(): unbind the specified Control Channel instance from specified TE-link Instance
- te\_link\_push\_dl(): associate the specified Data-Link instance to specified TE-link Instance

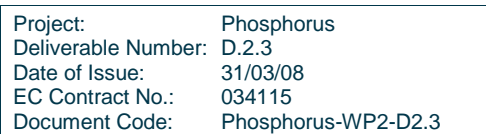

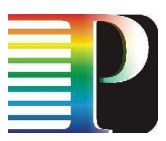

- te\_link\_pop\_dl():disassociate the specified Data-Link instance from specified TE-link Instance
- te\_link\_set\_te\_metric(): set the metric for specified TE-link Instance
- 1.) te\_link\_set\_link\_color(): set the link color for specified TE-link Instance
- 2.) te\_link\_add\_srlg\_id(): add a SRLG to the specified TE-Link list of SRLGs
- te\_link\_rem\_srlg\_id(): remove a SRLG from the specified TE-Link list of SRLGs

### **5.4 LRM external API**

The LRM external API is used to allow external modules to retrieve information about LRM data model. It is specified in <sw\_root>/idl/lrm.idl.

```
#include "types.idl" 
#include "g2mplsTypes.idl" 
interface LRM { 
      exception InternalProblems { };
      exception UnknownTELinkIdentity { g2mplsTypes::TELinkId id; };<br>exception UnknownDLinkIdentity { g2mplsTypes::DLinkId id; };
      exception UnknownDLinkIdentity
      exception UnknownTELink { };
      exception UnknownDLink { };
      exception UnknownAdjId \{ \};
      exception UnknownNodeId { };
       exception NoTELinks \{ \};
       void localDLinkIdFromRemoteDLinkId(in g2mplsTypes::nodeId nodeId, 
                                                 in g2mplsTypes::DLinkId remoteDLink,<br>out q2mplsTypes::DLinkId localDLink,
                                                 out q2mplsTypes::DLinkId
                                                  out g2mplsTypes::operState operState, 
                                                  out g2mplsTypes::adminState adminState) 
              raises (InternalProblems, UnknownDLink, UnknownNodeId); 
       g2mplsTypes::TELinkId TELinkFromDLink(in g2mplsTypes::DLinkId datalink) 
              raises (InternalProblems, UnknownDLink); 
       g2mplsTypes::DLinkId DLinkFromTELink(in g2mplsTypes::TELinkId telink) 
              raises (InternalProblems, UnknownTELink); 
       void TELinksData(inout g2mplsTypes::TELinkDataSeq telinks) 
              raises (InternalProblems, UnknownTELinkIdentity);
       void DLinksData(inout g2mplsTypes::DLinkDataSeq datalinks) 
              raises (InternalProblems, UnknownDLinkIdentity); 
       g2mplsTypes::TELinkIdSeq allTELinkIds() 
              raises (InternalProblems); 
       g2mplsTypes::TELinkDataSeq allTELinks(in g2mplsTypes::adjType type) 
              raises (InternalProblems, NoTELinks); 
       g2mplsTypes::nodeId nodeId() 
              raises (InternalProblems);
```
Project: Phosphorus Deliverable Number: D.2.3<br>Date of Issue: 31/03/08 Date of Issue: EC Contract No.: 034115 Document Code: Phosphorus-WP2-D2.3

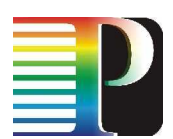

```
 void scngw_isup() 
        raises (InternalProblems);
```
#### Code 5-8: LRM external API.

};

The methods of the API are:

- localDLinkIdFromRemoteDLinkId(): retrieve local Data-Link address for specified remote Data-Link address. This method return also the Data-Link instance administrative and operational state
- TELinkFromDLink(): retrieve parent TE-Link local address for the specified Data-Link instance
- DLinkFromTELink(): get a Data-Link instance local address among specified TE-Link instance list of associated Data-Links
- TELinksData(): get TE-Link instance parameters for specified TE-Link instance
- DLinksData(): get Data-Link instance parameters for specified Data-Link instance
- allTELinkIds(): get all TE-Links instance local address
- allTELinks(): get all TE-Links instance local address for a specified Adjacency type
- nodeld(): get the network address of  $G^2MPLS$  controller (router\_id parameter of the LRM instance)
- scngw isup(): this method is called by SCNGW module to start the synchronization phase in the communication with LRM module (see SCNGW server external API)

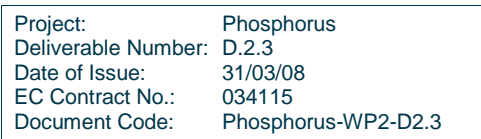

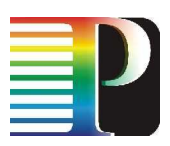

# **<sup>6</sup>SCN Gateway (SCNGW)**

The SCNGW module is not part of Quagga routing suite and is developed from scratch. It is integrated into Quagga framework according to Quagga daemon main structure (e.g. one master thread to manage the single thread daemon as pseudo multi-thread, the trace log system, the vty interface, etc).

## **6.1 SCNGW basics**

The SCNGW module has the role to manage the dualism between the Transport Network and the Control Network. It's a kind of socket manager responsible of mapping TN resources (TE-links, well known by G<sup>2</sup>MPLS protocols) into SCN resources (control i/fs, unknown by  $G^2MPLS$  protocols). The main functionalities of the SCN Gateway are:

- maintain the bindings between TE-links, Control Channels and SCN interfaces
- send the  $G<sup>2</sup>MPLS$  protocols' SDUs on the appropriate Control Channels
- dispatch received SDUs (from network) to the correct  $G^2MPLS$  protocol

SCNGW exposes interface to G2.RSVP-TE, G.UNI-GW, G.E-NNI RSVP, G.I-NNI RSVP (G<sup>2</sup>MPLS protocols) and LRM. For these purposes, the module is broken down into two sub-modules:

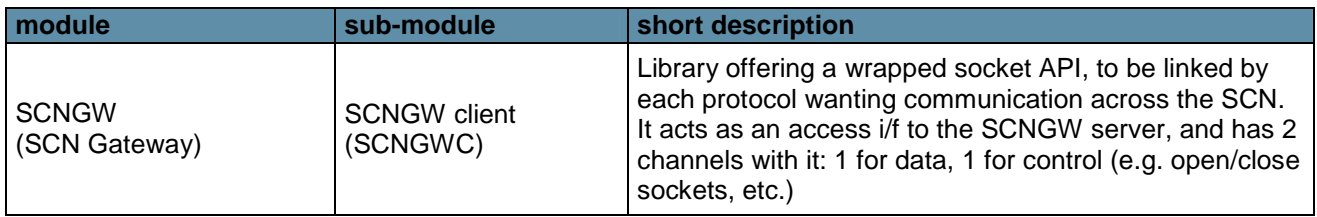

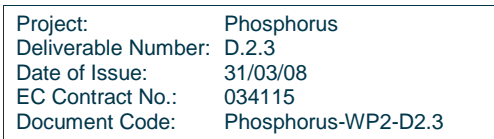

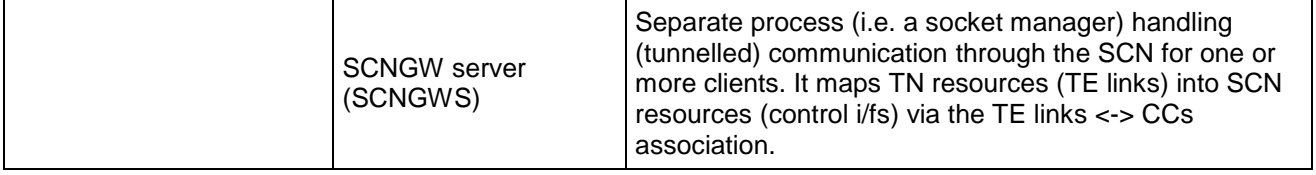

Table 6-1: SCNGW breakdown into two sub-modules.

The overall structure of the SCNGW module is depicted in Figure 6-1.

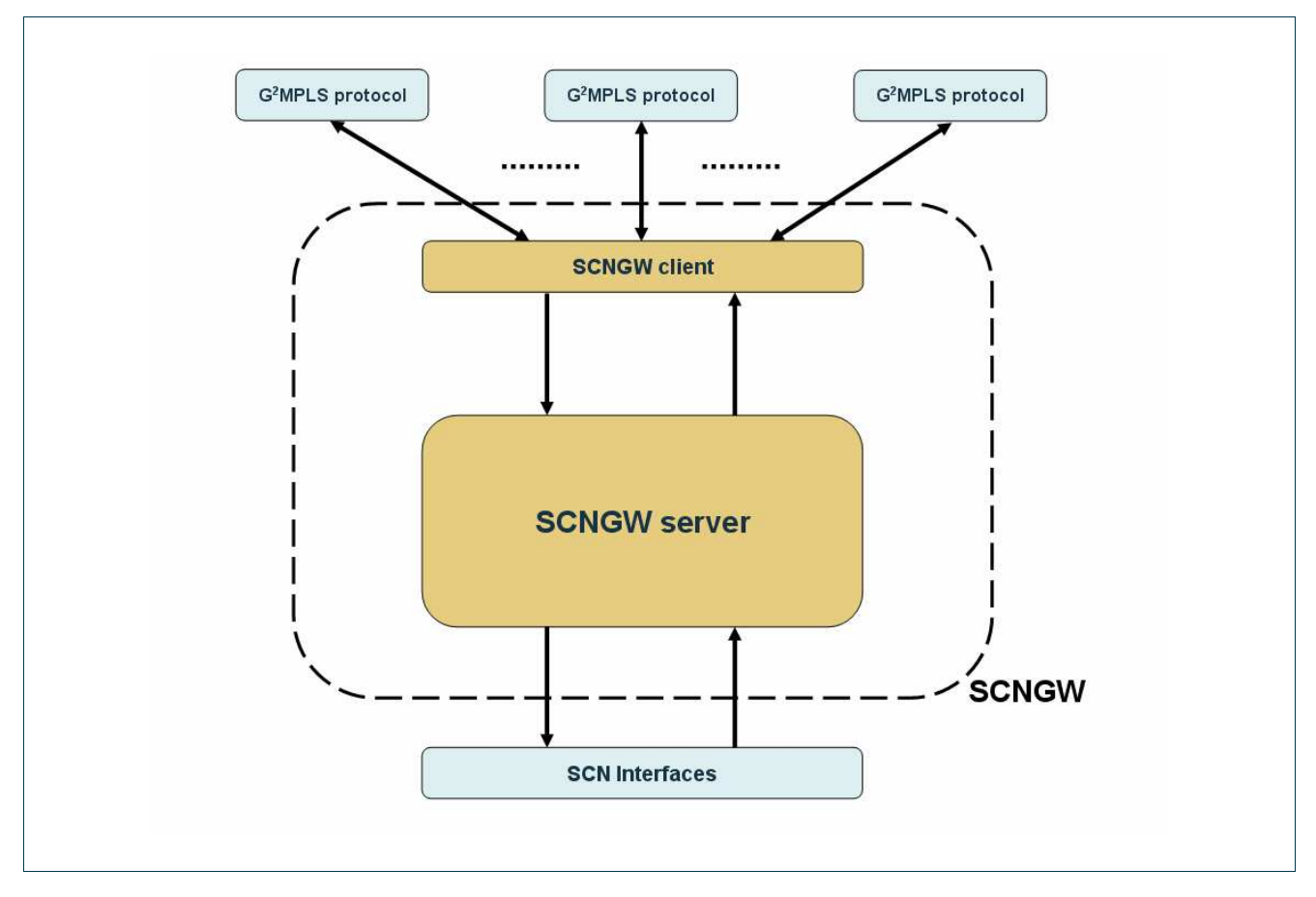

Figure 6-1: SCNGW module structure.

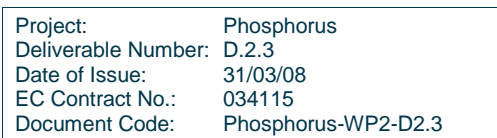

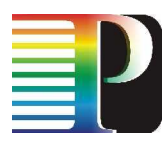

### **6.2 SCNGW client**

The client part of SCNGW is responsible of the communication with the  $G<sup>2</sup>MPLS$  protocols; it is a library that wraps the standard socket functions and exposes an API each protocol can use to interact with the SCNGW server, that is the core of the SCNGW module.

#ifndef IPPROTO\_OSPFIGP #define IPPROTO OSPFIGP 89 #endif /\* IPPROTO\_OSPFIGP \*/ #ifndef IPPROTO\_RSVP #define IPPROTO\_RSVP 46 #endif /\* IPPROTO\_RSVP \*/ #define OSPF\_PORT 61089 #define RSVP PORT #define NO\_TUNNEL 0 /\* want no encapsulation in SCNGW server \*/ #define TUNNEL 1 /\* want encapsulation in SCNGW server \*/ #define WANT\_NO\_ACK 0 /\* want no response on packet from SCNGW \*/<br>#define WANT\_ACK 1 /\* want response on packet from SCNGW \*/  $1$  /\* want response on packet from SCNGW \*/ /\* Protoypes \*/ extern int scngwc\_init (int interface\_type, int protocol, int encap, int want\_ack); extern int scnqwc sendmsg (int sock, const void \* sdu,<br>u\_int16\_t sdu\_size,  $u_$ int16\_t struct in addr src\_addr, struct in\_addr dst\_addr,<br>int flags, int flags,  $\int$  flags,  $\int$  flags,  $\int$ int \* unread\_packets); extern int scngwc\_stream\_recvmsg (void \* sdu, int sock, we can consider the sock,  $\mathbf{int}$  struct ip \*\* iph, size\_t size); extern void scngwc\_close (int sock);

Code 6-1: SCNGW client API.

The interaction between the protocols and the SCNGW client takes place in three different actions:

- initialization
- exchanging of the SDUs
- closing

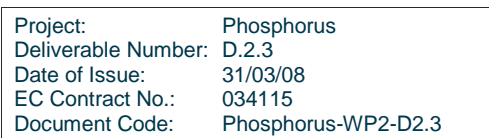

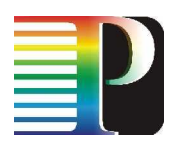

The functions of the API are:

- scngwc init(): this function is responsible for the initialization phase, opening the TCP socket between the client and the server part of the SCNGW module that will serve the considered  $G<sup>2</sup>MPLS$  protocol. It also includes a registration of the protocol to the SCNGW server. The protocol that want to interact with SCNGW has to call this function only once, declaring
	- *protocol:* what kind of protocol it is (e.g. OSPF or RSVP)
	- *interface type*: the adiacency type (e.g. INNI or ENNI or UNI)
	- encap: if it wants his SDUs be encapsulated by SCNGW server
	- want ack: if it wants an acknowledgment by SCNGW server of the transmission of the SDU on the network
- scngwc sendmsg(): this function is responsible for the exchanging of the SDUs phase, in the direction  $G^2$ MPLS protocol $\rightarrow$  SCNGW client. If the protocol wants his SDUs encapsulated, it also builds the first IP packet header for the specified protocol SDU. When a protocol has to send its SDU has to specify
	- sock: file descriptor returned by scngwc\_init()
	- o sdu: pointer to the buffer containing the SDU
	- o sdu\_size: length of the SDU (bytes)
	- src\_addr: address of the source TE-link, used to build the IP packet header and (in the SCNGW server) to retrieve the correct SCN interface)
	- dst\_addr: address of the destination TE-link, used to build the IP packet header and (in the SCNGW server) to retrieve the correct SCN interface)
	- flags: flags to be used by the SCNGW server when sending the SDU on the network
	- unread packets: flag valorized by SCNGW (out parameter) that specify if there any unread packets for the protocol
- scngwc\_recvmsg(): this function is responsible for the exchanging of the SDUs phase, in the direction SCNGW client $\rightarrow$ G<sup>2</sup>MPLS protocol. If the protocol wants his SDUs encapsulated, it also remove the last

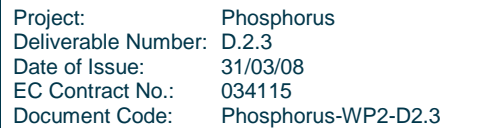

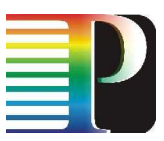

IP packet header of the incoming (from SCNGW server) packet, offering to the protocol the only SDU. The protocol has to specify

- o sdu: pointer to the buffer for the incoming SDU
- $\circ$  sock: file descriptor returned by scnwgc init() and that is set by the incoming SDU
- o *iph:* pointer to the buffer for the incoming IP packet header
- size: length of the buffer specified by the parameter sdu
- scnawc close(); this function is responsible of the closing phase, opening the TCP socket between the client and the server part of the SCNGW module. The  $G<sup>2</sup>MPLS$  protocol has to specify
	- sock: file descriptor returned by scnwgc\_init()

For each G<sup>2</sup>MPLS protocol, the client and the server part of SCNGW module communicates each other through a different socket. To improve this communication, each time there is a protocol SDU to be sent/received by SCNGW client from SCNGW server and viceversa, a specific SCNGW overhead is added to the entire message exchanged, containing some useful information about TE-links and SDU.

```
#define PACKET_MESSAGE 1U 
#define ACK_MESSAGE 2U 
#define NACK_MESSAGE 3U 
#define REGISTRATION_MESSAGE 4U 
/* structure containing the SCNGW header parameters */ 
struct scngw_hdr { 
      u_int32_t msg_type; /* Message type */ 
      u_int32_t hdr_len; /* header length (bytes) */ 
     u_int32_t sdu_len; /* SDU length (bytes) */
     u_int32_t msg_id; /* Message ID */<br>u_int32_t flags; /* flags used by
     u_int32_t flags; /* flags used by protocols */
     u_int32_t src_addr; /* TE-link local address */
      u_int32_t dst_addr; /* TE-link remote address */ 
     u int32 t cc; / /* Control channel */
};
```
Code 6-2: SCNGW header structure.

This overhead allows to simply identify the exchanged message type, and to retrieve basic information about the TE-links' addresses and the size of the SDU without reading the specific IP header packet fields.

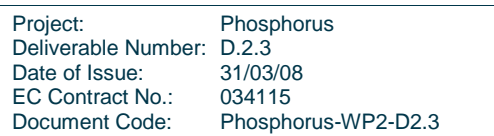

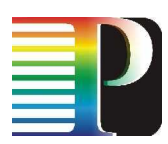

### **6.3 SCNGW server**

The server part of the SCNGW is the core of this module. It is in charge of sending the SDU of the  $G<sup>2</sup>MPLS$ protocol on the correct SCN interface (for the specified couple source/destination TE-links), and receiving packets from the network dispatching the contained SDUs to the appropriate protocol.

To do that, SCNGW server maintains:

- an up-to-date association between TE-links/Control Channels/SCN interfaces through a communication with LRM module
- a list of all registered  $G^2$ MPLS protocols

When a registered G<sup>2</sup>MPLS protocol has to send its SDU:

- SCNGW client send to SCNGW server the SDU (with the IP packet header added if requested by the G<sup>2</sup>MPLS protocol) adding the SCNGW header
- SCNGW server receives the message, read the SCNGW header and bind the SDU to the correct registered  $G<sup>2</sup>MPLS$  protocol. Put the message in an internal queue of messages (associated with the specific protocol) to send on the network.
- SCNGW server extracts first message from the queue, retrieves the appropriate Control Channel and SCN interfaces for specified TE-links, add the last IP packet header and finally send the packet on the correct SCN interface

When SCNGW server receives a packet from network:

- SCNGW server retrieves the SCN interface of the incoming packet
- SCNGW server fetches the appropriate registered protocol ("owner" of the incoming packet) basing on the associations TE-links/Control Channels/SCN interfaces
- SCNGW server extracts first message from the queue, and send it to the G<sup>2</sup>MPLS protocol (through SCNGW client), adding the SCNGW header

### **6.3.1 SCNGW server data structures**

The SCNGW server data structures are specified in <sw\_root>/scngwd/scngws.h.

```
#include "stream.h" 
#include "linklist.h" 
#include "scngws_packet.h" 
/* SCNGWs master for system wide configuration and variables. */ 
struct scn_master {
```

```
Project: Phosphorus 
Deliverable Number: D.2.3<br>Date of Issue: 31/03/08
Date of Issue:
EC Contract No.: 034115 
Document Code: Phosphorus-WP2-D2.3
```
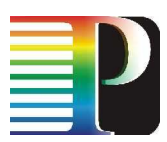

```
 /* SCNGW thread master. */ 
        struct thread_master *master; 
        struct zlist *client_list; 
        /* Thread for END_SYNC timeout in LRM communication */ 
        struct thread *timer_thread; 
        /* Status of the connection with LRM */ 
        int lrm_conn_status; 
        /* Timeout for synchronization phase with LRM (sec) */ 
       long int timeout lrmsync;
        /* SCNGWs start time. */ 
        time_t start_time; 
}; 
/* Structure for the SCNGWs client. */ 
struct scn_client { 
        /* Client protocol */ 
        int proto; 
        /* Client interface type */ 
        int interface_type; 
        /* Encapsulation */ 
        int encap; 
       /* ACK / NO ACK */
        int want_ack; 
        /* Number of packets sent */ 
        int pckts_sent; 
        /* Number of packets received */ 
        int pckts_rcvd; 
        /* Socket */ 
        int fd_cl; 
        int fd_net; 
        /* Input buffers*/ 
        struct stream *ibuf_cl; 
        /* Output queues. */ 
        struct scngws_fifo *obufq_cl; 
        struct scngws_fifo *obufq_net; 
       /* threads. */ struct thread *t_read_cl; 
       struct thread *t_write_cl;
       struct thread *t_read_net;
       struct thread *t_write_net;
}; 
/* Structure containing one SCN-if */ 
struct scnif { 
        /* Status of SCN-if */ 
        int status: 
        /*local SCN-if address*/ 
        struct in_addr loc_addr;
```
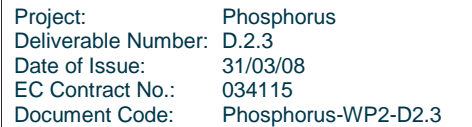

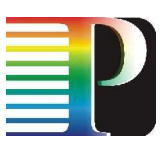

```
}; 
/* Structure containing one TE-link/CC association */ 
struct tel_cc_assoc { 
        /* Status of the TE-link */ 
        int status; 
       /* INNI / ENNI / UNI */
        u_int16_t interface_type; 
        /* key used to update association */ 
        u_int32_t key; 
        /* local TE-link address*/ 
        struct in_addr tel_loc; 
        /* remote TE-link address*/ 
        struct in_addr tel_rem; 
        /* control channels (id) associated*/ 
        struct zlist *cclist; 
}; 
/* Structure containing one CC/SCN-if association */ 
struct cc_scnif_assoc { 
        /* Status of the CC */ 
        int status; 
        /* control channel id*/ 
        u_int32_t cc_id; 
        /*local SCN-interface address*/ 
        struct in_addr scnif_loc; 
        /*remote SCN-interface address*/ 
        struct in_addr scnif_rem; 
}; 
/* SCN-if structure */ 
struct scn_if_addrs { 
        /*local SCN-interface address*/ 
        struct in_addr loc_addr; 
        /*remote SCN-interface address*/ 
      struct in addr rem addr;
       int mtu; 
};
```
#### Code 6-3: SCNGWS data structures.

The scn client structure identifies a registered  $G^2$ MPLS protocol. The registration is done by SCNGW client when the protocol is in the initialization phase of the communication with the client part. This structure contains information about the parameters specified by the protocol (adjacency type, encapsulation, etc.), the file descriptor of the sockets opened toward SCNGW client and the network, buffers and queues for internal packets storage.

In the scn master structure is stored the list of all registered protocols, used to retrieve the appropriate protocol when a packet is receveid on a certain SCN interface.

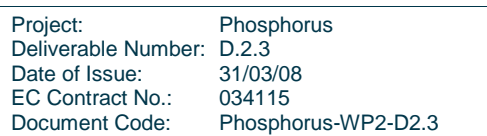

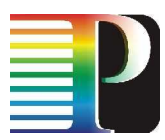

The tel\_cc\_assoc, cc\_scnif\_assoc and scnif\_addrs structures identify respectively a singular TE-link/Control Channelsl association, Control Channel/SCN interfaces association and a couple of local/remote SCN interface addresses. These structures are created and updated by the communication with the LRM module. A list of all these associations is maintained in SCNGW server ass global variable.

### **6.3.2 SCNGW server external API**

The API for the communication with the LRM module is specified in <sw\_root>/idl/scngw.idl.

```
#include "types.idl" 
#include "g2mplsTypes.idl" 
interface SCNGW { 
       exception SyncErr { }; 
       exception InternalProblems { }; 
      exception CCNotFound { };
       void begin_sync(in long scnif_count, 
                        in long cc_count, 
                        in long telink_count) 
             raises(SyncErr); 
       void end_sync() 
             raises(SyncErr); 
       void sync_fatal_error(); 
       void scnif_add(in g2mplsTypes::addr addr) 
             raises(SyncErr); 
       void scnif_delete(in g2mplsTypes::addr addr) 
             raises(SyncErr); 
       void tel_cc_assoc_add(in TELCC_Add_AssocSeq assocs) 
             raises(InternalProblems, SyncErr); 
       void tel_cc_assoc_update(in long key_id, 
                                in UpdateSeq updates) 
             raises(SyncErr); 
       void tel_cc_assoc_delete(in TELCC_Delete_AssocSeq assocs) 
             raises(SyncErr); 
       void cc_scnif_assoc_add(in CC_Add_AssocSeq assocs)
             raises(InternalProblems, SyncErr); 
      void cc_scnif_assoc_update(in long cc_id,
in g2mplsTypes::addr local_addr,
in g2mplsTypes::addr remote_addr)
             raises (CCNotFound, SyncErr); 
       void cc_scnif_assoc_delete(in CC_Delete_AssocSeq assocs) 
             raises(SyncErr);
```
Project: Phosphorus Deliverable Number: D.2.3<br>Date of Issue: 31/03/08 Date of Issue: EC Contract No.: 034115 Document Code: Phosphorus-WP2-D2.3

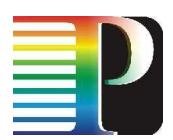

};

#### Code 6-4: SCNGW server external API IDL.

When the SCNGW server process starts, the scnaw is up() LRM module external API function is called, and a synchronization phase starts. During this phase LRM send all the TE-links/Control Channels/SCN interfaces associations to SCNGW server (through the external API specified above). If something goes wrong during the synchronization of the associations, SCNGW server deletes all the associations created and call again scngw is  $up()$ , to restart the synchronization. When the synchronization ends correctly, SCNGW server is ready to use the associations to send the protocols' packets through the appropriate Control Channels.

The LRM module can add, delete or update some association simply calling, out of synchronization, an external API function.

The external API functions are:

- begin sync(): start of the synchronization of all associations (to be called specifying the number of associations to send)
- end\_sync(): end of the synchrionization of all associations
- sync\_fatal\_error(): fatal error in synchronization (to be called after 5 in a row unsuccessfully synchronization)
- scnif\_add(): add a couple of local/remote SCN interfaces (to be called either in synchronization phase or to add a new association)
- scnif delete(): delete an existent couple of local/remote SCN interfaces (to be called out of synchronization phase)
- tel\_cc\_assoc\_add(): add a TE-link/Control Channel association (to be called either in synchronization phase or to add a new association)
- tel\_cc\_assoc\_update(): update an existent TE-link/Control Channel association (to be called out of synchronization phase)
- tel\_cc\_assoc\_delete(): delete an existent TE-link/Control Channel association (to be called out of synchronization phase)
- cc\_scnif\_assoc\_add(): add a Control Channel/SCN interface association (to be called either in synchronization phase or to add a new association)
- cc\_scnif\_assoc\_update(): update an existent Control Channel/SCN interface association (to be called out of synchronization phase)
- cc scnif assoc delete(): delete an existent Control Channel/SCN interface association (to be called out of synchronization phase)

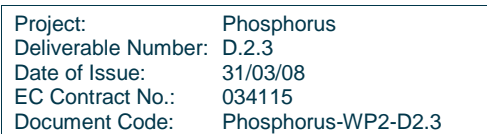

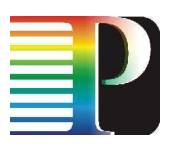

# **<sup>7</sup>G 2 .RSVP-TE**

The  $G^2$ .RSVP-TE module is the RSVP-TE signalling protocol extended with GMPLS TE and Grid-GMPLS extensions. This module implements the I-NNI signalling between  $G<sup>2</sup>MPLS$  nodes and it is responsible for LSPs signalling.

It is compliant with the following IETF RFCs (see D2.1 and D2.2 for details):

- RFC 2205
- RFC 2961
- RFC 3209 / 3210
- RFC 3471
- RFC 3473
- RFC 3474
- RFC 3476
- RFC 3477

The g2rsvpted daemon is not originally part of Quagga routing suite and has been developed from scratch. The  $G<sup>2</sup>$ .RSVP-TE protocol is integrated into the Quagga framework according to the Quagga daemon main structure (e.g. one master thread to manage the single thread daemon as pseudo multi-thread, the trace log system, the vty interface, etc etc).

Before starting the g2rsvpted daemon must:

- Initialize its own CORBA servants, i.e. NorthBound and TnrController interfaces (see Sec. 7.3).
- Initialize its CORBA clients toward tnrcd, nccd, rcd, g2pcera and lrmd.
- Set up the SCNGW client.

Therefore G<sup>2</sup>.RSVP-TE protocol must start after the TNRC, NCC, RC, G<sup>2</sup>PCERA, LRM and SCNGW modules.

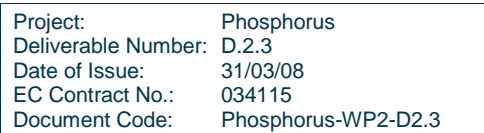

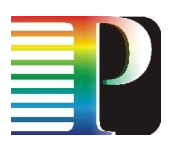

## **7.1 G².RSVP-TE data model**

The  $G^2$ .RSVP-TE data model is sketched in Figure 7-1.

The main class is the G<sup>2</sup>.RSVPTE, the instance of the protocol, triggered by the VTY command or equivalent internal API. Once the protocol instance is created, is attached at the global G<sup>2</sup>.RSVP-TE Thread Master, a singleton class in charge of handling both the G<sup>2</sup>.RSVP-TE protocol instance and the Quagga structures.

This class links a list of interfaces and the various G².RSVP-TE sessions.

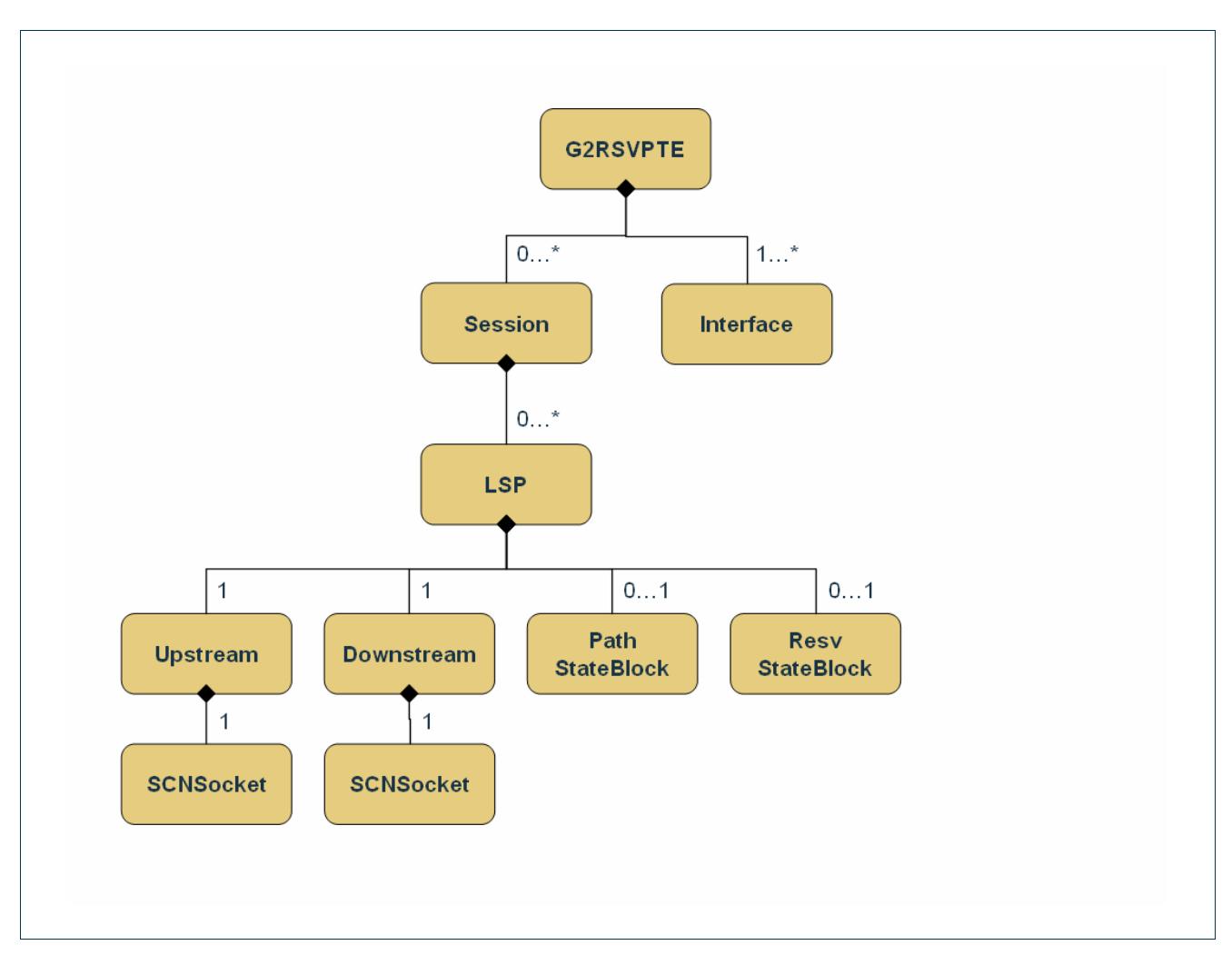

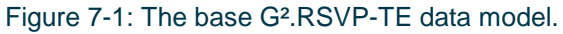

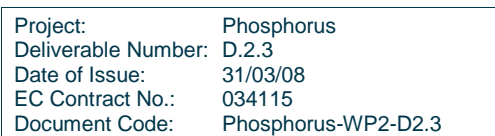

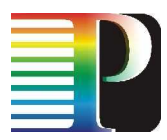

### **7.1.1 G².RSVPTE instance**

The G2RSVPTE instance is the root of the whole data model. At boot, each node in the network starts a G².RSVP-TE protocol instance and loads all its interfaces from LRM module; each interface is instantiated and attached at the  $G^2$ .RSVP-TE instance.

The G².RSVP-TE instance links also a session map to manage a set of LSPs with share a common group of parameters (see Sec. 7.1.2). In fact, when a createLSP() is called, the G<sup>2</sup>.RSVP-TE instance checks if a session instance with that *lsp\_ident\_t* already exists, otherwise, a new session is created and attached at the protocol instance.

```
class G2RSVPTE { 
       public: 
              G2RSVPTE(void); 
              G2RSVPTE(uint32_t defaultRefreshInterval, 
                        uint32_t defaultRapidRetransInterval, 
                        uint32_t defaultRapidRetryLimit, 
                       uint32 t defaultExpoBackoffDelta);
              ~G2RSVPTE(void); 
             bool attach(InterfaceKey t l, Interface * e);
              //bool detach(InterfaceKey_t l); 
              bool attach(SessionKey_t k, Session * e); 
              bool detach(SessionKey_t k, Session * e); 
              // Defines iterator_interfaces 
              DEFINE_MAP_ITERATOR(interfaces, Interface); 
              // Defines iterator_sessions 
             DEFINE_MAP_ITERATOR(sessions, Session);
              uint32_t nodeId(void); 
             void nodeId(uint32 t id);
              // 
              // Session utils 
              // 
             Session * findSession(SessionKey_t key);
              // 
              // Interface utils 
 // 
              Interface * findInterface(InterfaceKey_t key); 
              Interface * findInterface(g2mpls_addr_t addr, 
                                         bool checkRemote);
              // returns the number of loaded interfaces 
              int loadInterfaces(void); 
              // 
              // LSP utils 
              // 
             LSP * findLSP(lsp ident t info);
             LSP * createLSP(const lsp_ident_t & ident,
                               Interface * intf,
```
Project: Phosphorus Deliverable Number: D.2.3<br>Date of Issue: 31/03/08 Date of Issue: EC Contract No.: 034115 Document Code: Phosphorus-WP2-D2.3

```
Message * msg);
            LSP * createLSP(const lsp_ident_t & ident,
                             const std::string & sessionName,
                              const g2mpls_addr_t & iTna, 
                              const g2mpls_addr_t & eTna, 
                              const sw_cap_t & swcap, 
                              const enc_type_t & enctype, 
                             const gmpls_bwenc_t & bw,<br>const gpid_t & qpid.
                             const gpid_t &
                             const uint32_t & setupPrio,<br>const uint32_t & holdingPrio,
                             const uint32_t &
                             const lsp_type_t & type,
                              const lsp_res_action_t & action, 
                             const lsp_rro_mode_t & rroMode,
                             const uint32_t & refresh,
                             const bool & activateAck,<br>const uint32_t & rapidRetrans
                                                     rapidRetransInterval,
                              const uint32_t & rapidRetryLimit, 
                              const uint32_t & incrementValueDelta); 
            bool destroyLSP(const lsp_ident_t & id, bool internal = true);
       private: 
             std::map<InterfaceKey_t, Interface *> interfaces_; 
             std::map<SessionKey_t, Session *> sessions_; 
             // ... 
             uint32_t nodeId_; // router id 
            uint32_t defaultRefreshInterval_; // refresh interval
             uint32_t defaultRapidRetransInterval_; // retrans. interval 
             uint32_t defaultRapidRetryLimit_; // retry limit 
             uint32_t defaultExpoBackoffDelta_; // incr value delta 
};
```
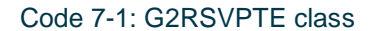

### **7.1.2 Session instance**

The Session class groups LSPs that share a common:

- Destination Node Id (nodeld)
- Tunnel Id (tunnelId);
- Extended tunnel Id (extTunId\_).

The relationship with the protocol instance is implemented through the base Ancestor template class.

```
class Session : public Ancestor<true, G2RSVPTE> { 
             friend std::ostringstream & operator<< (std::ostringstream & os,
                                                        const Session & s);
       public:
```
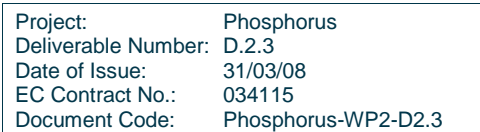

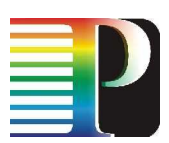

```
Session(G2RSVPTE * parent);
Session(G2RSVPTE * parent,
uint32_t nId,
uint32_t tunId,
                      uint32_t extTunId); 
             ~Session(void); 
             bool attach(LSPKey_t k, LSP * l); 
             bool detach(LSPKey_t k, LSP * l); 
            LSP * findLSP(LSPKey t key);
             // return the number of LSPs attached at this session 
             uint32_t size(void); 
             bool empty(void); 
             // Defines iterator_lsps and methods: begin_lsps/end_lsps 
             DEFINE_MAP_ITERATOR(lsps, LSP); 
             uint32_t nodeId(void) const; 
            void nodeId(uint32_t id);
             uint32_t tunnelId(void) const; 
            void tunnelId(uint32_t id);
             uint32_t extTunId(void) const; 
            void extTunId(uint32_t id);
       private: 
            uint32_t nodeId_; <br>uint32_t tunnelId_; <br>// Tunnel Id d
            uint32_t tunnelId_;<br>uint32_t extTunId_;
                                  // Extended Tunnel Id
             std::map<LSPKey_t, LSP *> lsps_; 
};
```
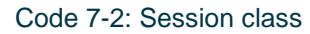

### **7.1.3 LSP instance**

The LSP instance is differentiated from the others by:

- Source Node Id (nid)
- LSP  $Id$   $(id)$ .

The LSP class is the key element of the G<sup>2</sup>RSVP-TE protocol data model. It has:

- The two LSP identifiers (source node id and LSP id)
- Ingress/Egress termination points info
- A set of flags
- The retransmission and refresh timer values
- The Upstream and Downstream sending message interfaces

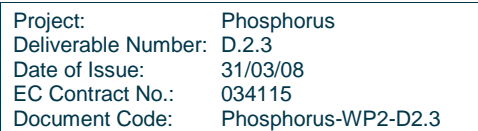

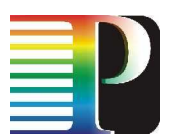

- The Path State Block (PSB) and Resv State Block (RSB)
- The LSP FSM instance.

The relationship with the session instance is implemented through the base Ancestor template class.

```
class LSP : public Ancestor<true, Session> { 
              friend std::ostringstream & operator<< (std::ostringstream & os, 
                                                           const LSP & l);
       public: 
              LSP(Session * parent); 
              LSP(Session * parent, uint32_t nId, uint32_t lspId); 
              ~LSP(void); 
              bool attach(LSPCtrl * ctrl); 
              bool attach(UpstreamAckNack * u); 
              bool attach(DownstreamAckNack * d); 
              bool attach(PSB * psb); 
              bool attach(RSB * rsb); 
              bool isEnabled(void) const; 
             uint32_t nid(void) const;
             uint32_t id(void) const;
              g2mpls_addr_t iTNA(void) const; 
              g2mpls_addr_t eTNA(void) const; 
             PSB * psb(void);<br>RSB * psb(void);
                                 rsb(void);UpstreamAckNack * usAckNack(void);
              DownstreamAckNack * dsAckNack(void); 
              void iTNA(g2mpls_addr_t addr); 
              void eTNA(g2mpls_addr_t addr); 
              std::string sessionName(void) const; 
              // Time functions 
              uint32_t refreshInterval(void); 
              uint32_t rapidRetryLimit(void); 
              uint32_t expoBackoffDelta(void); 
              uint32_t rapidRetransInterval(void); 
             void refreshInterval(uint32_t time);<br>void rapidRetransInterval(uint32 t t
                     rapidRetransInterval(uint32 t time);
             void rapidRetryLimit(uint32 t time);
              void expoBackoffDelta(uint32_t time); 
              // LSP methods 
              bool eroProcess(bool recursive = true); 
              bool loopDetect(void); 
              // For APIs 
              bool signalUpLSP(void); 
              bool signalDownLSP(void); 
              bool enableLSP(void); 
              bool disableLSP(void); 
              bool attachEroSubObj(EroSubObject * eroSubObj,
```
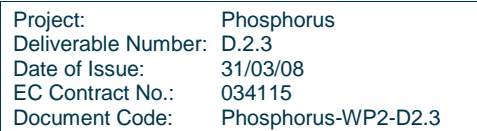

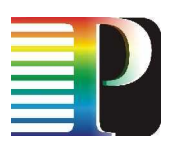

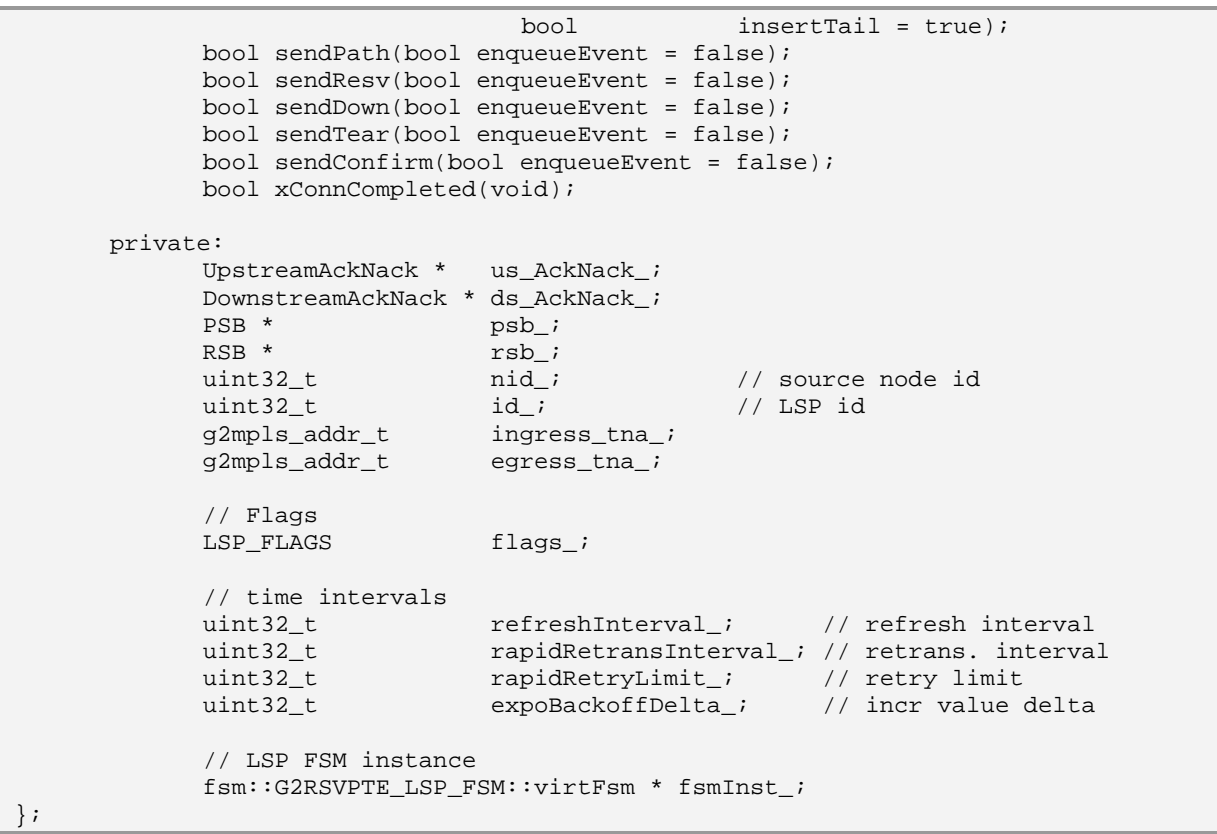

### Code 7-3: LSP class

The LSP flags are:

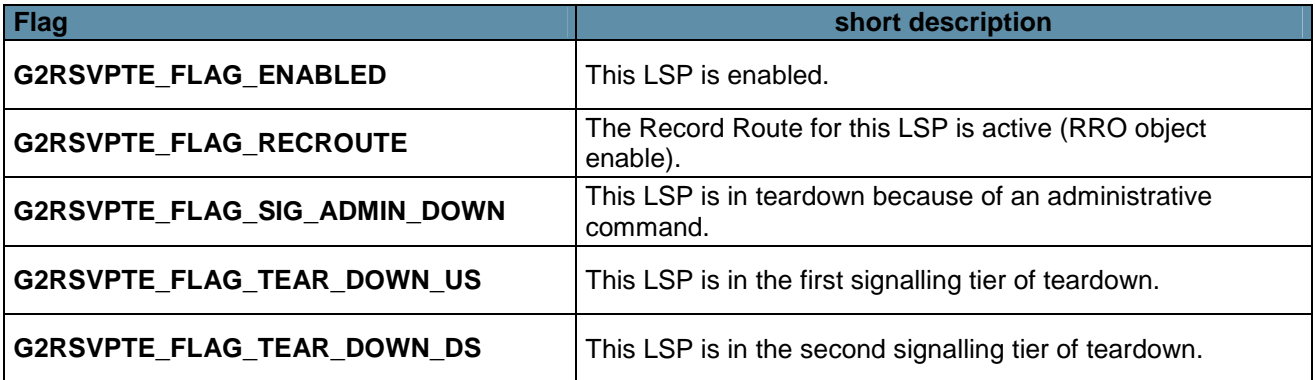

Table 7-1: LSP flags.

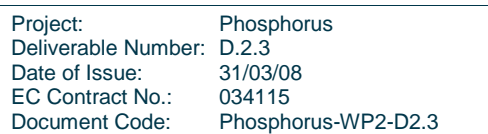

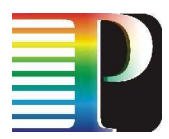

### **7.1.3.1** Upstream/Downstream objects

The Upstream and Downstream instances inherit from a common interface object that wraps the connection with SCNGW module by means of the SCNSocket class. This class uses the library exposed by SCNGW client to send packets towards others  $G<sup>2</sup>MPLS$  controllers.

### **7.1.3.2** Path/Resv State Block objects

The Path State Block (PSB) and Resv State Block (RSB) classes inherit directly from the StateBlock class according to RFC 2205. The StateBlock class has the following data (in case of PSB, data structures are previous/upstream, whereas in case of RSB, are next/downstream):

- The remote data link, used by next/previous HOP
- The upstream/downstream local data link, used to go to previous/next HOP
- The interface to next/previous HOP
- The next/previous HOP node Id
- The next/previous logical interface handler
- The upstream/downstream label used to transmit to previous/next HOP
- The upstream/downstream label used to receive from previous/next HOP

```
class StateBlock { 
       public: 
              uint32_t lih(void); 
             uint32_t nodeId(void);
              Interface * interface(void); 
              g2mpls_addr_t remoteDL(void); 
              g2mpls_addr_t localDL(void); 
              uint32_t txLabel(void); 
             uint32 t rxLabel(void);
             uint32 t refreshTimeout(void);
              uint32_t refreshInterval(void); 
       private: 
              g2mpls_addr_t remoteDL_; 
              g2mpls_addr_t localDL_; 
              Interface * intf_; 
             uint32_t nodeId;
              uint32_t lih_; 
             uint32_t tx_label_;
              uint32_t rx_label_; 
              uint32_t refreshTimeout_; //used Path/Resv refresh timeout 
              uint32_t refreshInterval_; //used Path/Resv refresh interval
```
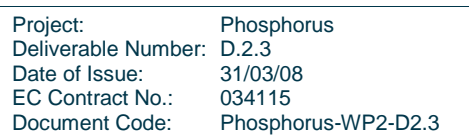

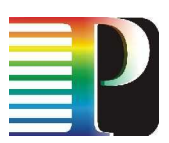

```
}; 
Code 7-4: g2rsvpte_dm.h StateBlock class 
class PSB : public StateBlock { 
       public: 
              PSB(void); 
              ~PSB(void); 
             PathMessage * pathOut(void);
PathMessage * pathIn(void);
PathErrMessage * pathErr(void);
              ResvConfMessage * resvConf(void); 
             PathMessage * pathDown(void);
             PathTearMessage * pathTear(void);
      private:<br>* PathMessage
             PathMessage * pathIn_; // received Path msg<br>PathMessage * pathOut_; // transmitted Path
                              pathOut_; // transmitted Path msg
PathErrMessage * pathErr_; // TMP rx/tx Path Err msg
ResvConfMessage * resvConf_; // TMP rx/tx ResvConf msg
PathMessage * pathDown_; // TMP rx/tx Path (D=1 R=1) msg
 PathTearMessage * pathTear_; // TMP rx/tx PathTear msg 
}; 
class RSB : public StateBlock { 
       public: 
              RSB(void); 
              ~RSB(void); 
              ResvMessage * resvOut(void); 
              ResvMessage * resvIn(void); 
              ResvMessage * resvDown(void); 
              ResvTearMessage * resvTear(void); 
              ResvErrMessage * resvErr(void); 
      private:<br>ResvMessage *
             ResvMessage * resvIn_; // received Resv msg<br>ResvMessage * resvOut_; // transmitted Resv
                             resvOut ; // transmitted Resv msg
             ResvMessage * resvDown_; // TMP rx/tx Resv (D=1 R=1) msg
ResvTearMessage * resvTear_; // TMP rx/tx ResvTear msg
ResvErrMessage * resvErr_; // TMP rx/tx ResvTear msg
};
```
Code 7-5: PSB/RSB classes

### **7.1.4 Interface instance**

The Interface class is the data structure that wraps the TE-Link managed by LRM with additional information needed by the  $G^2$ .RSVP-TE protocol.

The relationship with the protocol instance is implemented through the base Ancestor template class.

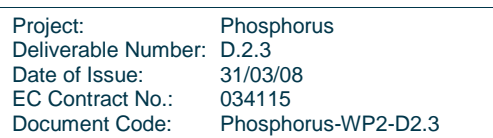

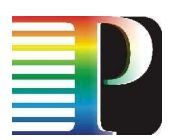

```
class Interface : public Ancestor<true, G2RSVPTE> {
       public: 
             Interface(G2RSVPTE * parent); 
             Interface(G2RSVPTE * parent, 
                       g2mpls_addr_t localId, 
                       g2mpls_addr_t remoteId, 
                      uint32 t nId,
                       opstate_t op_state, 
                       admstate_t adm_state); 
             ~Interface(void); 
             g2mpls_addr_t remoteId(void) const; 
            void remoteId(q2mpls_addr_t add);
             g2mpls_addr_t localId(void) const; 
            void localId(g2mpls_addr_t add);
             opstate_t opState(void) const; 
             void opState(opstate_t state); 
             admstate_t admState(void) const; 
            void admState(admstate_t state);
             uint32_t neighbourId(void) const; 
            void neighbourId(uint32_t nId);
            void dump(void) const;
             friend std::ostringstream & operator << (std::ostringstream & os, 
                                                       const Interface & intf);
       private: 
             g2mpls_addr_t localId_; 
             g2mpls_addr_t remoteId_; 
             uint32_t neighbourId_; 
             opstate_t op_state_; 
             admstate_t adm_state_; 
};
```
Code 7-6: Interface classes

## **7.2 G².RSVP-TE internal API**

The internal API is used by the VTY interface and the CORBA G<sup>2</sup>.RSVP-TE servants to access the G<sup>2</sup>.RSVP-TE data model and functionalities.

The G<sup>2</sup>.RSVP-TE internal API is specified in <sw\_root>/g2rsvpted/g2rsvpte\_apis.h and shown below.

```
namespace G2RSVPTE_API { 
       RSVP::G2RSVPTE * g2rsvpteGet(std::string & resp);
       grapiErrorCode_t g2rsvpteStart(std::string & resp); 
       grapiErrorCode_t g2rsvpteStop(std::string & resp); 
};
```
Project: Phosphorus Deliverable Number: D.2.3<br>Date of Issue: 31/03/08 Date of Issue: EC Contract No.: 034115 Document Code: Phosphorus-WP2-D2.3

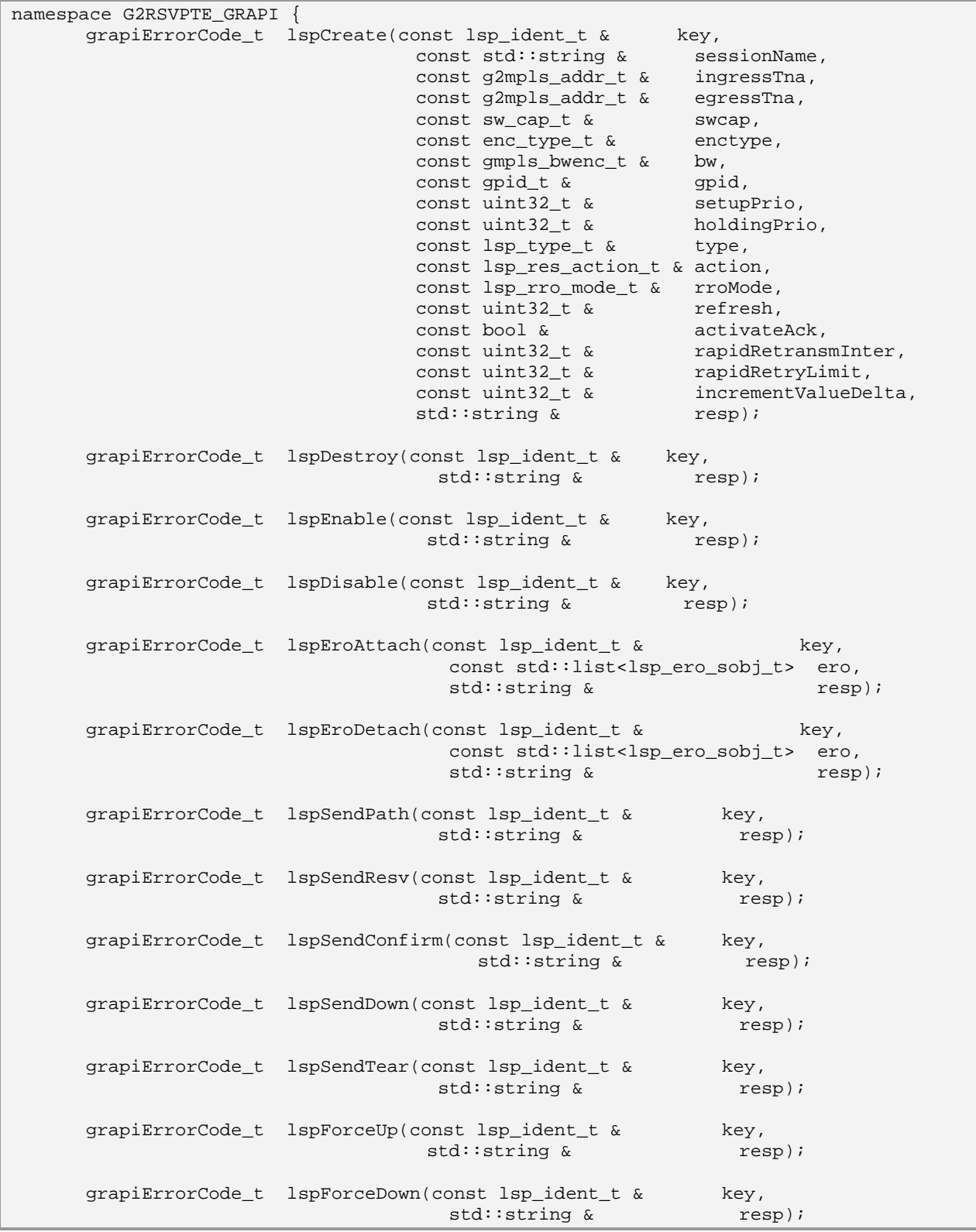

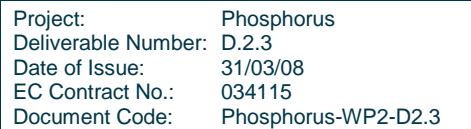

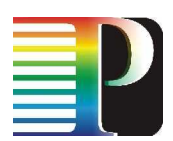

```
 grapiErrorCode_t lspXConnCompleted(const lsp_ident_t & key, 
                                      std::string & resp);
      grapiErrorCode_t getLsps(std::list<lsp_ident_t> & lsps, 
                      std::string & resp);
      grapiErrorCode_t lspGetDetails(const lsp_ident_t & key, 
                                  lsp_param_t & params, 
                                  std::string & resp);
};
```
#### Code 7-7: Internal API

The internal G².RSVPTE\_API functions are:

- g2rsvpteGet(): allows to get the G².RSVP-TE protocol instance reference.
- g2rsvpteStart(): allows to create and start a G².RSVP-TE protocol instance.
- g2rsvpteStop(): allows to stop and delete the G².RSVP-TE protocol instance.

The internal G2RSVPTE\_GRAPI functions are:

- lspCreate(): allows to create an LSP instance with the specified LSP identity and parameter attribute.
- IspDestroy(): allows to destroy the LSP identified by *lsp* ident if this LSP is disabled.
- lspEnable(): allows to enable the specified LSP.
- lspDisable():allows to disable the specified LSP.
- lspEroAttach(): allows to attach the list of ERO sub objects at the specified LSP.
- lspEroDetach():allows to detach the list of ERO sub objects from the specified LSP.
- lspSendPath(): prepares the G².RSVP-TE Path Message to be sent and sends a G2RSVPTE LSP FSM SendPath event to the FSM of the specified LSP.
- lspSendResv(): prepares the G².RSVP-TE Resv Message to be sent and sends a G2RSVPTE LSP FSM\_SendResv event to the FSM of the specified LSP.
- lspSendConfirm(): prepares the G².RSVP-TE Resv Confirm Message to be sent and sends a G2RSVPTE\_LSP\_FSM\_SendConfirm event to the FSM of the specified LSP.
- lspSendDown(): allows to start the tear down G².RSVP-TE signalling procedure on the specified LSP if the G<sup>2</sup>MPLS Controller is the head node of this LSP; otherwise, if the node is the tail of this LSP it checks if the RSB is consistent, prepares the G².RSVP-TE Resv Down Message (Resv Message with the Deletion flag set) to be sent and sends a G2RSVPTE\_LSP\_FSM\_SendResvDown event to the FSM of this LSP.
- *IspSendTear()*: prepares the G<sup>2</sup>.RSVP-TE PathTear Message to be sent and sends a G2RSVPTE\_LSP\_FSM\_SendPathTear event to the FSM of the specified LSP if the G<sup>2</sup>MPLS Controller is the head node of this LSP; otherwise, if the node is the tail of this LSP it prepares the G².RSVP-TE Resy Tear Message to be sent and sends a G2RSVPTE LSP\_FSM\_SendResvTear event to the FSM of this LSP.

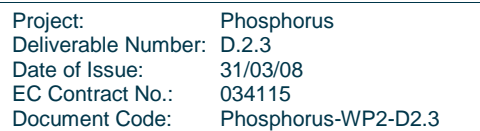

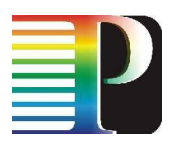

- IspForceUp(): checks if the LSP is enabled, if the PSB is consistent, prepares the  $G<sup>2</sup>RSVP-TE$  Path Message to be sent and sends a G2RSVPTE\_LSP\_FSM\_SendPath event to the FSM of the specified LSP, triggering the G².RSVP-TE signalling procedure for that LSP.
- IspForceDown(): if the  $G^2$ MPLS Controller is the head node of the specified LSP, checks if the PSB is consistent, prepares the G².RSVP-TE Path Down Message to be sent and sends a G2RSVPTE LSP FSM SendPathDown event to the FSM of this LSP; on the contrary, if the G<sup>2</sup>MPLS Controller is the tail node of the specified LSP, checks if the RSB is consistent, prepares the G².RSVP-TE Resv Down Message to be sent and sends a G2RSVPTE\_LSP\_FSM\_SendResvDown event to the FSM of this LSP.
- IspXConnCompleted(): allows to send a G2RSVPTE\_LSP\_FSM\_XConnCompleted event to the FSM of the specified LSP.
- getLsps(): returns the list of LSPs.
- lspGetDetails(): allows to retrieve all the parameters for the specified LSP.

## **7.3 G².RSVP-TE external API**

The  $G^2$ .RSVP-TE module exposes its interface by means of CORBA servants. Its API for the communication with external modules is specified in the <sw\_root>/idl/g2rsvpte.idl and shown below.

```
#include "types.idl" 
#include "g2mplsTypes.idl" 
module g2rsvpte { 
       interface NorthBound { 
            boolean 
           lspCreate(in g2mplsTypes::lspIdent lspId,
                     in g2mplsTypes::callIdent callId,
                     in g2mplsTypes::lspParams demonstrations lspInfo,
                     in q2mplsTypes::recoveryParams recoveryInfo,
                     in boolean setup)
                  raises(Types::InternalProblems); 
            boolean 
            lspAddEroPart(in g2mplsTypes::lspIdent lspId, 
                        in q2mplsTypes::eroSeq eroItem)
                  raises(Types::InternalProblems, Types::CannotFetch); 
            boolean 
            lspDelEroPart(in g2mplsTypes::lspIdent lspId, 
                        in g2mplsTypes::eroSeq eroItem)
                  raises(Types::InternalProblems, Types::CannotFetch); 
            boolean 
           lspEnable(in g2mplsTypes::lspIdent lspId)
                  raises(Types::InternalProblems, Types::CannotFetch); 
            boolean 
           lspDisable(in g2mplsTypes::lspIdent lspId)
```
Project: Phosphorus Deliverable Number: D.2.3<br>Date of Issue: 31/03/08 Date of Issue: EC Contract No.: 034115 Document Code: Phosphorus-WP2-D2.3

```
 raises(Types::InternalProblems, Types::CannotFetch); 
             boolean 
            lspDestroy(in g2mplsTypes::lspIdent lspId)
                  raises(Types::InternalProblems, Types::CannotFetch); 
             boolean 
            lspSetUp(in g2mplsTypes::lspIdent lspId)
                   raises(Types::InternalProblems, Types::CannotFetch); 
             boolean 
            lspSetDown(in g2mplsTypes::lspIdent lspId)
                   raises(Types::InternalProblems, Types::CannotFetch); 
             typedef sequence<g2mplsTypes::lspIdent> lspIdentSeq; 
             lspIdentSeq getLsps() 
                   raises(Types::InternalProblems); 
             boolean 
             lspGetDetails(in g2mplsTypes::lspIdent lspId, 
                         out g2mplsTypes::callIdent callId,
                          out g2mplsTypes::lspParams lspInfo, 
                         out g2mplsTypes:: recoveryParams recoveryInfo,
                          out g2mplsTypes::statesBundle states) 
                   raises(Types::InternalProblems, Types::CannotFetch); 
       }; 
       interface TnrControl { 
             void 
             actionResponse(in Types::uint32 cookie, 
                            in g2mplsTypes::tnrcResult result, 
                            in long responseCtxt)
                   raises(Types::InternalProblems); 
             void 
            actionNotify(in Types::uint32 cookie,
                         in g2mplsTypes::tnrcEvent event,
                         in long notifyCtxt)
                   raises(Types::InternalProblems); 
       }; 
};
```
Code 7-8: G².RSVP-TE external API IDL.

The g2rsvpted exposes the G².RSVP-TE internal API to g2pcerad, nccd and rcd daemons through the NorthBound interface, and exposes callback-like interfaces to tnrcd through the TnrControl interface.

The NorthBound methods are mapped 1:1 with the  $G^2$ .RSVP-TE internal API as shown in Figure 7-1.

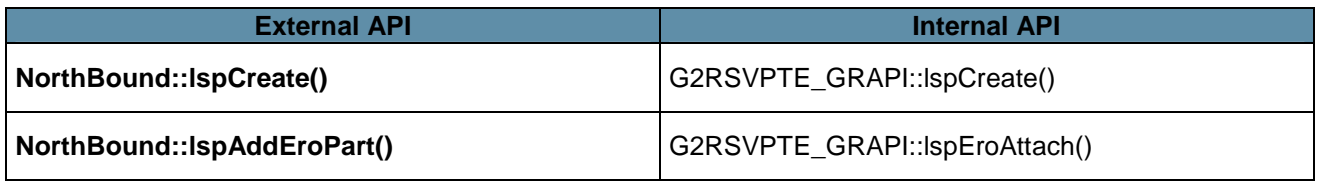

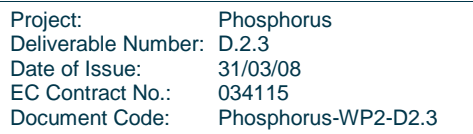

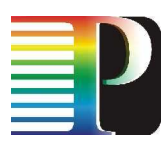

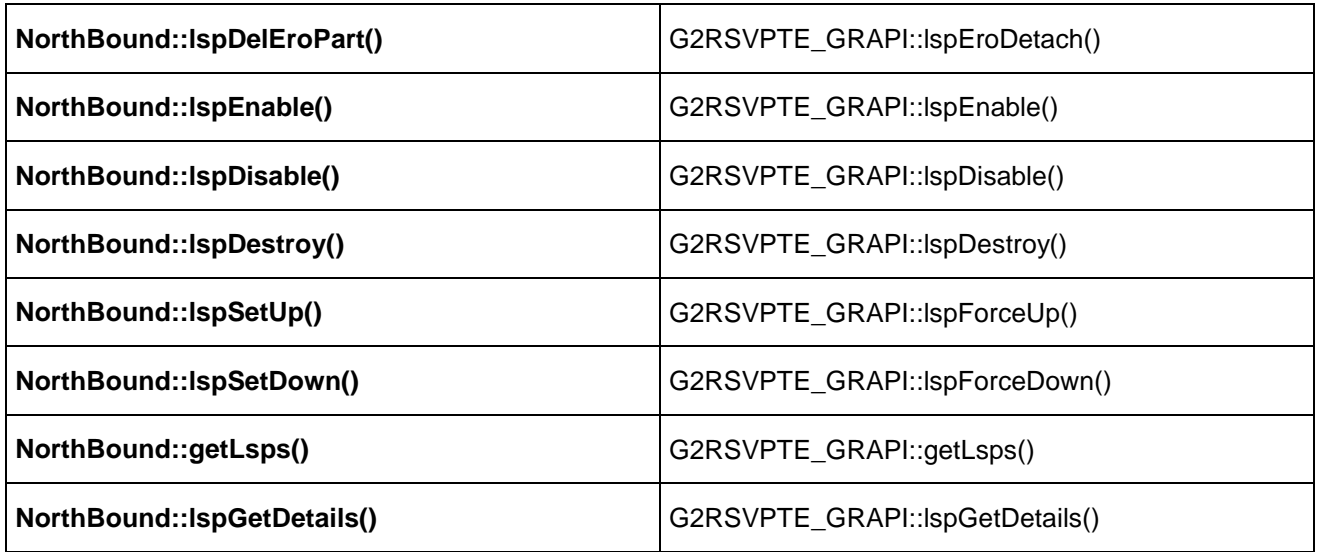

#### Table 7-1: Mapping between internal and external G².RSVP-TE API

The TnrControl interface methods are like asynchronous callbacks with the following behaviour:

- actionResponse(): allows the TNRC to deliver the result of the operation (identified by the cookie) previously requested by the  $G^2$ .RSVP-TE.
- actionNotify(): allows the TNRC to deliver an asynchronous notification about the specified operation to the  $G^2$ .RSVP-TE.

## **7.4 G².RSVP-TE LSP FSM**

The main element of the Phosphorus G².RSVP-TE is the LSP, which is controlled across the signalling phases of the protocol with a specific finite state machine. The LSP FSM tracks the creation and installation phase of an LSP on a G².RSVP-TE instance. The LSP is the result of a 2(3)-signalling tiers, i.e. Path-Resv (Path-Resv-ResvConf). The FSM states and root events are explained in Table 7-2 and Table 7-3, while the overall FSM picture with the transition events between states are shown in.Figure 7-2.

```
# 
# G2RSVP-TE LSP FSM definition 
# 
\{FSM\}name = G2RSVPTE_LSP_FSM 
definition-file = g2rsvpte_lsp.def 
# If graphviz-file is defined the graphviz file will be create 
graphviz-file = g2rsvpte_lsp.dot 
include-name = g2rsvpte_lsp.h
```
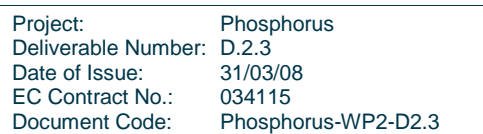

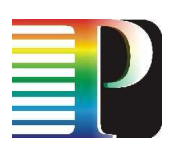

```
#start-state = Down [optional] 
# 
# Events 
# 
# 
# rootEvent = derivedEvent1, derivedEvent2, ... 
# 
{ Events } ################### REMOVED Net postfix from rootEvents 
RecvPath = evRecvPathOk, evRecvPathKo<br>RecvPathDown = evRecvPathDownOk, evRecvPathDov
                = evRecvPathDownOk, evRecvPathDownKo
RecvResvDown = evRecvResvDownOk, evRecvResvDownKo 
RecvResv = evRecvResvOk, evRecvResvKo, evRecvResvVeryKo 
RecvConfirm = evRecvConfirmOk, evRecvConfirmKo 
RecvPathTear = evRecvPathTearOk, evRecvPathTearKo 
RecvResvTear = evRecvResvTearOk, evRecvResvTearKo 
RecvPathErr = evRecvPathErrOk, evRecvPathAlarm, evRecvPathErrCrankback, 
evRecvActivateErr, evRecvPathErrKo 
RecvResvErr = evRecvResvErrOk, evRecvResvErrKo 
RecvNotify = evRecvNotifyOk, evRecvNotifyDown, evRecvNotifyKo 
RecvActivate = evRecvActivateOk, evRecvActivateKo 
RecvPathTimer = evRecvPathTimer 
RecvResvTimer = evRecvResvTimer 
RecvPathTimeout = evRecvPathTimeout 
RecvResvTimeout = evRecvResvTimeout 
SendPath = evSendPath<br>SendResy = evSendResy
SendResv = evSendResv<br>SendConfirm = evSendConf
                SendConfirm = evSendConfirm 
SendPathDown = evSendPathDown 
SendResvDown = evSendResvDown 
SendPathTear = evSendPathTear 
SendResvTear = evSendResvTear 
#SendActivate = evSendActivate 
XConnCompleted = evXConnCompleted 
XConnErr = evXConnErr 
XConnDown = evXConnDown 
XConnPreempt = evXConnPreempt 
# 
# States 
# 
# state = state1 [The first state is the start one if start-state is not set] 
# eventX -> dstState 
# 
# state = state2 
# eventY -> dstState 
# 
{ States } 
# 
State = Down 
      evRecvPathOk -> PathReceived 
     evRecvPathKo -> Down<br>evSendPath -> Path
                 -> PathReceived
```
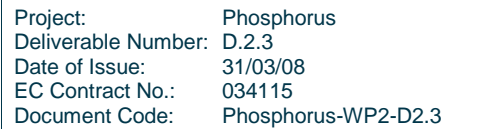

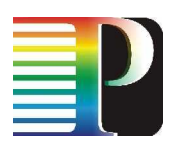

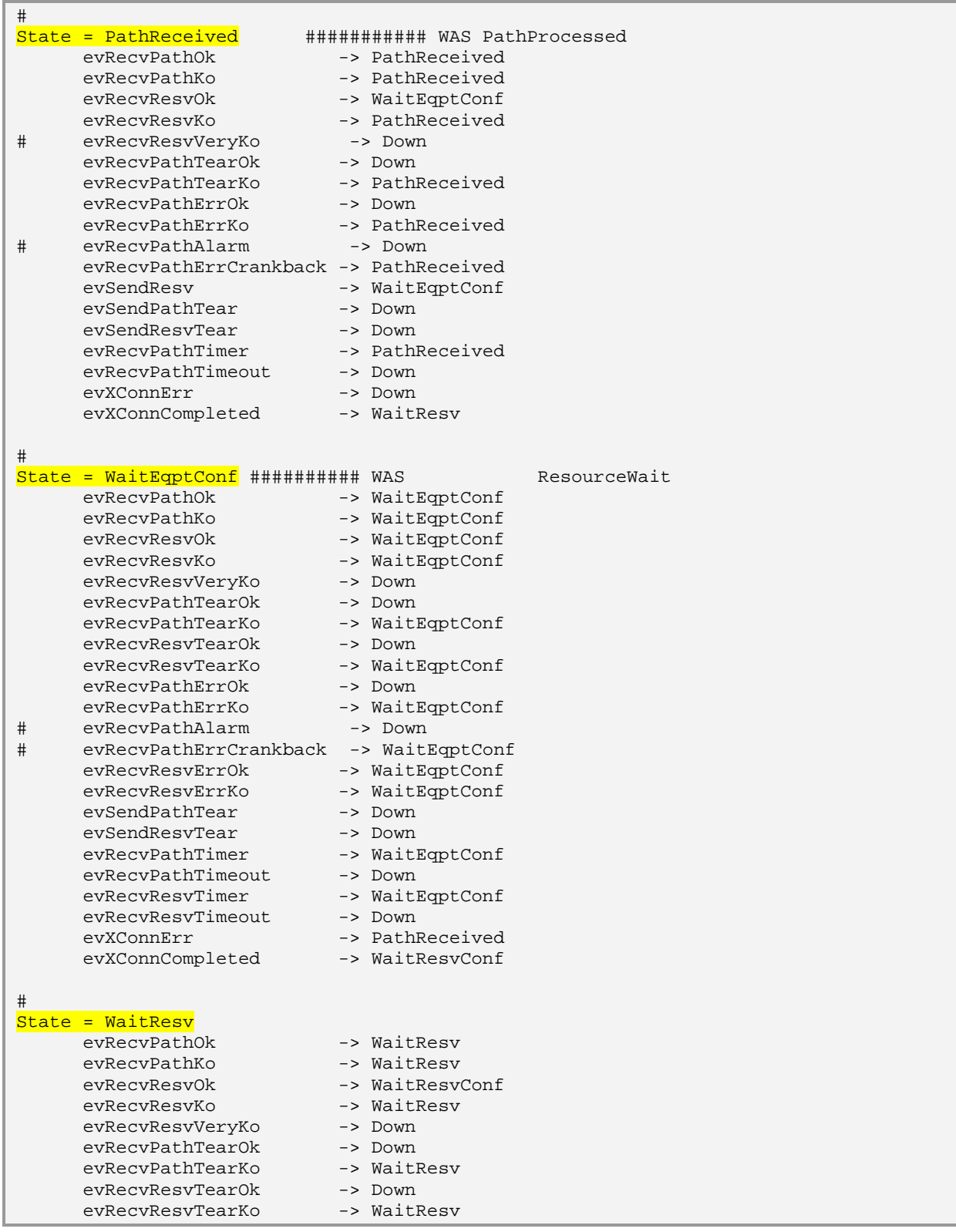

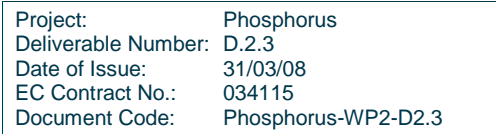

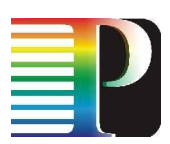

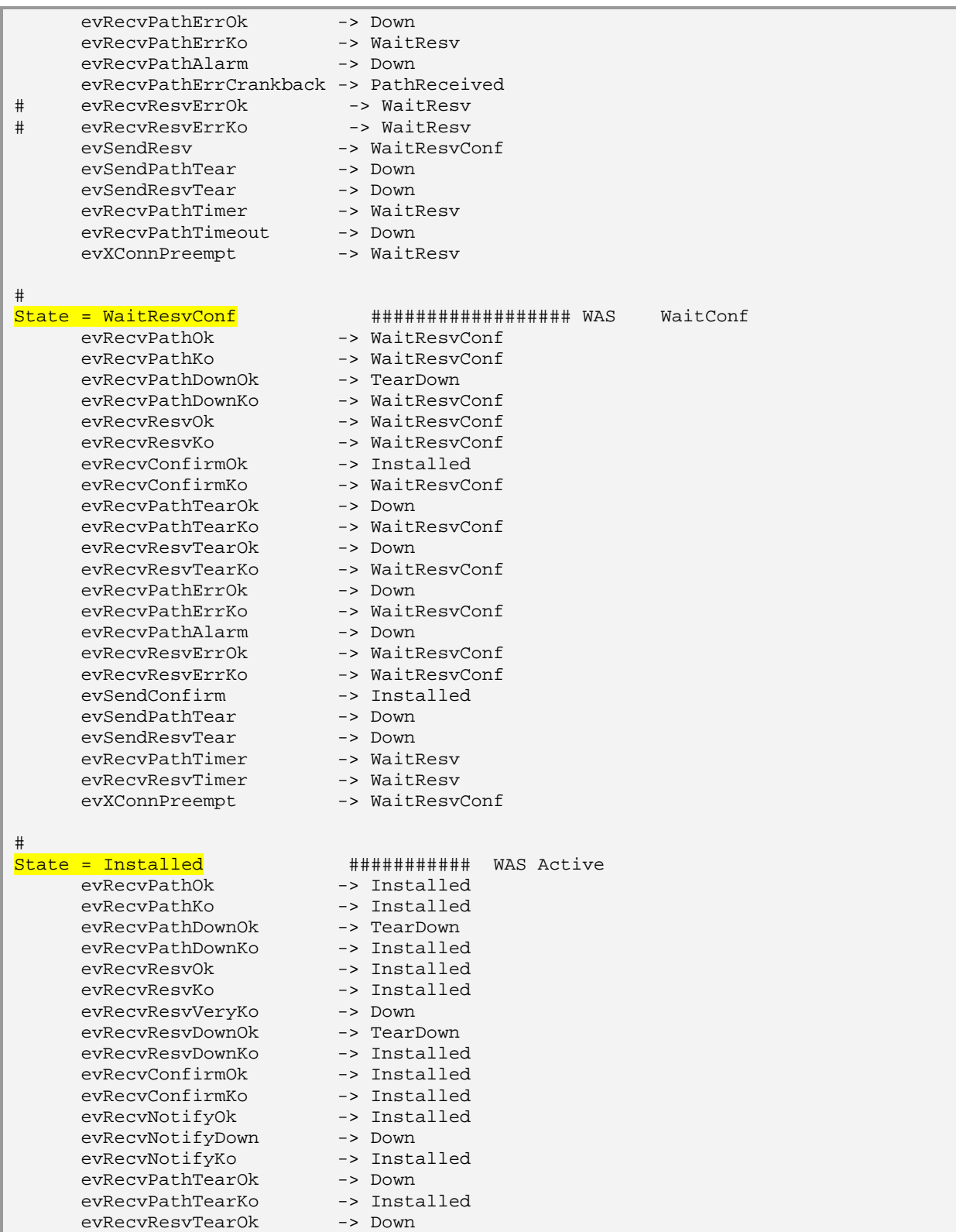

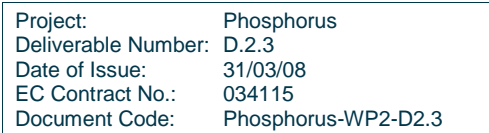

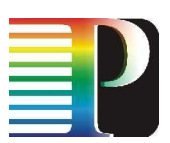

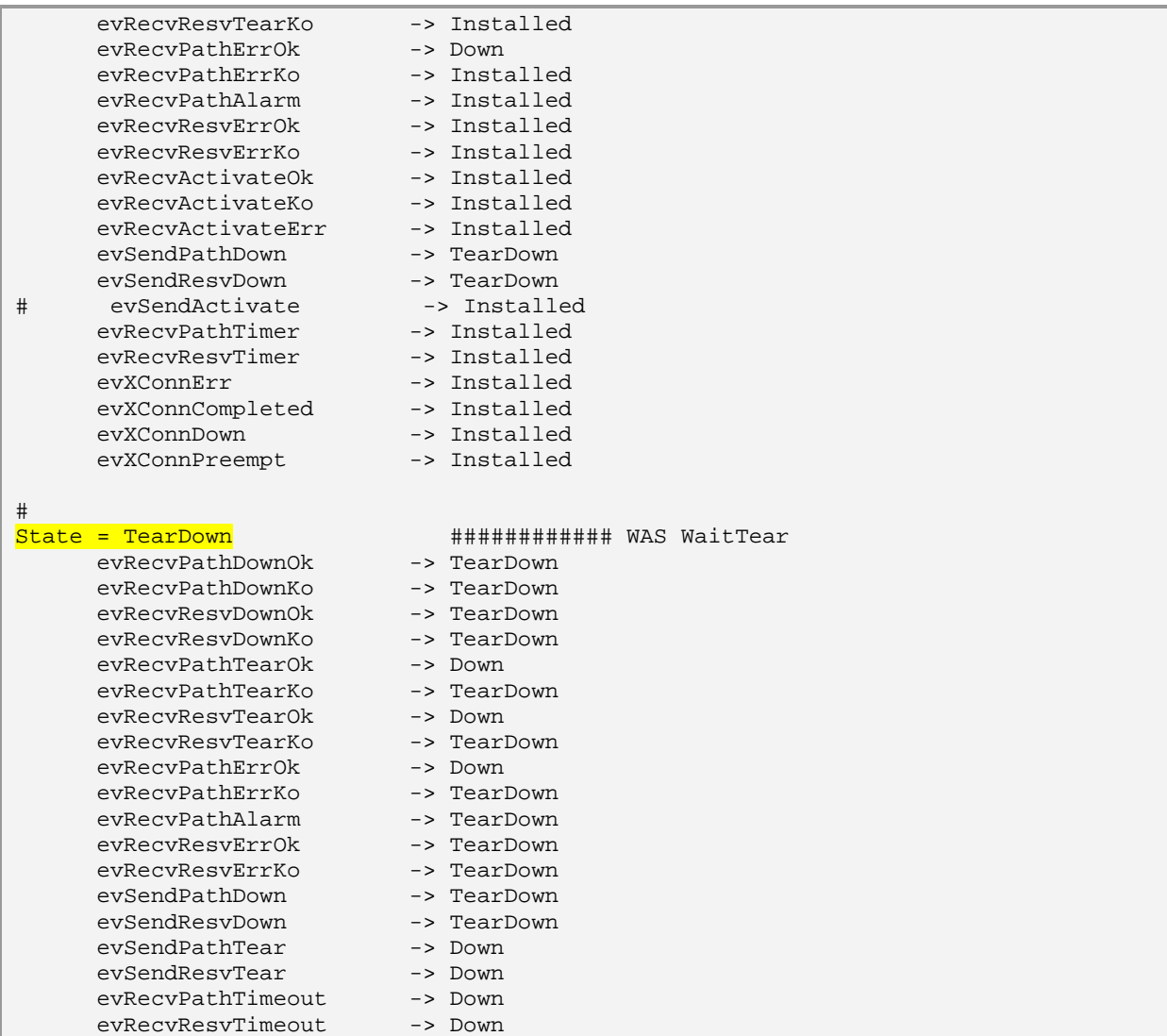

### Code 7-9: G².RSVP-TE LSP FSM.

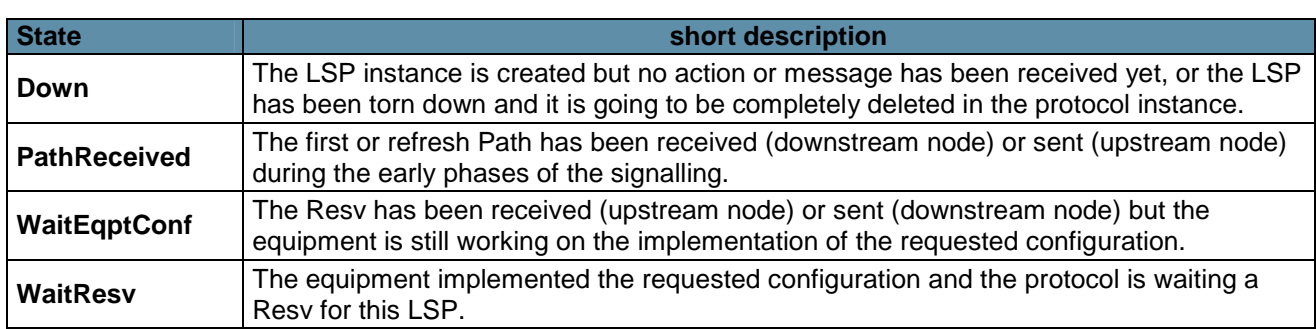

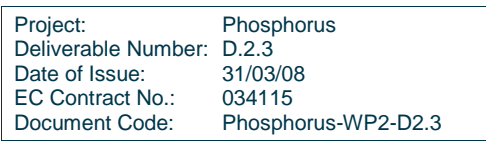

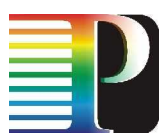

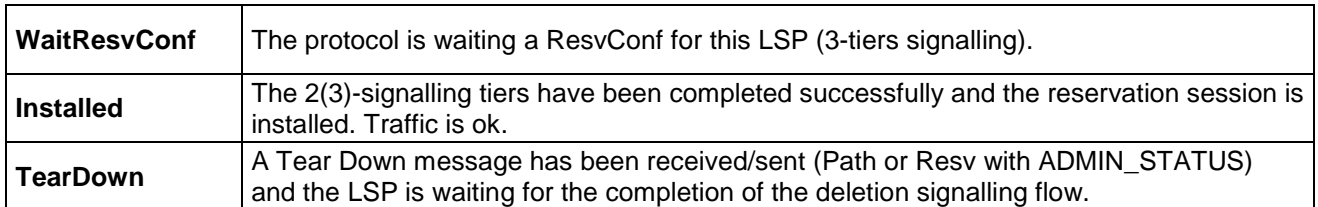

#### Table 7-2: G².RSVP-TE LSP FSM: states

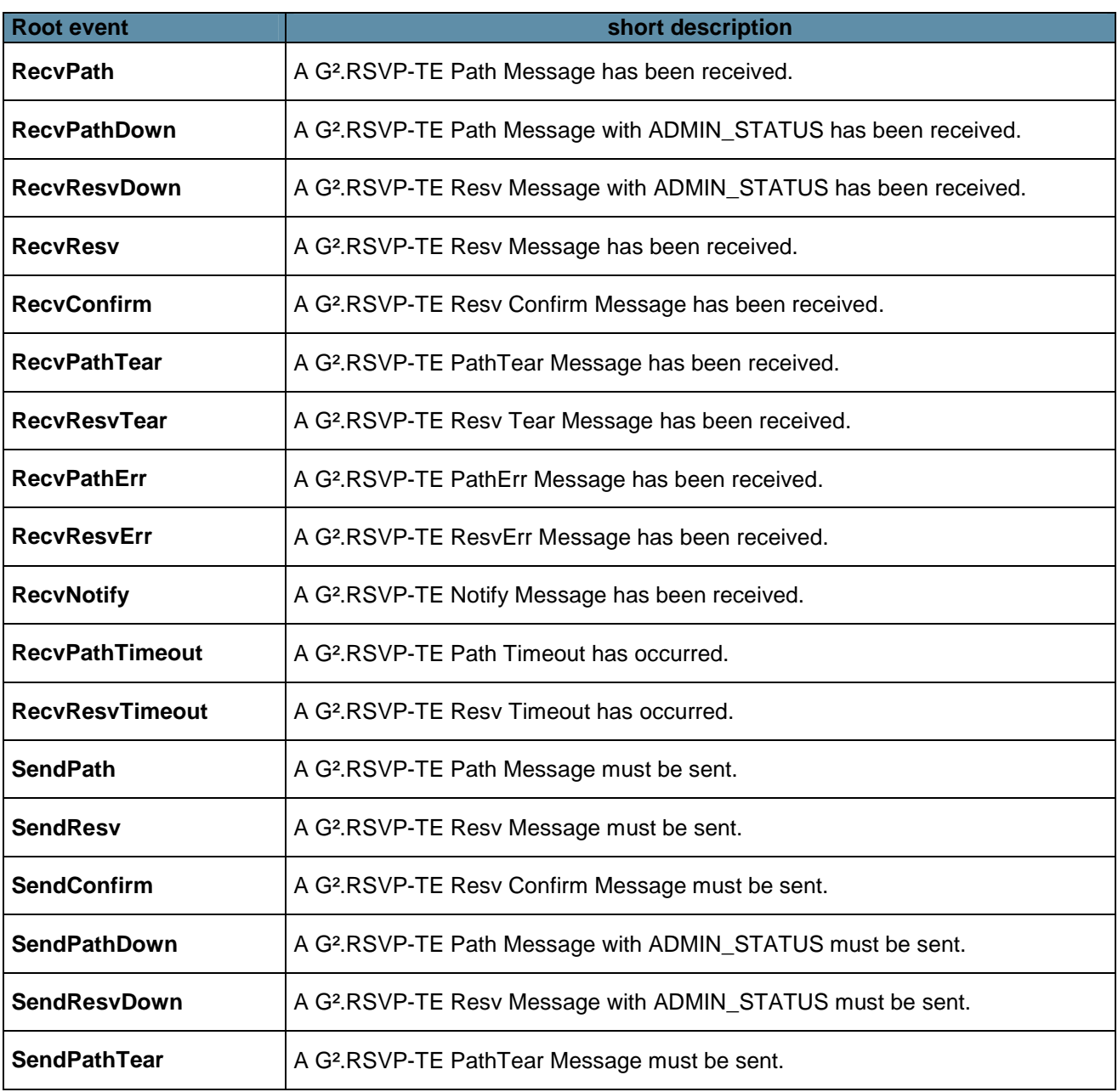

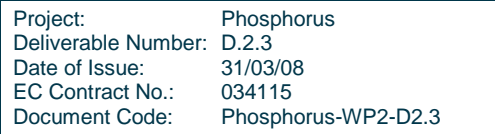
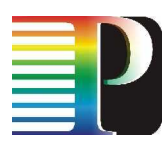

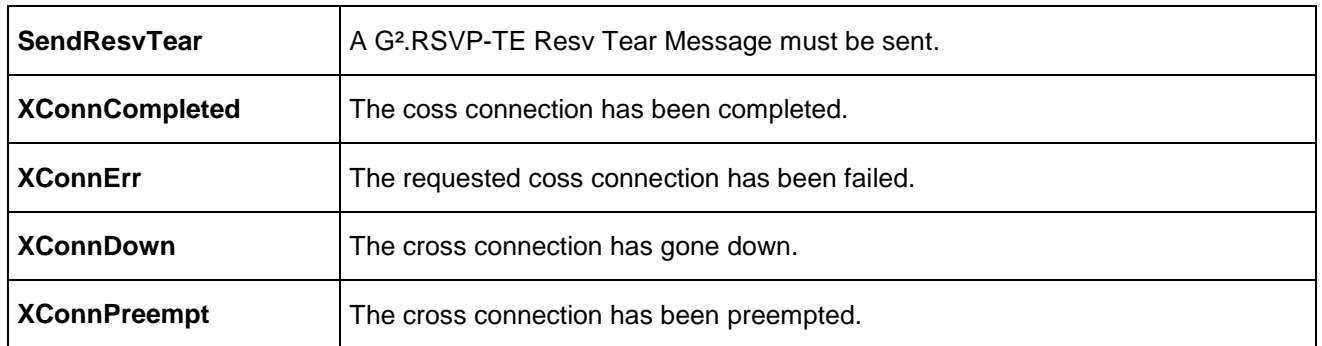

Table 7-3: G2RSVP-TE LSP FSM: root events

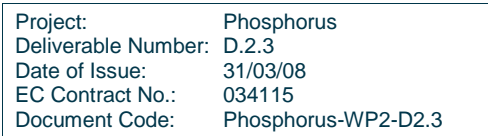

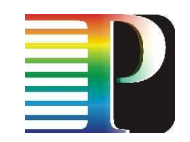

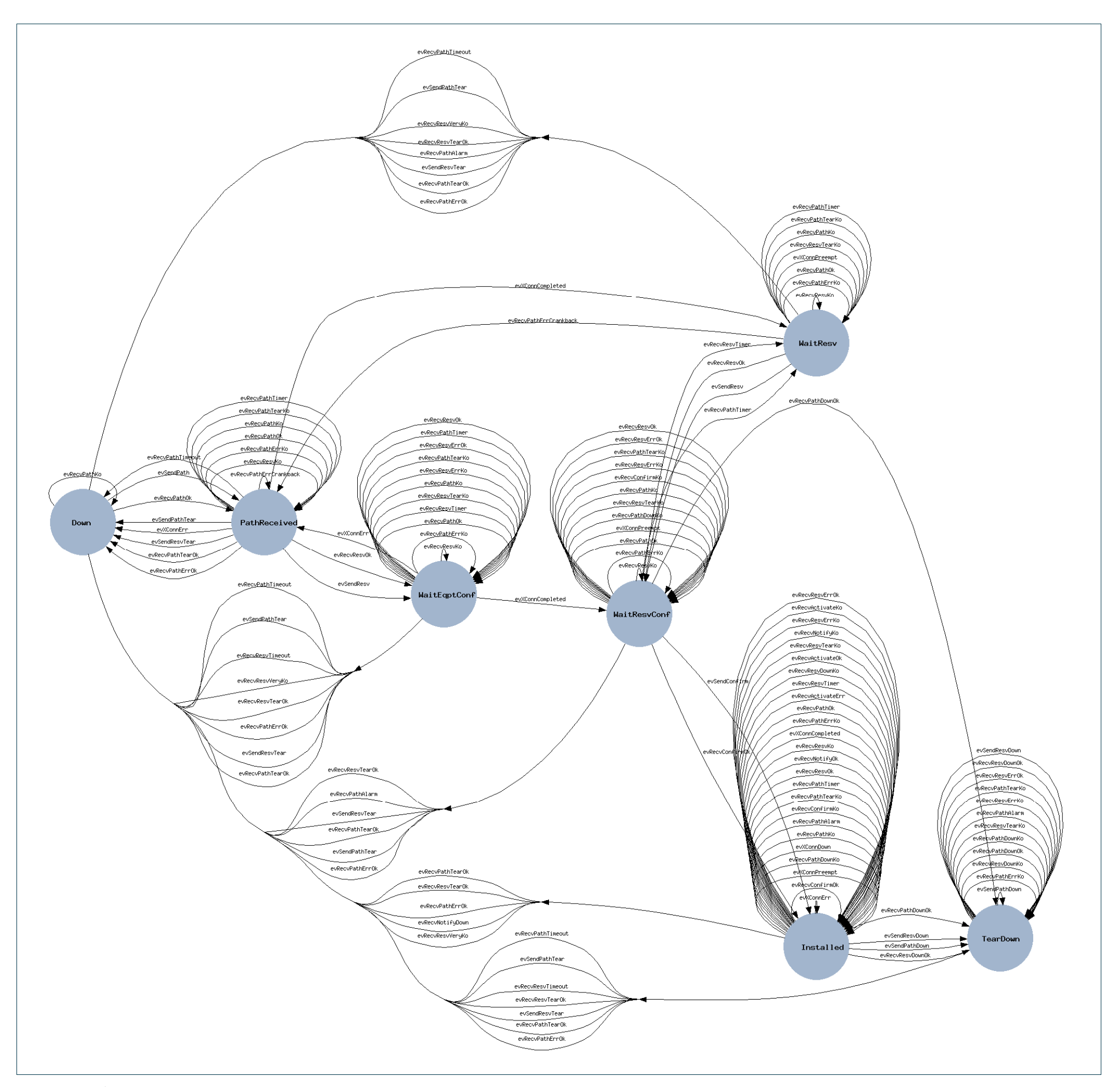

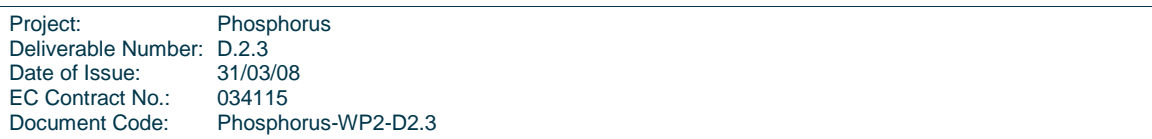

110

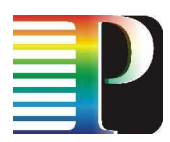

## **7.4.1 Example transitions**

The Figure 7-3 shows an example of LSP signal up. The highlighted line represents events and transitions for the Ingress node, whereas the dotted line represents events and transitions for the Egress node.

In this picture the TNRC notify (evXConnCompleted event) has been received after the evRecvResv / evSendResv event.

Independently from the current state, in case of an error event, the FSM comes back to Down state.

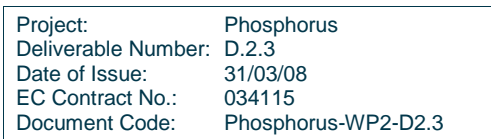

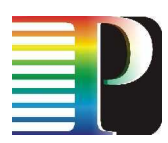

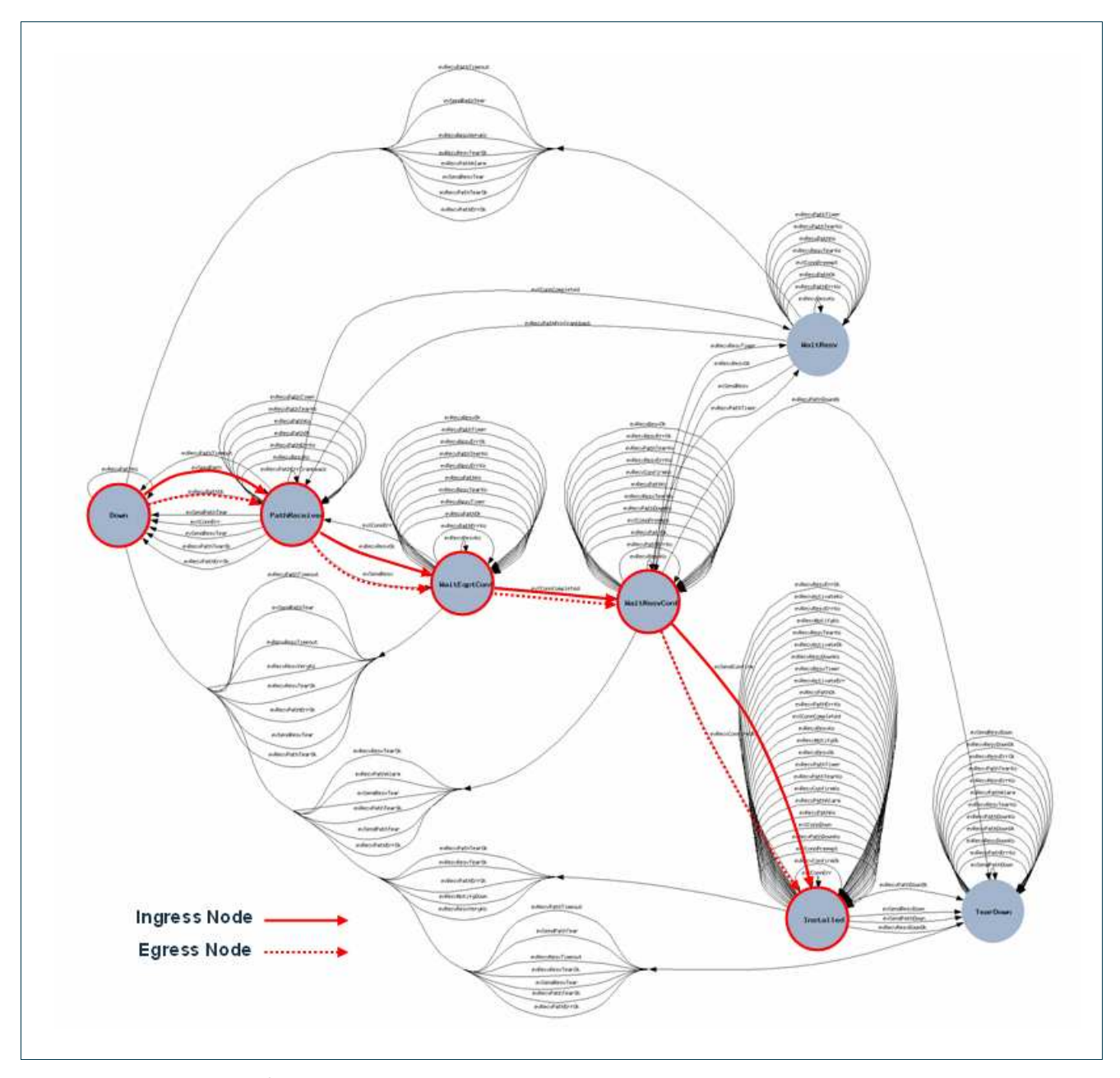

Figure 7-3: Example of G<sup>2</sup>MPLS LSP signalling setup

# **7.5 G².RSVP-TE parsing and formatting**

The G².RSVP-TE parsing and formatting is based on the serialization and de-serialization of the internal message and object classes by means of the stream operators as shown in Figure 7-4.

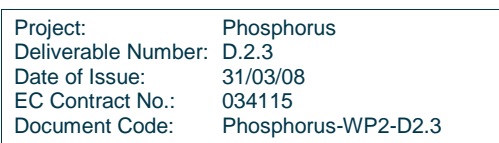

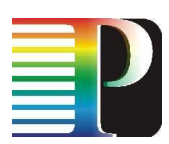

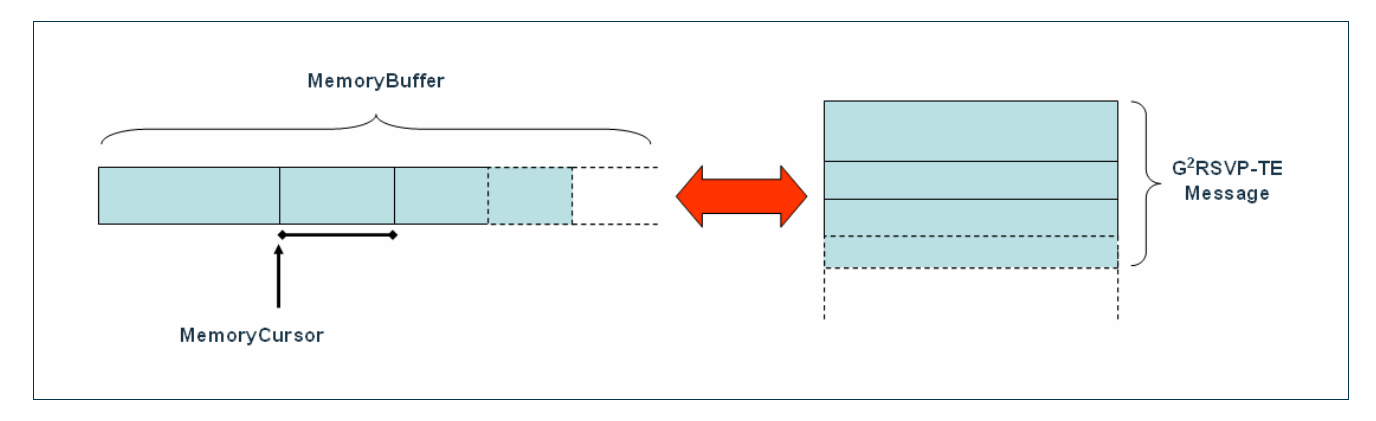

Figure 7-4: parsing and formatting sketch.

The MemoryBuffer class is the main data structure both for parsing and formatting functions. The MemoryStream class, that has one instance of the MemoryBuffer, is used to convert a buffer into a G<sup>2</sup>.RSVP-TE Message.

The parsing phase is described by the following steps:

- When the buffer is received from the SCNGW module, a MemoryBuffer is created.
- A MemoryStream object is instantiated from the MemoryBuffer.
- The stream operator of the MemoryStream is used to create a G².RSVP-TE Message.

The formatting phase is described by the following steps:

- When the G<sup>2</sup>.RSVP-TE Message is ready to be sent a MemoryStream object is created from the message by means of stream operator.
- The MemoryStream object has a MemoryBuffer instance created from the data of the G².RSVP-TE Message.
- The raw data into MemoryBuffer are sent to SCNGW module.

The MemoryCursor class is an helper object to make easier the serialisation and de-serialisation from MemoryBuffer to G².RSVP-TE Message and vice-versa. It has all the functions and utilities to get/set data from/to MemoryBuffer object as shown in Code 7-10, Code 7-11 and Code 7-12.

```
extern MemoryCursor & operator << (MemoryCursor &, const Message &); 
extern MemoryCursor & operator >> (MemoryCursor &, Message * &); 
class MemoryCursor { 
       friend class MemoryBuffer; 
       friend MemoryCursor & operator >> (MemoryCursor & cursor, 
                                               ipv4_t & data);
```
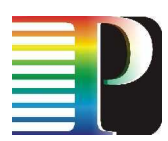

```
 friend MemoryCursor & operator >> (MemoryCursor & cursor, 
                                                ipv6_t & data); 
        friend MemoryCursor & operator >> (MemoryCursor & cursor, 
                                               uint8_t & data); 
       friend MemoryCursor & operator >> (MemoryCursor & cursor, 
                                               uint16_t & data); 
       friend MemoryCursor & operator >> (MemoryCursor & cursor, 
                                               uint32_t & data); 
        friend MemoryCursor & operator >> (MemoryCursor & cursor, 
                                               uint64_t & data); 
       friend MemoryCursor & operator >> (MemoryCursor & mc, 
                                              Message * & msg);
       friend MemoryCursor & operator << (MemoryCursor & cursor, 
                                                const ipv4_t data); 
       friend MemoryCursor & operator << (MemoryCursor & cursor, 
                                               const ipv6_t data); 
       friend MemoryCursor & operator << (MemoryCursor & cursor, 
                                                const uint8_t data); 
        friend MemoryCursor & operator << (MemoryCursor & cursor, 
                                               const uint16_t data); 
        friend MemoryCursor & operator << (MemoryCursor & cursor, 
                                               const uint32_t data); 
       friend MemoryCursor & operator << (MemoryCursor & cursor, 
                                                const uint64_t data); 
       friend MemoryCursor & operator << (MemoryCursor & cursor, 
                                               const Message & msg); 
        friend std::ostream & operator << (std::ostream & os, 
                                               const MemoryCursor & mb); 
public: 
       MemoryCursor(MemoryBuffer * buffer, 
                    size_t start,
                    size_t stop);
       ~MemoryCursor(void); 
       MemoryCursor & resize(size_t start, size_t stop); 
      MemoryCursor neighbor(size t len);
       size_t remainingSize(void); 
      size t start(void);
       size_t stop(void); 
private: 
       // pointer to main buffer for this family of cursors 
       MemoryBuffer * buffer_; 
       // buffer index (range [0, size -1]) 
       size_t start_; 
       size_t stop_; 
 // Cursor index: range [0, stop_ - start_ + 1] 
// if (current == stop_ - - start_ + 1) => buffer is full
      size t current ;
};
```
Code 7-10: MemoryCursor class

```
class MemoryBuffer { 
        friend std::ostream & operator << (std::ostream & os, 
                                                    const MemoryBuffer & mb); 
public: 
        MemoryBuffer(uint8_t * buffer, size_t size); 
        MemoryBuffer(size_t size); 
        ~MemoryBuffer(void); 
        MemoryCursor & cursor(void); 
        void print(std::ostream & os, size_t start, size_t stop) const; 
       size t size(void) const;
        const uint8_t * getData(void); 
        // Checksum utils 
       uint16_t calculateChecksum(void) const;<br>void writeChecksum(void);
                writeChecksum(void);
        bool isChecksumOk(void); 
        // offset MUST have a range [0, size -1] 
        WOP(w8, uint8_t, HTONC); // void w8(size_t off, uint8_t d); 
        WOP(w16, uint16_t, htons); 
        WOP(w32, uint32_t, htonl); 
        WOP(w64, uint64_t, htonll); 
        WOP(w32_addr, ipv4_t, HTONC); 
       ROP(r8, \text{uint8}_t, NTOHC); // \text{uint8}_t r8(\text{size}_t \text{ off});ROP(r16, unit16 t, ntohs); ROP(r32, uint32_t, ntohl); 
        ROP(r64, uint64_t, ntohll); 
        ROP(r32_addr, ipv4_t, NTOHC); 
private: 
        uint8_t * buffer_; 
        size_t size_; 
};
```
## Code 7-11: MemoryBuffer class

```
class MemoryStream { 
       friend MemoryStream & operator >> (MemoryStream & ms, 
                                               Message * & msg);
        friend MemoryStream & operator << (MemoryStream & ms, 
                                                const Message & msg); 
        friend std::ostream & operator << (std::ostream & os, 
                                                const MemoryStream & ms); 
public: 
       MemoryStream(void); 
       MemoryStream(uint8_t * buffer, size_t size); 
       ~MemoryStream(void); 
       void flushBuffer(void); 
       const uint8_t * getBufferData(void); 
      size_t getBufferDataSize(void) const;
private: 
       MemoryBuffer * buffer_; 
};
```
## Code 7-12: MemoryStream class

All the G².RSVP-TE protocol Messages, Objects and SubObjects have their own functions and the following mandatory interfaces:

- stream operator
- set/get to set/get protocol data
- isConsistent method to check the consistency of the packets according to the standard.

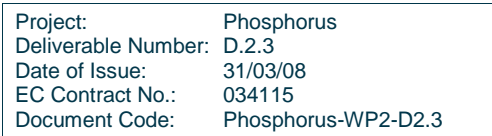

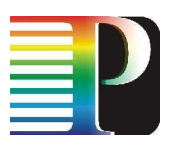

# **<sup>8</sup>Call Controllers**

# **8.1 CC shared objects and functions (xCC)**

The xCC shim software implements a set of common objects (Python classes) and methods that are used (as is) or extended/replaced by the G².NCC and G².CCC protocols.

The xCC is implemented in Python 2.5 (code in <sw\_root>/pyg2mpls/xcc/), and works in a real multi-threaded environment (as compared to "fake" Quagga threads).

The xCC is based on a set of legacy Python modules, plus a number of modules purposely developed for the Phosphorus-WP2 G²MPLS project. These modules are listed in the following:

- legacy ones (see docs about each module at http://docs.python.org/lib/module-<module-name>.html, unless specified differently):
	- o os
	- o signal
	- o sys
	- o time
	- o re
	- o thread
	- o threading
	- o traceback
	- o socket
	- o xml (for Python ≥ 2.5) or elementtree (for Python < 2.5) (http://docs.python.org/lib/modulexml.etree.ElementTree.html)
	- o omniORB and omniorbpy (http://omniorb.sourceforge.net/)
- developed for the Phosphorus-WP2 G²MPLS project (see section 14.4 for details):
	- o baseobj
	- o bits
	- o corbahelper

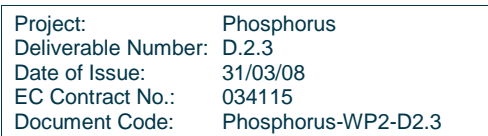

- o fsm
- o logger
- o netutils
- o protocol
- o timer
- o udpcomm
- o version
- o xmlmsg
- o g2types

The xCC modules are composed of:

- ccdm.py: the base xCC data model
- ccsrv.py: xCC CORBA servant, for both the G<sup>2</sup>.NCC and the G<sup>2</sup>.CCC (the deviations in behaviour are introduced by the specific classes)
- ccsigif.py: xCC signalling interface wrapper and XML implementation

## **8.1.1 xCC data model**

The xCC data model is depicted in Figure 8-1.

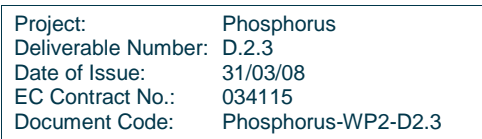

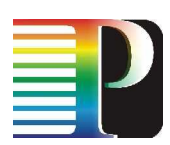

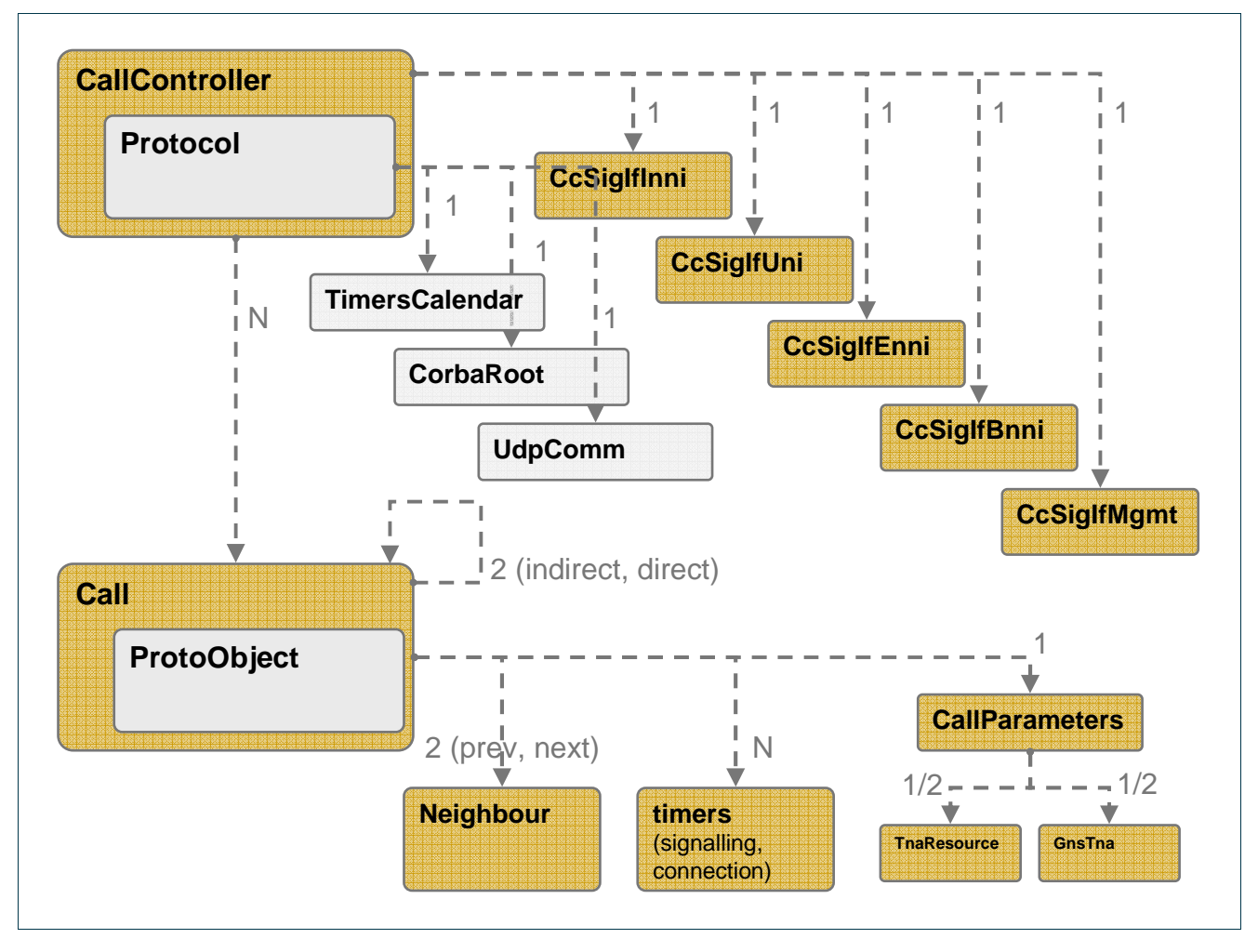

Figure 8-1: The base xCC data model

The main class is the CallController, which inherits directly from the Protocol class in the module protocol. This class has a number of direct descendants (the CcSigIf<i/f> classes) and indirect descendants (inherited from Protocol): the TimersCalendar, the CorbaRoot (with CORBA client and servants under it) and the UdpComm classes.

The Call class is the core item for implementing the call data and behaviour, and links to:

- a couple of Neighbour classes: the previous (aka upstream) and next (aka downstream) Call Controller (either CCC or NCC) with respect to the direction of call setup (from the initiator to the receiver)
- a number of timers, for both signalling (expiration timers on call setup, in order to clean states if the call setup doesn't converge in a period of time) and connection (aka LSP) setup (this is for NCC only)

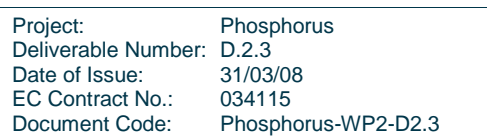

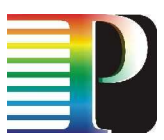

a number of sub-parameters. Worth to be highlighted, the CallParameters class, which links to the call endpoints (either a legacy Tna or a G<sup>2</sup> GnsTna).

## **8.1.2 xCC (CCC/NCC) External API**

The API for both the CCC and NCC is specified in <sw\_root>/idl /CallController.idl, and reported in Code 8-1. The API has two CORBA interfaces: Mgmt and SouthBound.

The Mgmt interface allows to perform management-like operations on the CCC or NCC. In particular, the foreseen usage scenarios for this interface are:

- - Dynamic call creation and setup by the grid MW. In this case, the Mgmt methods at the CCC-a are invoked by the G.UNI GW, that maps grid job requests from the MW into G² Calls.
- -SPC Calls. In this case, the Mgmt methods at the NCC-1 are invoked by some NMS.
- -Command-Line Interface. The *Mgmt* methods are invoked by the implementation of the CCC or NCC CLI (VTY, see section 14)

The SouthBound interface is used for the interactions between the Call Controller and the underlying Recovery Controller, in the upward direction. Its main function is to allow the Recovery Controller to notify the Call Controller about events regarding the recovery bundles (each attached to a Call in the Call Controller domain).

```
#include "types.idl" 
#include "g2mplsTypes.idl" 
module CallController { 
      interface Mgmt { 
            typedef sequence<g2mplsTypes::callIdent> callIdentSeq; 
            typedef sequence<g2mplsTypes::recoBundleIdent> recoBundleIdentSeq; 
            typedef sequence<g2mplsTypes::lspIdent> lspIdentSeq; 
            boolean 
           callCreate(inout g2mplsTypes::callIdent id,
                    in g2mplsTypes::callParams callInfo, 
                   in g2mplsTypes::recoveryParams recoveryInfo,
                   in g2mplsTypes::lspParams lspInfo,
                    in g2mplsTypes::actorInfo actor) 
                  raises(Types::InternalProblems);
```
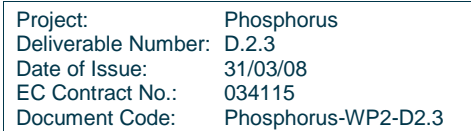

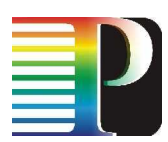

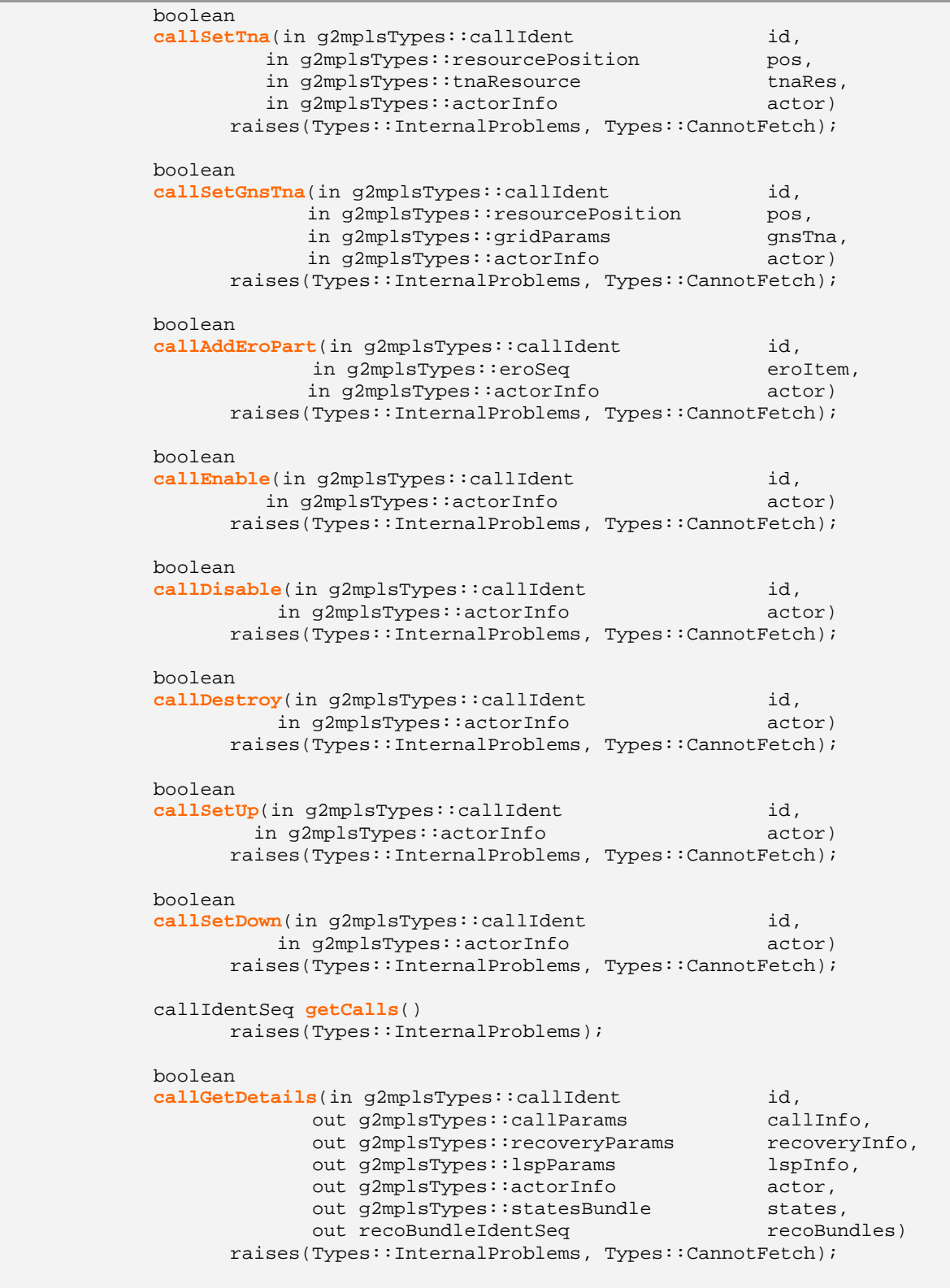

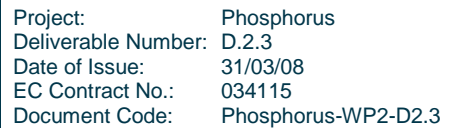

|        | boolean                                                 |         |
|--------|---------------------------------------------------------|---------|
|        | callGetTna(in q2mplsTypes::callIdent                    | id,     |
|        | in q2mplsTypes::resourcePosition                        | pos,    |
|        | out q2mplsTypes::tnaResource                            | tnaRes) |
|        | raises(Types::InternalProblems, Types::CannotFetch);    |         |
|        |                                                         |         |
|        | boolean                                                 |         |
|        | callGetGnsTna(in q2mplsTypes::callIdent                 | id,     |
|        | in q2mplsTypes::resourcePosition                        | pos,    |
|        | out q2mplsTypes:: qridParams                            | qnsTna) |
|        | raises(Types::InternalProblems, Types::CannotFetch);    |         |
|        | boolean                                                 |         |
|        | getRecoBundleDetails(in q2mplsTypes::recoBundleIdentid, |         |
|        | out g2mplsTypes::recoveryParams                         | info,   |
|        | out q2mplsTypes::statesBundle                           | states, |
|        | out lspIdentSeq                                         | lsps)   |
|        | raises(Types::InternalProblems, Types::CannotFetch);    |         |
| $\}$ ; |                                                         |         |
|        |                                                         |         |
|        | interface SouthBound {                                  |         |
|        | enum callEvent {                                        |         |
|        | CALLEVENT CONN READY,                                   |         |
|        | CALLEVENT CONN FAILED UP,                               |         |
|        | CALLEVENT_CONN_FAILED_DOWN,                             |         |
|        | CALLEVENT CONN DELETED                                  |         |
|        | $\}$ ;                                                  |         |
|        | boolean getNotification(in q2mplsTypes::callIdent       | id,     |
|        |                                                         |         |
|        |                                                         |         |
|        | in callEvent                                            | event)  |
| $\}$ ; | raises(Types::InternalProblems);                        |         |

Code 8-1: CallController.idl: CCC and NCC API

The methods for the Mgmt interface are:

- callCreate(): allows to create a new call at the CCC-a or NCC-1; in case of NCC-1, this is the door for setting up an SPC Call.
- callSetTna(): allows to specify a legacy TNA resource (TNA, + Data Link, + Label) (ingress or egress) for the newly created Call (it has to be still "Idle").
- callSetGnsTna():allows to specify a GNS TNA (ingress or egress) for the newly created Call (it has to be still "Idle").
- callAddEroPart(): allows to add a piece of Explicit Route to the newly created Call (it has to be still "Idle"). The Call ERO allows to specify the sequence of domains (i.e. NCCs) to be traversed by the

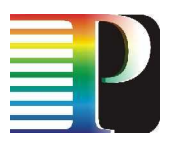

Call; each Call ERO element is a standard RSVP ERO, and the NCCs along the path are identified by, either:

- o their node id
- o their ingress TE Link ids (w.r.t. the direction of the path)
- callEnable() and callDisable(): allow to set the administrative status of the Call to "enabled" and "disabled", respectively. This is for future use, e.g. to temporarily make a call unavailable for usage, without tearing it down.
- callDestroy(): allows to remove a newly created Call (it has to be still "Idle"). In that status, no signalling has occurred yet, and the call cannot disappear as a consequence of a teardown. An explicit command is needed.
- callSetUp() and callSetDown(): the access points for setting up and tearing down the Call, respectively. When callSetUp() is invoked, a number of checks will occur on consistency and completeness of the information made available ([GNS] TNAs, ERO, etc.).
- getCalls(): allows to retrieve the list of the IDs of the Calls currently present at the NCC or CCC.
- callGetDetails(): allows to retrieve part of the details of a specific Call (call parameters, LSP parameters, recovery information, states, IDs of the recovery bundles attached to this call). Further information is retrieved by:
- $callGetTra()$ : allows to retrieve the details on the legacy TNA resource at the ingress or egress position.
- callGetGnsTna(): allows to retrieve the details on the GNS TNA at the ingress or egress position.

The methods for the SouthBound interface are:

- getNotification(): allows the Call Controller to receive notifications from the Recovery Controller about its recovery bundles (aka "connections" in G.7713/Y.1704 terminology), attached to a Call. The main events are:
	- o a new recovery bundle is ready
	- o a new recovery bundle has been torn down
	- o the setup of a recovery bundle failed

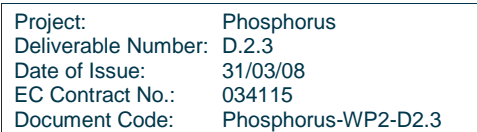

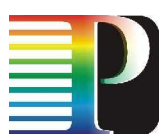

o the teardown of a recovery bundle failed

## **8.1.3 xCC Signalling Interfaces**

The ccsigif module implements a generic wrapper for all the signalling interfaces that the CCC or NCC have to cross with their transactions. These are:

- - G.I-NNI (CcSigIfInni). No signalling protocol is specifically mandated by ASON for the NCC-to-NCC communication across the I-NNI (unless piggybacked on G.RSVP-TE signalling for connection setup). IETF CCAMP introduces the usage of the G.RSVP-TE Notify message for I-NNI call signalling purposes (RFC 4974, see D2.1 and D2.2), but with a number of unclear and incomplete points. Due to these incompleteness and to the needed GNS enhancements, a dedicated and proprietary signalling based on XML has been defined and implemented.
- -G.UNI (CcSigIfUni). To be based on OIF UNI 2.0 (see D2.1, D2.2, D2.7 for references)
- -G.E-NNI (CcSigIfEnni). To be based on OIF E-NNI 2.0 signalling (see D2.1, D2.2, D2.7 for references)
- -B-NNI (CcSigIfBnni). This is the Border Node-to-Node Interface, which implements the part of signalling between UNI-N NCCs needed to support the concept of Indirect Call introduced in D2.1. This is based on a proprietary signalling based on XML.
- -Mgmt (CcSigIfMgmt). Not a real signalling interface. It is currently a pure stub, and might be used in a future engineering of the stack as the source point for SNMP traps (e.g. to let the NMS know when an SPC Call is ready).

Each of these interfaces is instantiated and attached at the CallController level, and provides a gateway to the underlying signalling functions (send and receive), e.g. through G.UNI RSVP or G.ENNI RSVP for G.UNI and G.E-NNI, respectively, or a full implementation of the XML signalling specified.

## **8.1.3.1** G.I-NNI and B-NNI XML signalling

The specified signalling protocol is based on the ASON message (G.7713/Y.1704) types and includes all the relevant information needed to setup the Call.

The supported messages are:

- - For Call setup:
	- o SetupRequest

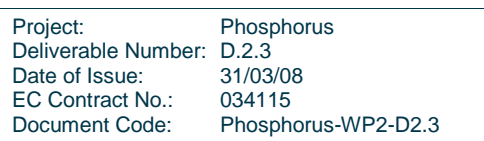

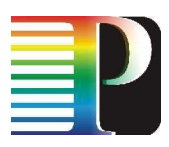

- o SetupIndication
- o SetupConfirm
- - For Call teardown:
	- o ReleaseRequest
	- o ReleaseConfirm

The basic message structure is as follows.

```
<!ELEMENT ccsigmsg (header, body)> 
     <!ELEMENT header (type, seqnum, sender)> 
            \langle!ELEMENT type (#PCDATA^6) >
            <!ELEMENT seqnum (#PCDATA)> 
            <!ELEMENT sender (#PCDATA)> 
     <!ELEMENT body (name, client-name?, call-id?, indirect?, rel-ind-call-id?, 
     emulated-if?, call-parms?, lsp-parms?, ero?, reason?, errored-seqnum?)> 
            <!ELEMENT name (#PCDATA)> 
            <!ELEMENT client-name (#PCDATA)> 
            <!ELEMENT call-id (type, srcId, localId, segments?)> 
               <!ELEMENT type (#PCDATA)> 
               <!ELEMENT srcId (#PCDATA)> 
               <!ELEMENT localId (#PCDATA)> 
            <!ELEMENT indirect (#PCDATA)> 
            <!ELEMENT rel-ind-call-id (type, srcId, localId, segments?)> 
            <!ELEMENT emulated-if (#PCDATA)> 
            <!ELEMENT reason (#CDATA)> 
            <!ELEMENT errored-seqnum (#PCDATA)> 
            <!ELEMENT ero (eroelem +)> 
               <!ELEMENT eroelem (nodeId, teLink, upDataLink, upLabel, 
               downDataLink, downLabel, loose)> 
                  <!ELEMENT nodeId (#PCDATA)> 
                  <!ELEMENT teLink (#PCDATA)> 
                  <!ELEMENT upDataLink (#PCDATA)> 
                  <!ELEMENT upLabel (#PCDATA)> 
                  <!ELEMENT downDataLink (#PCDATA)> 
                  <!ELEMENT downLabel (#PCDATA)> 
                  <!ELEMENT loose (#PCDATA)>
```
 $6$  A string indicating one of the message types reported above.

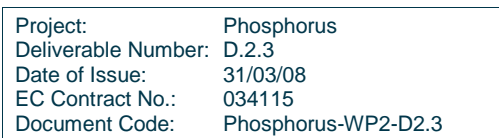

l

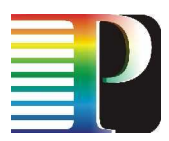

```
<!ELEMENT call-parms (originator, jobProject, jobName, gnstnas, 
disjointness, recoveryType, startTime, endTime, tnares)> 
   <!ELEMENT originator (#PCDATA)> 
   <!ELEMENT jobProject (#CDATA)> 
   <!ELEMENT jobName (#CDATA)> 
   <!ELEMENT disjointness (#PCDATA)> 
   <!ELEMENT startTime (#PCDATA)> 
   <!ELEMENT recoveryType (#PCDATA)> 
   <!ELEMENT endTime (#PCDATA)> 
   <!ELEMENT tnares (ingress, egress)> 
      <!ELEMENT ingress (dataLink, label, tna)> 
      <!ELEMENT egress (dataLink, label, tna)> 
           <!ELEMENT dataLink (#PCDATA)> 
           <!ELEMENT label (#PCDATA)> 
            <!ELEMENT tna (#PCDATA)> 
   \leq!ELEMENT gnstnas (ANY<sup>7</sup>) >
<!ELEMENT lsp-parms (lspRole, lspType, swCap, encType, gpid, 
bandwidth, tnResAction, rroMode, setupPrio, holdingPrio, linkProtMask, 
includeAll, includeAny, excludeAny, useAcks, rapidRetryLimit, 
rapidRetransIntval, incrementValueDelta, refreshInterval, 
crankbackScope, maxCbackRetrSrc, maxCbackRetrIntmd)> 
   <!ELEMENT lspRole (#PCDATA)> 
   <!ELEMENT lspType (#PCDATA)> 
   <!ELEMENT swCap (#PCDATA)> 
   <!ELEMENT encType (#PCDATA)> 
   <!ELEMENT gpid (#PCDATA)> 
   <!ELEMENT bandwidth (#PCDATA)> 
   <!ELEMENT tnResAction (#PCDATA)> 
   <!ELEMENT rroMode (#PCDATA)> 
   <!ELEMENT setupPrio (#PCDATA)> 
   <!ELEMENT holdingPrio (#PCDATA)> 
   <!ELEMENT linkProtMask (#PCDATA)> 
   <!ELEMENT includeAll (#PCDATA)> 
   <!ELEMENT includeAny (#PCDATA)> 
   <!ELEMENT excludeAny (#PCDATA)> 
   <!ELEMENT useAcks (#PCDATA)> 
   <!ELEMENT rapidRetryLimit (#PCDATA)> 
   <!ELEMENT rapidRetransIntval (#PCDATA)> 
   <!ELEMENT incrementValueDelta (#PCDATA)> 
   <!ELEMENT refreshInterval (#PCDATA)> 
   <!ELEMENT crankbackScope (#PCDATA)> 
   <!ELEMENT maxCbackRetrSrc (#PCDATA)> 
   <!ELEMENT maxCbackRetrIntmd (#PCDATA)>
```
An example of SetupRequest is reported in the following, already parsed:

 $^7$  This is actually a structured element, as well, but its structure it is too complex to be reported here. Basically, its tag names and structure are organized according to the basic GNS IDL types. See Appendix A for further details.

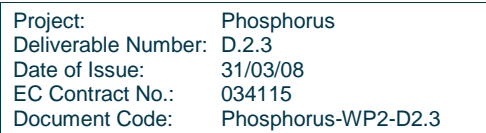

l

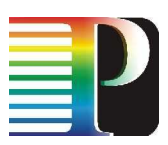

```
header: 
   type: 'SetupRequest' 
   seqnum: 'i:1' 
   sender: '192.168.40.1' 
body: 
   call-id: 
     localId: '0x0000000000000001' 
     segments: 
     srcId: 'ipv4#192.168.40.1' 
     type: 'CALLIDTYPE_OPSPEC' 
  name: 'CALLIDTYPE OPSPEC#(ipv4#192.168.40.1):0x1'
   indirect: 'b:0' 
   emulated-if: 'I-NNI' 
   call-parms: 
     originator: 'ISSUERTYPE_UNI_IF' 
     jobProject: 'progetto' 
     jobName: 'myjob' 
     gnstnas: 
     disjointness: 'DISJOINTNESS_NONE' 
     startTime: 'i:0' 
     recoveryType: 'RECOVERYTYPE_UNPROTECTED' 
     endTime: 'i:100' 
     tnares: 
       ingress: 
          dataLink: 'ipv4#0.0.0.0' 
          label: 
         tna: 'ipv4#10.10.1.101' 
        egress: 
          dataLink: 'ipv4#0.0.0.0' 
          label: 
          tna: 'ipv4#10.30.2.120' 
   lsp-parms: 
     maxCbackRetrIntmd: 'i:0' 
     rapidRetransIntval: 'i:0' 
     rroMode: 'LSPRROMODE_TEL_DETAIL' 
     rapidRetryLimit: 'i:0' 
     gpid: 'GPID_LAMBDA' 
     incrementValueDelta: 'i:0' 
     holdingPrio: 'i:0' 
     setupPrio: 'i:0' 
     crankbackScope: 'CRANCKBACKSCOPE_E2E' 
     linkProtMask: 'PROTTYPE_UNPROTECTED' 
     excludeAny: 'i:0' 
     useAcks: 'i:0' 
     swCap: 'SWITCHINGCAP_LSC' 
     lspRole: 'LSPROLE_UNDEFINED' 
     includeAny: 'i:0' 
     lspType: 'LSPTYPE_SPC' 
     bandwidth: 'i:1000000' 
     maxCbackRetrSrc: 'i:3' 
     refreshInterval: 'i:0' 
     encType: 'ENCODINGTYPE_LAMBDA' 
     tnResAction: 'LSPRESOURCEACTION_XCONNECT' 
     includeAll: 'i:0' 
   ero: 
     listelem-001: 
       elem: 
          downDataLink:
```
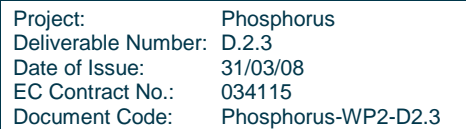

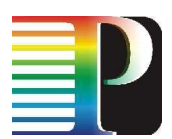

 downLabel: loose: 'b:0' nodeId: teLink: 'ipv4#192.168.2.50' upDataLink: upLabel:

Code 8-2: Example of parsed SetupRequest.

# **8.2 G².NCC – The Grid-GMPLS Network Call Controller**

## **8.2.1 G².NCC basics**

The G².NCC is the core component for the Grid-GMPLS end-to-end Service Plane. It implements the concept of G<sup>2</sup> Call, which extends that of ASON/GMPLS Call. The [G<sup>2</sup>] Call<sup>8</sup> is the bridging element between the G²MPLS Network Control Plane and the Service Plane functionalities. As such, it supports two important features:

- - It incorporate information about the "service end-points", be them legacy TNAs or non-network (grid) resources (defined as "GNS TNAs" in software)
- - It offers gateway functions to the AuthN/AuthZ Infrastructure (developed in WP4), thus augmenting the G.UNI and G.E-NNI with inter-carrier capabilities

The G².NCC is implemented in Python 2.5 (code in <sw\_root>/pyg2mpls/nccd/).

It shares a common shim software with the G².CCC (G² Client Call Controller), located in <sw\_root>/pyg2mpls/xcc/. The shared software between G².NCC and G².CCC implements a set of common objects and functions, which are then inherited by the specialized objects and functions in G².NCC and G².CCC.

The description of the shared "xCC" software can be found in section 14.4.

## **8.2.2 G².NCC software overview**

The G².NCC composing files are:

l

config.py: protocol-specific configuration file

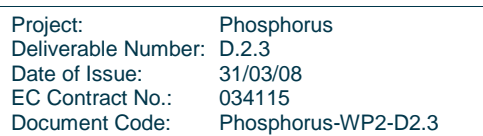

 $8$  From now on, the G2 Call is simply referred to as "Call".

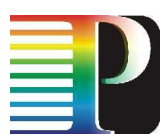

- main.py: start-up file, for launching the NCC
- nccdm.py: the NCC data model, implementing the NetworkCallController and NetworkCall classes
- ncall fsm.py: the implementation of the transitions of the NCC Call FSM
- ncall\_fsm\_desc.py: the description of the NCC Call FSM, automatically generated from <sw\_root>/tools/FSM/tools/ncc\_call.conf.

The  $G^2$ .NCC is implemented as a single process, and a number o threads (Figure 8-2):

- -The main  $G^2$ .NCC thread (1), which starts up all the protocol components and enters the ominORB run() cycle.
- - The FSM engine (1), which (in its configured usage) waits for FSM events to pop up in the FSM events queue, and execute the related transitions
- - The Timers manager (1), which waits for the next timer delta to expire in the timers calendar queue, and executes the related callback function
- - The UDP socket manager (1), which waits for UDP packets to appear in the UDP socket, receive them and execute the related callback functions at protocol level
- -A number of ORB threads (N), for the execution of servant methods and client invocations.

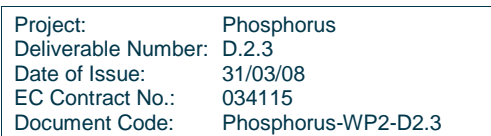

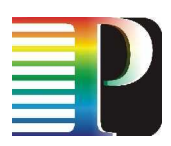

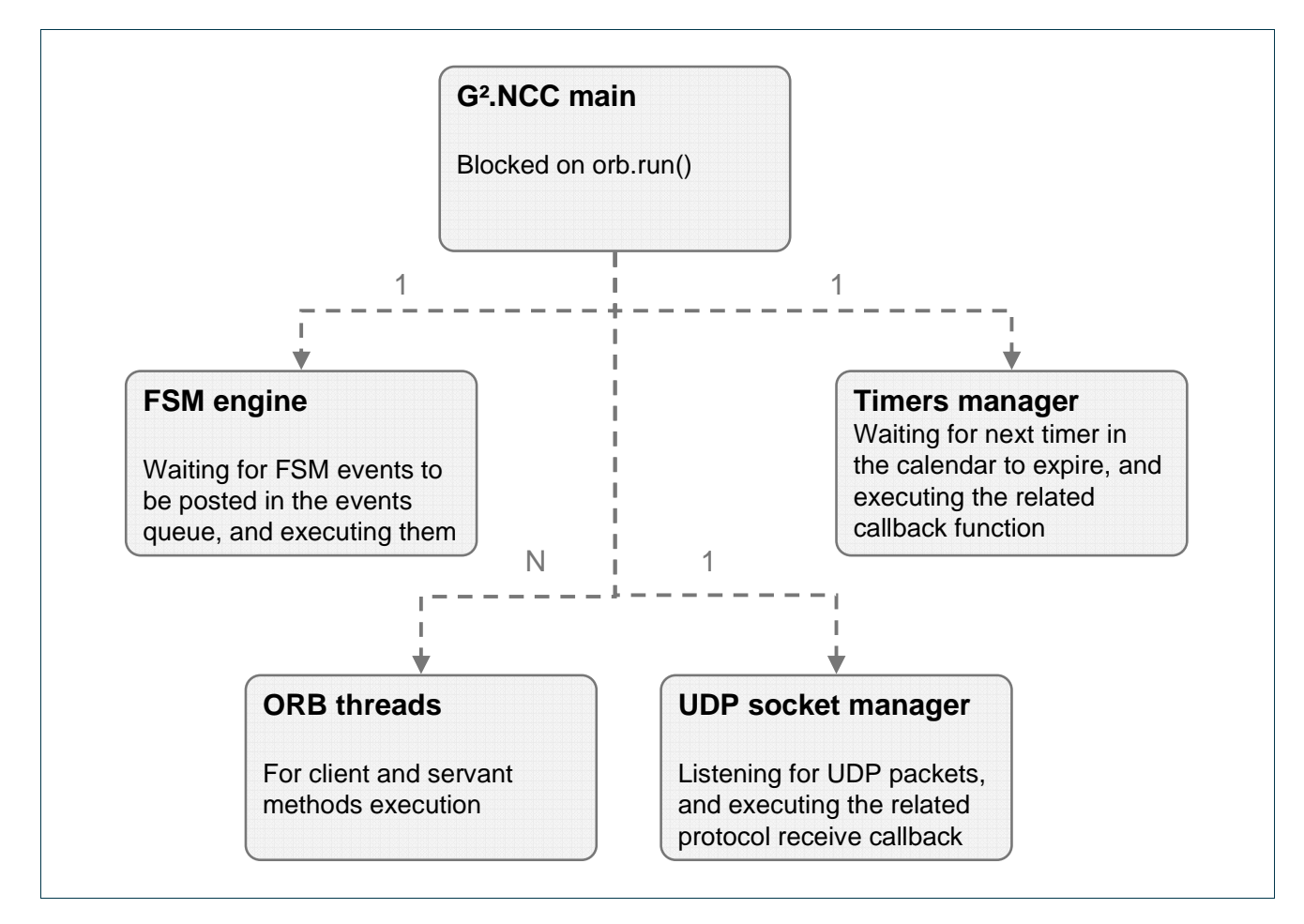

Figure 8-2: G².NCC threads structure

## **8.2.3 G².NCC data model**

Figure 8-3 depicts the NCC Call data model. The main class is the NetworCallController, which inherits directly from the CallController class in ccdm.py, with its signalling interfaces.

The NetworkCall class inherits from the Call class in ccdm.py, and, with respect to it, add links to some objects:

- one instance of the NetworkCallFsm class, whose methods collect all the in/out transitions of the NCC Call FSM;
- a mirror image of the underlying Recovery Bundle handled by the Recovery Controller (see section 8.3);
- an Call ERO, as a list of Eroltem(s).

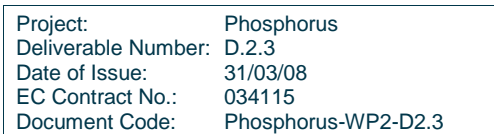

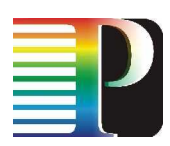

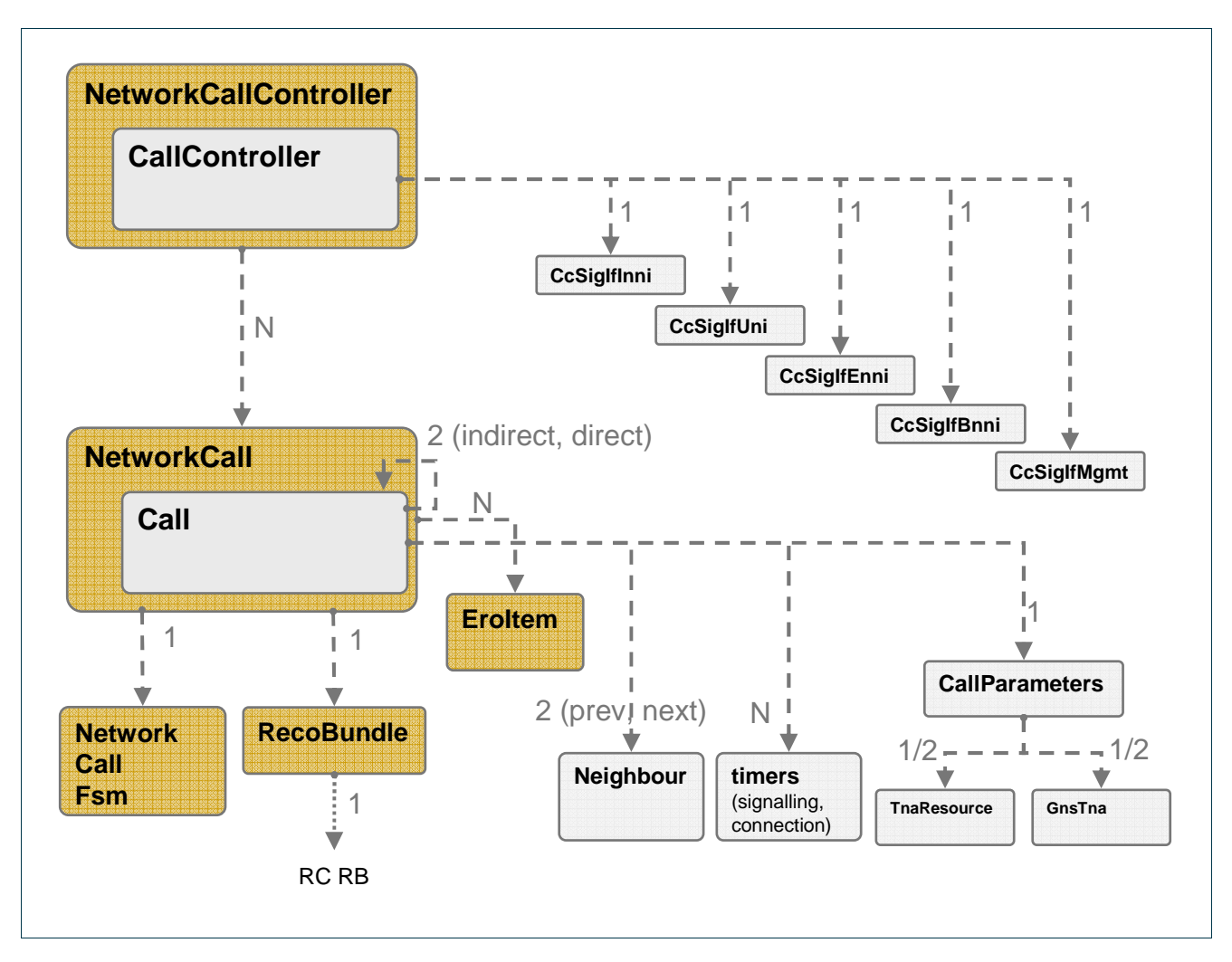

Figure 8-3: G².NCC data model

## **8.2.3.1** TNA rules

When setting up a new call at the NCC-1 via management (callSetUp) or when the call is initiated by UNI signalling, a check on the consistency of the provided TNAs (either legacy or GNS) is performed. The legacy TNA is expressed in the form of a TnaResource, i.e. a TNA, plus a Data Link, plus a Label. Not all of this info has to be non-null. From now on, the detailed TNA information (aka TnaResource) is indifferently referred to as TNA.

The check algorithm is described in the following.

-Both TNAs (ingress and egress) should be present (either in the form of legacy resource or GNS)

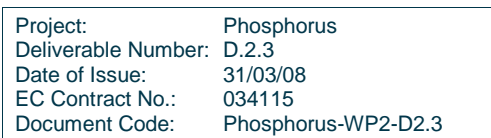

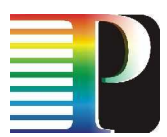

- - If the ingress TNA is a legacy resource,
	- o If the Data Link in the TNA resource is non-null, it should belong to the specified TNA, and both of them should belong to the checking NCC. – If true, the check is over, with a positive result
	- o If a null Data Link is present, the check is limited to the TNA: it should belong to the checking NCC. – If true, the check is over, with a positive result
	- o If we get here, the TNA does not belong to the checking node  $\Rightarrow$  this is an Indirect Call. The checking NCC will ask the PCE which NCC owns the specified TNA, and set that node as the "next" neighbour. – If found, the check is over, with a positive result.
- - If the ingress TNA is not a legacy resource, it's for sure a GNS TNA. In this case, the call is always Indirect: Direct Calls always need to specify a network TNA as the ingress point.

## **8.2.4 G².NCC Call FSM**

The FSM of the G².NCC Call is "inspired" by ITU-T Rec. G.7713/Y.1704 (rev. 05/2006) and RFC 4974 (with a 3-tier Call signalling, instead of a simple two-tier); see D2.1 and D2.2 for references. According to the view of the design team of the G².NCC, both recommendations have to be considered as informational suggestions rather than real implementation guidelines. The principle followed is the IETF CCAMP one: the Call has to be completely set up before any network connection (aka LSP) is initiated. Honouring this useful principle forced the adoption of a 3-tier signalling, instead of a simple 2-tier as suggested by RFC 4974 (a minimum of 3-tier is needed when every NCC along the path has to know when the Call is completely ready).

The core skeleton of the FSM is derived from G.7713/Y.1704 (rev. 05/2006), although a number of modifications had to be introduced to make it a usable and working FSM.

The FSM specification is in <sw\_root>/tools/FSM/tools/ncc\_call.conf, and is reported in the following:

```
# 
# NCC CALL FSM definition 
# 
\{FSM\}name = NCC_CALL_FSM 
definition-file = ncc_call.def 
# If graphviz-file is defined the graphviz file will be create 
graphviz-file = ncc_call.dot 
#include-name = ncc_call.h 
start-state = Idle #[optional] 
# 
# Events
```
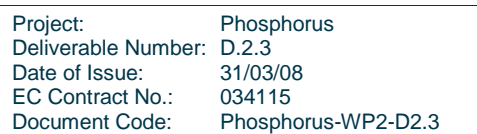

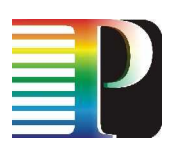

```
# 
# 
# rootEvent = derivedEvent1, derivedEvent2, ... 
# 
{ Events } 
inSetupRequest = inSetupRequestOk, inSetupRequestKo
inSetupIndication = inSetupIndicationOk, inSetupIndicationKo 
inSetupConfirm = inSetupConfirmOk, inSetupConfirmKo, 
inSetupConfirmSkipConn 
inReleaseRequest = inReleaseRequestOk, inReleaseRequestKo 
inReleaseIndication = inReleaseIndicationOk, inReleaseIndicationKo 
SetupVerification = SetupVerificationOk, SetupVerificationKo
ReleaseVerification = ReleaseVerificationOk, ReleaseVerificationKo, 
ReleaseVerificationSkipConn 
inCallSigError = inCallSigError<br>ConnectionReady = ConnectionRead
                       ConnectionReady = ConnectionReady 
ConnectionFailed = ConnectionFailed 
ConnSetupTimeout = ConnSetupTimeout
ConnectionVerified = ConnectionVerifiedOk, ConnectionVerifiedKo 
ScnErrorOn = ScnErrorOn<br>ScnErrorOff = ScnErrorOf
                        ScnErrorOff = ScnErrorOff 
ConnectionReleased = ConnectionReleased 
ConnRelFailed = ConnRelFailed 
ConnRelTimeout = ConnRelTimeout 
# 
# States 
# 
# state = state1 [The first state is the start one if start-state is not set] 
# eventX -> dstState 
# 
# state = state2 
# eventY -> dstState 
# 
{ States } 
# see ITU-T Rec. G.7713/Y.1704 (05/2006) and RFC 4974 (with a 3-tier Call signalling) 
# 
state = Idle # stable # stable # stable # stable # stable # stable # stable # stable
     inSetupRequestOk -> VerifyCallSetupRequest # aka 'SetReq';
either from mgmt (e.g. setupCall), I-NNI (i.e. Notify msg), UNI, E-NNI (Path) 
      inSetupRequestKo -> .
# 
state = VerifyCallSetupRequest 
      SetupVerificationOk -> CallSetupRequestInitiated # aka
'SetVer'; verify ok should be automatic on downstream NCC 
       SetupVerificationKo -> Idle # aka 'SetNVer' 
      inReleaseRequestOk
either from mgmt (e.g. teardownCall), I-NNI (i.e. Notify msg), UNI, E-NNI (PathDown, 
ResvDown, PathErr) 
       inReleaseRequestKo -> . #
```
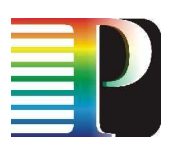

# state = CallSetupRequestInitiated # setup inSetupIndicationOk -> CallSetupResponded I-NNI (i.e. Notify msg), UNI, E-NNI (Resv) inSetupIndicationKo -> Idle # inCallSigError -> Idle + + either from I-NNI (i.e. Notify msg), UNI, E-NNI (PathErr)<br>inReleaseRequestOk -> Idle inReleaseRequestOk -> Idle + # aka 'RelReq'; either from mgmt (e.g. teardownCall), I-NNI (i.e. Notify msg), UNI, E-NNI (PathDown, ResvDown, PathErr) inReleaseRequestKo -> . # aka 'RelReq'; either from mgmt (e.g. teardownCall), I-NNI (i.e. Notify msg), UNI, E-NNI (PathDown, ResvDown, PathErr) # state = CallSetupResponded # setup inSetupConfirmOk -> SetupConnection # either from I-NNI (i.e. Notify msg), UNI, E-NNI (ResvConf) inSetupConfirmSkipConn -> Active + either from I-NNI (i.e. Notify msg), UNI, E-NNI (ResvConf) inSetupConfirmKo -> Idle # inCallSigError -> Idle # either from I-NNI (i.e. lack of ack to Notify), UNI, E-NNI (ResvErr) inReleaseRequestOk -> Idle # aka 'RelReq'; either from mgmt (e.g. teardownCall), I-NNI (i.e. Notify msg), UNI, E-NNI (PathDown, ResvDown, PathErr) inReleaseRequestOk -> Idle # # state = SetupConnection # setup (connections are being set up) ConnectionReady -> VerifyCall # aka 'SetCon'; the Recovery Bundle is up (Resv/ResvConf on last LSP in the RC for upstream/downstream  $NCC$ ) ConnectionFailed -> ReleaseConnection # aka 'SetNCon'; the Recovery Bundle failed (ResvErr/PathErr on last LSP in the RC for upstream/downstream NCC) -> ReleaseConnection # aka 'SetExp'; the Recovery Bundle setup timed out inReleaseRequestOk -> VerifyCallReleaseRequest # aka 'RelReq'; either from mgmt (e.g. teardownCall), I-NNI (i.e. Notify msg), UNI, E-NNI (PathDown, ResvDown, PathErr) inReleaseRequestKo -> . # aka 'RelReq'; either from mgmt (e.g. teardownCall), I-NNI (i.e. Notify msg), UNI, E-NNI (PathDown, ResvDown, PathErr) # state = VerifyCall # setup ConnectionVerifiedOk -> Active # aka 'SetCallVer' # nop, so far ConnectionVerifiedKo -> ReleaseConnection # aka 'SetCallNVer' # nop, so far inReleaseRequestOk -> VerifyCallReleaseRequest # aka 'RelReq'; either from mgmt (e.g. teardownCall), I-NNI (i.e. Notify msg), UNI, E-NNI (PathDown, ResvDown, PathErr) inReleaseRequestKo -> . # # state = Active # stable # stable

Project: Phosphorus Deliverable Number: D.2.3 Date of Issue: 31/03/08<br>EC Contract No.: 034115 EC Contract No.:<br>Document Code: Phosphorus-WP2-D2.3

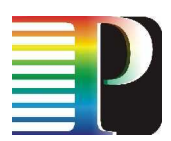

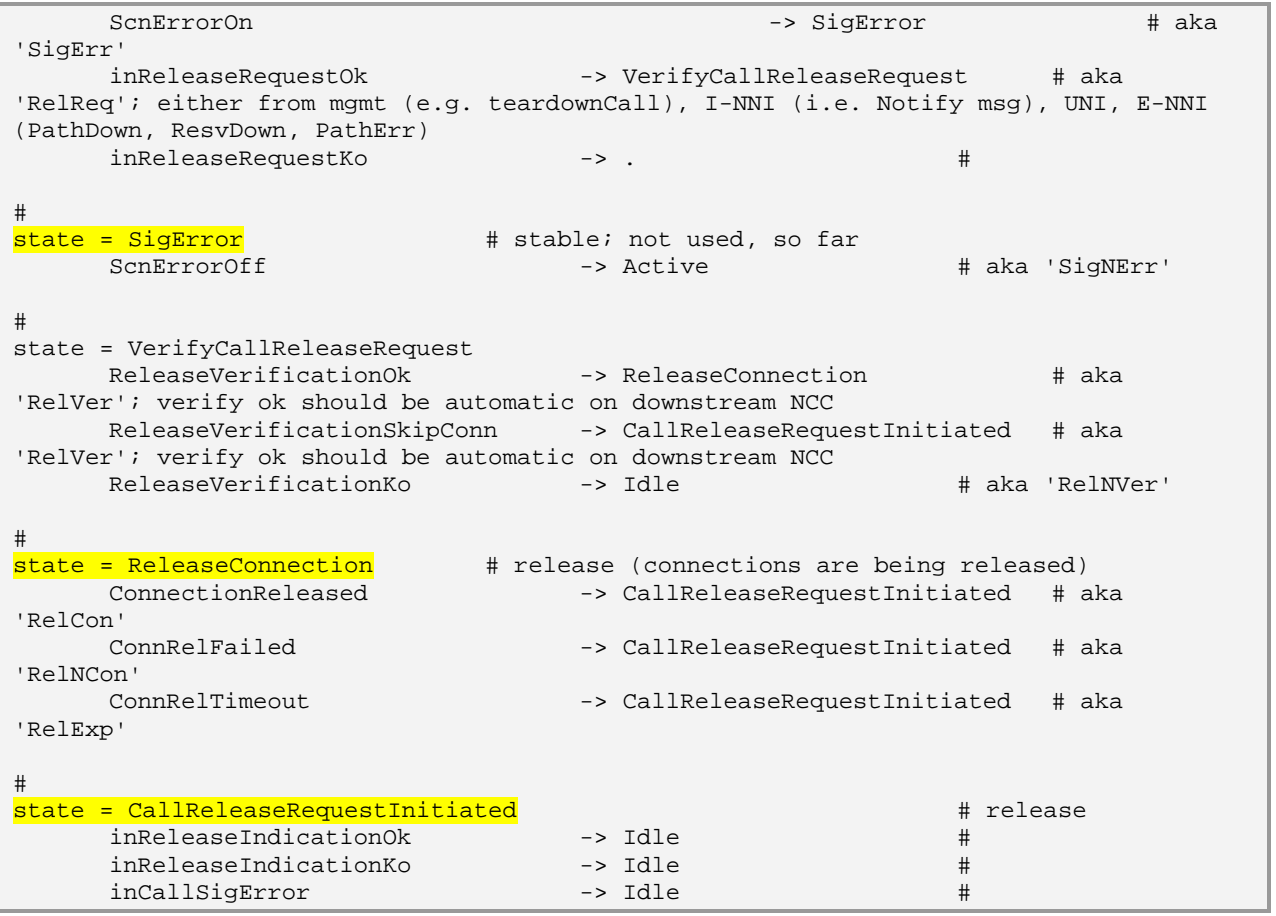

Code 8-3: G².NCC Call FSM.

The G².NCC Call states are reported in the following table. The steady ones have their names in italic.

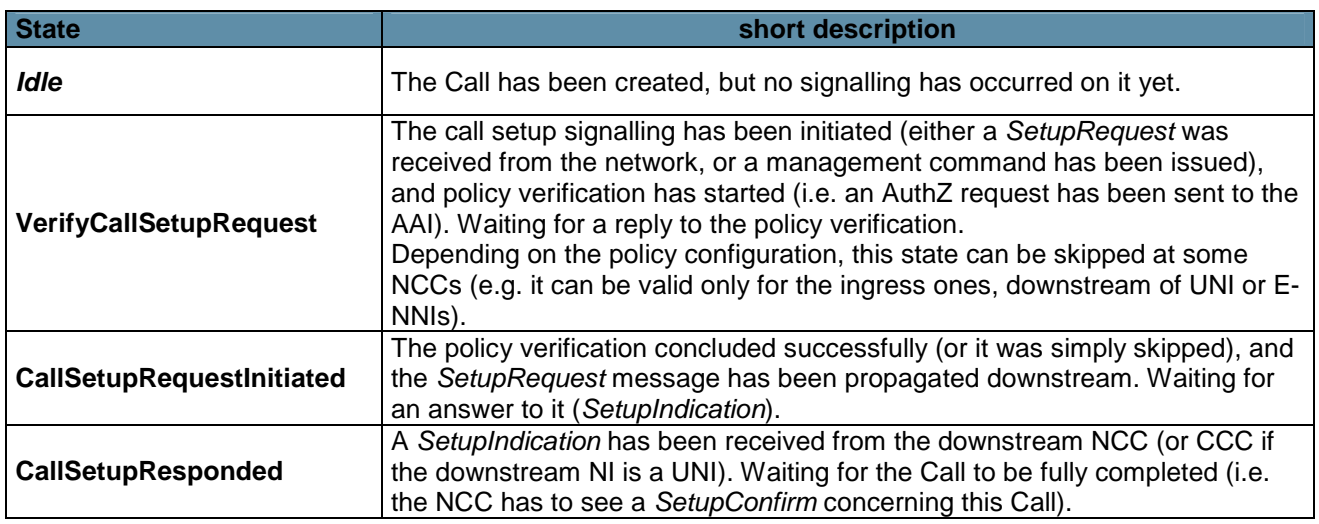

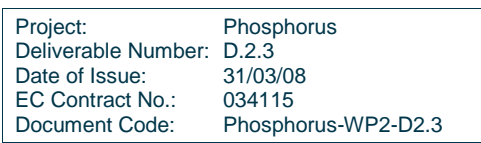

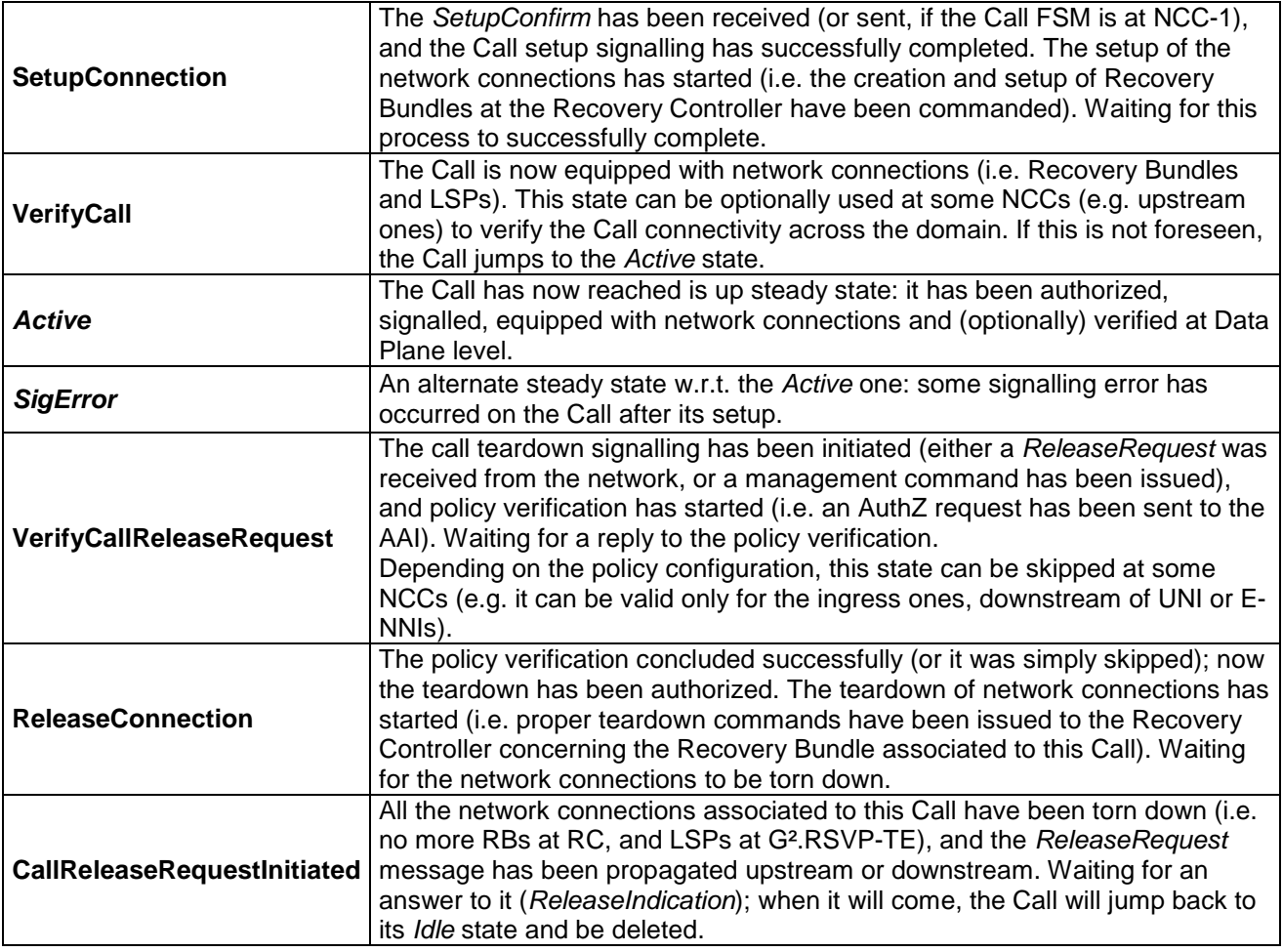

Table 8-1: G².NCC Call FSM: states

The following table reports the root events that feed the FSM. When a root event might result in different detailed events, this is discussed case by case.

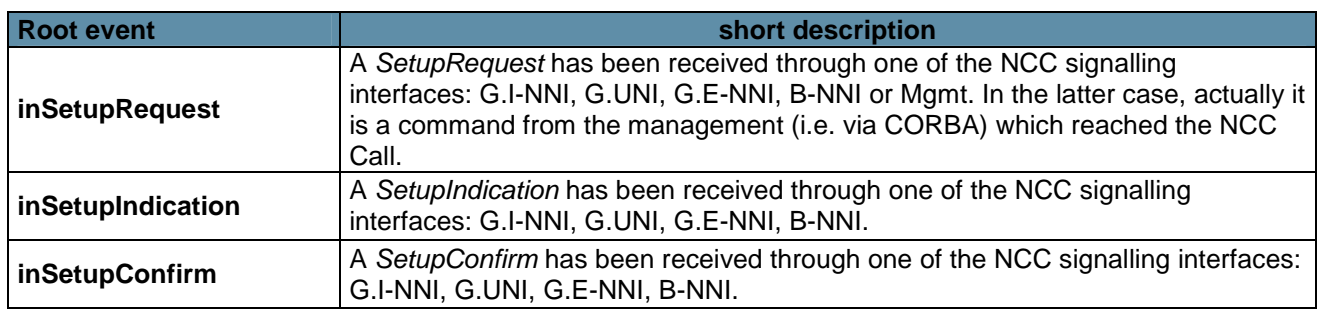

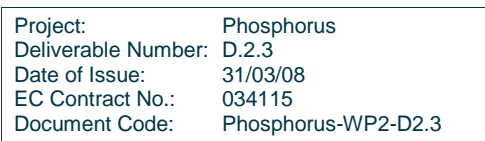

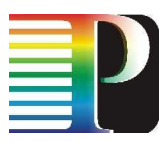

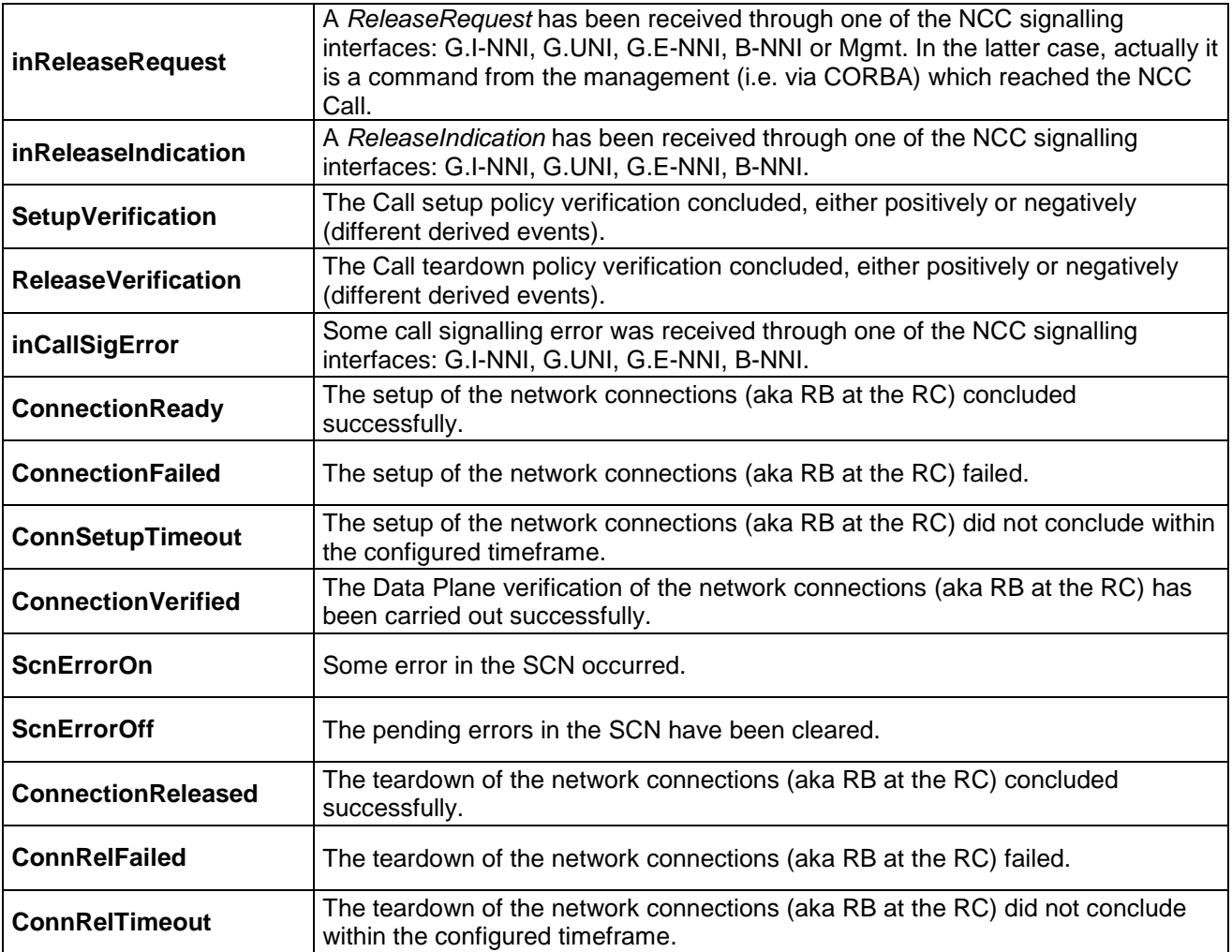

Table 8-2: G².NCC Call FSM: root events

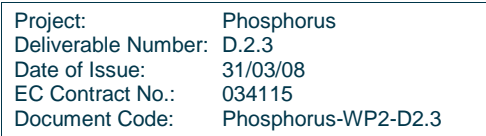

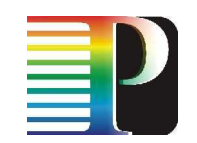

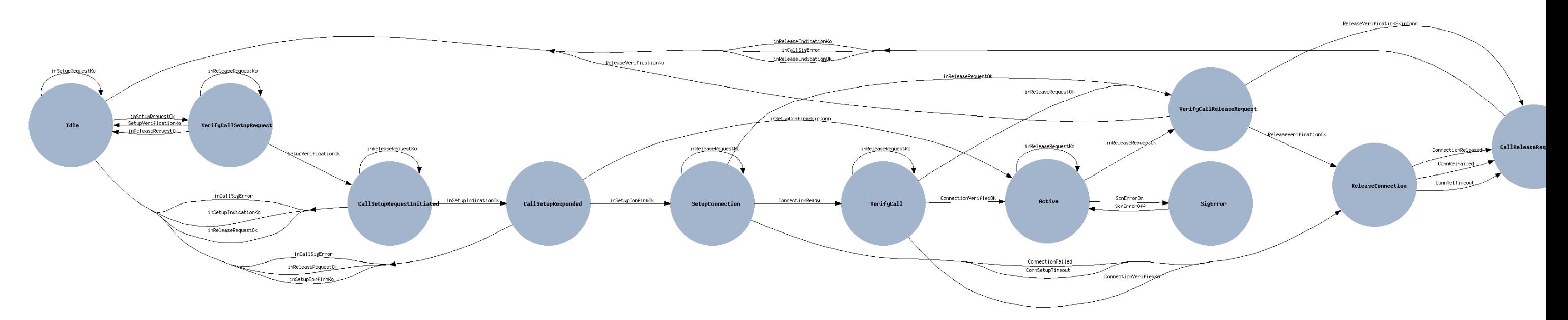

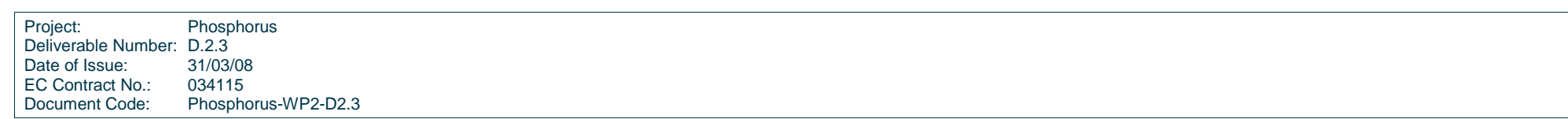

Figure 8-4: G².NCC Call FSM.

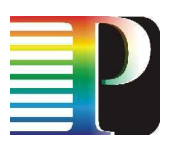

# **8.3 G².CCC – The Grid-GMPLS Client Call Controller**

## **8.3.1 G².CCC basics**

The G<sup>2</sup>.CCC provides a prototypal implementation of the client-end of the G<sup>2</sup> Call. The client-side of the Call is the access point for the creation of G² services, and their request as GNS through the G.UNI. The G² Call at the CCC can be controlled in two ways:

- - Automatically from job requests coming from the grid middleware, translated into Calls by the G.UNI Gateway (see section 11).
- -Via management, using the CORBA interface to the CCC.

The G<sup>2</sup>.CCC is implemented in Python 2.5 (code in <sw\_root>/pyg2mpls/cccd/). It shares a common shim software with the G<sup>2</sup>.NCC (G<sup>2</sup> Network Call Controller), located in <sw\_root>/pyg2mpls/xcc/, as discussed before for the NCC, and detailed in section 14.4.

## **8.3.2 G².CCC software overview**

The G².CCC composing files are:

- config.py: protocol-specific configuration file
- main.py: start-up file, for launching the CCC
- cccdm.py: the CCC data model, implementing the ClientCallController and ClientCall classes
- ccall\_fsm.py: the implementation of the transitions of the CCC Call FSM
- ccall\_fsm\_desc.py: the description of the CCC Call FSM, automatically generated from <sw\_root>/tools/FSM/tools/ccc \_call.conf.

The  $G^2$ .CCC is implemented as a single process, and a number o threads (Figure 8-5):

-The main  $G^2$ .CCC thread (1), which starts up all the protocol components and enters the ominORB run() cycle.

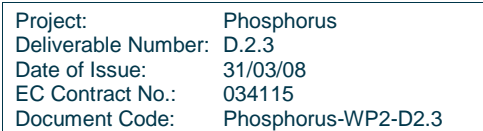

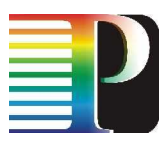

- - The FSM engine (1), which (in its configured usage) waits for FSM events to pop up in the FSM events queue, and execute the related transitions
- - The Timers manager (1), which waits for the next timer delta to expire in the timers calendar queue, and executes the related callback function
- - The UDP socket manager (1), which waits for UDP packets to appear in the UDP socket, receive them and execute the related callback functions at protocol level
- -A number of ORB threads (N), for the execution of servant methods and client invocations.

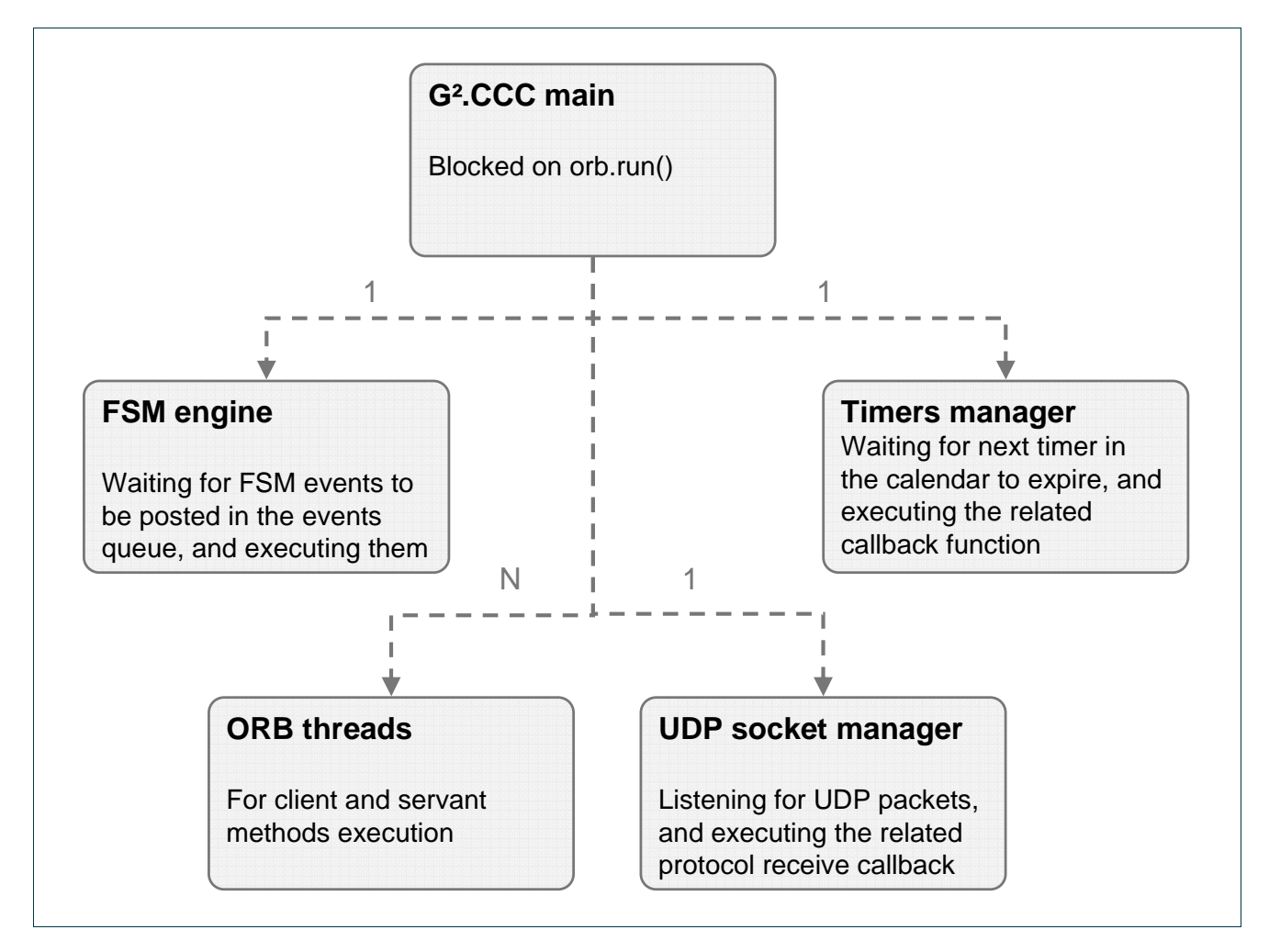

Figure 8-5: G².CCC threads structure

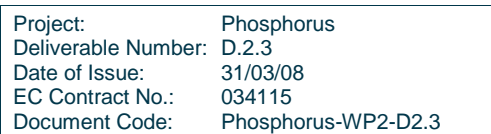

## **8.3.3 G².CCC data model**

Figure 8-6 depicts the CCC Call data model. The main class is the ClientCallController, which inherits directly from the CallController class in ccdm.py, with its signalling interfaces.

The ClientCall class inherits from the Call class in ccdm.py, and it is a simplified version of the NCC Call. It points to one instance of the ClientCallFsm class, whose methods collect all the in/out transitions of the CCC Call FSM.

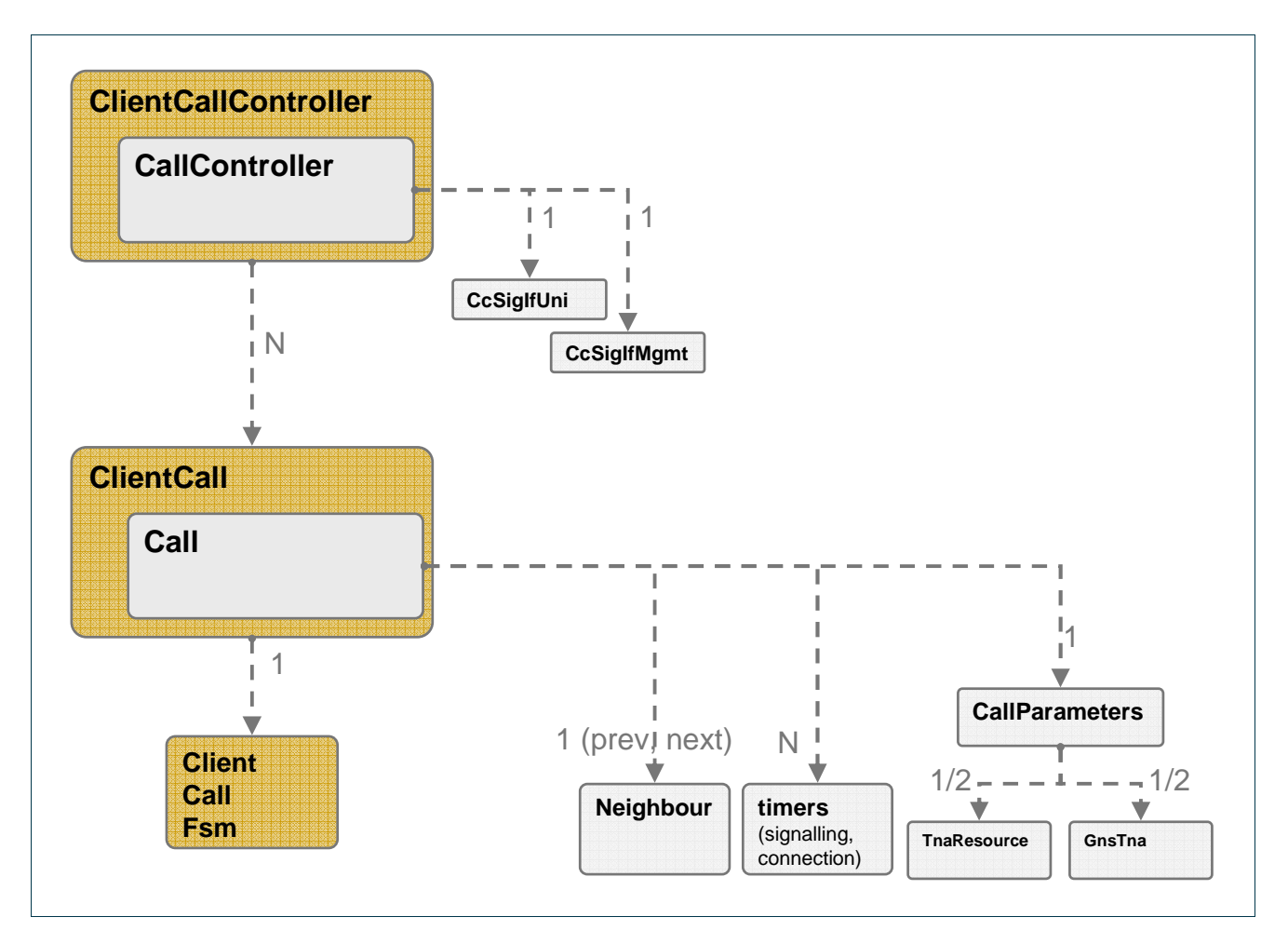

Figure 8-6: G².CCC data model

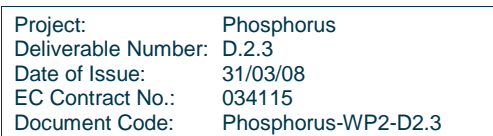

## **8.3.4 G².CCC Call FSM**

As in the case of the the NCC Call FSM, the FSM of the G².CCC Call is "inspired" by ITU-T Rec. G.7713/Y.1704 (rev. 05/2006) and RFC 4974 (with a 3-tier Call signalling, instead of a simple two-tier); see D2.1 and D2.2 for references.

With respect to the NCC Call FSM, the CCC Call FSM is simpler (less states and less events), mostly due to the fact that the CCC has not to deal with network connections; i.e. it implements just the Service Plane part of the Call.

The FSM specification is in <sw\_root>/tools/FSM/tools/ccc \_call.conf, and is reported in the following:

```
# 
# CCC CALL FSM definition 
# 
\{FSM\}name = CCC_CALL_FSM 
definition-file = ccc_call.def 
# If graphviz-file is defined the graphviz file will be create 
graphviz-file = ccc_call.dot 
#include-name = ccc_call.h 
start-state = Idle #[optional] 
# 
# Events 
# 
# 
# rootEvent = derivedEvent1, derivedEvent2, ... 
# 
{ Events } 
inSetupRequest = inSetupRequestOk, inSetupRequestKo
inSetupIndication = inSetupIndicationOk, inSetupIndicationKo 
inSetupConfirm = inSetupConfirmOk, inSetupConfirmKo<br>inReleaseRequest = inReleaseRequestOk, inReleaseReque
                           = inReleaseRequestOk, inReleaseRequestKo
inReleaseIndication = inReleaseIndicationOk, inReleaseIndicationKo 
SetupVerification = SetupVerificationOk, SetupVerificationKo
ReleaseVerification = ReleaseVerificationOk, ReleaseVerificationKo 
inCallSigError = inCallSigError
ScnErrorOn = ScnErrorOn<br>ScnErrorOff = ScnErrorOf
                           ScnErrorOff = ScnErrorOff 
# 
# States 
# 
# state = state1 [The first state is the start one if start-state is not set] 
# eventX -> dstState 
#
```
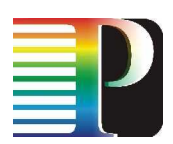

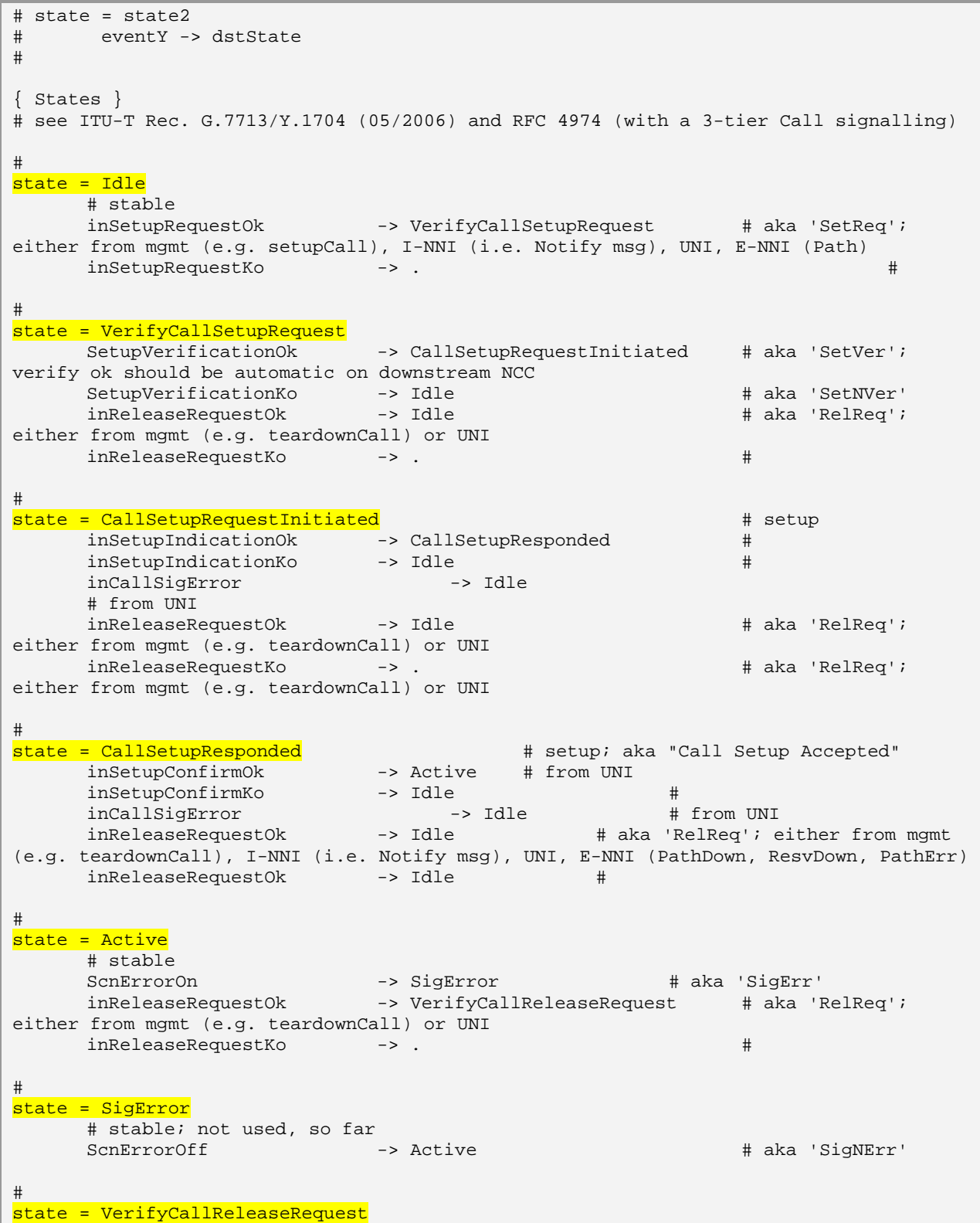

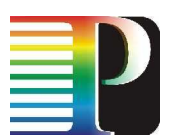

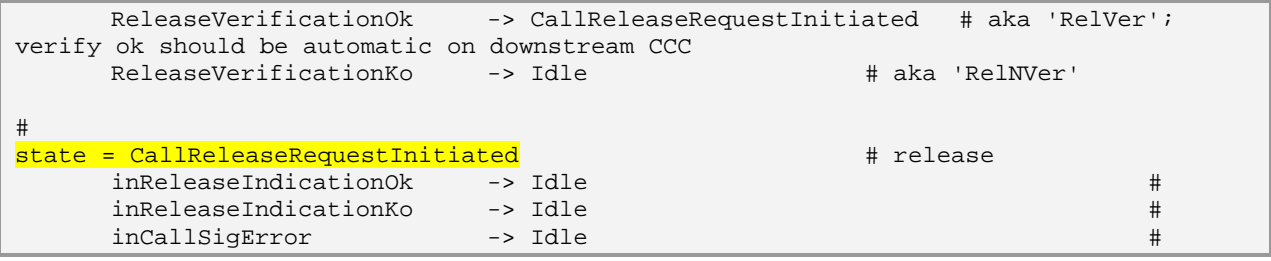

## Code 8-4: G².CCC Call FSM.

The G².CCC Call states are reported in the following table. The steady ones have their names in italic.

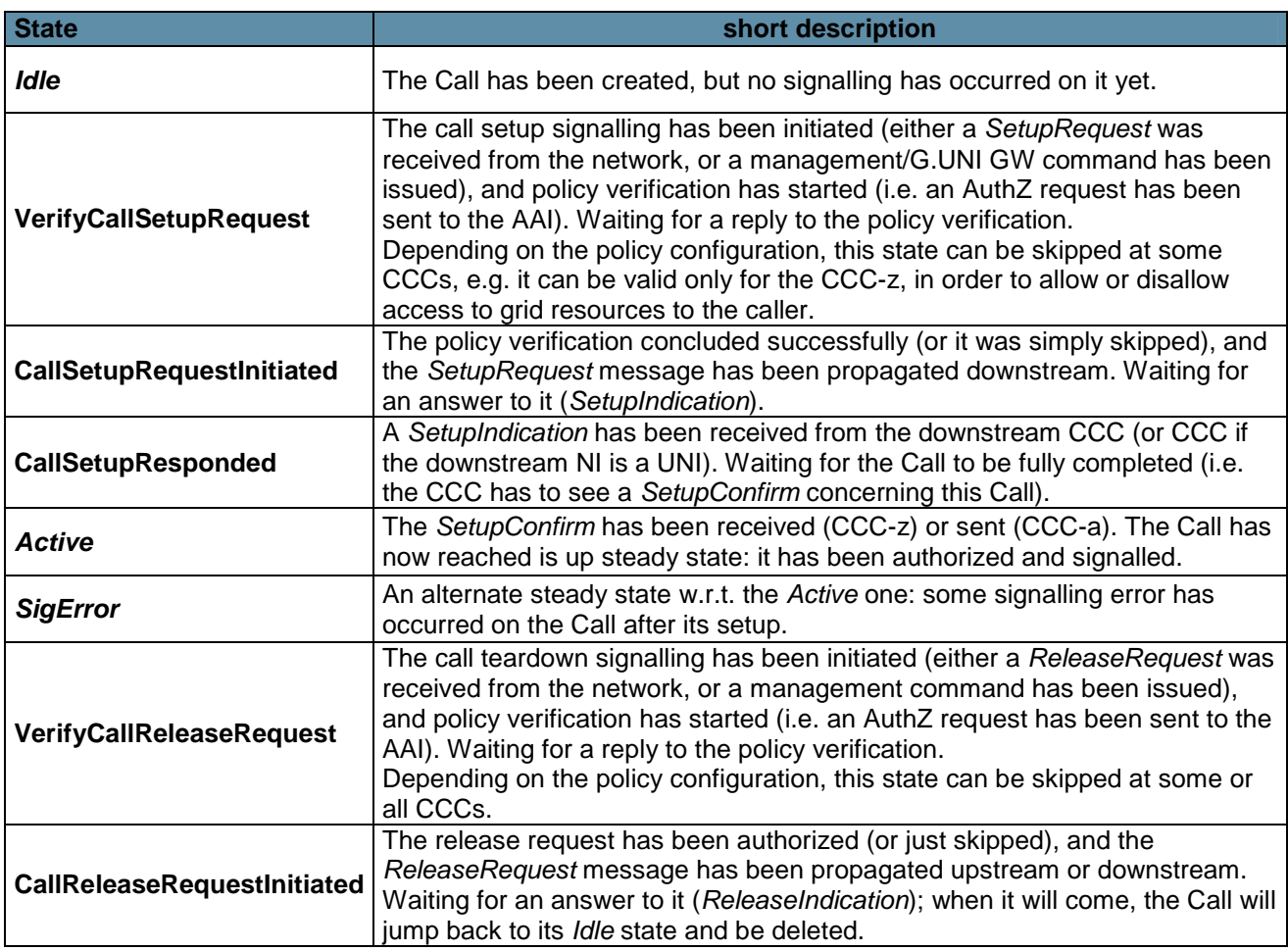

## Table 8-3: G².CCC Call FSM: states

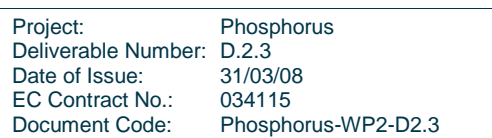
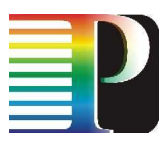

The following table reports the root events that feed the FSM. When a root event might result in different detailed events, this is discussed case by case.

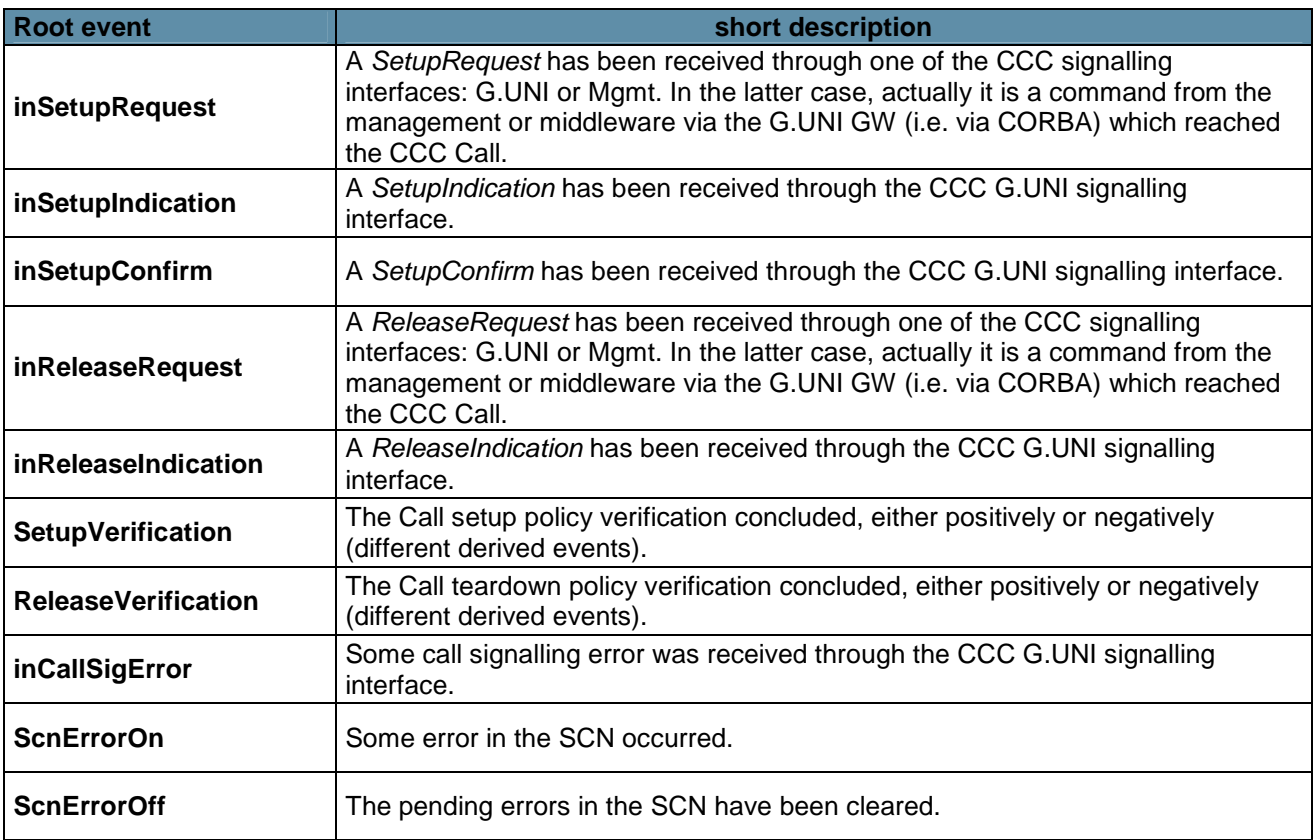

Table 8-4: G².CCC Call FSM: root events

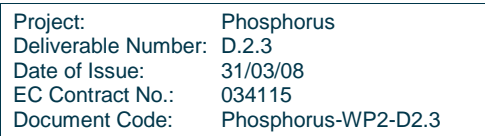

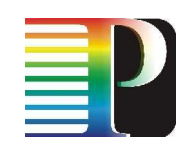

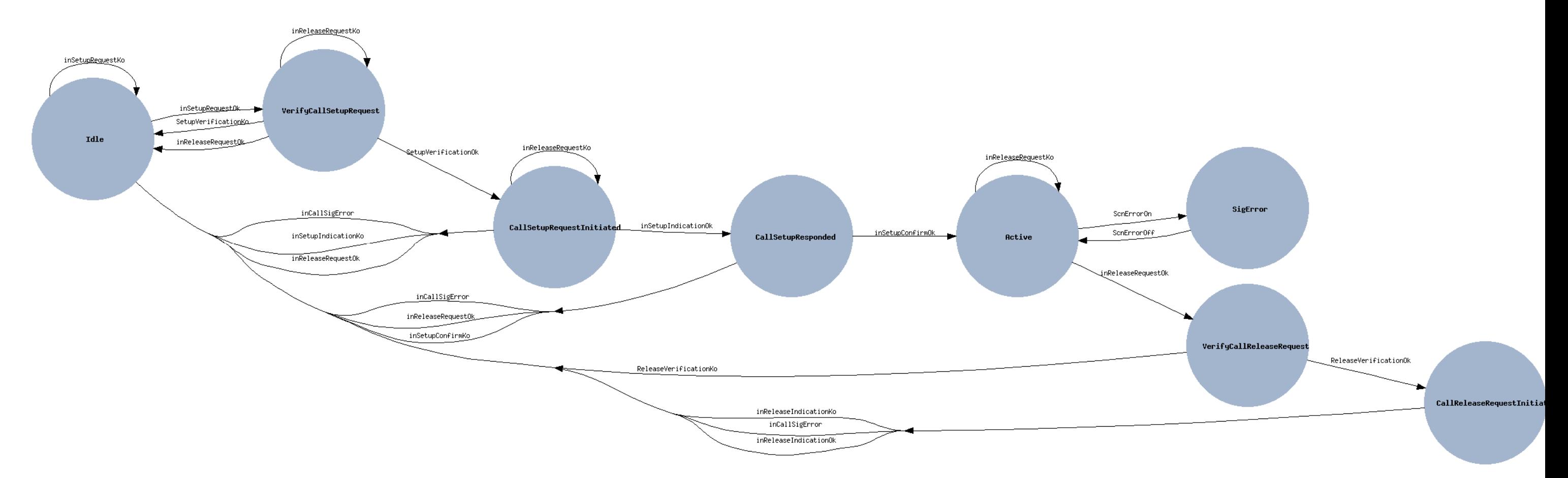

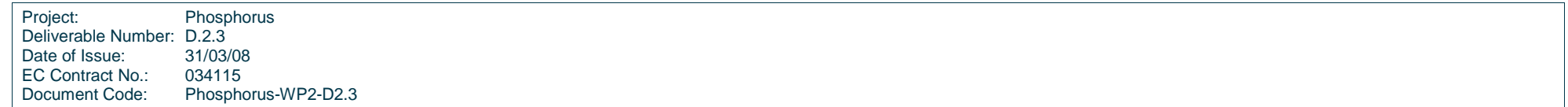

Figure 8-7: G².CCC Call FSM.

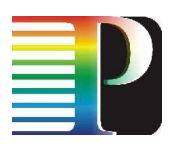

# **<sup>9</sup>Recovery Controller (RC)**

# **9.1 Recovery Controller basics**

The Recovery Controller (RC) is the key module for creating and handling the recovery (i.e. both protection and restoration) functionalities. The Recovery Controller is not actually mandated in any of the ASON functional modules or PCs, but it is implied by the concept of a Call Segment transport with resiliency properties. The Recovery Controller interfaces to the G².RSVP-TE directly, and commands the creation, setup, teardown and deletion of G².RSVP-TE LSPs. The G².RSVP-TE, in its turn, keeps the RC informed about the status of the requested LSPs, via a set of notifications (see section 9.5).

The RC implements the recovery of LSP introducing the concept of "**Recovery Bundle**" (RB, or RecoBundle). A Recovery Bundle introduces a new functional layer between two ASON objects: the Call and the Connection. In practical terms, the Call Controller responsible for setting up the transport network resources across the administrative domain (i.e. the upstream NCC) will not create the LSPs directly, but will ask the underlying RC to create a Recovery Bundle, with specific recovery features. The RC, in its turn, will equip the Recovery Bundle with as many LSPs as needed by the specified recovery level. This might mean 1 (e.g. for unprotected, or reoruting aka "on-the-fly" restoration) or 2 LSPs (e.g. for a 1+1 protection). Also, the RB will be set with a specific behaviour, depending on the selected recovery (e.g. an RB with just 1 LSP in it will behave differently on failures, depending if the selected behaviour is "unprotected" or "rerouting").

The current implementation of the RC deals with intra-domain recovery only. Inter-domain recovery is affected by pending architectural and protocol-specific issues (e.g. availability of inter-domain OAM) that go beyond the scope of WP2 in Phosphorus.

The specified recovery types for G<sup>2</sup>MPLS are defined in <sw\_root>/idl/g2mplsTypes.idl (a more detailed discussion can be found in D2.1):

- Unprotected (RECOVERYTYPE\_UNPROTECTED): no protection for this RB; just like having an LSP directly attached to the overlay Call.

Project: Phosphorus Deliverable Number: D.2.3<br>Date of Issue: 31/03/08 Date of Issue: EC Contract No.: 034115 Document Code: Phosphorus-WP2-D2.3

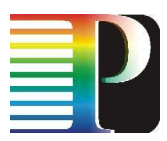

- - 1+1 Protection (RECOVERYTYPE\_PROTECTION): a typical 1+1 protection, which is a native feature in SONET/SDH transport networks (SNCP), but a challenge for WSONs (LSC switching capability) or Transport Ethernet networks.
- -Pre-planned Protection (RECOVERYTYPE\_PREPLANNED): protection path calculated before any failure occurred, and "activated" when the failure occurs on the worker LSP.
- -Rerouting restoration, aka On-the-fly (RECOVERYTYPE OTF): no path are pre-calculated; everything is performed (rerouting and signalling) when the worker failure occurs. Future releases will allow to differentiate between "soft" (i.e. make-before-break) or "hard" (i.e. break-before-make) rerouting (according to the IETF terminology, not the G.7713 one here). The RB FSM already support these two different styles.
- -Revertive rerouting (RECOVERYTYPE\_OTF\_REVERTIVE): same as the classic rerouting, but the ability to revert back to the original worker LSP, if its failure heals.

Currently, for fast prototyping reasons, the implemented recovery types are unprotected and hard rerouting. More will be added in the future, according to the actual needs of the NRENs experimenting or deploying the G²MPLS Control Plane.

# **9.2 Recovery Controller software overview**

The RC is implemented in Python 2.5 (code in <sw\_root>/pyg2mpls/rcd/). The composing files are:

- config.py: protocol-specific configuration file
- main.py: start-up file, for launching the RC
- rcdm.py: the RC data model, implementing the RecoveryController and RecoveryBundle classes
- rcsrv.py: the Recovery Controller CORBA servants
- recobundle\_fsm.py: the implementation of the transitions of the Recovery Bundle FSM
- recobundle fsm desc.py: the description of the Recovery Bundle FSM, automatically generated from <sw\_root>/tools/FSM/tools/rc\_recobundle.conf.

The RC is implemented as a single process, and a number o threads (Figure 9-1):

• The main RC thread (1), which starts up all the protocol components and enters the ominORB run() cycle.

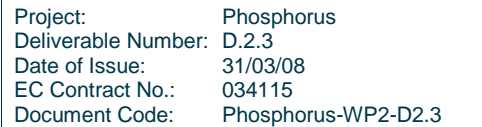

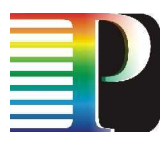

- The FSM engine (1), which (in its configured usage) waits for FSM events to pop up in the FSM events queue, and execute the related transitions
- The Timers manager (1), which waits for the next timer delta to expire in the timers calendar queue, and executes the related callback function
- A number of ORB threads (N), for the execution of servant methods and client invocations.

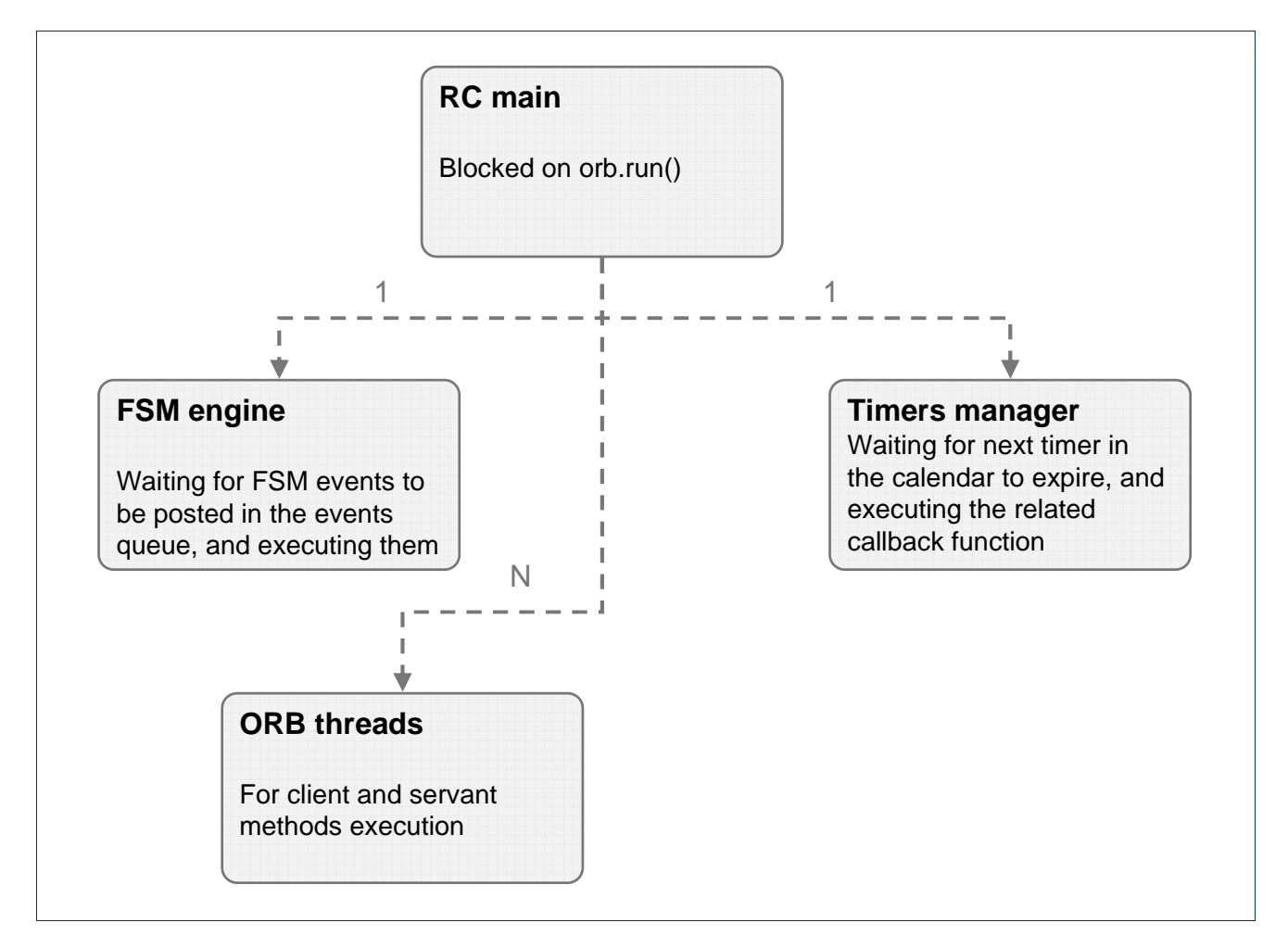

Figure 9-1: RC threads structure

# **9.3 Recovery Controller data model**

Figure 9-2 depicts the RC data model. The main class is the RecoveryController, which inherits directly from the Protocol class in the module protocol. This class has a number of indirect descendants (inherited from Protocol): the TimersCalendar and the CorbaRoot (with CORBA client and servants under it).

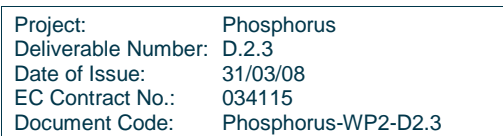

The RecoveryBundle class is the core item for implementing the recovery behaviour, and links to:

- One instance of the RecoveryBundleFsm class, whose methods collect all the in/out transitions of the RB FSM.
- The Lsp class, a mirror image of the corresponding LSP at the G<sup>2</sup>.RSVP-TE level: it is needed to store some basic data about the LSP; e.g. whether it exists or not, whether is up or not, some of its parameters, etc.
- A number of timers for managing timeouts during the recovery procedures.
- The pointer (CallId) to the owning Call at the NCC level, plus a copy of its parameters (CallParameters, mainly for the parameters related to the recovery properties of the Call).

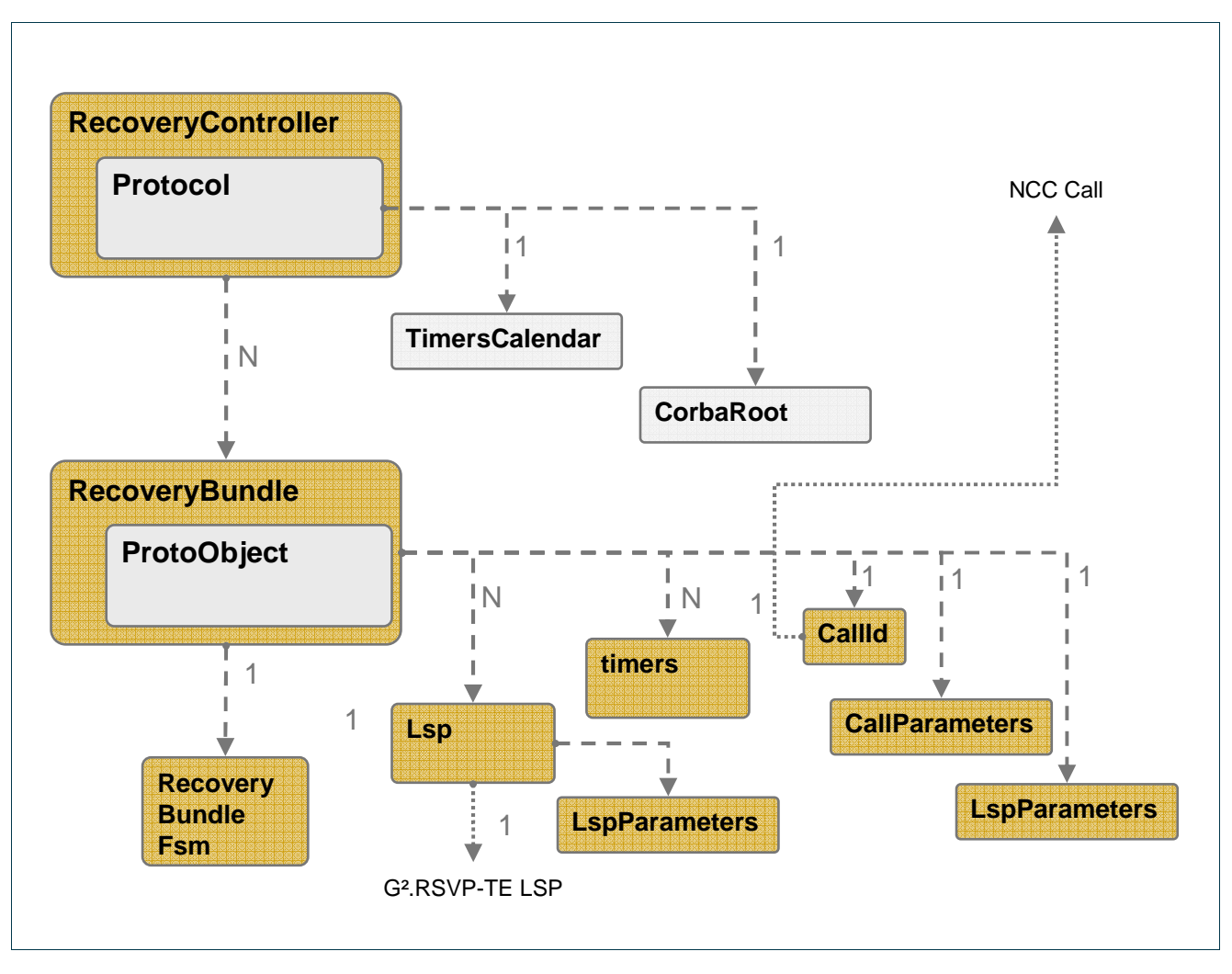

Figure 9-2: RC data model

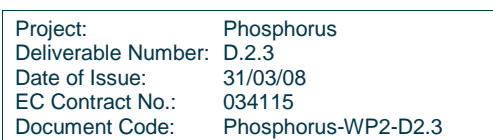

#

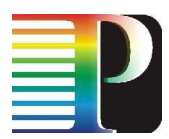

# **9.4 RC Recovery Bundle FSM**

The FSM of the Recovery Bundle is designed in such a way to allow for many possible recovery procedures. This choice makes the FSM intrinsically more complex than a set of separate FSMs, one for each kind of RB (according to the recovery type), but achieve a higher flexibility when it comes to dynamically change the recovery type of an RB, with no service disruption.

The FSM specification is in <sw\_root>/tools/FSM/tools/rc\_recobundle.conf, and is reported in the following:

```
# Recovery Controller (RC) - Recovery Bundle FSM definition 
# 
\{FSM\}name = RC_RECOBUNDLE_FSM 
definition-file = rc_recobundle.def 
# If graphviz-file is defined the graphviz file will be create 
graphviz-file = rc_recobundle.dot 
#include-name = rc_recobundle.h 
start-state = Down #[optional] 
# 
# Events 
# 
# 
# rootEvent = derivedEvent1, derivedEvent2, ... 
# 
{ Events } 
             WorkerInstalled = evWorkerInstalled 
             ProtectionInstalled = evProtectionInstalled 
             WorkerSigErr = evWorkerSigErr 
            ProtectionSigErr = evProtectionSigErr<br>WorkerDeleted = evWorkerDeleted
                                     WorkerDeleted = evWorkerDeleted 
             ProtectionDeleted = evProtectionDeleted 
            WorkerFailed = evWorkerFailedUseSR, evWorkerFailedUseHR,
evWorkerFailedMngErr, evWorkerFailedNoAction 
             ProtectionFailed = evProtectionFailedNoAction#, 
evProtectionFailedNotUseSR 
            WorkerHealed = evWorkerHealed
            ProtectionHealed = evProtectionHealed
             SwappingRoles = evSwappingRoles 
            RetryTimer = evRetryTimer, evRetryTimeout
            ActivateLsp = evActivateLspXConnSet,
evActivateLspXConnUnset, evActivateLspNone, evActivateLspErr 
            SRLspRevert = evSRLspRevertReq, evSRLspRevertAck,
evSRLspRevertNack, evSRLspRevertErr 
             RecoveryManualTrigger = evRecoveryManualTrigger 
             RetryRecovery = evRetryRecoveryOk, evRetryRecoverySROk, 
evRetryRecoveryKo 
           ProtectionRedo = evProtectionRedoOk, evProtectionRedoErr
```
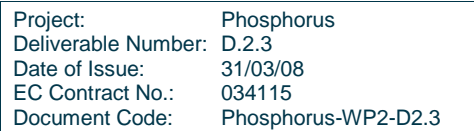

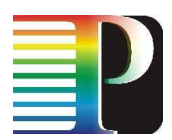

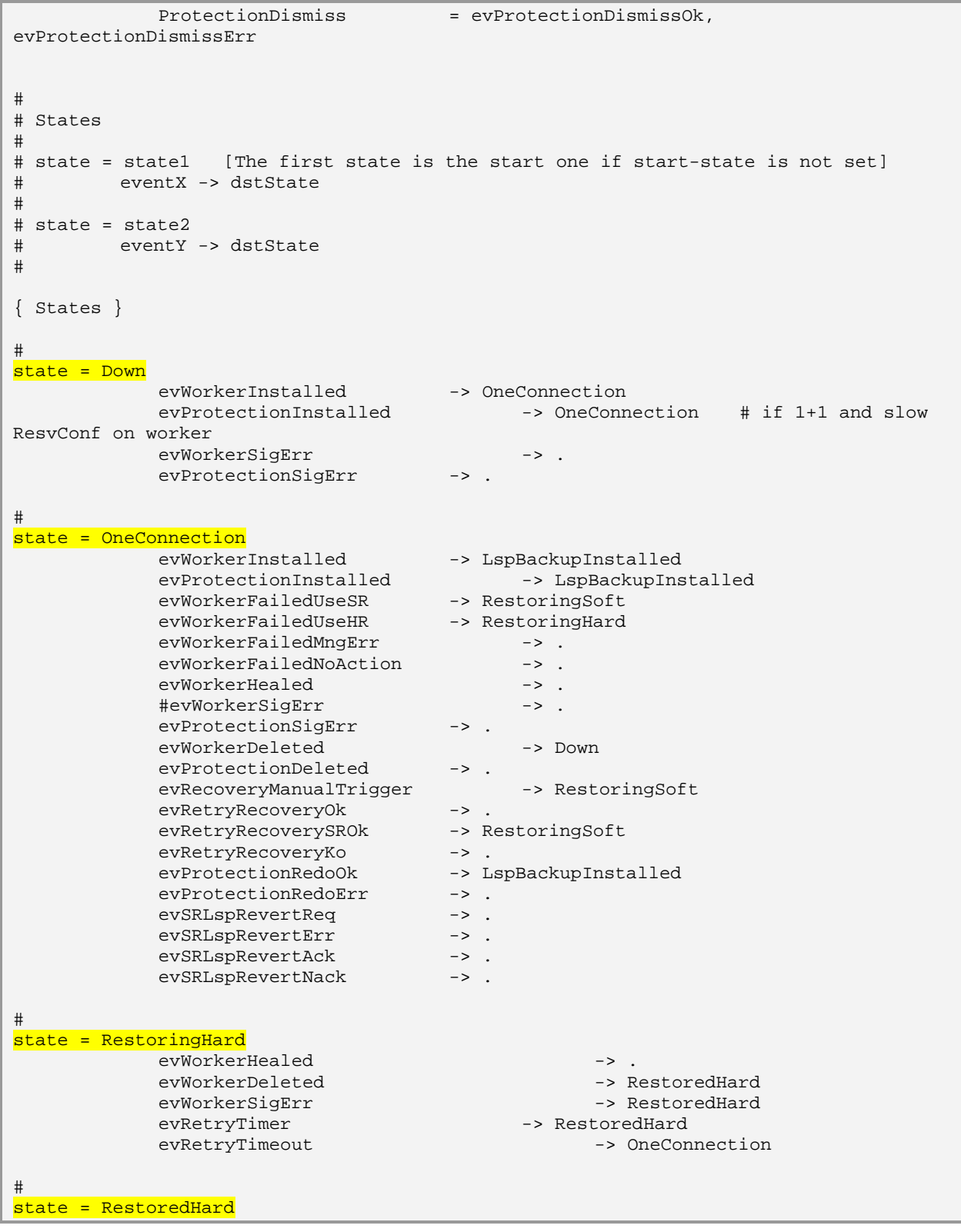

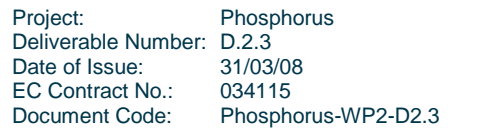

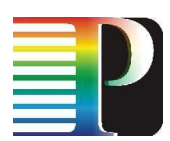

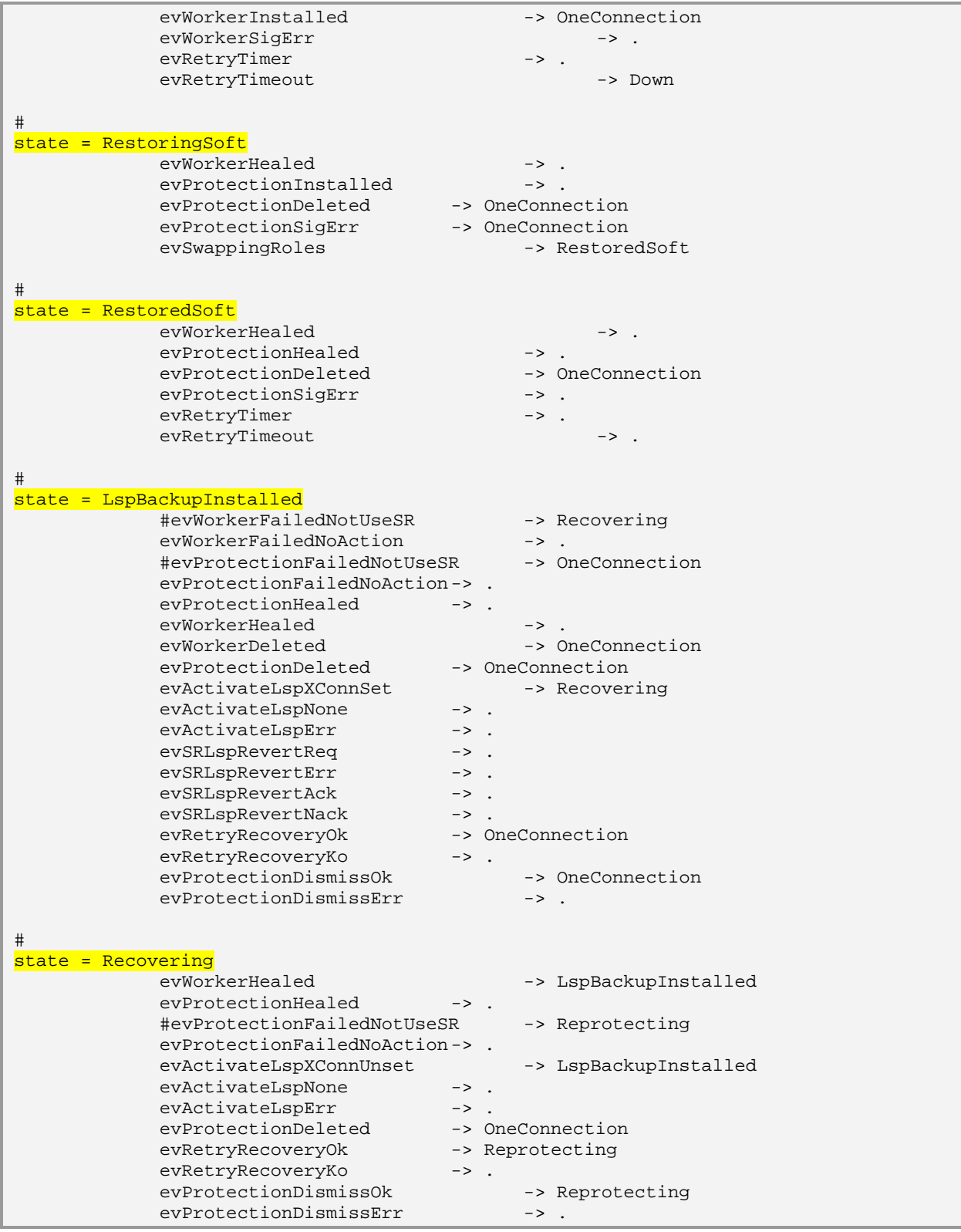

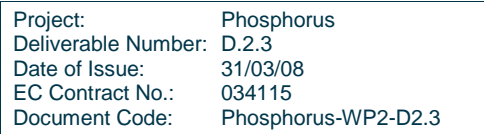

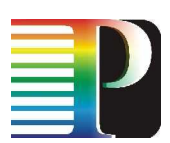

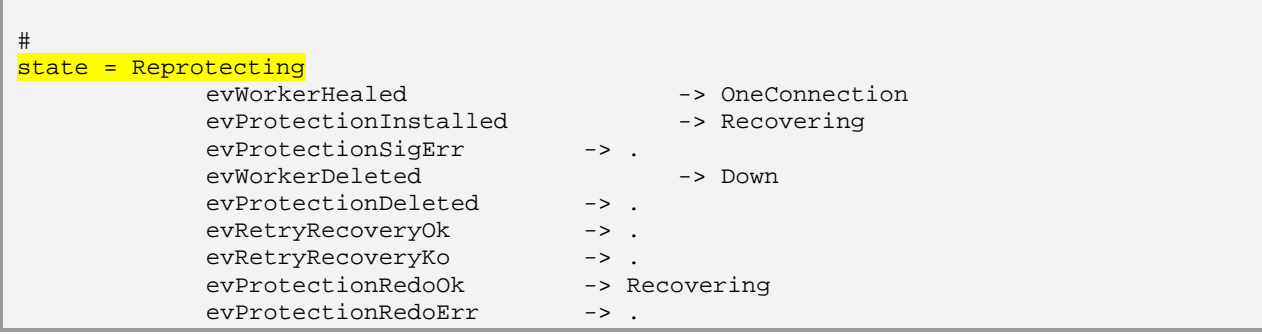

Code 9-1: RC Recovery Bundle FSM.

The RB states are reported in the following table. The steady ones (depending on the recovery type) have their names in italic.

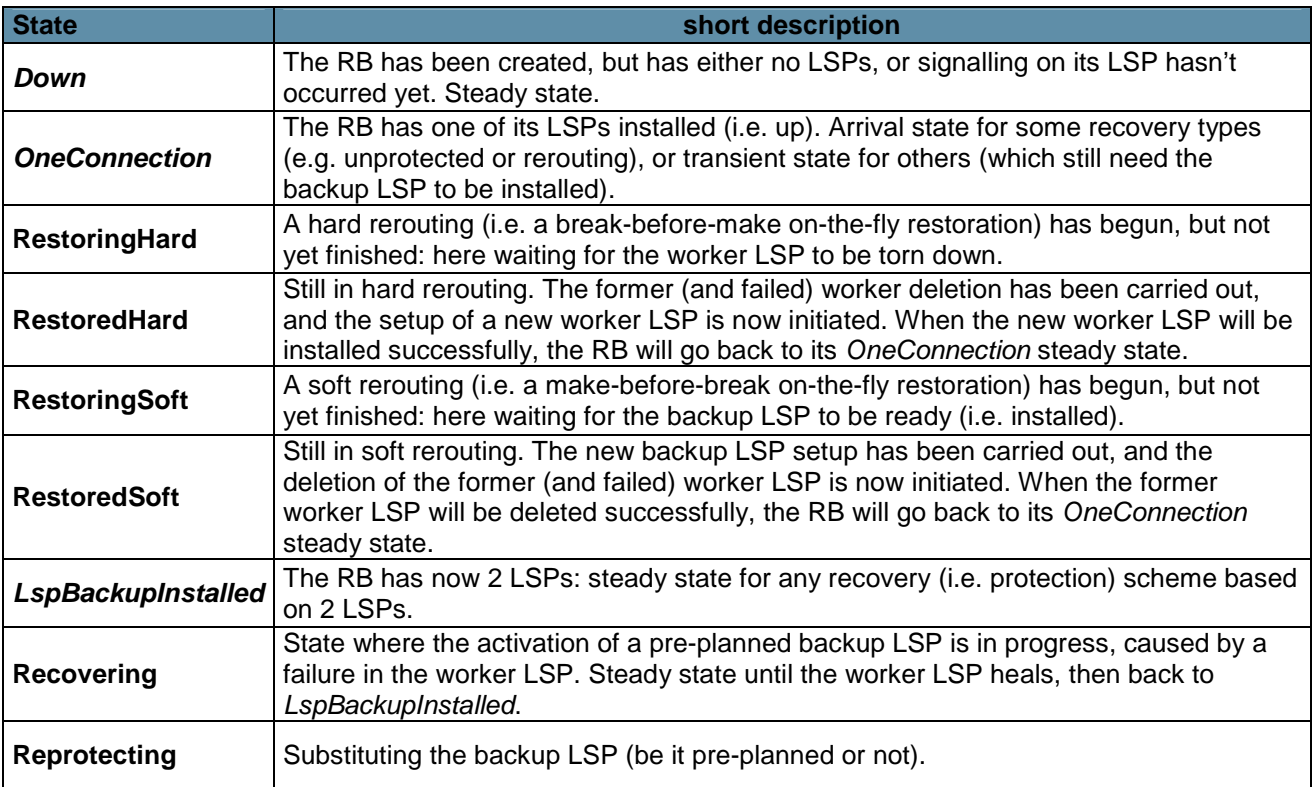

Table 9-1: RC Recovery Bundle FSM: states

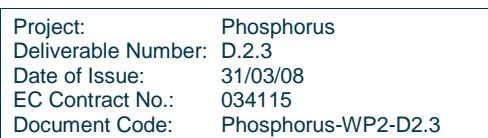

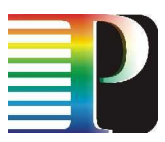

The following table reports the root events that feed the FSM. When a root event might result in different detailed events, this is discussed case by case.

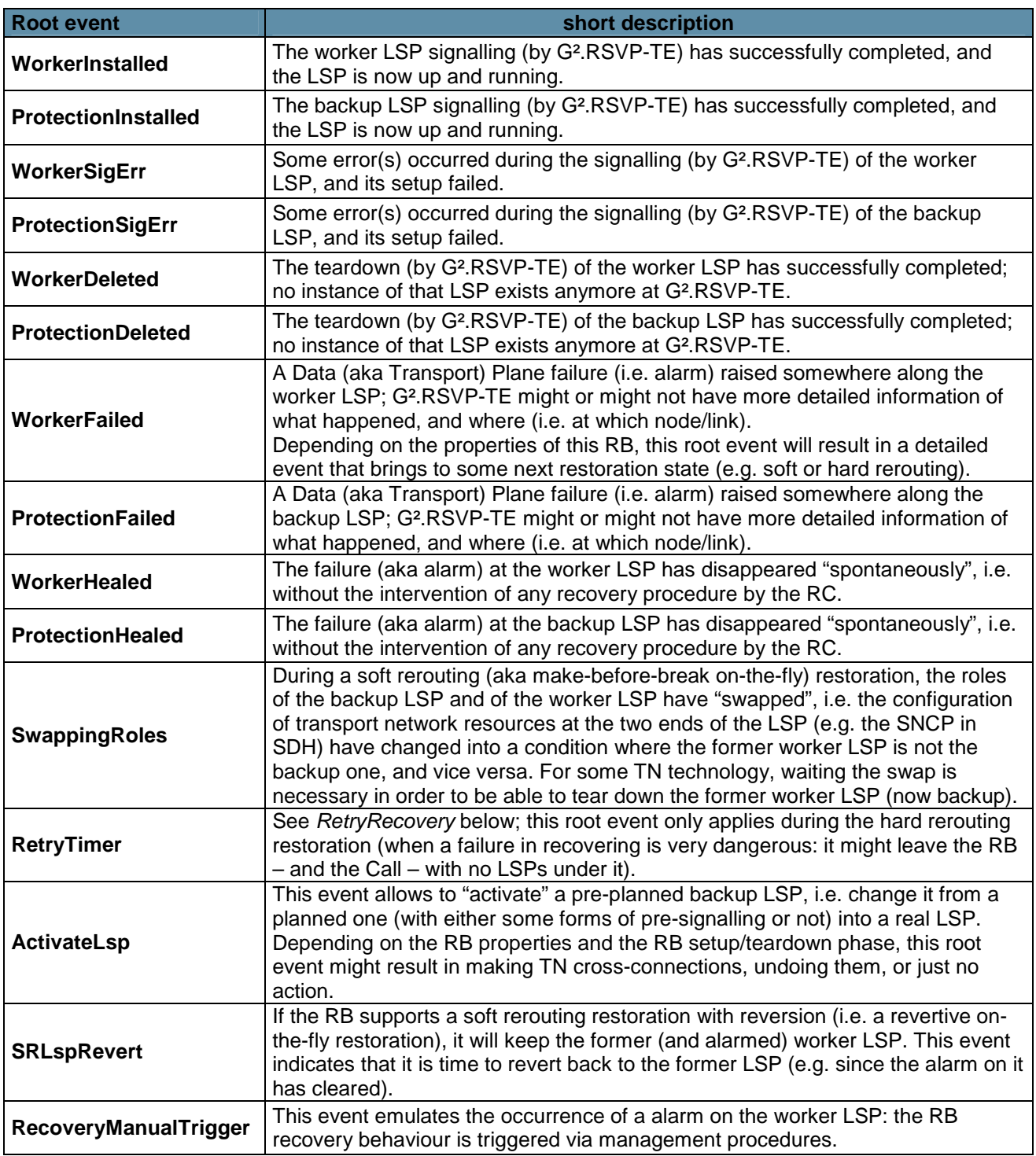

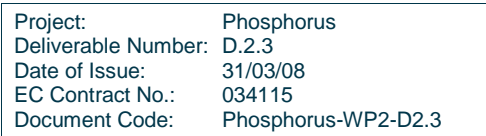

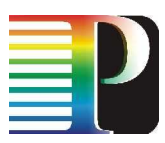

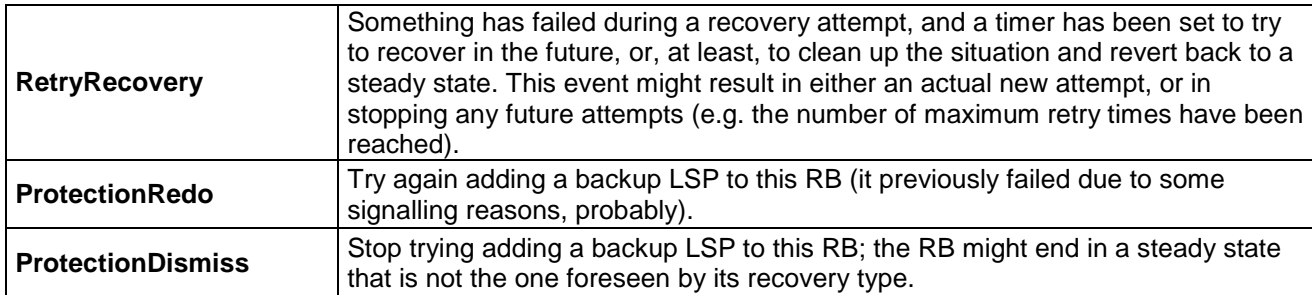

Table 9-2: RC Recovery Bundle FSM: root events

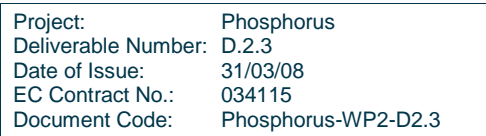

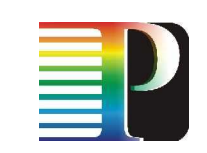

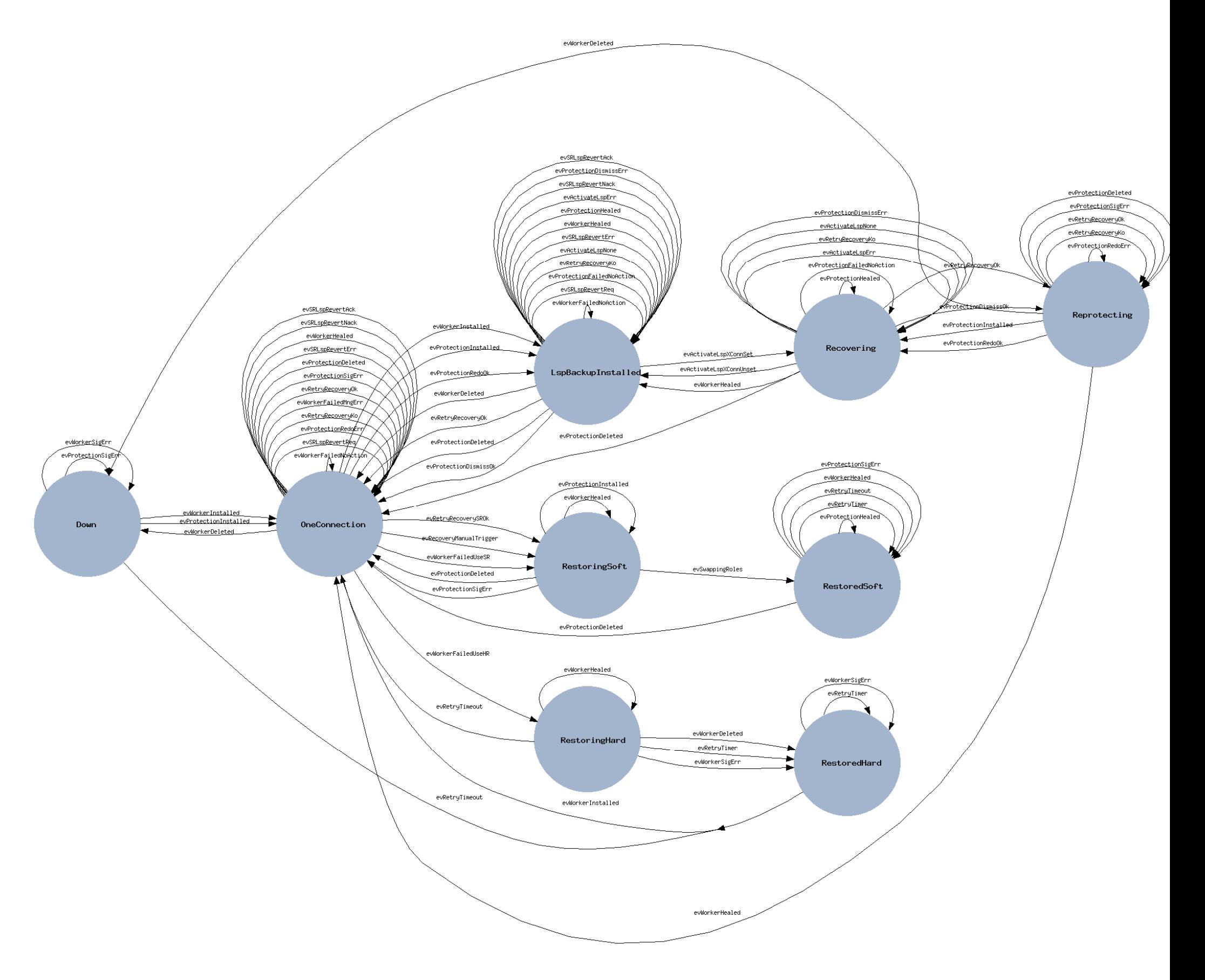

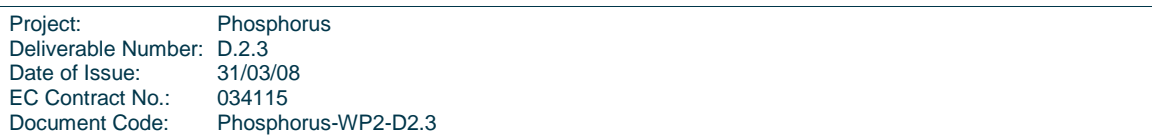

157

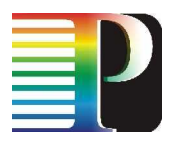

# **9.5 Recovery Controller External APIs**

The API for the Recovery Controller is specified in <sw\_root>/idl /RecoveryController.idl, and reported in Code 9-2. The API has two CORBA interfaces in the RecoveryController module: NorthBound and SouthBound.

The NorthBound interface implements the communication between the Network Call Controller and the Recovery Controller, in the southbound direction (i.e. commands from the NCC to the RC).

The SouthBound interface is used by the Recovery Controller to receive notifications from the G².RSVP-TE about the handled LSPs.

```
#include "types.idl" 
#include "g2mplsTypes.idl" 
module RecoveryController { 
       interface NorthBound { 
              typedef sequence<g2mplsTypes::recoBundleIdent> rbIdentSeq; 
              boolean 
              rbCreate(in g2mplsTypes::recoBundleIdent id, 
                            in g2mplsTypes::callIdent callId,<br>in g2mplsTypes::callParams callInfo,
                            in g2mplsTypes::callParams
                            in g2mplsTypes::recoveryParams recoveryInfo,<br>in q2mplsTypes::lspParams 1spInfo,
                            in g2mplsTypes::lspParams
                             in boolean setup) 
                     raises(Types::InternalProblems); 
              boolean 
              rbAddEroPart(in g2mplsTypes::recoBundleIdent id, 
                                  in g2mplsTypes::eroSeq eroItem) 
                     raises(Types::InternalProblems, Types::CannotFetch); 
              boolean 
              rbEnable(in g2mplsTypes::recoBundleIdent id) 
                     raises(Types::InternalProblems, Types::CannotFetch); 
              boolean 
              rbDisable(in g2mplsTypes::recoBundleIdent id) 
                     raises(Types::InternalProblems, Types::CannotFetch); 
              boolean 
              rbDestroy(in g2mplsTypes::recoBundleIdent id) 
                     raises(Types::InternalProblems, Types::CannotFetch); 
              boolean 
              rbSetUp(in g2mplsTypes::recoBundleIdent id) 
                     raises(Types::InternalProblems, Types::CannotFetch);
```
Project: Phosphorus Deliverable Number: D.2.3<br>Date of Issue: 31/03/08 Date of Issue: EC Contract No.: 034115 Document Code: Phosphorus-WP2-D2.3

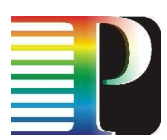

```
 boolean 
       rbSetDown(in g2mplsTypes::recoBundleIdent id) 
              raises(Types::InternalProblems, Types::CannotFetch); 
       rbIdentSeq getRecoBundles() 
              raises(Types::InternalProblems); 
       boolean 
       rbGetDetails(in g2mplsTypes::recoBundleIdent id, 
                           out g2mplsTypes::callIdent callId,
                            out g2mplsTypes::recoveryParams recoveryInfo,
                           out g2mplsTypes::lspParams lspInfo,
                           out g2mplsTypes::statesBundle states)
              raises(Types::InternalProblems, Types::CannotFetch); 
 }; 
 interface SouthBound { 
       enum lspDetailedEvent { 
              LSPDETAILEDEVENT_PATH, 
              LSPDETAILEDEVENT_RESV, 
              LSPDETAILEDEVENT_CONFIRM, 
              LSPDETAILEDEVENT_NOTIFY, 
              LSPDETAILEDEVENT_DOWN, 
              LSPDETAILEDEVENT_ERR 
       }; 
       enum lspEvent { 
              LSPEVENT_READY, 
              LSPEVENT_SIGERROR, 
              LSPEVENT_FAILURE, 
             LSPEVENT HEALING,
              LSPEVENT_GOINGDOWN 
       }; 
       struct eventInfo { 
              lspEvent event; 
       }; 
       enum sigPhase { 
              SIGPHASE_SETUP, 
             SIGPHASE TEARDOWN,
              SIGPHASE_RECOVERY 
       }; 
       enum tnResourceAction { 
              TNRESOURCEACTION_XCONN, 
              TNRESOURCEACTION_PROTECT, 
              TNRESOURCEACTION_JOIN /* for MRN */ 
       }; 
      boolean notifyLspNew(in g2mplsTypes::lspIdent lspident,<br>in g2mplsTypes::callIdent callId.
                           in g2mplsTypes::callIdent
                           in g2mplsTypes::lspParams info);
       boolean notifyLspDeleted(in g2mplsTypes::lspIdent ident); 
       boolean notifyLspEvent(in g2mplsTypes::lspIdent lspident,
```
Project: Phosphorus Deliverable Number: D.2.3<br>Date of Issue: 31/03/08 Date of Issue: 31/03/08<br>EC Contract No.: 034115 EC Contract No.: Document Code: Phosphorus-WP2-D2.3

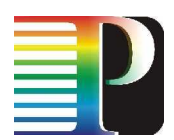

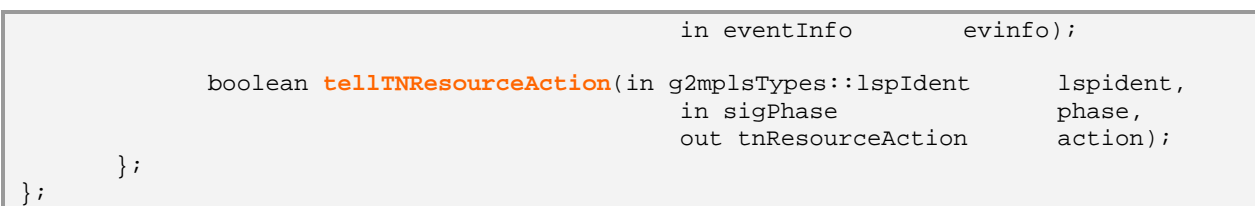

Code 9-2: Recovery Controller external APIs IDL.

The methods for the NorthBound interface are:

- rbCreate(): allows the NCC to create (and start setting up, if the flag is set) a new RB at the RC. The Call ID is passed down to the RB and stored, to create an bi-directional association between the Call and the RB, and to allow the RB to later pass the Call ID to the G<sup>2</sup>.RSVP-TE for LSP signalling purposes. Same applies to the Call parameters.
- rbAddEroPart(): allows the NCC to add a piece of Explicit Route to the newly created RB (it has to be still "Down"). This might be useful in some contexts, e.g. if the NCC would need to set an RB scope (i.e. destination node) narrower than the whole domain.
- rbEnable() and rbDisable(): allow to set the administrative status of the RB to "enabled" and "disabled", respectively. This is for future use, e.g. to temporarily make an RB unavailable for usage, without tearing it down.
- rbDestroy(): allows to remove a newly created RB (it has to be still "Down"). In that status, no evolution has occurred yet, and the RB cannot disappear as a consequence of a teardown. An explicit command is needed.
- rbSetUp() and rbSetDown(): the access points for setting up and tearing down the RB, respectively. When rbSetUp() is invoked, the Recovery Controller will start adding the needed LSPs to the RB, and telling the G².RSVP-TE to set them up. Vice versa for the tear down procedure.
- getRecoBundles(): allows to retrieve the list of the IDs of the RBs currently present at the RC.
- rbGetDetails(): allows to retrieve the details of a specific RB (associated Call ID, recovery parameters, LSP parameters,states). Further information is retrieved by:

The methods for the SouthBound interface are:

notifyLspNew(): the signalling of a new LSP has reached this RC (usually located at the egress Border Controller of the domain, since RB signalling starts from the ingress, as a practical rule). The new LSP

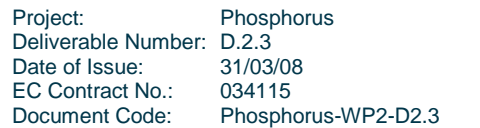

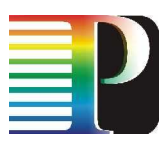

can be associated to a specific Call thanks to the Call ID transported, and thus to the specific RB owned by that Call. As a result of this notification, the triplet <Call, RB, LSP> is bundled.

- notifyLspDeleted(): the teardown of an LSP has completed; G<sup>2</sup>.RSVP-TE will destroy this LSP instance soon exiting this method, and the RB has to align with that and evolve its FSM accordingly.
- notifyLspEvent(): invoked by G<sup>2</sup>.RSVP-TE to notify some specif events on the LSP that might be of interest for the RB, i.e.:
	- $\circ$  LSPEVENT READY: the LSP setup signalling has successfully completed: the LSP is up and running, and installed from the RB's viewpoint.
	- o LSPEVENT SIGERROR: some signalling errors have occurred on this LSP, either during the setup or teardown phases.
	- o LSPEVENT FAILURE: failure (aka alarming) of some transport network resources (i.e. node or link) along the path of this LSP. G².RSVP-TE might or might not know more about this failure.
	- $\circ$  LSPEVENT HEALING: the previously mentioned failure has disappeared; the LSP is working again now.
	- o LSPEVENT\_GOINGDOWN: the teardown signalling of this LSP has begun, and not as a result of a previous *rbSetDown()* from this RC (i.e. probably the other-end RB has started a teardown of the LSP).
- tellTNResourceAction(): invoked by G².RSVP-TE at LSP end nodes (either ingress or egress) to know what exactly it should do when installing transport network resources. This is a critical action, where only the RB knows exactly what to do, since the action depends much on information beyond the single LSP treated by the G<sup>2</sup>.RSVP-TE: the role of the LSPs (i.e. worker or backup), its relationship with other LSPs in the RB, etc. Depeding on the signalling phase, the basic actions could be:
	- o TNRESOURCEACTION\_XCONN: ask the TNRC to create a simple cross-connection.
	- $\circ$  TNRESOURCEACTION PROTECT: ask the TNRC to add a protection to a previously existing cross-connection, with this protecting label.
	- o TNRESOURCEACTION JOIN: ask the TNRC to stitch resources (i.e. labels) belonging to different ISCs (i.e. Interface Switching Capabilities). Needed for the future support of Multi-Region Network / Multi-Layer Network (MRN/MLN) features.

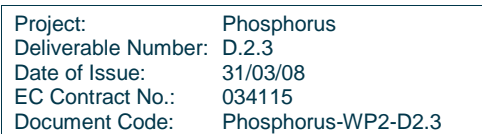

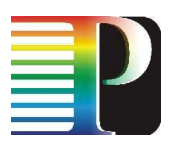

# **<sup>10</sup>G <sup>2</sup>MPLS Path Computation Engine Routing Algorithm (G<sup>2</sup> .PCE-RA)**

#### **10.1 G 2 .PCE-RA basics**

In the Phosphorus-g2mpls stack the roles of the  $G^2$ .PCE-RA are to:

- store the global view of the network topology (multi-domain including also grid sites with their own resources)
- provide an interface for the other modules to request routes and other routing queries (e.g. TNA resolution) across the overall topology.

For these purposes,  $G^2$ . PCE-RA interacts with:

- $\bullet$  the OSPF process, which exports LSDB contents in terms of  $G^2$ .PCE-RA data structures;
- the Network Call Controller process , which is the main requester for call routes, topology queries, etc.
- the G.RSVP-TE process, which requests  $G^2$ .PCE-RA for ERO computation/completion in case of sparse EROs during LSP signalling or crankback;
- $\bullet$  G<sup>2</sup>.PCE-RA VTY interface, which is mainly used for printing topology/module information and testing the path computation module by means of dummy requests<sup>9</sup>.

The  $G^2$ .PCE-RA component is broken down into sub-components, each responsible fro specific tasks.

The  $G^2$ .PCE-RA Thread Master manages and schedules the activities of the QUAGGA pseudo-threads of the G<sup>2</sup>.PCE-RA process, thus coordinating the incoming/outgoing messages from the two external interfaces, the IPC middleware stratum and the VTY.

<sup>9</sup> The dummy route computations does not imply the signaling of the produced ERO(s), but they have impact on the bandwidth estimation mechanism of the G<sup>2</sup>.PCE-RA; thus, subsequent call route requests from NCC or LSP route from G.RSVPTE could not be fulfilled, if they are done within the expiration time of the estimation and no topology update has occurred in the meanwhile.

| Phosphorus                |
|---------------------------|
| Deliverable Number: D.2.3 |
| 31/03/08                  |
| 034115                    |
| Phosphorus-WP2-D2.3       |
|                           |

l

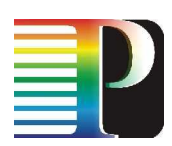

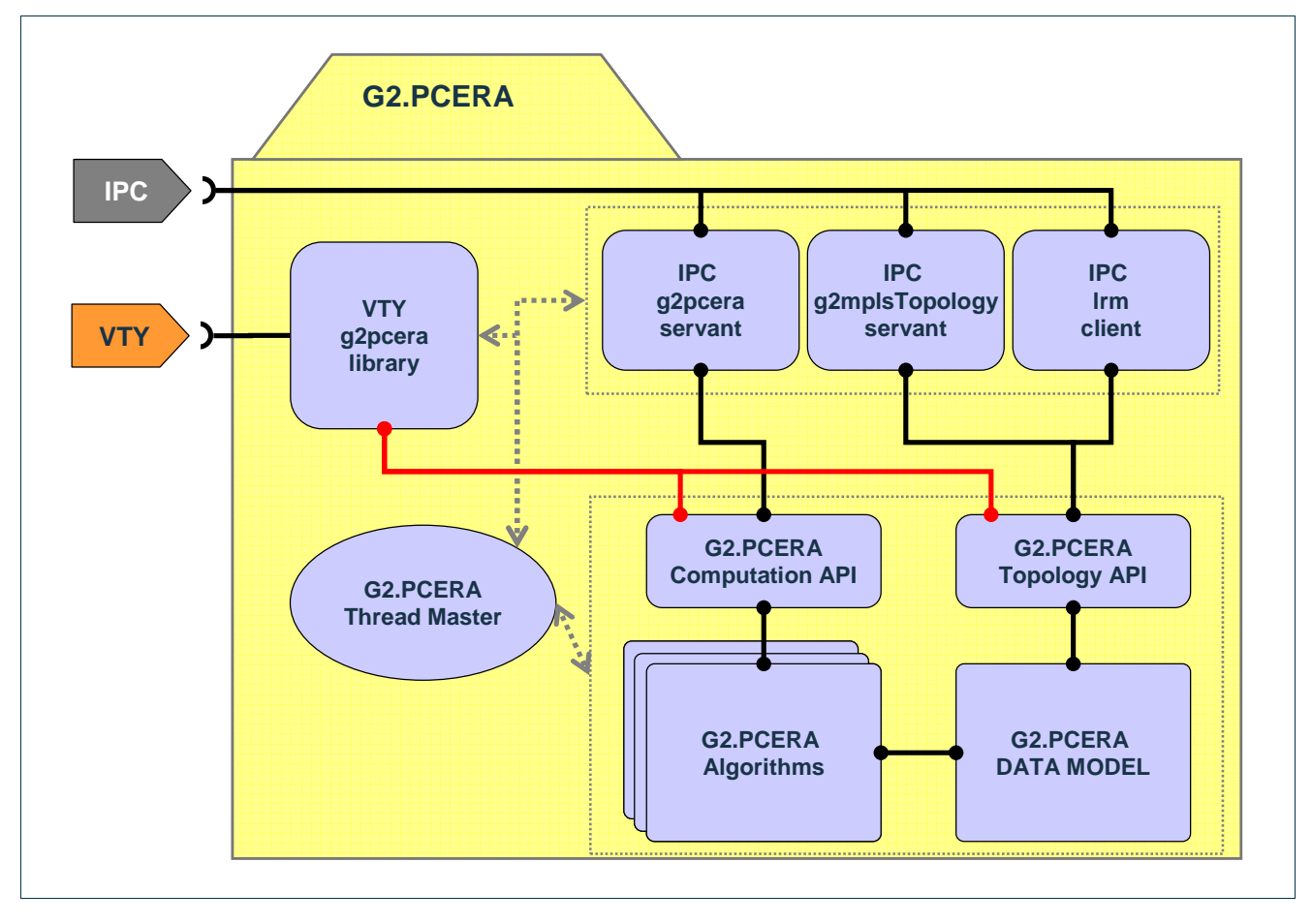

Figure 10-1: The  $G^2$ . PCE-RA component break-down.

The IPC  $G^2$ .PCE-RA servants implement the CORBA sever side for the topology updates and the route computations, while the IPC LRM client is used by the  $G^2$ .PCE-RA to retrieve the routerID of the hosting  $G<sup>2</sup>MPLS$  controller, which will act in the topology as root node.

The VTY G<sup>2</sup>.PCE-RA library implements the specific G<sup>2</sup>.PCE-RA VTY commands (parsing and processing) for printing topology/module information and testing the path computation module by means of dummy requests.

 $G^2$ .PCE-RA data model and algorithms sub-components represent the core engine of the overall process and are detailed in the following sections for sake of clarity.

The CORBA client and servants and the VTY library are interfaced to the core  $G^2$ .PCE-RA processing engine through an internal common API, which is split in two namespaces: one for topology, the other for computations.

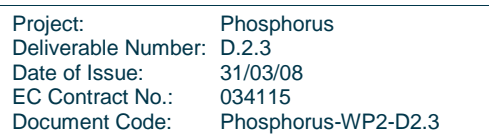

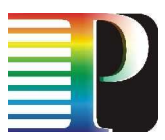

The first API namespace, i.e. topology, is used to directly access (create, update, destroy) data model structures, in which the Grid and network topology is stored.

On the contrary, the computations API directly access the G<sup>2</sup>.PCE-RA algorithms, which run in a nearly readonly mode on the topology, get the topology view as it is at the time of request execution and can just update Path Computation related elements of the data model.

# **10.2 Topology view in G<sup>2</sup> .PCE-RA**

The G<sup>2</sup>.PCE-RA topological view of the network is always node-centric, because each G<sup>2</sup>MPLS controller in the domain builds up its own topology map depending on the information managed by the IGP (OSPF-TE). According to the G<sup>2</sup>MPLS specifications [PH-WP2-D2.1] and [PH-WP2-D2.2], the G<sup>2</sup>.PCE-RA on a NE holds a complete TE detail of the Area/Domain<sup>10</sup> it belongs to. In case of multi-domain operation across the E-NNI, the  $G^2$ .PCE-RA holds a summarized view of the other domains, in terms of inter-domain links between domains and – optionally – intra-domain links within the domains. This hierarchical routing model provides a more scalable approach to the inter-domain problem.

An example topology view that can be built into G<sup>2</sup>.PCE-RA is provided in the following Figure 10-2 and Figure 10-3.

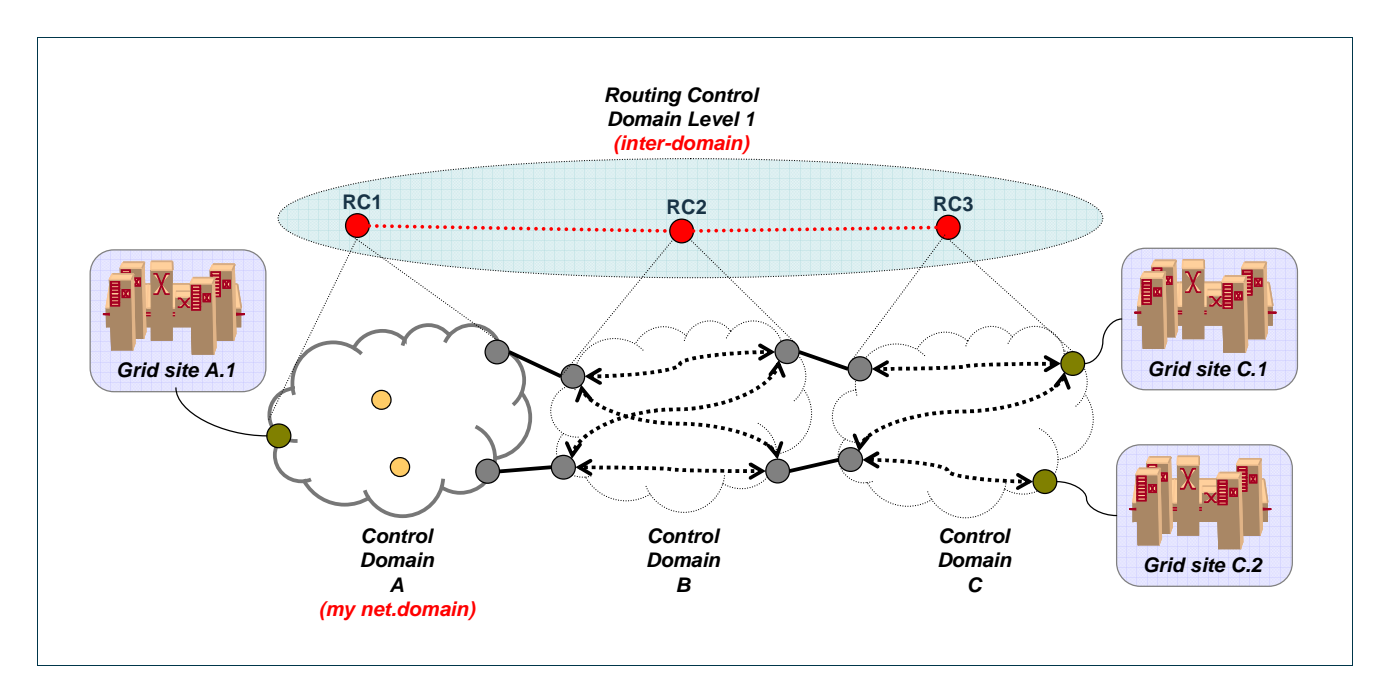

Figure 10-2: Mixed topology with three domains, inter and intra-domain te-links and Grid sites.

l  $10$  In this document Area and Domain are synonymous, since no support for multi-area routing within a single control domain is needed.

| Project:                  | Phosphorus          |
|---------------------------|---------------------|
| Deliverable Number: D.2.3 |                     |
| Date of Issue:            | 31/03/08            |
| EC Contract No.:          | 034115              |
| Document Code:            | Phosphorus-WP2-D2.3 |

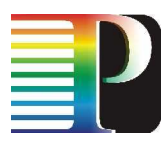

Control Domain A is the root domain, it connects a Grid site with resources (GN1), it is attached to Control Domain B (transit), can reach Control Domain B (transit) that connects other Grid sites with resources (GS-C.1 and GS-C.2).

The resulting topology view is shown in Figure 10-3.  $G^2$ .PCE-RA contains in its topology the three Grid nodes (GS-A.1, GS-C.1 and GS-C.2) and a number of network nodes, some of them belonging to the domain core (NN2, NN6), others operating on the domain edge (NN1), others acting as domain border nodes (NN3, NN5) and others learns as domains (RC2, RC3).

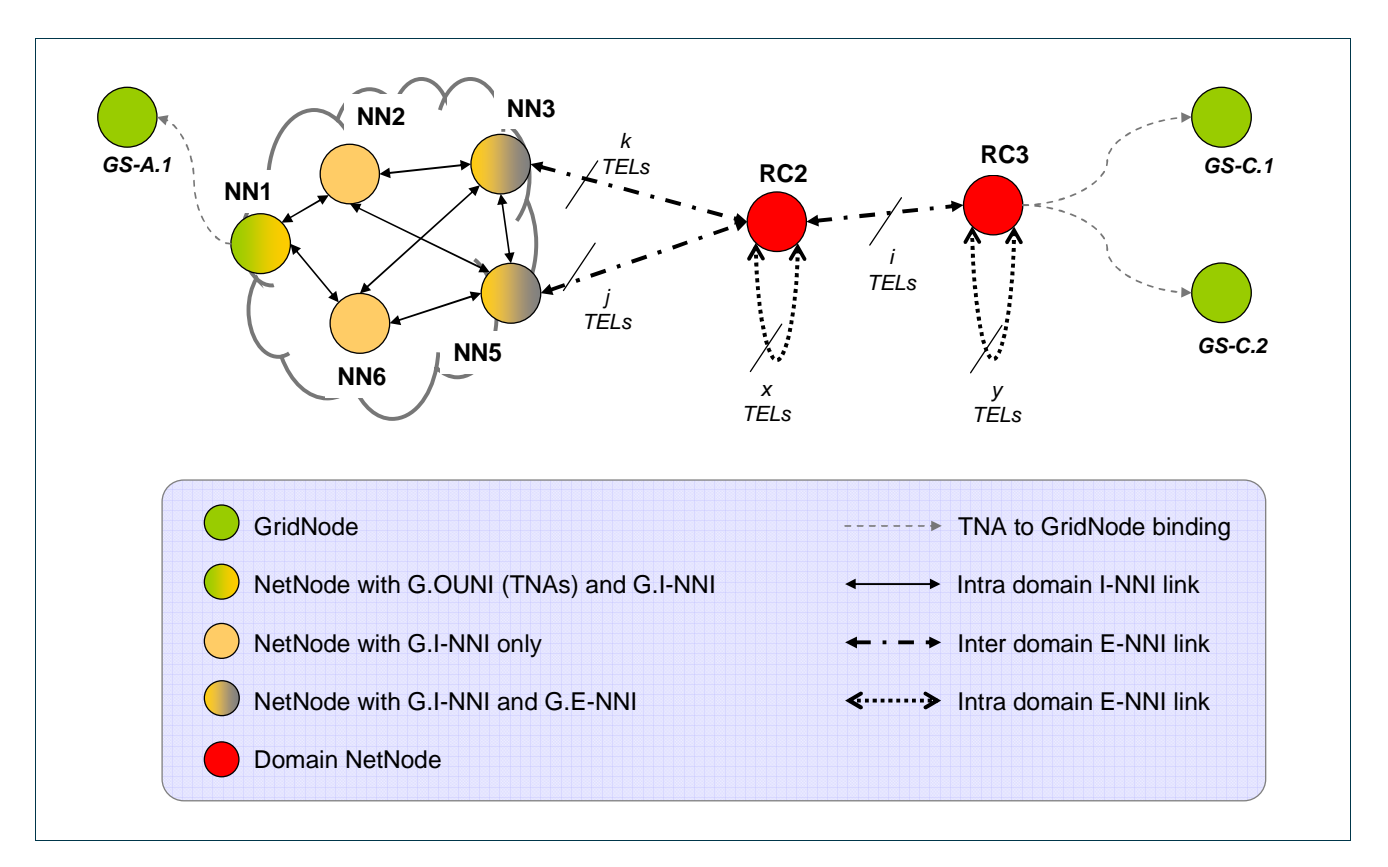

Figure 10-3:  $G^2$ .PCE-RA representation of the previous mixed topology.

Bidirectional connectivity between network nodes (domain or not) is obtained though TE-Links (intra-domain I-NNI, inter-domain E-NNI or intra-domain E-NNI).

Association between Grid nodes and their Provider Edge routers is maintained through the TNA.

The topology concept is implemented by the  $G^2$ .PCE-RA data model described in the following section.

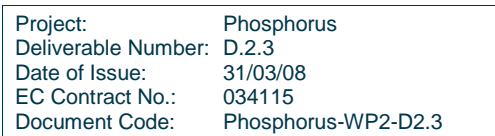

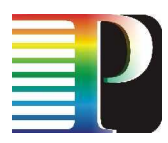

### **10.3 2 .PCE-RA data model**

The  $G^2$ .PCE-RA data model is sketched in Figure 10-4, and follows a hierarchical structure in which an ancestor element includes a set of child sub-elements, reported in the following sub-sections with their contents hghlighted.

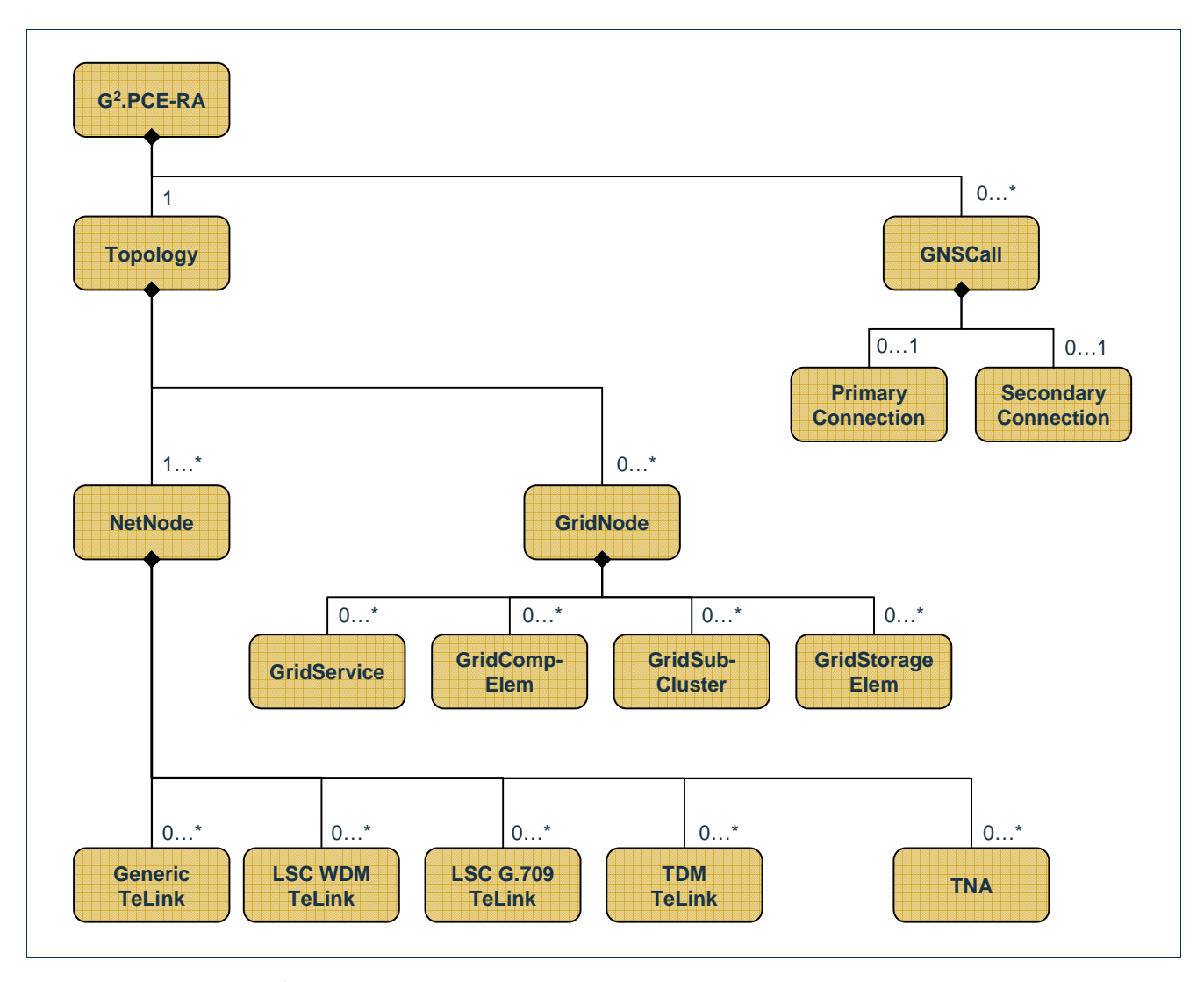

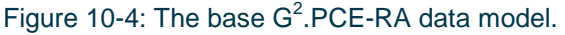

The hierarchy mechanism has been generalized though templates as shown in the following:

```
template <bool REP, class P> class Ancestor {
 public:
```
Project: Phosphorus Deliverable Number: D.2.3<br>Date of Issue: 31/03/08 Date of Issue: 31/03/08<br>EC Contract No.: 034115 EC Contract No.: Document Code: Phosphorus-WP2-D2.3

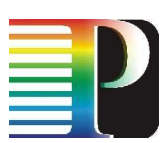

```
Ancestor(P * p) {
                   //assert(p); 
                  parent = p;
                   reparenting_ = REP; 
 } 
             ~Ancestor(void) { 
                   // mindless 
            \text{parent}_{-} = 0; } 
             // returns the parent 
             P * parent(void) { 
            return parent_;<br>}
 } 
             // assign the new parent and returns the previous one 
             P * reparent(P * p) { 
                   //assert(p); 
                   P * tmp; 
                   if (!reparenting_) { 
                         G2PCERA_ERROR("Reparenting not allowed!"); 
                         return 0; 
 } 
                   tmp = parent_; 
                  parent = pi;
            return tmp;<br>}
 } 
     private:<br>P *
                  parent_;
             bool reparenting_; 
       };
```
# Code 10-1: Ancestor template.

Most of the types used on the G<sup>2</sup>.PCE-RA data model elements can be found in <sw\_root>/lib/g2mpls\_types.h and <sw\_root>/g2pcerad/g2pcera\_common.hh.

# **10.3.1 G 2 .PCE-RA instance**

```
 class G2PCERA { 
 public: 
       G2PCERA(void); 
      G2PCERA(uint32_t rootNodeId,
              spfType_t spfSelector = spfDijkstra); 
       ~G2PCERA(void);
```
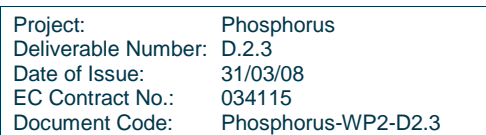

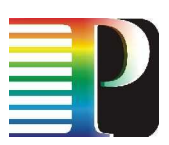

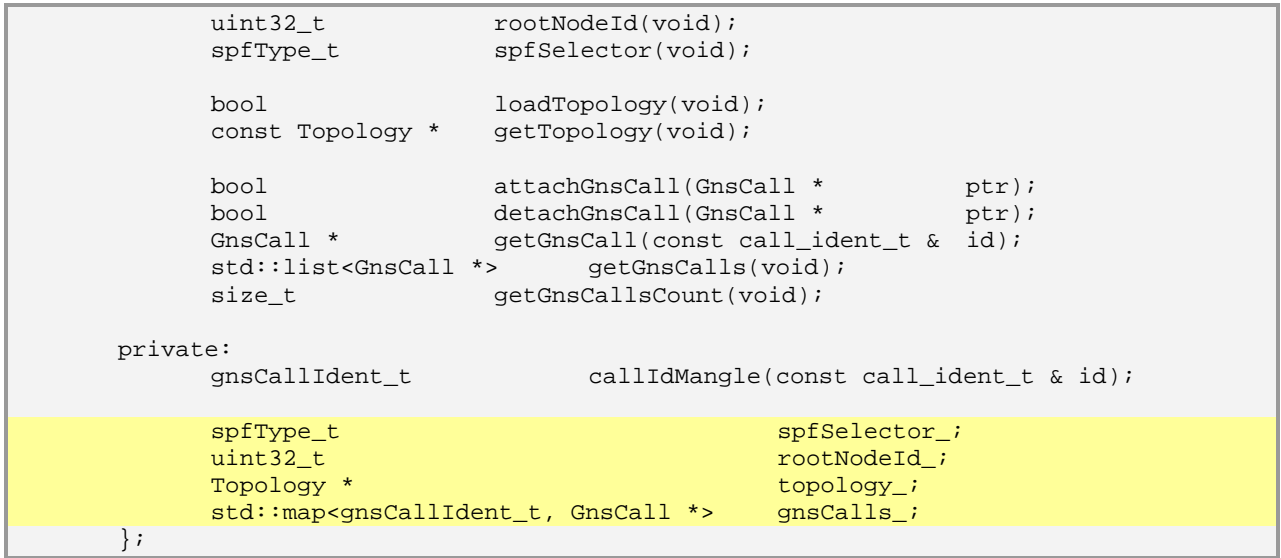

# Code 10-2: G².PCE-RA instance.

# **10.3.2 GNS calls**

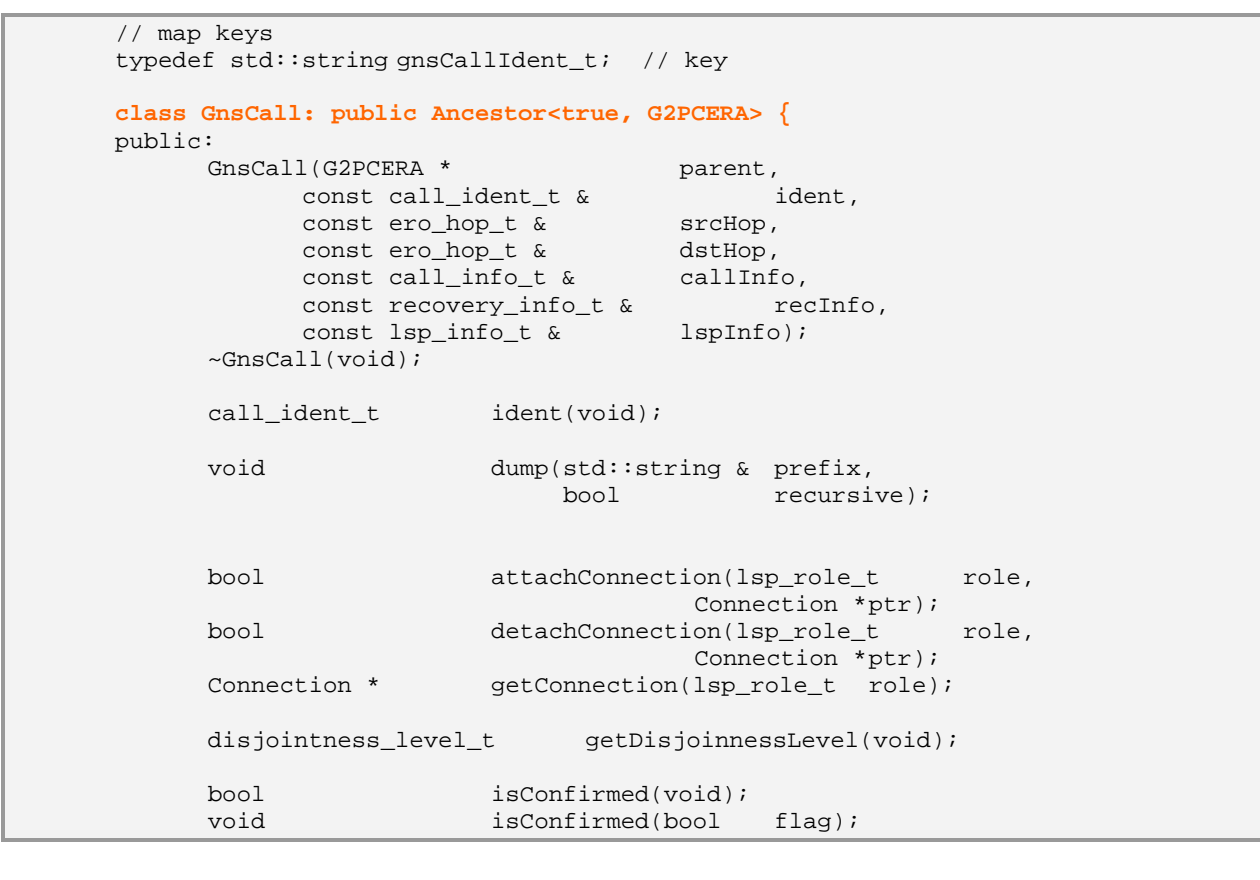

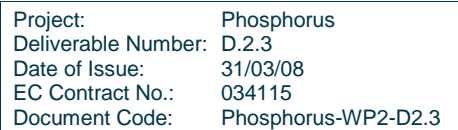

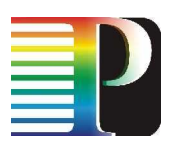

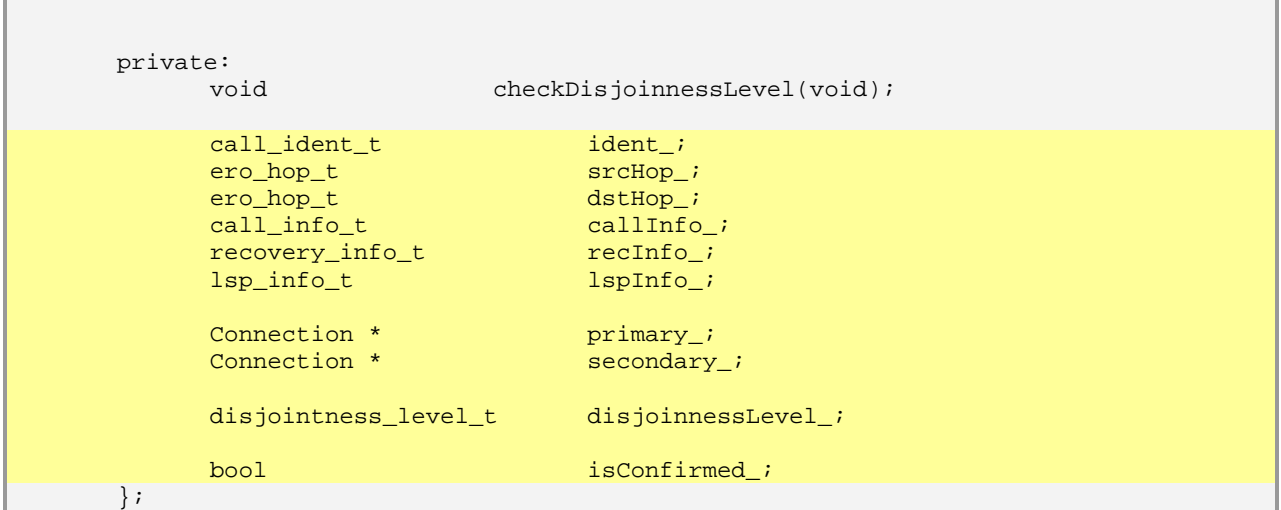

Code 10-3: GNS calls.

# **10.3.3 Connections**

```
 class Connection: public Ancestor<true, GnsCall> {
 public: 
      Connection(GnsCall * parent,<br>
lsp_ident_t ident);
              lsp_ident_t
       ~Connection(void); 
      void dump(std::string & prefix,<br>bool recursi
                                   book recursive);
      bool addEroHop(bool onTop, 
                                const ero_hop_t & hop); 
       bool delEroHop(const ero_hop_t & hop); 
       std::list<ero_hop_t> getEro(void); 
 private: 
      lsp_ident_t ident_;
      std::list<ero_hop_t> ero_;
 };
```
Code 10-4: Connections.

# **10.3.4 Topology**

```
 // map keys 
 typedef uint32_t nodeKey_t;
```
Project: Phosphorus Deliverable Number: D.2.3<br>Date of Issue: 31/03/08 Date of Issue: 31/03/08<br>EC Contract No.: 034115 EC Contract No.:<br>Document Code: Phosphorus-WP2-D2.3

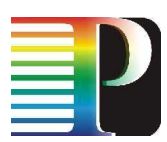

```
 class Topology: public Ancestor<true, G2PCERA> { 
     public: 
           Topology(G2PCERA * parent); 
           ~Topology(void); 
bool attachNode(Node * ptr);
 bool detachNode(Node * ptr); 
          Node * getNode(node_ident_t ident);
          GridNode * 9etGridNode(uint32_t peRouterId);
          std::list<Node *> qetNodes(void);
          bool modTotNodesCount(uint32_t howMany,<br>bool add);
\mathsf{bool} \qquad \qquad \mathsf{add}\nolimits\mathcal{C} bool modTotLinksCount(uint32_t howMany, 
bool add); the contract of \mathbb{R}^n bool add);
          bool modTotTnasCount(uint32_t howMany, 
\qquad \qquad \text{bool} \qquad \qquad \text{add};void dump(std::string & prefix,
                              bool recursive); 
           bool getData(topology_summary_data_t & data); 
 private: 
          uint32_t totNodes_;
          uint32_t totLinks_;
          uint32_t totTnas_;
         %// Maximum link cost in the topology<br>uint32_t maxLink
                                   maxLinkCost_;
           // Global SPF revision number 
          uint32_t spfRevision_;
          std::map<nodeKey_t, Node *> nodes_;
      };
```
Code 10-5: Topology.

# **10.3.5 Nodes**

```
 class Node: public Ancestor<true, Topology> { 
 public: 
      Node(topo_node_type_t type,
           uint32 t id);
       ~Node(void); 
      topo_node_type_t type(void);<br>node_ident_t ident(void);
      node_ident_t
      void dump(std::string & prefix);
 private: 
      topo_node_type_t type_;
      uint32_t id_i };
```
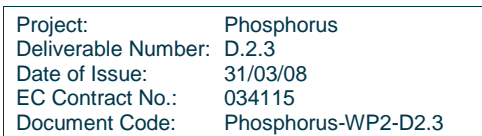

Code 10-6: Node.

# **10.3.5.1** NetNode

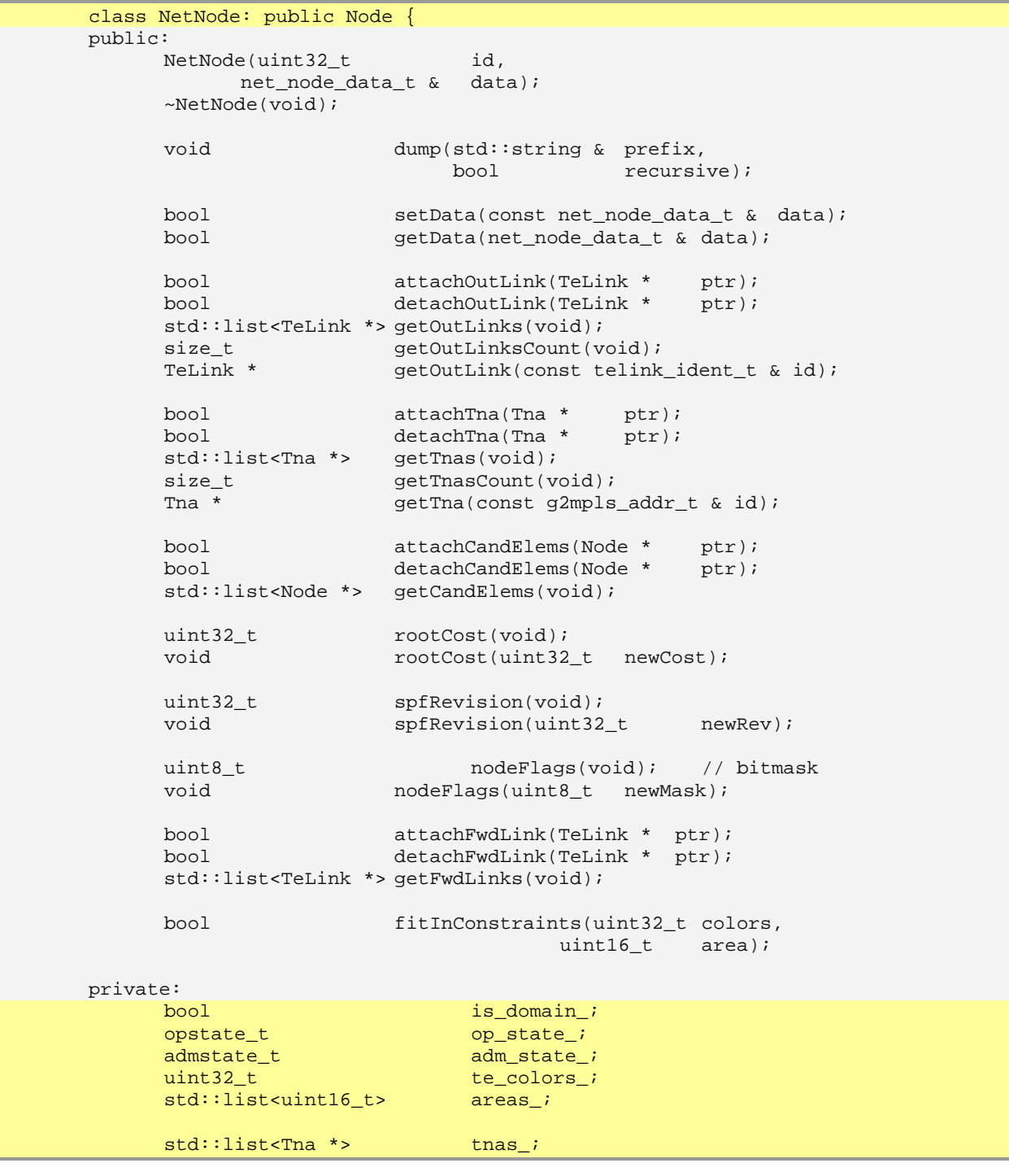

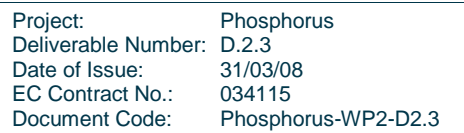

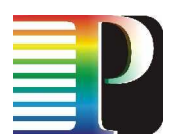

```
std::list<TeLink *> links_; // outgoing links
       // Path Computation related members 
       std::list<Node *> candidateElems_; 
      uint32_t rootCost_;<br>uint32_t spfRevisio
      uint32_t spfRevision_;<br>uint8 t nodeFl
                                         nodeFlags_; // bitmask<br>ks_; // cand. links
      std::list<TeLink *> fwdLinks_;
 };
```
Code 10-7: Net Node.

# **10.3.5.2** GridNode

```
 class GridNode: public Node { 
      public: 
            GridNode(uint32 t id,
                    grid_site_data_t & data); 
             ~GridNode(void); 
            void dump(std::string & prefix,
                                    bool recursive); 
            bool setData(const grid_site_data_t & data);
             bool getData(grid_site_data_t & data); 
            uint32 t getPeRouterId(void);
             bool attachGridServices(GridService * ptr); 
            bool detachGridServices(GridService * ptr);<br>GridService * getGridService(void /* policy*/);
                              getGridService(void /* policy*/);
            GridService * getGridService(uint32_t id);
            bool attachGridCE(GridCompElem * ptr);<br>hool detachGridCE(GridCompElem * ptr);
bool detachGridCE(GridCompElem * ptr);
GridCompElem * getGridCompElem(void /* policy*/);
            GridCompElem * getGridCompElem(uint32_t id);
             bool attachGridSubClusters(GridSubCluster * ptr); 
             bool detachGridSubClusters(GridSubCluster * ptr); 
            GridSubCluster * getGridSubCluster(void /* policy*/);<br>GridSubCluster * getGridSubCluster(uint32_t id);
                              qetGridSubCluster(uint32_t id);
             bool attachGridSE(GridStorageElem * ptr); 
             bool detachGridSE(GridStorageElem * ptr); 
            GridStorageElem * getGridStorageElem(void /* policy*/);<br>GridStorageElem * getGridStorageElem(uint32 t id);
                              getGridStorageElem(uint32_t id);
      private: 
            std::string * name ;
            geo_coords_t docation_;
            uint32_t peRouterId_;
             std::map<uint32_t, GridService *> gridServices_;
```
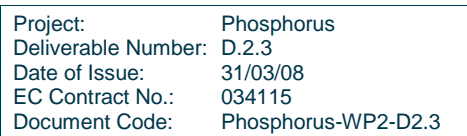

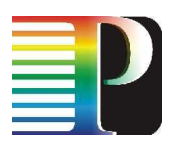

```
 std::map<uint32_t, GridCompElem *> gridCompElems_; 
 std::map<uint32_t, GridSubCluster *> gridSubClusters_; 
 std::map<uint32_t, GridStorageElem *> gridStorageElems_; 
      };
```
Code 10-8: Grid Node.

# **10.3.5.3** Grid Subnodes

```
 template <class DATA> 
      class GridSubNode : public Ancestor<true, GridNode> { 
      public: 
            GridSubNode(grid_subnode_ident_t ident, 
                     DATA & data) : 
                 Ancestor<true, GridNode> (0) { 
                 //assert(p); 
                 ident_ = ident; 
           data = data;
 } 
            ~GridSubNode(void) { 
            // mindless 
 } 
            grid_subnode_ident_t ident(void) { 
           return ident_;<br>}
 } 
            bool setData(const DATA & data) { 
                data_ = data;return true;<br>}
 } 
            bool getData(DATA & data) { 
                data = data;
           return true;<br>}
 } 
           void dump(std::string & prefix) {
                 G2PCERA_DEBUG("%s"DUMP_BAR1, prefix.c_str()); 
                 prefix += DUMP_TAB; 
                 logDump(prefix, ident()); 
                 DATA data; 
                 if (!getData(data)) { 
                       G2PCERA_ERROR("Cannot get data " 
                                  "from object in %s", 
                                 __PRETTY_FUNCTION_);
                return;
 } 
                 logDump(prefix, data);
```
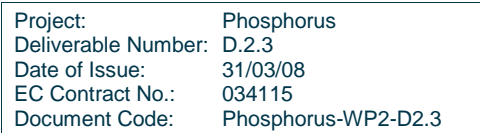

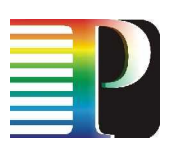

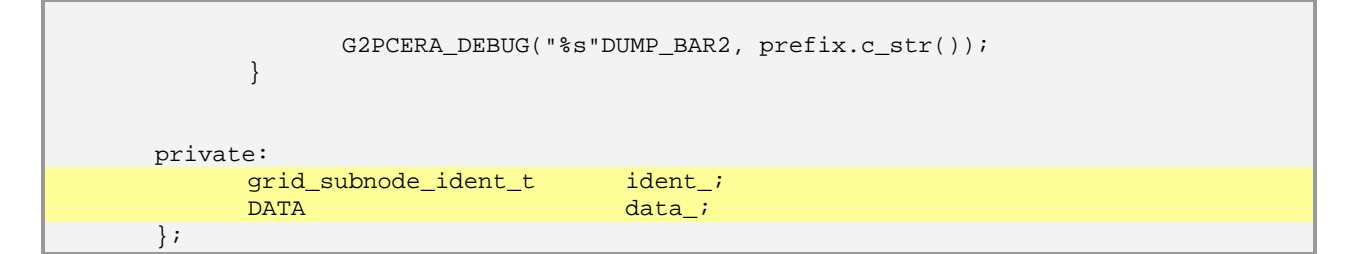

Code 10-9: Grid Subnodes.

```
 class GridService: public GridSubNode<grid_service_data_t> { 
      public: 
            GridService(grid_subnode_ident_t subNodeId, 
                      grid_service_data_t & data) : 
                   GridSubNode<grid_service_data_t>(subNodeId, data) {}; 
            ~GridService(void) {}; 
       }; 
typedef struct grid_service_data_mask { 
      uint32_t data:1;
      uint32_t state:1;
     uint32_t endpoint_addr:1;
} grid_service_data_mask_t; 
typedef struct grid_service_data { 
      grid_service_data_mask_t mask_; 
      grid_service_info_t data;<br>qrid service state t state;
     grid service state t
     g2mpls_addr_t endpoint_addr;
} grid_service_data_t;
```
Code 10-10: Grid Service subnode.

```
class GridCompElem: public GridSubNode<grid ce data t> {
         public: 
                GridCompElem(grid_subnode_ident_t subNodeId,<br>grid_ce_data_t & data):
                               grid_ce_data_t &
                         GridSubNode<grid_ce_data_t>(subNodeId, data) {};
                 ~GridCompElem(void) {}; 
         }; 
typedef struct grid_ce_data_mask { 
        uint32_t lrms_info:1;<br>uint32_t host_addr:1;
        uint32_t host_addr:1;<br>uint32 t and address and a mate a statement of a mate a statement of a mate of the statement of the statement
                                                  qatekeeper_port:1;
        uint32_t job_manager:1;<br>uint32 t data dir:1;
                                                  data dir:1;
        uint32_t default_storage_elem_id:1;
        \begin{aligned} \texttt{uint32\_t} \qquad \qquad & \texttt{jobs\_state:1};\\ \texttt{uint32\_t} \qquad \qquad & \texttt{jobs\_stats:1}; \end{aligned}jobs_stats:1;uint32_t jobs_timeperf:1;<br>uint32_t jobs_timepolicy:
                                                   jobs_timepolicy:1;
        uint32_t jobs_loadpolicy:1;
```
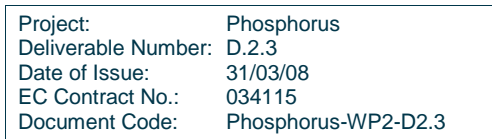

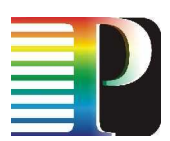

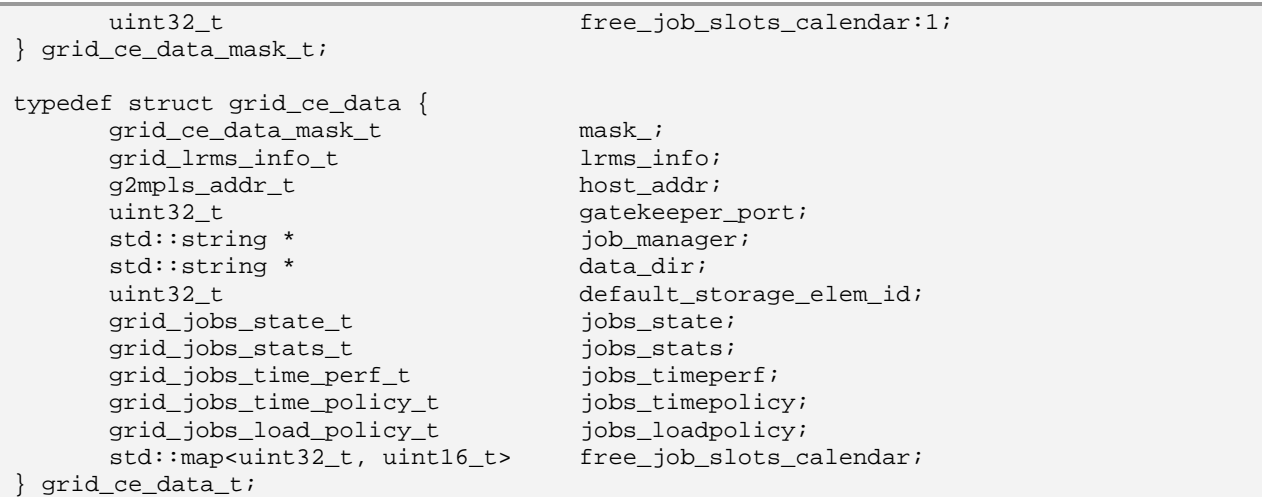

Code 10-11: Grid Computational Element subnode.

```
 class GridSubCluster: public GridSubNode<grid_subcluster_data_t> { 
       public: 
             GridSubCluster(grid_subnode_ident_t subNodeId,
                            grid_subcluster_data_t & data) : 
                     GridSubNode<grid_subcluster_data_t>(subNodeId, data){}; 
              ~GridSubCluster(void) {}; 
       }; 
typedef struct grid_subcluster_data_mask { 
      \begin{array}{ccc}\n \text{uint32\_t} & & \text{cpu:1}; \\
 \text{uint32\_t} & & \text{os:1};\n \end{array}uint32_t<br>uint32_tmemory:1;uint32_t software:1;<br>uint32 t software en
      uint32_t software_env_setup:1;<br>uint32_t subcluster_calendar:1
                                        subcluster_calendar:1;
} grid_subcluster_data_mask_t; 
typedef struct grid_subcluster_data { 
       grid_subcluster_data_mask_t mask_; 
      grid_cpu_info_t cpu;
      grid_os_info_t os;
      grid_memory_info_t memory;
      grid_application_t software;
      std::string * software_env_setup;
       std::map<uint32_t, grid_cpu_count_t> subcluster_calendar; 
} grid_subcluster_data_t;
```
Code 10-12: Grid Subcluster subnode.

```
 class GridStorageElem: public GridSubNode<grid_se_data_t> { 
 public: 
      GridStorageElem(grid_subnode_ident_t subNodeId,
                     grid_se_data_t & data) : 
              GridSubNode<grid_se_data_t>(subNodeId, data) {};
```
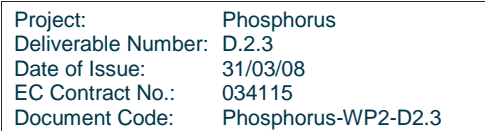

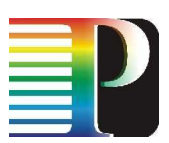

```
 ~GridStorageElem(void) {}; 
       }; 
typedef struct grid_se_data_mask { 
      uint32 t storage info:1;
      uint32_t online_size:1;<br>uint32 t online_size:
      uint32_t<br>uint32_t nearline_size:1;<br>storage_area_nam
                                        storage_area_name:1;
      uint32_t storage_area_path:1;<br>uint32 t storage area info:1;
      uint32_t storage_area_info:1;<br>uint32 t se calendar:1;
                                        se calendar:1;
} grid_se_data_mask_t; 
typedef struct grid_se_data { 
      grid_se_data_mask_t mask_;<br>grid_storage_info_t mask_t storage_info;
      grid_storage_info_t
       grid_storage_size_t online_size; 
      grid_storage_size_t nearline_size;
      \verb|std::string * \hspace{1.5cm} storage\_area\_name; \\ std::string * \hspace{1.5cm} storage\_area\_path;storage_area_path;
       grid_storage_area_info_t storage_area_info; 
      std::map<uint32_t, grid_storage_count_t> se_calendar;
} grid_se_data_t;
```
Code 10-13: Grid Storage Element subnode

# **10.3.6 TNAs**

```
 class Tna: public Ancestor<true, NetNode> { 
 public: 
           Tna(const g2mpls_addr_t & id); 
           ~Tna(void); 
           g2mpls_addr_t ident(void); 
          bool setRemNode(GridNode * ptr);
          bool getRemNodeIdent(node_ident_t & ident);<br>void dump(std::string & prefix);
          void dump(std::string &
 private: 
          g2mpls_addr_t ident_;
           // used for algorithm purposes 
          GridNode * 1999 Contract the contract of the contract of the contract of the contract of the contract of the contract of the contract of the contract of the contract of the contract of the contract of the contract of the c
 };
```
Code 10-14: TNAs

**10.3.7 TE Links** 

```
 class TeLink: public Ancestor<true, NetNode> { 
 public: 
      TeLink(telink ident t id);
```
Project: Phosphorus Deliverable Number: D.2.3<br>Date of Issue: 31/03/08 Date of Issue: 31/03/08<br>EC Contract No.: 034115 EC Contract No.: Document Code: Phosphorus-WP2-D2.3

```
 ~TeLink(void); 
          topo_link_type_t type(void);
          telink_ident_t ident(void);
          void dump(std::string & prefix);
          bool setData(const telink_com_data_t & data);
           bool getData(telink_com_data_t & data); 
          bool setStates(const opstate t & op,
                           const admstate_t & adm);
          bool getStates(opstate_t & op,
                           admstate_t & adm);
          bool appendIscs(const std::list<isc_t> & iscs);
          bool removeIscs(std::list<isc_t> & iscs);<br>bool qetIscs(std::list<isc_t> & iscs);
                     getIscs(std::list<isc_t> & iscs);
           bool setGenAvailBw(const avail_bw_per_prio_t & bw); 
           bool getGenAvailBw(avail_bw_per_prio_t & bw); 
           bool appendSrlgs(const std::list<uint32_t> & srlgs); 
           bool removeSrlgs(std::list<uint32_t> & srlgs); 
           bool getSrlgs(std::list<uint32_t> & srlgs); 
           bool appendCalEvents(const 
std::map<uint32_t,avail_bw_per_prio_t> & cal); 
           bool removeCalEvents(std::map<uint32_t,avail_bw_per_prio_t> &
      cal); 
           bool getCalEvents(std::map<uint32_t,avail_bw_per_prio_t> & 
      cal); 
           bool fitInConstraints(const cspf_constr_t & data); 
          uint64 t linkCost(void);
          void linkCost(uint64_t newCost);
  private: 
          telink_ident_t ident_;
          topo link mode t mode ;
           // adminMetric_ is the base OSPF link metric 
                                    adminMetric ;
          uint32_t teMetric_;
          uint32_t teColorMask_;
          uint8_t teProtectionTypeMask_;<br>uint32 t teMaxBw ;
                                    teMaxBw_;
          uint32_t teMaxResvBw_;
          opstate_t opState_;
          admstate_t admState_;
           std::list<isc_t> teSwCaps_; 
          avail_bw_per_prio_t
          std::list<uint32_t> teSrlgs_;
          std::map<uint32_t, avail_bw_per_prio_t> teLinkcalendar_;
```
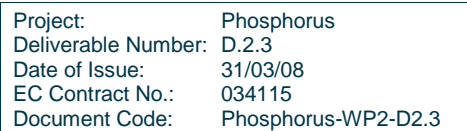

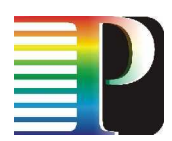

```
 // used for algorithm purposes 
      Node * Telink * Telink * remNode_7
                                         reverseLink;
      \texttt{int64\_t} \qquad \qquad \texttt{linkCost\_i} };
```
Code 10-15: TE Links

# **10.3.7.1** SDH/SONET TE Links

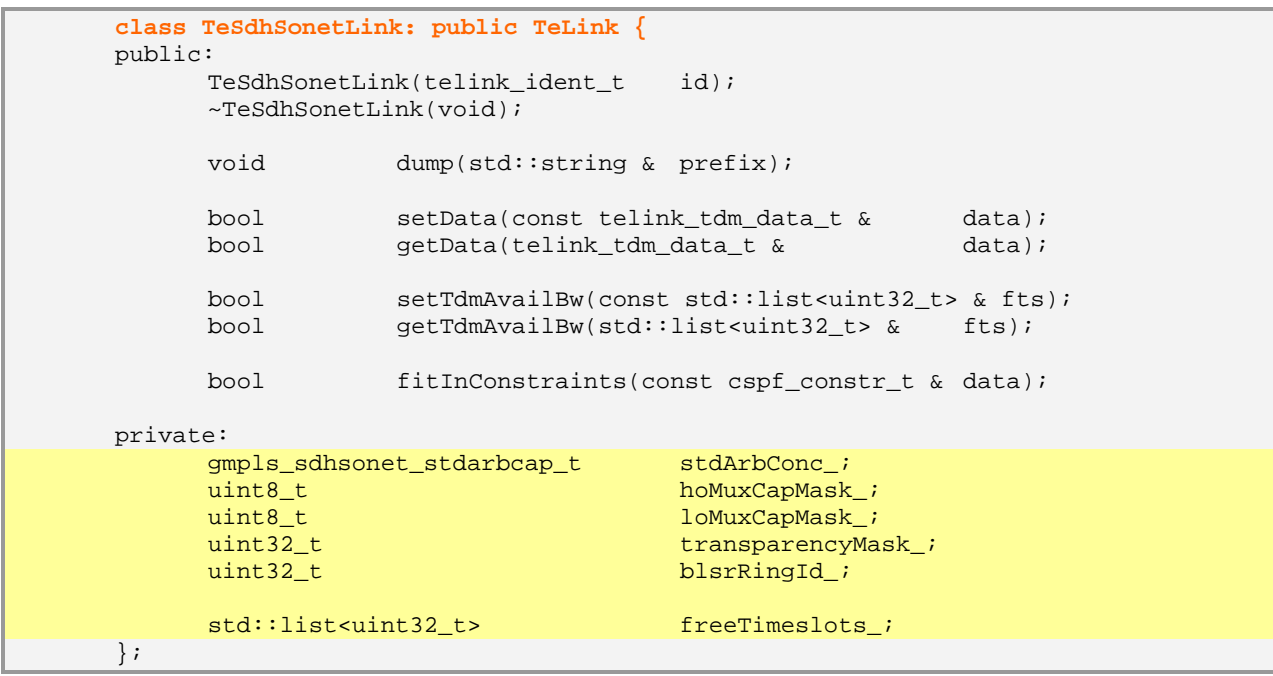

# **10.3.7.2** LSC G.709 TeLinks

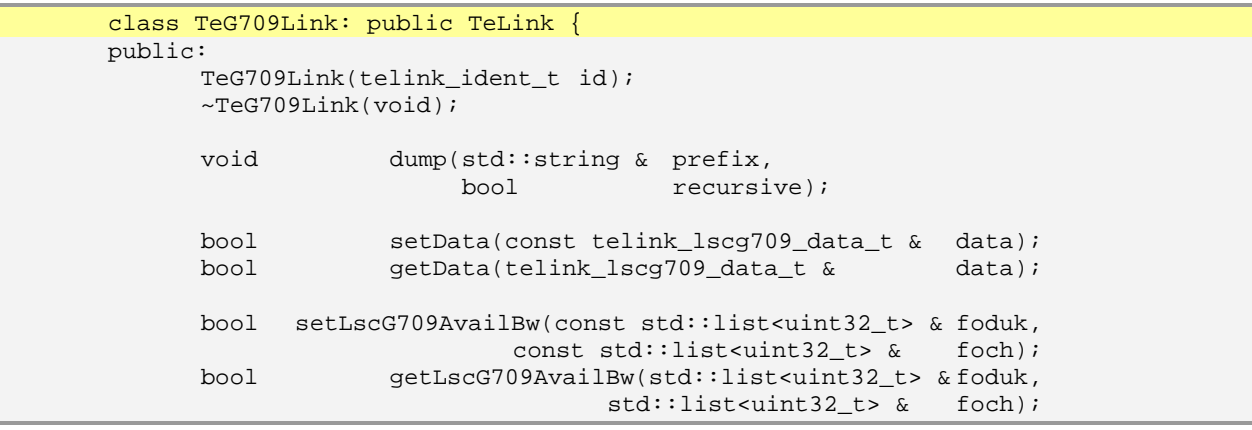

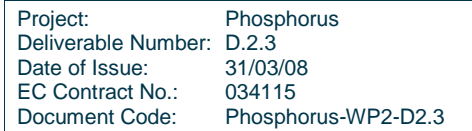

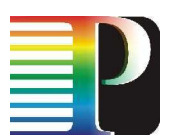

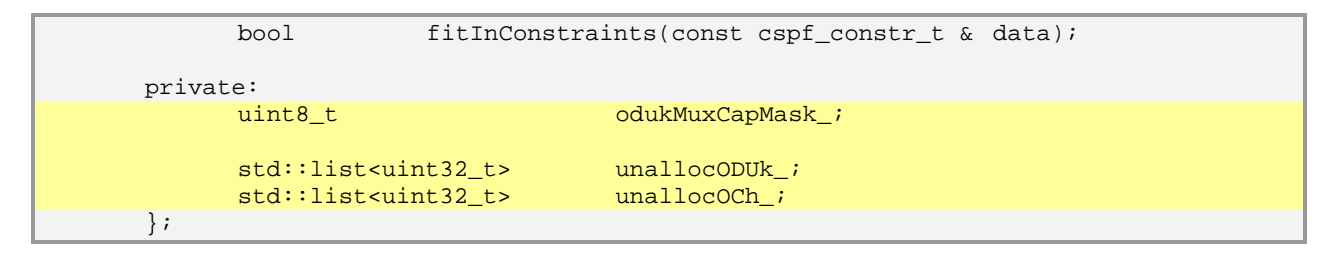

# Code 10-16: SDH/SONET TE Links

# **10.3.7.3** LSC WDM TE Links

```
 class TeWdmLink: public TeLink { 
 public: 
       TeWdmLink(telink_ident_t id); 
       ~TeWdmLink(void); 
      void dump(std::string & prefix,
                        bool recursive); 
      bool setData(const telink_lscwdm_data_t & data);<br>bool qetData(telink lscwdm data t & data);
                    bool getData(telink_lscwdm_data_t & data); 
       bool setLscWdmAvailBw(const wdm_link_lambdas_bitmap_t & bm); 
       bool getLscWdmAvailBw(wdm_link_lambdas_bitmap_t & bm); 
       bool fitInConstraints(const cspf_constr_t & data); 
 private: 
      uint32_t dispersionPMD_;
      uint32_t spanLength_;
       std::list<wdm_amplifier_data_t> amplifiers_; 
      wdm_link_lambdas_bitmap_t lambdasBitmap_;
 };
```
Code 10-17: LSC WDM TE Links

#### **10.4 G 2 .PCE-RA internal API**

# **10.4.1 Topology update in G<sup>2</sup> .PCE-RA**

The dynamic topology update process is generally managed by the routing protocol (i.e. OSPF-TE) through the IPC, but also the VTY interface can inject topology elements for debugging purposes. Focusing on the OSPF case, the  $G^2$ . PCE-RA update can be triggered:

upon the arrival of a new LSA;

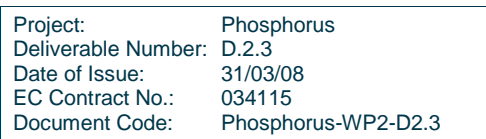

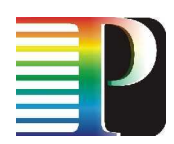

• when generating/re-generating an LSA.

The upload process is basically based on the filling up of  $G^2$ .PCE-RA external data structures, depending the type of the information contained in the LSA. These structures are then mangled by the IPC topology servant and translated in internal types of the  $G^2$ .PCE-RA process, to be used in the internal topology API of the module.

The list of the topology related APIs is provided in the following.

# **10.4.1.1** Topology related

```
 pceraErrorCode_t 
topologyGet(topology_summary_data_t & data, data, std::string & fresp);
          std::string &
```
# **10.4.1.2** Node generic

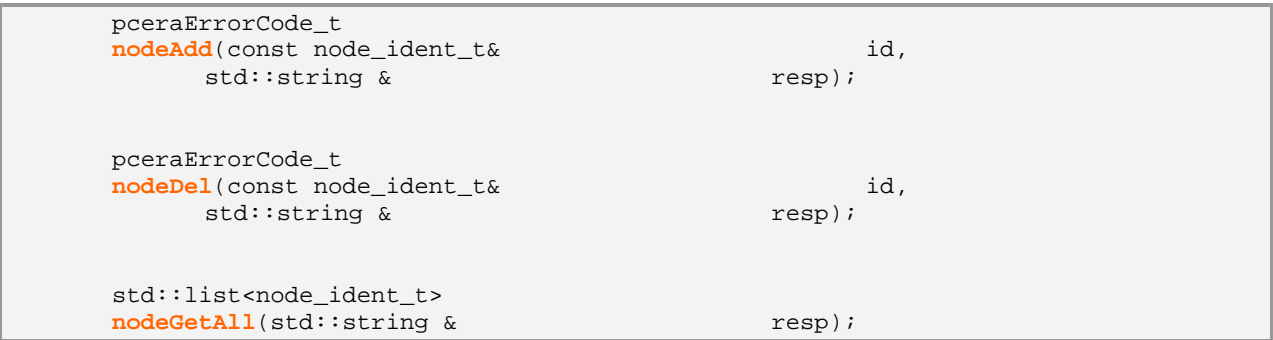

# **10.4.1.3** Network Node related

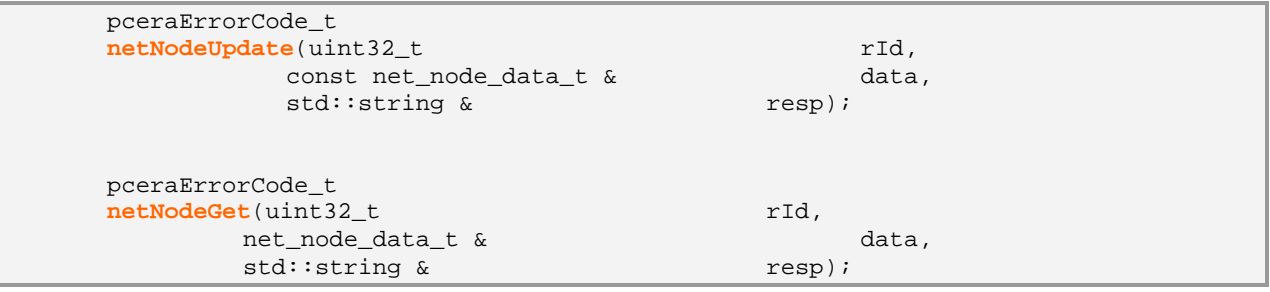

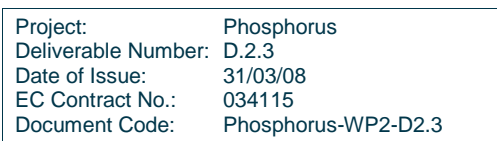
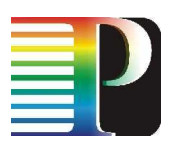

# **10.4.1.4** Grid Node related

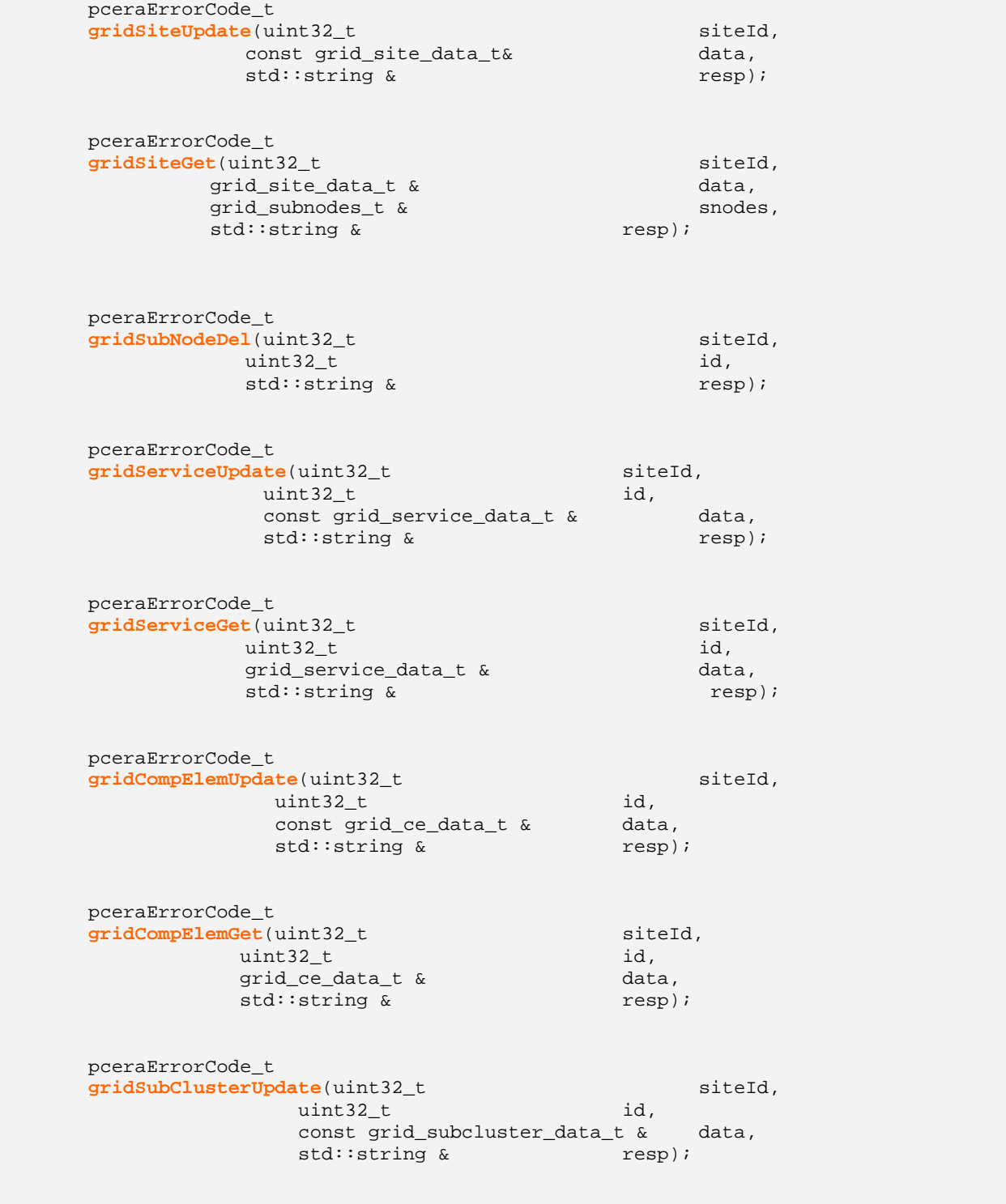

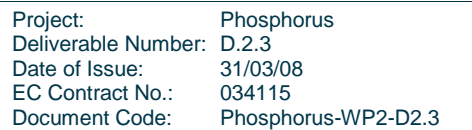

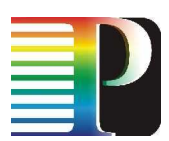

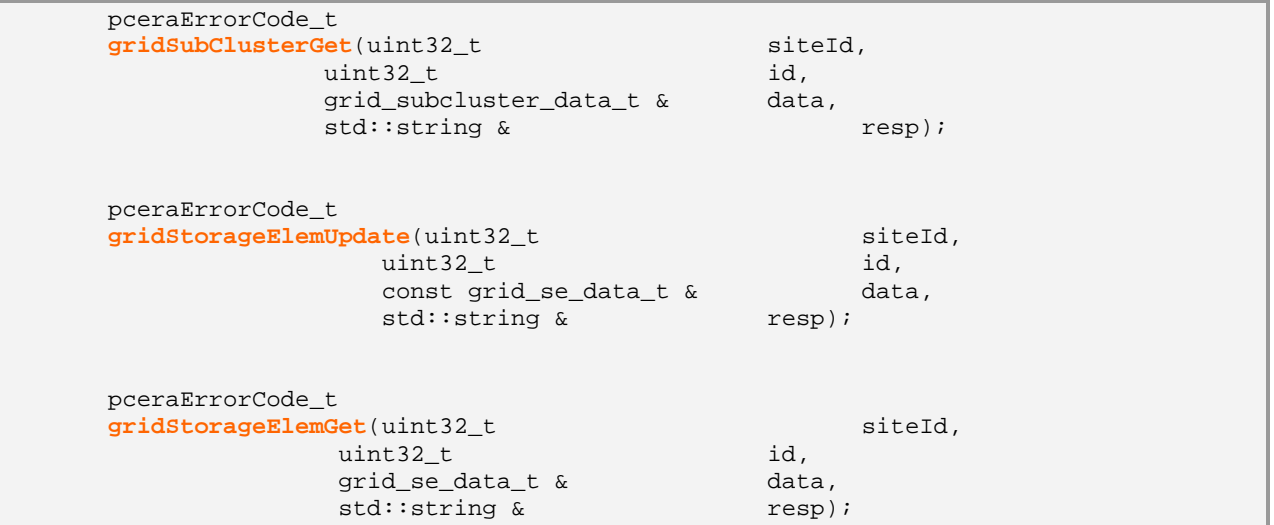

## **10.4.1.5** TNA related

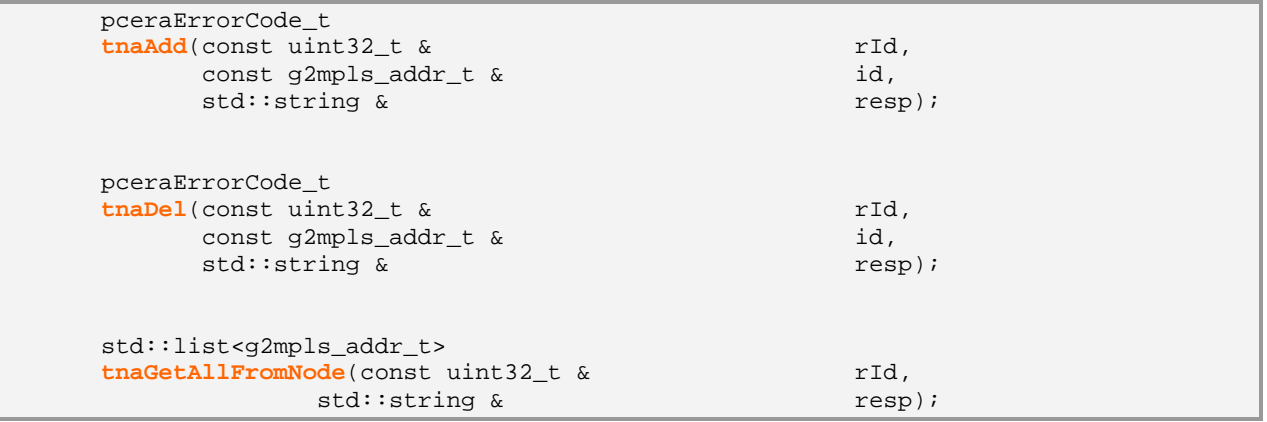

# **10.4.1.6** TE-Link related

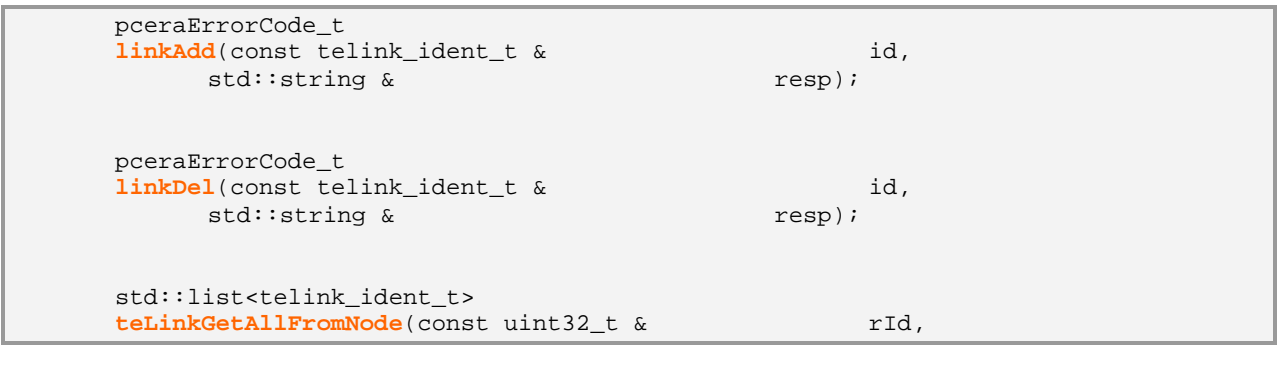

Project: Phosphorus Deliverable Number: D.2.3 Date of Issue: 31/03/08 Date of Issue:<br>EC Contract No.:<br>Document Code: 034115<br>Phosphorus-WP2-D2.3

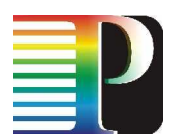

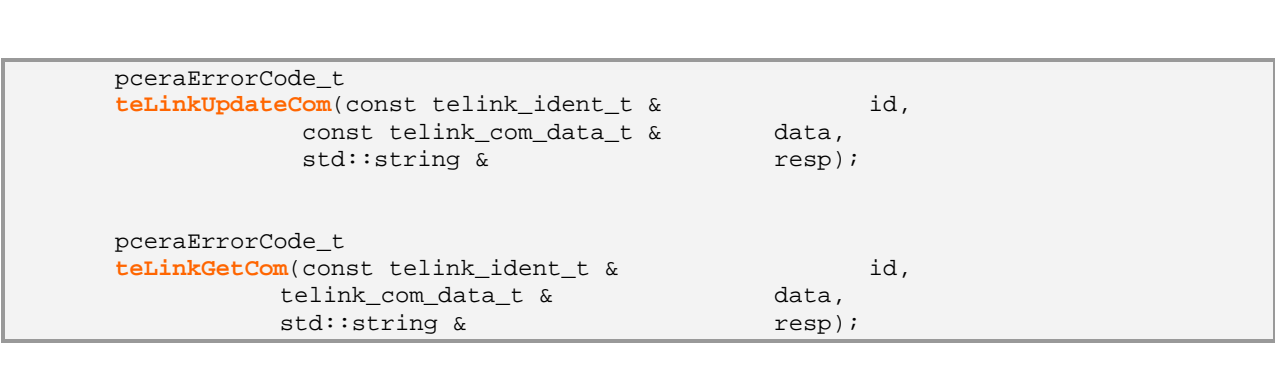

std::string & resp);

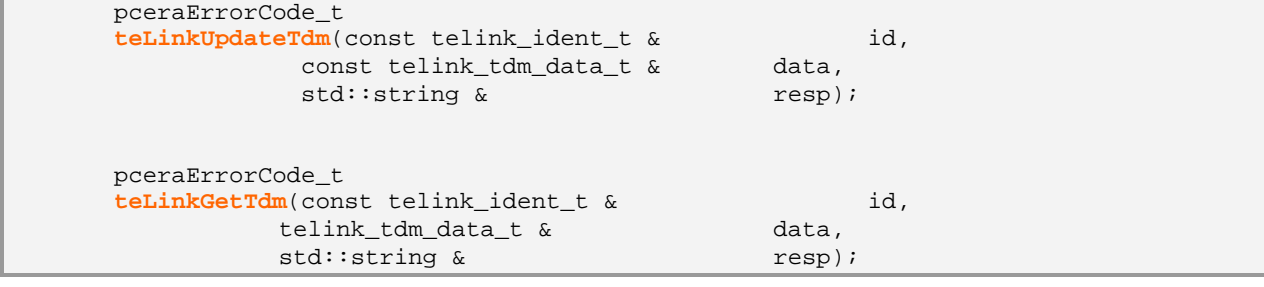

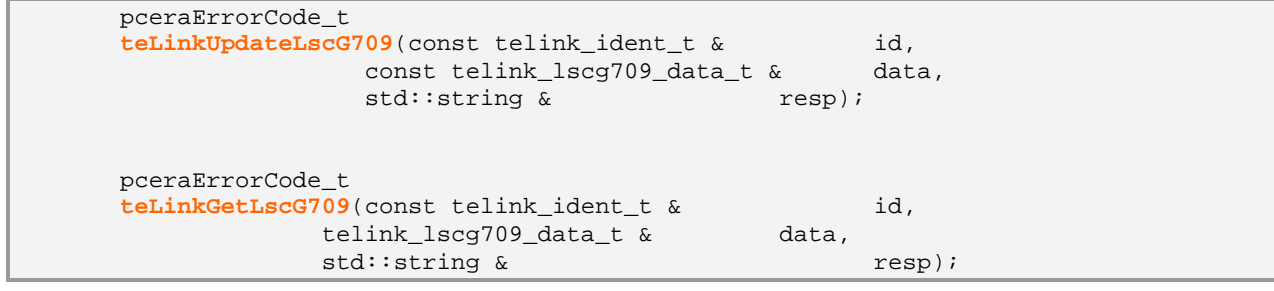

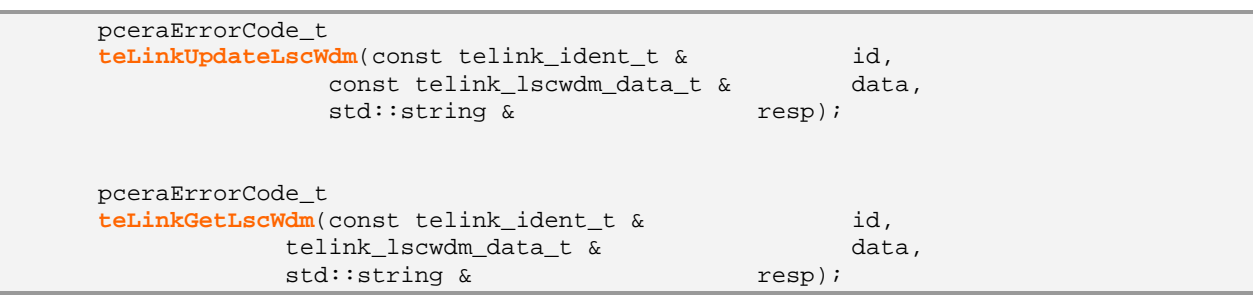

pceraErrorCode\_t

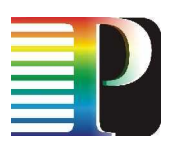

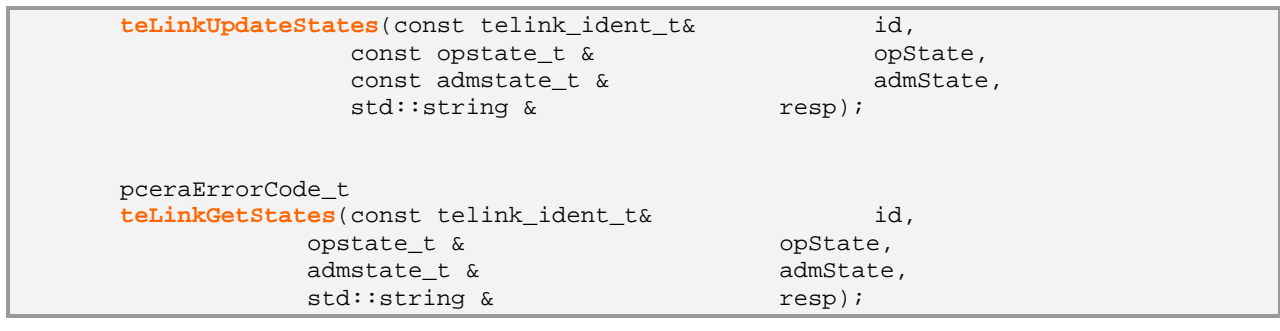

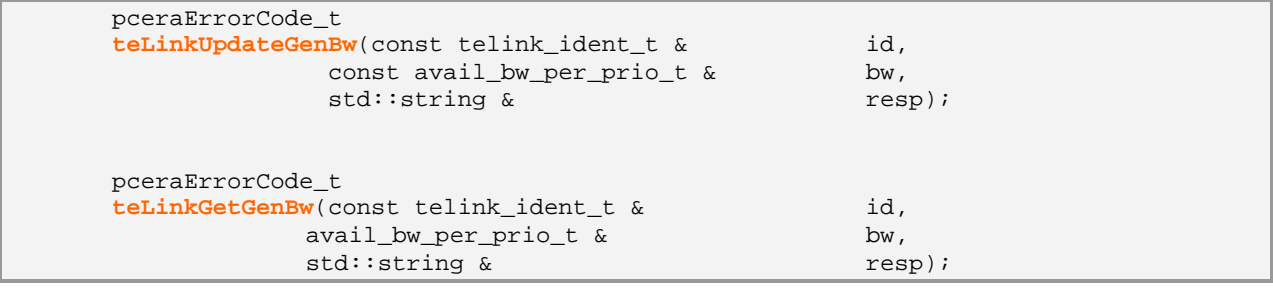

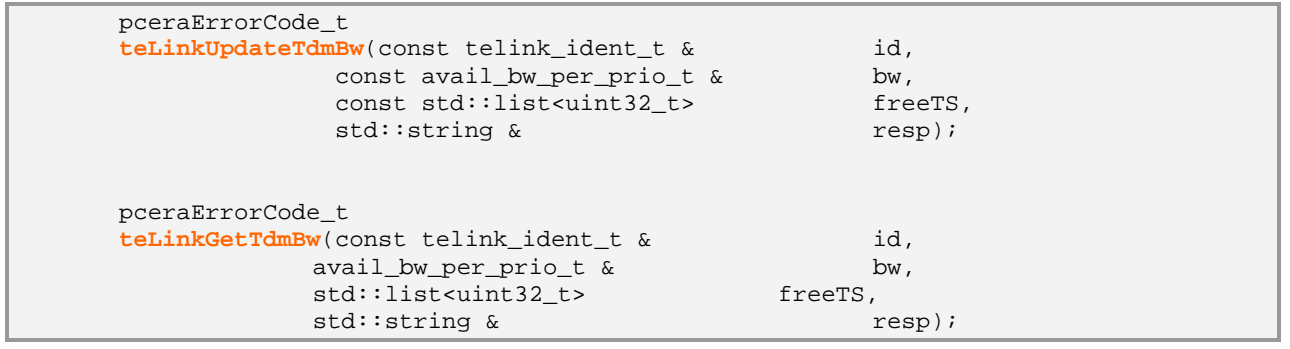

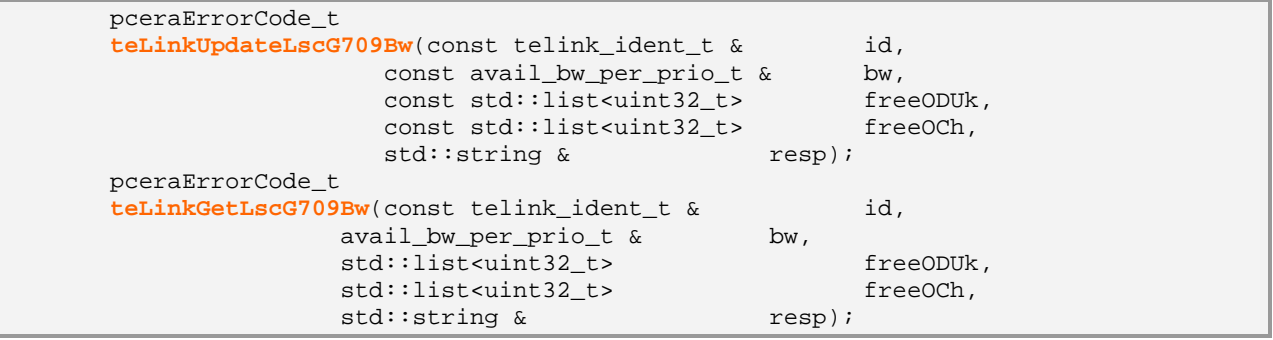

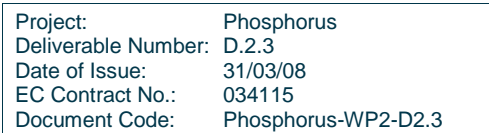

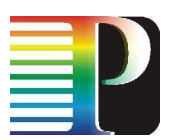

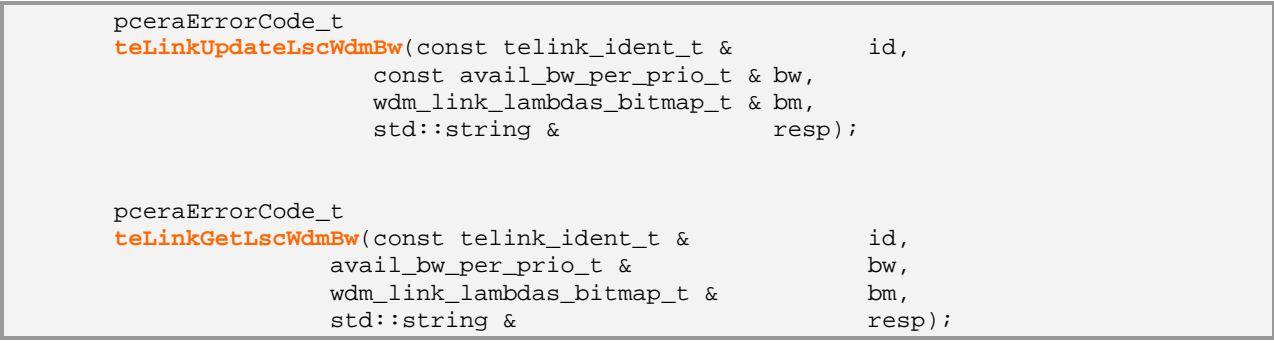

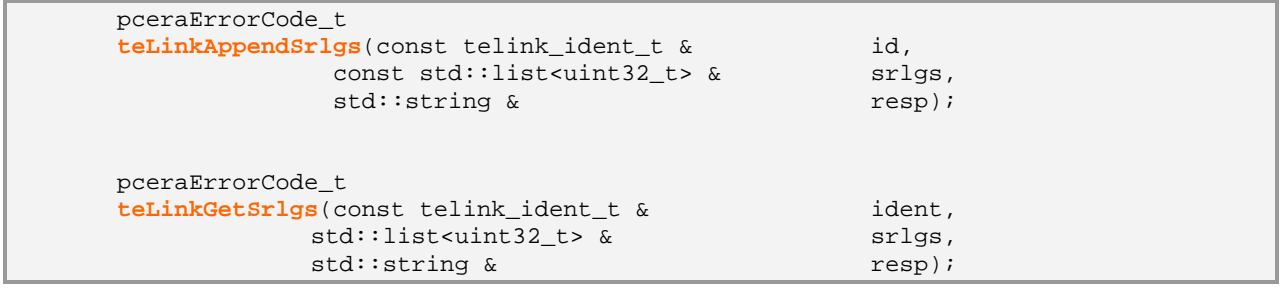

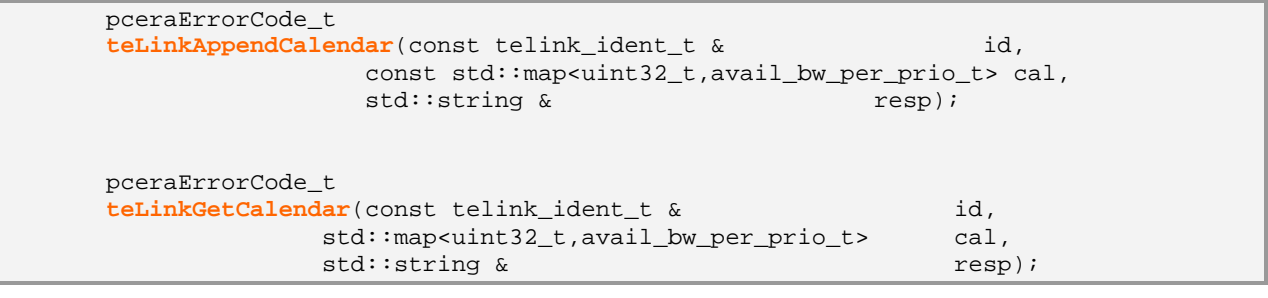

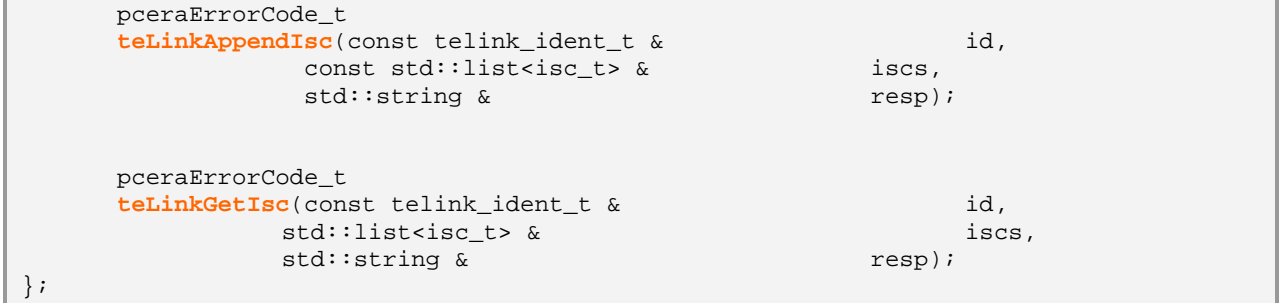

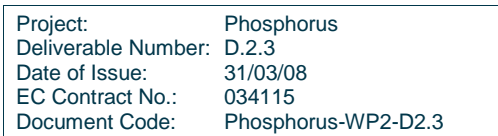

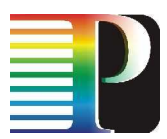

# **10.4.2 Computation of routes in G<sup>2</sup> .PCE-RA**

Path computation is the main task of the G<sup>2</sup>.PCE-RA module, triggered by G<sup>2</sup>.PCE-RA users in different cases:

- by NCC, for the computation of the route of a call and then the primary and/or secondary LSPs in it;
- by G.RSVP-TE, for the ERO completion and the crankback management;
- by  $G^2$ .PCE-RA VTY, for testing purposes.

All the SPF computations are provided by an implementation of the Dijkstra constrained algorithm, described in terms of pseudo-code in Figure 10-5.

```
algorithm Constrained Dijkstra
define V = set of vertices in the given graph
define U = set of unvisited vertices in the given graph
define \Gamma<sub>r</sub> = set of neighbor vertices of vertex I
define P(I) = predecessor of vertex I along the path
define c_{\overline{I}} = cost of the arc from vertex I to vertex J
define d(I) = cumulative path cost from root vertex S till vertex I
define S/D = source/destination vertex 
define l_{\tau} = arc between vertex I and J
define CONSTR = set of constraints the SPF must satisfy 
begin
  step 1. d(S)=0;
            if (I \in \Gamma_{\rm s} and (\Gamma_{\rm IJ}, CONSTR)=TRUE) then d(T) = c_{\rm SI} else d(T) = \infty;
            U = V - \{S\};P(T)=S \forall T \in U;step 2. search J \in U: (1_{P(J),J},COMSTR)= TRUE and d(J)= min d(k), \forall k \in U;
            U = U - \{J\};\mathbf{if} \quad J = D then ENDstep 3. \forall (I \in \Gamma and I \in U) do
           if d(J) + c_{JI} < d(I) then \{d(I)=d(J)+c_{JI} \text{ and } P(I)=J\};goto step 2
end
```
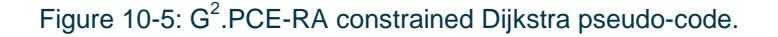

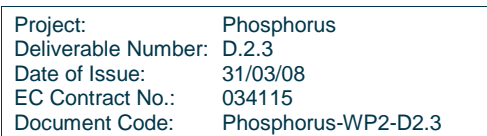

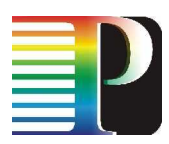

The list of the topology related APIs is provided in the following.

 pceraErrorCode\_t nodeGetFromTna(const net\_res\_spec\_t & tnaRes, uint32\_t  $\&$  rId, std::string & resp); pceraErrorCode\_t **nodeGetFromGnsTna**(const grid\_res\_spec\_t & tnaGnsRes,<br>const std::list<uint32\_t>& excludeSet, const std::list<uint32\_t>& uint32\_t & netNodeId, uint32\_t & gridSiteId, std::string & resp); pceraErrorCode\_t **callRoute**(const ero\_hop\_t & srcHop, const ero\_hop\_t & dstHop, const call\_ident\_t & callId,<br>const call info t & callInfo, const call info  $t \&$ const recovery\_info\_t & recInfo,<br>const lsp info t & lspInfo, const lsp info  $t \&$  std::list<ero\_hop\_t> & wEro, std::string & resp); pceraErrorCode\_t **callFlush**(const call\_ident\_t & callId, std::string & resp); pceraErrorCode\_t **callConfirm**(const call\_ident\_t & callId, std::string & resp); pceraErrorCode\_t **lspRoute**(const ero\_hop\_t & srcHop, const ero\_hop\_t & srcHop, const ero\_hop\_t & const call\_ident\_t & callId, const call\_info\_t & callInfo, const recovery\_info\_t & recInfo, const lsp\_info\_t & lspInfo, const std::list<ero\_hop\_t> & excludeEro, std::list<ero\_hop\_t> & wEro,<br>std::list<ero\_hop\_t> & pEro, std::list<ero\_hop\_t> & std::string & resp);

Code 10-18: Topology-related APIs

When a callRoute()with the request for computing two disjoint routes in the topology between the ingress and egress TNAs occurs, the  $G^2$ .PCE-RA provides two computational strategies:

Project: Phosphorus Deliverable Number: D.2.3<br>Date of Issue: 31/03/08 Date of Issue: 31/03/08<br>EC Contract No.: 034115 EC Contract No.: Document Code: Phosphorus-WP2-D2.3

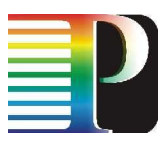

- the Two Step Algorithm (TSA), applied in case of no strict requirement on the disjointness of the produced pair of routes, if any;
- the Bhandari's algorithm, applied in case of maximally disjoint routes computations.

In both cases (i.e. TSA, Bhandari), the SPF computation (i.e. Dijkstra) is carried out after a specific topology transformation which modifies link metrics. After the computation, topology is reverted to the original state in order to process subsequent computation requests on a reliable topology representation.

The following figures summarize the relevant function call flow in the  $G^2$ .PCE-RA code by means of flow diagrams.

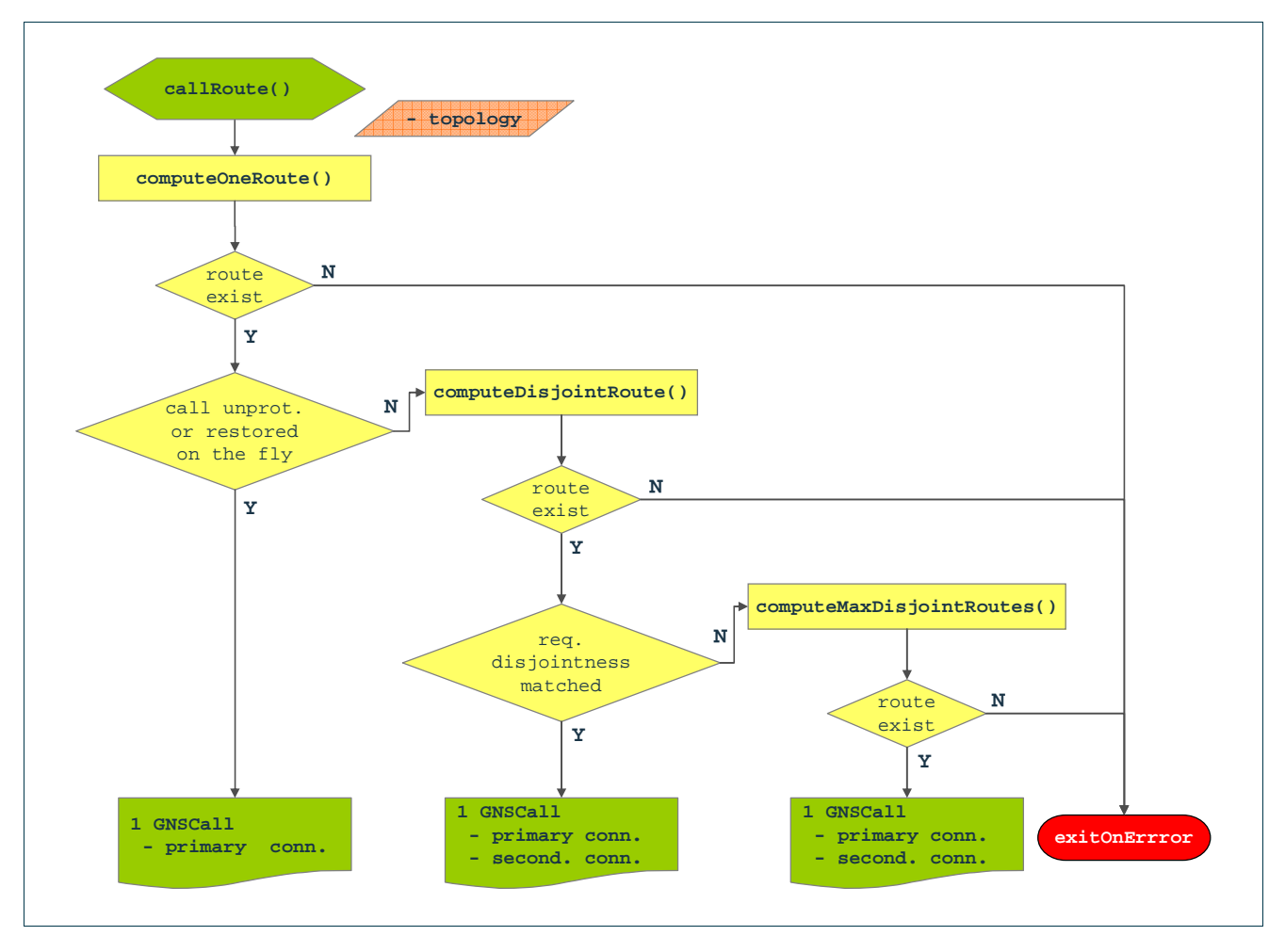

Figure 10-6: Actions on a callRoute().

Project: Phosphorus Deliverable Number: D.2.3<br>Date of Issue: 31/03/08 Date of Issue: 31/03/0<br>EC Contract No.: 034115 EC Contract No.: Document Code: Phosphorus-WP2-D2.3

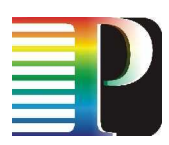

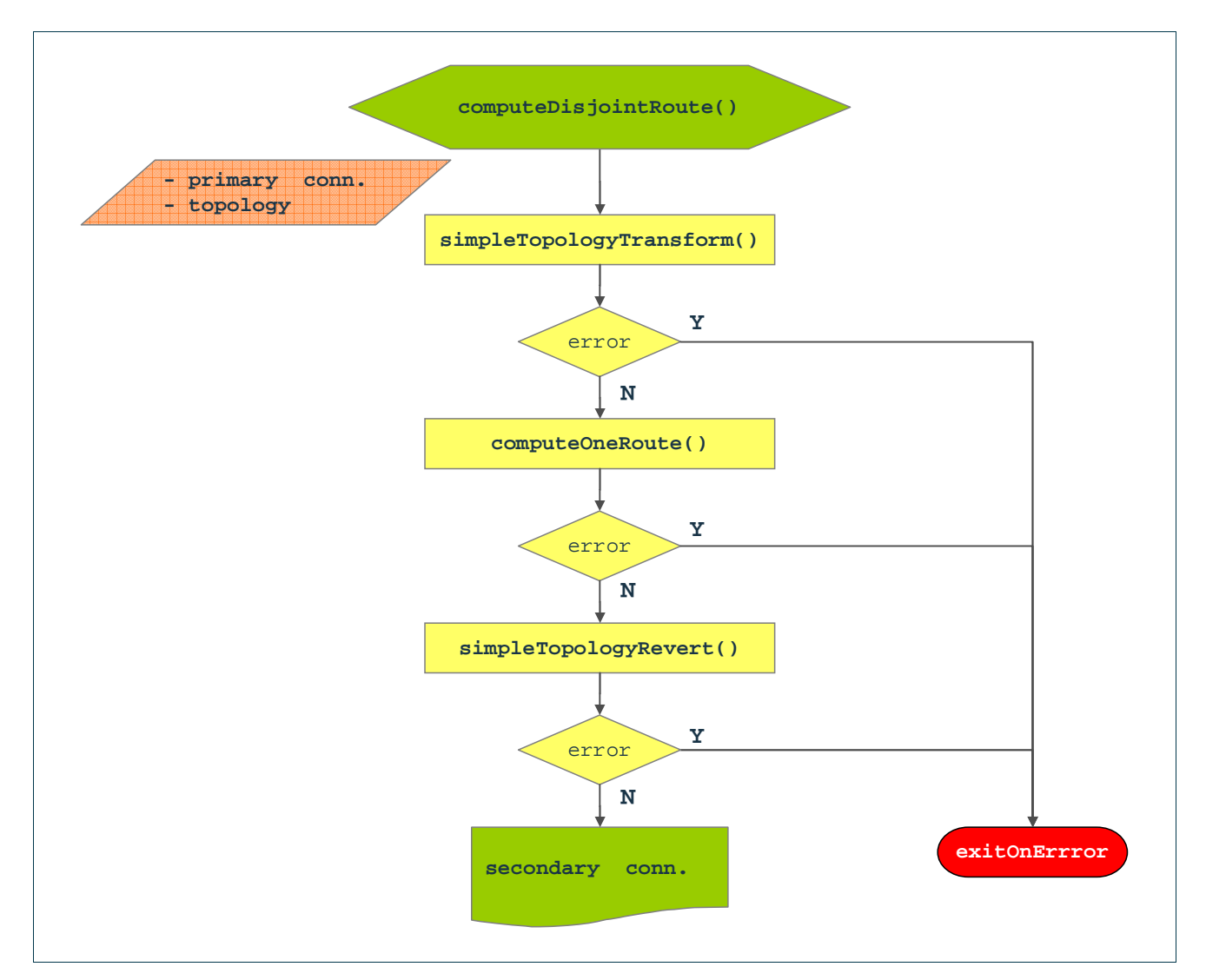

Figure 10-7: Actions on a computeDisjointRoute().

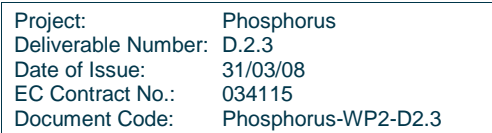

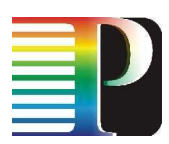

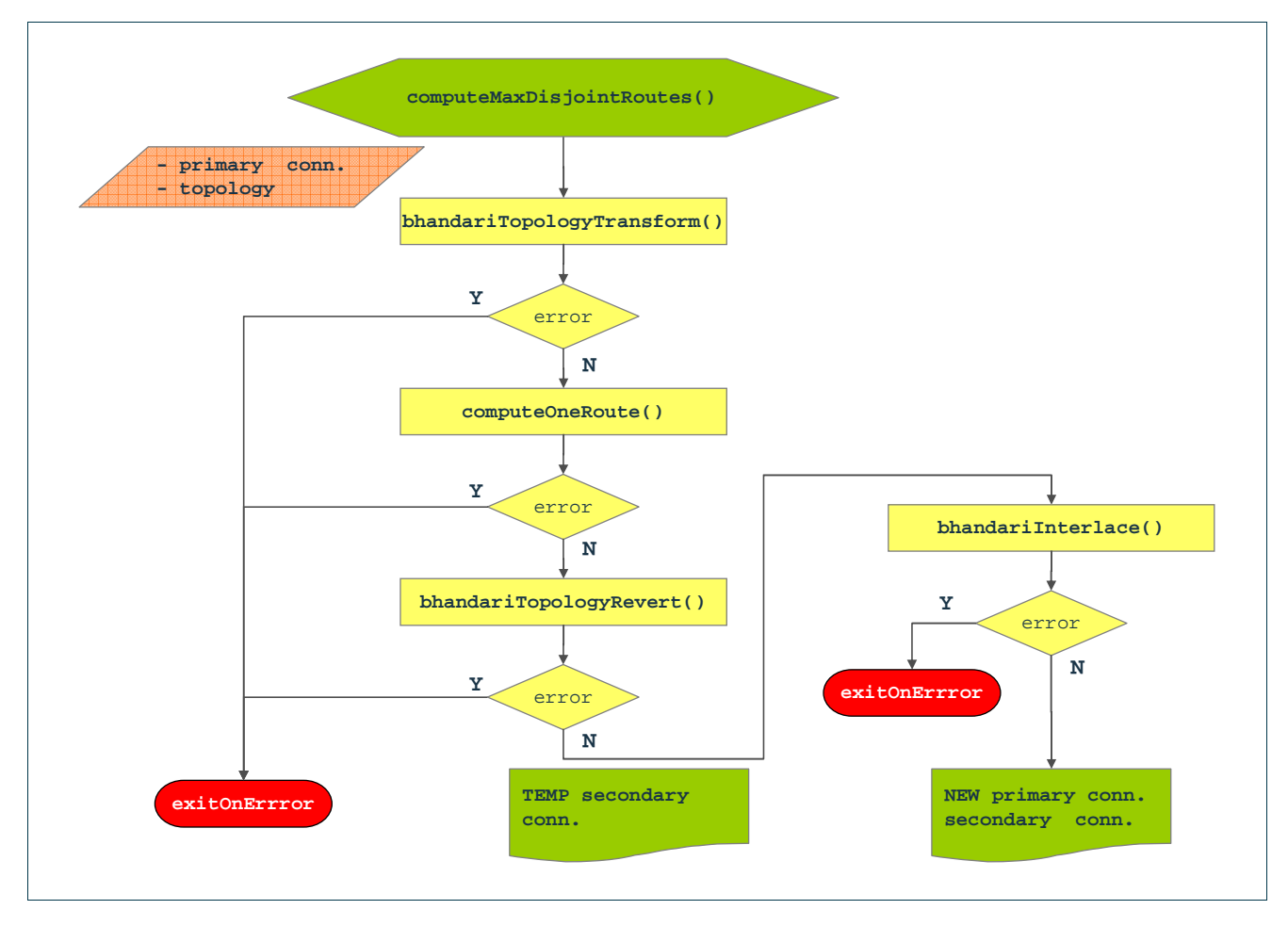

Figure 10-8: Actions on a computeMaxDisjointRoutes().

#### **10.5 G 2 .PCE-RA external API**

# **10.5.1 Topology API**

The  $G^2$ .PCE-RA module exposes an external topology interface by means of CORBA servants. The API for the communication with external modules is specified in the <sw\_root>/idl/g2mplsTopology.idl and shown below. It is strictly related to the semantic of the internal  $G^2$ .PCE-RA API for topology updates.

Common types used in this interface are specified in <sw\_root>/idl/g2mplsTypes.idl and reported in Appendix A.

```
#include "types.idl" 
#include "g2mplsTypes.idl"
```
Project: Phosphorus Deliverable Number: D.2.3<br>Date of Issue: 31/03/08 Date of Issue: 31/03/08<br>EC Contract No.: 034115 EC Contract No.: Document Code: Phosphorus-WP2-D2.3

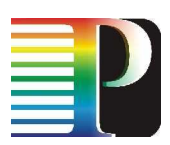

```
#ifndef G2MPLSTOPOLOGY_IDL 
#define G2MPLSTOPOLOGY_IDL 
interface g2mplsTopology { 
      exception InternalProblems { 
           string what;
       }; 
       exception CannotFetchNode { 
           g2mplsTypes::nodeId id;<br>string what;
string what;
       }; 
       exception CannotFetchSubNode { 
           g2mplsTypes::nodeId parentId;<br>q2mplsTypes::gridSubNodeId id;<br>id;
           g2mplsTypes::gridSubNodeId
string what;
       }; 
       exception CannotFetchLink { 
           g2mplsTypes::TELinkId id;
           string what;
       }; 
       exception CannotFetchTna { 
           g2mplsTypes::tnaId id;<br>string what;
           string
       }; 
       // 
       // Topology related calls 
       // 
      boolean 
     nodeAdd(in g2mplsTypes::nodeIdent id)
            raises(InternalProblems); 
     boolean<br>nodeDel(in
                       g2mplsTypes::nodeIdent id)
            raises(InternalProblems, CannotFetchNode); 
      g2mplsTypes::nodeIdentSeq 
     nodeGetAll() 
            raises(InternalProblems); 
     boolean<br>netNodeUpdate(in
                      g2mplsTypes::nodeId id,
                  in g2mplsTypes::netNodeParams info) 
            raises(InternalProblems, CannotFetchNode); 
     boolean<br>netNodeGet(in
                             g2mplsTypes::nodeId id,<br>Types::netNodeParams info)
              out q2mplsTypes::netNodeParams
            raises(InternalProblems, CannotFetchNode);
```
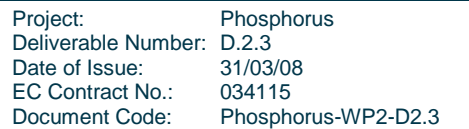

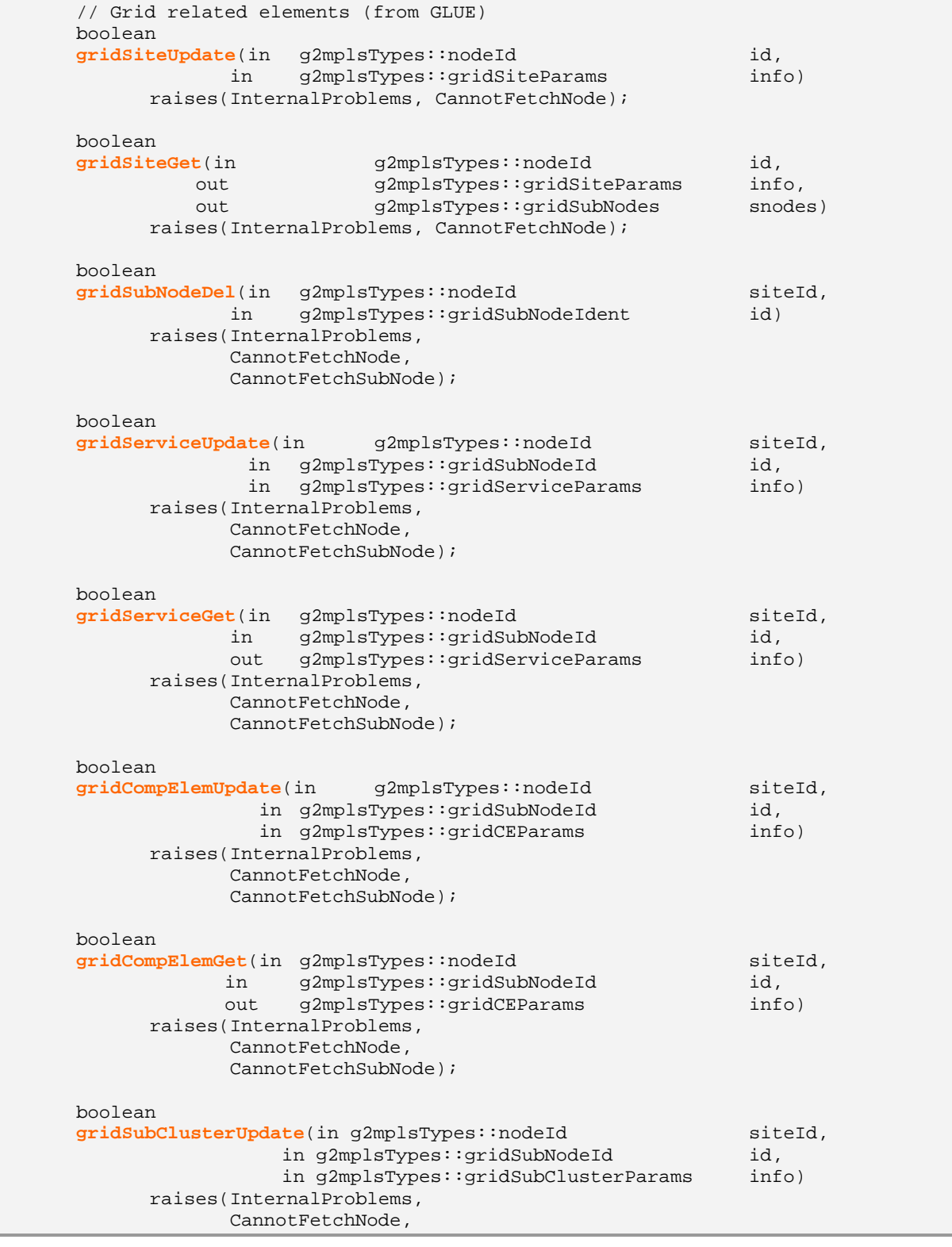

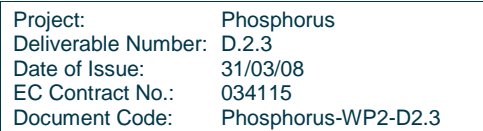

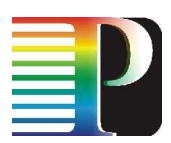

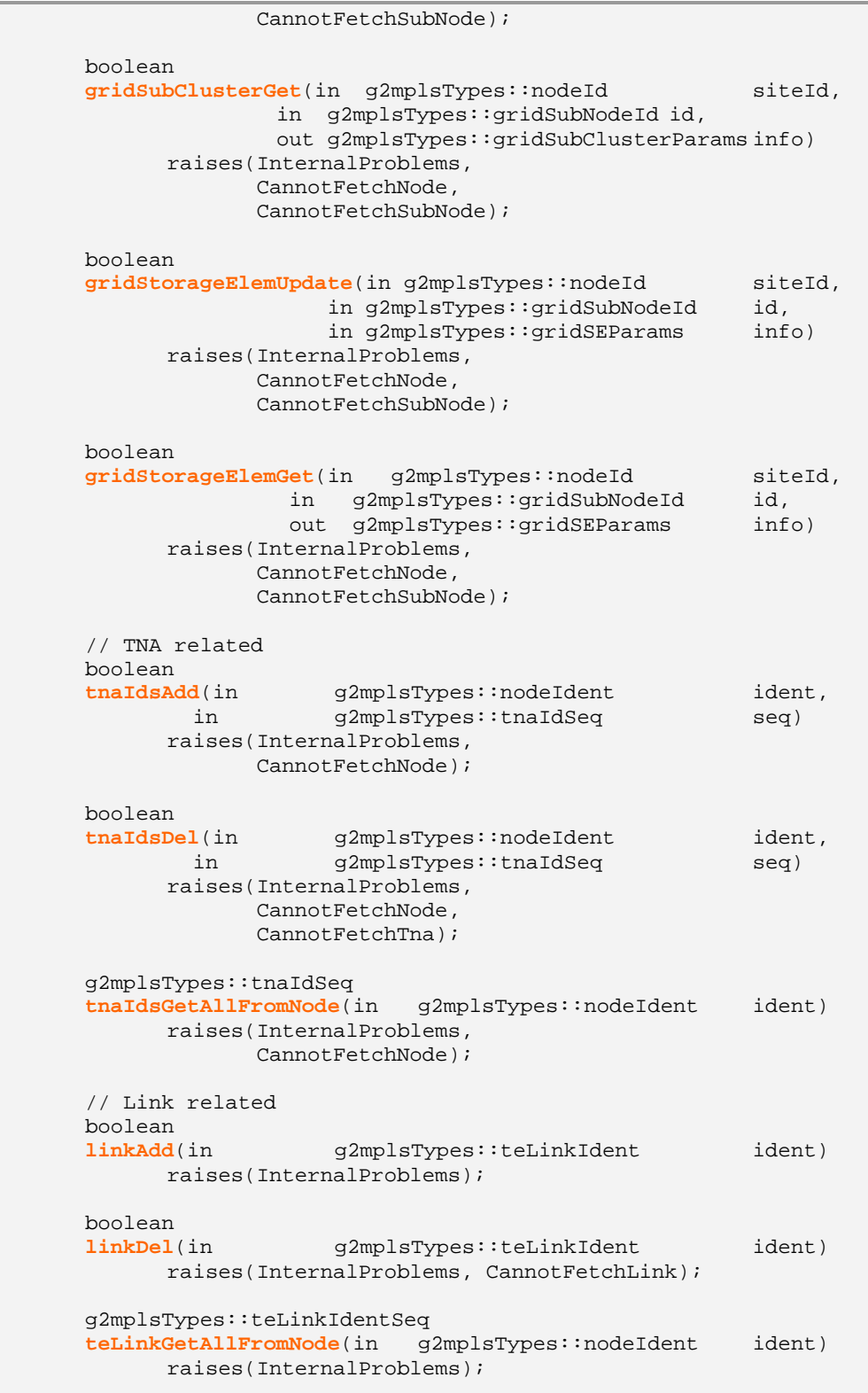

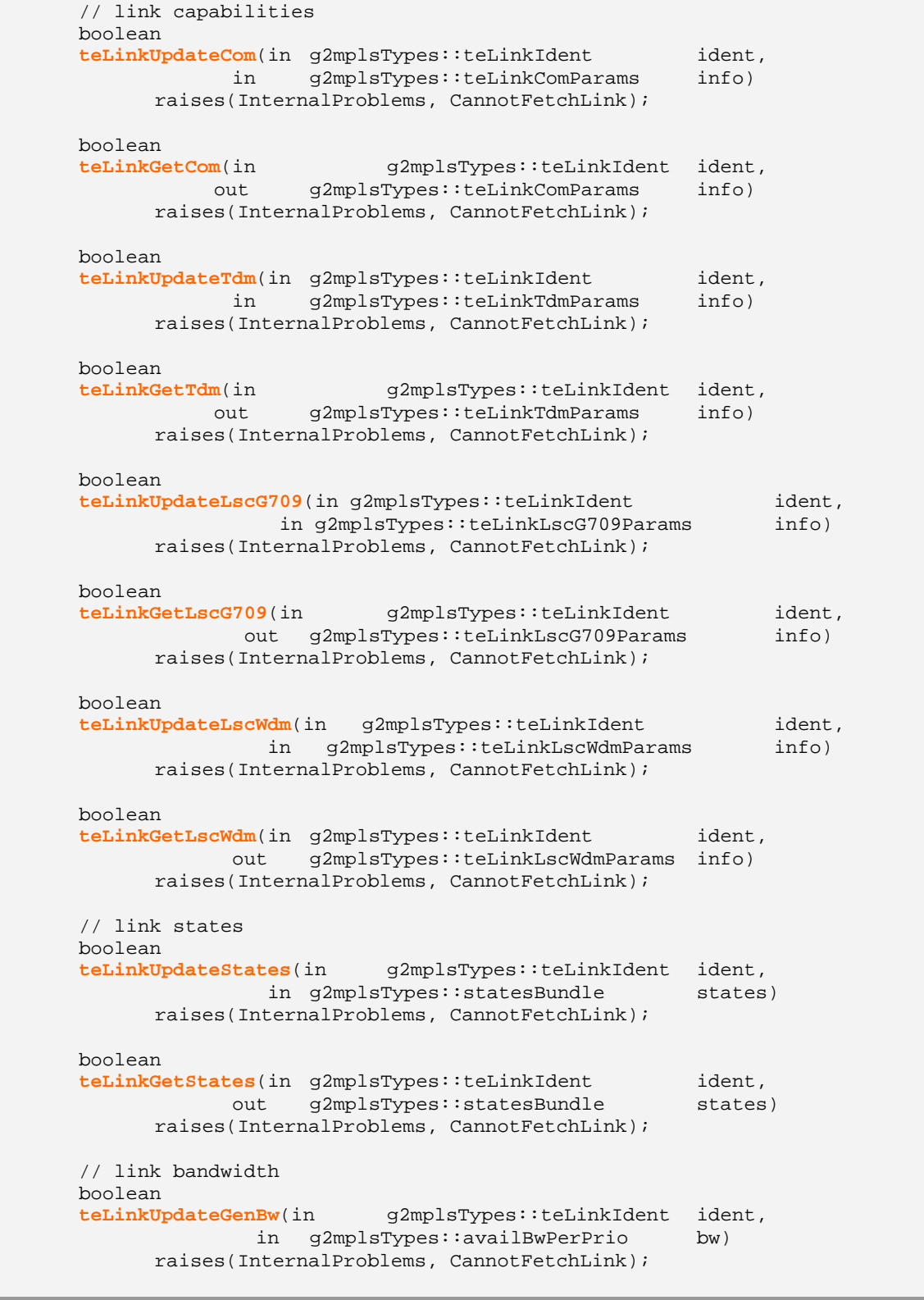

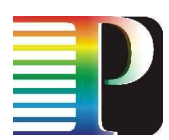

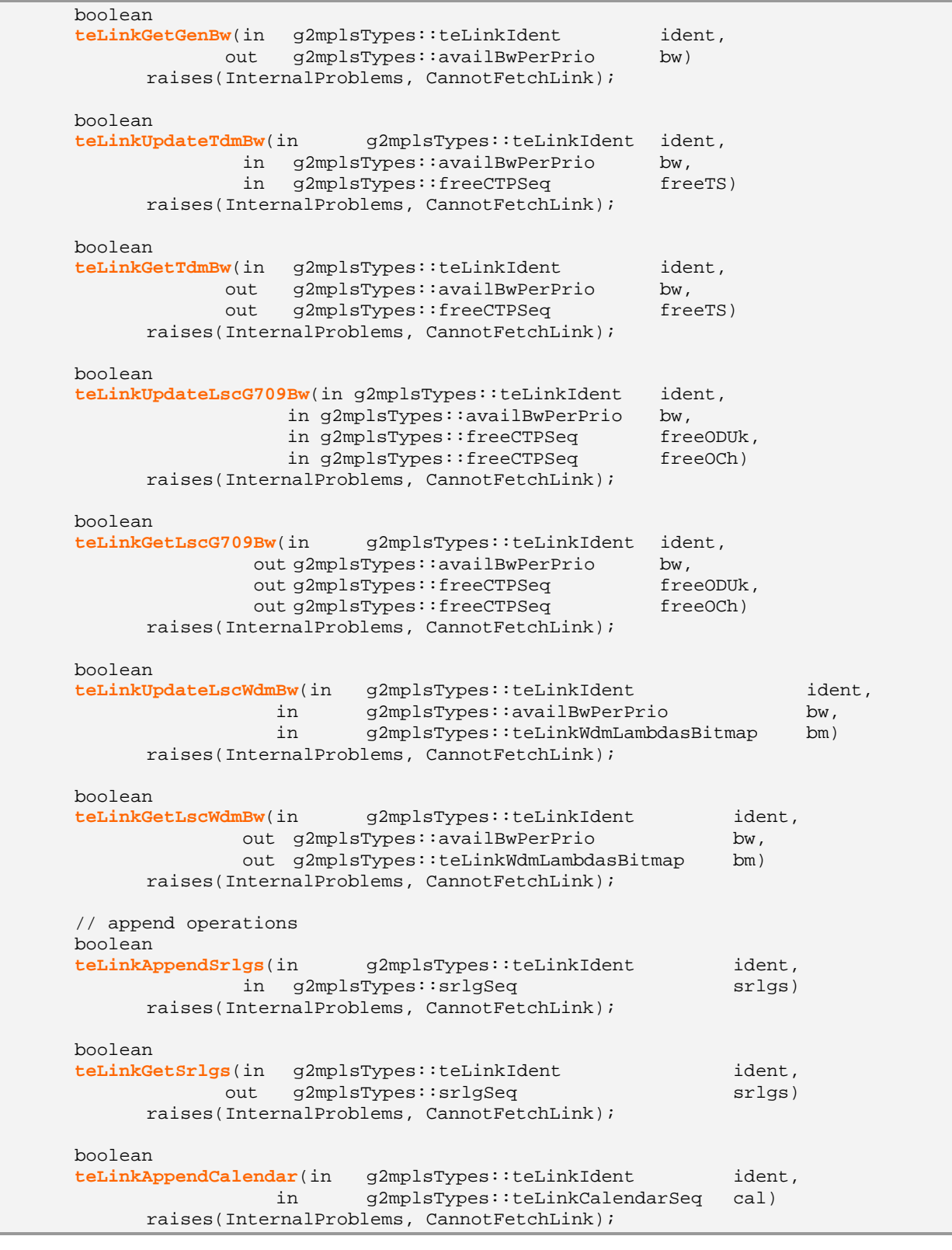

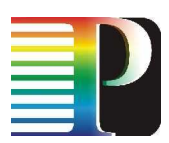

| boolean<br>teLinkGetCalendar(in<br>q2mplsTypes::teLinkIdent<br>out q2mplsTypes::teLinkCalendarSeq<br>raises(InternalProblems, CannotFetchLink);                                         | ident,<br>cal)  |  |
|----------------------------------------------------------------------------------------------------|-----------------|--|
| boolean<br>teLinkAppendIsc(in q2mplsTypes::teLinkIdent<br>q2mplsTypes::iscSeq<br>in<br>raises(InternalProblems, CannotFetchLink);                                                       | ident,<br>iscs) |  |
| boolean<br>teLinkGetIsc(in<br>q2mplsTypes::teLinkIdent<br>q2mplsTypes::iscSeq<br>out.<br>raises(InternalProblems, CannotFetchLink);<br>$\vert \cdot$<br>// G2MPLSTOPOLOGY IDL<br>#endif | ident,<br>iscs) |  |

Code 10-19: G².PCE-RA Topology external API IDL.

## **10.5.2 Computation API**

The  $G^2$ .PCE-RA module exposes an external call/LSP interface by means of CORBA servants. The API for the communication with external modules is specified in the <sw\_root>/idl/g2pcera.idl and shown below. It is strictly related to the semantic of the internal  $G^2$ .PCE-RA API for route computations.

Common types used in this interface are specified in <sw\_root>/idl/g2mplsTypes.idl and reported in Appendix A.

```
#include "types.idl" 
#include "g2mplsTypes.idl" 
#ifndef G2PCERA_IDL 
#define G2PCERA_IDL 
interface G2PCERA { 
     exception InternalProblems {<br>string
string what;
      }; 
      exception CannotFetchNode { 
          g2mplsTypes::nodeId id;
          string what;
      }; 
      exception CannotFetchSubNode { 
          g2mplsTypes::nodeId parentId;<br>q2mplsTypes::gridSubNodeId id;<br>id;
          g2mplsTypes::gridSubNodeId
string what;
      };
```
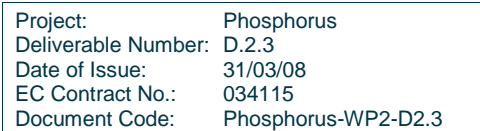

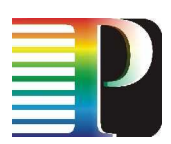

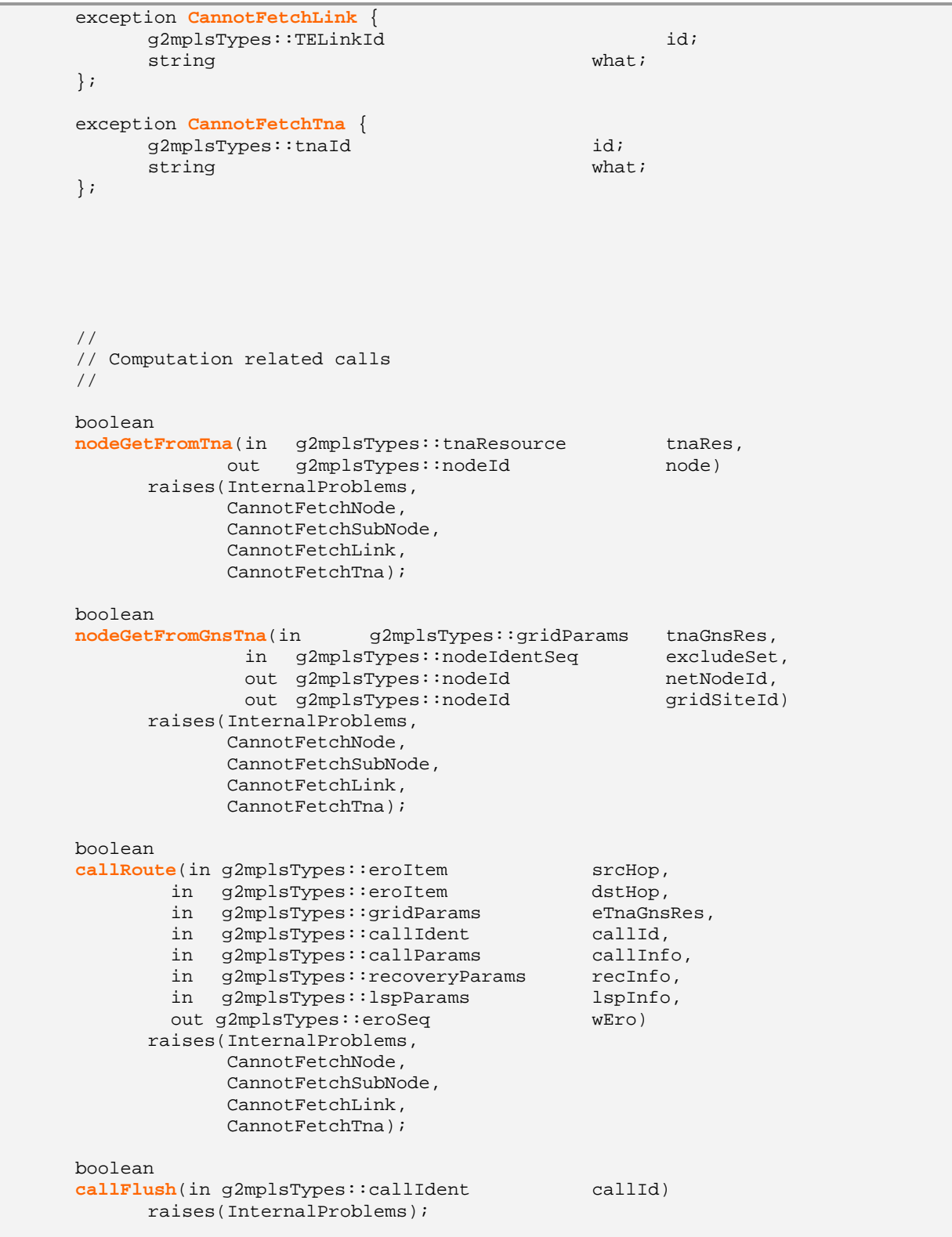

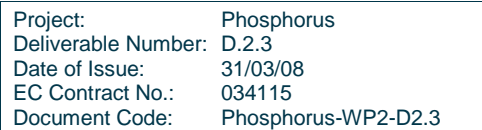

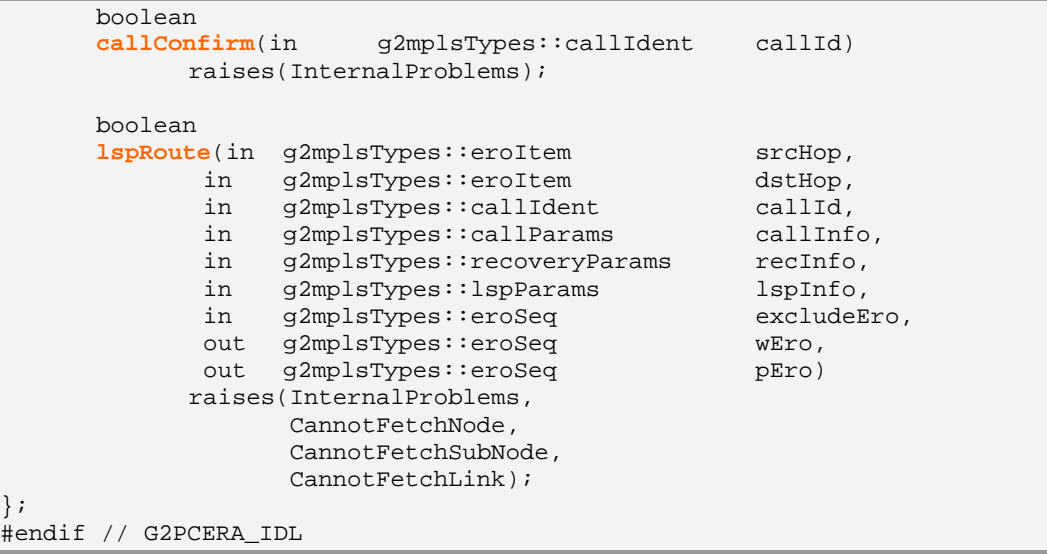

Code 10-20: G².PCE-RA Computation external API IDL.

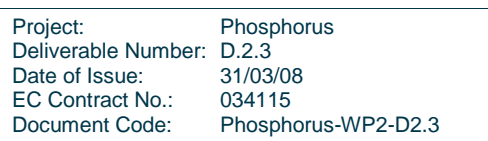

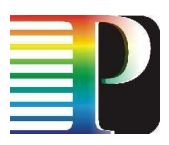

# **<sup>11</sup>G.UNI-GW Adapter Design Specification**

The main functionality of the G.UNI-GW Adapter is to map signalling and routing information from the WSAG Server to  $G^2$ .RSVP and  $G^2$ .OSPF protocol controllers. On one side, the G.UNI-GW implements a Web Service that accepts incoming messages from the WSAG Server. On the other, these requests are translated into CORBA IDL calls to control the client Call Controller on the UNI-C side.

# **11.1 G.UNI-GW Adapter Transactions**

The transactions mapped by the G.UNI-GW involve GNS requests and Grid information updates. Figure 11-1 depicts G.UNI-GW adapter design, showing the involved interfaces and transactions. Communications between G.UNI-GW adapter and the rest of the modules is bidirectional, so depending on the situation (local or remote), the information will flow in one way (WSAG Server – G.UNIGW adapter – Call Controller) or the other (Call Controller – G.UNIGW adapter – WSAG Server).

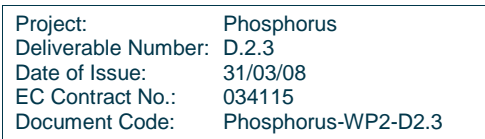

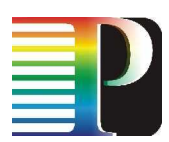

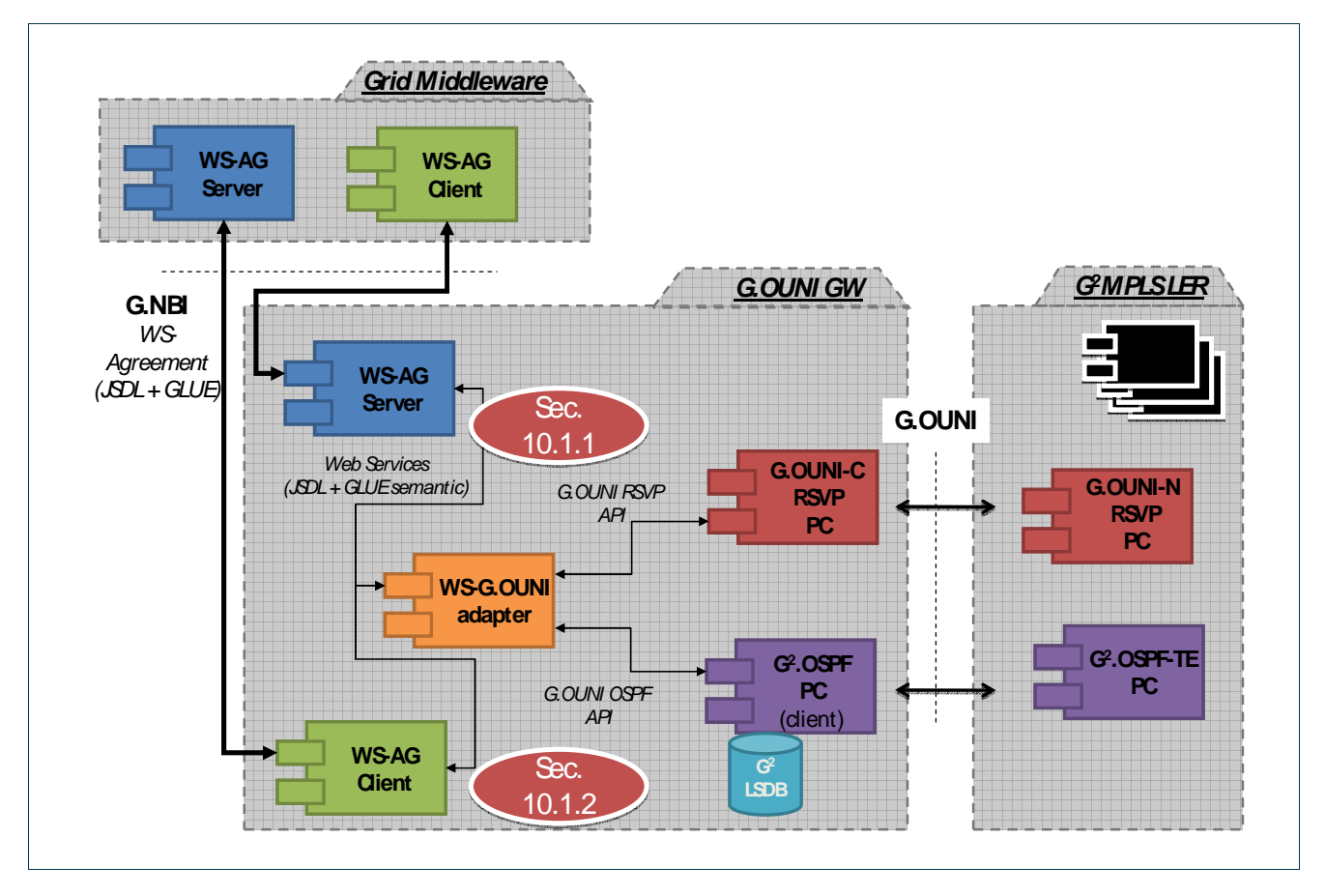

Figure 11-1: The GUNI-GW breakdown and transactions localization.

# **11.1.1 WSAG – WS-G.UNI Adapter – G.UNI-C RSVP PC (Signalling)**

Three methods implement the signalling transactions that enable the creation and deletion of GNS: CreateActivity, GetActivityStatuses, TerminateActivities.

#### **CreateActivity**

CreateActivity(CreateActivityType \*, CreateActivityResponse \*)

The CreateAcitivty method is used to request a Grid Network Service.

• Incoming parameters: CreateActivityType  $\rightarrow$  Contains Grid and Network information required to provision a GNS.

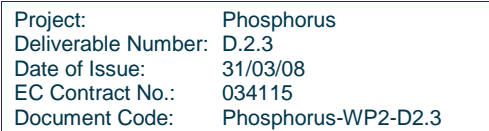

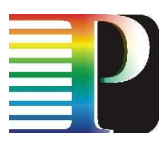

- Response parameters: CreateActivityResponseType  $\rightarrow$  Contains a unique EndPointreference (EPR) which identifies a certain activity. Usually, the address parameter of an EPR contains the URI of the Vsite that created the activity. This is required since the stage out process is initiated later on by the MSS to simplify the workflow for the network scheduler.
- CORBA IDL Mapping:
	- callCreate
	- callSetTna
	- callSetGnsTna (ingress)
	- callSetGnsTna (egress)
	- callEnable
	- callSetup
- WSDL description:

```
<!-- Message Types --> 
<xsd:complexType name="CreateActivityType"> 
   <xsd:sequence> 
     <xsd:element ref="bes-factory:ActivityDocument"/> 
     <xsd:any namespace="##other" processContents="lax" minOccurs="0" 
      maxOccurs="unbounded"/> 
   </xsd:sequence> 
   <xsd:anyAttribute namespace="##other" processContents="lax"/> 
</xsd:complexType> 
<xsd:complexType name="CreateActivityResponseType">
  <xsd:sequence> 
     <xsd:element name="ActivityIdentifier" type="wsa:EndpointReferenceType"/> 
     <xsd:element ref="bes-factory:ActivityDocument" minOccurs="0"/> 
     <xsd:any namespace="##other" processContents="lax" minOccurs="0" 
      maxOccurs="unbounded"/> 
   </xsd:sequence> 
   <xsd:anyAttribute namespace="##other" processContents="lax"/> 
</xsd:complexType> 
<!-- Message Elements --> 
<xsd:element name="CreateActivity" 
      type="bes-factory:CreateActivityType"/> 
<xsd:element name="CreateActivityResponse" 
      type="bes-factory:CreateActivityResponseType"/> 
<!-- Messages --> 
<wsdl:message name="CreateActivityRequest"> 
   <wsdl:part name="parameters" element="bes-factory:CreateActivity"/> 
</wsdl:message> 
<wsdl:message name="CreateActivityResponse"> 
   <wsdl:part name="parameters" element="bes-factory:CreateActivityResponse"/> 
</wsdl:message> 
<!-- Port Type --> 
<wsdl:portType name="BESFactoryPortType"> 
   <wsdl:operation name="CreateActivity"> 
     <wsdl:input 
       name="CreateActivity" 
       message="bes-factory:CreateActivityRequest" 
       wsa:Action="http://schemas.ggf.org/bes/2006/08/
```
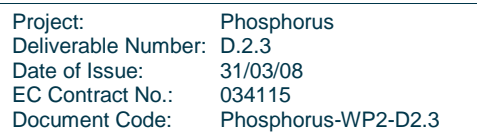

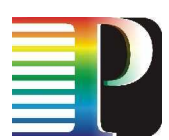

```
 bes-factory/BESFactoryPortType/CreateActivity"/> 
     <wsdl:output 
       name="CreateActivityResponse" 
       message="bes-factory:CreateActivityResponse" 
       wsa:Action="http://schemas.ggf.org/bes/2006/08/ 
         bes-factory/BESFactoryPortType/CreateActivityResponse"/> 
   </wsdl:operation> 
</wsdl:portType> 
<!-- Bindings --> 
<wsdl:binding name="BESFactoryBinding" type="bes-factory:BESFactoryPortType"> 
   <soap:binding style="document" transport="http://schemas.xmlsoap.org/soap/http"/> 
   <wsdl:operation name="CreateActivity"> 
     <soap:operation soapAction="http://schemas.ggf.org/bes/2006/08/ 
       bes-factory/BESFactoryPortType/CreateActivity"/> 
     <wsdl:input name="CreateActivity"> 
       <soap:body use="literal"/> 
     </wsdl:input> 
     <wsdl:output name="CreateActivityResponse"> 
       <soap:body use="literal"/> 
     </wsdl:output> 
   </wsdl:operation> 
</wsdl:binding>
```
#### **GetActivityStatuses**

GetActivityStatuses(GetActivityStatusesType \*, GetActivityStatusesResponseType \*)

The GetActivityStatuses method is used to request GNS status.

- Incoming parameters: GetActivityStatusType  $\rightarrow$  Contains the GNS identifier of the activity to be check.
- Response parameters: GetActivityStatusResponseType  $\rightarrow$  Contains the status of the requested GNS: Pending, Running, Cancelled, Failed or Finished.
- CORBA IDL Mapping:
- o callGetDetails
- WSDL description:

```
<!-- Message Types --> 
<xsd:complexType name="GetActivityStatusesType"> 
  <xsd:sequence> 
     <xsd:element name="ActivityIdentifier" type="wsa:EndpointReferenceType" 
       maxOccurs="unbounded" minOccurs="0"/> 
     <xsd:any namespace="##other" processContents="lax" minOccurs="0" 
       maxOccurs="unbounded"/> 
   </xsd:sequence> 
   <xsd:anyAttribute namespace="##other" processContents="lax"/> 
</xsd:complexType> 
<xsd:complexType name="GetActivityStatusesResponseType"> 
   <xsd:sequence> 
     <xsd:element name="Response" type="bes-factory:GetActivityStatusResponseType"
```
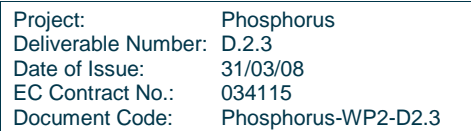

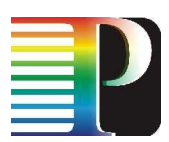

```
 maxOccurs="unbounded" minOccurs="0"/> 
     <xsd:any namespace="##other" processContents="lax" minOccurs="0" 
       maxOccurs="unbounded"/> 
   </xsd:sequence> 
   <xsd:anyAttribute namespace="##other" processContents="lax"/> 
</xsd:complexType> 
<!-- Message Elements --> 
<xsd:element name="GetActivityStatuses" 
   type="bes-factory:GetActivityStatusesType"/> 
<xsd:element name="GetActivityStatusesResponse" 
  type="bes-factory:GetActivityStatusesResponseType"/> 
<!-- Messages --> 
<wsdl:message name="GetActivityStatusesRequest"> 
  <wsdl:part name="parameters" element="bes-factory:GetActivityStatuses"/> 
</wsdl:message> 
<wsdl:message name="GetActivityStatusesResponse"> 
   <wsdl:part name="parameters" element="bes-factory:GetActivityStatusesResponse"/> 
</wsdl:message> 
<!-- Port Type --> 
<wsdl:portType name="BESFactoryPortType"> 
   <wsdl:operation name="GetActivityStatuses"> 
     <wsdl:input 
      name="GetActivityStatuses" 
       message="bes-factory:GetActivityStatusesRequest" 
       wsa:Action="http://schemas.ggf.org/bes/2006/08/ 
         bes-factory/BESFactoryPortType/GetActivityStatuses"/> 
     <wsdl:output 
       name="GetActivityStatusesResponse" 
       message="bes-factory:GetActivityStatusesResponse" 
       wsa:Action="http://schemas.ggf.org/bes/2006/08/ 
         bes-factory/BESFactoryPortType/GetActivityStatusesResponse"/> 
   </wsdl:operation> 
</wsdl:portType> 
<!-- Bindings --> 
<wsdl:binding name="BESFactoryBinding" type="bes-factory:BESFactoryPortType"> 
   <soap:binding style="document" transport="http://schemas.xmlsoap.org/soap/http"/> 
   <wsdl:operation name="GetActivityStatuses"> 
     <soap:operation soapAction="http://schemas.ggf.org/bes/2006/08/ 
       bes-factory/BESFactoryPortType/GetActivityStatuses"/> 
     <wsdl:input name="GetActivityStatuses"> 
       <soap:body use="literal"/> 
     </wsdl:input> 
     <wsdl:output name="GetActivityStatusesResponse"> 
       <soap:body use="literal"/> 
     </wsdl:output> 
   </wsdl:operation> 
</wsdl:binding>
```
#### **TerminateActivities**

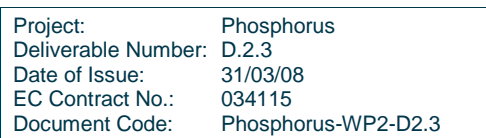

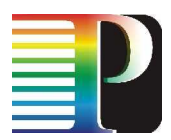

TerminateActivities(TerminateActivitiesType \*, TerminateActivitiesResponseType \*)

The TerminateActivities method is used to terminate a Grid Network Service.

- Incoming parameters: GetActivityStatusType  $\rightarrow$  Contains the GNS identifier of the activity to be terminated.
- Response parameters: GetActivityStatusResponseType  $\rightarrow$  Contains the GNS identifier of the activity to be terminated and the acknowledgement of the termination state.
- CORBA IDL Mapping:
	- callDisable
	- callDestroy
- WSDL description:

```
<!-- Message Types --> 
<xsd:complexType name="TerminateActivitiesType"> 
   <xsd:sequence> 
     <xsd:element name="ActivityIdentifier" type="wsa:EndpointReferenceType" 
       minOccurs="0" maxOccurs="unbounded"/> 
     <xsd:any namespace="##other" processContents="lax" minOccurs="0" 
       maxOccurs="unbounded"/> 
   </xsd:sequence> 
   <xsd:anyAttribute namespace="##other" processContents="lax"/> 
</xsd:complexType> 
<xsd:complexType name="TerminateActivitiesResponseType"> 
  <xsd:sequence> 
     <xsd:element name="Response" type="bes-factory:TerminateActivityResponseType" 
       minOccurs="0" maxOccurs="unbounded"/> 
     <xsd:any namespace="##other" processContents="lax" minOccurs="0" 
       maxOccurs="unbounded"/> 
   </xsd:sequence> 
   <xsd:anyAttribute namespace="##other" processContents="lax"/> 
</xsd:complexType> 
<!-- Message Elements --> 
<xsd:element name="TerminateActivities" 
  type="bes-factory:TerminateActivitiesType"/> 
<xsd:element name="TerminateActivitiesResponse" 
  type="bes-factory:TerminateActivitiesResponseType"/> 
<!-- Messages --> 
<wsdl:message name="TerminateActivitiesRequest"> 
   <wsdl:part name="parameters" element="bes-factory:TerminateActivities"/> 
</wsdl:message> 
<wsdl:message name="TerminateActivitiesResponse"> 
   <wsdl:part name="parameters" element="bes-factory:TerminateActivitiesResponse"/> 
</wsdl:message> 
<!-- Port Type --> 
<wsdl:portType name="BESFactoryPortType"> 
   <wsdl:operation name="TerminateActivities"> 
     <wsdl:input 
       name="TerminateActivities" 
       message="bes-factory:TerminateActivitiesRequest"
```
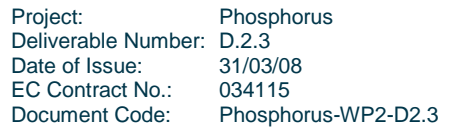

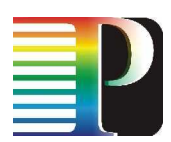

```
 wsa:Action="http://schemas.ggf.org/bes/2006/08/ 
         bes-factory/BESFactoryPortType/TerminateActivities"/> 
     <wsdl:output 
       name="TerminateActivitiesResponse" 
       message="bes-factory:TerminateActivitiesResponse" 
       wsa:Action="http://schemas.ggf.org/bes/2006/08/ 
         bes-factory/BESFactoryPortType/TerminateActivitiesResponse"/> 
   </wsdl:operation> 
</wsdl:portType> 
<!-- Bindings --> 
<wsdl:binding name="BESFactoryBinding" type="bes-factory:BESFactoryPortType"> 
   <soap:binding style="document" transport="http://schemas.xmlsoap.org/soap/http"/> 
   <wsdl:operation name="TerminateActivities"> 
     <soap:operation soapAction="http://schemas.ggf.org/bes/2006/08/ 
      bes-factory/BESFactoryPortType/TerminateActivities" /> 
     <wsdl:input name=" TerminateActivities"> 
       <soap:body use="literal"/> 
     </wsdl:input> 
     <wsdl:output name=" TerminateActivitiesResponse"> 
       <soap:body use="literal"/> 
     </wsdl:output> 
   </wsdl:operation> 
</wsdl:binding>
```
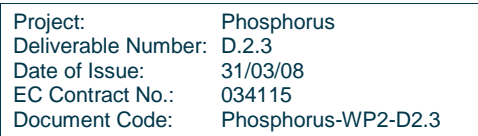

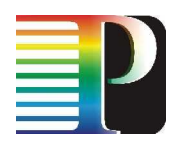

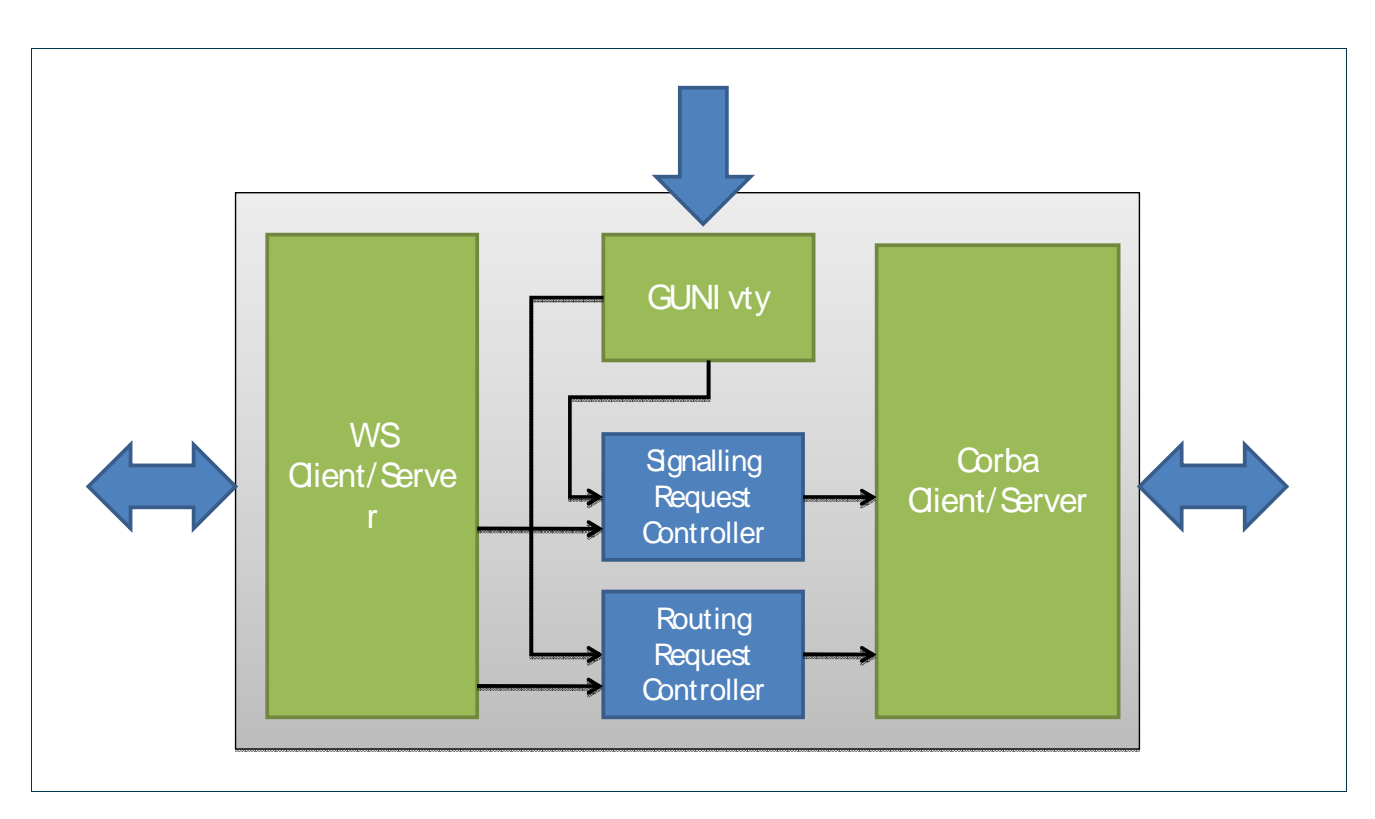

# **11.2 G.UNI-GW adapter Implementation**

Figure 11-2: GUNI-GW operation flow.

The G.UNI-GW adapter can be divided in five basic functional blocks (Figure 11-2):

- - WS Client/Server: This functional block implements the Web Service towards the WSAG Client/Server. The binding structures and stubs have been implemented using the open source gSoap 2.7.10 wsdl compiler.
- - Corba Client/Server: This functional block calls the client Call Controller methods. The implementation uses the open source omniORB-4.1.2, which is a CORBA Object Request Broker (ORB) for C++.
- - GUNI vty: This functional block implements the virtual terminal interface commands to manage the G.UNI-GW adapter.
- -Signalling Request Controller: This block translates WS GNS requests into CORBA IDL calls.
- -Routing Request Controller: This block translates WS Grid update information into CORBA IDL calls.

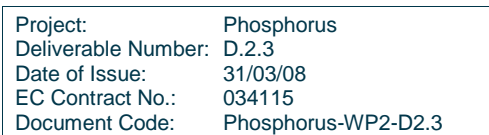

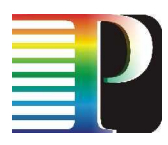

### **11.2.1 File descriptions**

- quniqw\_main.cxx: Main GUNIGW process file.
	- Initializes vty
	- Starts WS Server
- gunigwd.cxx: Class GUNIGW\_Master Implementation file.
- gunigw vty: VTY commands file.
- BESFactoryBindingServer.cxx: GUNIGW Server Implementation file.
	- Implements the methods to be called from WSAG-Server.
- gunigw\_corba.cxx: Corba client source file.
- soapBESFactoryBindingService.cpp, soapBESFactoryBindingService.h, soapC.cpp, soapH.h, soapStub.h: WS Binding files automatically generated by gSOAP from *gouni-bes-factory.wsdl* file.
- gouni-bes-factory.wsdl: WSDL file describing GUNI-GW Web Service.
- bes-factory.xsd, jsdl.xsd, ws-addr.xsd: Schema files for GUNI-GW Web Service types.

# **11.3 Example**

Next, an example of a CreateActivity XML request is shown:

```
<s11:Envelope 
xmlns:s11="http://www.w3.org/2003/05/soap-envelope" 
xmlns:wsa="http://www.w3.org/2005/08/addressing" 
xmlns:jsdl="http://schemas.ggf.org/jsdl/2005/11/jsdl" 
xmlns:bes-factory="http://schemas.ggf.org/bes/2006/08/bes-factory"> 
<s11:Body> 
   <bes-factory:CreateActivity> 
   <bes-factory:ActivityDocument> 
     <jsdl:JobDefinition> 
         <jsdl:JobDescription> 
           <jsdl:Application> 
              <jsdl:ApplicationName>WISDOM</jsdl:ApplicationName> 
              <jsdl:ApplicationVersion>1.0</jsdl:ApplicationVersion> 
           </jsdl:Application> 
           <jsdl:DataStaging> 
             <jsdl:FileName>input.dat</jsdl:FileName> 
             <jsdl:FilesystemName>HOME</jsdl:FilesystemName> 
             <jsdl:CreationFlag>dontOverwrite</jsdl:CreationFlag> 
             <jsdl:Source> 
               <jsdl:URI>http://source.org/input.dat</jsdl:URI> 
             </jsdl:Source> 
           </jsdl:DataStaging> 
         </jsdl:JobDescription> 
       </jsdl:JobDefinition> 
     </bes-factory:ActivityDocument> 
   </bes-factory:CreateActivity> 
</s11:Body> 
</s11:Envelope>
```
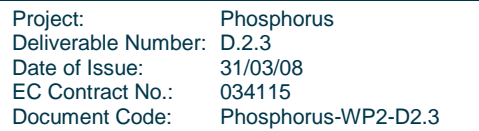

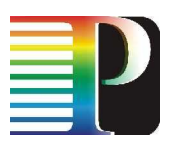

# **<sup>12</sup>G.UNI and G.E-NNI RSVP-TE**

The G.UNI and G.E-NNI RSVP-TE protocol controllers are derived from the I-NNI G.RSVP-TE protocol controller documented in section 7.

This is made possible by a specific design choice: the I-NNI G.RSVP-TE is a superset of G.I-NNI, G.UNI and G.E-NNI objects and functions, specified in D2.2 and D2.7 for the signalling part. This includes (but it is not limited to) the parsing and formatting of G.UNI and G.E-NNI specific objects (e.g. the GENERALIZED\_UNI), that could cross the I-NNIs as RSVP opaque objects.

This design choice allowed to obtain a more flexible and complete G.RSVP-TE protocol controller, and easier to maintain.

Some G.UNI and G.E-NNI specificities still exist in the G.UNI and G.E-NNI PCs, but have a limited impact and are not relevant in a high-level software design discussion.

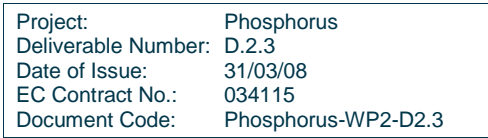

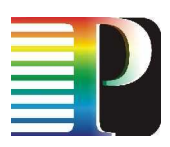

# **<sup>13</sup>G².OSPF-TE (I-NNI, E-NNI and UNI-N/C)**

The overall OSPF-TE software architecture and details are documented in the QUAGGA v0.9.9.7 reference documents.

The Phosphurus additions to migrate to G².OSPF-TE mainly consisted of the parsing and formatting of TE LSA and the new Grid LSA, and impacted the following files:

- -<sw\_root>/ospfd/ospf\_te.h
- -<sw\_root>/ospfd/ospf\_te.c
- -<sw\_root>/ospfd/ospf\_grid.h
- -<sw\_root>/ospfd/ospf\_grid.c
- -<sw\_root>/ospfd/ospf\_vty.c

Other areas of intervention concerned the network interface of OSPF, which is now sending and receiving PDUs via its interface to the SCNGW. This work consisted of integrating an SCNGW Client in the OSPF, as explained in section 6.

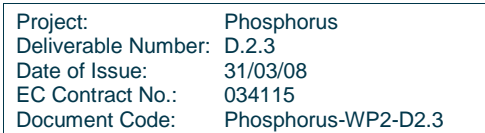

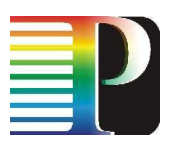

# **<sup>14</sup>Software structure**

The G<sup>2</sup>MPLS code is based on the substrate of Quagga v0.99.7 routing suite [QUAGGA-DOC] from which it inherits the base OSPFv2 implementation and some common libraries and tools. Different functionalities and modules are implemented in the form of independent processes. The phosphorus-g2mpls package includes software components developed from scratch, base Quagga protocols extended for Grid and GMPLS support, additional tools for the automatic generation of FSM skeletons, extensions to the Quagga library for GMPLS.

All the processes import the Quagga library and the common framework for Inter-Process Communication (IPC). The main modules are identified in Figure 14-1 and a short description is provided. Detailed software decomposition is specified in the following of this document.

# **14.1 Configuration process**

The Phosphorus software configuration process inherits the Quagga one, which is based upon the commonly called autotools suite. The autotools suite is mainly composed by three different GNU tools: autoconf (http://www.gnu.org/software/autoconf), automake (http://www.gnu.org/software/automake) and libtool (http://www.gnu.org/software/libtool). An in-depth overview for each tool is out of scope for this document. We will present a simple overview of the process in the following chapters

# **14.1.1 The configuration process from the user perspective**

The Phosphorus software package comes with a set of scripts built during the development process. The most important script is "configure" and is available in the package root directory.

A user who wants to compile and install the package must run the `configure' script in order to prepare the source tree to be built on a particular system. The actual build process is performed using the make program.

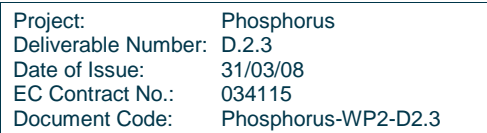

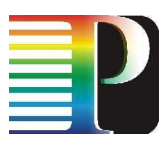

The `configure' script tests system features then makes the results of those tests available to the program while it is being built.

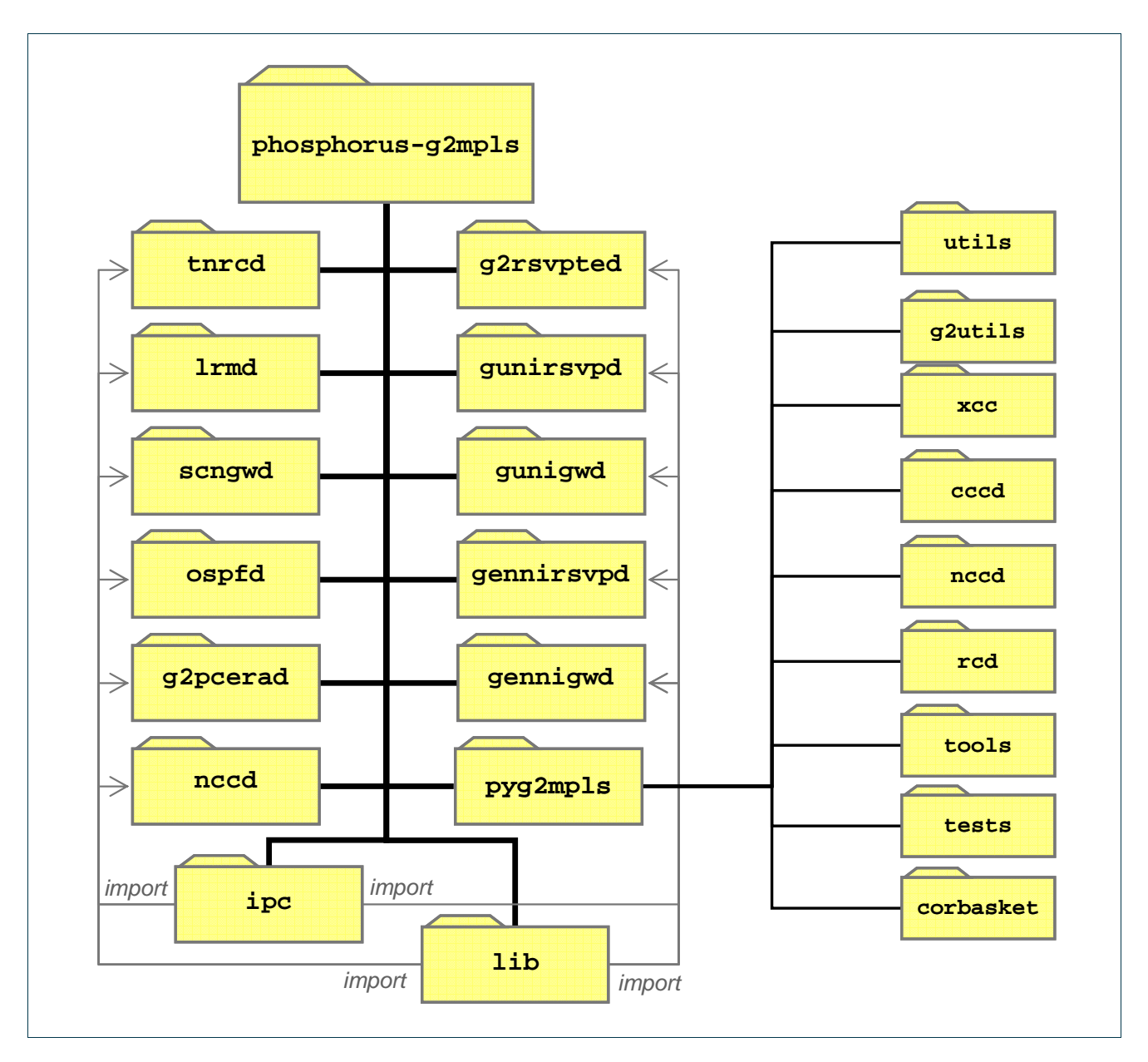

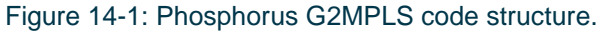

The usual commands that should be invoked from the root Phosphorus source directory are the following ones:

./configure & make all install

Project: Phosphorus Deliverable Number: D.2.3<br>Date of Issue: 31/03/08 Date of Issue: 31/03/08<br>EC Contract No.: 034115 EC Contract No.:<br>Document Code: Phosphorus-WP2-D2.3

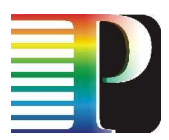

At the end of the build procedure the software should be built and installed correctly on the host system.

## **14.1.2 The configuration process from the developer perspective**

The main input files for the configuration and building processes are the root `configure.ac' and all `Makefile.am' scattered in the source tree. There is also a bunch of other files required by the autotools suite which are interesting only from the maintainer point of view.

The autotools setup process requires some standard steps which are not needed anymore after the setup. The developer which does not need to tweak the configuration process usually changes a subset of all Makefile.am files of the source tree. The autotools setup is in charge of updating the developer environment consistently upon a Makefile.am update.

The files produced by the autotools are not stored into the repository itself because they depend on the developer versions of the autotools components. Stripping the repository from unnecessary files eases the maintenance and shortens its size.

An 'autogen.sh' script which bootstraps a fresh checkout is provided in the root directory of the package, such script simply rebuilds all the required files using the autotools suite available in the developer system.

# **14.2 Process start-up and monitoring**

In order to start-up, shut-down and monitor the Phosphorus processes the 'monit' program has been selected (http://www.tildeslash.com/monit). Monit is a widely spread utility for managing and monitoring, processes, files, and directories on a UNIX systems. It can start a process if it does not run, restart it if it does not respond and stop it if it uses too many resources.

Monit is controlled via a configuration file based on a free-format, token-oriented syntax. Monit logs messages to syslog or to its own log file and sends notifies about error conditions and recovery status via customizable alerts.

The following excerpt shows the format of the input configuration file:

```
# 
# Poll at 1-minute intervals. 
# 
set daemon 30 
set mailserver your.mail.server
```
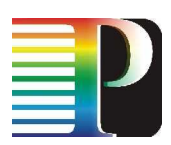

```
# 
# Set syslog logging. 
# 
set logfile syslog facility log_daemon 
# 
# Set a default mail from-address for all alert messages emitted by monit. 
# 
set mail-format { from: mail@domain} 
# 
# Send alert to system admin on any event 
# 
set alert mail@domain 
# 
# Enable http support 
# 
set httpd port 2621 
     allow localhost 
# 
# check process scngwsd 
# 
check process scngwsd with pidfile /var/run/scngwsd.pid 
        start program = "/etc/monit/scngwsd.start" 
        stop program = "/etc/monit/scngwsd.stop" 
        if failed port 2620 type tcp with timeout 15 seconds then restart 
        alert mail@domain 
        with mail-format { 
              from: mail@domain 
               subject: scngwsd $EVENT - $ACTION 
               message: This event occurred on $HOST at $DATE. 
              Regards, 
               monit 
         } 
        if cpu is greater than 60% for 2 cycles then alert
        if cpu > 80% for 5 cycles then restart 
        if mem > 20 MB then alert 
        if loadavg(5min) greater than 10 for 8 cycles then stop 
        if 3 restarts within 5 cycles then timeout 
        group quagga 
# 
# check process lrmd 
# 
check process LRMd with pidfile /var/run/lrmd.pid 
        start program = "/etc/monit/lrmd.start" 
        stop program = "/etc/monit/lrmd.stop" 
        if failed port 2610 type tcp with timeout 15 seconds then restart 
        alert mail@domain 
        with mail-format { 
               from: mail@domain 
               subject: lrmd $EVENT - $ACTION 
               message: This event occurred on $HOST at $DATE. 
                      Regards, 
                      monit
```
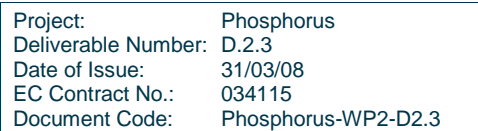

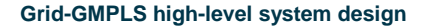

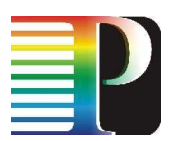

```
 } 
       if cpu is greater than 60% for 2 cycles then alert
       if cpu > 80% for 5 cycles then restart 
       if mem > 20 MB then alert 
       if loadavg(5min) greater than 10 for 8 cycles then stop 
       if 3 restarts within 5 cycles then timeout 
       group quagga 
# 
# check process tnrcd 
# 
check process tnrcd with pidfile /var/run/tnrcd.pid
       start program = "/etc/monit/tnrcd.start" 
       stop program = "/etc/monit/tnrcd.stop" 
       if failed port 2610 type tcp with timeout 15 seconds then restart 
       alert mail@domain 
       with mail-format { 
              from: mail@domain 
 subject: tnrcd $EVENT - $ACTION 
 message: This event occurred on $HOST at $DATE. 
                    Regards, 
                    monit 
 } 
       if cpu is greater than 60% for 2 cycles then alert
       if cpu > 80% for 5 cycles then restart 
       if mem > 20 MB then alert 
       if loadavg(5min) greater than 10 for 8 cycles then stop 
       if 3 restarts within 5 cycles then timeout 
       group quagga
```
Code 14-1: Configuration file for stack start-up and monitoring.

# **14.3 Inter-process communication**

The Quagga software is composed by a multitude of processes, all of them use a socket based intercommunication library to exchange messages. The involved software is located in the 'zebra'and 'lib' directories (zebra/zserv.c, zebra/zserv.h, lib/zclient.c and lib/zclient.h files).

Such mechanism is easy to extend and simple to use in communication environments characterized by simple, fixed size and unstructured messages. In a GMPLS context like the Phosphorus one it cannot be used because messages present the opposite nature: they are usually highly structured, variable sized and often unstructured.

In order to cope with such an environment the Quagga IPC mechanisms has been replaced using the CORBA middleware.

The **CORBA** framework [CORBA] is an industry-level middleware, defined by the Object Management Group (OMG), which allows to normalize the method-call semantics (in a language-independent fashion) among application objects that are located either in the same address space (i.e. application) or remote address space

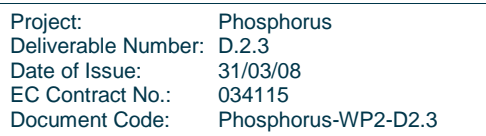

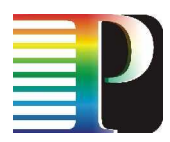

(i.e. local or remote host). The CORBA framework adopts and Interface Definition Language (IDL) to specify the interfaces between different modules, and are translated by IDL compilers into client and servant side code in specific programming languages. The client code acts as a proxy in order to contact the server side. The servant code is a skeleton which usually must be inherited and expanded to process the clients requests. An ORB is usually provided with all the libraries needed to handle CORBA communications, the ORB user simply fills the logic portions involved in the communication.

CORBA has been selected because it is complete and powerful inter-process and inter-platform communication architecture. The ORB adopted by the Phosphorus team is the one developed within the **omniORB** project [omniORB], which is an LGPL (Lesser GPL) CORBA ORB for C++ and Python. It has been chosen for its ability to provide CORBA features in a sufficiently light and manageable suite.

# **14.3.1 omniORB**

OmniOrb is a robust CORBA ORB with C++ and Python bindings, it is largely CORBA 2.6 compliant and it is fully interoperable with other CORBA ORBs.

omniORB is fully multithreaded. To achieve low call overhead, unnecessary call-multiplexing is eliminated. With the default policies, there is at most one call in-flight in each communication channel between two address spaces at any one time. To do this without limiting the level of concurrency, new channels connecting the two address spaces are created on demand and cached when there are concurrent calls in progress. Each channel is served by a dedicated thread. This arrangement provides maximal concurrency and eliminates any thread switching in either of the address spaces to process a call.

Furthermore, to maximise the throughput in processing large call arguments, large data elements are sent as soon as they are processed while the other arguments are being marshalled. With GIOP 1.2, large messages are fragmented, so the marshaller can start transmission before it knows how large the entire message will be.

From version 4.0 onwards, omniORB also supports a flexible thread pooling policy, and supports sending multiple interleaved calls on a single connection. This policy leads to a small amount of additional call overhead, compared to the default thread per connection model, but allows omniORB to scale to extremely large numbers of concurrent clients.

omniORB uses real C++ exceptions and nested classes. It keeps to the CORBA specification's standard mapping as much as possible and does not use the alternative mappings for C++ dialects. The only exception is the mapping of IDL modules, which can use either namespaces or nested classes.

omniORB relies on native thread libraries to provide multithreading capability. A small class library (omnithread) is used to encapsulate the APIs of the native thread libraries. In application code, it is recommended but not mandatory to use this class library for thread management. It should be easy to port omnithread to any platform that either supports the POSIX thread standard or has a thread package that supports similar capabilities.

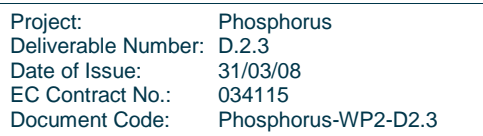

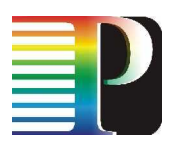

omniORB is available for download at the following URL: http://omniorb.sourceforge.net

## **14.3.2 Quagga daemons and threads**

Traditional routing software is made as a one process program which provides all of the routing protocol functionalities. Quagga takes a different design approach: it is made from a collection of several daemons that work together to build the routing table. There may be several protocol-specific routing daemons and zebra the kernel routing manager.

For changing the kernel routing table and for redistribution of routes between different routing protocols, there is a kernel routing table manager zebra daemon. It is easy to add a new daemon to the system without affecting any other software. There is no need for these daemons to be running on the same machine.

At the moment the Quagga software was planned, the thread library which comes with GNU/Linux or FreeBSD had some problems running reliable services such as routing software. The Quagga team decided to avoid threads at all, preferring a select() approach for multiplexing system events.

Quagga software is divided into daemons. Each daemon run as a separate process and exchanges its data with the others via a socket based communication. Each process is divided into quagga-threads, a quaggathread is a software simulated thread which use the select() approach. Each daemon is linked with the Quagga library which provides a thread/event scheduler for the running process. The scheduler selects a timer, an event, a thread or a network operation and runs its related handling procedure. Each running object must be cooperative with the others, it must explicitly yield to the CPU in order to let the others run in multithread-like environment.

# **14.3.3 omniORB integration in Phosphorus**

While an ORB is multi-threaded by nature, the Quagga software is single-threaded by design.

In order to integrate omniORB with Quagga, without modifying the whole Quagga software base, a mutex approach has been selected. The mutex separates the Quagga scheduler from the ORB main loop and let them run in different time slices. The Quagga scheduler works as usual, serving pending tasks if available. In the meanwhile the ORB is stuck to the mutex which prevents the ORB and a Quagga tasks to run in parallel.

When the scheduler detects an idle status (no pending threads to serve) unblocks the ORB by releasing the mutex. The ORB main loop starts running, serving CORBA requests for a specific amount of time. When the allocated time-slice elapses, the ORB gives back the control to the Quagga scheduler.

In order to implement the described behaviour the CORBA servants must follow the software-contract described in 14.3.3.4

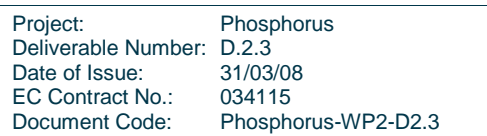
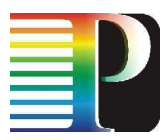

### **14.3.3.1** CORBA clients and servers common calls

Both CORBA clients and CORBA servers (which could be composed by a set of CORBA servant) should call the library provided corba\_init() function at startup and corba\_fini() function at shutdown.

The corba init() function initializes the ORB data structures and resolves initial references to the root POA. The corba\_fini() function is provided for symmetry and should perform clean-up actions if needed.

### **14.3.3.2** CORBA clients utility library

Client side software should follow a standard initialization phase which is composed by the following calls:

- a) corba\_init()
- b) corba\_client\_setup(): Retrieves the ORB reference, fetches the involved servant IOR, narrows the reference and setups relevant data structures

The finalization phase is composed by the following calls:

- a) corba\_client\_shutdown(): Performs clean-up actions if needed
- b) corba\_client\_fini()

### **14.3.3.3** CORBA server utility library

A Quagga based CORBA server must adhere to the call sequence that follows:

- a) corba\_init()
- b) corba server setup(): Retrieves the POA reference, activates the servant and builds the IOR file describing the servant access point, stores the POA Manager reference for later usage and finally activates the POA Manager

The finalization phase is composed by the following calls:

- a) corba server shutdown(): Removes the IOR files which has been generated by corba server setup()
- b) corba\_fini()

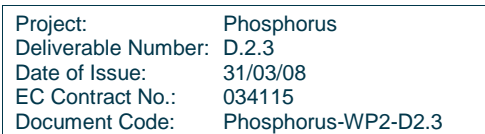

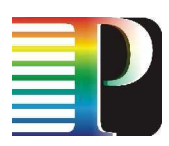

### **14.3.3.4** CORBA servants requirements

Each servant must use the following skeleton on each method:

```
type servant::method(parms) 
{ 
      STACK_LOCK(); 
 … 
      STACK_UNLOCK(); 
}
```
### Code 14-2: CORBA servant requirements

The STACK\_LOCK() and STACK\_UNLOCK() provide the locking/unlocking mechanism which drives the CORBA/Quagga behaviour. A missing STACK\_LOCK()/STACK\_UNLOCK() will cause unpredictable results in the whole server process

## **14.4 G²MPLS base Python modules**

The founding Python modules developed for the G²MPLS project in WP2 are briefly explained in the following:

#### **baseobj**

The baseobj module introduce a number of basic object to be used by the Python-based protocol controllers, such as: BasicObject: a wrapper for the native Python object with a number of extra features (e.g. logging facilities); BasicLock and BasicLocksTable: wraps the thread locks to make deadlocks easily debuggable; BasicTable and ParmsBox: wraps basic dicts with locking facilities, in order to provide a powerful tool to prevent a simultaneous access to critical objects (e.g. the table of Calls at the CCC or NCC).

### **bits**

Introduces some classes for bitmask and address (node IDs, IPv4, IPv6, NSAP, MAC) manipulation.

#### **corbahelper**

An extensive wrapper to ease the creation of omniORB servants and clients. I.e. it provides safe wrappers for client method invocations (e.g. retrying to read the IOR on transient exceptions), or the powerful and flexible creation of omniORB servant classes and related methods, with minimum involvement in details of the omniORB inner workings required from the programmers of protocol controllers.

**fsm** 

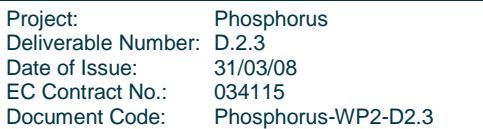

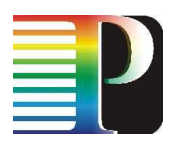

This module implements a flexible and configurable Finite State Machine engine. The FSM architecture is in line with that specified for the G<sup>2</sup>MPLS framework (e.g. based on root events and detailed events, and supporting both inbound and outbound transitions). The FSM has a queue of incoming events that can be posted in a blocking or non-blocking fashion, and are executed by a thread sleeping on the queue. When multiple instances of FSM exist (e.g. one per Call), the scalability of the system is greatly enhanced by configuring the execution of all the transitions with a single thread, rather than multiple threads (one per FSM).

### **logger**

A module implementing tracing facilities, with log classes and differentiated tracing levels for each class.

### **netutils**

Allows to retrieve some info about the SCN interfaces of the G²MPLS controller.

### **protocol**

The classes in this module incorporate some basic functionalities in order to simplify the development of protocol controllers and protocol objects. In particular, the Protocol class already include a number of functions related to the logging facility, the initialization and handling of CORBA, timers, network communication and FSM. Any protocol class derived from this (e.g. the NetworkCallController) will inherit all these functionalities automatically. The ProtoObject class does the same for protocol objects, such as the Call.

### **timer**

The timer module implements a calendar of timer events where all the timers of a protocol controller are scheduled. This solution drastically increases the scalability of the timers management: just one timer (i.e. thread) is needed for the whole calendar independently of the number of scheduled events, compared to the standard solution where 1 thread exists per each scheduled timer.

### **udpcomm**

Implements an UDP client and server.

### **xmlmsg**

Implements a parser and formatter of XML-based signalling messages.

### **g2types**

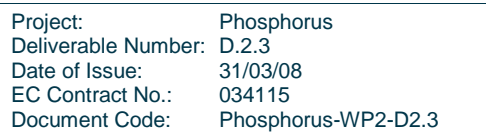

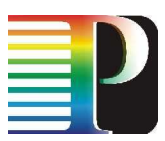

This module includes a number of classes for the management of G²MPLS stuff; e.g. identifiers (Data Link, TE Link, labels, TNA, LSP, Call, Recovery Bundle, etc.) and clusters of parameters (transport network resources, LSP parameters, Call parameters, recovery parameters).

## **14.5 Software daemons**

## **14.5.1 lrmd**

This module is responsible for the management of the relationships among TE-links, Data-links, Control channels and SCN interfaces. The TE-links are the result of a bundling procedure applied to a number of physical component data-links with the eligibility for being part of the same logical construct.

The functionalities of the LRM comprise:

- Selection and allocation/de-allocation of resources (<Data-link, label>) in TE-link for signalling purposes,
- Management of the TE-link status and bundling information for topology purposes.

lrmd exposes interfaces to gunirsvpd, g2rsvpted, tnrcd, ospfd, scngwd and g2nccd.

lrmd is not part of Quagga routing suite and is developed from scratch.

### **14.5.2 scngwd**

This module is responsible for the management of the dualism between the Transport Network and Signalling Network. In transmission, it correlates SDUs sent by the G<sup>2</sup>MPLS protocols towards TE-link source/destinations to the actual and active control channel and SCN interface configured on the  $G^2MPLS$  controllers for that TElinks pair.

In reception, scngwd selects the protocol instance and TE-link on which the SDUs received from the SCN interface must be sent to.

The scngwd module is further broken down in two sub-modules as described in Table 14-1.

**module sub-module sub-module short description** 

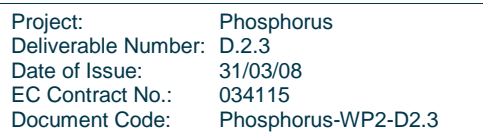

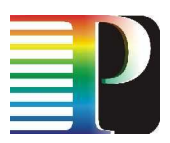

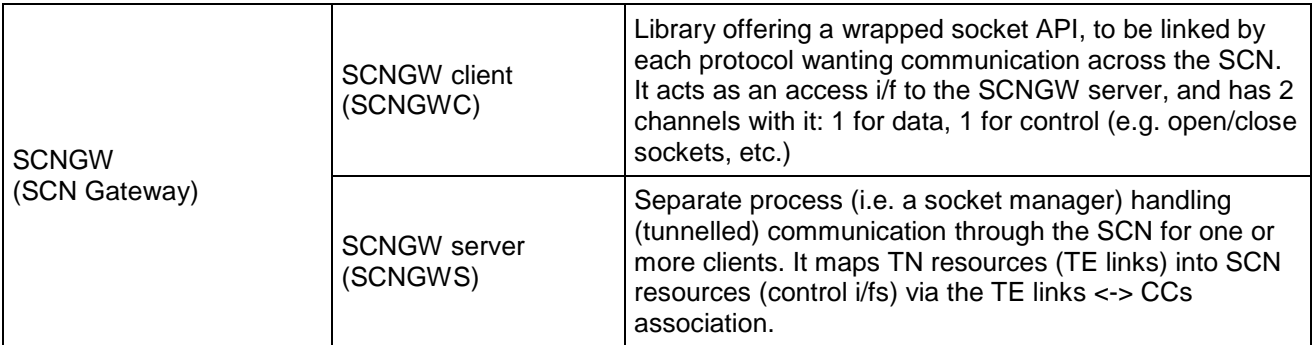

Table 14-1: SCNGW breakdown in sub-modules.

scngwd exposes interfaces to gunirsvpd, gennirsvpd, g2rsvpted, ospfd, lrmd.

scngwd is not part of Quagga routing suite and is developed from scratch.

## **14.5.3 tnrcd**

This module is responsible for abstracting the technology specific details of the transport network resources for control plane use. The main functionalities of the Transport Network Resource Controller are:

- translation and maintenance of the bindings between the technology specific name space for transport resources (e.g. in DWDM equipments: <port, wavelength>; in TDM: <port, virtual container>; in Ethernet: <port, VLANs>) and the G2MPLS name space (<data-link, label>)
- translation between the technology specific configurations for transport resources (e.g. crossconnections, protections, etc.) and the  $G^2MPLS$  corresponding actions
- binding maintenance among the resources (e.g. cross-connections, bookings, protections/restorations, etc.).

The tnrcd module is further broken down in two sub-modules as described in Table 14-2.

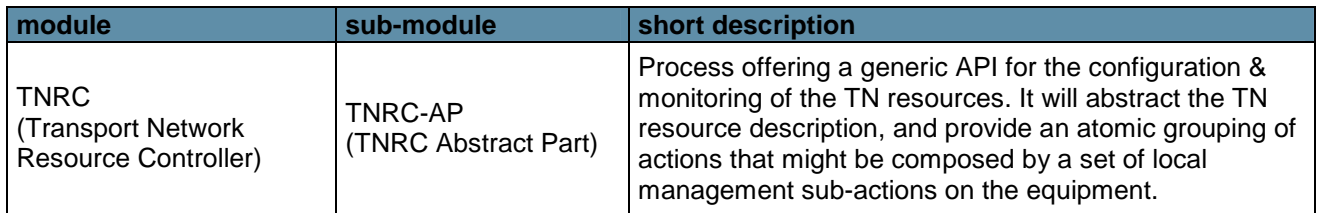

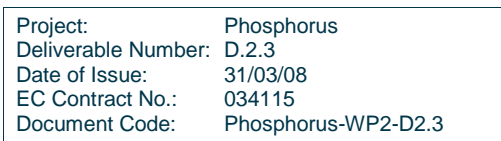

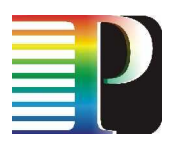

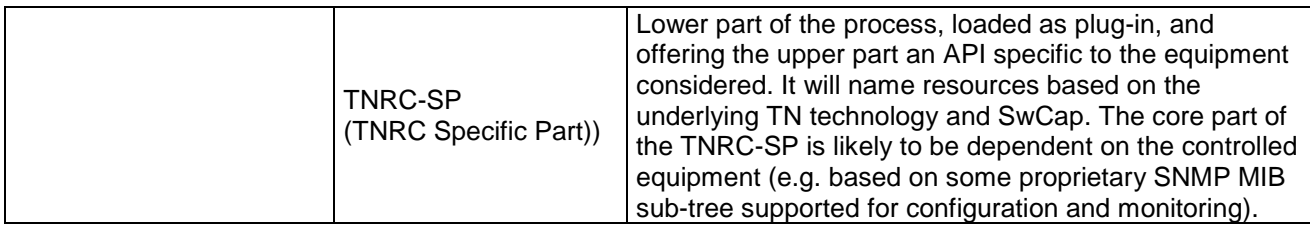

Table 14-2: TNRC breakdown in sub-modules.

tnrcd exposes interfaces to lrmd, gunirsvpd, gennirsvpd, g2rsvpted and g2nccd.

tnrcd is not part of Quagga routing suite and is developed from scratch.

## **14.5.4 ospfd**

This module is the OSPF routing protocol extended with GMPLS TE and Grid-GMPLS extensions (derived from the GLUE schema mapping). The module implements the routing instance for the I-NNI interface between G<sup>2</sup>MPLS nodes. Some preliminary E-NNI extensions and control of two instances (the I-NNI's and the E-NNI's one) is also implemented as part of the extensions for  $G^2MPLS$  interfacing (Task 2.2 - Activity A2.2.2).

ospfd exposes interfaces to lrmd, pcerad and scngwd.

ospfd in phosphorus-g2mpls is extended for  $G^2$ MPLS with respect to the Quaggav0.99.7 baseline.

### **14.5.5 g2rsvpted**

This module is the RSVP-TE signalling protocol extended with GMPLS TE and Grid-GMPLS extensions (derived from the JSDL schema mapping). The module implements the I-NNI signalling between  $G^2MPLS$ nodes.

g2rsvpted exposes interfaces to lrmd, tnrcd, g2nccd, pcerad and scngwd.

g2rsvpted is not part of Quagga routing suite and is developed from scratch.

## **14.5.6 gunirsvpd**

This module is the UNI RSVP signalling protocol extended with OIF UNI-RSVP and Grid-GMPLS extensions (derived from the JSDL schema mapping). The module implements the G.UNI signalling between a  $G<sup>2</sup>MPLS$ user and the node at the edge of a  $G<sup>2</sup>MPLS$  domain.

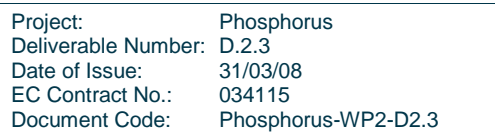

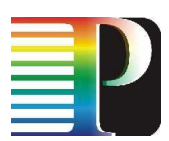

gunirsvpd exposes interfaces to lrmd, tnrcd, g2nccd and scngwd.

gunirsvpd is not part of Quagga routing suite and is developed from scratch.

## **14.5.7 gennirsvpd**

This module is the E-NNI RSVP signalling protocol extended with OIF ENNI-RSVP and Grid-GMPLS extensions (derived from the JSDL schema mapping). The module implements the G.E-NNI signalling between two border nodes of adjacent  $G<sup>2</sup>MPLS$  domains.

gennirsvpd exposes interfaces to lrmd, tnrcd, g2nccd and scngwd.

gennirsvpd is not part of Quagga routing suite and is developed from scratch.

## **14.5.8 g2nccd**

This module is the GNS Transaction and G<sup>2</sup>MPLS Call Controller. It controls (setup and recovery) the end-toend call and in particular the segment implemented by the  $G<sup>2</sup>MPLS$  domain in which it operated.

g2nccd exposes interfaces to lrmd, tnrcd, g2rsvpted, gunirsvpd, gennirsvpd and pcerad.

g2nccd is not part of Quagga routing suite and is developed from scratch.

## **14.5.9 g2pcerad**

This module implements the routing algorithm for the path computation of call segments.

g2pcera exposes interfaces to g2rsvpted, g2nccd and ospfd.

g2pcera is not part of Quagga routing suite and is developed from scratch.

### **14.5.10 lib**

This library contains many common utilities of the Quagga framework that have been extended for G<sup>2</sup>MPLS purposes. The core VTY implementation as well as the zebra client/server and the redefinition and control of zebra pseudo-threads are part of the original Quagga v0.997 baseline. Common GMPLS types and addresses

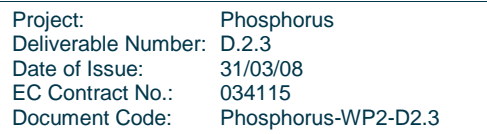

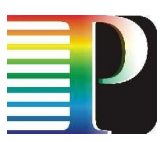

as well as some related set/get/print utilities have been added to the Quagga baseline. The library is linked by all the processes in the phosphorus-g2mpls.

lib in phosphorus-g2mpls is extended for  $G^2$ MPLS with respect to the Quaggav0.99.7 baseline.

## **14.5.11 pyg2mpls**

This folder is the collection of Python-based protocol controllers (CCC, NCC and RC), plus a number of common utilities (utils/, g2utils/, xcc/). The protocol controllers are contained in cccd, nccd and rcd, respectively.

The NCC VTY is implemented in <sw\_root>/nccd/.

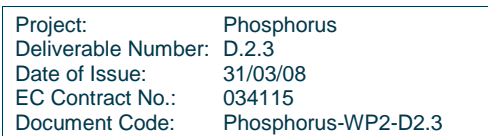

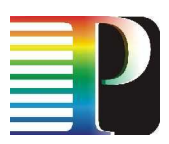

# **<sup>15</sup>References**

As explained in section 1, the references listed here are only those directly functional to this document. For a list of the references to standards appearing in this document, please point to D2.1, D2.2 and D2.7.

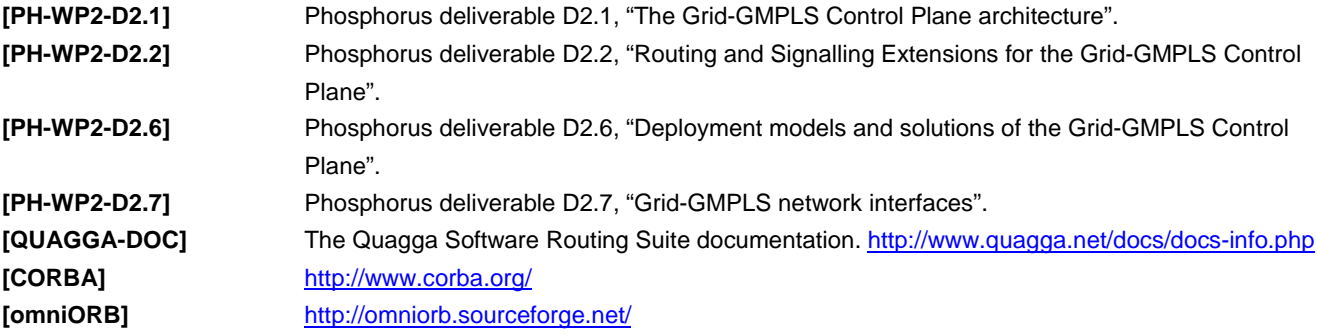

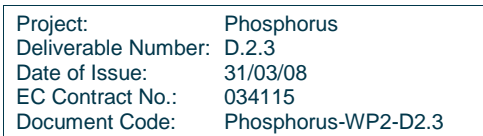

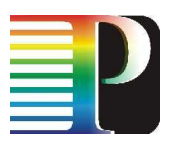

# **<sup>16</sup>Acronyms**

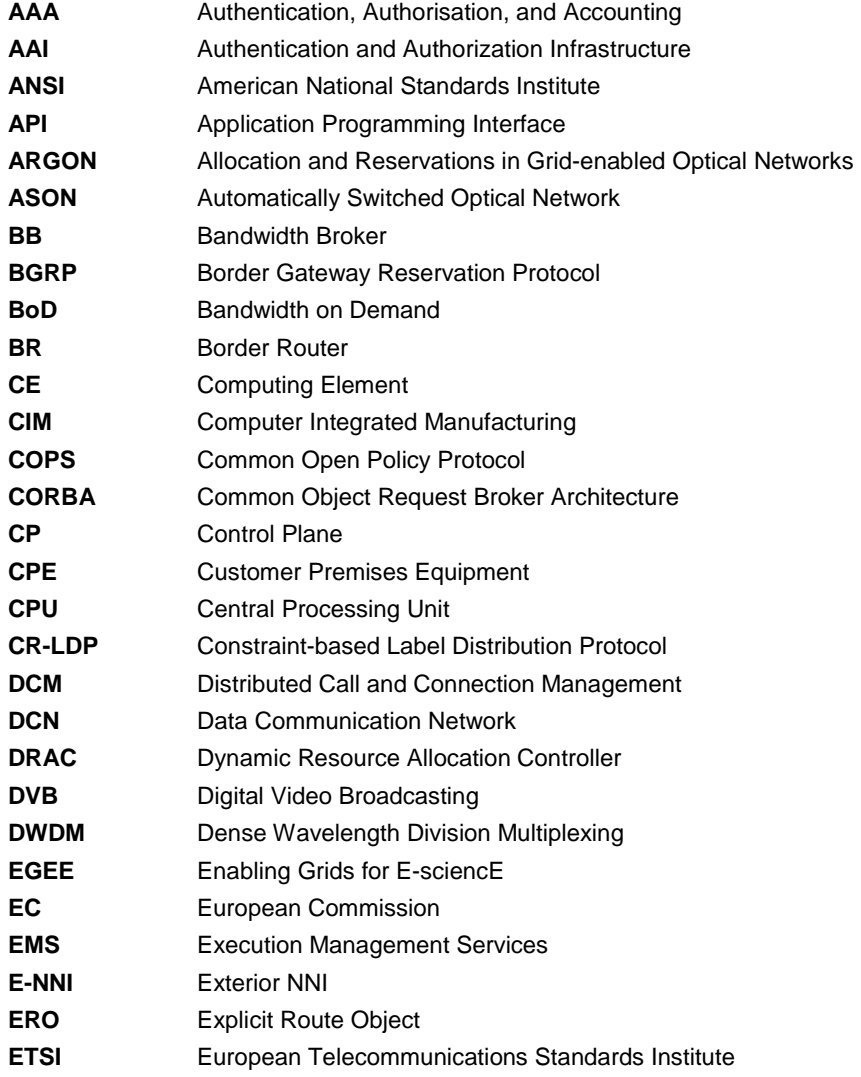

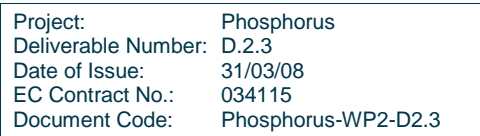

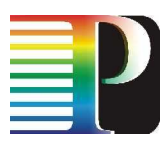

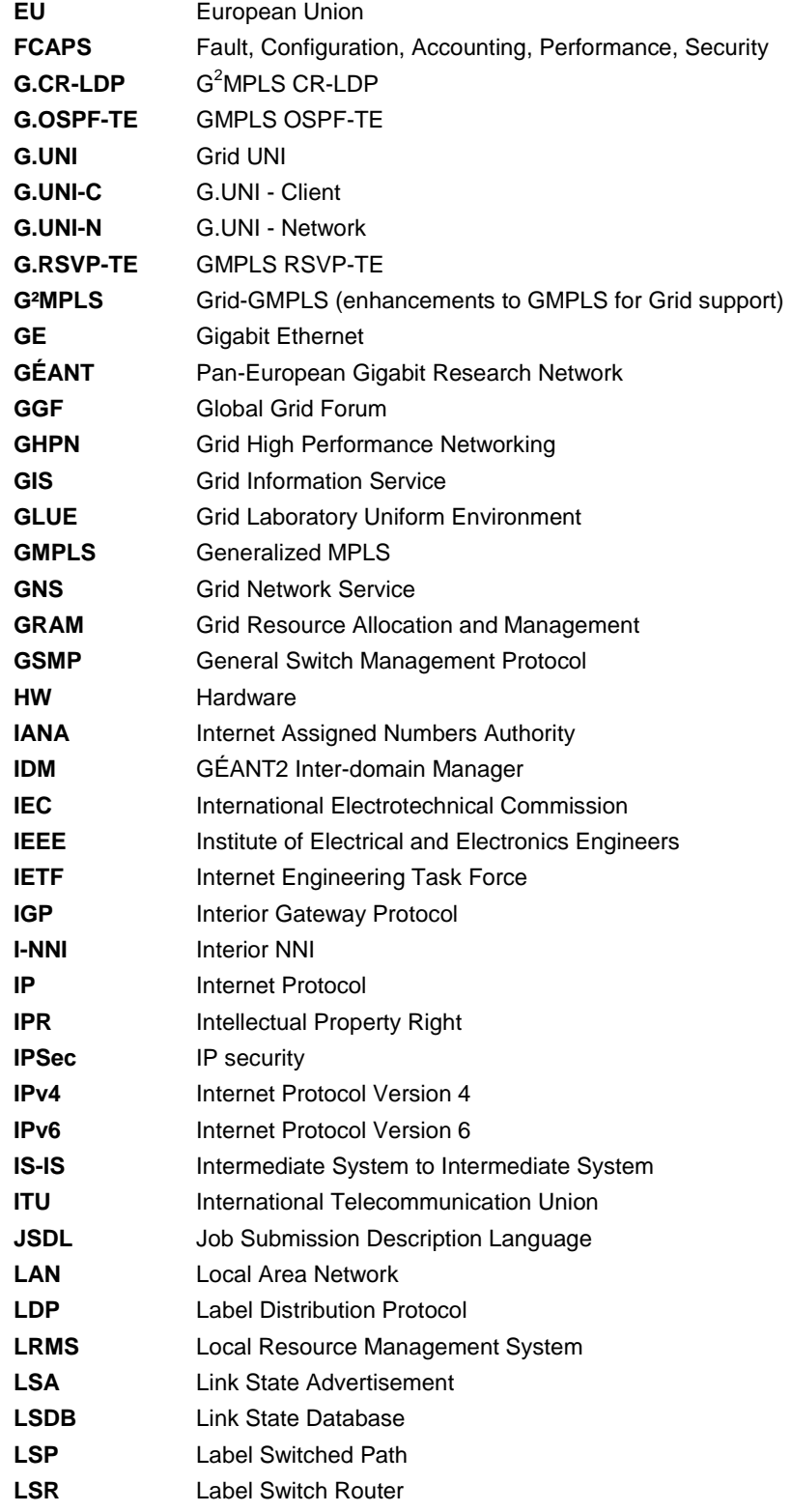

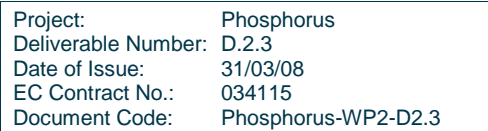

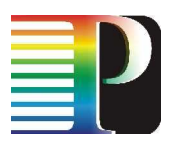

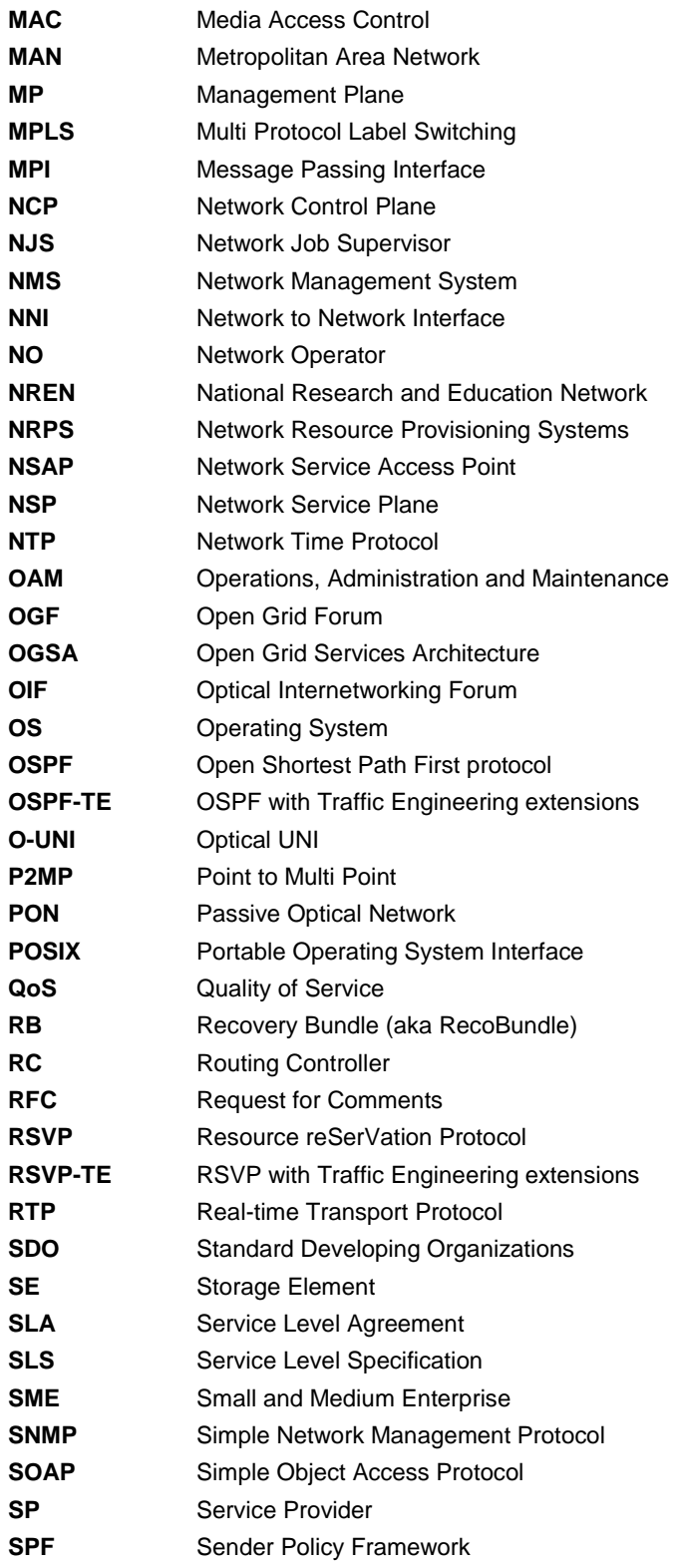

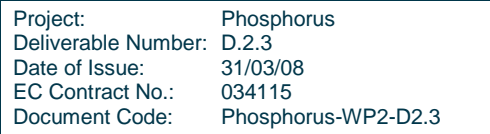

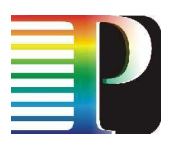

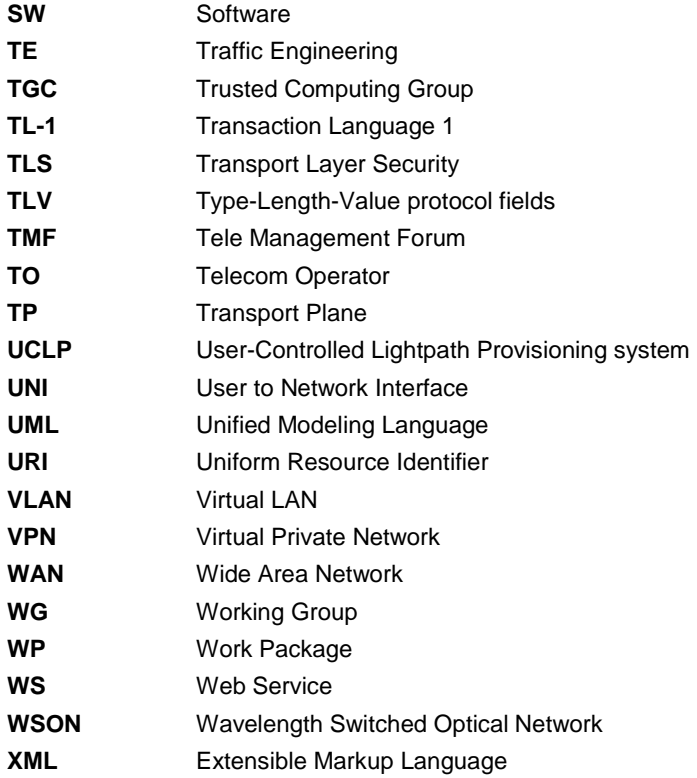

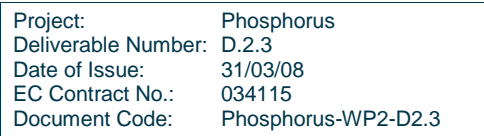

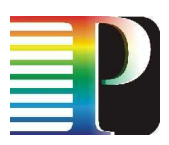

# **Appendix A Common types**

The Phosphorus  $G^2$ MPLS common types used on the external interfaces among processes are specified in the <sw\_root>/idl/g2mplsTypes.idl file.

It is useful to report this detailed information here, since it can be easily read by humans, and provide an interesting insight of the overall G²MPLS data model.

## **A.1 Identifiers**

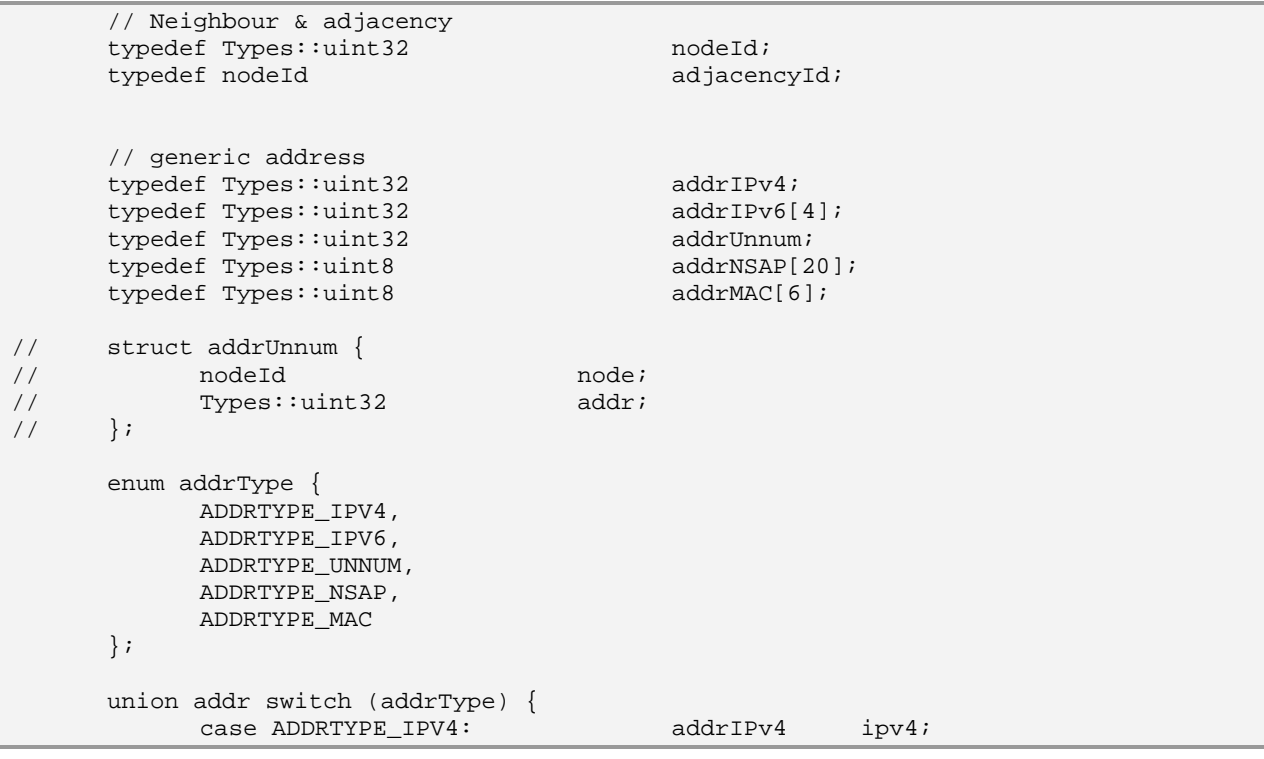

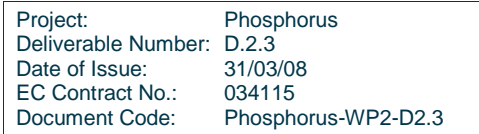

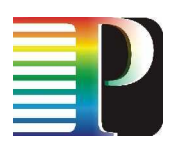

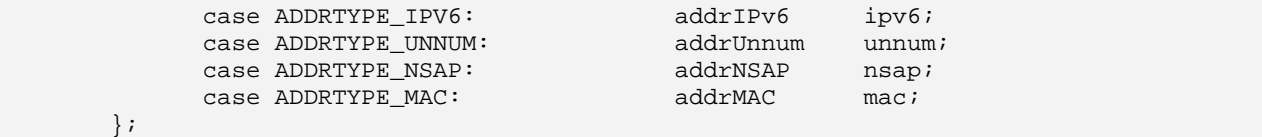

## **A.2 Label identifier**

 enum labelType { LABELTYPE\_L32, LABELTYPE\_L60 }; union labelId switch (labelType) { case LABELTYPE\_L32: Types::uint32 label32; case LABELTYPE\_L60: Types::uint64 label60; };

## **A.3 TE-Link and Data Link**

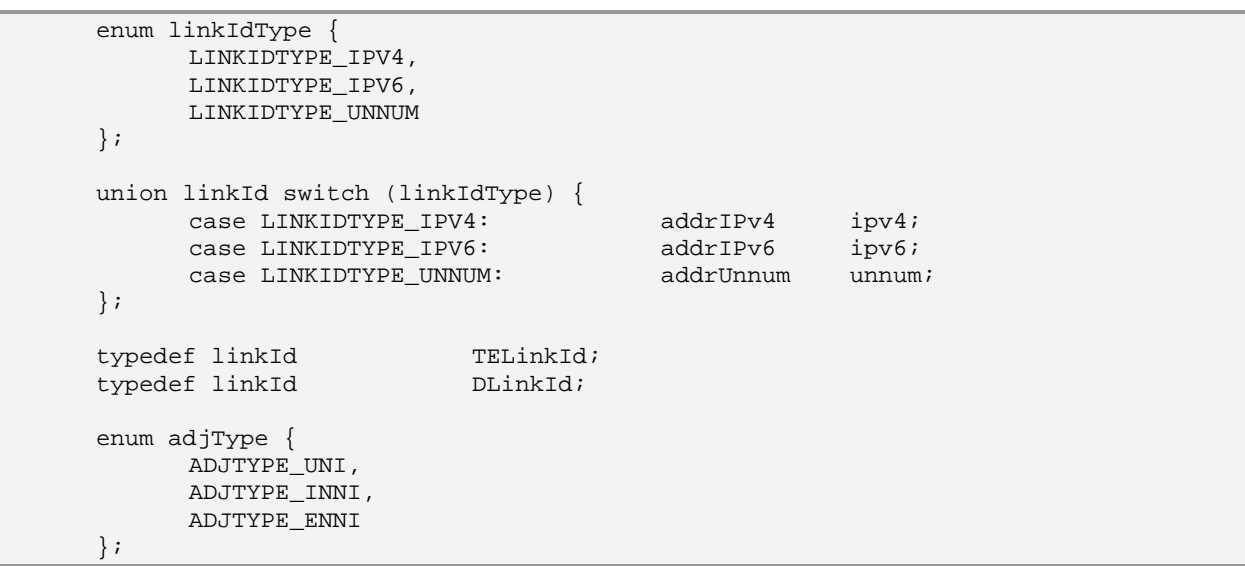

## **A.4 TNA identifier**

 enum tnaIdType { TNAIDTYPE\_IPV4, TNAIDTYPE\_IPV6,

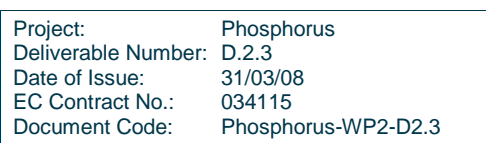

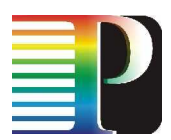

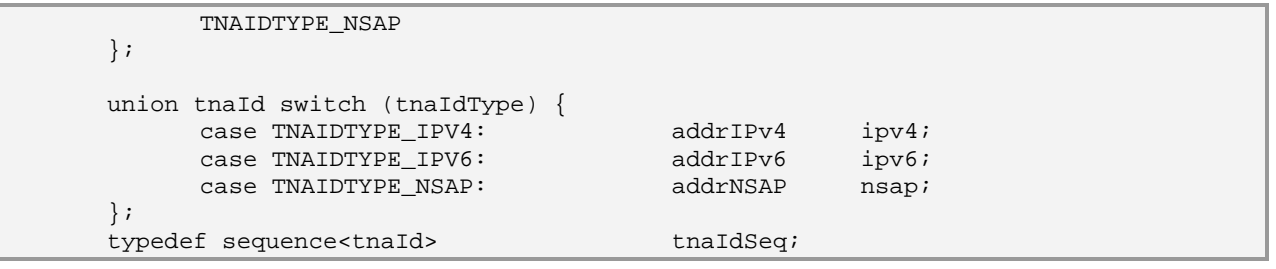

## **A.5 Call, Recovery Bundle and LSP identifiers**

```
 enum callIdType { 
           CALLIDTYPE_NULL, 
           CALLIDTYPE_OPSPEC, 
           CALLIDTYPE_GLOBUNIQ 
      }; 
      enum sourceIdType { 
           SOURCEIDTYPE_IPV4, 
           SOURCEIDTYPE_IPV6, 
           SOURCEIDTYPE_NSAP, 
           SOURCEIDTYPE_MAC 
      }; 
      union sourceId switch (sourceIdType) { 
 case SOURCEIDTYPE_IPV4: addrIPv4 ipv4; 
 case SOURCEIDTYPE_IPV6: addrIPv6 ipv6; 
 case SOURCEIDTYPE_NSAP: addrNSAP nsap; 
case SOURCEIDTYPE_MAC: addrMAC mac;
      }; 
      struct segments { 
Types::uint8 intlSeg[3];
Types::uint32 natlSeg[3];
      }; 
      struct callIdent { 
          callIdType idType;
          segments segs;<br>sourceId srcId
                               srcId;<br>localId;
          Types::uint64
      }; 
      struct recoBundleIdent { 
                                srcAddr;
          nodeId dstAddr;<br>
Types::uint32 tunId;
          Types:uint32 }; 
      struct lspIdent { 
          nodeId dstNodeId;
```
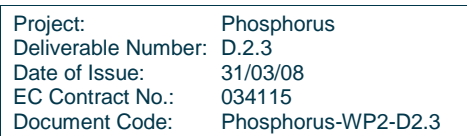

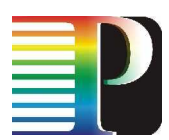

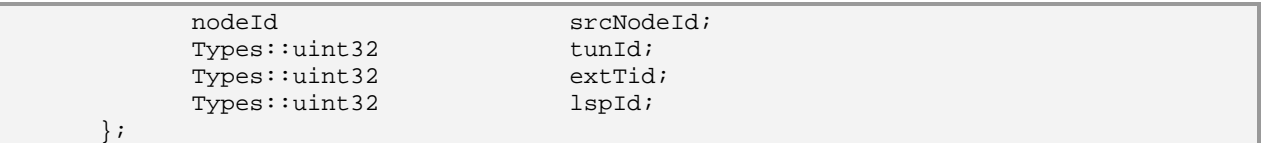

## **A.6 GMPLS extensions**

```
 enum labelState { 
        LABELSTATE_FREE, 
        LABELSTATE_BOOKED, 
        LABELSTATE_XCONNECTED, 
        LABELSTATE_BUSY 
 }; 
 enum resourcePosition { 
       RESOURCEPOSITION_INGRESS, 
        RESOURCEPOSITION_EGRESS 
 }; 
 enum operState { 
       OPERSTATE_UP, 
       OPERSTATE_DOWN 
 }; 
 enum adminState { 
       ADMINSTATE_DISABLED, 
        ADMINSTATE_ENABLED 
 }; 
 struct statesBundle { 
      operState opState;<br>adminState admState;
       adminState
 }; 
 enum recoveryType { 
       RECOVERYTYPE_UNPROTECTED, 
        RECOVERYTYPE_PROTECTION, 
        RECOVERYTYPE_PREPLANNED, 
        RECOVERYTYPE_OTF, 
        RECOVERYTYPE_OTF_REVERTIVE 
 }; 
 enum disjointness { 
        DISJOINTNESS_NONE, 
        DISJOINTNESS_LINK, 
       DISJOINTNESS_NODE, 
        DISJOINTNESS_SRLG 
 }; 
 enum switchingCap { 
        SWITCHINGCAP_PSC_1, // = 1, 
       SWITCHINGCAP_PSC_2, // = 2,
```
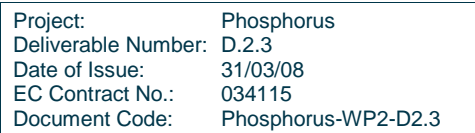

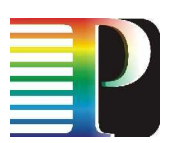

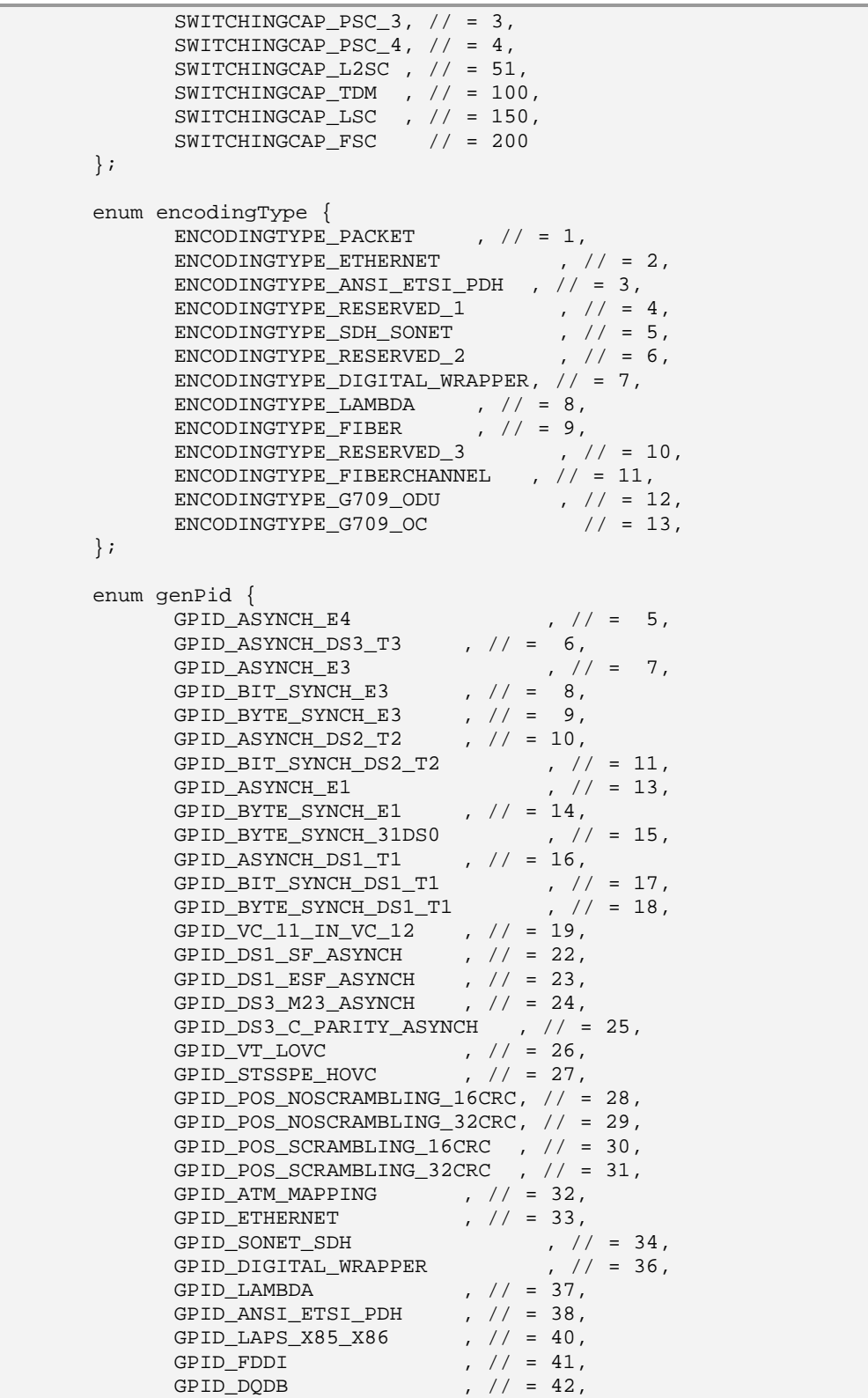

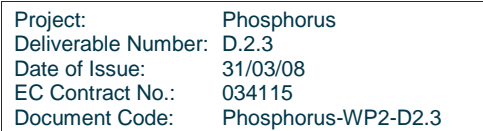

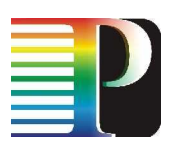

```
GPID_FIBERCHANNEL_3 , \sqrt{2} = 43,
                GPID_HDLC \qquad \qquad , \qquad \qquad / \qquad = \; 44,
                GPID_ETH_V2_DIX , \frac{1}{2} , \frac{1}{2} = 45,<br>GPID_ETH_802_3 , \frac{1}{2} , \frac{1}{2} = 46,
                \begin{array}{lcl} \texttt{GPID\_ETH\_802\_3} & \; , & \; \texttt{\textit{ // = 46,}} \\ \texttt{GPID\_G709\_ODUJ} & \; , & \; \texttt{\textit{ // = 47,}} \\ \end{array} GPID_G709_ODUJ , // = 47, 
                \begin{array}{lcl} \mbox{GPID\_G709\_OTUK} & , & \mbox{ } / & = & 48 \, , \\ \mbox{GPID\_CBR\_CBRA} & , & \mbox{ } / & = & 49 \, , \end{array}GPID_CBR_CBRA<br>GPID_CBRB
                                              \frac{7}{7} , \frac{7}{7} = 50,<br>\frac{7}{7} = 51,
GPID_BSOT, // = 51,
GPID_BSNT, // = 52,
                GPID_IP_PPP_GFP , \frac{1}{2} , \frac{53}{2}, GPID_ETHMAC_GFP , \frac{1}{2} = 54.
                GPID_ETHMAC_GFP \begin{array}{ccc} , & \text{if } = 54, \\ \text{GPID\_ETHPHY\_GFP} & , & \text{if } = 55, \end{array}GPID_ETHPHY_GFP , \frac{1}{10}, \frac{1}{10} , \frac{1}{10} , \frac{1}{10} = 56,
                GPID_ESCON , \frac{1}{2} , \frac{1}{56}, GPID_FICON , \frac{1}{57},
                GPID_FICON
         }; 
         enum protType { 
PROTTYPE\_NONE, // = 0x00,
PROTTYPE\_EXTRA , // = 0x01,
PROTTYPE_UNPROTECTED , \frac{1}{100} = 0x02,
PROTTYPE\_SHARED , // = 0x04,
PROTTYPE_DEDICATED_1TO1 , // = 0x08,
PROTTYPE_DEDICATED_1PLUS1, // = 0x10,
                \begin{array}{rcl} \texttt{PROTTYPE\_ENHANCED} & \texttt{//} & = & 0 \texttt{x20}\,, \end{array} }; 
         enum crankbackScope { 
                 CRANCKBACKSCOPE_NONE , 
                CRANCKBACKSCOPE_E2E ,
                CRANCKBACKSCOPE_BOUNDARY
                 CRANCKBACKSCOPE_SEGMENTBASED 
         }; 
         enum issuerType { 
                 ISSUERTYPE_MANAGEMENT_IF, 
                 ISSUERTYPE_UNI_IF, 
                 ISSUERTYPE_ENNI_IF 
         }; 
         struct actorInfo { 
                issuerType issuer;
                boolean forceCommand;
         }; 
         enum lspType { 
                 LSPTYPE_SPC, // Soft permanent connection 
 LSPTYPE_PC, // Permanent connection 
 LSPTYPE_SC // Switched connection 
         }; 
         enum lspResourceAction { 
                 LSPRESOURCEACTION_XCONNECT, 
                 LSPRESOURCEACTION_BOOK 
         }; 
         enum lspRroMode {
```
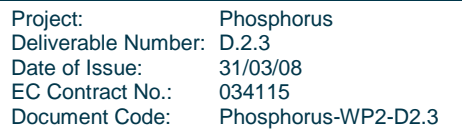

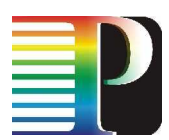

```
 LSPRROMODE_OFF, // no RRO recording 
       LSPRROMODE_TEL_DETAIL, // recoding just up to TE-links 
       LSPRROMODE_DL_DETAIL, // recoding just up to Data-links 
       LSPRROMODE_ALL // recoding all up to labels 
 }; 
 // Transport Network resource 
 struct tnResource { 
      TELinkId teLink;
      DLinkId dataLink;<br>labelId label;<br>
       labelId label; 
 }; 
 struct tnaResource { 
      tnaId tnai<br>DLinkId tnai
      DLinkId dataLink;// only if _v != 0<br>
labelId label; // only if v != 0
                                       label; // only if <math>v := 0</math> };
```
## **A.7 Grid extensions**

## **A.7.1 Signalling-specific**

```
 // Grid Site Network Assigned address 
       typedef Types::uint32 gsnaId;
        struct rangeSpec { 
              boolean valid; 
               Types::uint32 lowerBound; 
                                          lbIncluded;<br>upperBound;
              Types::uint32<br>boolean
                                                 ubIncluded;
        }; 
        // GRID APPLICATION 
        enum gridApplicationType { 
               GRIDAPPLICATIONTYPE_UNKNOWN, // = 0x0000, 
               GRIDAPPLICATIONTYPE_WISDOM , // = 0x0001, 
               GRIDAPPLICATIONTYPE_KODAVIS, // = 0x0002, 
              GRIDAPPLICATIONTYPE_TOPS , \frac{1}{2} = 0x0003,<br>GRIDAPPLICATIONTYPE_DDSS , \frac{1}{2} = 0x0004,<br>GRIDAPPLICATIONTYPE_DDSS , \frac{1}{2} = 0x0004,
              GRIDAPPLICATIONTYPE_DDSS
GRIDAPPLICATIONTYPE_INCA , \frac{1}{2} = 0x0005,
 GRIDAPPLICATIONTYPE_OTHER // = 0xFFFF, 
        }; 
        struct gridApplication { 
               boolean valid; 
              gridApplicationType type;
               Types::uint32 mjrRev; 
              Types::uint32 mnrRev;<br>Types::uint32 bldFix;
             Types::uint32
        };
```
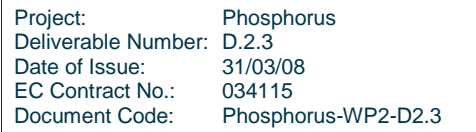

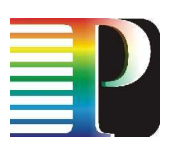

 // GRID HOST ID enum gridHostType { GRIDHOSTTYPE\_UNDEFINED, GRIDHOSTTYPE\_IPV4, GRIDHOSTTYPE\_IPV6, GRIDHOSTTYPE\_NSAP }; union gridHostId switch (gridHostType) { case GRIDHOSTTYPE UNDEFINED: long value; case GRIDHOSTTYPE\_IPV4: addrIPv4 ipv4;<br>case GRIDHOSTTYPE\_IPV6: addrIPv6 ipv6; case GRIDHOSTTYPE\_IPV6: addrIPv6 ipv6; case GRIDHOSTTYPE\_NSAP: addrNSAP nsap; }; // FS RESOURCES enum gridFsName { GRIDFSNAME\_UNKNOWN,  $\frac{1}{1}$  = 0x00, GRIDFSNAME\_HOME , // = 0x01, GRIDFSNAME\_ROOT , // = 0x02, GRIDFSNAME\_SCRATCH, // = 0x03,  $GRIDFSNAME\_IMP$ ,  $// = 0x04$ , GRIDFSNAME\_OTHER // = 0xFF }; enum gridFsType { GRIDFSTYPE\_UNKNOWN , //= 0x00, GRIDFSTYPE\_SWAP ,  $//= 0x01$ , GRIDFSTYPE\_TEMPORARY , //= 0x02, GRIDFSTYPE\_SPOOL ,  $//= 0x03$ , GRIDFSTYPE\_NORMAL ,  $//= 0x04$ , GRIDFSTYPE\_OTHER //= 0xFF }; struct gridFsResources { boolean valid;<br>
qridFsName fsName; gridFsName gridFsType fsType;<br>
rangeSpec diskSpace; rangeSpec string mountPoint; string mountSource; }; // SYSTEM CAPABILITIES enum gridOsType {  $\begin{tabular}{ll} \multicolumn{2}{l}{{\bf GRIDOSTYPE\_UNKNOWLEDS}} & \multicolumn{2}{c}{\bf \textit{GRIDOSTYPE\_MACOS}} & \multicolumn{2}{c}{\bf \textit{GRIDOSTYPE\_ANCOS}} \\ & \multicolumn{2}{c}{\bf GRIDOSTYPE\_ATUNIX} & \multicolumn{2}{c}{\bf \textit{GRIDOSTYPE\_ATUNIX}} & \multicolumn{2}{c}{\bf \textit{GRIDOSTYPE\_ATUNIX}} \end{tabular}$ GRIDOSTYPE\_MACOS  $\begin{array}{ccc} \texttt{GRIDOSTYPE\_ATTUNIX} & , & \texttt{//= 0x0002,} \\ \texttt{GRIDOSTYPE\_DGUX} & , & \texttt{//= 0x0003,} \end{array}$  $\begin{array}{lll} \texttt{GRIDOSTYPE\_DGUX} & , & \texttt{//= 0x0003}\,, \\ \texttt{GRIDOSTYPE\_DECNT} & , & \texttt{//= 0x0004}\,, \end{array}$ GRIDOSTYPE\_DECNT GRIDOSTYPE\_TRU64\_UNIX ,  $//= 0x0005$ ,<br>GRIDOSTYPE\_OPENVMS ,  $//= 0x0006$ , GRIDOSTYPE\_OPENVMS <br> GRIDOSTYPE\_HPUX ,  $\frac{1}{2}$  ,  $\frac{1}{2}$  = 0x0007,  $\begin{array}{ccc} \texttt{GRIDOSTYPE\_HPUX} & , & \texttt{//= 0x0007}\,, \\ \texttt{GRIDOSTYPE\_AX} & , & \texttt{//= 0x0008}\,, \end{array}$  $\begin{array}{ccc} \texttt{GRIDOSTYPE\_AX} & , & \texttt{//= 0x0008}\,, \\ \texttt{GRIDOSTYPE\_MVS} & , & \texttt{//= 0x0009}\,, \end{array}$  $\begin{array}{ccc}\n\texttt{GRIDOSTYPE_MVS} & , & // = 0x0009\,,\\
\texttt{GRIDOSTYPE\_OS400} & , & // = 0x000A\,. \end{array}$ GRIDOSTYPE OS400 GRIDOSTYPE\_OS\_2 ,  $\frac{1}{2}$  ,  $\frac{1}{2}$  ,

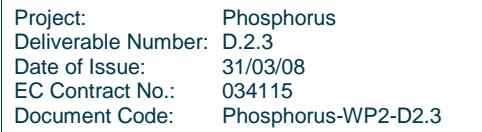

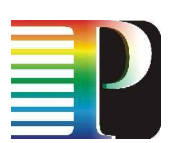

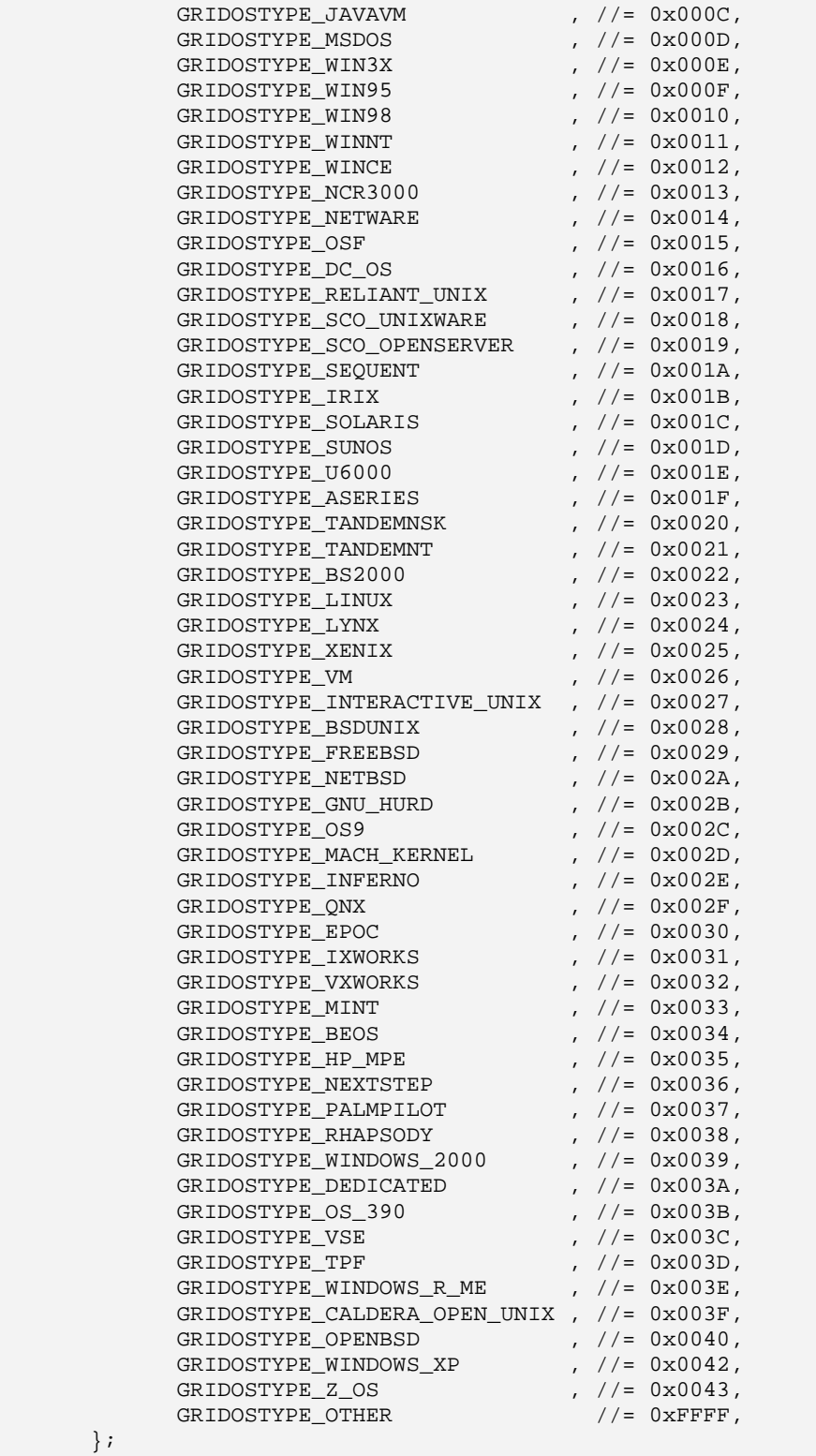

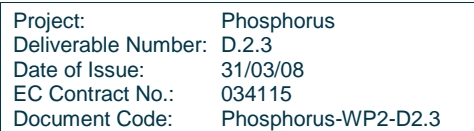

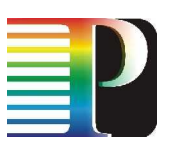

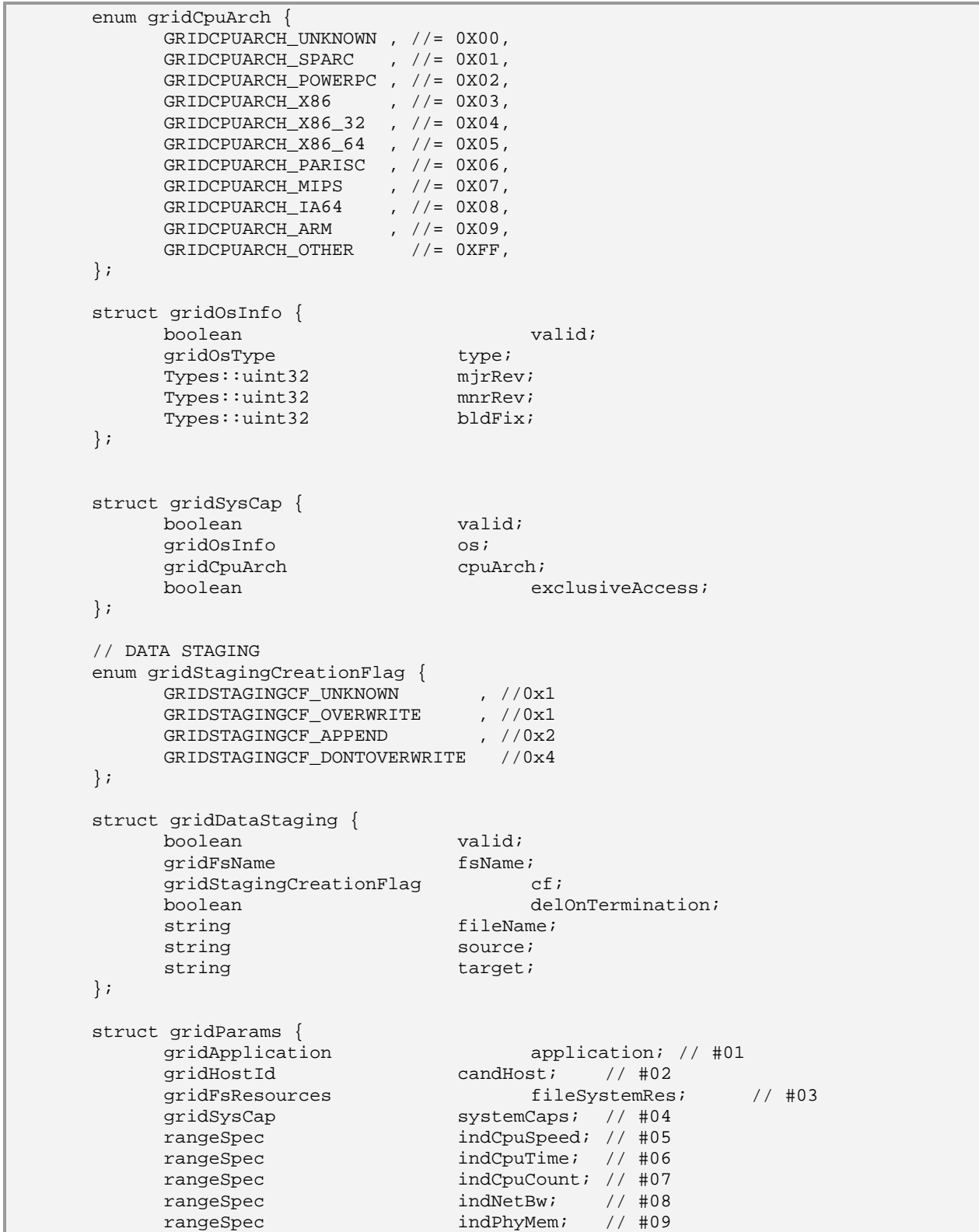

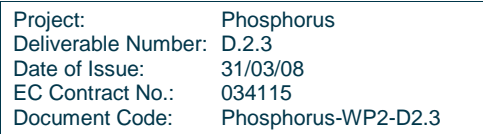

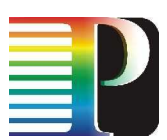

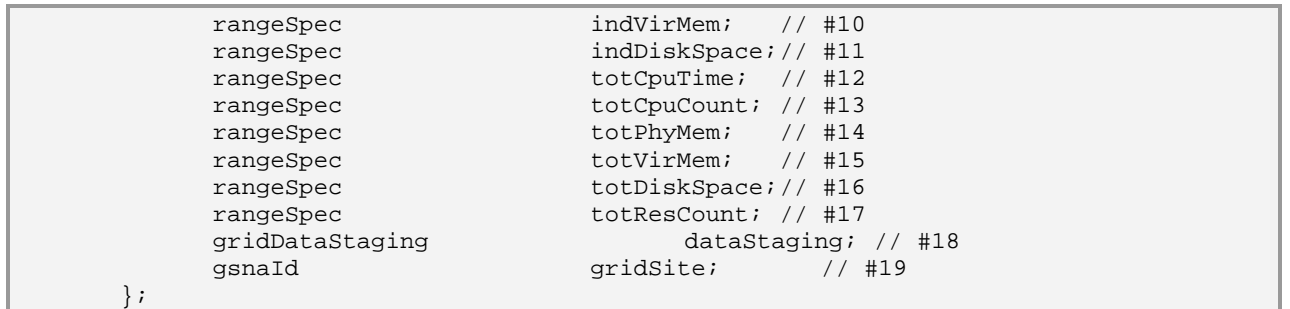

## **A.7.2 Routing-specific**

```
 struct geoCoords { 
      boolean valid;<br>
Types::uint32 latResolution
                                latResolution;<br>latitute;
      Types::uint64 latitute;<br>Types::uint32 lonResolution;
      Types:uint32Types::uint64 longitude;
 }; 
 struct gridSiteParams { 
      string name;<br>
qeoCoords 1ocation;
      geoCoords
      nodeId peRouterId;
 }; 
typedef Types::uint32 gridSubNodeId;
 enum gridSubNodeType { 
       GRIDSUBNODETYPE_UNKNOWN, 
       GRIDSUBNODETYPE_SERVICE, 
       GRIDSUBNODETYPE_COMPUTINGELEMENT, 
       GRIDSUBNODETYPE_SUBCLUSTER, 
       GRIDSUBNODETYPE_STORAGEELEMENT 
 }; 
 struct gridSubNodeIdent { 
      gridSubNodeId id;
      gridSubNodeType type;
 }; 
 typedef sequence<gridSubNodeIdent> gridSubNodeIdentSeq; 
 struct gridSubNodes { 
      gridSubNodeIdentSeq services;<br>gridSubNodeIdentSeq compElems;
      gridSubNodeIdentSeq compElems;<br>gridSubNodeIdentSeq subClusters;
      gridSubNodeIdentSeq
      qridSubNodeIdentSeq storageElems;
 }; 
 enum gridServiceType { 
      SERVICE_UNKNOWN
      ORG_GLITE_WMS
```
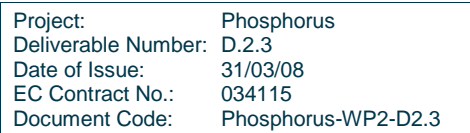

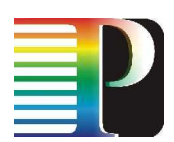

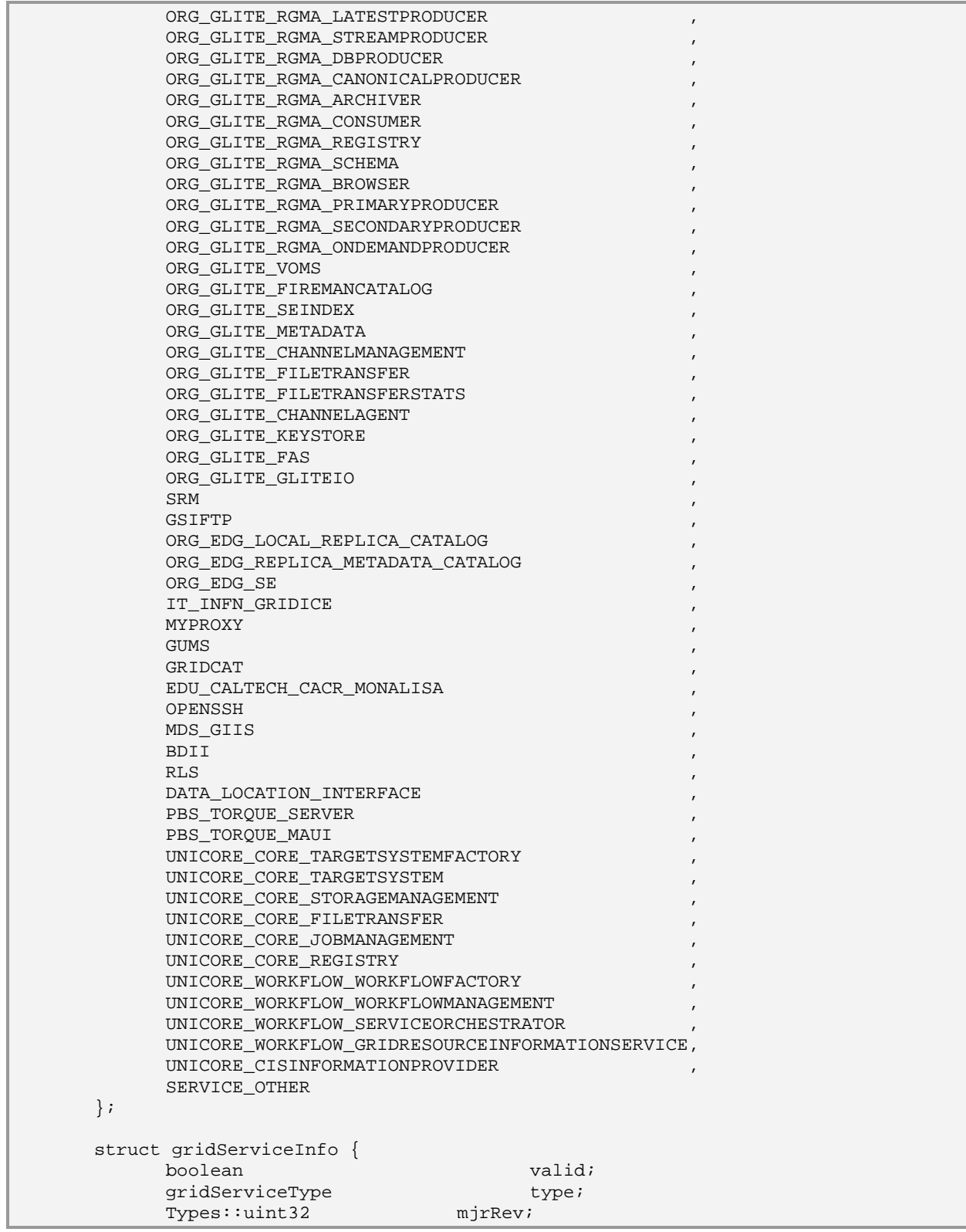

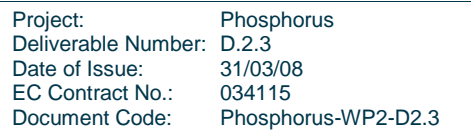

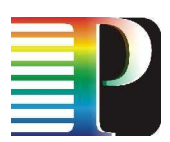

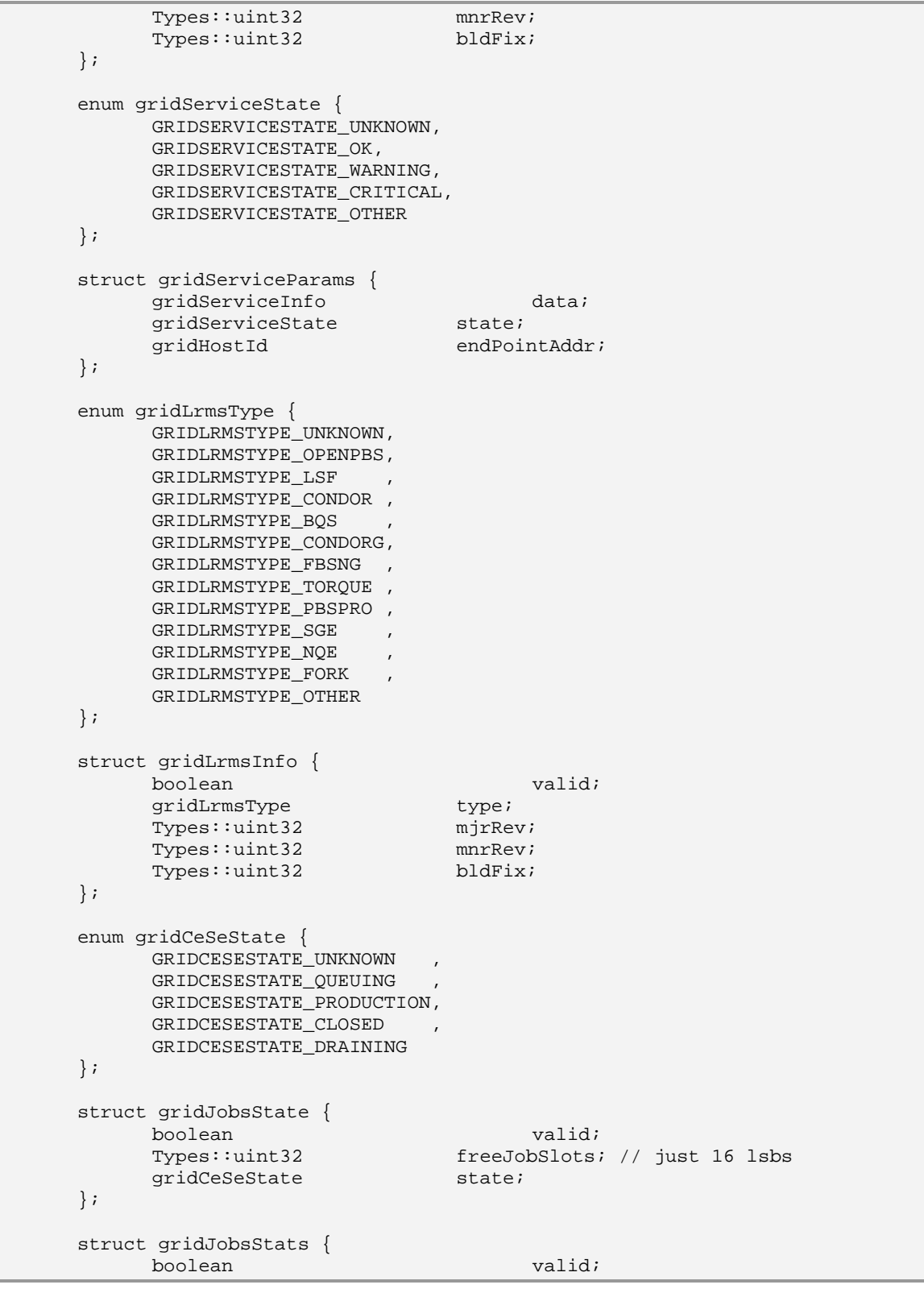

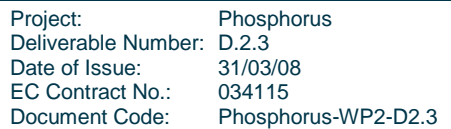

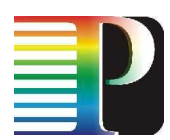

```
Types::uint32 runningJobs;
     Types::uint32 waitingJobs;
     Types::uint32 totalJobs;
 }; 
 struct gridJobsTimePerf { 
     boolean valid;<br>
Types::uint32 estimatedResp
                            estimatedResponseTime;
     Types::uint32 worstResponseTime;
 }; 
 struct gridJobsTimePolicy { 
      boolean valid; 
      Types::uint32 maxWallclocktime; 
                            maxObtainableWallclockTime;<br>maxCpuTime;
     Types:uint32 Types::uint32 maxObtainableCpuTime; 
 }; 
 struct gridJobsLoadPolicy { 
      boolean valid; 
     Types::uint32 maxTotalJobs;
     Types::uint32 maxRunningJobs;
     Types::uint32 maxWaitingJobs;
      Types::uint32 assignedJobSlots; // 16 lsbs 
     Types::uint32 maxSlotsPerJobs; // 16 lsbs<br>Types::uint8 priority;
     Types::uint8
     boolean preemptionFlag;
 }; 
 struct JobSlotsCalendarEvent { 
     Types::uint32 unixTime;
     Types::uint32 JobSlots; // just 16 lsbs
 }; 
 typedef sequence<JobSlotsCalendarEvent> JobSlotsCalendarSeq; 
 struct gridCEParams { 
      gridLrmsInfo lrmsInfo; 
     qridHostId
      Types::uint32 gatekeeperPort; 
     string jobManager;<br>string dataDir;
                            dataDir;
     gridSubNodeId defaultStorageElemId;<br>gridJobsState jobsState;
     e<br>gridJobsState
     gridJobsStats jobsStats;
     gridJobsTimePerf jobsTimePerf;
      gridJobsTimePolicy jobsTimePolicy; 
      gridJobsLoadPolicy jobsLoadPolicy; 
     JobSlotsCalendarSeq freeJobSlotsCalendar;
 }; 
 struct gridCpuCount { 
     Types::uint32 physical;
     Types::uint32 logical;
 }; 
 struct subClusterCalendarEvent {
```
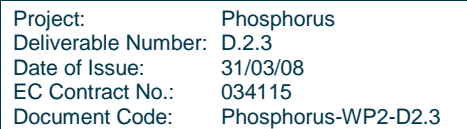

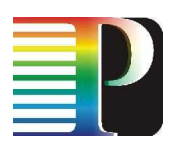

```
Types::uint32 unixTime;
     qridCpuCount cpuCount;
 }; 
 typedef sequence<subClusterCalendarEvent> subClusterCalendarSeq; 
 struct gridCpuInfo { 
      boolean valid; 
     gridCpuCount cpuCounts;<br>gridCpuArch cpuArch;
     gridCpuArch
 }; 
 struct gridMemoryInfo { 
      boolean valid; 
     Types::uint32 ramSize;<br>Types::uint32 virtualM
                            virtualMemorySize;
 }; 
 struct gridSubClusterParams { 
      gridCpuInfo cpu; 
      gridOsInfo os; 
      gridMemoryInfo memory; 
     gridApplication software;
     string softwareEnvironmentSetup;
     subClusterCalendarSeq subClusterCalendar;
 }; 
 enum gridStorageArch { 
      GRIDSTORAGEARCH_UNKNOWN , 
     GRIDSTORAGEARCH_DISK ,
     GRIDSTORAGEARCH TAPE
      GRIDSTORAGEARCH_MULTIDISK, 
      GRIDSTORAGEARCH_OTHER 
 }; 
 struct gridStorageInfo { 
     boolean valid;
     gridStorageArch arch;
     qridCeSeState state;
      Types::uint32 accessProtocolsMask; 
                            controlProtocolsMask;
 }; 
 struct gridStorageSize { 
      boolean valid; 
     Types::uint32 total;
     Types::uint32 used;
 }; 
 enum gridStorageRetentionPolicy { 
      GRIDSTORAGERETENTIONPOLICY_UNKNOWN , 
      GRIDSTORAGERETENTIONPOLICY_CUSTODIAL, 
      GRIDSTORAGERETENTIONPOLICY_OUTPUT , 
      GRIDSTORAGERETENTIONPOLICY_REPLICA 
 }; 
 enum gridStorageAccessLatency {
```
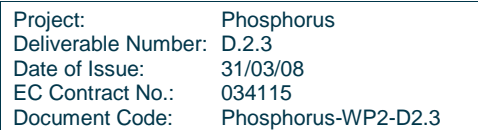

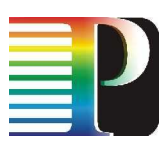

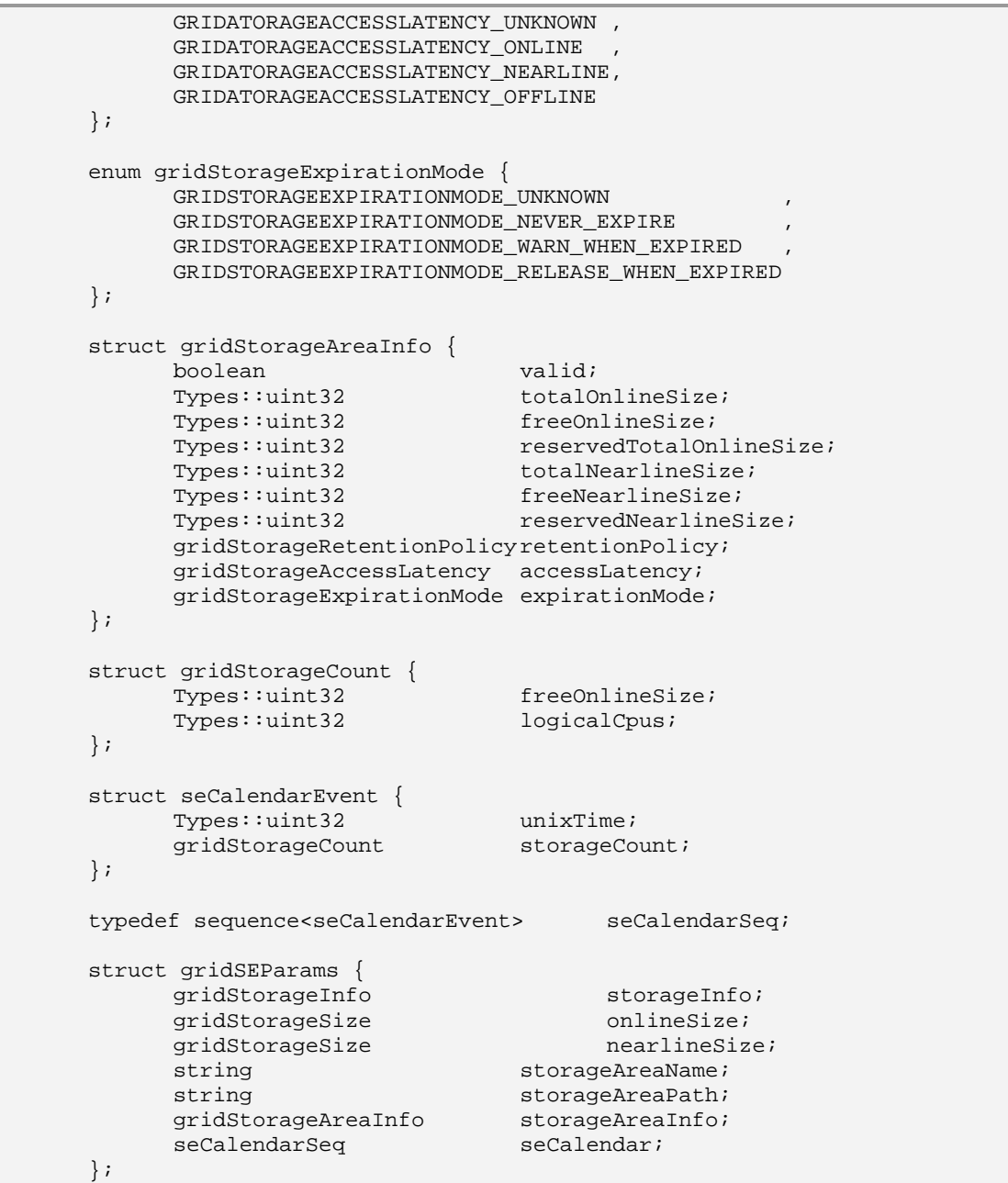

## **A.8 GNS call parameters**

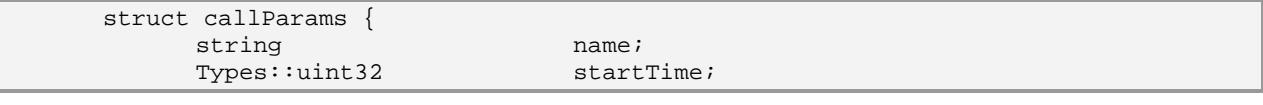

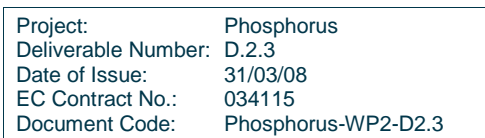

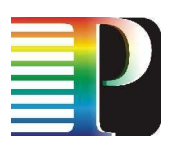

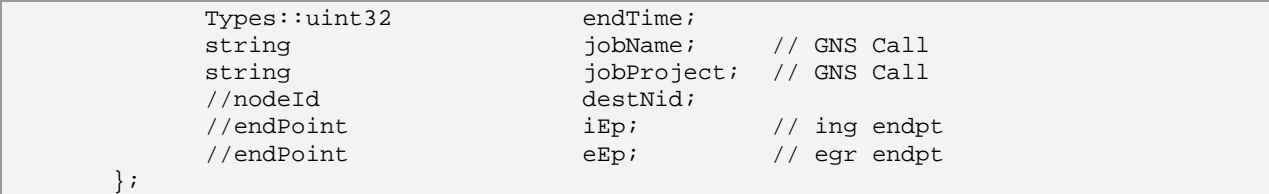

## **A.9 Recovery parameters**

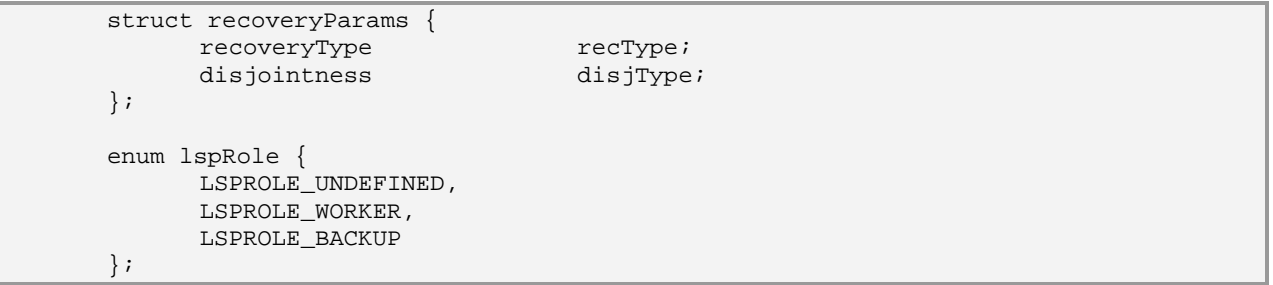

## **A.10 LSP parameters**

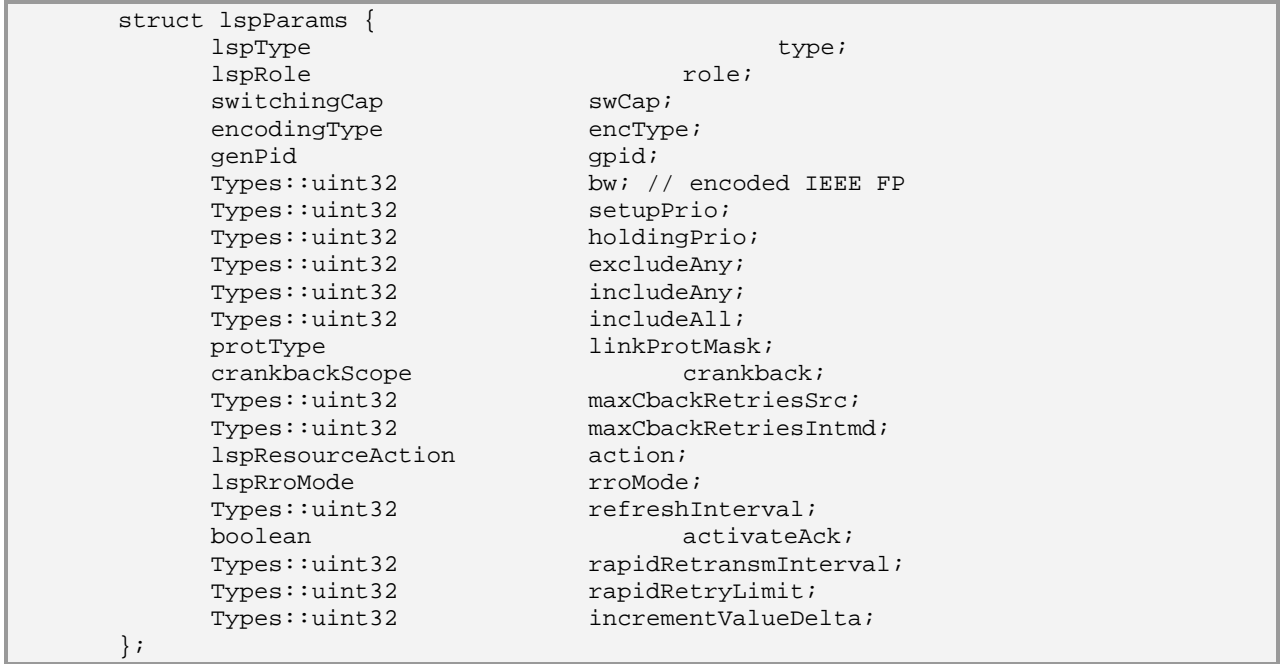

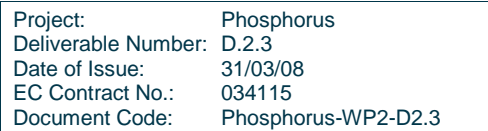

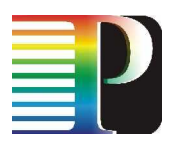

## **A.11 ERO**

```
struct eroItem {
       nodeId node;<br>TELinkId teLink;
       TELinkId<br>DLinkId
         DLinkId upstreamDataLink; 
        DLinkId downstreamDataLink;<br>labelId upstreamLabel;
       \begin{minipage}{0.9\linewidth} \texttt{labelId} \end{minipage} \begin{minipage}{0.9\linewidth} \texttt{labelId} \end{minipage}downstreamLabel;<br>loose;
        boolean
 }; 
 typedef sequence<eroItem> eroSeq;
```
## **A.12 LRM specific**

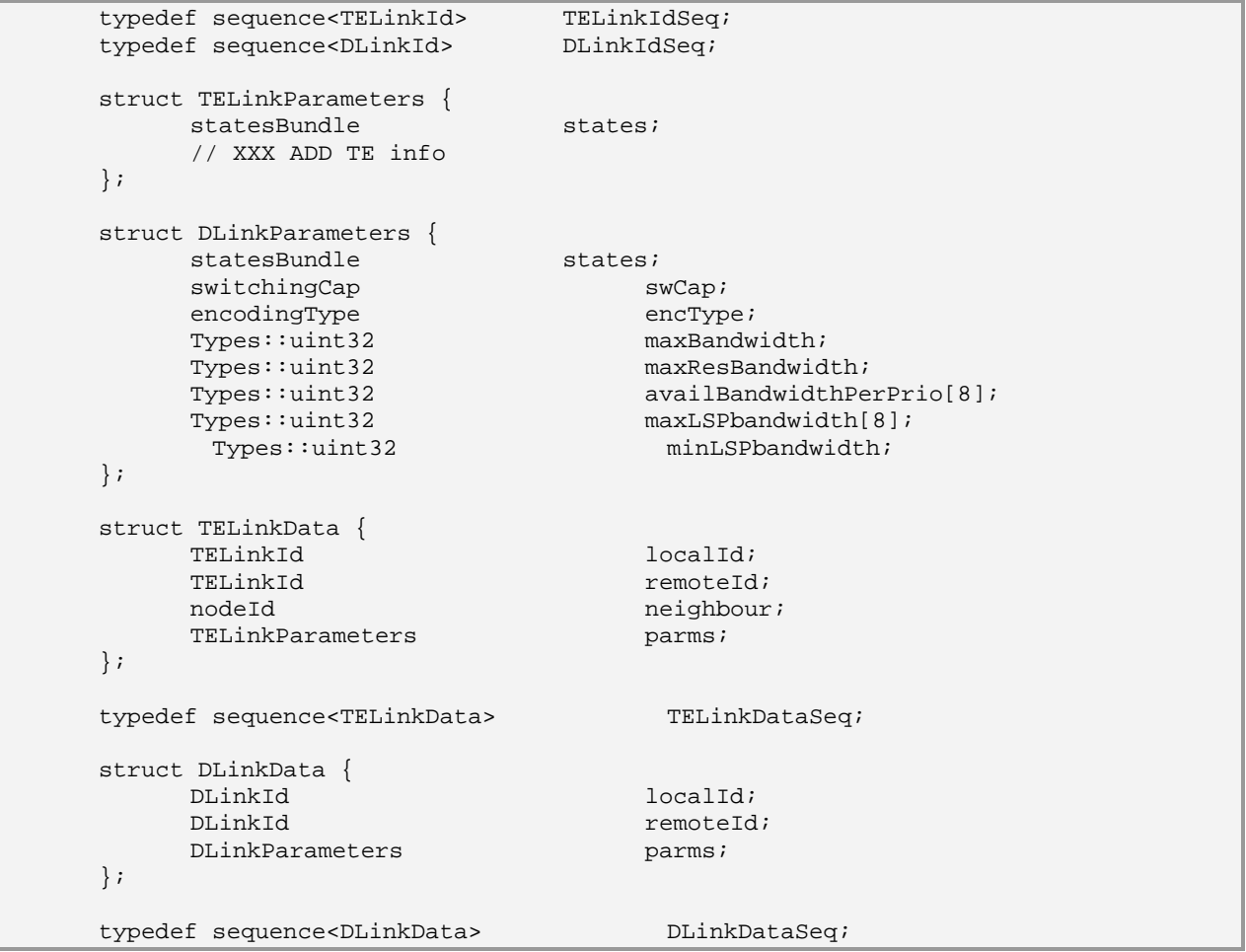

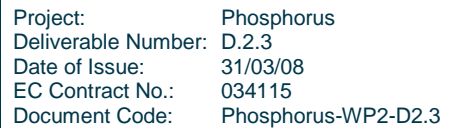

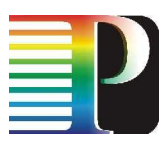

## **A.13 TNRC specific**

```
 enum xcDirection { 
       XCDIR_UNIDIRECTIONAL, 
        XCDIR_BIDIRECTIONAL, 
        XCDIR_BCAST 
 }; 
 enum tnrcResult { 
      TNRC_RESULT_NOERROR,
        TNRC_RESULT_EQPTDOWN, 
        TNRC_RESULT_PARAMERROR, 
       TNRC_RESULT_NOTCAPABLE,
        TNRC_RESULT_BUSYRESOURCES, 
       TNRC_RESULT_INTERNALERROR, 
       TNRC_RESULT_GENERICERROR 
 };
```
## **A.14 G 2 .PCE-RA specific**

```
 typedef sequence<Types::uint32> areaSeq; 
 enum nodeType { 
      NODETYPE_UNKNOWN, 
      NODETYPE_NETWORK, 
      NODETYPE_GRID 
 }; 
 struct nodeIdent { 
     nodeId id;
     nodeType type;
 }; 
typedef sequence<nodeIdent> nodeIdentSeq;
 struct netNodeParams { 
     boolean isDomain;
      statesBundle state;<br>
Types::uint32 colors;
     Types:uint32areaSeq areas;
 }; 
 enum linkType { 
      LINKTYPE_UNKNOWN, 
       LINKTYPE_TE, 
      LINKTYPE_TE_SDHSONET, 
     LINKTYPE TE G709,
      LINKTYPE_TE_WDM 
 }; 
 enum linkMode { 
     LINKMODE UNKNOWN
```
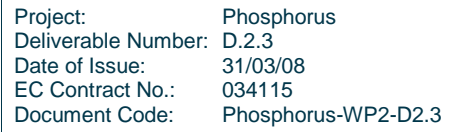

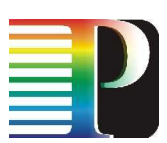

```
 LINKMODE_P2P_UNNUMBERED , 
       LINKMODE_P2P_NUMBERED , 
       LINKMODE_MULTIACCESS , 
       LINKMODE_ENNI_INTERDOMAIN, 
       LINKMODE_ENNI_INTRADOMAIN 
 }; 
 struct iscParamsGen { 
      switchingCap swCap;
      encodingType encType;<br>Types::uint32 ma
                                    maxLSPbandwidth[8];
 }; 
 struct iscParamsPsc { 
      switchingCap swCap;<br>encodingType encType;
      encodingType
      Types::uint32 maxLSPbandwidth[8];<br>Types::uint32 minLSPbandwidth;
                              minLSPbandwidth;
      Types::uint32 interfaceMTU; // 16 lsbs
 }; 
 struct iscParamsTdm { 
      switchingCap swCap;
      encodingType encType;
      Types::uint32 maxLSPbandwidth[8];
      Types::uint32 minLSPbandwidth;<br>Types::uint8 indication;
      Types::uint8 }; 
 union isc switch (switchingCap) { 
       case SWITCHINGCAP_PSC_1: 
       case SWITCHINGCAP_PSC_2: 
       case SWITCHINGCAP_PSC_3: 
       case SWITCHINGCAP_PSC_4: 
           iscParamsPsc psc;
       case SWITCHINGCAP_TDM : 
            iscParamsTdm tdm;
       case SWITCHINGCAP_L2SC : 
       case SWITCHINGCAP_LSC : 
       case SWITCHINGCAP_FSC : 
            iscParamsGen qen;
 }; 
 typedef sequence<isc> iscSeq; 
typedef Types::uint32 availBwPerPrio[8];
 struct teLinkCalendarEvent { 
      Types::uint32 unixTime;
      availBwPerPrio availBw;
 }; 
 typedef sequence<teLinkCalendarEvent> teLinkCalendarSeq; 
 typedef sequence<Types::uint32> srlgSeq; 
 struct teLinkIdent { 
      nodeId localNodeId;
```
Project: Phosphorus Deliverable Number: D.2.3<br>Date of Issue: 31/03/08 Date of Issue: 31/03/08<br>EC Contract No.: 034115 EC Contract No.: Document Code: Phosphorus-WP2-D2.3

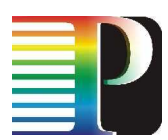

```
TELinkId localId;
           nodeId remoteNodeId;
           TELinkId remoteId;
           linkType type;
      }; 
     typedef sequence<teLinkIdent> teLinkIdentSeq;
      struct teLinkComParams { 
           linkMode mode;<br>
Types::uint32 adminMetric;
           Types::uint32 adminMetr<br>Types::uint32 teMetric;
           Types:uint32Types::uint32 teColorMask;<br>Types::uint8 teProtection
                                   teProtectionTypeMask;
           Types::uint32 teMaxBw;<br>Types::uint32 teMaxResvBw;
           Types:uint32 }; 
      struct freeCTPEntry { 
           Types::uint8 sigType;
           Types::uint32 ctps; // 24 lsbs
      }; 
     typedef sequence<freeCTPEntry> freeCTPSeq;
      struct teLinkTdmParams { 
           Types::uint32 hoMuxCapMask;
           Types::uint32 loMuxCapMask;<br>Types::uint32 transparencyM
                                   transparencyMask;
           Types::uint32 blsrRingId;
      }; 
      struct teLinkLscG709Params { 
            Types::uint32 odukMuxCapMask; 
      }; 
      struct teLinkWdmAmplifierEntry { 
           Types::uint32 gain;
           Types::uint32 noiseFigure;
      }; 
      typedef sequence<teLinkWdmAmplifierEntry> amplifiersSeq; 
      struct teLinkLscWdmParams { 
           Types::uint32 dispersionPMD;<br>Types::uint32 spanLength;
           Types::uint32
           amplifiersSeq amplifiers;
      }; 
      typedef sequence<Types::uint8> bitmapSeq; // numLambdas/32 +1 
      struct teLinkWdmLambdasBitmap { 
            // in ITU DWDM format 
 Types::uint32 baseLambda; // ITU DWDM format 
 Types::uint32 numLambdas; // 16 lsbs 
           bitmapSeq bitmap;
      };
```
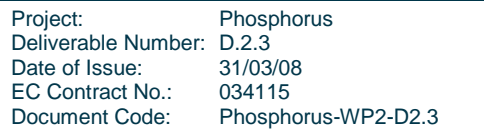

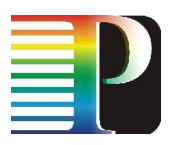

# **Appendix B Automatic FSM skeleton generation**

This tool provides a framework for the human-readable definition of Finite State Machines (FSM) and automatic generation of the skeleton code for its implementation. The tool also provides a Graphviz .dot output file, which can be used to produce a graphical representation of FSM states and transitions events to improve readability. Some of the G<sup>2</sup>MPLS FSMs have been briefly described in the sections above.

The FSM automatic generation tool is a framework based on three main parts:

- Configuration file: describes states, events and transitions of the FSM.
- Template file: the core of the generation tool, it is responsible of reading the configuration file and generating the skeleton code according to design pattern strategy for state pattern.
- Generated code: both core generated files, that must not be modified and the partial skeleton files, where users must add the specific code for state transitions.

The following sections describe a case-study to generate a really simple FSM, made of four states and three events.

## **B.1 Configuration file**

If the graphviz-file is specified the tool provides a Graphviz .dot file to generate a traditional graphical representation of the FSM. If the *start-state* is not set, the first state is the beginning state.

The event description allows both the definition of simple root\_events (that can be mapped 1:1 with the derived ones) and complex root events that can be split into derived ones at run time, according to specific transitions code. In the last case a support virtual state is created.

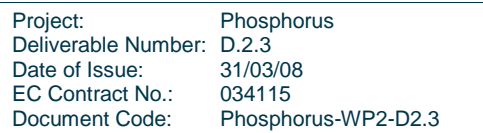

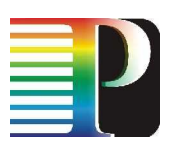

```
# 
# FSM definition 
# 
# st/ev event1 event2 event3 
# 
# stateI state1 state2 state3 
# state1 state1 - - 
    state2# state3 - - state3 
\{FSM\}name = TEST_FSM 
definition-file = test.def 
graphviz-file = test.dot 
include-name = test.h 
start-state = stateI 
# 
# Events 
# 
{ Events } 
root_event123 = event1, event2, event3 
# 
# States 
# 
{ States } 
State = stateI 
event1 -> state1
 event2 -> state2 
      event3 -> state3 
State = state1 
      event1 -> state1 
State = state2 
            -> state2
State = state3 
      event3 -> state3
```
## **B.2 Template file**

Template file is the core file in charge of generating the skeleton of FSM according to State pattern.

The State pattern is a solution to the problem of how to make behaviour depend on state. The main steps are:

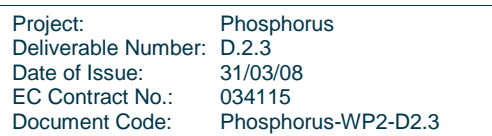
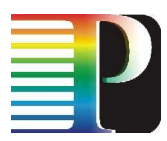

- Define a "context" class to present a single interface to the outside world.
- Define a State abstract base class that holds all the transition of the state machine.
- Represent the different "states" of the state machine as derived classes of the State base class.
- Define state-specific behaviour in the appropriate State derived classes.
- Maintain a pointer to the current "state" in the "context" class.
- The "context" class does nothing more that immediately delegate to the current "state".
- To change the state of the state machine, change the current "state" pointer.

The State pattern does not specify where the state transitions will be defined. The choices are two: the "context" object, or each individual State derived class. The advantage of the latter option is ease of adding new State derived classes. The disadvantage is each State derived class has knowledge of (coupling to) its siblings, which introduces dependencies between subclasses.

The FSM skeleton generation tool uses the first approach, storing all the transitions in a Matrix template class shown in Code 16-1.

```
#ifndef FSMGEN_UTILITY 
#define FSMGEN_UTILITY 
#include <iostream> 
#include <stdio.h> 
#include <string> 
#include <map> 
#include <list> 
#include <stdlib.h> 
/*****************************************************************************/ 
                          Utility - Matrix class
/*****************************************************************************/ 
template <class ROW, class COLUMN, class DATA> 
class Matrix { 
public: 
       Matrix() { } 
      ~\simMatrix() { }
       //friend class Fsm; 
       // Copy operator 
      Matrix(const Matrix<ROW, COLUMN, DATA>& m) { matrix = m.matrix ; }
       // 
       // Type definitions 
       // 
      typedef ROW * rowIter;
 typedef const ROW * const_rowIter; 
 typedef COLUMN * colIter; 
       typedef const COLUMN * const_colIter; 
      typedef DATA * dataIter;
       typedef const DATA * const_dataIter;
```
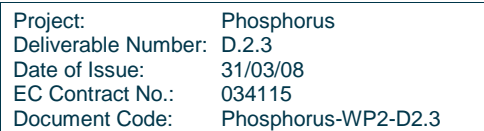

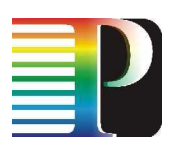

```
 // 
        // Iterator support 
        // 
       rowIter begin(void); 
       const_rowIter begin(void) const; 
       rowIter end(void); 
       const_rowIter end(void) const; 
       rowIter next(rowIter rowIt); 
       const_rowIter next(const_rowIter rowIt) const; 
       colIter begin(rowIter rowIt); 
      const colIter begin(const rowIter rowIt) const;
       colIter end(rowIter rowIt); 
       const_colIter end(const_rowIter rowIt) const; 
      colIter next(rowIter rowIt, colIter colIt);
       const_colIter next(const_rowIter rowIt, const_colIter colIt) const; 
        // Return the number of deleted cells within the row 
      size_t removeRow(const ROW& row);
        // Return the number of deleted cells within the column 
      size_t removeCol(const COLUMN& column);
        // Return the number (1 or 0) of deleted data for this pair row/column 
        size_t remove(const ROW& row, const COLUMN& column); 
        // Return the number of deleted data 
        size_t remove(const DATA& data); 
       bool remove(dataIter dIt); 
       void insert(const ROW& row, const COLUMN& column, const DATA& data); 
       dataIter find(const ROW& row, const COLUMN& column); 
        // Return the number of data 
       size_t size(void) const; 
       bool empty(void) const; 
        // Assignment operator 
       Matrix<ROW, COLUMN, DATA>& operator=(const Matrix<ROW,COLUMN,DATA>& o); 
        std::map<COLUMN, DATA>& operator[](const ROW s); 
       friend std::ostream& operator<<(std::ostream& s, const Matrix& m); 
private: 
        std::map< ROW, std::map<COLUMN, DATA> > matrix_;
```
# Code 16-1: Matrix class

};

A table-driven approach to design finite state machines is a good choice to specify state transitions but, in this case, it is more difficult to add actions that come with the state transitions.

Project: Phosphorus Deliverable Number: D.2.3<br>Date of Issue: 31/03/08 Date of Issue: EC Contract No.: 034115 Document Code: Phosphorus-WP2-D2.3

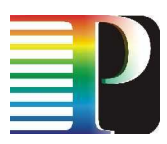

# **B.3 Generated code**

There are two kind of generated files:

the core ones, shown in Code 16-2, and

```
the skeleton to be filled in, shown in #ifndef TEST_H 
#define TEST_H 
#include <iostream> 
#include <stdio.h> 
#include "test_gen.h" 
class state1 i : public fsm::base TEST FSM::state1
{ 
 public: 
       fsm::base_TEST_FSM::nextEvFor_root_event123_t root_event123(void* context); 
       void after_event1_from_virt_state1(void * context); 
       void after_event1_from_virt_stateI(void * context); 
}; 
class stateI_i : public fsm::base_TEST_FSM::stateI 
{ 
 public: 
        fsm::base_TEST_FSM::nextEvFor_root_event123_t root_event123(void* context); 
}; 
class state3_i : public fsm::base_TEST_FSM::state3 
{ 
 public: 
       void after_event3_from_virt_stateI(void * context); 
        fsm::base_TEST_FSM::nextEvFor_root_event123_t root_event123(void* context); 
      void after event3 from virt state3(void * context);
}; 
class state2_i : public fsm::base_TEST_FSM::state2 
{ 
 public: 
        void after_event2_from_virt_stateI(void * context); 
        fsm::base_TEST_FSM::nextEvFor_root_event123_t root_event123(void* context); 
        void after_event2_from_virt_state2(void * context); 
}; 
class virt_state1_i : public fsm::base_TEST_FSM::virt_state1 
{ 
 public: 
       void after_root_event123_from_state1(void * context); 
       bool event1(void* context); 
}; 
class virt_stateI_i : public fsm::base_TEST_FSM::virt_stateI 
{ 
 public: 
       void after_root_event123_from_stateI(void * context); 
       bool event1(void* context);
```
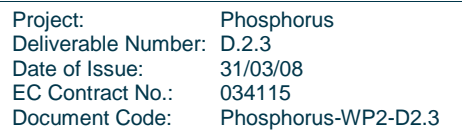

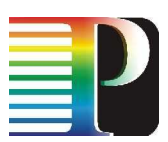

```
 bool event3(void* context); 
        bool event2(void* context); 
}; 
class virt_state3_i : public fsm::base_TEST_FSM::virt_state3 
{ 
 public: 
       void after_root_event123_from_state3(void * context);
        bool event3(void* context); 
}; 
class virt_state2_i : public fsm::base_TEST_FSM::virt_state2 
{ 
 public: 
        void after_root_event123_from_state2(void * context); 
       bool event2(void* context); 
}; 
#endif // TEST_GEN
```
- Code 16-3.

```
namespace fsm { 
#ifndef NAMESPACE_BASE_TEST_FSM 
#define NAMESPACE_BASE_TEST_FSM 
#include <iostream> 
#include <stdio.h> 
#include <string> 
#include <map> 
#include <list> 
#include <stdlib.h> 
/*****************************************************************************/ 
/* Finite State Machine */ 
/*****************************************************************************/ 
       /*************************************/ 
            /* Finite State Machine - Core */ 
       /*************************************/ 
       namespace base_TEST_FSM { 
              enum nextEvFor_root_event123_t { 
                    TEST_FSM_from_root_event123_to_InvalidEvent = 0,
                    TEST_FSM_from_root_event123_to_event1, 
                    TEST_FSM_from_root_event123_to_event2, 
                    TEST_FSM_from_root_event123_to_event3, 
              }; 
              class State { 
              public: 
                    State(std::string name = "Base state"); 
                    virtual ~State(void);
```
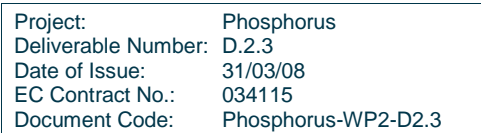

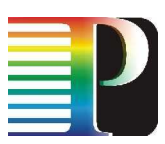

```
 std::string name(void); 
        // On event 
        virtual bool event1(void * context); 
        virtual bool event2(void * context); 
        virtual bool event3(void * context); 
        virtual nextEvFor_root_event123_t root_event123(void * context) { 
        // After event from state 
        virtual void after_root_event123_from_state1(void * context); 
        virtual void after_event1_from_virt_state1(void * context); 
        virtual void after_root_event123_from_stateI(void * context); 
        virtual void after_event1_from_virt_stateI(void * context); 
        virtual void after_event3_from_virt_stateI(void * context); 
        virtual void after_event2_from_virt_stateI(void * context); 
        virtual void after_root_event123_from_state3(void * context); 
        virtual void after_event3_from_virt_state3(void * context); 
        virtual void after_root_event123_from_state2(void * context); 
        virtual void after_event2_from_virt_state2(void * context); 
 private: 
        std::string name_; 
 }; 
/ *Classes that MUST be derived!!! - START
 */ 
 class state1_i; 
 class stateI_i; 
 class state3_i; 
 class state2_i; 
 class virt_state1_i; 
 class virt_stateI_i; 
class virt state3 i;
 class virt_state2_i; 
 class state1 : public State { 
 public: 
        state1() : 
               State(std::string("state1")); 
        virtual ~state1(); 
        virtual fsm::base_TEST_FSM::nextEvFor_root_event123_t 
                                        root_event123(void* context) = 0; 
        virtual void after_event1_from_virt_state1(void * context) = 0; 
        virtual void after_event1_from_virt_stateI(void * context) = 0; 
 }; 
class stateI : public State {
 public: 
        stateI() : 
               State(std::string("stateI"));
```
Project: Phosphorus Deliverable Number: D.2.3<br>Date of Issue: 31/03/08 Date of Issue: 31/03/08<br>EC Contract No.: 034115 EC Contract No.: Document Code: Phosphorus-WP2-D2.3

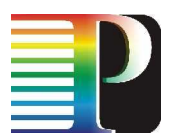

```
 virtual ~stateI(); 
        virtual fsm::base_TEST_FSM::nextEvFor_root_event123_t 
                                        root_event123(void* context) = 0; 
 }; 
 class state3 : public State { 
 public: 
        state3() : 
               State(std::string("state3")); 
        virtual ~state3(); 
        virtual void after_event3_from_virt_stateI(void * context) = 0; 
        virtual fsm::base_TEST_FSM::nextEvFor_root_event123_t 
                                        root_event123(void* context) = 0; 
        virtual void after_event3_from_virt_state3(void * context) = 0; 
 }; 
 class state2 : public State { 
 public: 
       state2() : 
               State(std::string("state2")); 
        virtual ~state2(); 
        virtual void after_event2_from_virt_stateI(void * context) = 0; 
        virtual fsm::base_TEST_FSM::nextEvFor_root_event123_t 
                                        root_event123(void* context) = 0; 
        virtual void after_event2_from_virt_state2(void * context) = 0; 
 }; 
 class virt_state1 : public State { 
 public: 
       virt_state1() :
               State(std::string("virt_state1")); 
        virtual ~virt_state1(); 
        virtual void after_root_event123_from_state1(void * context) = 0; 
        virtual bool event1(void* context) = 0; 
 }; 
 class virt_stateI : public State { 
 public: 
        virt_stateI() : 
               State(std::string("virt_stateI")); 
        virtual ~virt_stateI(); 
        virtual void after_root_event123_from_stateI(void * context) = 0; 
        virtual bool event1(void* context) = 0; 
       virtual bool event3(void* context) = 0;
```
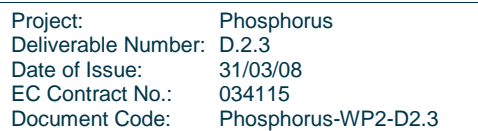

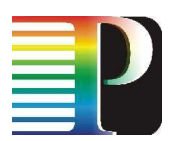

```
virtual bool event2(void* context) = 0;
                 }; 
                 class virt_state3 : public State { 
                 public: 
                         virt_state3() : 
                                 State(std::string("virt_state3")); 
                         virtual ~virt_state3(); 
                         virtual void after_root_event123_from_state3(void * context) = 0; 
                        virtual bool event3(void* context) = 0;
                 }; 
                 class virt_state2 : public State { 
                 public: 
                         virt_state2() : 
                                 State(std::string("virt_state2")); 
                         virtual ~virt_state2(); 
                         virtual void after_root_event123_from_state2(void * context) = 0; 
                         virtual bool event2(void* context) = 0; 
                 }; 
                \frac{1}{\ast}* Classes that MUST be derived!!! - END */
\star/
                 class BaseFSM { 
                 public: 
                         enum traceLevel_t { 
                                 TRACE_DBG = 0, 
                                 TRACE_LOG, 
                                  TRACE_INF, 
                                 TRACE WRN,
                        TRACE_ERR<br>};
\} ; and the set of the set of the set of the set of the set of the set of the set of the set of the set of the set of the set of the set of the set of the set of the set of the set of the set of the set of the set of t
                         BaseFSM(traceLevel_t level = TRACE_DBG); 
                         virtual ~BaseFSM(void); 
                         std::string name(void); 
                         traceLevel_t traceLevel(void); 
                         void traceLevel(traceLevel_t level) { level_ = level; } 
                         void dbg(std::string text); 
                         void log(std::string text); 
                         void inf(std::string text); 
                         void wrn(std::string text) 
                         void err(std::string text); 
                 private: 
                         traceLevel_t level_; 
                 protected: 
                        std::string name;
                 };
```
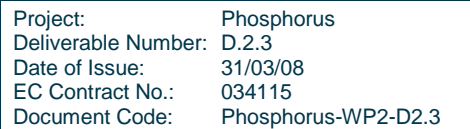

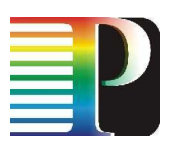

```
 /* 
                 * Class for checking FSM integrity 
\star/
                class GenericFSM : public BaseFSM { 
                public: 
                        GenericFSM(traceLevel_t level = TRACE_DBG); 
                        virtual ~GenericFSM(void) { } 
                        bool startModify(void); 
                        bool endModify(void); 
                        typedef void (* callback_t) (std::string from_state, 
                                                      std::string to_state, 
                                                     std::string on_event,<br>void * context);
                                                                 context);
                        // States 
                        bool addState(std::string state); 
                        bool remState(std::string state); 
                        // Events 
                        bool addEvent(std::string event); 
                        bool remEvent(std::string event); 
                        // Transitions 
                        bool addTransition(std::string from, 
                                           std::string to, 
                                           std::string event); 
                        bool remTransition(std::string from, 
                                           std::string to, 
                                           std::string event); 
                        // General 
                        bool setStartState(std::string state); 
                private: 
                        bool check(void); 
                        struct state_data_t { 
                                callback_t pre; 
callback_t post;
\mathsf{callback\_t} in;
\} ; and the set of the set of the set of the set of the set of the set of the set of the set of the set of the set of the set of the set of the set of the set of the set of the set of the set of the set of the set of t
                        Matrix<std::string, 
                               std::string, 
                               std::string> transitions_;<br>ap<callback_t, void *> contexts_;
                       std::map<callback_t, void *>
                        std::map<std::string, state_data_t> states_; 
                       std::list<std::string> events_;
                       bool changeInProgress_;<br>std::string startState ;
                                                                  startState ;
                }; 
                class Fsm : public GenericFSM { 
                public:
```
Project: Phosphorus Deliverable Number: D.2.3<br>Date of Issue: 31/03/08 Date of Issue: 31/03/08<br>EC Contract No.: 034115 EC Contract No.: Document Code: Phosphorus-WP2-D2.3

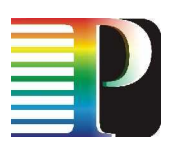

```
 /* add/rem of states/events/callback for 
                         * checking FSM consistency 
                         */ 
                        Fsm(traceLevel_t level = TRACE_DBG) 
                               throw(std::string); 
                        virtual ~Fsm(void); 
                        friend std::ostream& operator<<(std::ostream& s, 
                                                       const Fsm& f); 
                        bool event1(void * context); 
                        bool event2(void * context); 
                        bool event3(void * context); 
                        nextEvFor_root_event123_t root_event123(void * context); 
                        State * currentState(void); 
                        bool go2prevState(void); 
                private: 
                        enum states_t { 
                                TEST_FSM_state1, 
                                TEST_FSM_stateI, 
                               TEST FSM state3,
                               TEST_FSM_state2, 
                                TEST_FSM_virt_state1, 
                                TEST_FSM_virt_stateI, 
                                TEST_FSM_virt_state3, 
                                TEST_FSM_virt_state2, 
                        }; 
                        enum events_t { 
                               TEST_FSM_event1, 
                              TEST FSM event2,
                               TEST_FSM_event3, 
                                TEST_FSM_root_event123, 
\} ; and the set of the set of the set of the set of the set of the set of the set of the set of the set of the set of the set of the set of the set of the set of the set of the set of the set of the set of the set of t
                       friend std::ostream& operator<<(std::ostream& s,
                                                       const states_t& st); 
                       friend std::ostream& operator<<(std::ostream& s,
                                                       const events_t& ev); 
                       states_t currentState_;
                       states_t prevState_;
                       std::map<states_t, State *> states_;
                        Matrix<states_t, events_t, states_t> nextState_;
                }; 
         } 
#endif // NAMESPACE_TEST_FSM
```
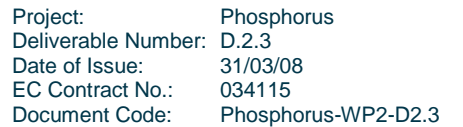

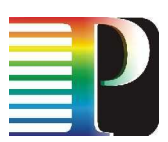

```
 /*************************************/ 
         /* Finite State Machine - Wrapper */ 
         /*************************************/ 
#ifndef NAMESPACE_TEST_FSM 
#define NAMESPACE_TEST_FSM 
#include <stdlib.h> 
#include <stdio.h> 
#include <assert.h> 
#include <string> 
#include <map> 
#include <list> 
#include <iostream> 
         namespace TEST_FSM { 
                 class virtFsm { 
                 public: 
                          virtFsm(base_TEST_FSM::BaseFSM::traceLevel_t 
                                                       level = base_TEST_FSM::BaseFSM::TRACE_DBG) 
                                  throw(std::string); 
                          virtual ~virtFsm(void); 
                          friend std::ostream& operator<<(std::ostream& s, 
                                                                   const virtFsm& f); 
                          enum root_events_t { 
                                  TEST_FSM_root_event123, 
\} ; and the set of the set of the set of the set of the set of the set of the set of the set of the set of the set of the set of the set of the set of the set of the set of the set of the set of the set of the set of t
                          void post(root_events_t ev, void * context, bool enqueue = false); 
                          std::string currentState(void); 
                 private: 
                          void runPendingWork(void); 
                         void root event123(void * context);
                          typedef struct { 
                                root_events_t ev;<br>void * con
                                                 context;
                          } data_event_t; 
                        base_TEST_FSM::Fsm * fsm_;
                          std::list<data_event_t *> events_; 
                 }; 
 } 
#endif // NAMESPACE_TEST_FSM 
} 
#endif // FSMGEN_H
```
Project: Phosphorus Deliverable Number: D.2.3 Date of Issue: 31/03/08<br>EC Contract No.: 034115 EC Contract No.:<br>Document Code: Phosphorus-WP2-D2.3

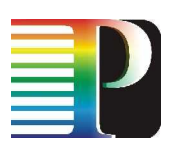

Code 16-2: Core generated file.

```
#ifndef TEST_H 
#define TEST_H 
#include <iostream> 
#include <stdio.h> 
#include "test_gen.h" 
class state1_i : public fsm::base_TEST_FSM::state1 
{ 
 public: 
      fsm::base_TEST_FSM::nextEvFor_root_event123_t root_event123(void* context);
      void after event1 from virt state1(void * context);
       void after_event1_from_virt_stateI(void * context); 
}; 
class stateI_i : public fsm::base_TEST_FSM::stateI 
{ 
 public: 
        fsm::base_TEST_FSM::nextEvFor_root_event123_t root_event123(void* context); 
}; 
class state3_i : public fsm::base_TEST_FSM::state3 
\left\{ \right. public: 
        void after_event3_from_virt_stateI(void * context); 
        fsm::base_TEST_FSM::nextEvFor_root_event123_t root_event123(void* context); 
       void after_event3_from_virt_state3(void * context); 
}; 
class state2_i : public fsm::base_TEST_FSM::state2 
{ 
 public: 
       void after_event2_from_virt_stateI(void * context); 
        fsm::base_TEST_FSM::nextEvFor_root_event123_t root_event123(void* context); 
        void after_event2_from_virt_state2(void * context); 
}; 
class virt_state1_i : public fsm::base_TEST_FSM::virt_state1 
{ 
 public: 
      void after root event123 from state1(void * context);
       bool event1(void* context); 
}; 
class virt_stateI_i : public fsm::base_TEST_FSM::virt_stateI 
{ 
 public: 
       void after_root_event123_from_stateI(void * context); 
       bool event1(void* context); 
bool event3(void* context);
bool event2(void* context);
}; 
class virt_state3_i : public fsm::base_TEST_FSM::virt_state3 
{
```
Project: Phosphorus Deliverable Number: D.2.3<br>Date of Issue: 31/03/08 Date of Issue: EC Contract No.: 034115 Document Code: Phosphorus-WP2-D2.3

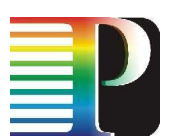

```
 public: 
      void after_root_event123_from_state3(void * context);
       bool event3(void* context); 
}; 
class virt_state2_i : public fsm::base_TEST_FSM::virt_state2 
{ 
 public: 
        void after_root_event123_from_state2(void * context); 
      bool event2(void* context);
}; 
#endif // TEST_GEN
```
# Code 16-3: Skeleton generated file.

The .dot file is shown in Code 16-4 and can be used to have a canonical graphical representation of the FSM, as shown in Figure 16-1.

```
digraph finite_state_machine { 
    ordering=in; 
    concentrate=true; 
    rankdir=TB; 
    ranksep=1.25; 
   node[height = 1.3];
    node [fontsize=12 fixedsize=true shape=circle color=lightsteelblue3 style=filled]; 
    edge [fontsize=9]; 
    state1 -> state1 [ label = "event1" ]; 
    stateI -> state1 [ label = "event1" ]; 
    stateI -> state3 [ label = "event3" ]; 
    stateI -> state2 [ label = "event2" ]; 
    state3 -> state3 [ label = "event3" ];
    state2 -> state2 [ label = "event2" ];
}
```
Code 16-4: test.dot graphviz file.

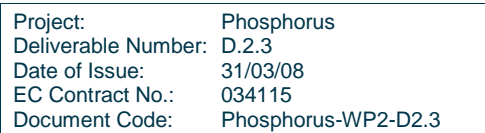

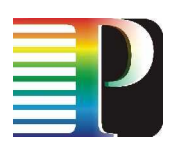

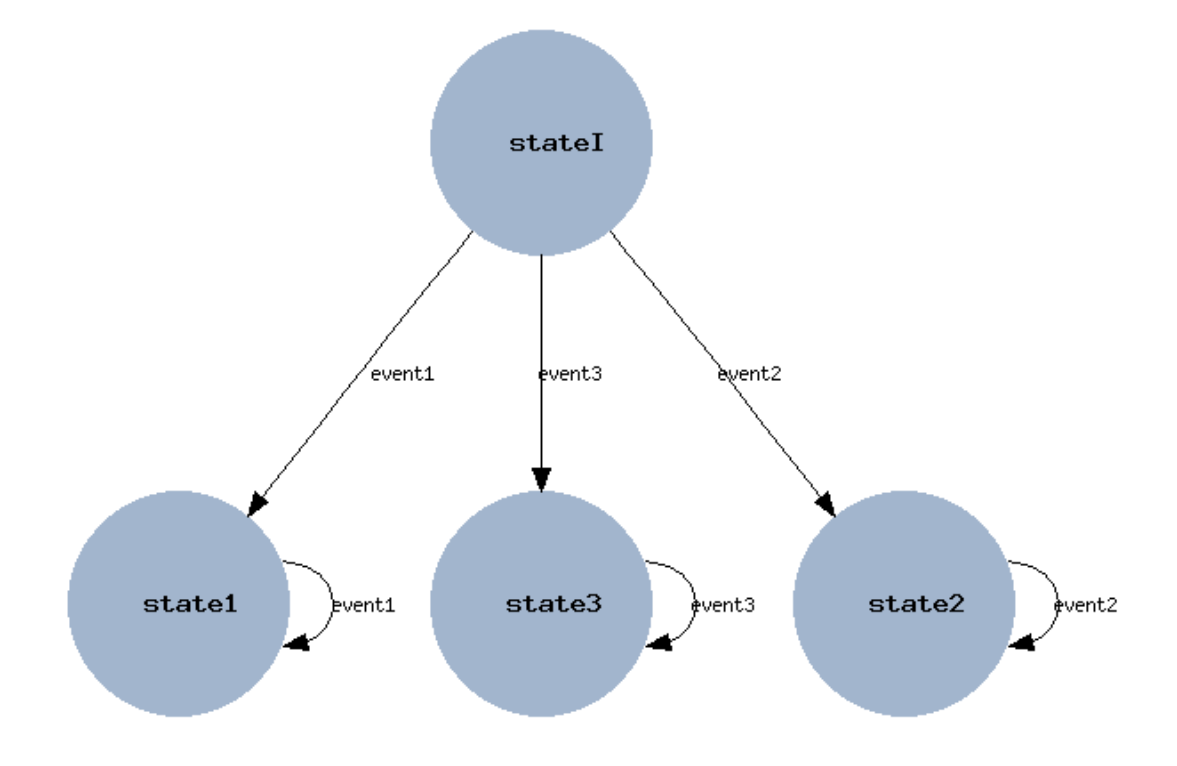

Figure 16-1: Test FSM.

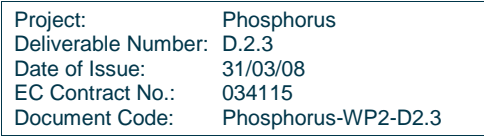

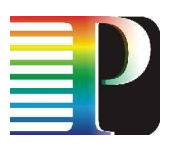

# **Appendix C TNRC Specific Part for ADVA FSP 3000RE-II**

# **C.1 API Data structures**

This section specifies the TNRC\_SP API for operation on LSC ADVA FSP 3000RE-II device.

```
typedef unsigned int tnrcsp_lsc_evmask_t; /* values TBD */ 
typedef unsigned short tnrcsp_lsc_eqplane_t; 
typedef enum { 
      TNRCSP_LISTTYPE_UNSPECIFIED,
       TNRCSP_LISTTYPE_RESOURCES 
} tnrcsp_list_type_t; 
typedef enum { 
       TNRC_SP_LSC_OLD, 
       TNRC_SP_LSC_XCVR 
} tnrcsp_lsc_eqtype_t; 
typedef enum { 
       TNRCSP_LSC_XCSTATE_RESERVED, 
       TNRCSP_LSC_XCSTATE_ACTIVE, 
       TNRCSP_LSC_XCSTATE_FAILED 
} tnrcsp_lsc_xc_state_t; 
typedef struct { 
tnrc_portid_t portid;
label_t labelid;
      tnrc_operstate_t oper_state;<br>tnrc_adminstate_t admin_state;
      tnrc_adminstate_t
       tnrcsp_lsc_evmask_t events; 
} tnrcsp_lsc_event_t; 
typedef struct { 
      tnrc_portid_t portid;
} tnrcsp_lsc_resource_id_t; 
typedef struct { 
       tnrc_operstate_t oper_state;
```
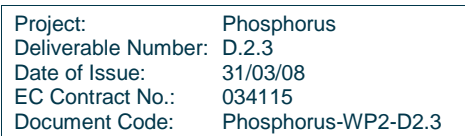

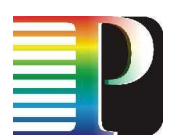

```
 tnrc_adminstate_t admin_state; 
 tnrcsp_lsc_evmask_t last_event; 
 tnrcsp_lsc_eqtype_t equip_type; 
 tnrcsp_lsc_eqplane_t equip_plane; 
} tnrcsp_lsc_resource_detail_t;
```
Note: SLIST\_HDR is an header implementing a simple list, and contains the pointers to the next element in the list. TBD immediately in a separate document about global design specifications.

# **C.2 Summary of TNRC\_SP LSC ADVA API functions**

- tnrcsp\_lsc\_advafsp\_make\_xc
- tnrcsp\_lsc\_advafsp\_destroy\_xc
- tnrcsp\_lsc\_advafsp\_reserve\_xc
- tnrcsp\_lsc\_advafsp\_unreserve\_xc
- tnrcsp\_lsc\_advafsp\_register\_async\_cb
- tnrcsp\_lsc\_advafsp\_get\_resource\_list
- tnrcsp\_lsc\_advafsp\_get\_resource\_details
- tnrcsp\_lsp\_advafsp\_get\_labels

# **C.3 Detailed specification of TNRC\_SP LSC ADVA API functions**

The following functions should be included in the API:

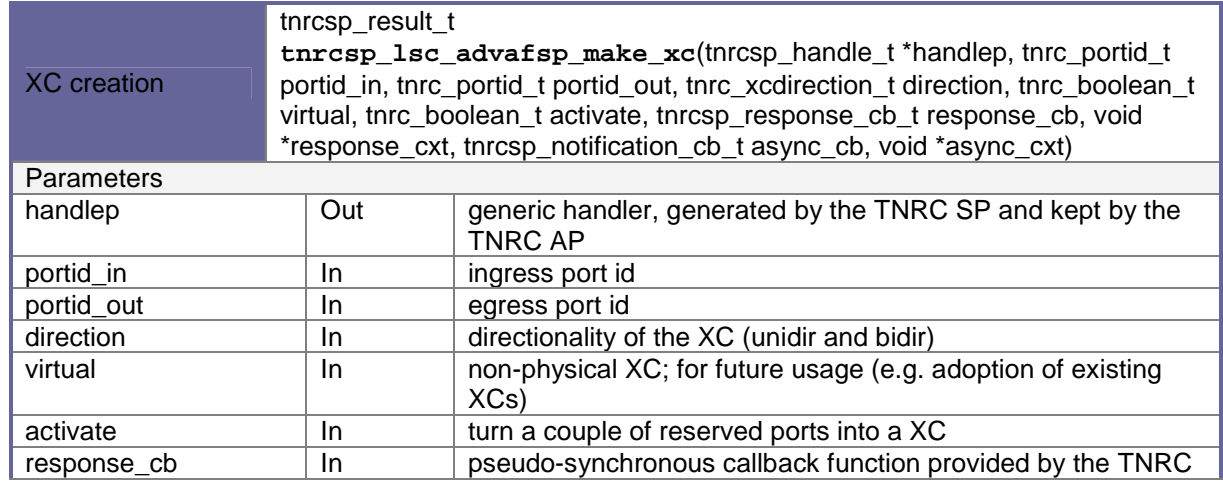

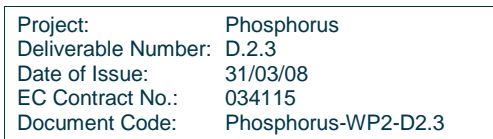

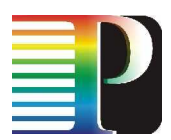

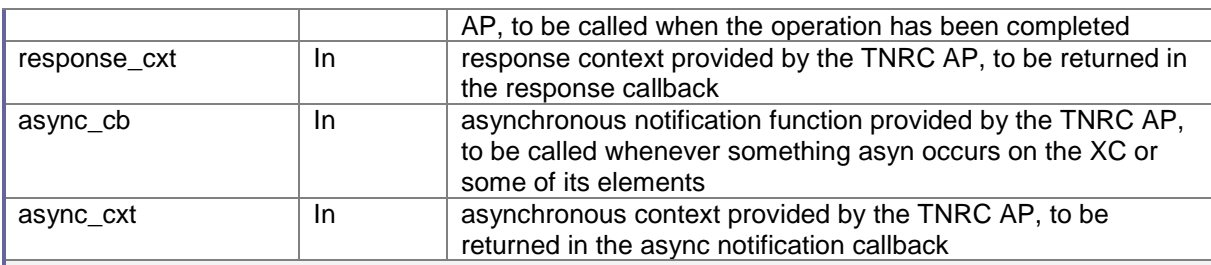

# **Description**

This function will create the XC, with the following behaviour:

- - It returns soon after the preliminary checks have been carried out (parameters are in valid range and there is connection to device) and send first TL1 command to device
- - Later, when the XC has been completed or failed, the TNRC SP will come back to the TNRC AP using the response callback (if any) and context, and delivering the result of the operation,
- -XC creation is composed from few TL1 commands sequence,
- - If XC creation failed, all resources are released, and device should be in the same state as before XC creation,
- -Correctness of XC creation is checked at the end of action,
- -XC activation (activate=True) will success only if there was XC reservation called before,
- - Any future event related to the XC or one of its components (e.g. ports) will be reported to the TNRC AP with the asynchronous callback. ADVA uses TL1 autonomous messages to inform about events and alarms.

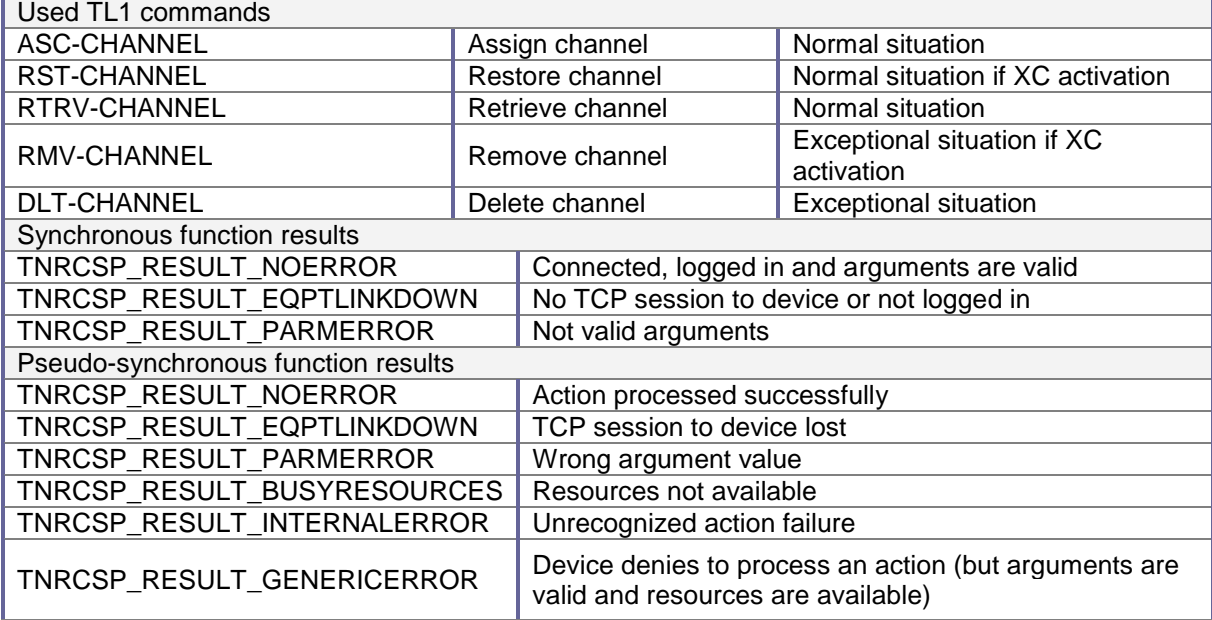

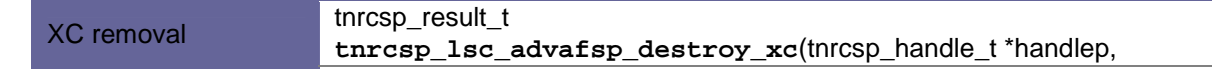

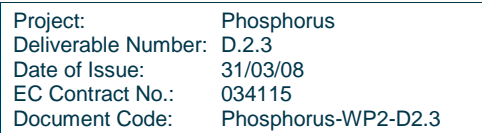

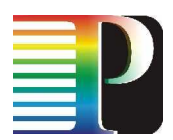

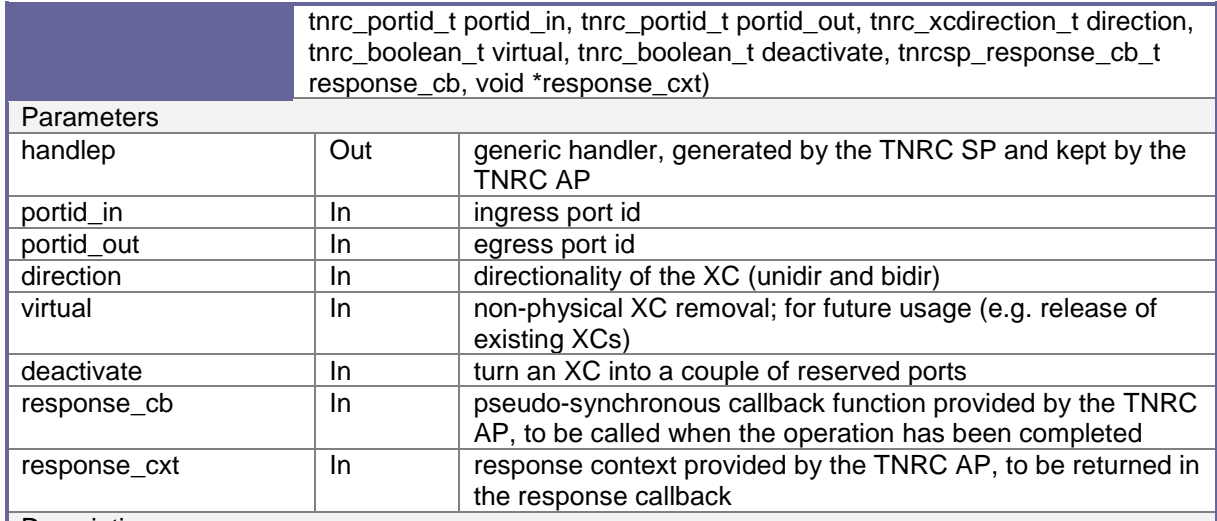

# **Description**

This function will destroy the XC, with the following behaviour:

- - It returns soon after the preliminary checks have been carried out (parameters are in valid range and there is connection to device) and send first TL1 command to device,
- - Later, when the XC removal has been completed, the TNRC SP will come back to the TNRC AP using the response callback (if any) and context, and delivering the result of the operation,
- -XC deletion is composed from few TL1 commands sequence,
- -In case of any unsuccessful processing of command the release of resources is continued,
- -XC deactivation (deactivate=True) will success only if there was active XC,
- -Correctness of XC deletion is checked at the end of action.

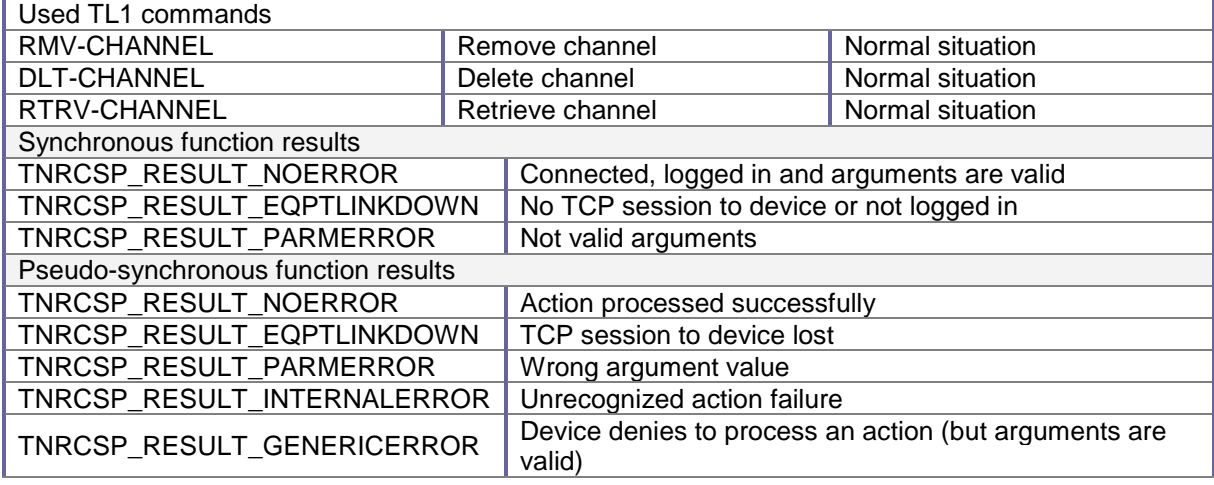

XC reservation

# tnrcsp\_result\_t **tnrcsp\_lsc\_advafsp\_reserve\_xc**(tnrcsp\_handle\_t \*handlep, tnrc\_portid\_t portid\_in, tnrc\_portid\_t portid\_out, tnrc\_xcdirection\_t direction,

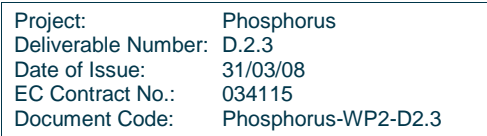

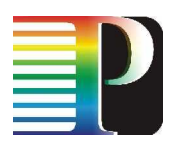

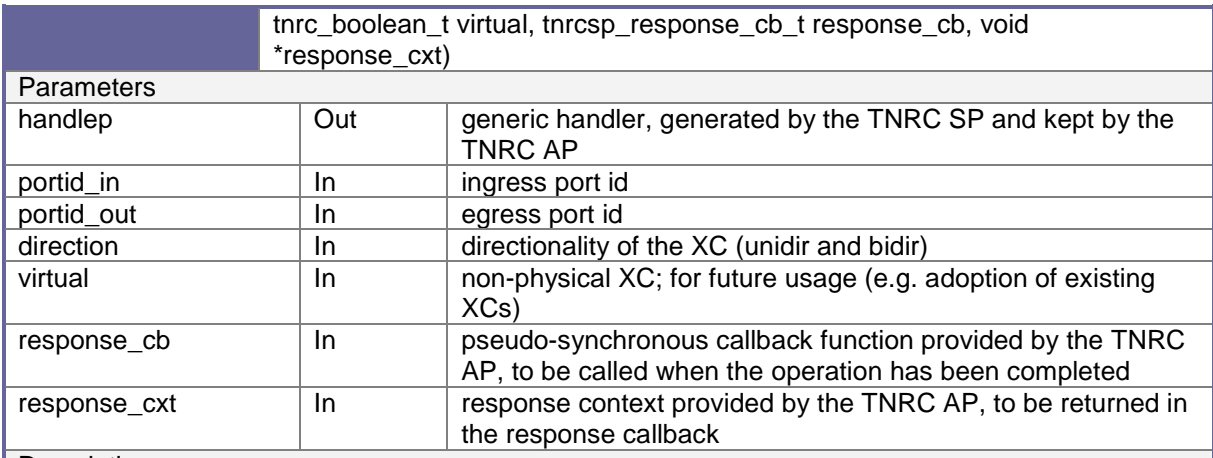

# **Description**

This function will reserve the XC, with the following behaviour:

- - It returns soon after the preliminary checks have been carried out (parameters are in valid range and there is connection to device) and send first TL1 command to device,
- - Later, when the XC reservation has been completed or failed, the TNRC SP will come back to the TNRC AP using the response callback (if any) and context, and delivering the result of the operation,
- -XC reservation is composed from few TL1 commands sequence,
- - If XC reservation failed, all resources are released, and device should be in the same state as before XC creation,
- -Correctness of XC reservation is checked at the end of action.

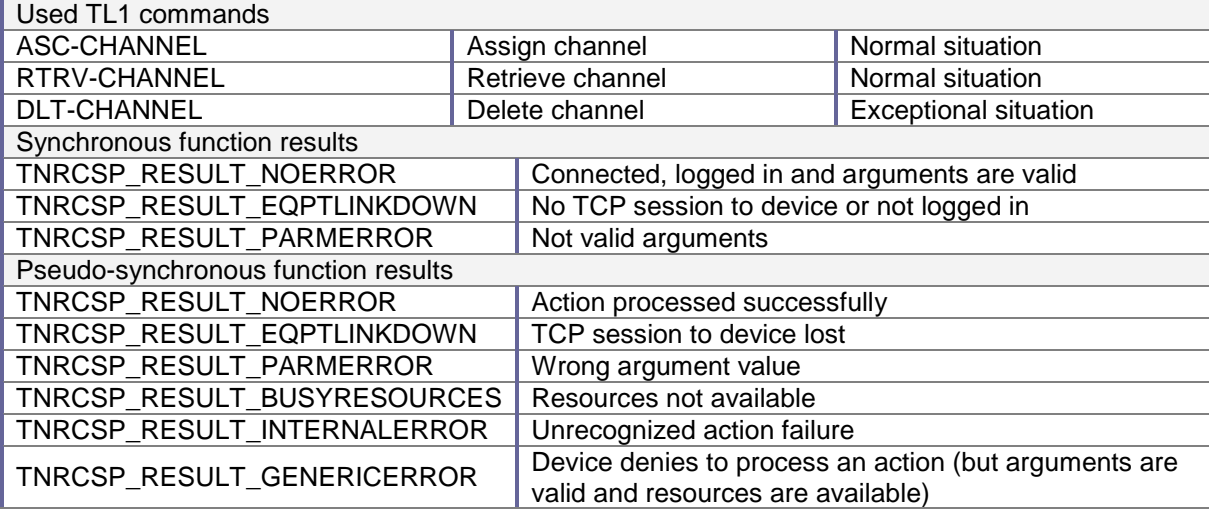

XC unreservation

tnrcsp\_result\_t

**tnrcsp\_lsc\_advafsp\_unreserve\_xc**(tnrcsp\_handle\_t \*handlep, thrc\_portid\_t portid\_in, thrc\_portid\_t portid\_out, thrc\_xcdirection\_t direction, tnrc\_boolean\_t virtual, tnrcsp\_response\_cb\_t response\_cb, void

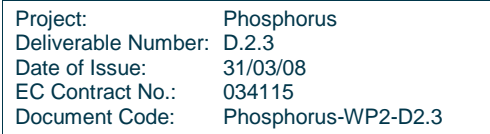

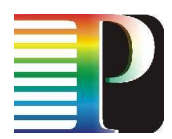

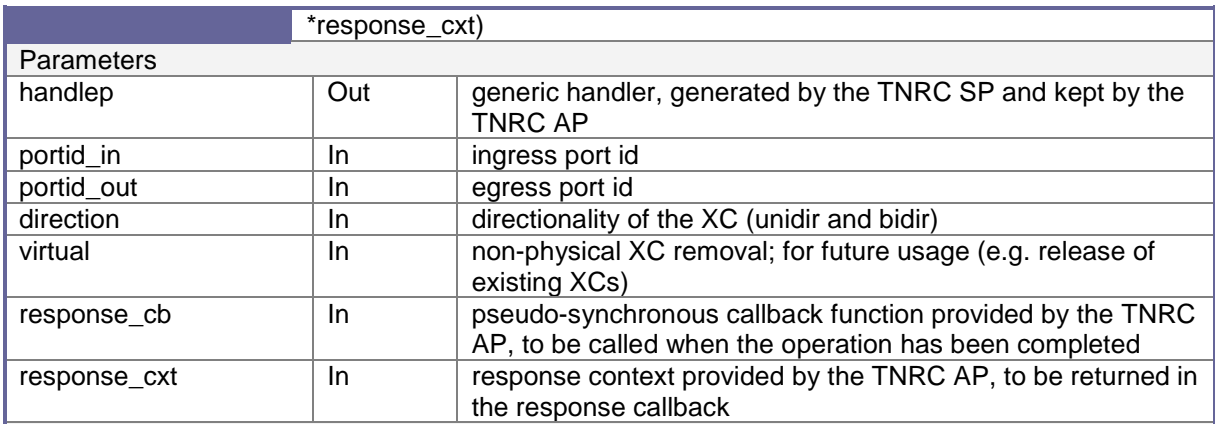

# **Description**

This function will unreserve the XC, with the following behaviour:

- - It returns soon after the preliminary checks have been carried out (parameters are in valid range and there is connection to device) and send first TL1 command to device,
- - Later, when the XC removal has been completed, the TNRC SP will come back to the TNRC AP using the response callback (if any) and context, and delivering the result of the operation,
- -XC unreservation is composed from few TL1 commands sequence,
- -In case of any unsuccessful processing of command the release of resources is continued,
- -XC unreservation will success only if XC is not active,
- -Correctness of XC unreservation is checked at the end of action.

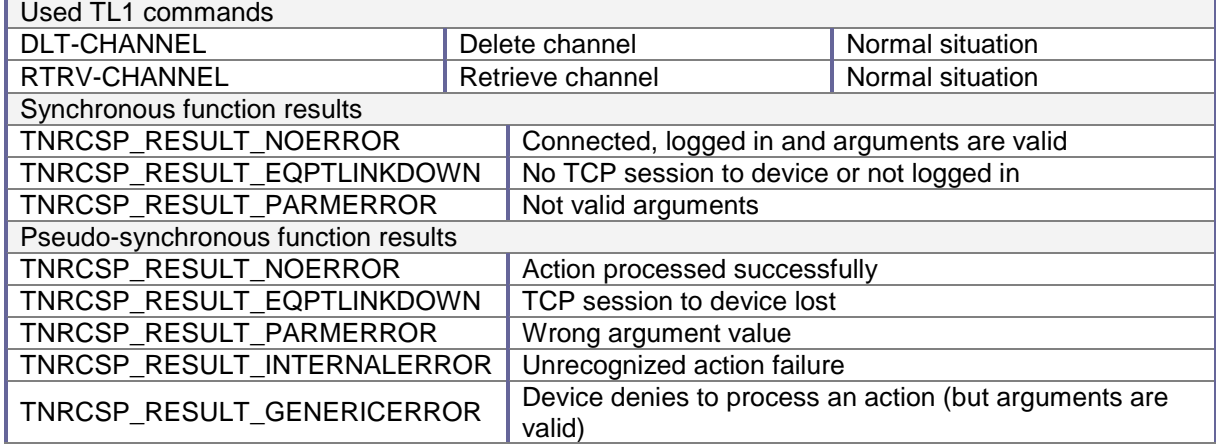

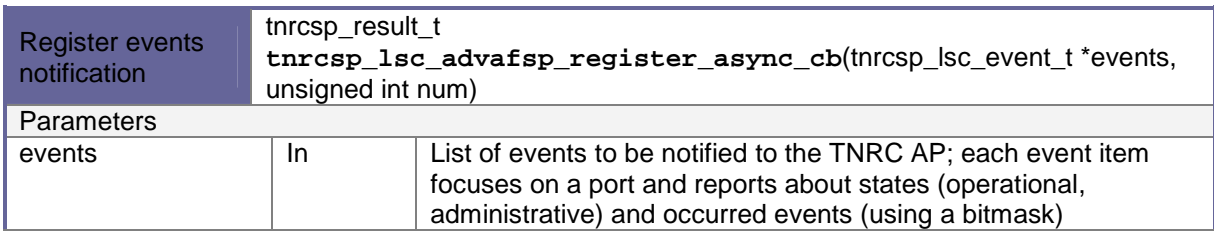

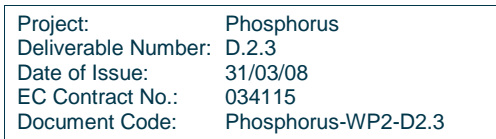

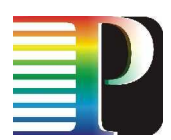

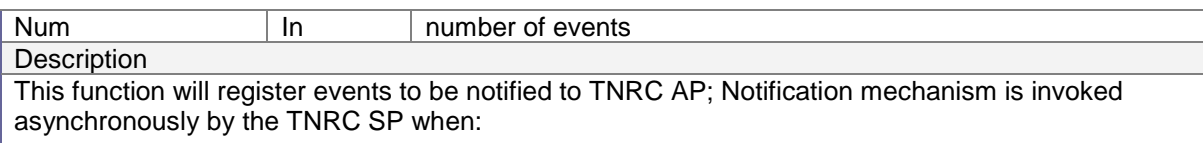

- TL1 autonomous alarm notification appear,
- operation state occur,
- administration state occur.

The administrative and operational status are periodically polled and states are compared with registered values.

This function doesn't use any TL1 command.

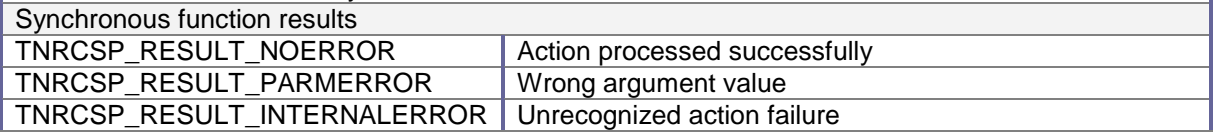

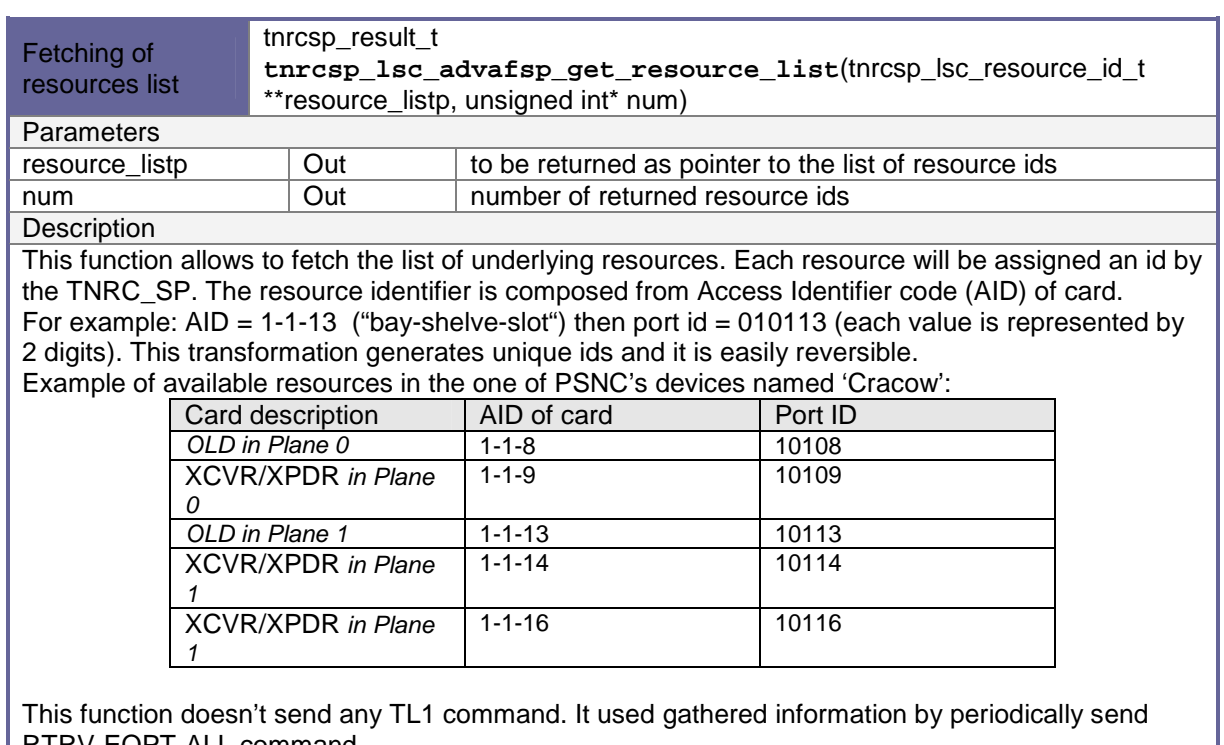

RTRV-EQPT-ALL command. Synchronous function results

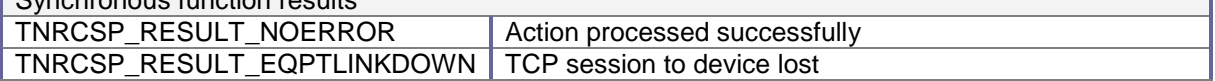

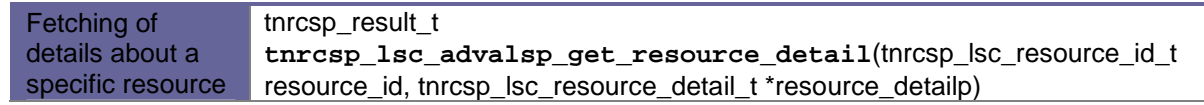

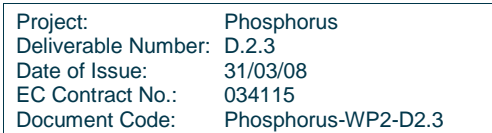

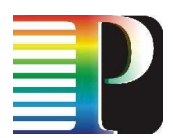

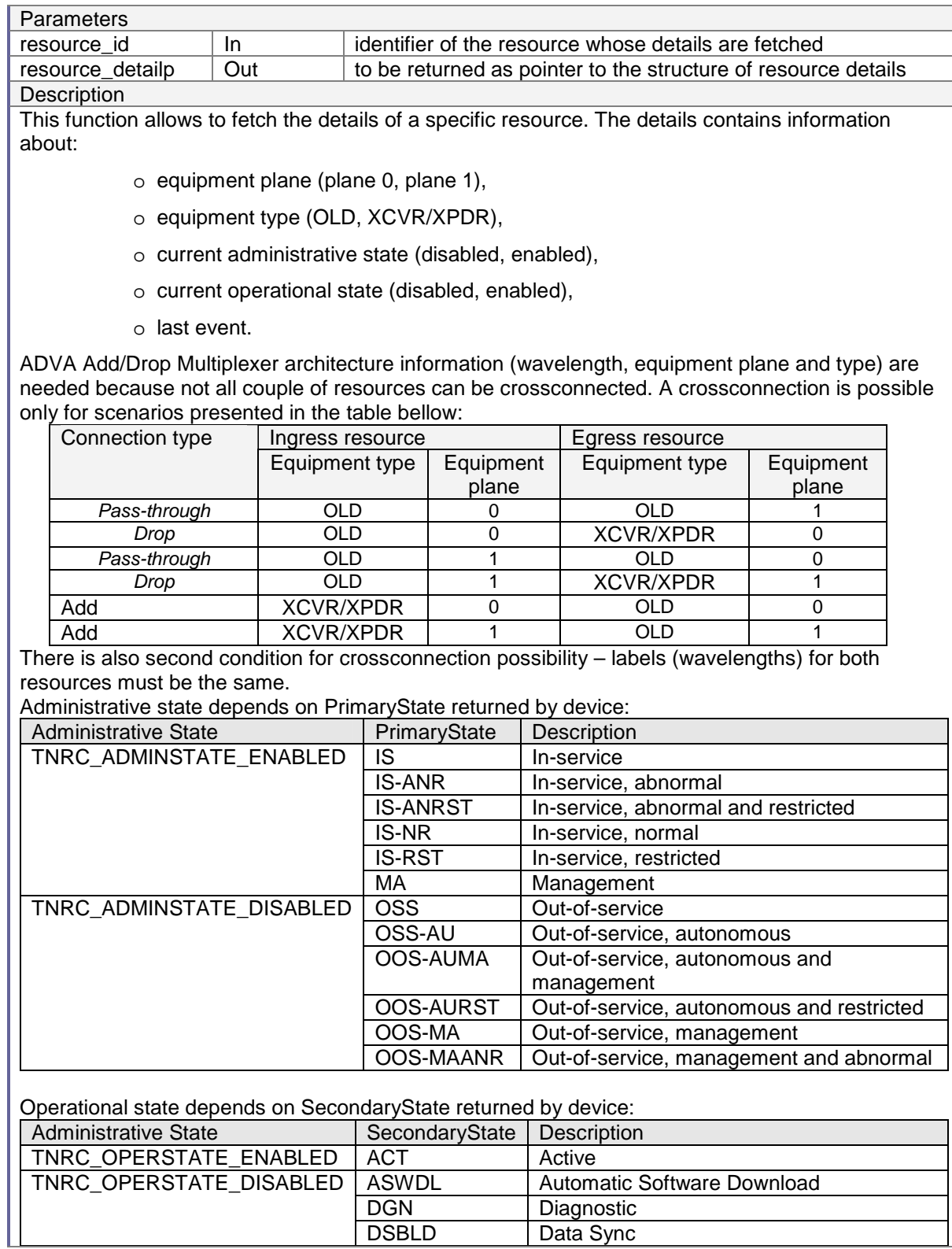

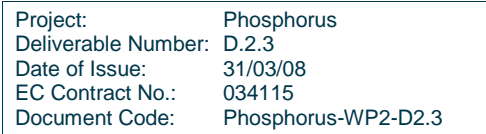

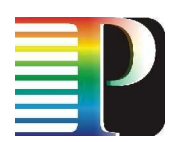

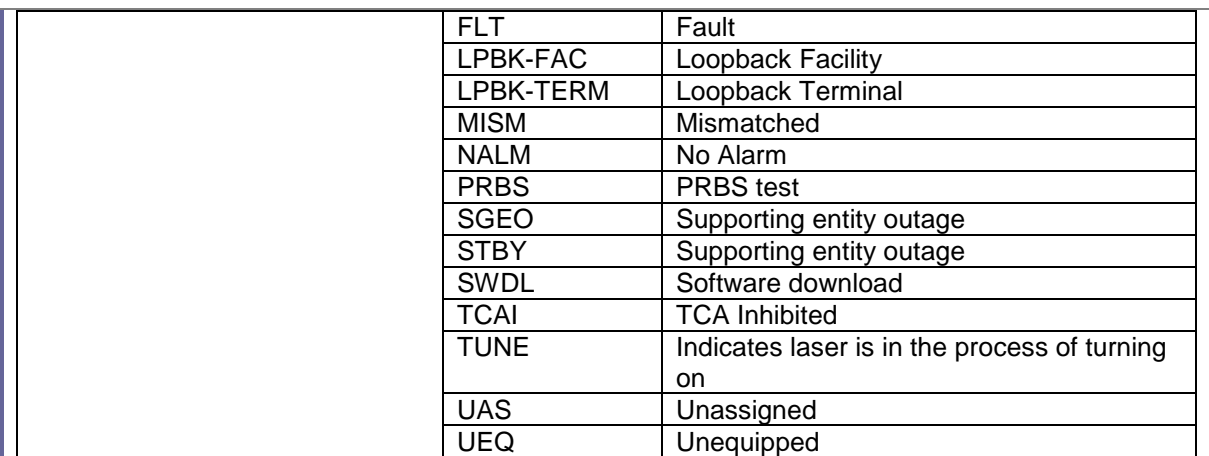

Last event present last non-alarm or alarm condition. Alarm values are presented in the error table section of annex. Non-alarm events are not listed yet (lack in documentation).

This function doesn't send any TL1 command. It used gathered information by periodically send RTRV-EQPT-ALL command.

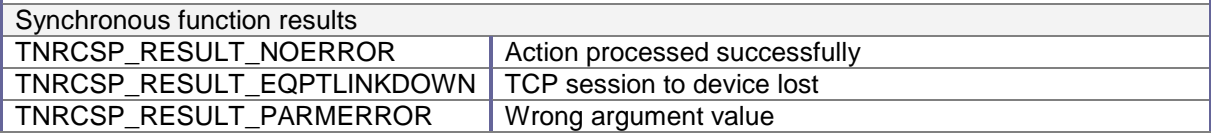

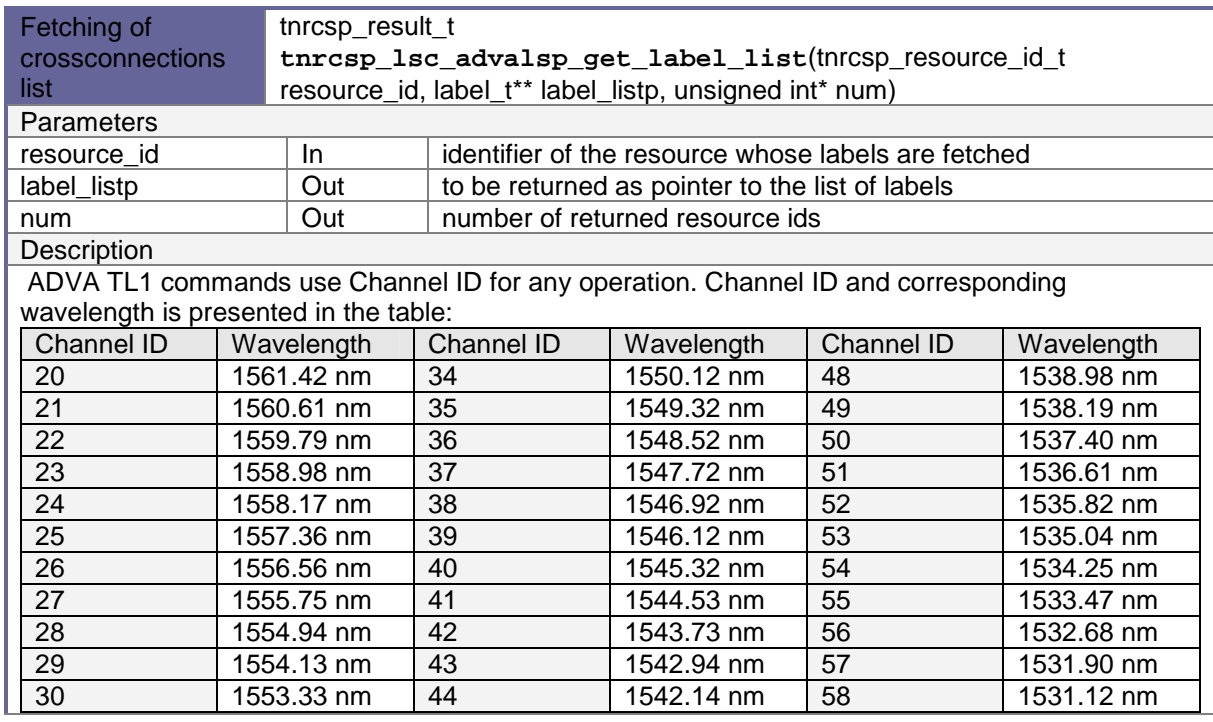

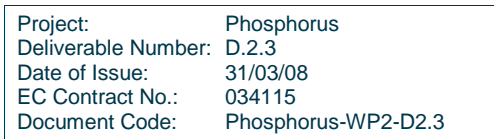

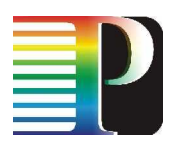

דד

#### **Grid-GMPLS high-level system design**

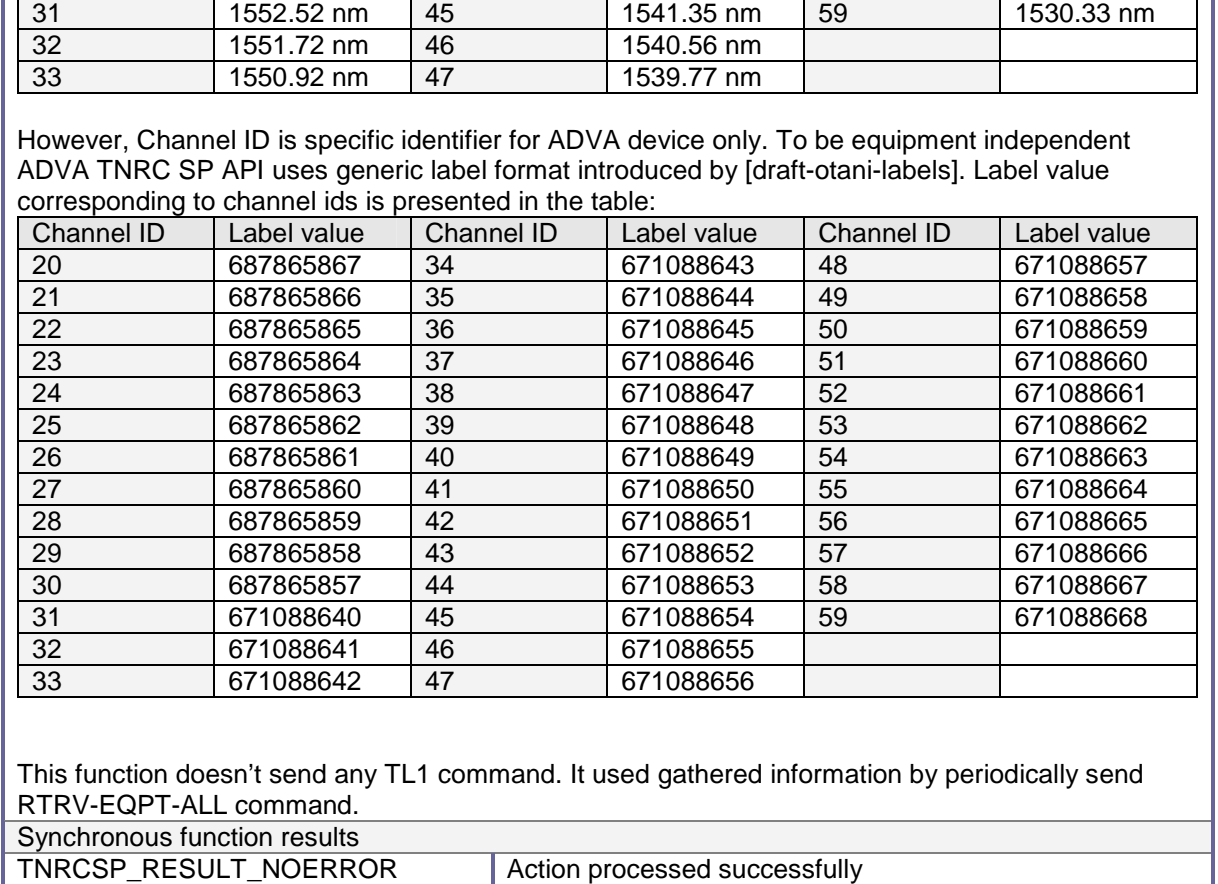

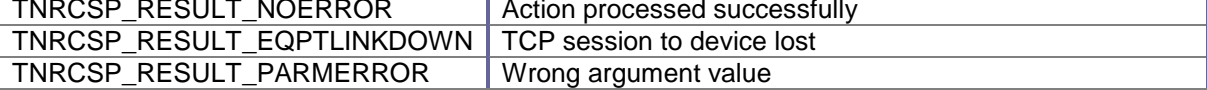

# **C.4 ADVA FSP 3000RE-II device**

# **C.4.1 Overview**

The FSP 3000RE-II is Reconfigurable Optical Add/Drop Multiplexer (ROADM). The FSP 3000RE-II offers scalable means to support a broad range of services. On the line-side, they can receive and transmit up to 40 protected wavelengths. On the tributary-side, they can drop up to four line-protected wavelengths, eight lineunprotected wavelengths, or a combination of both. The interfaces of these tributaries range from SONET/ SDH, to Gigabit Ethernet, to reshaping, regenerating, and retiming (3R) transparent Service Interface Module (SIM). The FSP 3000RE-I/FSP 3000RE-II shelf consists of a combination of optical line drivers (OLDs), transponders (XPDRs), transceivers (XCVRs), SIMs, optical protection switches (OPS), Transponder Protection Modules (XPMs), shelf processors (SPs), and other circuit packs on a chassis/ backplane. The ADVA FSP 3000RE-II is shown on Figure 16-2.

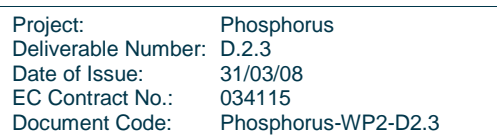

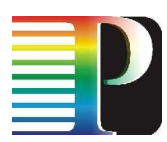

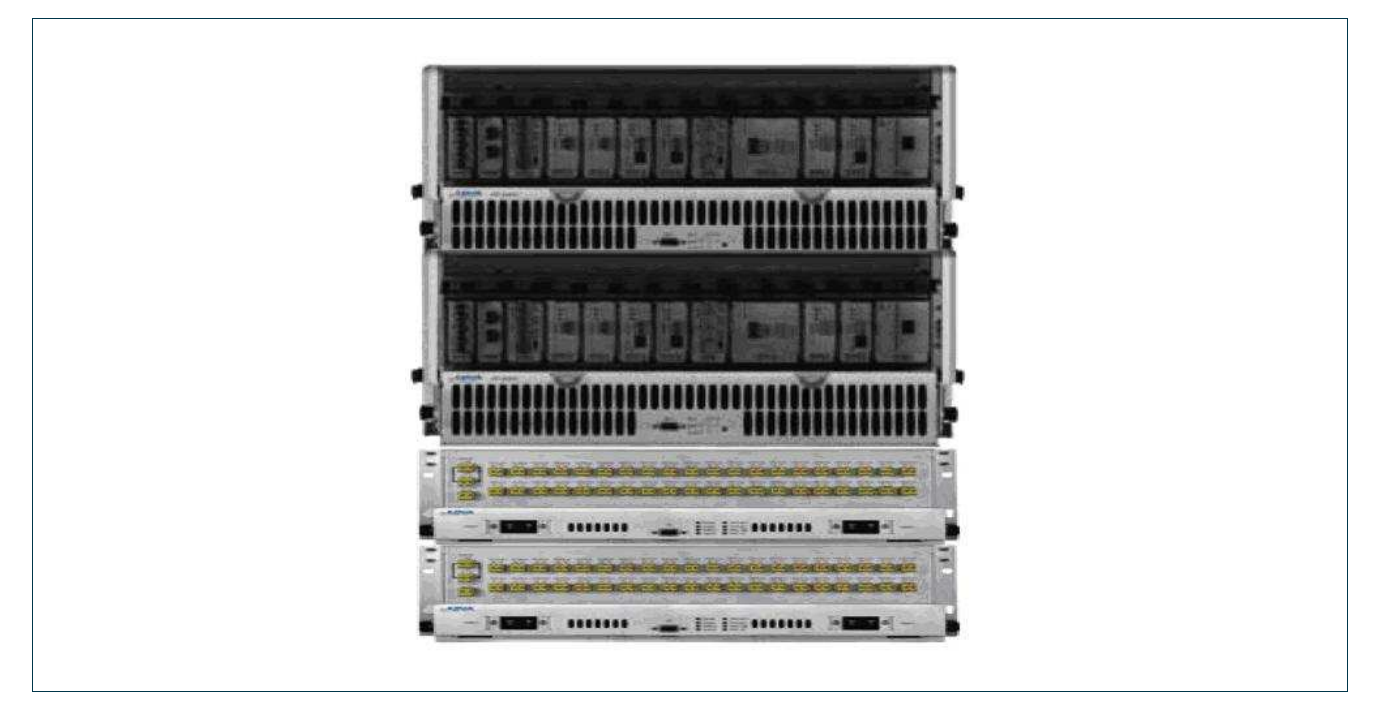

# Figure 16-2: ADVA FSP 3000RE-II device.

From perspective of Phosphorus project, the more interesting is optical device architecture presented on Figure 16-3 . It is composed of two planes containing one OLD, one or few XCVRs and one ROADM filter. The DWDM fiber is connected always to OLD. Currently all PSNC ADVA have 40 channels in DWDM link (100GHz spacing between channels, wavelength from 192.00 to 195.90 THz). There are 2 planes so device can work with 2 DWDM links. There can be configured crossconnection for each lambda that enables light passing between OLDs. The other possibility is Add/Drop configuration at each eROADM separately that enables lambda dropping or adding to XCVRs. Each plane can have different number of transceivers (from one to four XCVRs).

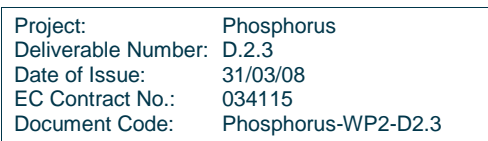

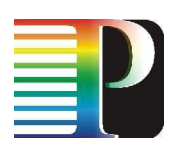

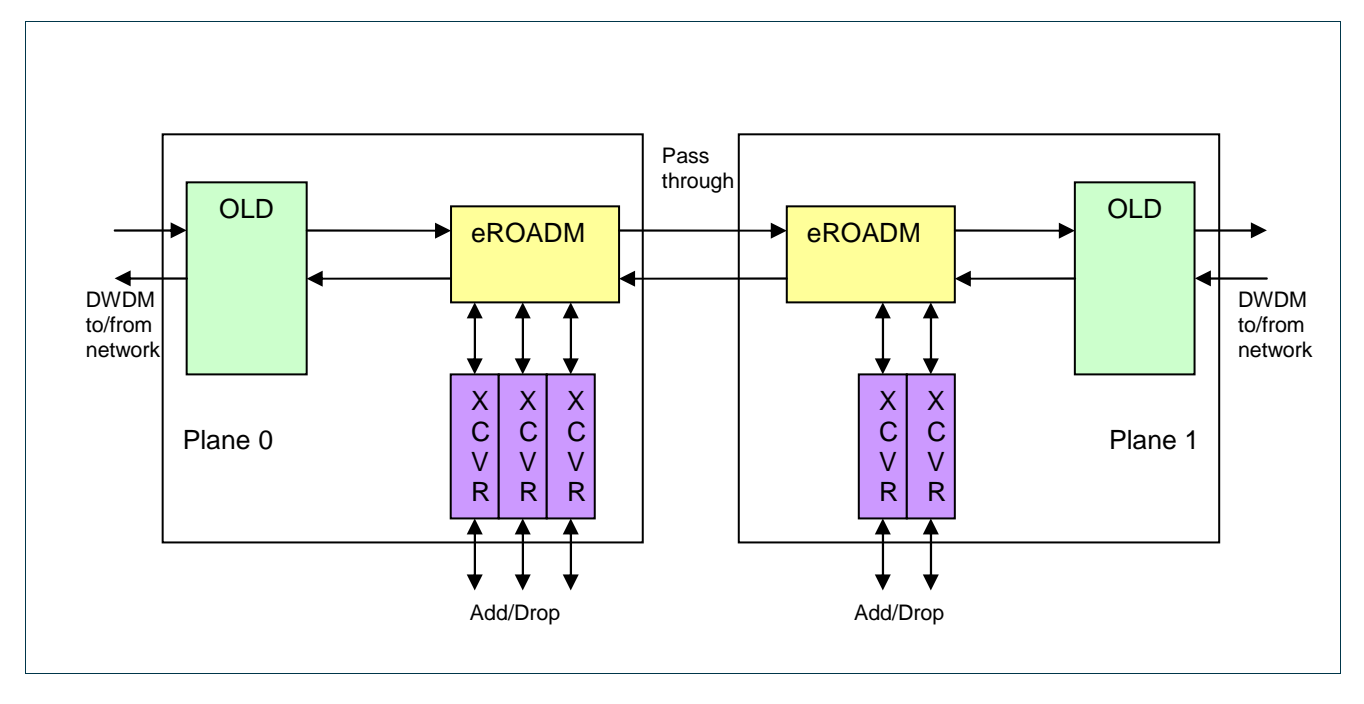

# Figure 16-3: ADVA FSP 3000RE-II architecture.

The ADVA TNRC SP takes care of configuring filters in eROADMs by PASS-THRU, ADD or DROP operations. Example of configured connections is shown of Figure 16-4, where Plane 0 has 3 transceivers (channels: 34,41,59), Plane 1 has 2 transceivers (channels: 50, 59). There are configured in the way:

- 3 pass-through connections for channel 1 (Plane 0<->1) and channel 2 (Plane 0->1),
- 3 drop connections for channel 34 and 59 in Plane 0 and channel 59 in Plane 1,
- 3 add connections for channels 34 and 41 in Plane 0 and channel 59 in Plane 1.

Each connection is unidirectional. To configure bidirectional connection there is a need to configure two connection for both direction in independently. From configuration point of view, OLD equipments have 2 port: RX and TX. XCVR has always one bidirectional port: RX/TX.

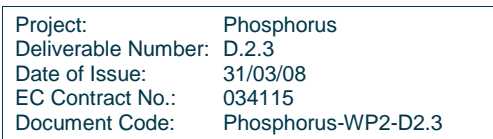

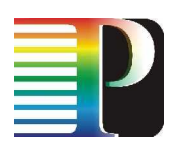

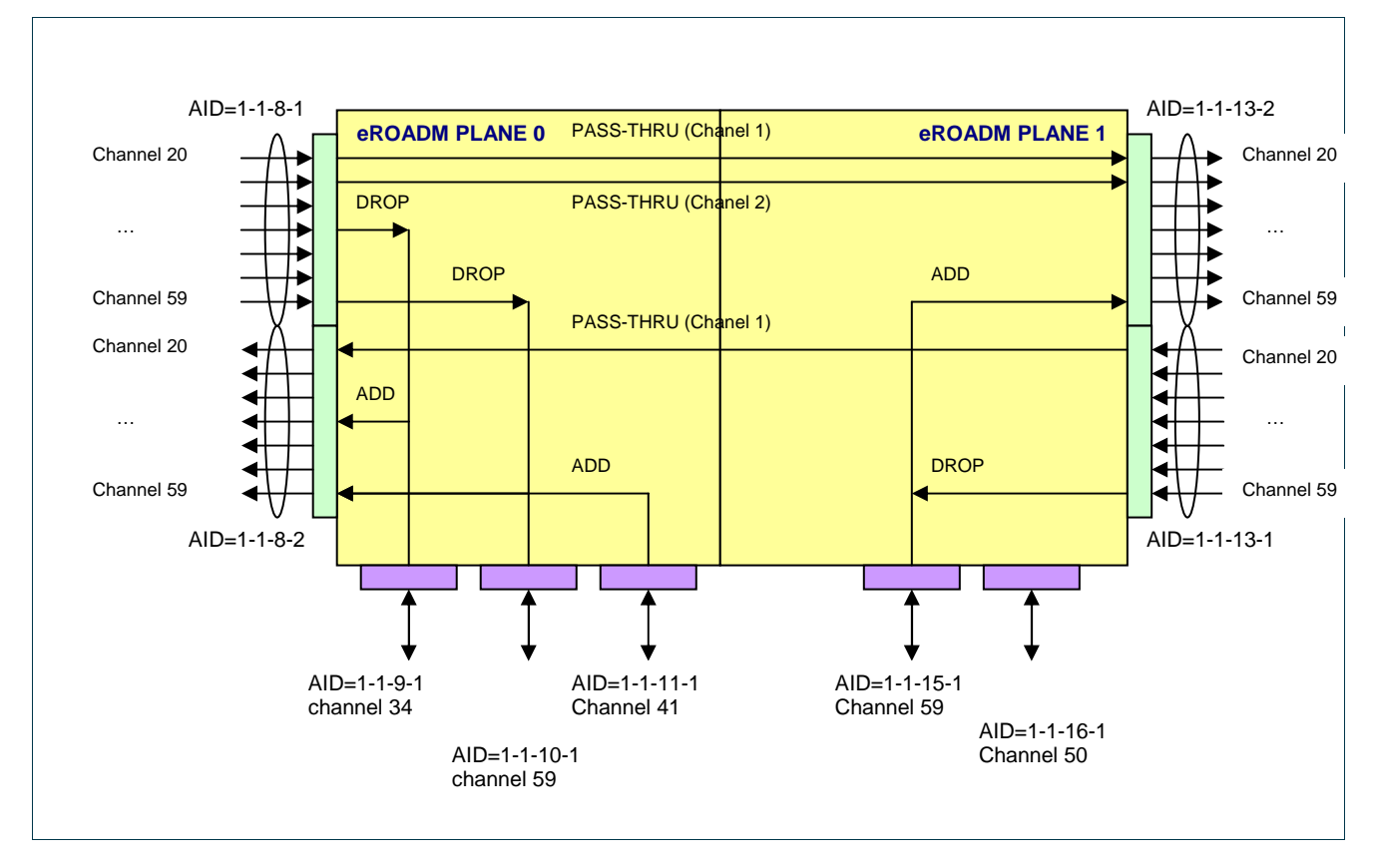

Figure 16-4: ADVA FSP 3000RE-II eROADM connections configuration (AID are "bay-shelve-slot-port").

# **C.4.2 Implementation details**

For device configuration it is used TL1-RAW (port 3082) or TL1-TELNET (port 3083). The ADVA SP opens one permanent TCP session and sends TL1 login command.

Crossconnect operations are not fast. They need from one to few seconds to complete, because of channel equalization process. One operation takes much more time to be completed. It is bidirectional xc activation which is also part of make\_xc operation. Because of long XC operation time, all XC operation are processed in non-blocking way. The rest of functions are blocking functions.

The list of operation times is listed in the table:

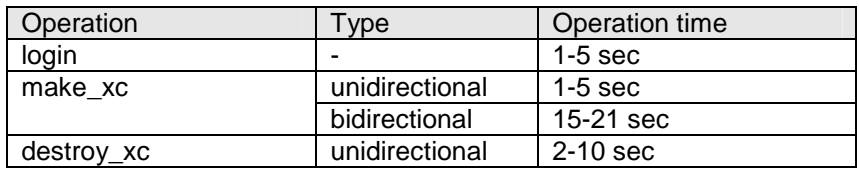

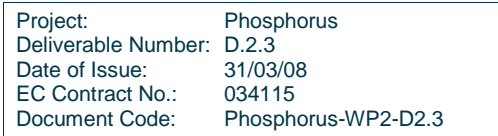

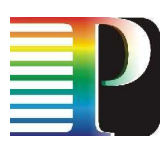

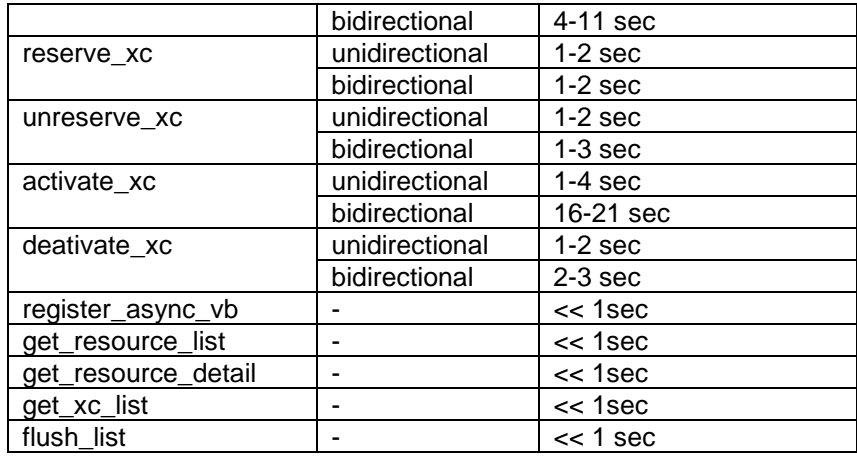

The TNRC ADVA SP is composed of several cooperative threads:

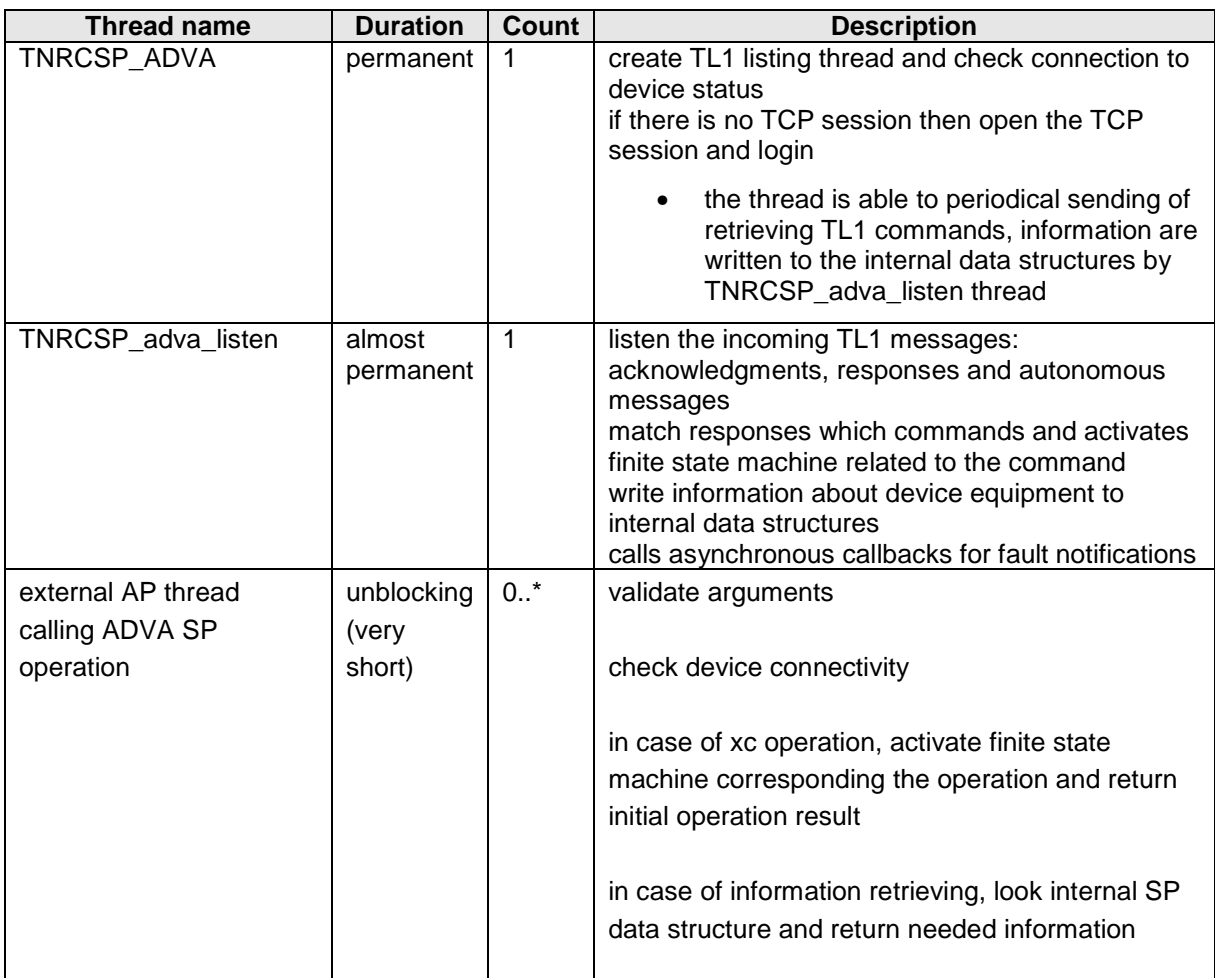

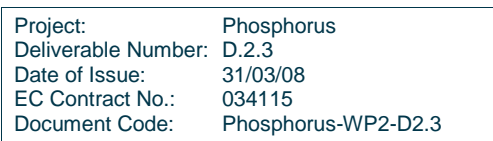

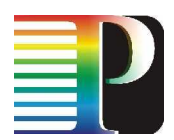

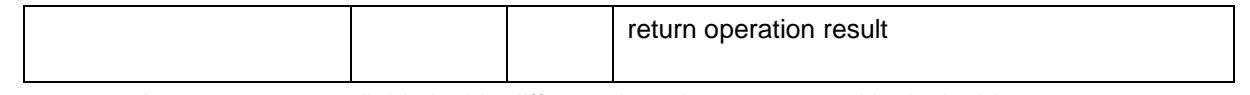

The common data structures available inside different threads are protected by lock object.

The threads cooperation sequences in case of XC creation, fault notification are presented on Figure 16-5.

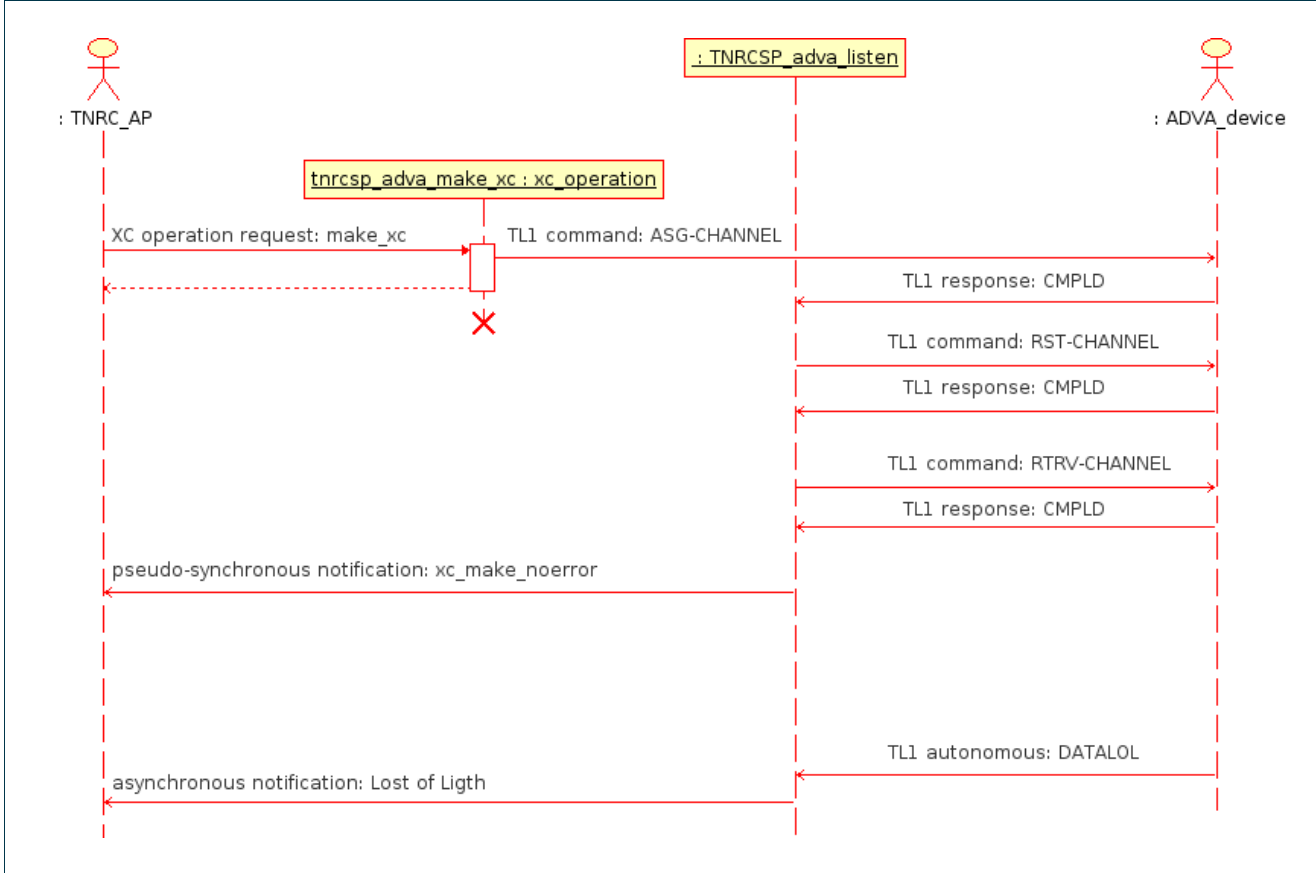

Figure 16-5: TNRC SP ADVA sequence diagram for XC creation and fault notification.

The threads cooperation sequences in case of retrieving of resource details are presented on Figure 16-6.

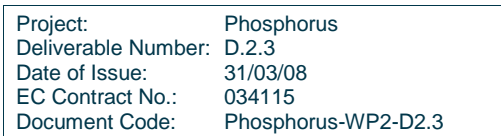

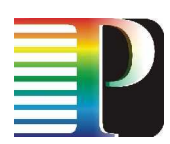

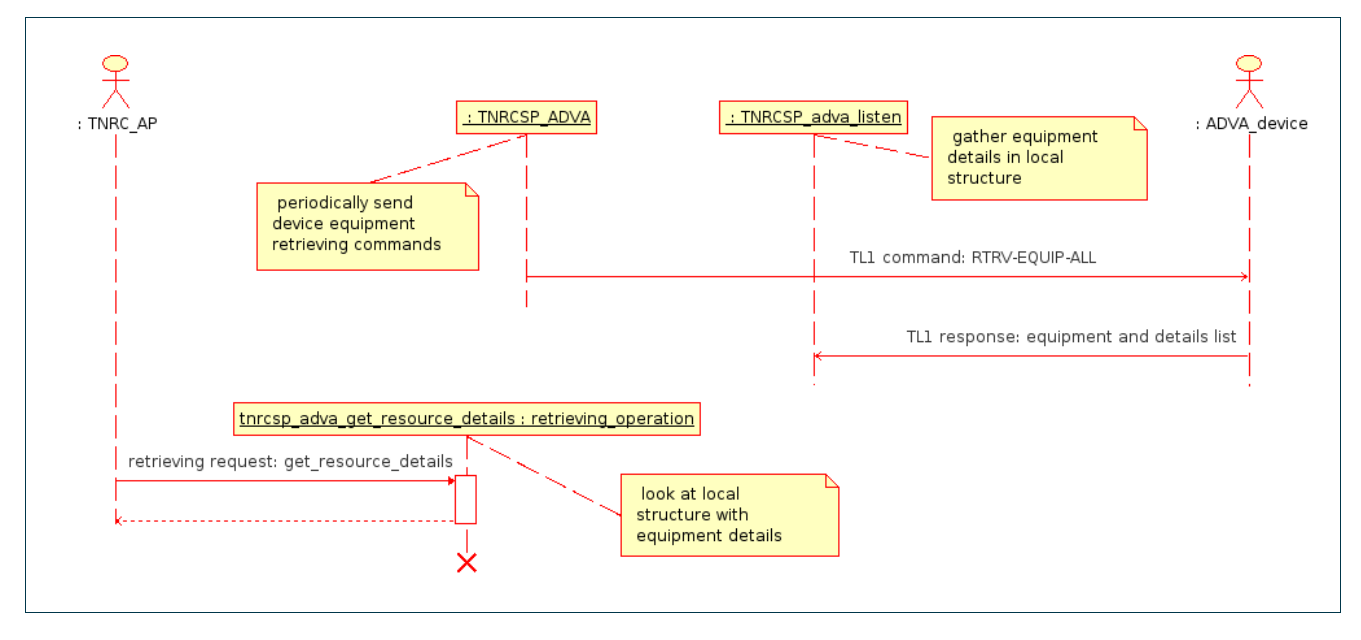

Figure 16-6: TNRC SP ADVA sequence diagram for information retrieve (get\_resource\_list, get\_resource\_detail, get\_label\_list).

All crossconnect operations are presented in form of finite state machines. Diagrams of these state machines are presented on Figure 16-7, Figure 16-8, Figure 16-9, and Figure 16-10.

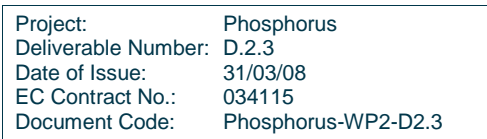

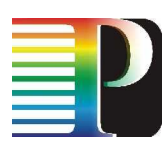

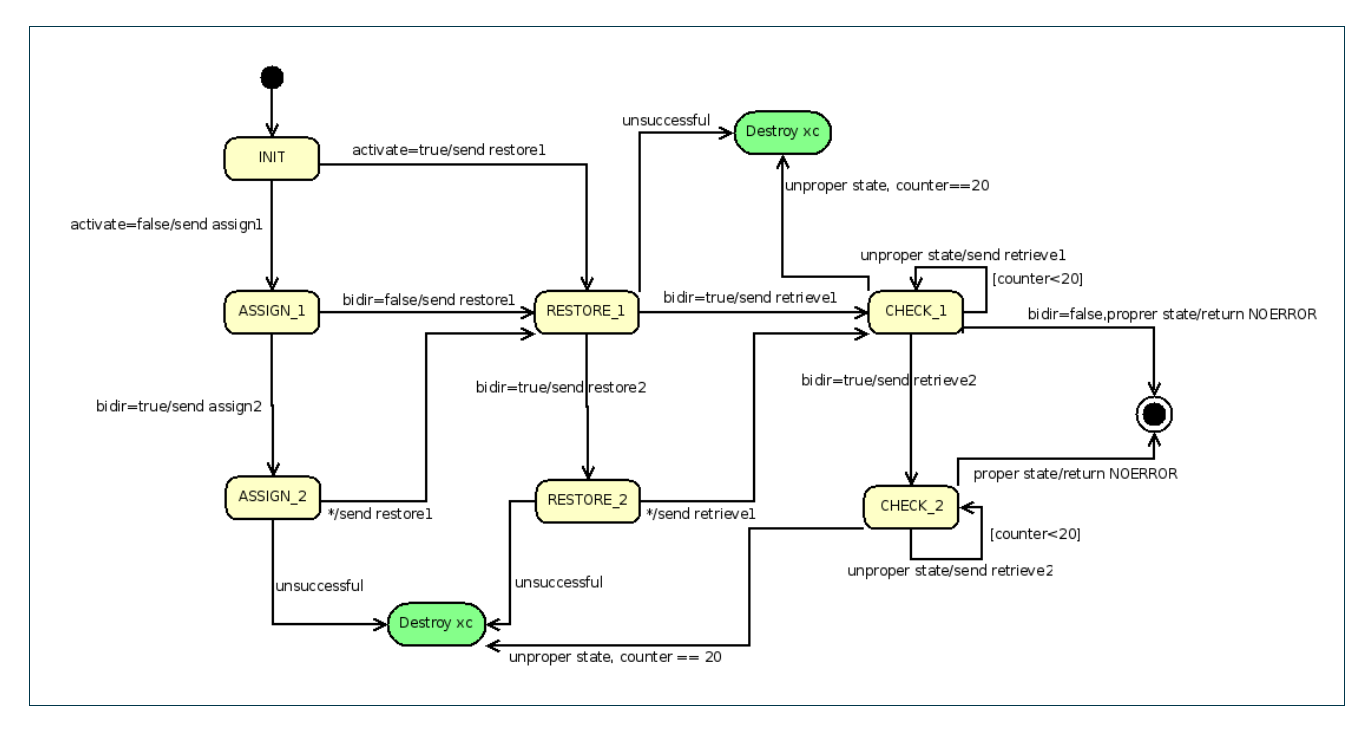

Figure 16-7: TNRC SP ADVA make xc finite state machine ('Destroy xc' is entry point to destroy xc finite state machine).

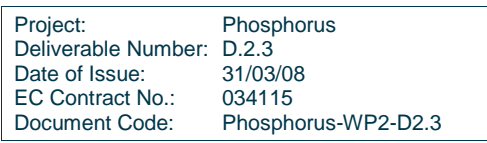

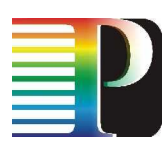

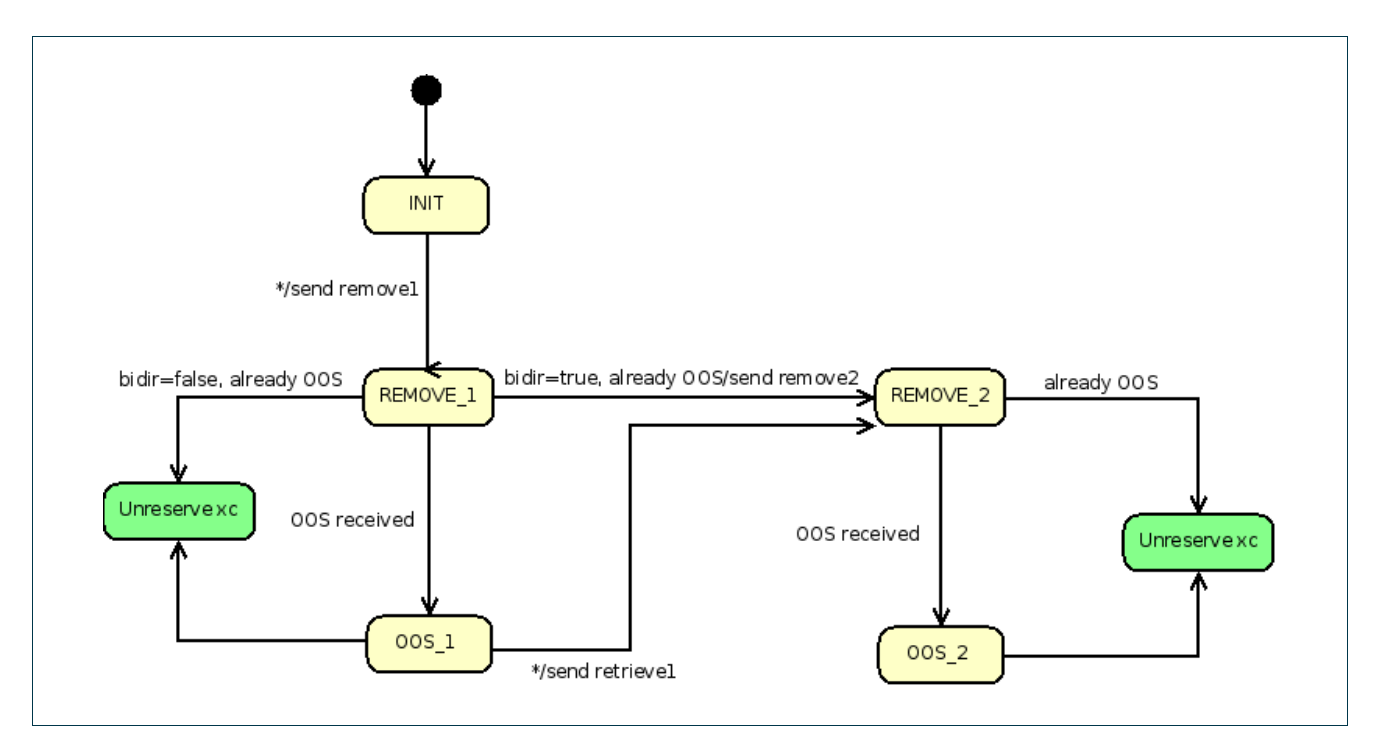

Figure 16-8: TNRC SP ADVA destroy xc finite state machine ('Unreserve xc' is entry point to unreserve xc finite state machine).

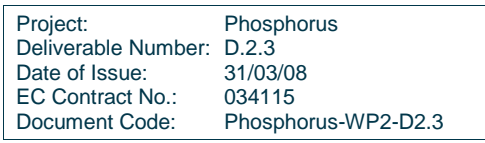

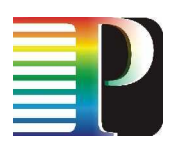

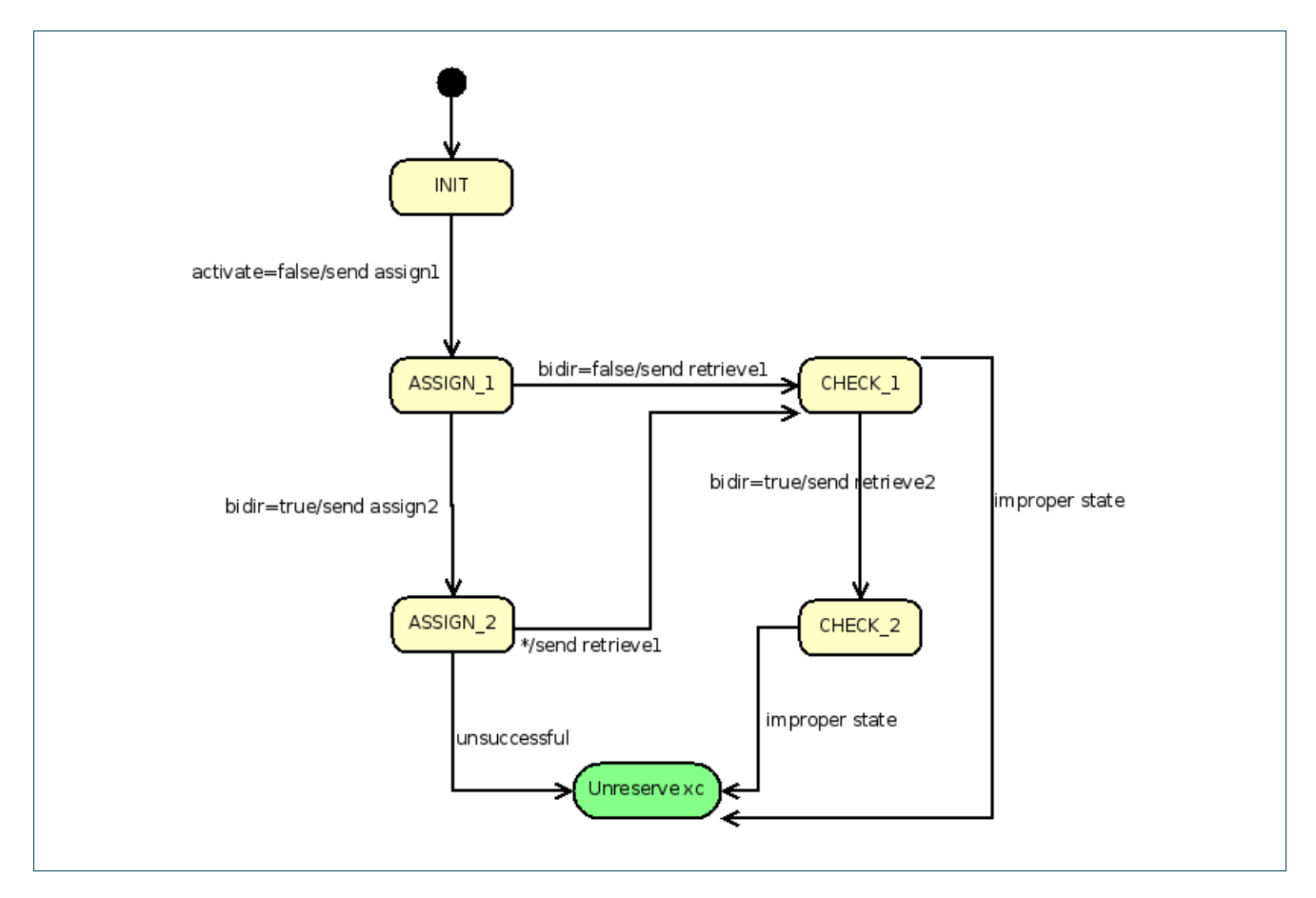

Figure 16-9: TNRC SP ADVA reserve xc finite state machine ('Unreserve xc' is entry point to unreserve xc finite state machine).

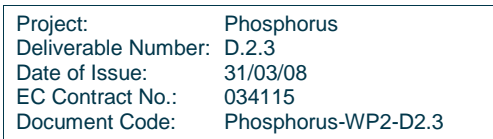

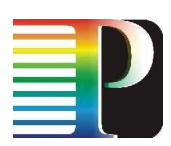

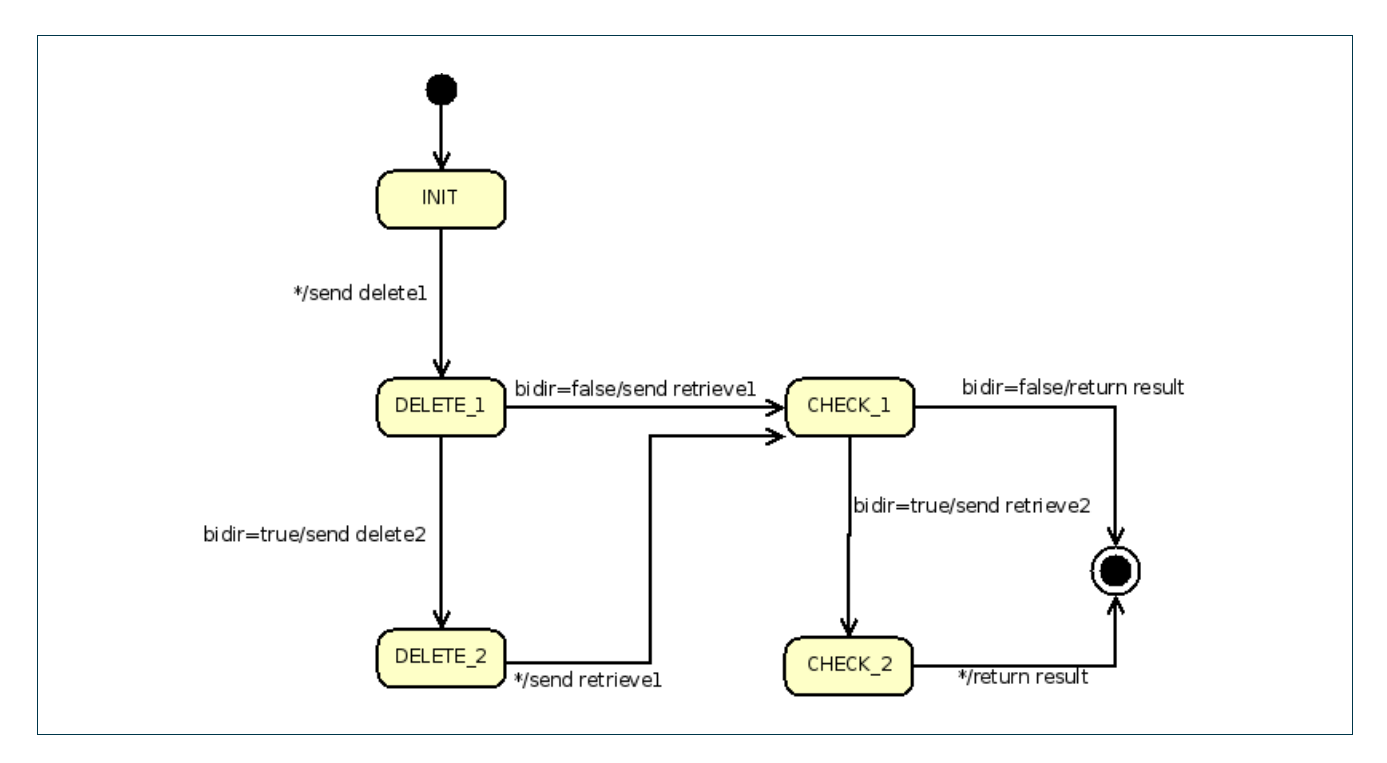

Figure 16-10: TNRC SP ADVA unreserve xc finite state.

# **C.4.3 TL1 commands**

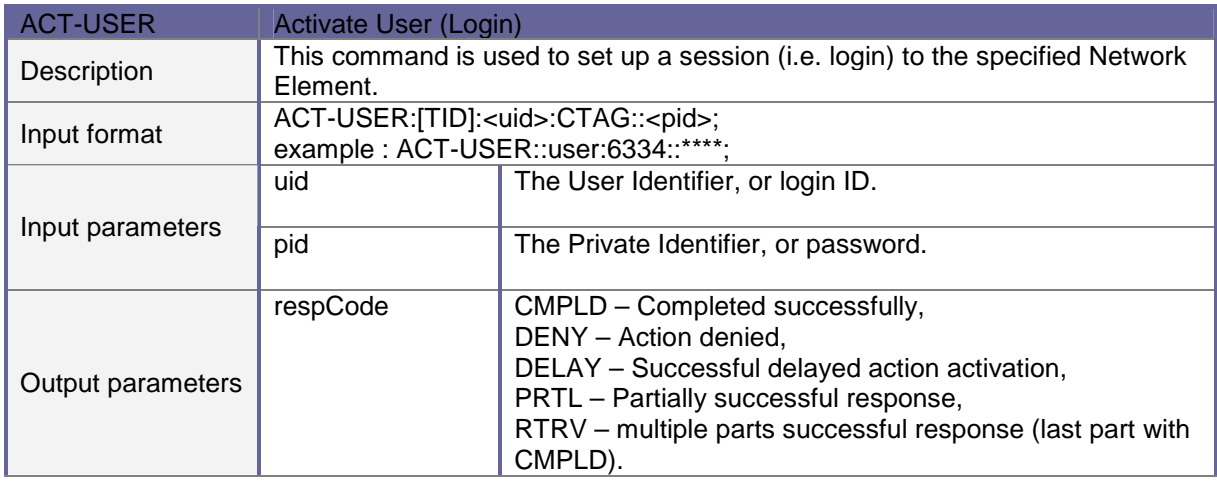

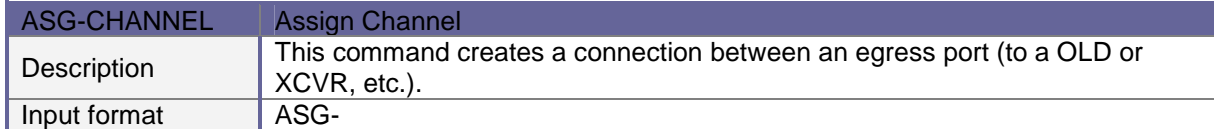

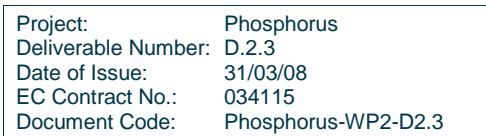

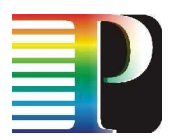

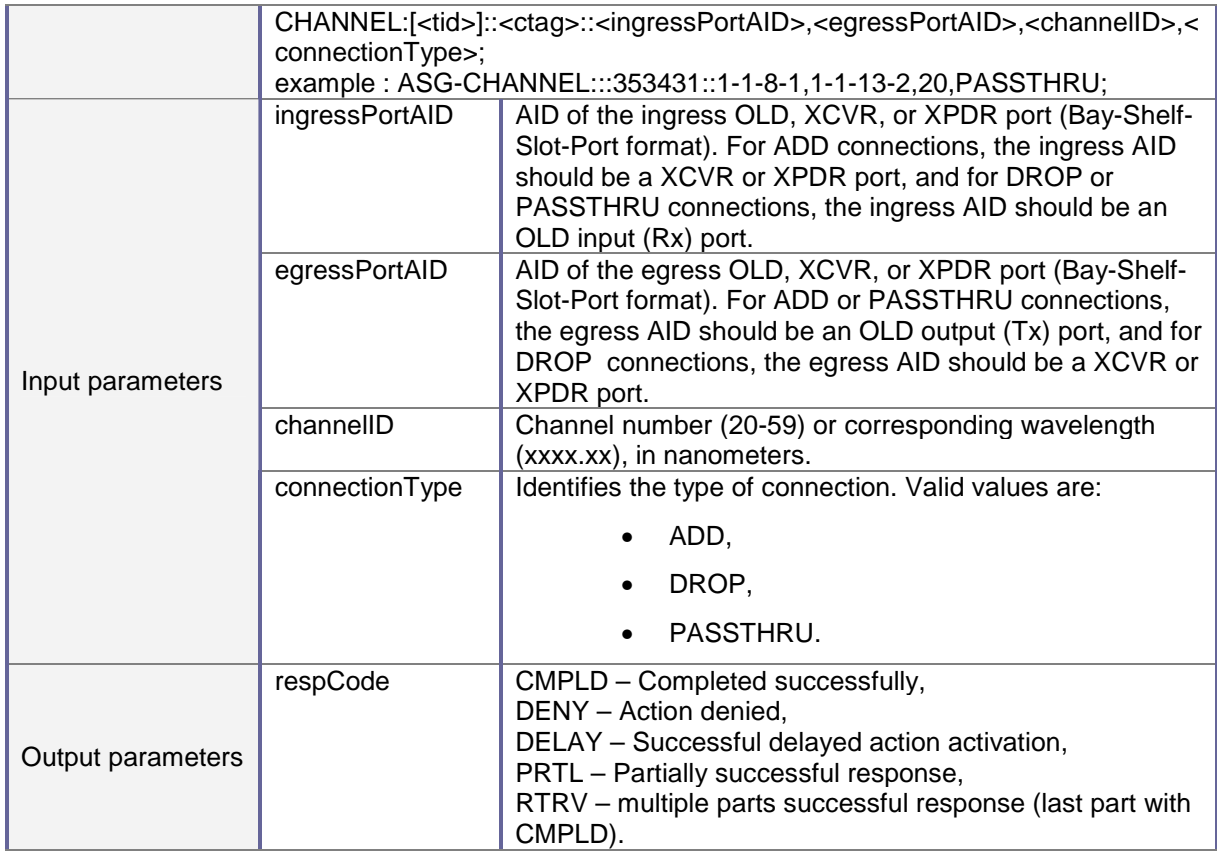

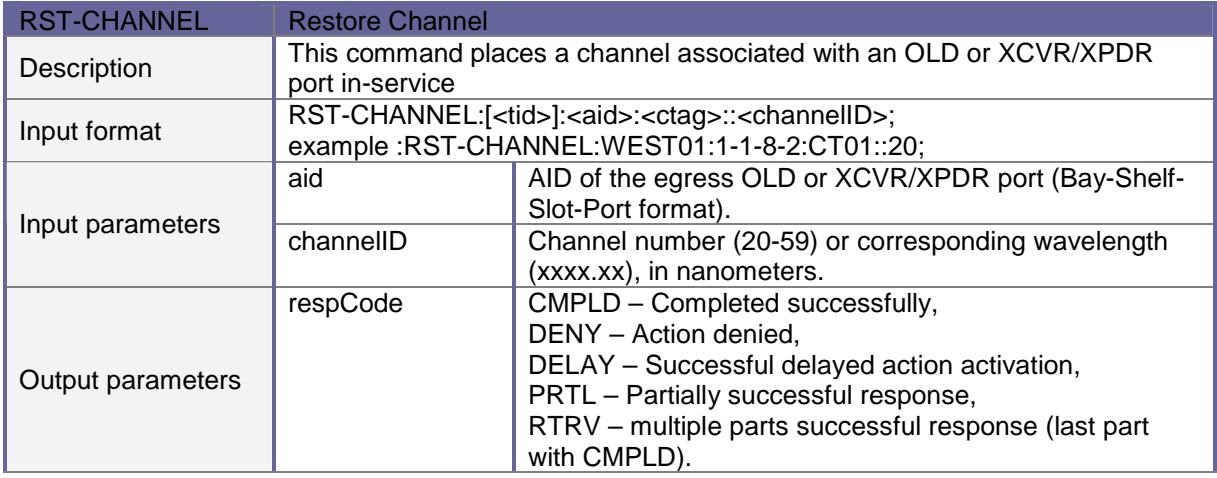

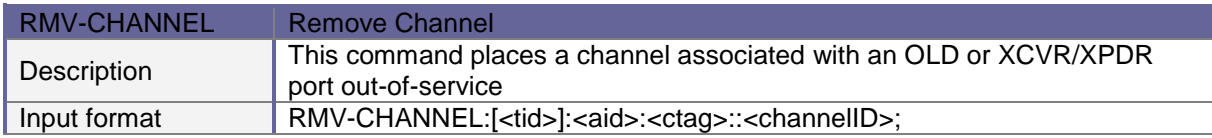

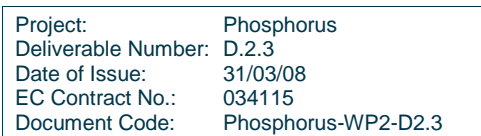

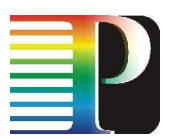

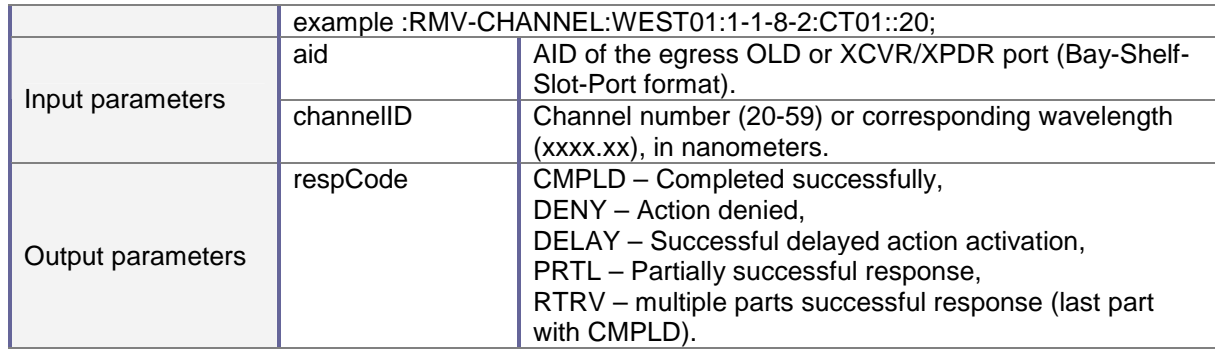

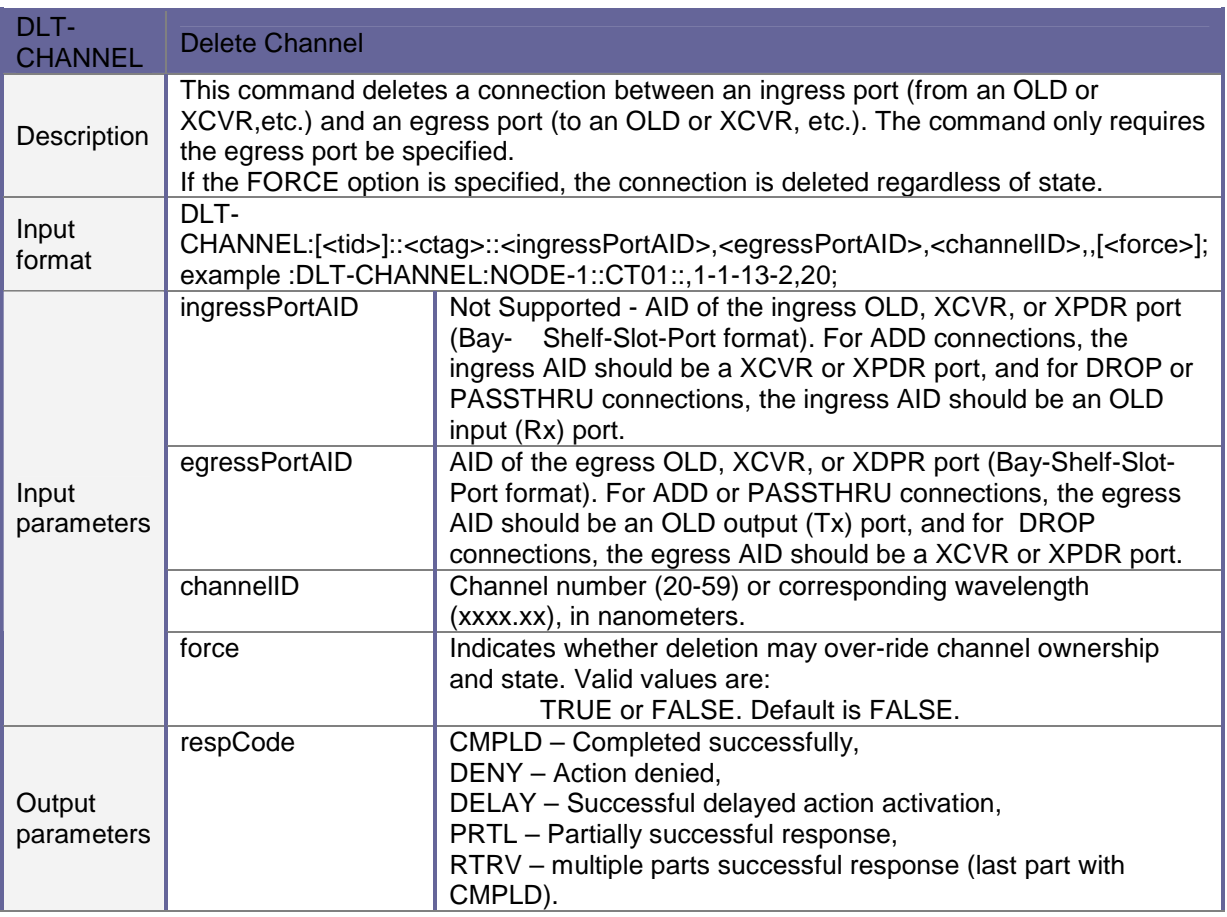

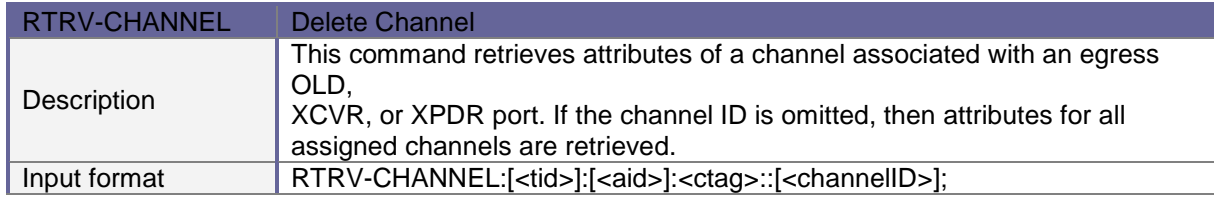

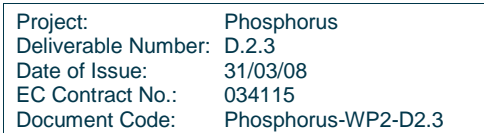

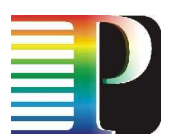

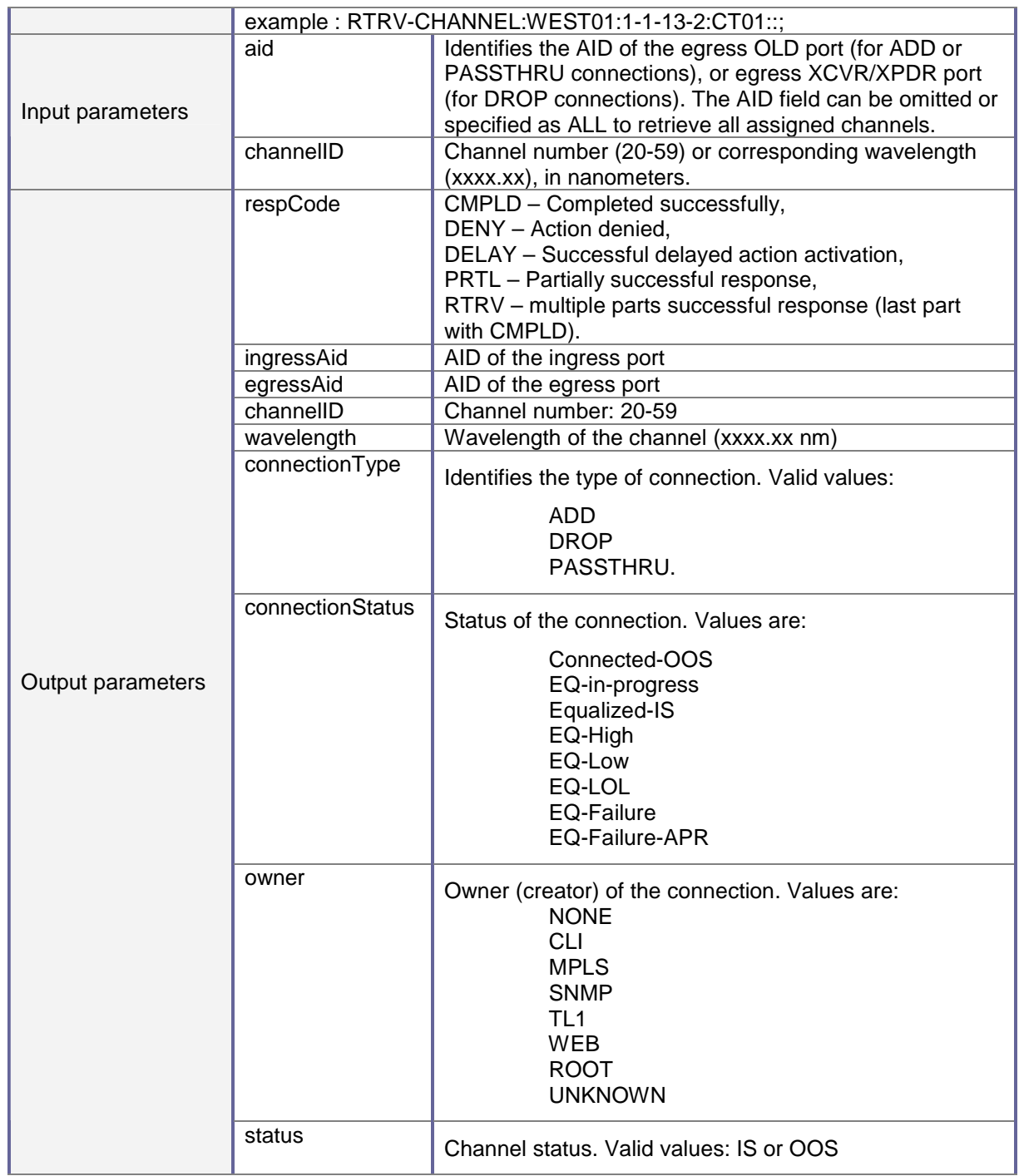

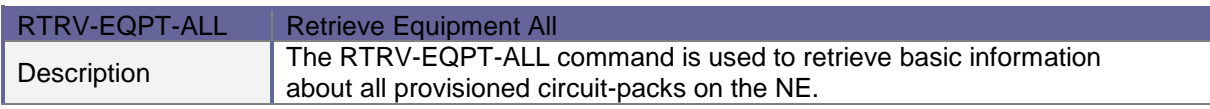

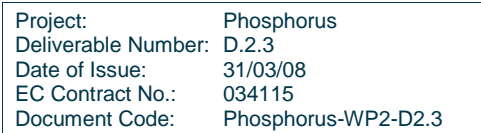
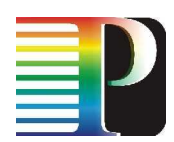

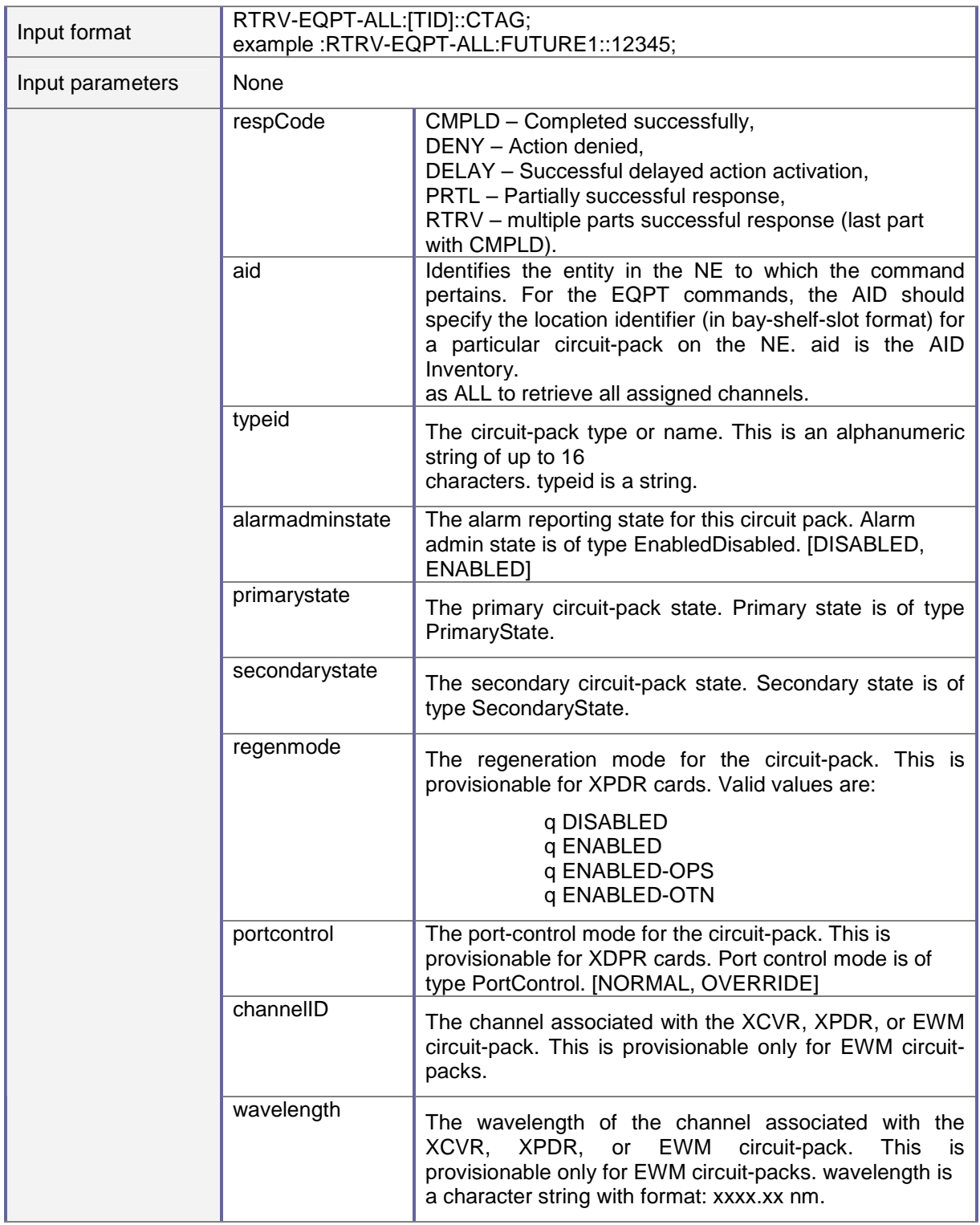

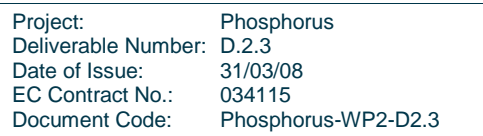

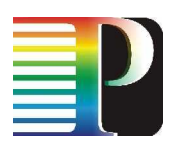

## **C.4.4 TL1 autonomous messages**

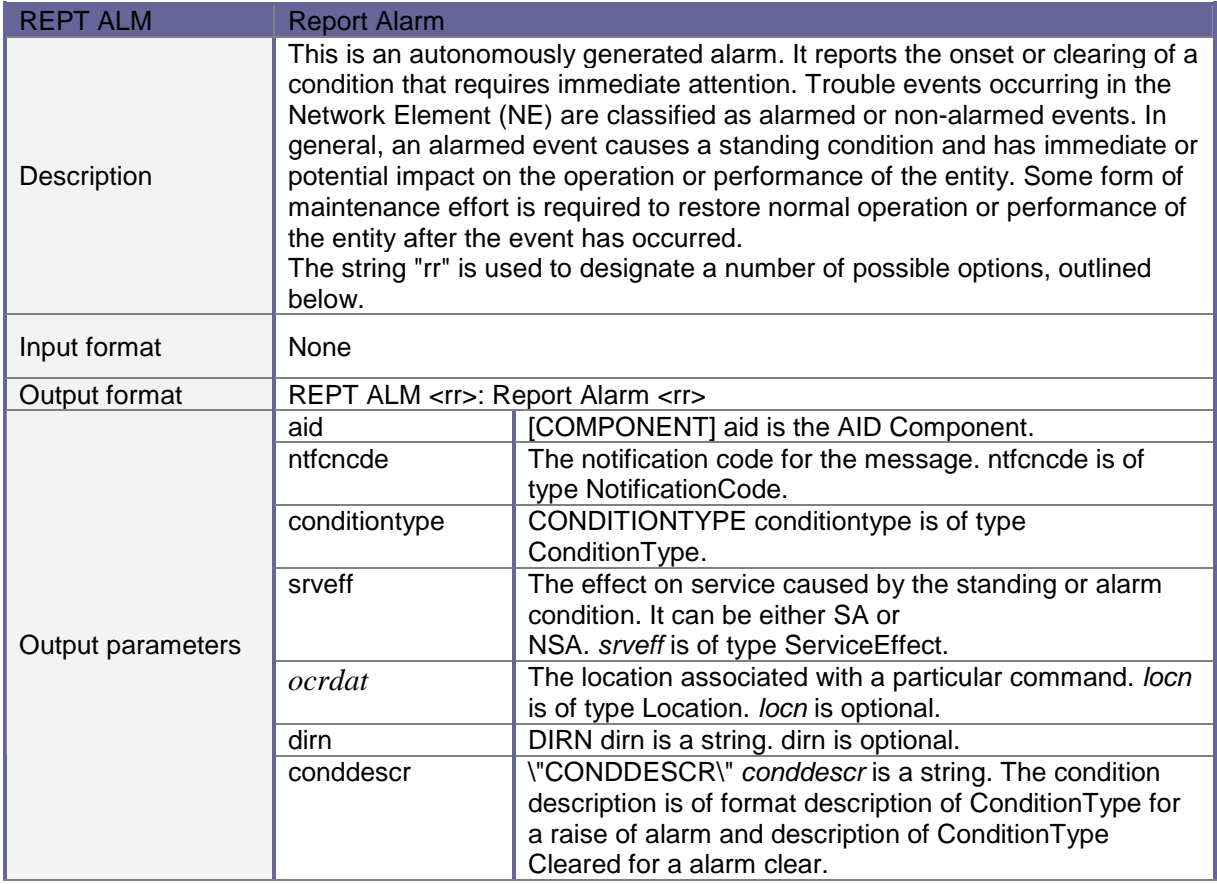

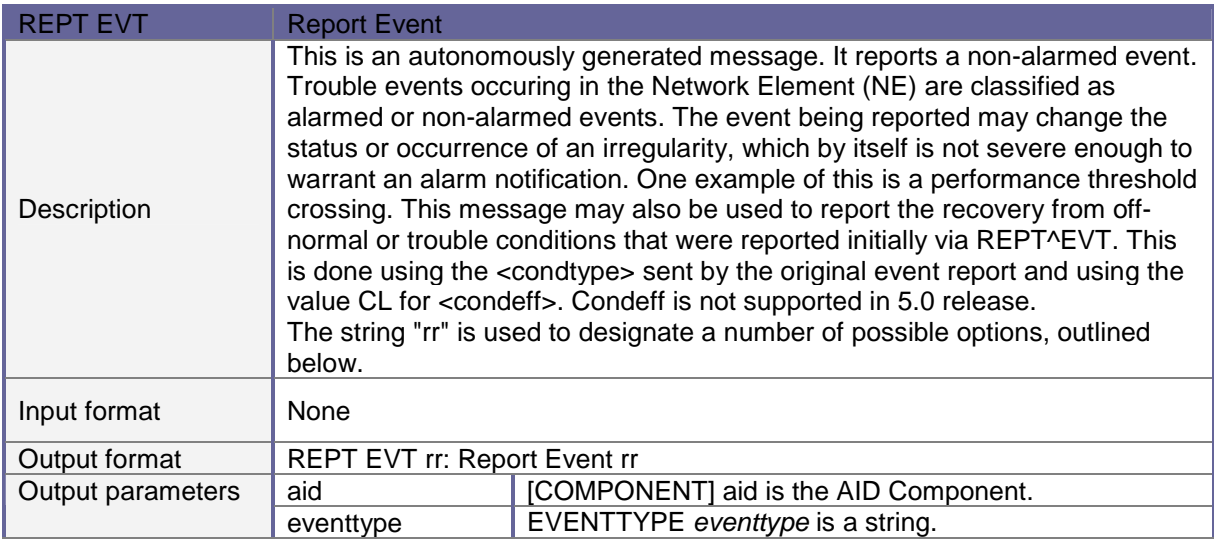

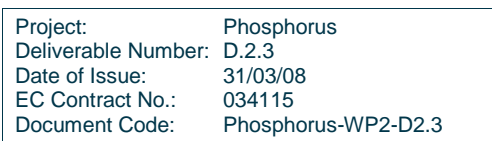

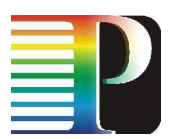

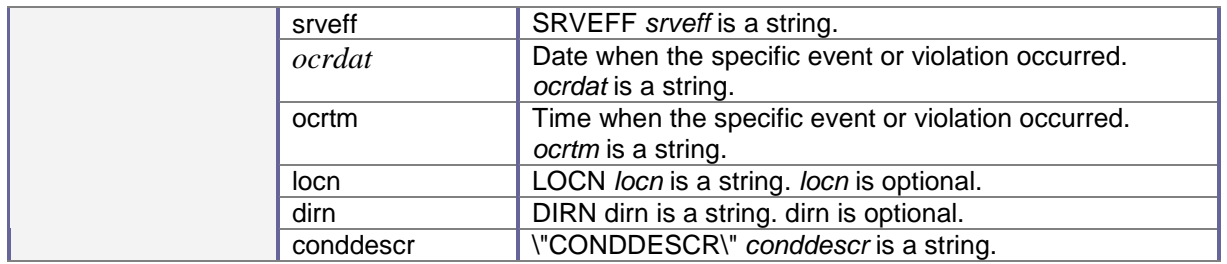

## **C.4.5 Error codes**

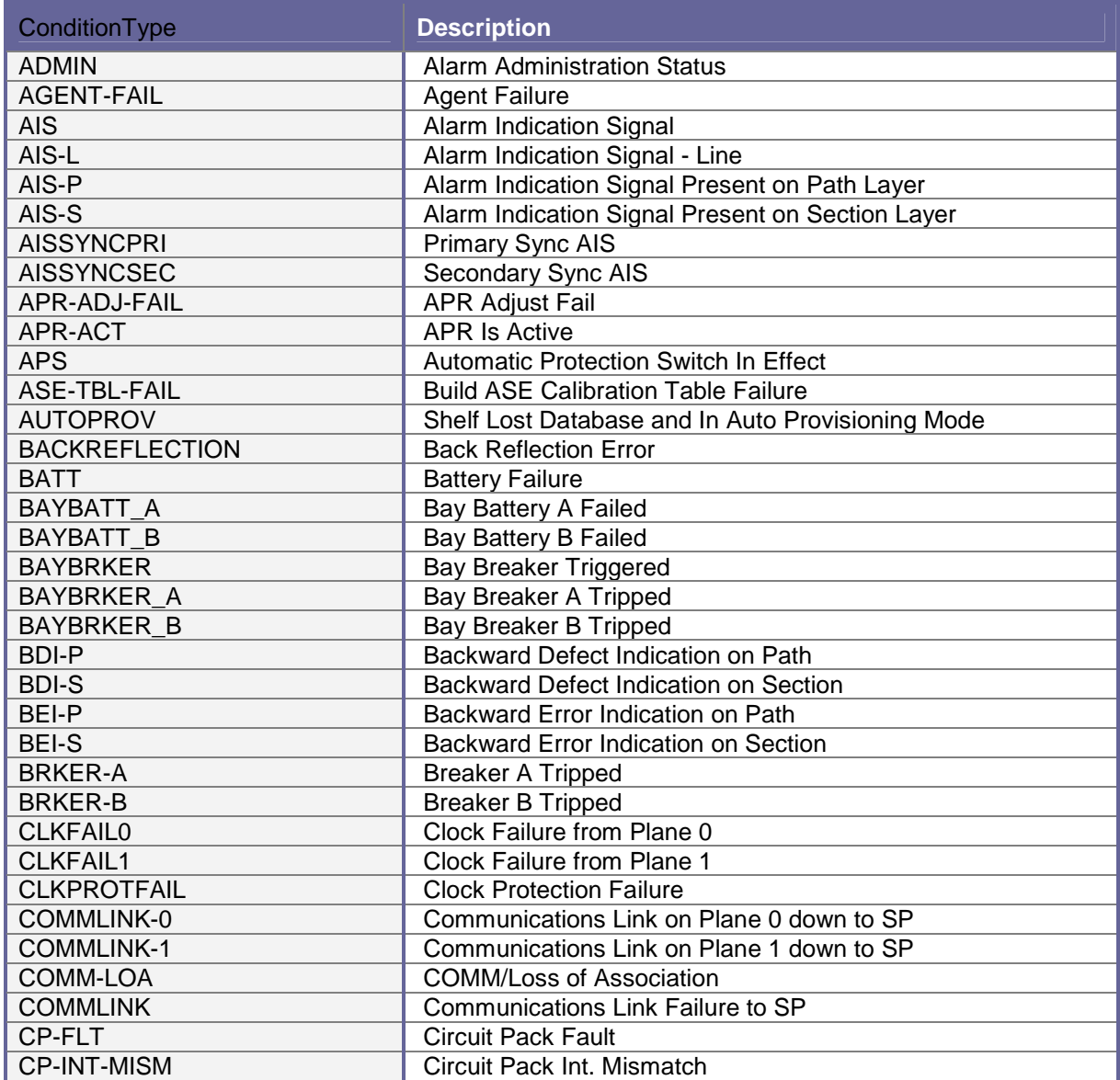

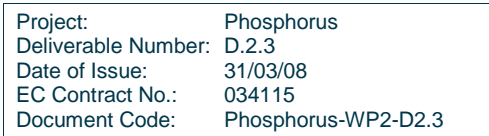

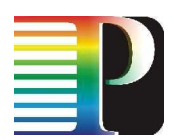

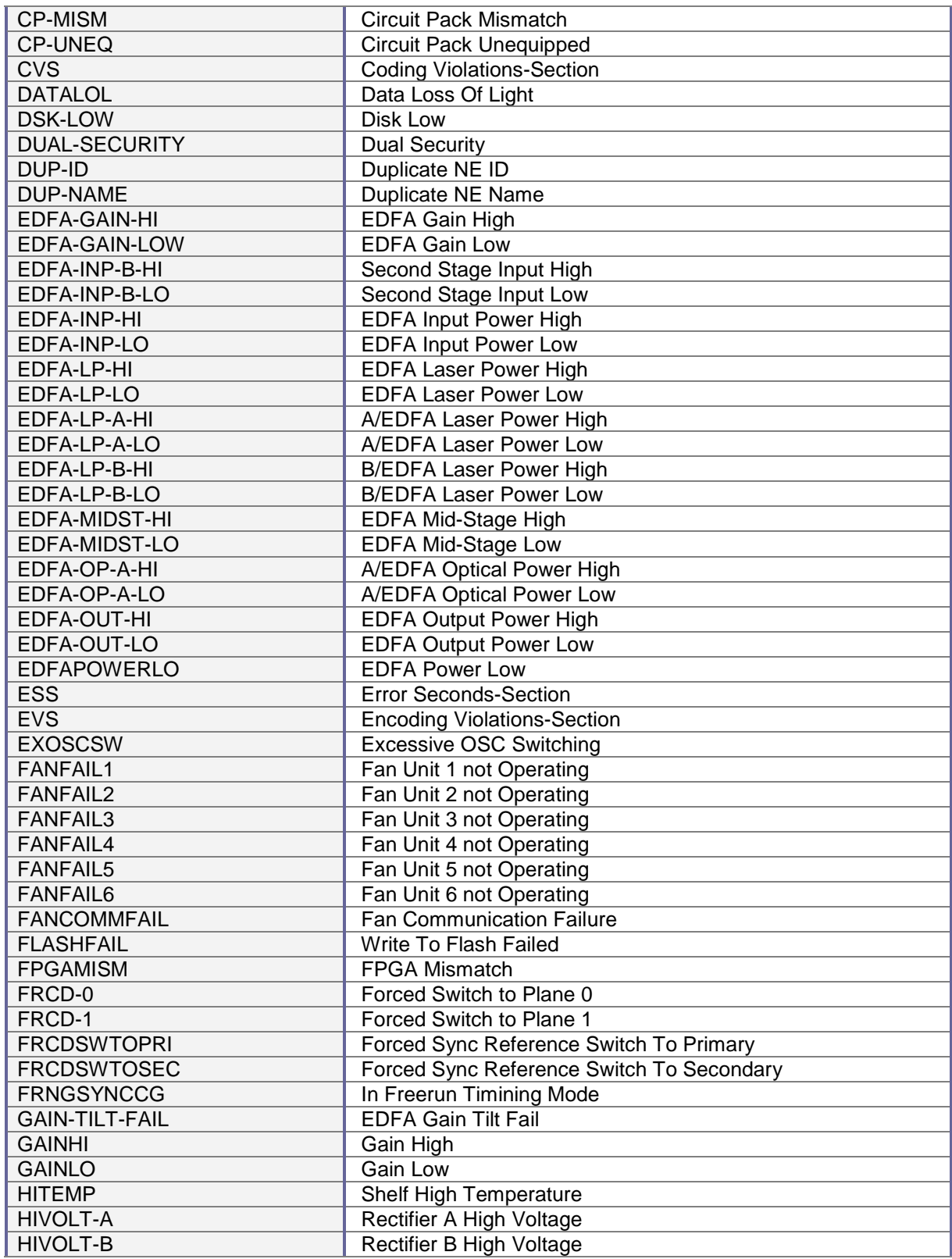

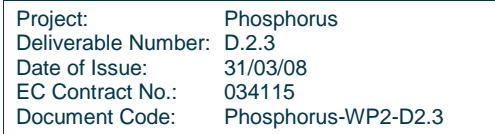

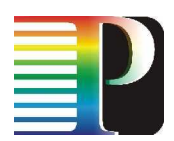

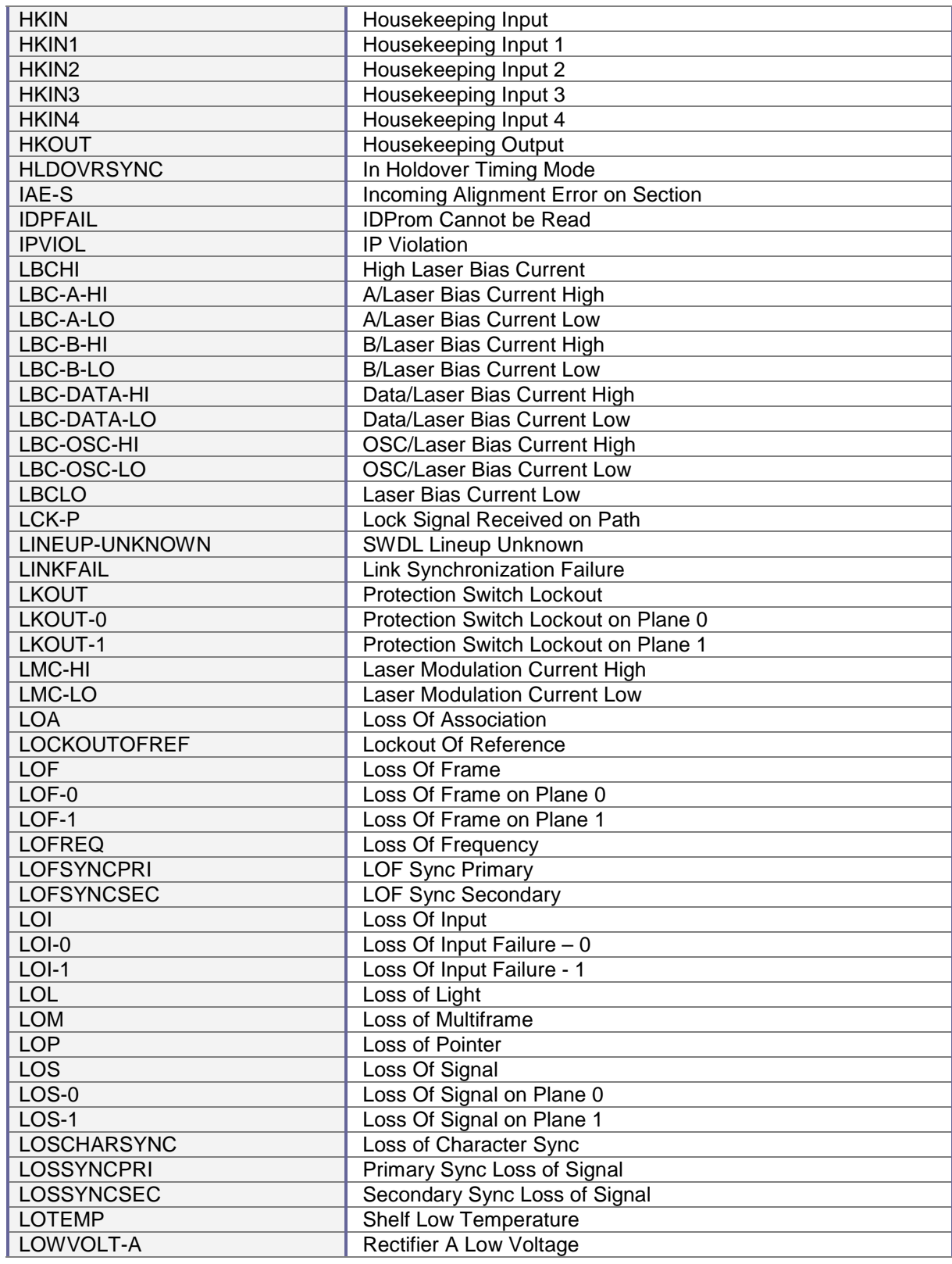

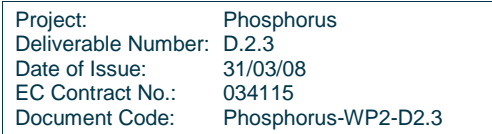

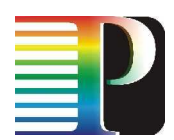

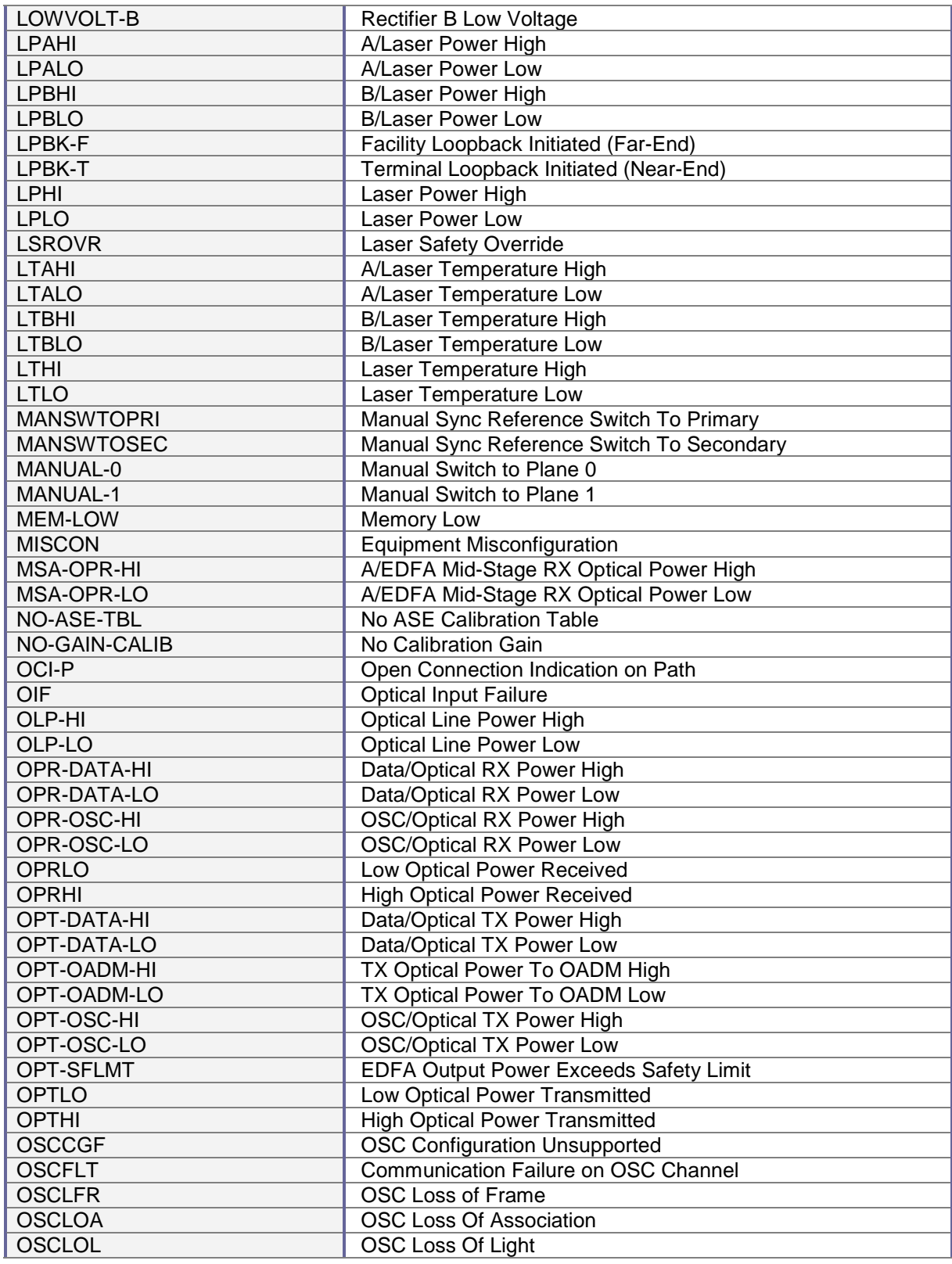

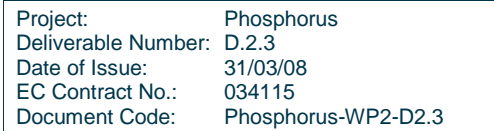

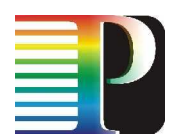

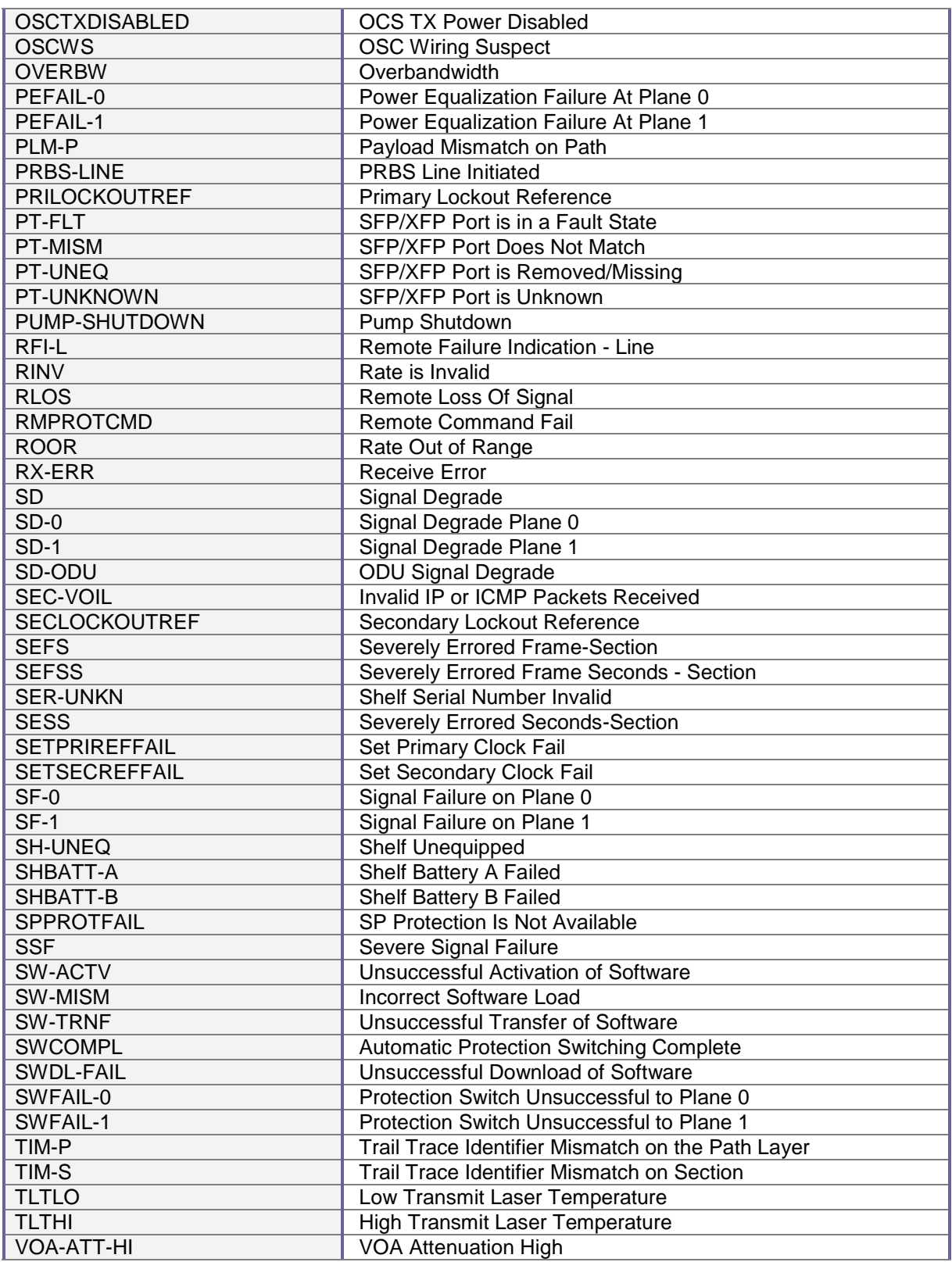

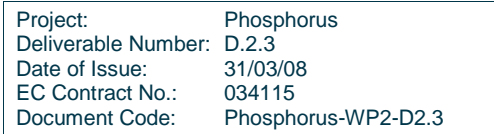

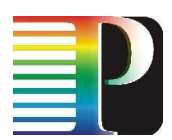

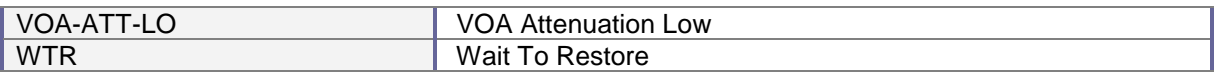

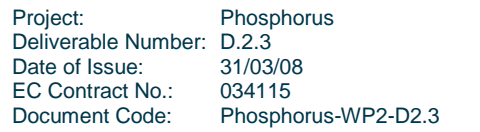

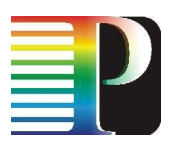

# **Appendix D TNRC Specific Part for Calient DiamondWave FiberConnect**

In this section we provide the specifications for the TNRC\_SP software design for the Calient which was developed and implemented by developers at PSNC and UEssex. The software provides various functionalities and capabilities that allows the Calient Optical Cross connect (TN equipment) located at UEssex to be dynamically and remotely controlled. We also provide an analysis the software design and architecture of the software looking at the uses case and state diagrams used during the development. This document also provides the supported TNRC\_SP APIs in accordance the earlier released specification document, providing the supported data structures and variables. Finally we then provide an appendix decribing all possible error codes.

# **D.1 Calient TNRC\_SP Software Design**

This section describes the data structures and API available for communication between the TNRC\_AP and TNRC\_SP.

## **D.1.1 Data structures**

```
typedef unsigned int tnrcsp handle t;
typedef enum { 
       TNRCSP_RESULT_NOERROR = 0, 
       TNRCSP_RESULT_EQPTLINKDOWN, 
       TNRCSP_RESULT_PARMERROR, 
       TNRCSP_RESULT_NOTCAPABLE, 
       TNRCSP_RESULT_BUSYRESOURCES, 
       TNRCSP_RESULT_INTERNALERROR, 
       TNRCSP_RESULT_GENERICERROR 
} tnrcsp_result_t;
```
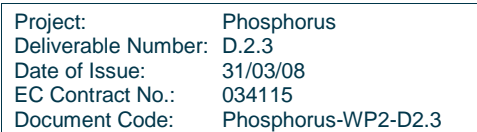

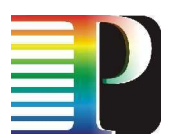

```
typedef void (*tnrcsp_response_cb_t)(tnrcsp_handle_t *handle, tnrcsp_result_t result, 
void *cxt); 
typedef void (*tnrcsp_notification_cb_t)(tnrcsp_handle_t *handle, 
tnrcsp_fsc_resource_id_t **failed_resource_listp, void *cxt); 
typedef unsigned int tnrcsp_fsc_evmask_t; /* values TBD, depending on the hw */
typedef struct { 
                               event_list;
      tnrc_portid_t portid;
      tnrc_operstate_t oper_state;
       tnrc_adminstate_t admin_state; 
      tnrcsp_fsc_evmask_t events;
} tnrcsp_fsc_event_t; 
typedef struct { 
      SLIST_HDR resource_list;
      tnrc_portid_t portid;
} tnrcsp_fsc_resource_id_t; 
typedef struct { 
      tnrc_portid_t portid;
      tnrc_operstate_t oper_state;<br>tnrc adminstate t admin state;
      tnrc_adminstate_t
       tnrcsp_fsc_evmask_t last_event; 
      \prime\,^{\star} other values TBD ^{\star}/} tnrcsp_fsc_resource_detail_t; 
typedef enum { 
       TNRCSP_LISTTYPE_UNSPECIFIED, 
       TNRCSP_LISTTYPE_RESOURCES 
} tnrcsp_list_type_t;
```
## **D.1.2 Detailed specification of TNRC\_SP FSC API functions**

The following functions should be included in the API:

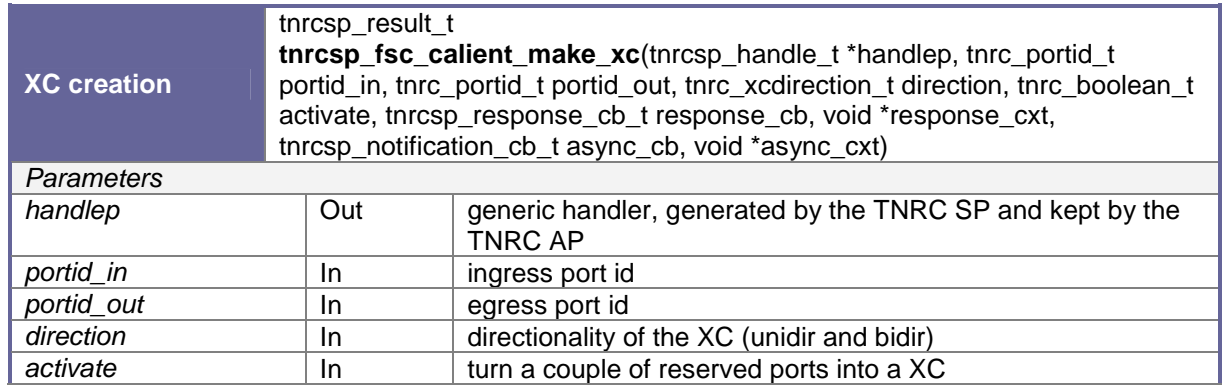

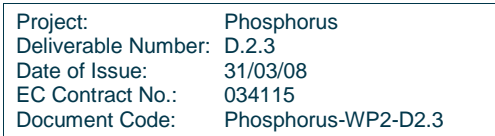

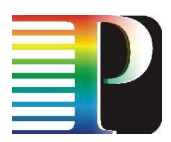

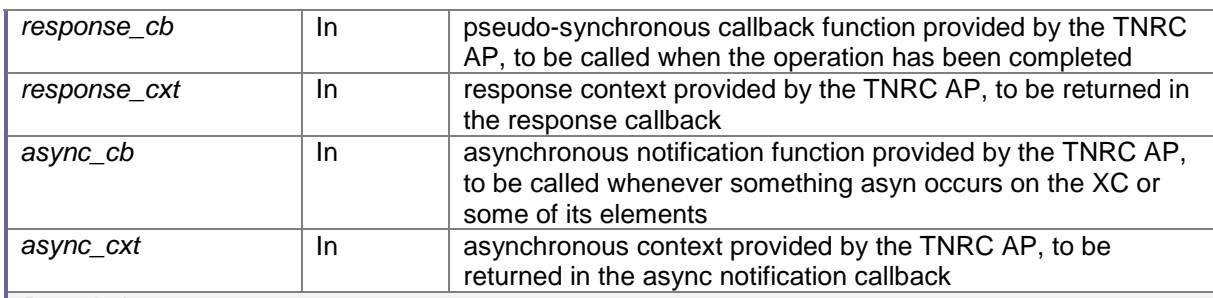

## **Description**

This function will create the XC, with the following behaviour:

- - It returns soon after the preliminary checks have been carried out (parameters are in valid range and there is connection to device) and send first TL1 command to device
- - Later, when the XC has been completed or failed, the TNRC SP will come back to the TNRC AP using the response callback (if any) and context, and delivering the result of the operation,
- -XC creation is composed from few TL1 commands sequence,
- - If XC creation failed, all resources are released, and device should be in the same state as before XC creation,
- -Correctness of XC creation is checked at the end of action,
- -XC activation (activate=True) will success only if there was XC reservation called before,
- - Any future event related to the XC or one of its components (e.g. ports) will be reported to the TNRC AP with the asynchronous callback. Calient uses TL1 autonomous messages to inform about events and alarms.

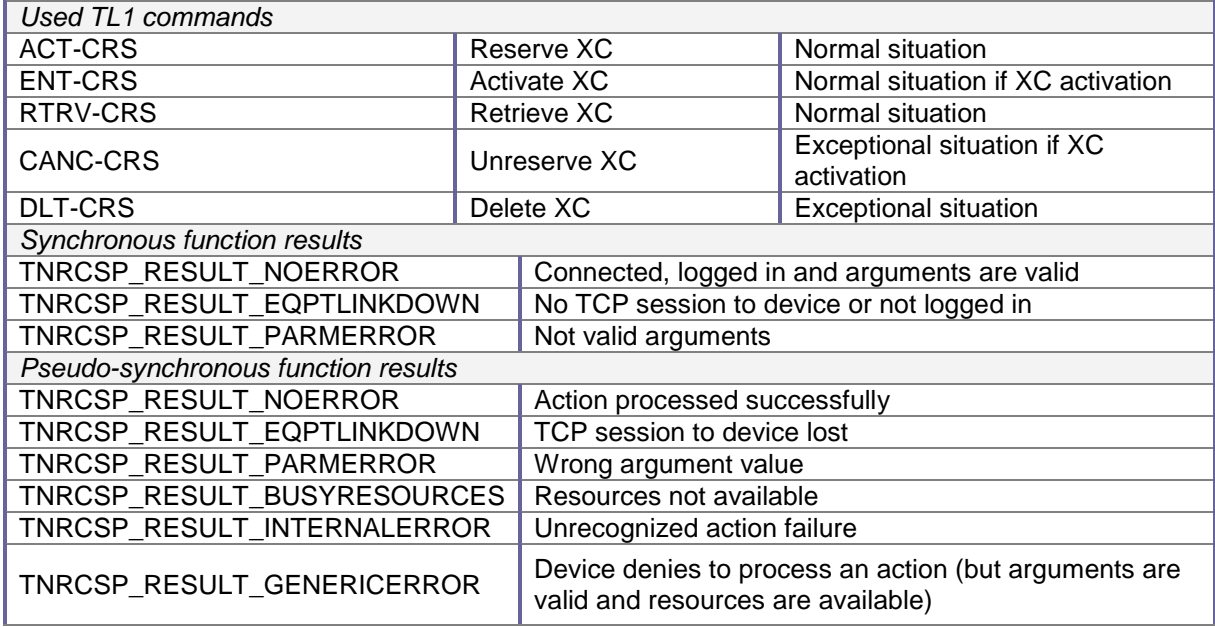

**XC removal** tnrcsp\_result\_t

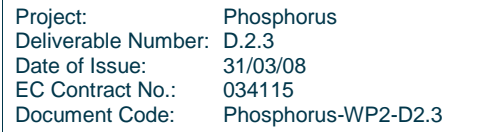

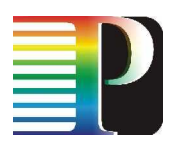

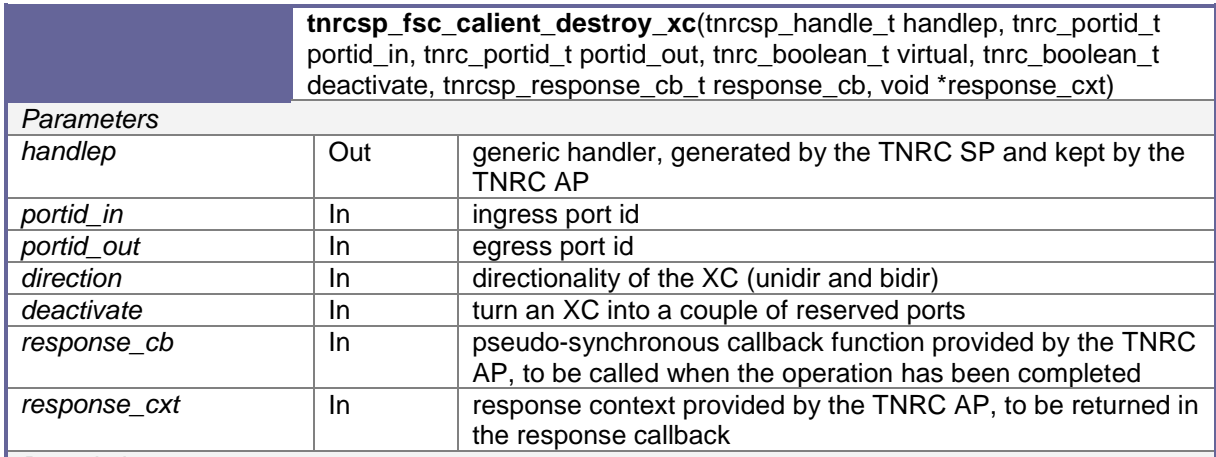

## **Description**

This function will destroy the XC, with the following behaviour:

- - It returns soon after the preliminary checks have been carried out (parameters are in valid range and there is connection to device) and send first TL1 command to device,
- - Later, when the XC removal has been completed, the TNRC SP will come back to the TNRC AP using the response callback (if any) and context, and delivering the result of the operation,
- -XC deletion is composed from few TL1 commands sequence,
- -In case of any unsuccessful processing of command the release of resources is continued,
- -XC deactivation (deactivate=True) will success only if there was active XC,
- -Correctness of XC deletion is checked at the end of action.

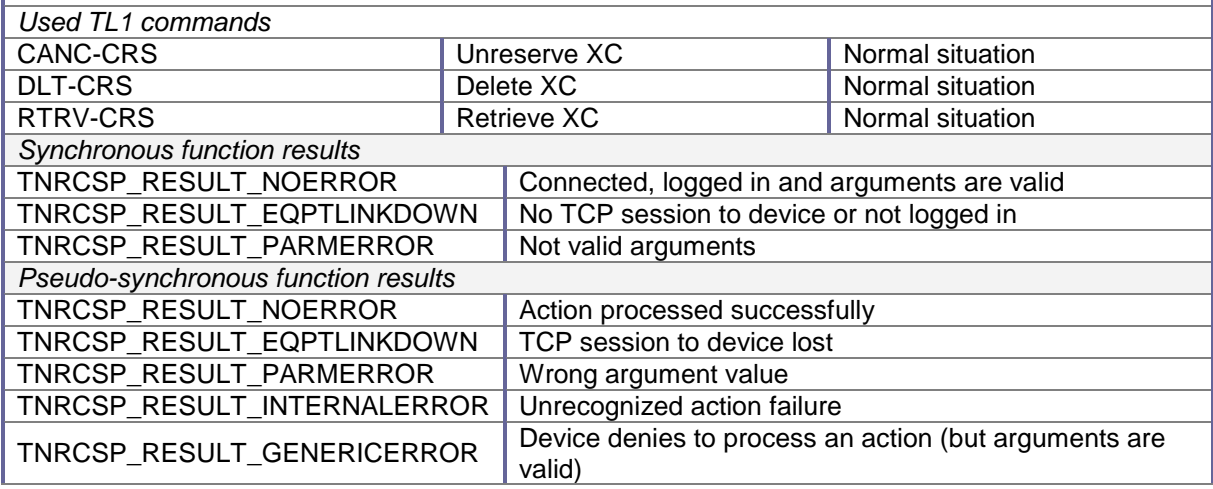

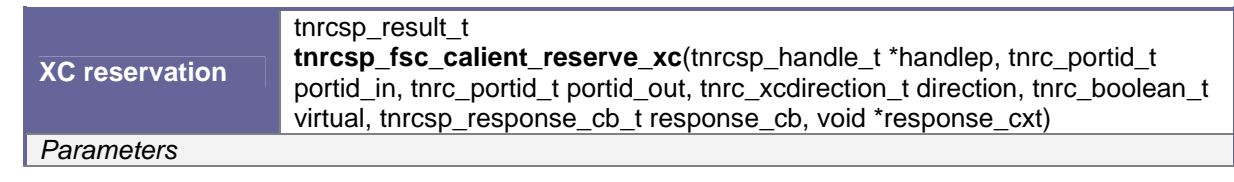

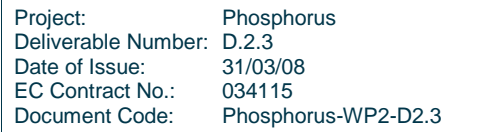

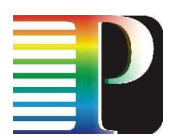

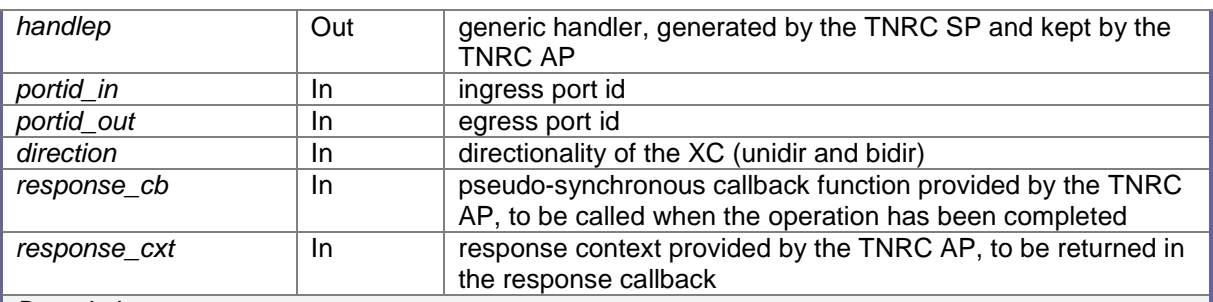

## **Description**

This function will reserve the XC, with the following behaviour:

- - It returns soon after the preliminary checks have been carried out (parameters are in valid range and there is connection to device) and send first TL1 command to device,
- - Later, when the XC reservation has been completed or failed, the TNRC SP will come back to the TNRC AP using the response callback (if any) and context, and delivering the result of the operation,
- -XC reservation is composed from few TL1 commands sequence,
- - If XC reservation failed, all resources are released, and device should be in the same state as before XC creation,
- -Correctness of XC reservation is checked at the end of action.

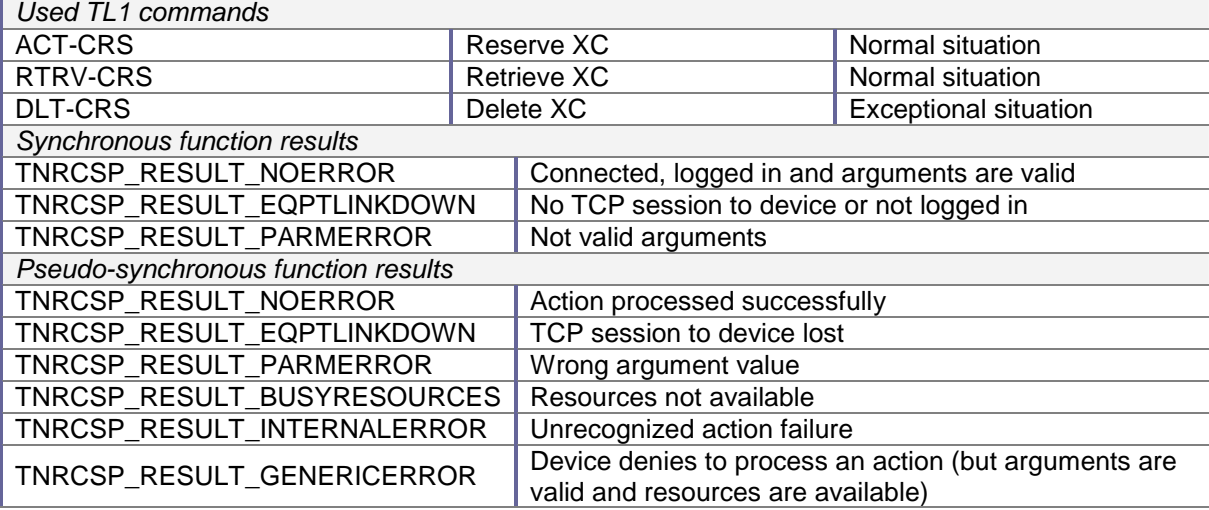

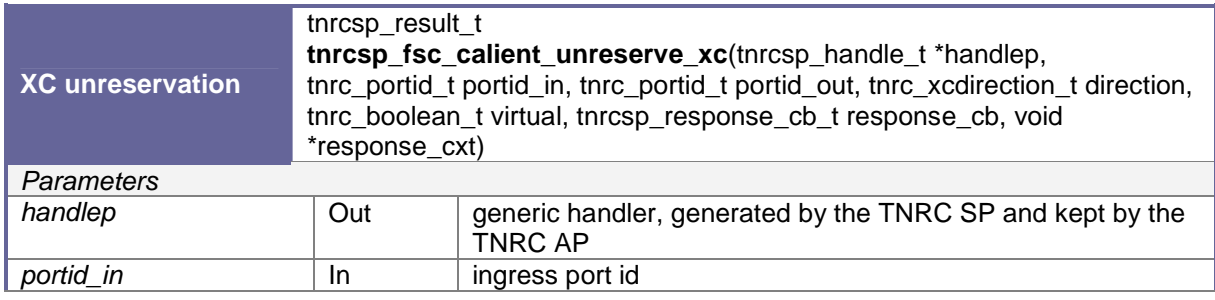

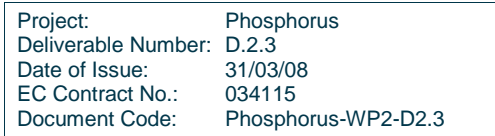

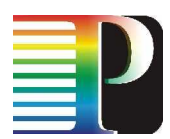

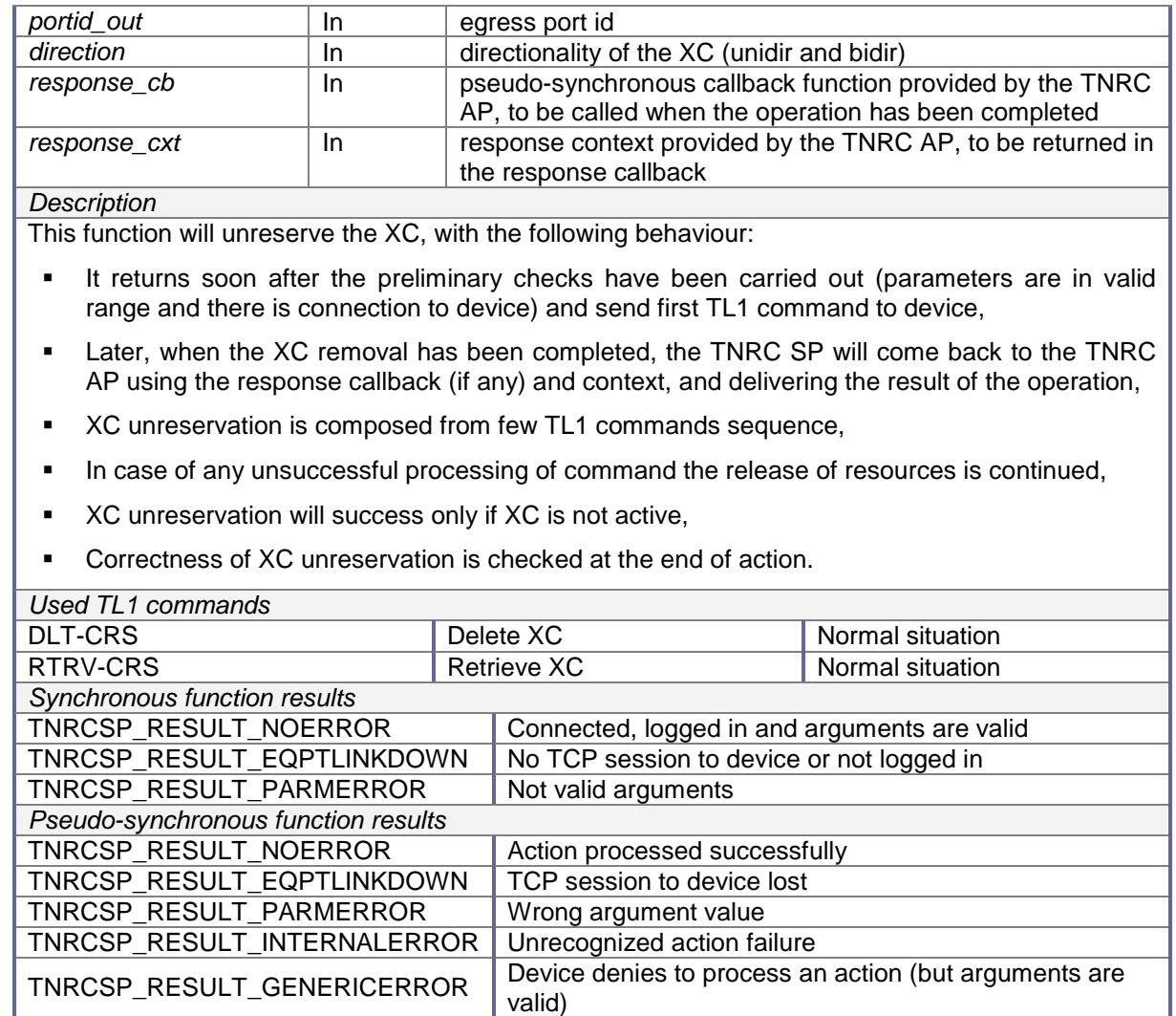

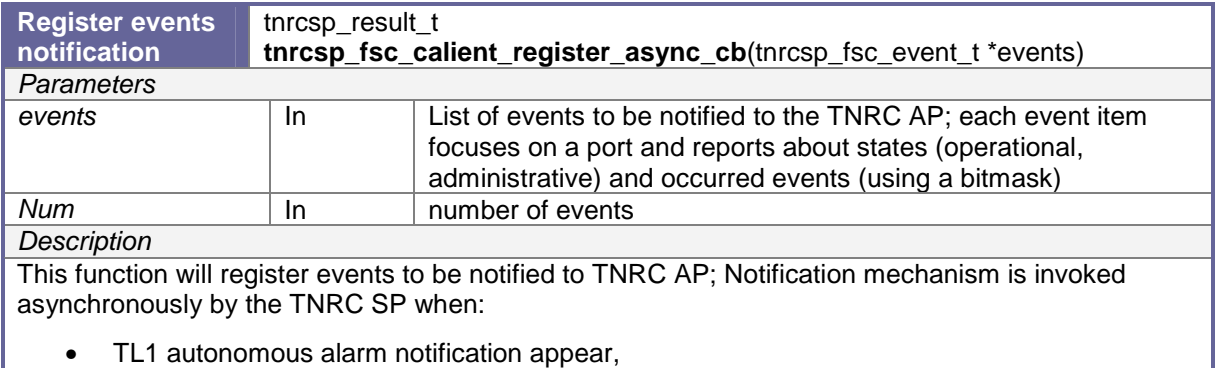

• operation state occur,

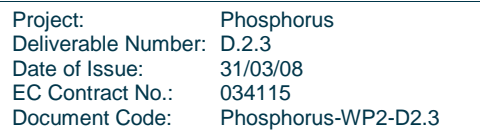

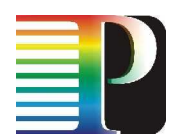

• administration state occur.

The administrative and operational status are periodically polled and states are compared with registered values.

This function doesn't use any TL1 command.

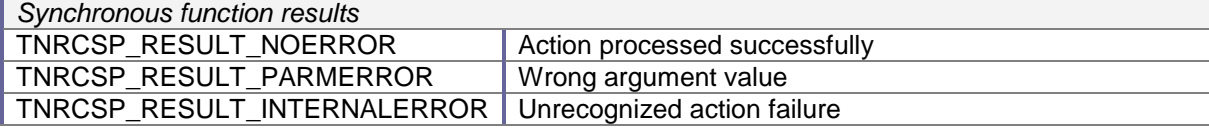

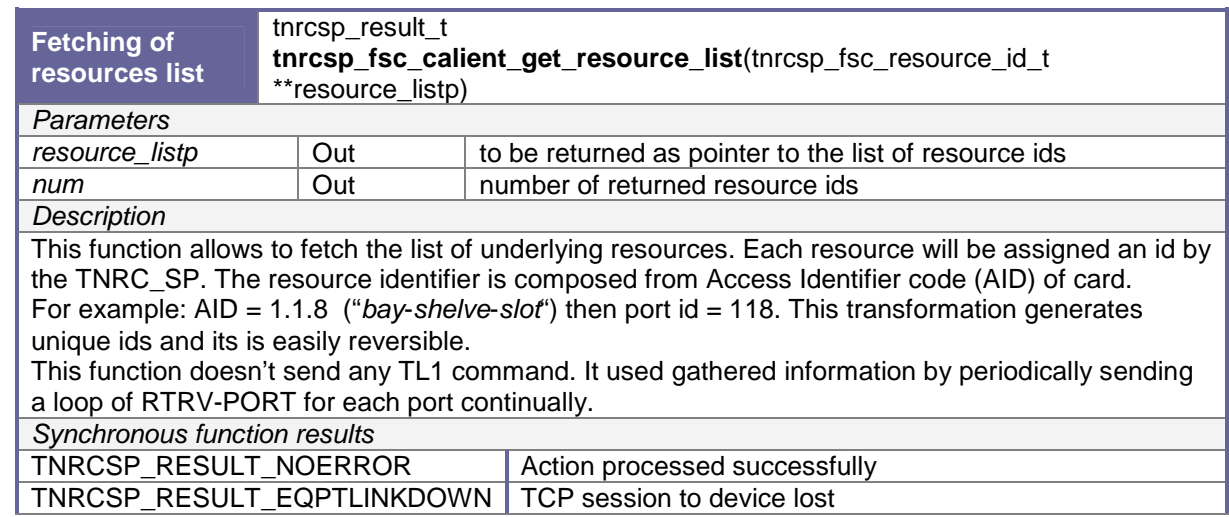

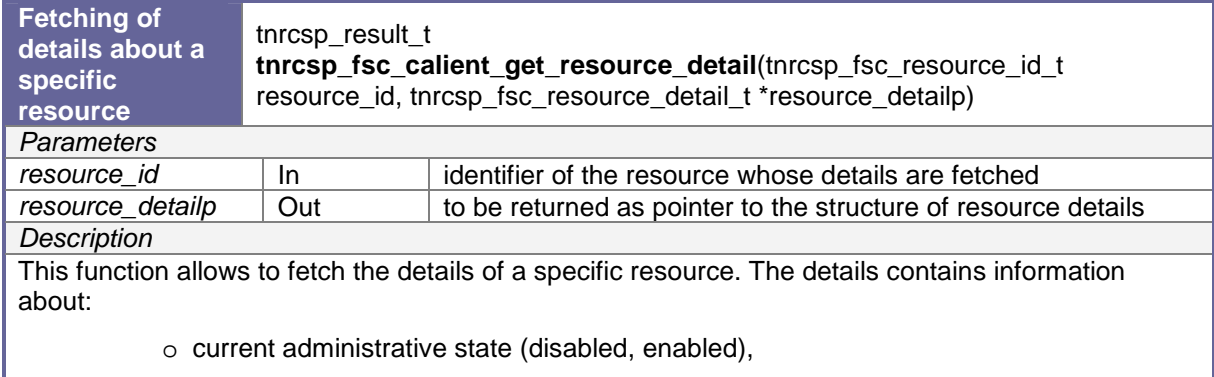

- o current operational state (disabled, enabled),
- o last event.

There is also second condition for crossconnection possibility – labels (wavelengths) for both resources must be the same.

Administrative state depends on PrimaryState returned by device:

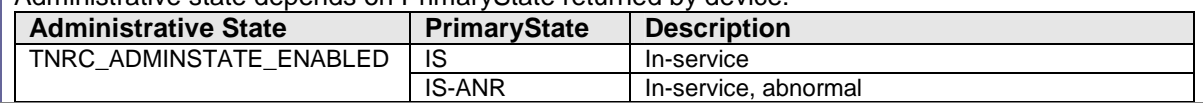

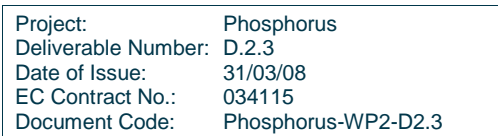

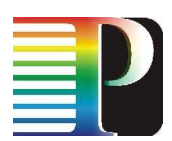

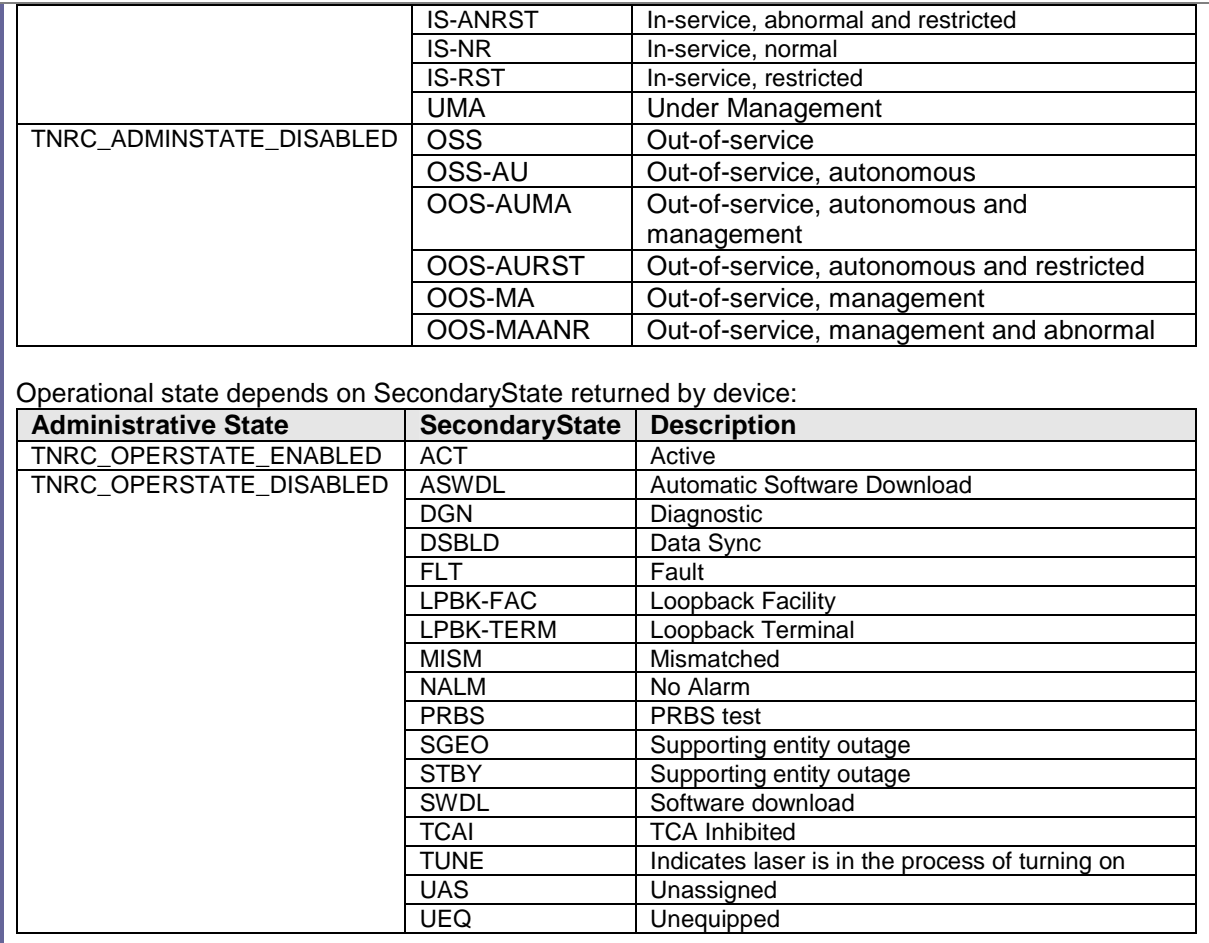

Last event present last non-alarm or alarm condition. Alarm values are presented in the error table section of annex. Non-alarm events are not listed yet (lack in documentation).

This function doesn't send any TL1 command. It used gathered information by periodically sending a loop of RTRV-PORT for each port continually

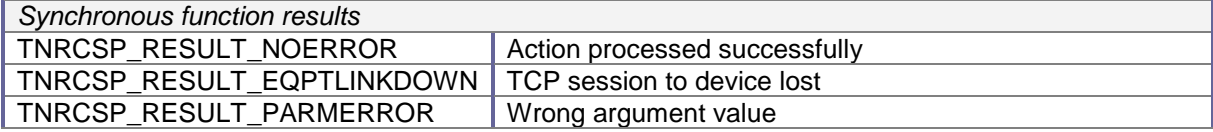

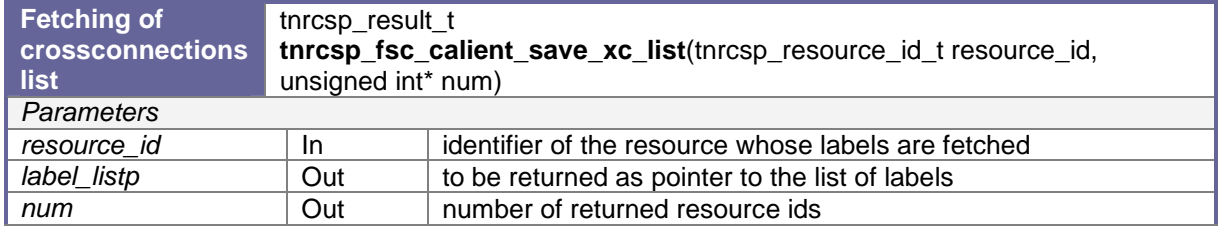

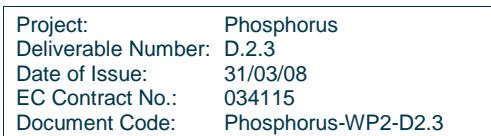

#### **Description**

This function doesn't send any TL1 command. It used gathered information by periodically send RTRV-CRS command.

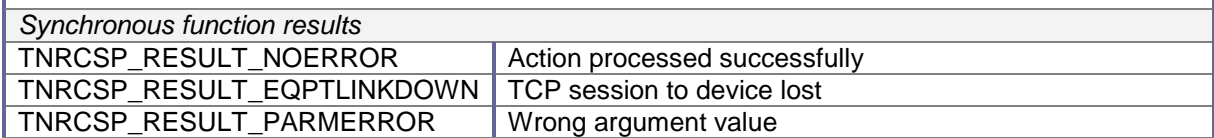

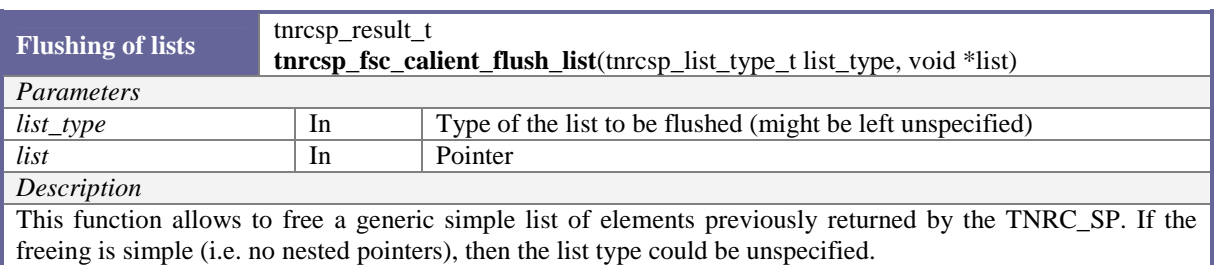

# **D.2 Calient TNRC\_SP Software Implementation**

## **D.2.1 TNRC\_SP use-case scenarios**

In order to fully develop the TNRC\_SP, various considerations and assumptions were made based on the specification documents TNRC specification documents. These assumptions describe the functionality and characteristics as follows:

- a) implementing the specific actions on the hardware, by means of any available and suitable management interface (e.g. TL1, SNMP, CLI).
- b) decoupling the mechanisms of the lower management from the upper layers (i.e. TNRC\_AP):
	- i. decoupling of blocking/unblocking sync/async communication,
	- ii. decoupling of objects or sessions identifiers,
- c) perform any final translation from the semantics and object identifiers passed by the TNRC\_AP into those needed to communicate with the hardware.
- d) hide away from TNRC\_AP some unneeded peculiarities of the underlying transport network equipment; e.g. the port in an FSC switch might be organized in rack, shelf, and port, and the port unique ids on the

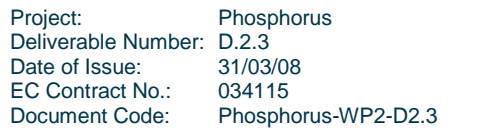

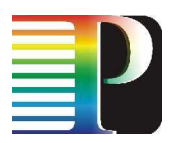

device could be made of these 3 identifiers. The  $G^2MPLS$ , and the TNRC AP on behalf of it, are not interested in these details, and just need to use a unique port id (built as the TNRC\_SP likes). Of course, some exceptions to this rule might exist and they need to be taken into account, and this will be discussed and addressed case by case.

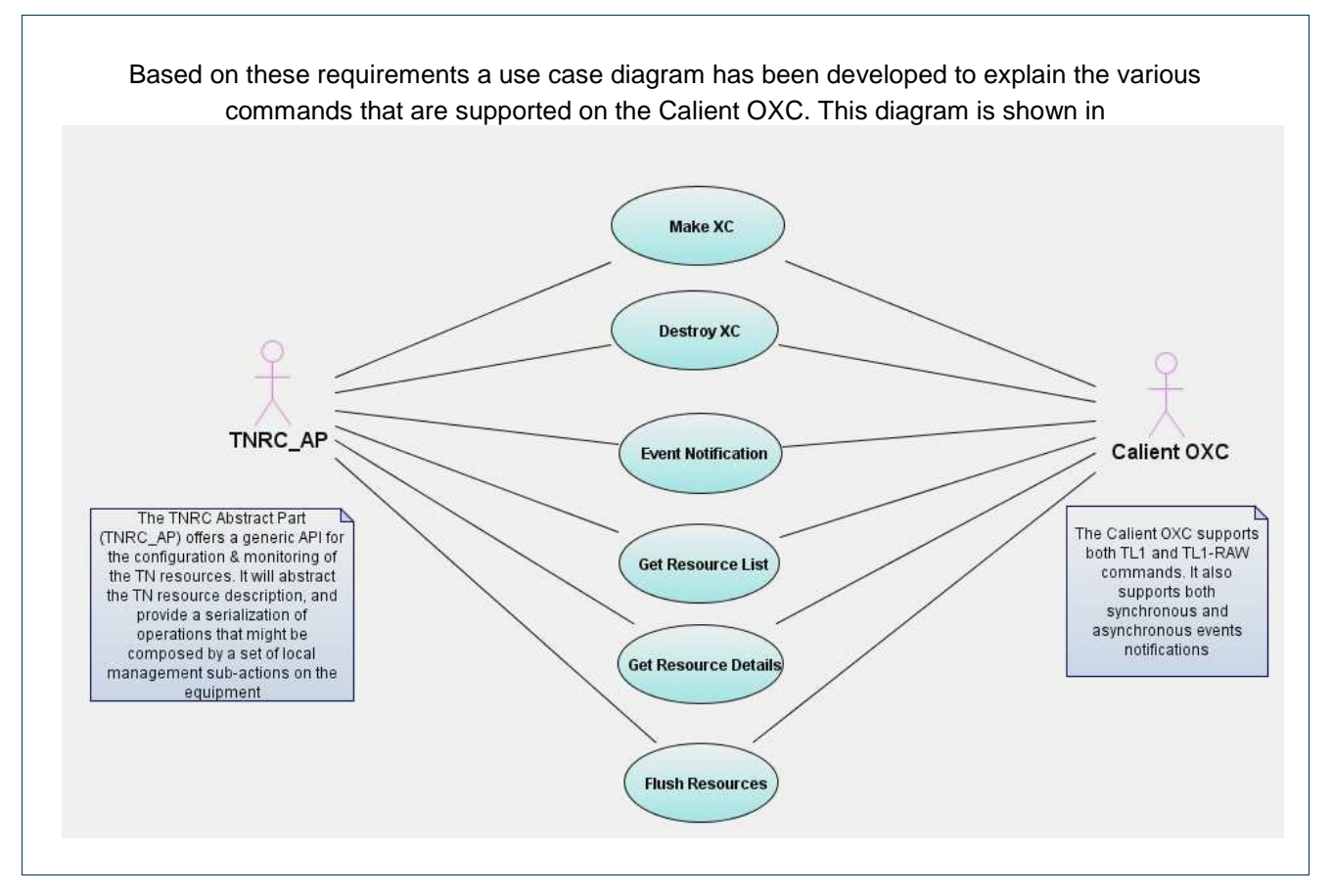

Figure 16-11 and it explains in human readable terms what is expected from both the TNRC\_AP and the Calient OXC. The TNRC\_SP will basically offer the upper part (TNRC\_AP) an API specific to the equipment considered, in this case the Calient OXC. It will name resources based on the underlying TN technology and SwCap (Switching Capability) which in the Calient is Fibre switching. The core part of the TNRC\_SP is highly dependent on the Calient OXC's controlling agent in which TL1, TL1-RAW and SNMP are supported to configure, manage and monitor the OXC. The Calient OXC can also receive the required function (commands) using TL1 commands language via Telnet and Serial interfaces.

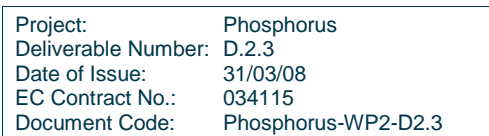

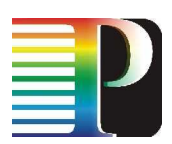

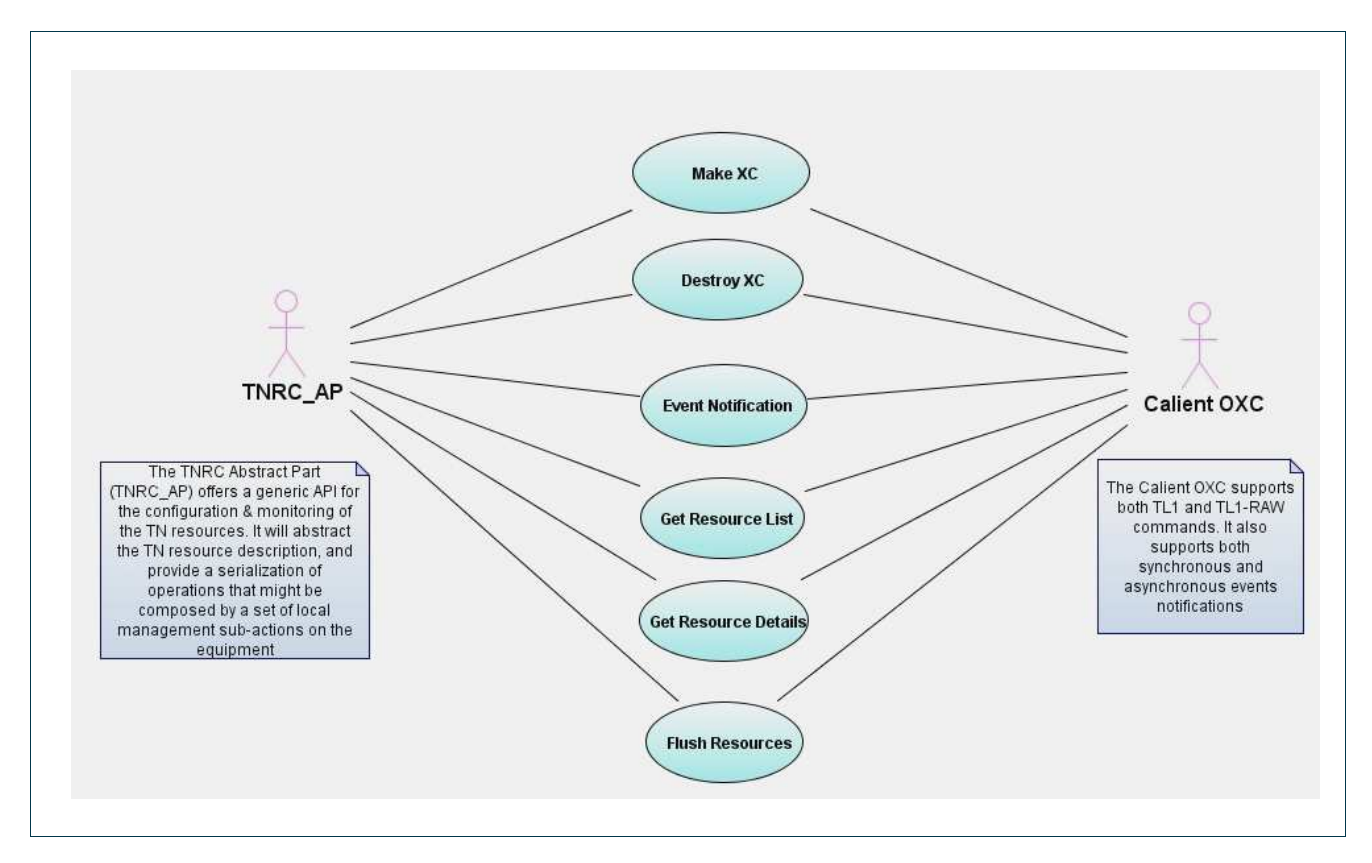

Figure 16-11: Uses Case Diagram for the TNRC\_SP.

We have chosen to use the TL1 command language in conjunction with Telnet interface because of speed, respective modularity, flexibility and ease of integration. Further details on the integration of the TLI agent, Telnet interface and the TNRC\_SP will be provided later in the document. The main functions to be implemented are:

- Make XC
- Destroy XC
- Reserve XC
- Unreserve XC
- Register Asynchronous Call Back
- Get Resource list
- **Get Resource Details**
- Flush Resources.

To further explain the functions described in the use case, individual functions are described based on the command that will be sent, the response expected and the actions to be executed between the TNRC\_AP, TNRC\_SP and Calient OXC.

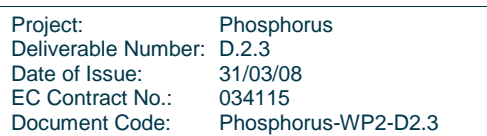

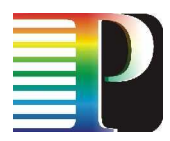

## **D.2.1.1** Make XC

This command allows cross-connections to be performed. Although the Calient OXC supports the reservation of XC in order to activate it at a later time, our implementation of the TNRC\_SP doesn not support this function. This can be easily integrated to the TNRC\_SP if needed in the future.

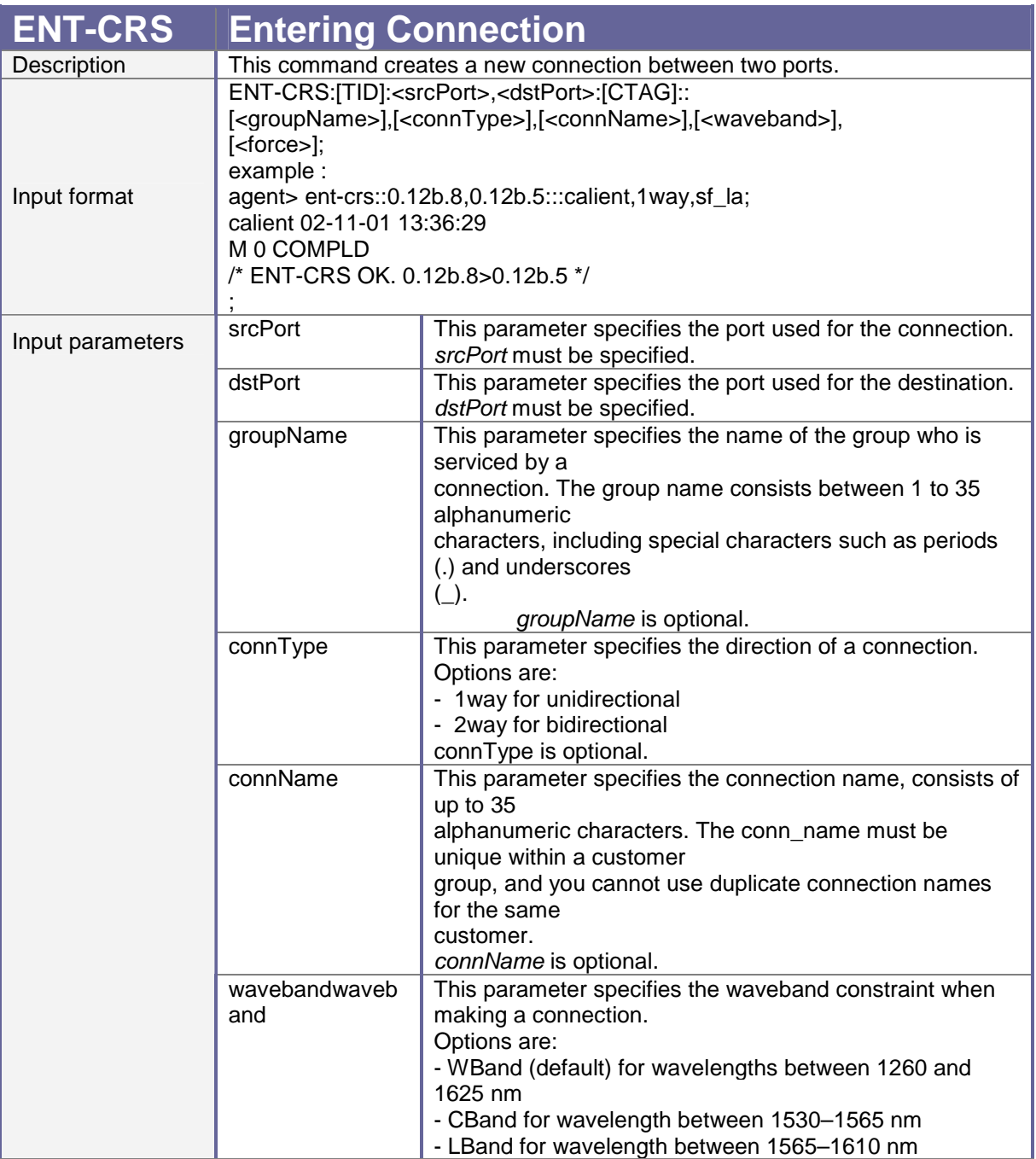

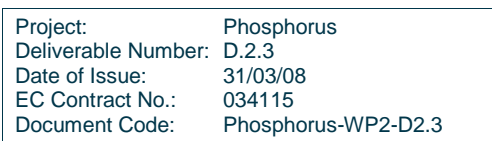

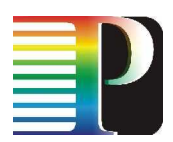

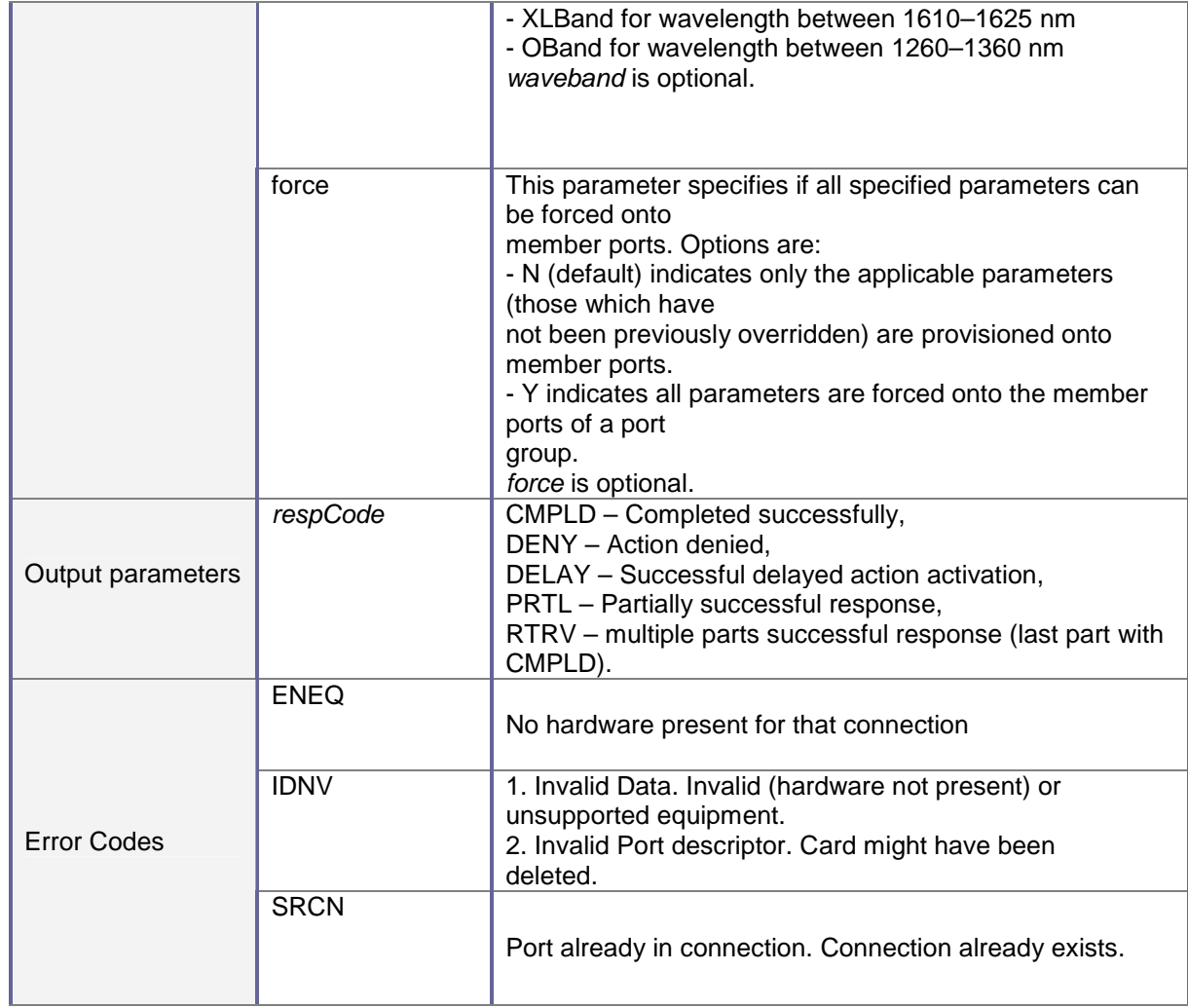

### **Details:**

The cross-connections are completed in less than one second and the responses are displayed back to the TLI agent prompt immediately.

## **D.2.1.2** Destroy XC

This command permanently deletes cross-connections on the Calient OXC. Once the XC has been deleted the resources involved are no longer reserved and they become available immediately. Although the Calient supports a functionality to only deactivate the XC but not delete it, we do not currently support this function in the TNRC\_SP implementation.

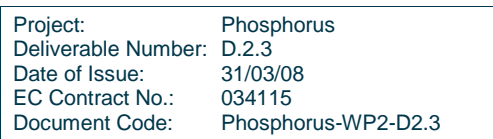

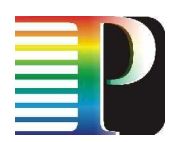

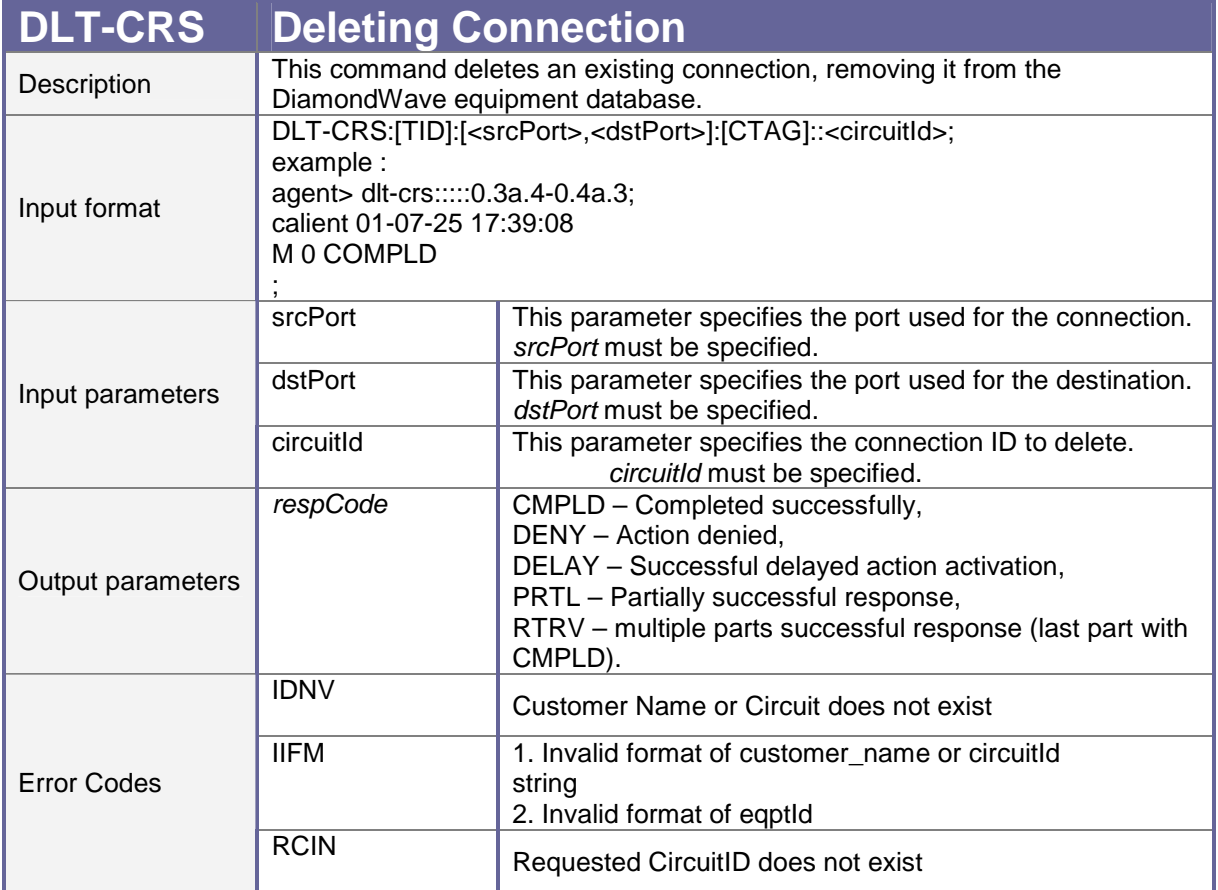

## **Details:**

The deletion of a cross-connection is also completed in less than one second and the responses are displayed back to the TLI agent prompt immediately. It is also important to know that at least a pair of the circuit id, groupName or connName must be used in the TL1 command

## **D.2.1.3** Reserve XC

This command is used to reserve ports for cross connections which could be activated sometime in the future

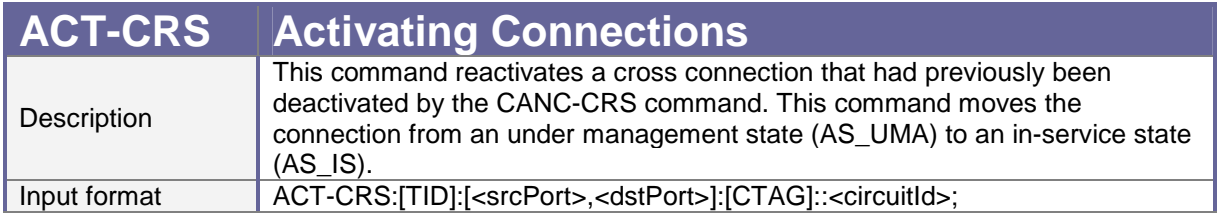

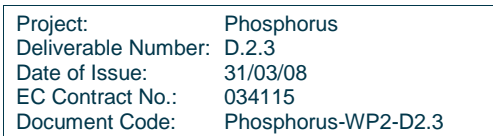

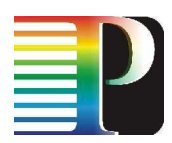

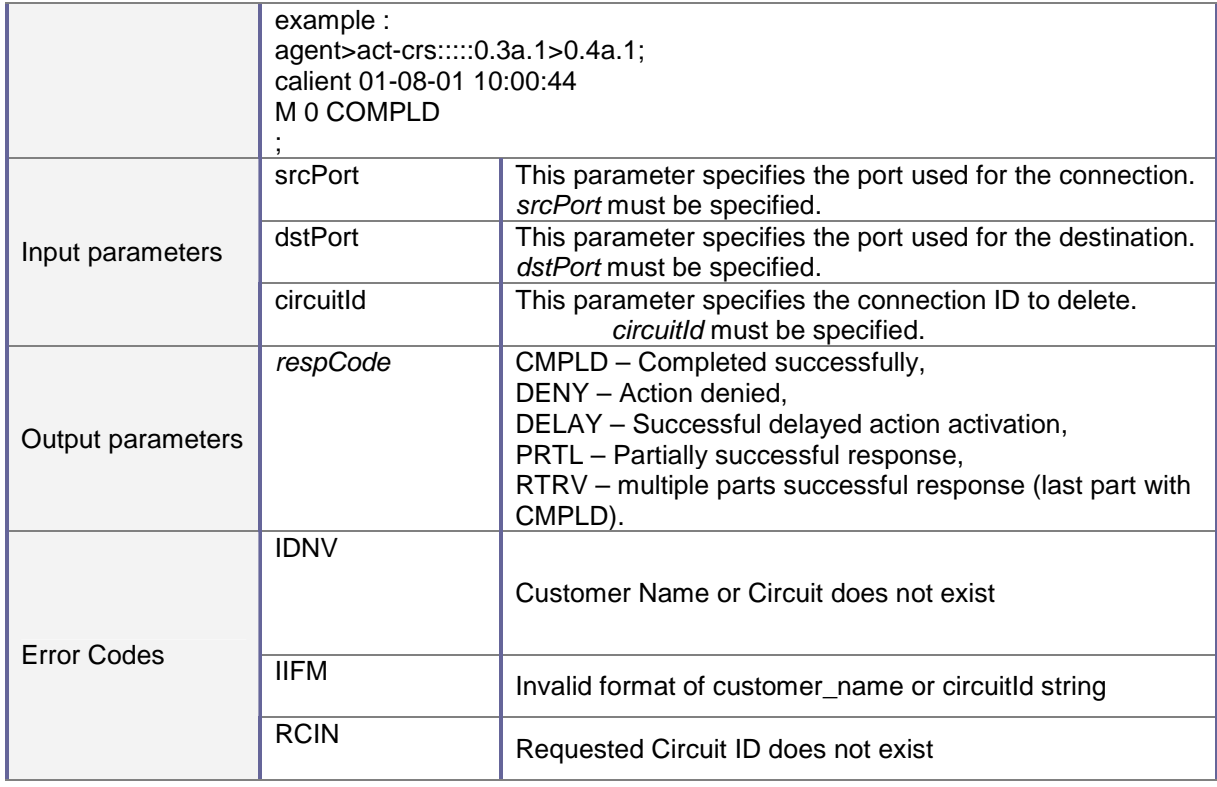

## **Details:**

The reservation of a cross-connection is also completed in less than one second and the responses are displayed back to the TLI agent prompt immediately. It is also important to know that at least a pair of the circuit id, groupName or connName must be used in the TL1 command

## **D.2.1.4** Unreserve XC

This command is used to unreserve ports that has been previous reserved or to deactivate and existing cross connection. Although the existing cross connection is deactivated, it is not deleted from the system.

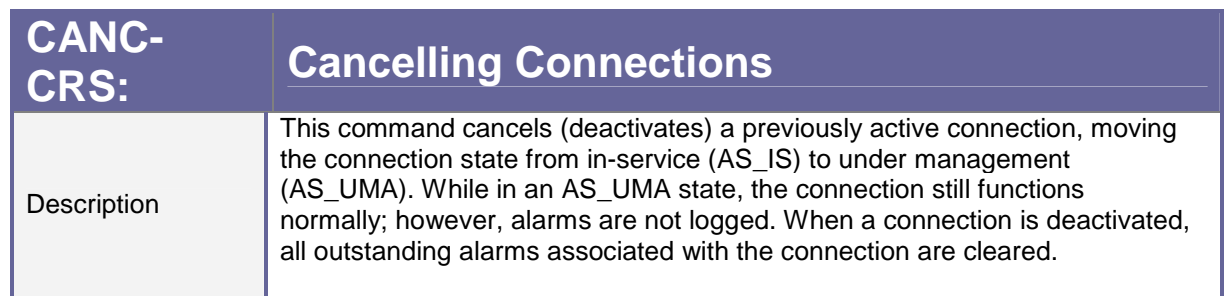

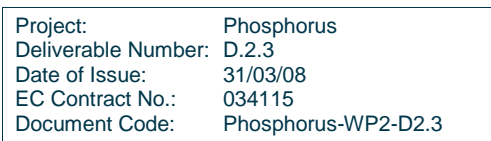

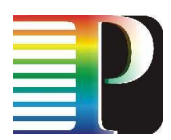

 $\bar{r}$ 

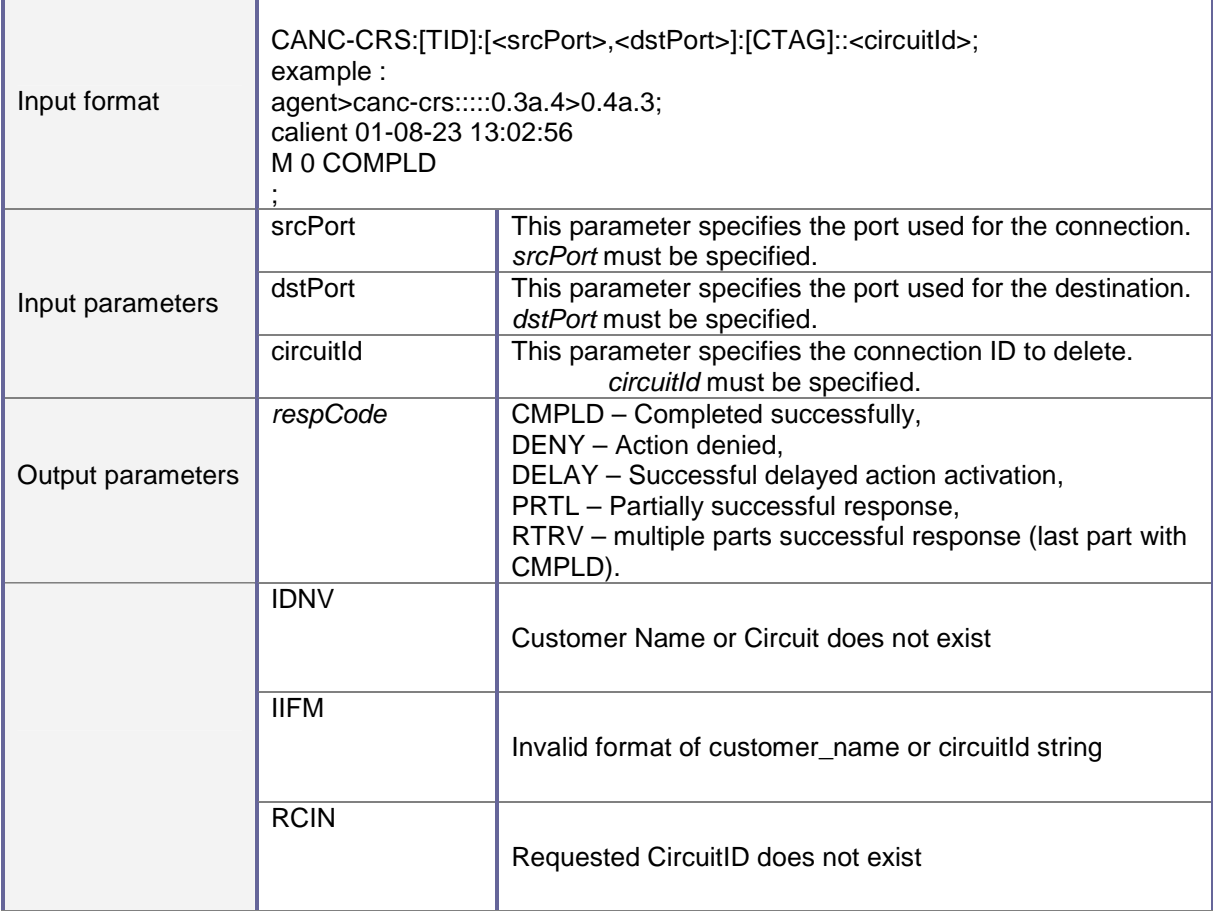

## **Details:**

The deactivation of a cross-connection is also completed in less than one second and the responses are displayed back to the TLI agent prompt immediately. It is also important to know that at least a pair of the circuit id, groupName or connName must be used in the TL1 command

## **D.2.1.5** Event Notification

The event notification is handled by parsing the autonomous messages that are received from the switch . These Autonomous messages are used to report alarms, configuration changes, or condition changes. Many of these messages, such as those relating to alarm conditions, are spontaneously triggered by the NE itself without intervention.

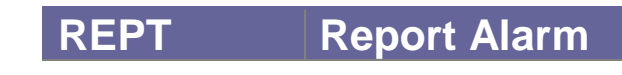

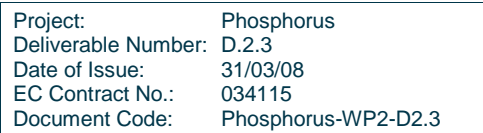

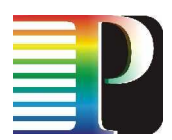

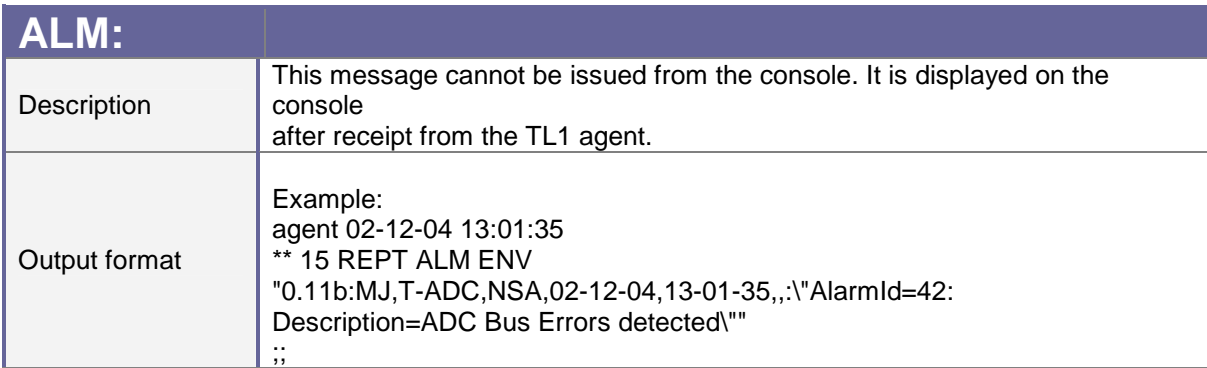

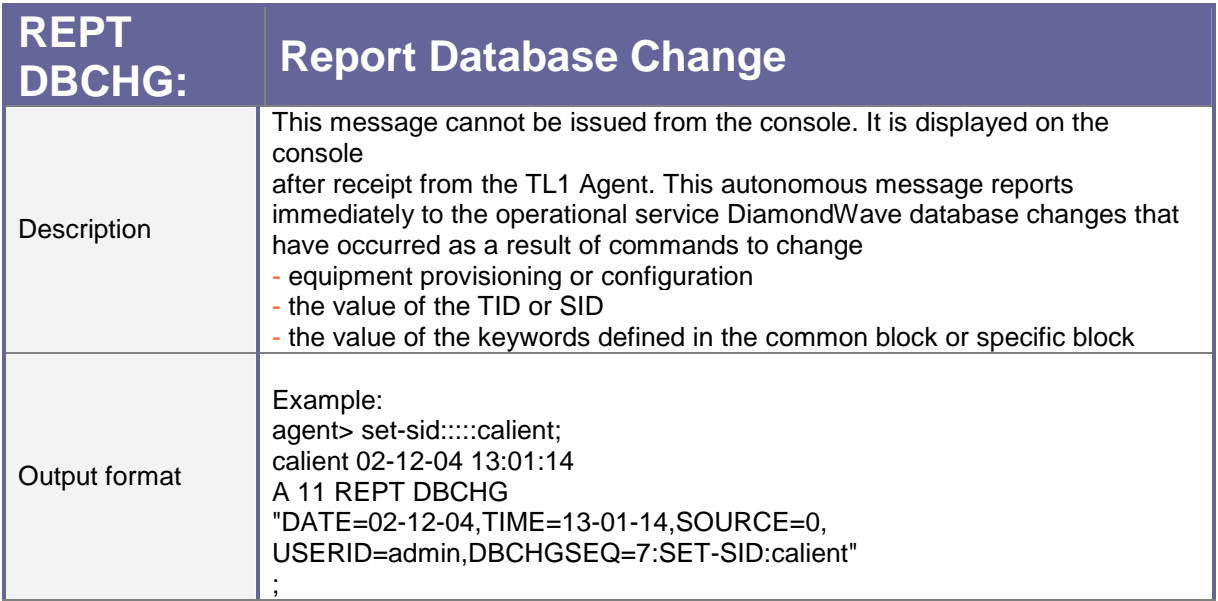

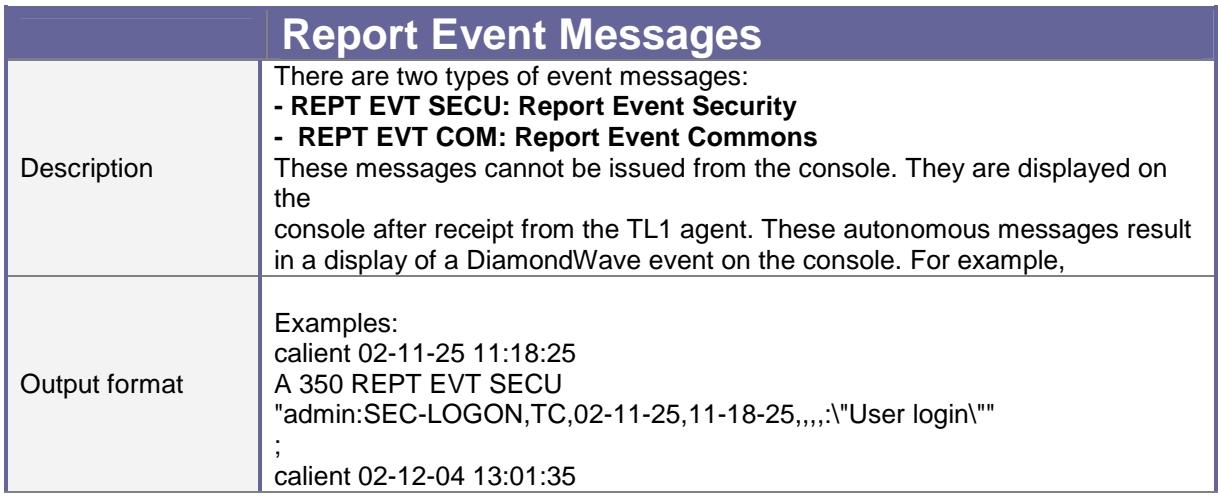

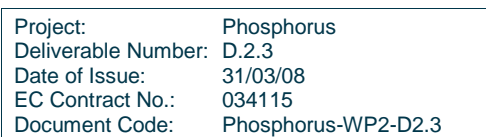

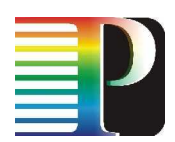

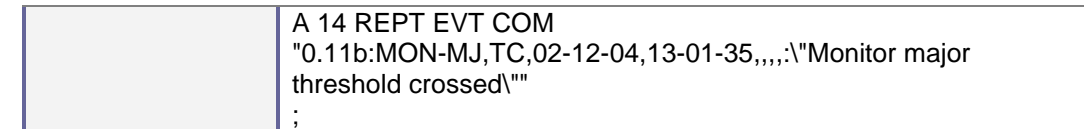

## **D.2.1.6** Get Resource List

This command probes for the available resources on the Calient OXC. Although the Calient uses single commands for the probing of lists such as XCs and alarms, there is no single command that probes for the amount of available resources and their current states. To support this functionality we use a loop to retrieve individual ports and the cumulative result of the loop is presented to the TNRC\_AP.

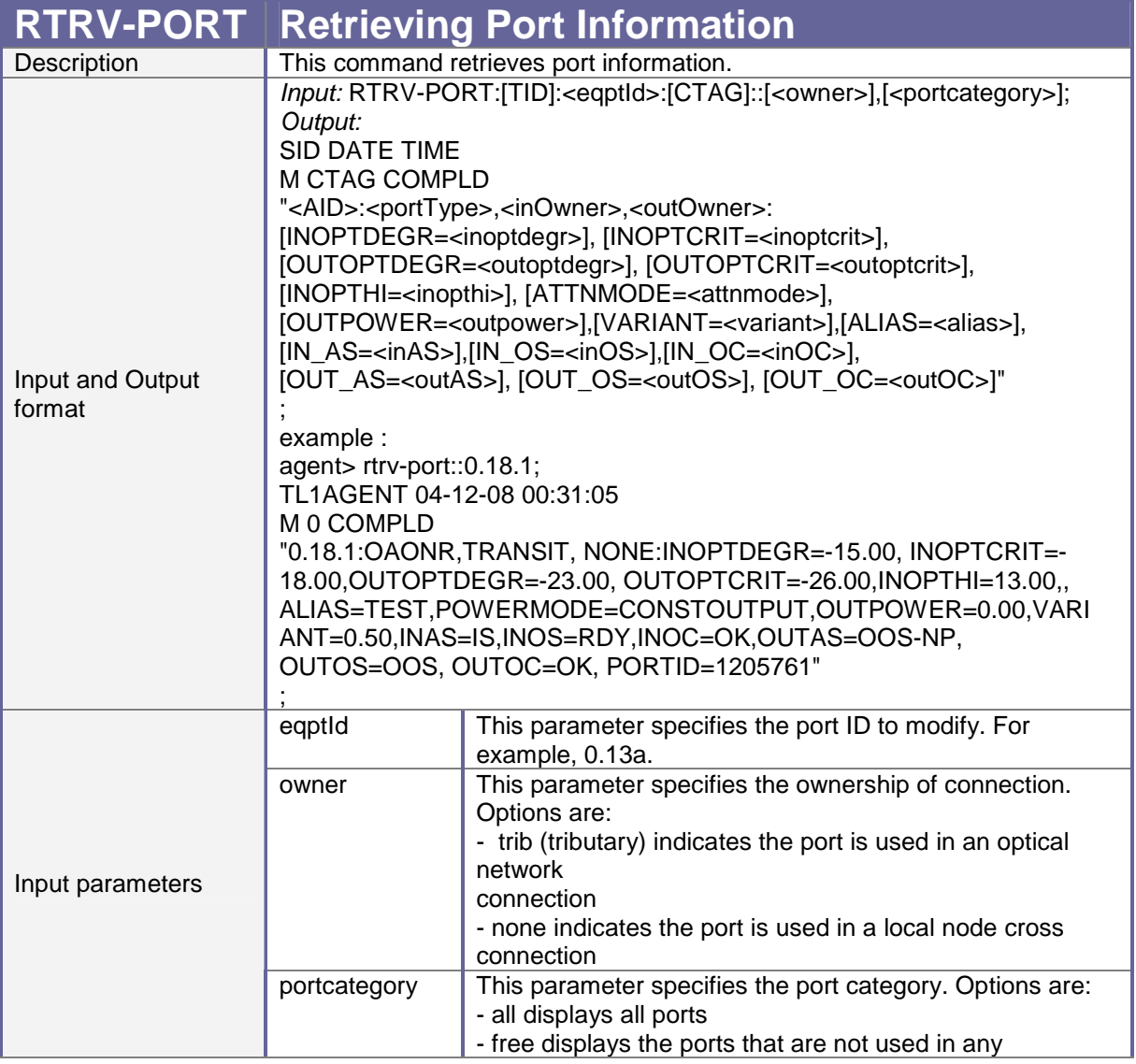

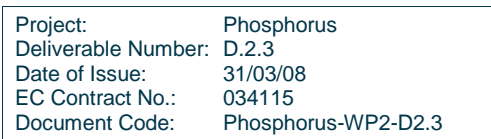

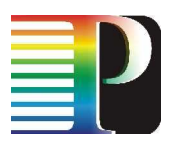

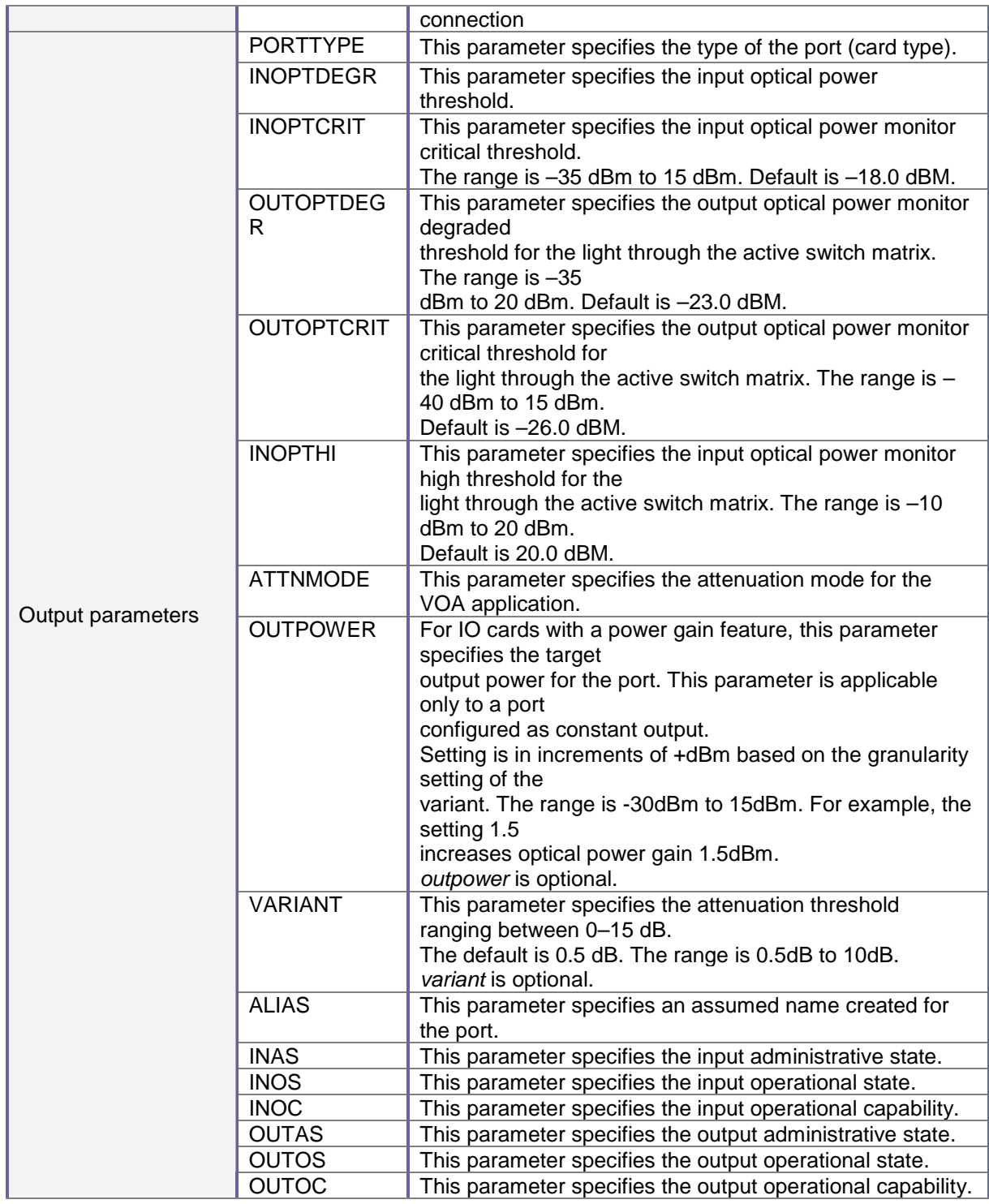

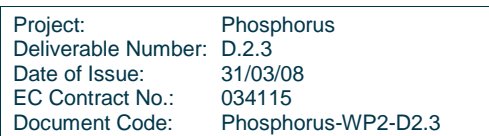

## **D.2.1.7** Get Resource Details

The command retrieves the properties of a particular resource. The same command for the get resource detail as explained earlier is used but without the loop.

## **D.2.1.8** Flush Resources

At the moment, this command is not quite clear. We are not sure, if it is to clear all alarms in the system or it is to stop the notifications of events. This is been flagged to be discussed within the group.

## **D.2.2 TNRC\_SP\_Calient Generic Descriptions**

The diagram below provides an overview of the processes and threads that were implemented in the Calient TNRC\_SP software. The software is made up two major threads in which one is used for listening and the other for interacting with the switch.

The diagram in Figure 16-12. also shows the structure and the integration of the functions recommended in the TNRC\_SP specification document. As explained earlier on we are using the TL1 command language integrated with the Telnet communication interface. The TNRC\_SP architecture is divided into four broad categories described below.

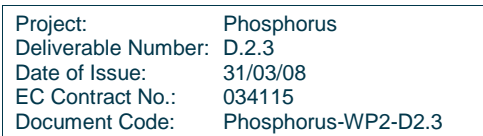

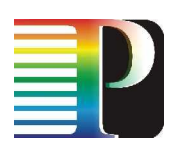

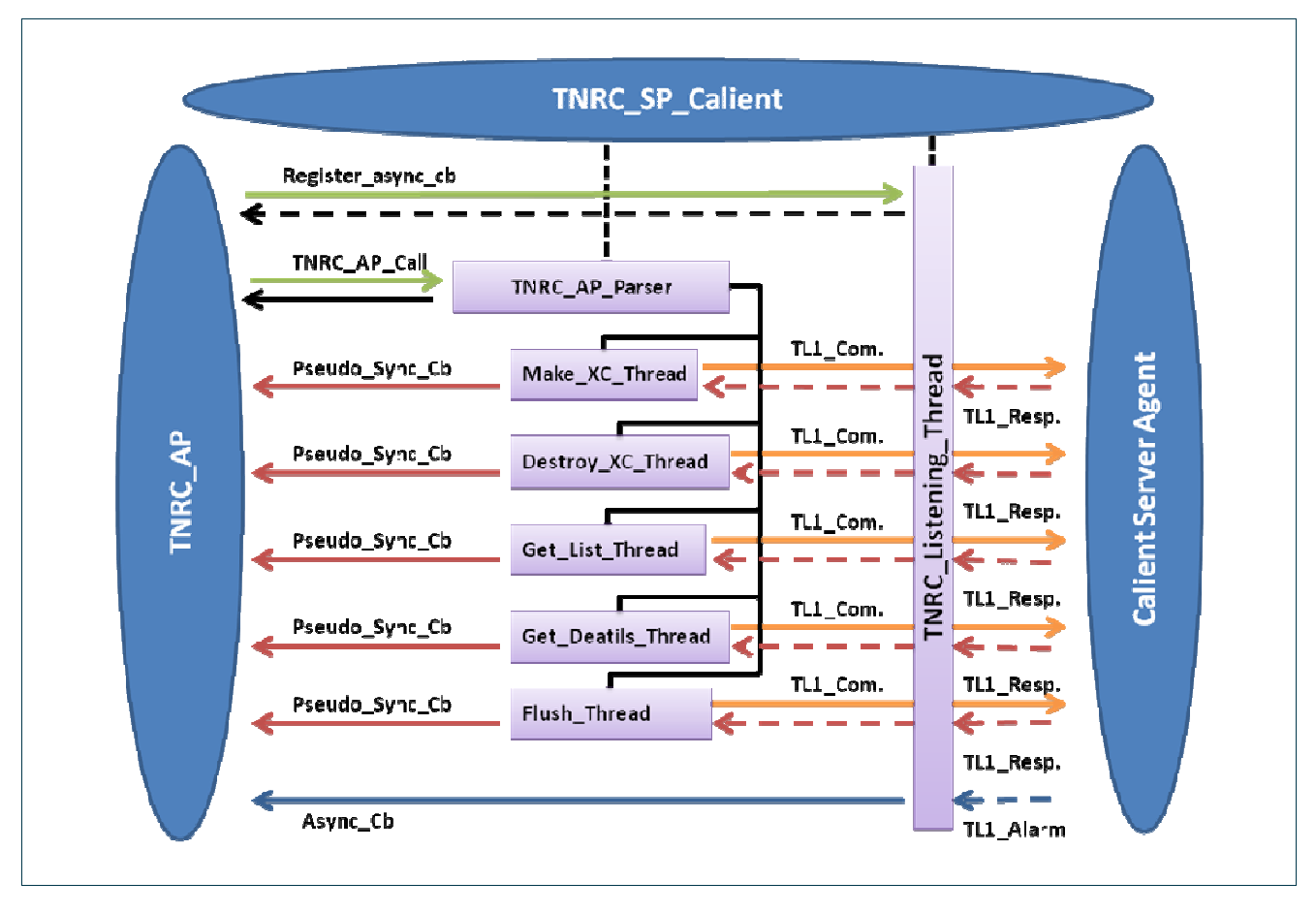

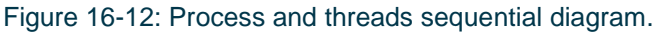

- **On start**: TNRC\_AP creates an instance of TNRC\_SP\_Calient
	- Each instance :
		- Establishes a Telnet client session for life time of the instance.
		- Implements a Telnet client listener thread (TNRC Listening Thread) for life time of the instance.
		- Implements TNRC\_AP\_Parser method.
		- To parse TNRC AP commands.
	- Up to 8 concurrent instances can be created. This is because the Calient Telnet server is limited to only 8 parallel sessions.
	- **On process**: each TNRC\_AP\_Call (i.e. Make\_XC,Destroy \_XC, Reserve XC, Unreserve XC) calls TNRC\_Parser method:
		- Sends Ack to TRNC AP.
		- Creates an independent thread for each call.
		- Each thread :
			- Sends associated Telnet command with a unique tag.
			- Starts a "no response" timer.

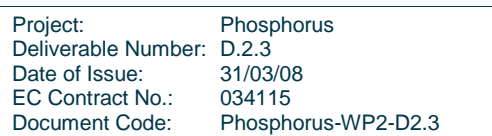

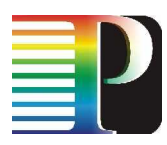

- Waits for Ack from TNRC\_Listening\_Thread.
- Implements pseudo-synchronous notification method:
- (1) On "no response" timer expiry notify TNRC\_AP.
- (2) On Ack from TNRC\_Listening\_Thread notify TNRC\_AP.
- (3) On Nack from TNRC\_Listening\_Thread notify TNRC\_AP.
- Thread dies after notification or timeout.

The state diagrams for the commands are shown in Figure 16-13, Figure 16-14, Figure 16-15 and Figure 16-16.

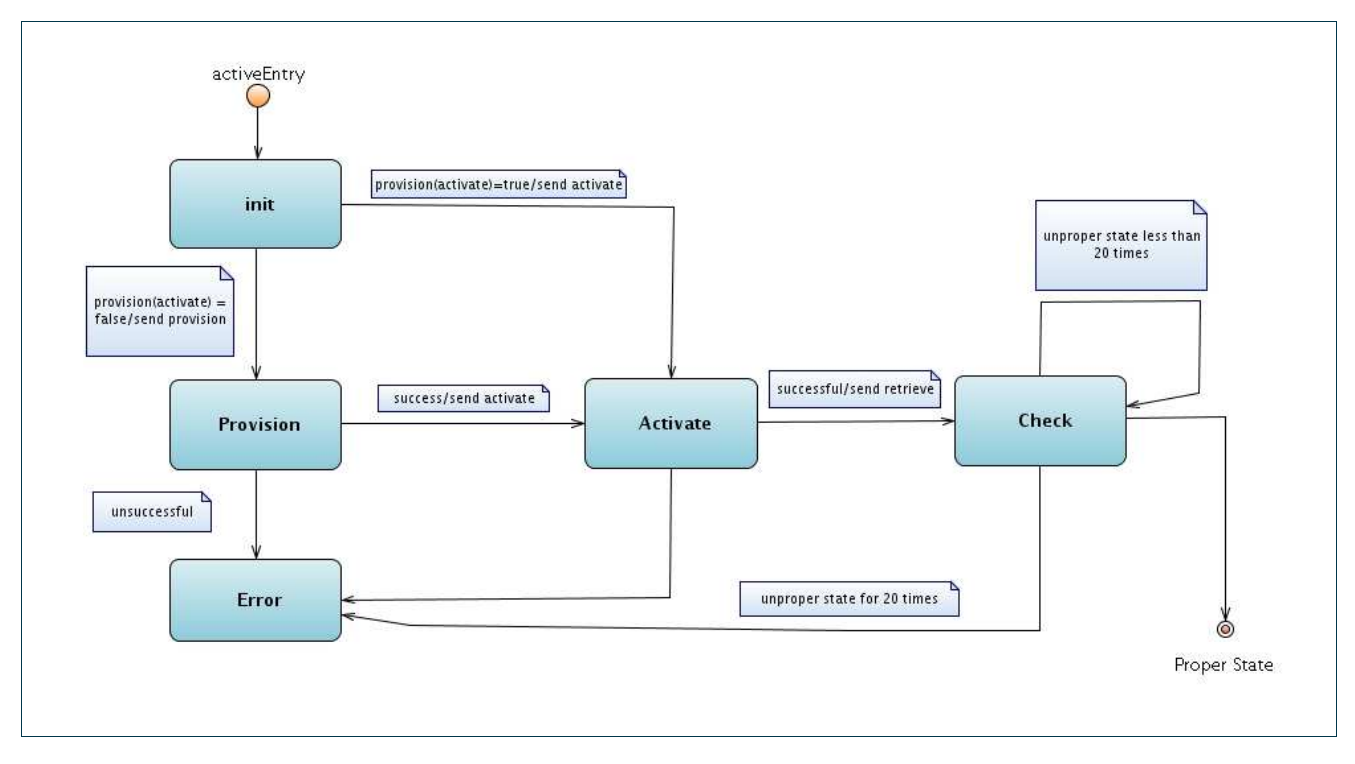

Figure 16-13: State Diagram for Make XC.

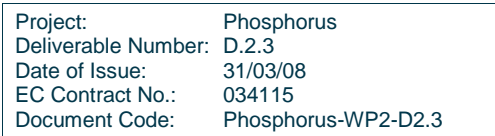

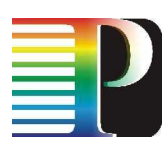

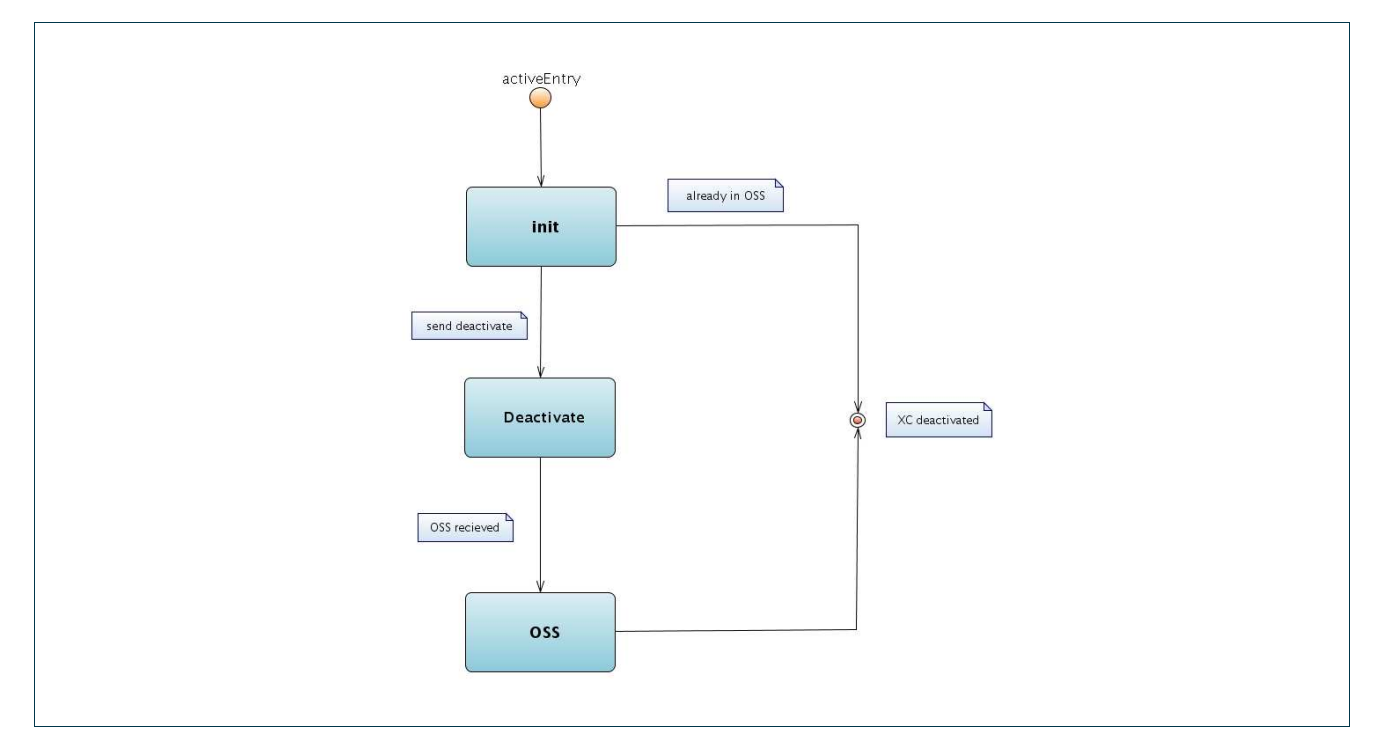

Figure 16-14: State Diagram for Destroy XC.

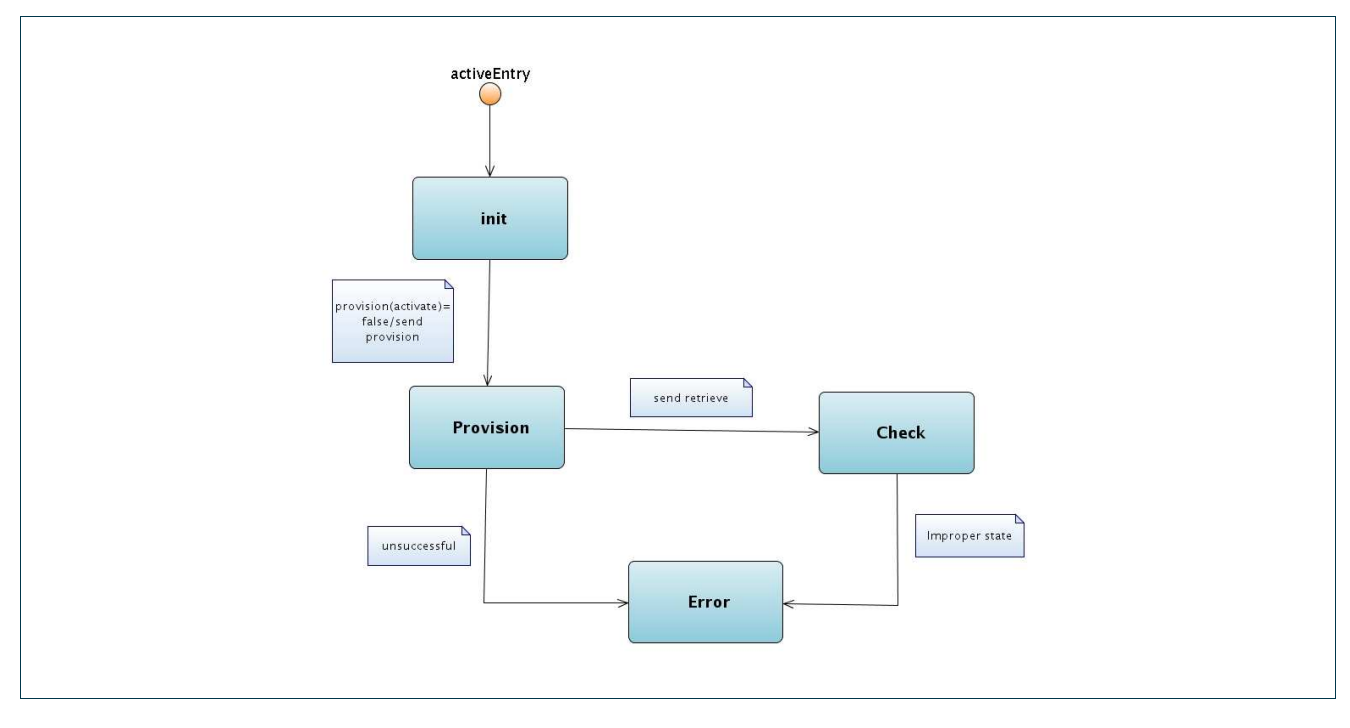

Figure 16-15: State Diagram for Reserve Resources.

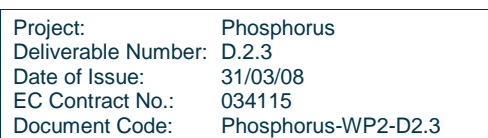

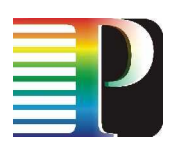

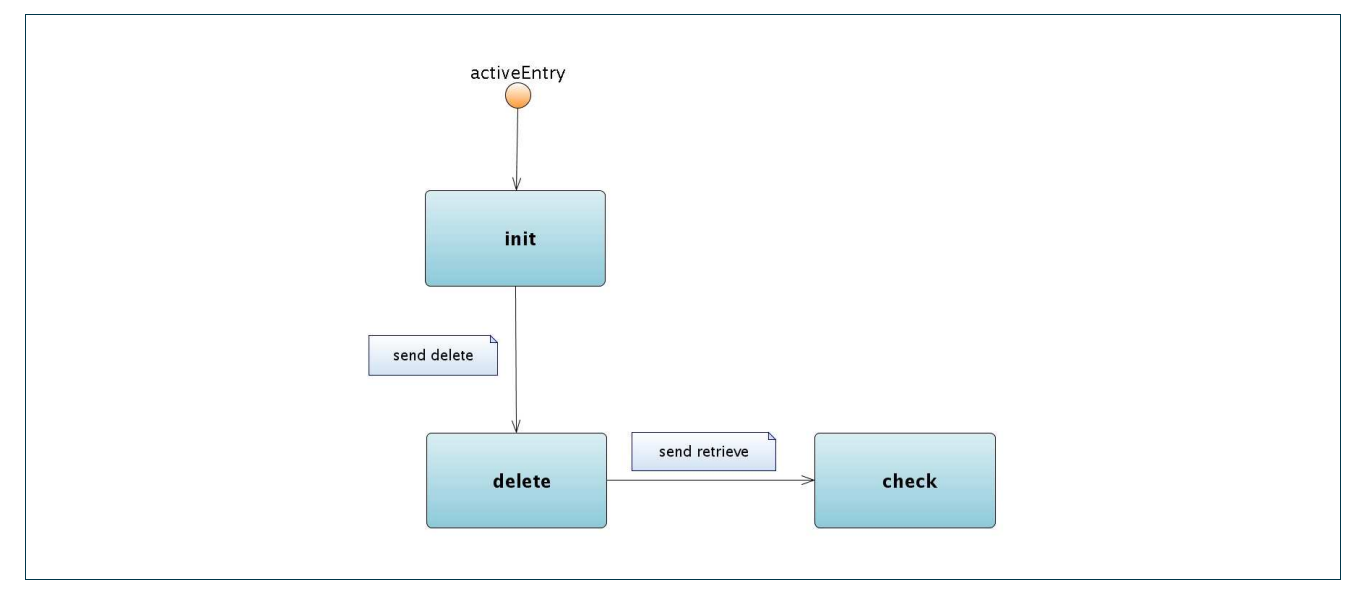

Figure 16-16: State Diagram for Un-reserve Resources.

- **On process**: register\_async\_cb initiates the event notification registration:
	- Registers the associated events.
	- Sends Ack to TRNC\_AP.
- **On Process**: Telnet client listener thread (TNRC\_Listening\_Thread) monitors (listens) Telnet client socket:
	- TNRC\_Listening\_Thread:
		- Listens to message broadcasted by Telnet server agent in Calient.
		- Implements a message parsing method:
		- (1) Lookup for registered events/alarms.
		- (2) Notify TNRC\_AP with the registered events (register\_async\_cb).
		- (3) Send call each response to its associated (tag) source thread.

## <END-OF-DOCUMENT>

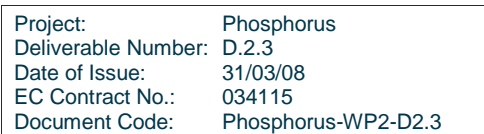